## **Oracle® Text** Reference

10*g* Release 2 (10.2) **B14218-01**

June 2005

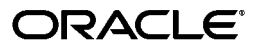

Oracle Text Reference, 10*g* Release 2 (10.2)

B14218-01

Copyright © 1998, 2005, Oracle. All rights reserved.

The Programs (which include both the software and documentation) contain proprietary information; they are provided under a license agreement containing restrictions on use and disclosure and are also protected by copyright, patent, and other intellectual and industrial property laws. Reverse engineering, disassembly, or decompilation of the Programs, except to the extent required to obtain interoperability with other independently created software or as specified by law, is prohibited.

The information contained in this document is subject to change without notice. If you find any problems in the documentation, please report them to us in writing. This document is not warranted to be error-free. Except as may be expressly permitted in your license agreement for these Programs, no part of these Programs may be reproduced or transmitted in any form or by any means, electronic or mechanical, for any purpose.

If the Programs are delivered to the United States Government or anyone licensing or using the Programs on behalf of the United States Government, the following notice is applicable:

U.S. GOVERNMENT RIGHTS Programs, software, databases, and related documentation and technical data delivered to U.S. Government customers are "commercial computer software" or "commercial technical data" pursuant to the applicable Federal Acquisition Regulation and agency-specific supplemental regulations. As such, use, duplication, disclosure, modification, and adaptation of the Programs, including documentation and technical data, shall be subject to the licensing restrictions set forth in the applicable Oracle license agreement, and, to the extent applicable, the additional rights set forth in FAR 52.227-19, Commercial Computer Software—Restricted Rights (June 1987). Oracle Corporation, 500 Oracle Parkway, Redwood City, CA 94065

The Programs are not intended for use in any nuclear, aviation, mass transit, medical, or other inherently dangerous applications. It shall be the licensee's responsibility to take all appropriate fail-safe, backup, redundancy and other measures to ensure the safe use of such applications if the Programs are used for such purposes, and we disclaim liability for any damages caused by such use of the Programs.

Oracle, JD Edwards, PeopleSoft, and Retek are registered trademarks of Oracle Corporation and/or its affiliates. Other names may be trademarks of their respective owners.

The Programs may provide links to Web sites and access to content, products, and services from third parties. Oracle is not responsible for the availability of, or any content provided on, third-party Web sites. You bear all risks associated with the use of such content. If you choose to purchase any products or services from a third party, the relationship is directly between you and the third party. Oracle is not responsible for: (a) the quality of third-party products or services; or (b) fulfilling any of the terms of the agreement with the third party, including delivery of products or services and warranty obligations related to purchased products or services. Oracle is not responsible for any loss or damage of any sort that you may incur from dealing with any third party.

# **Contents**

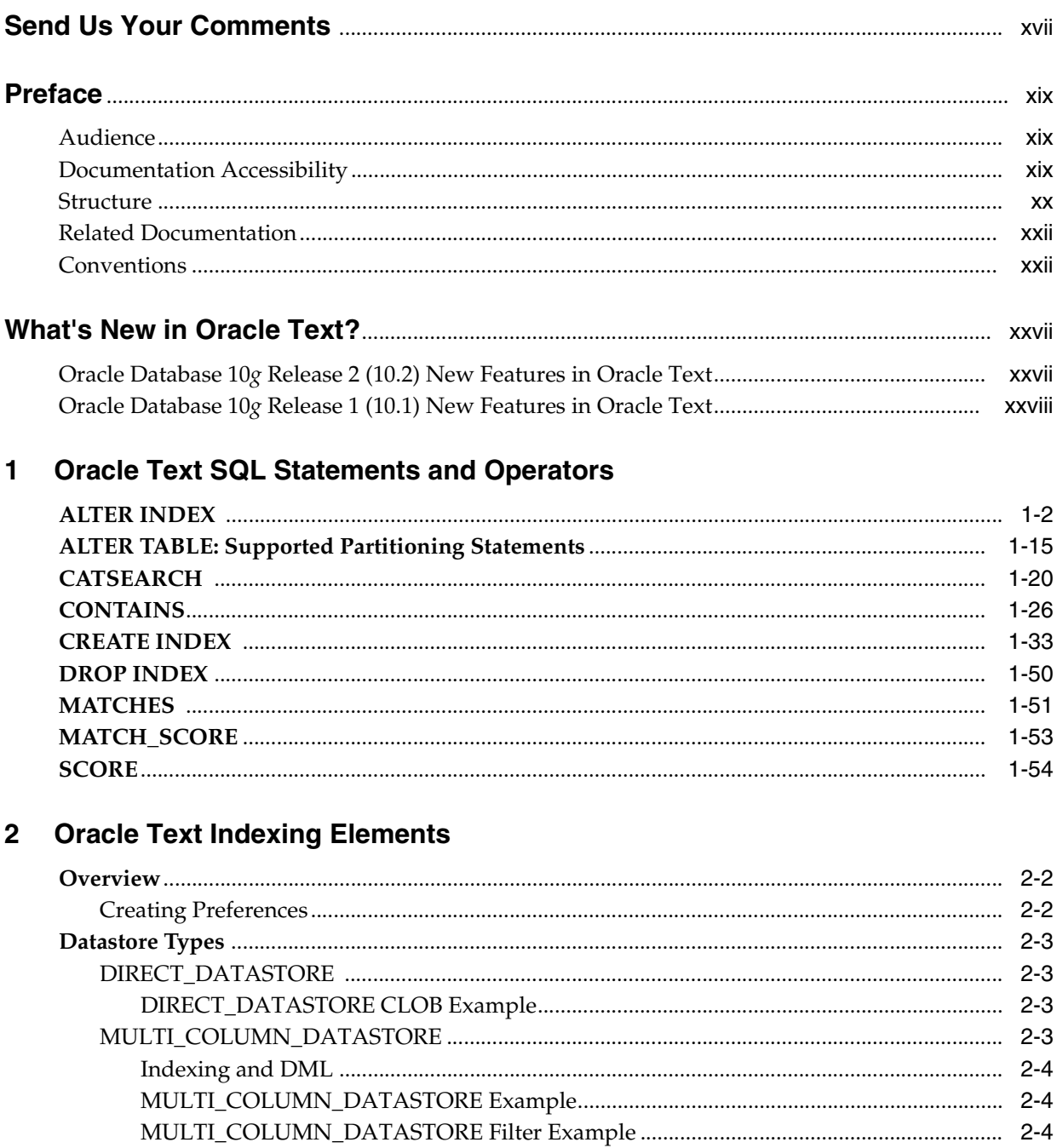

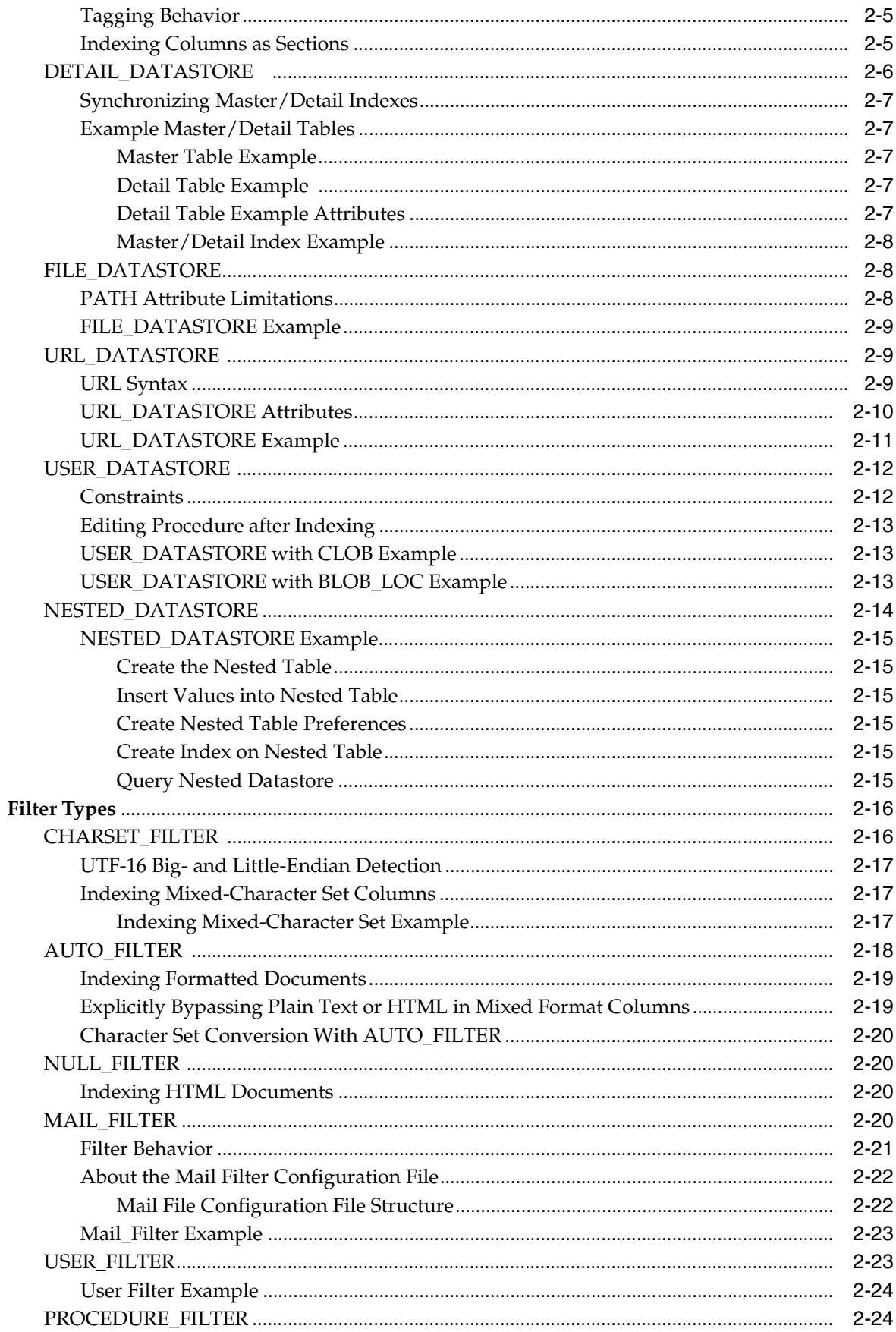

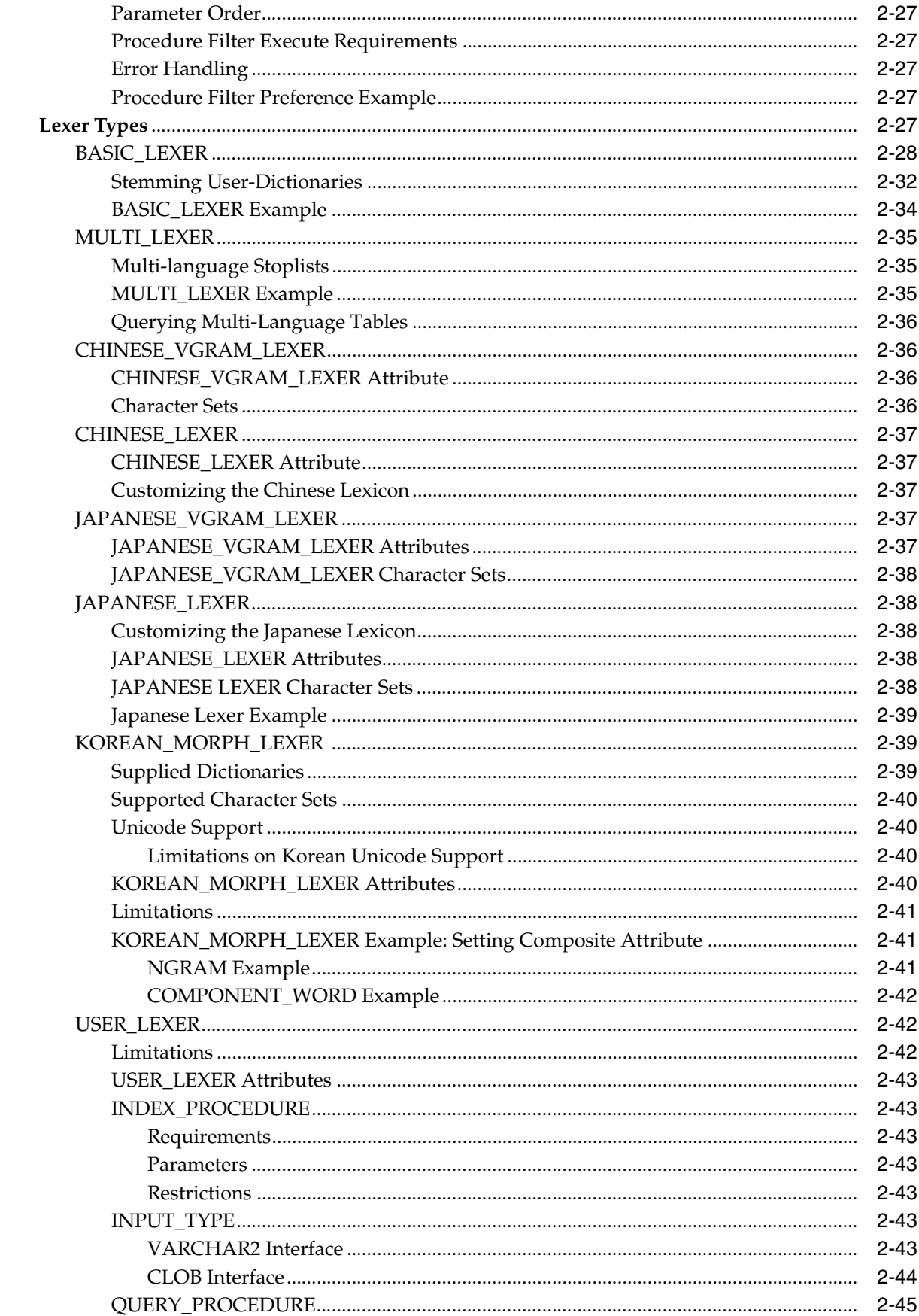

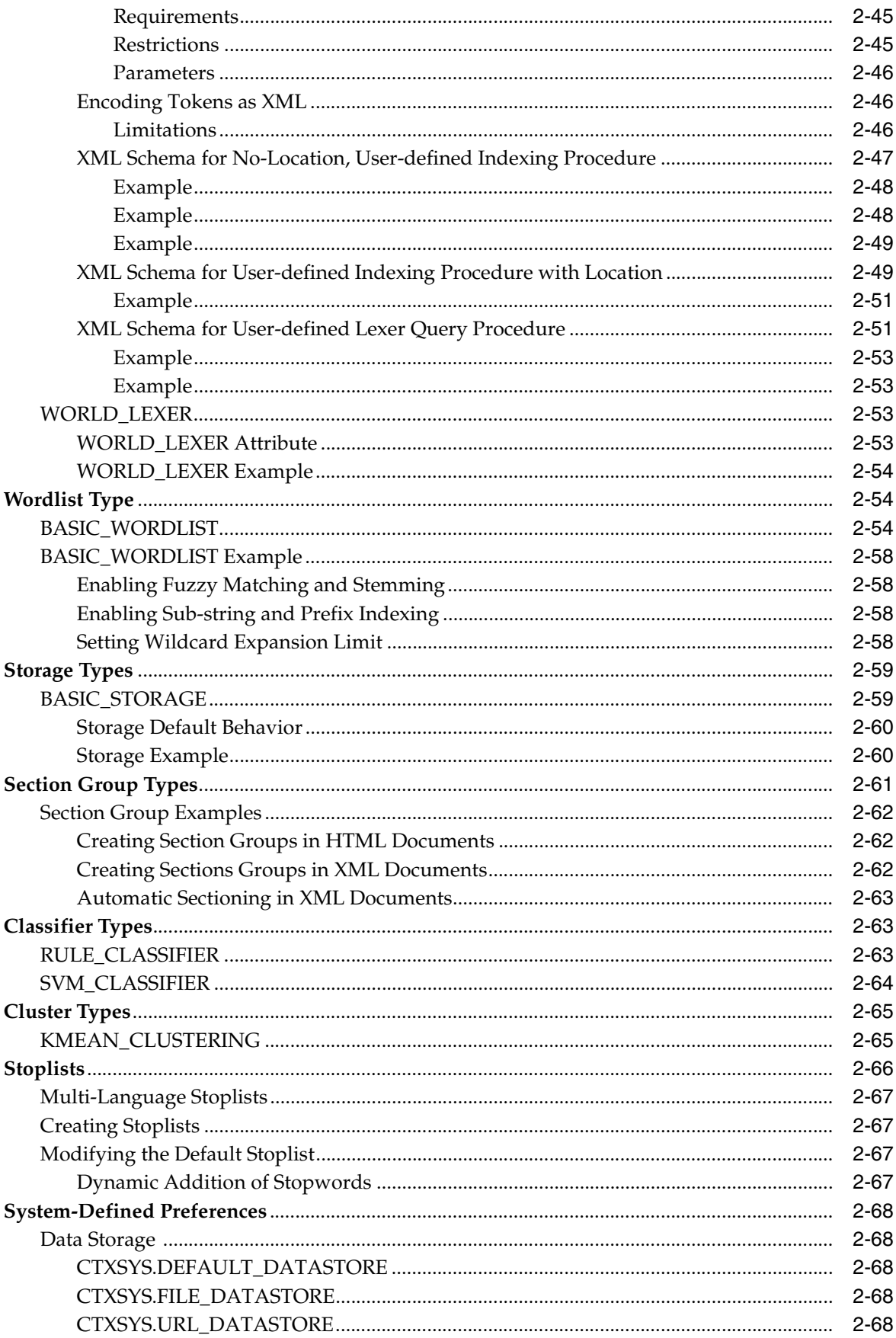

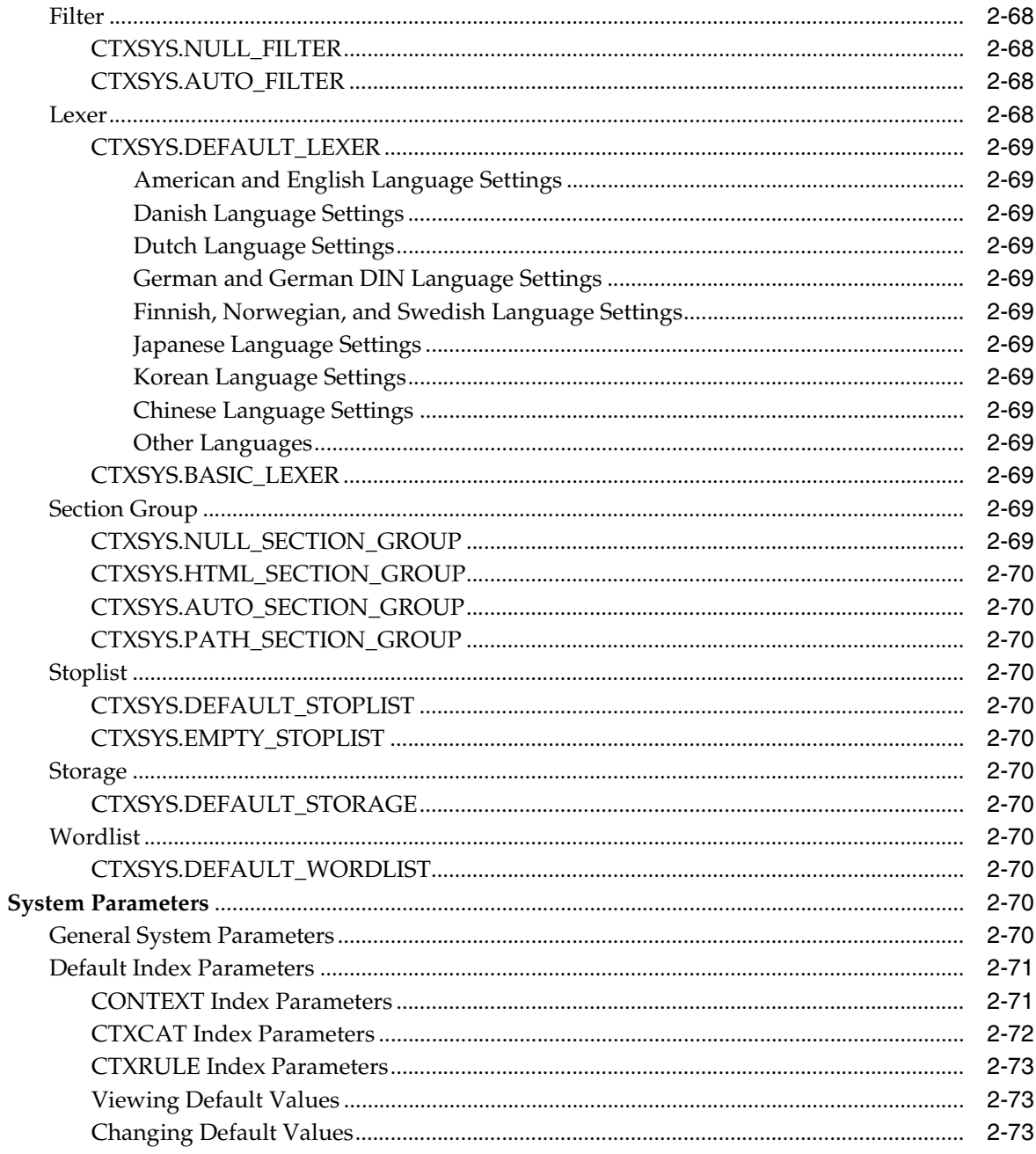

# 3 Oracle Text CONTAINS Query Operators

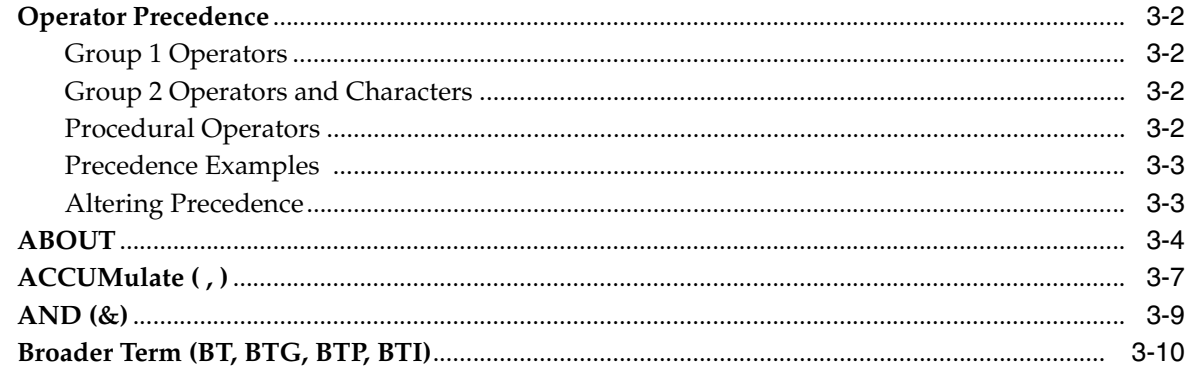

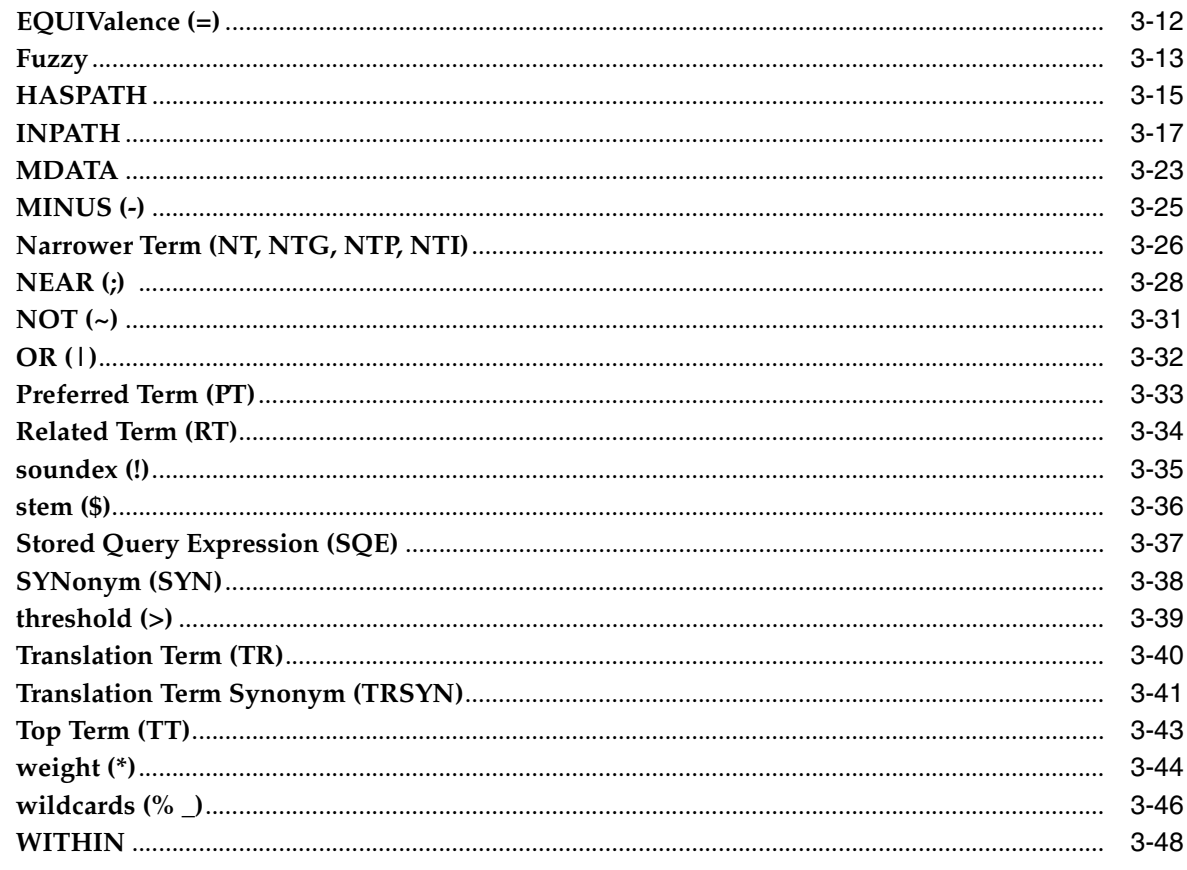

## 4 Special Characters in Oracle Text Queries

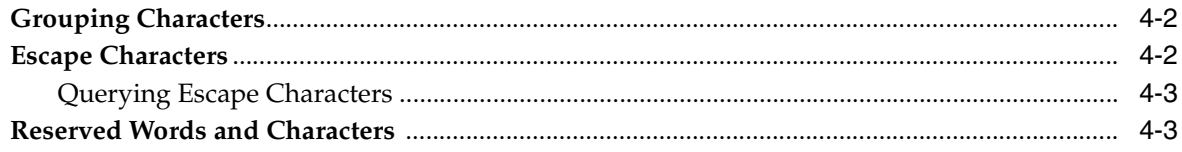

## 5 CTX\_ADM Package

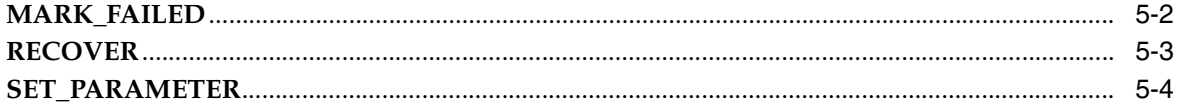

## 6 CTX\_CLS Package

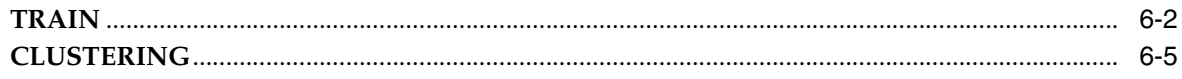

# 7 CTX\_DDL Package

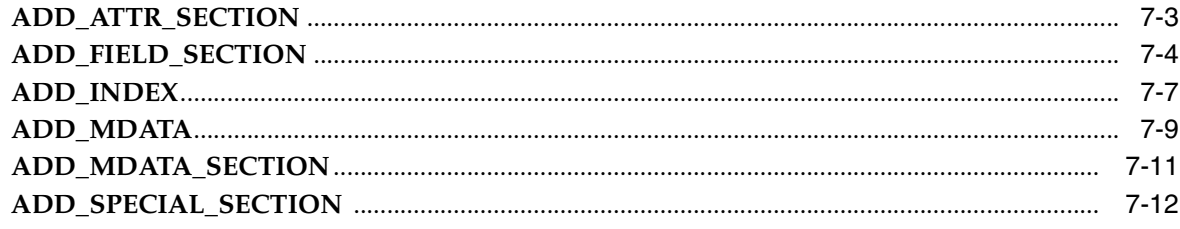

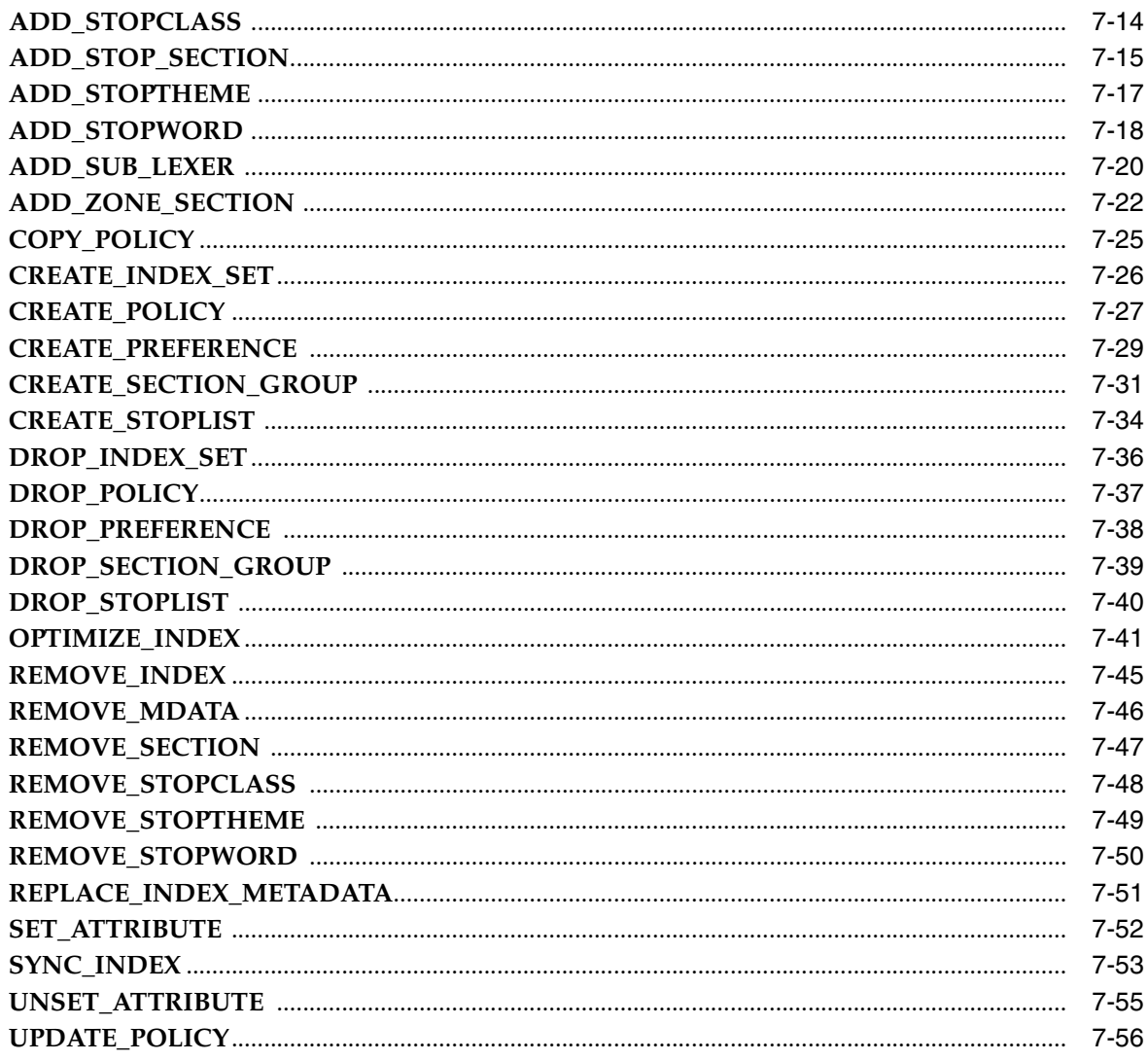

## 8 CTX\_DOC Package

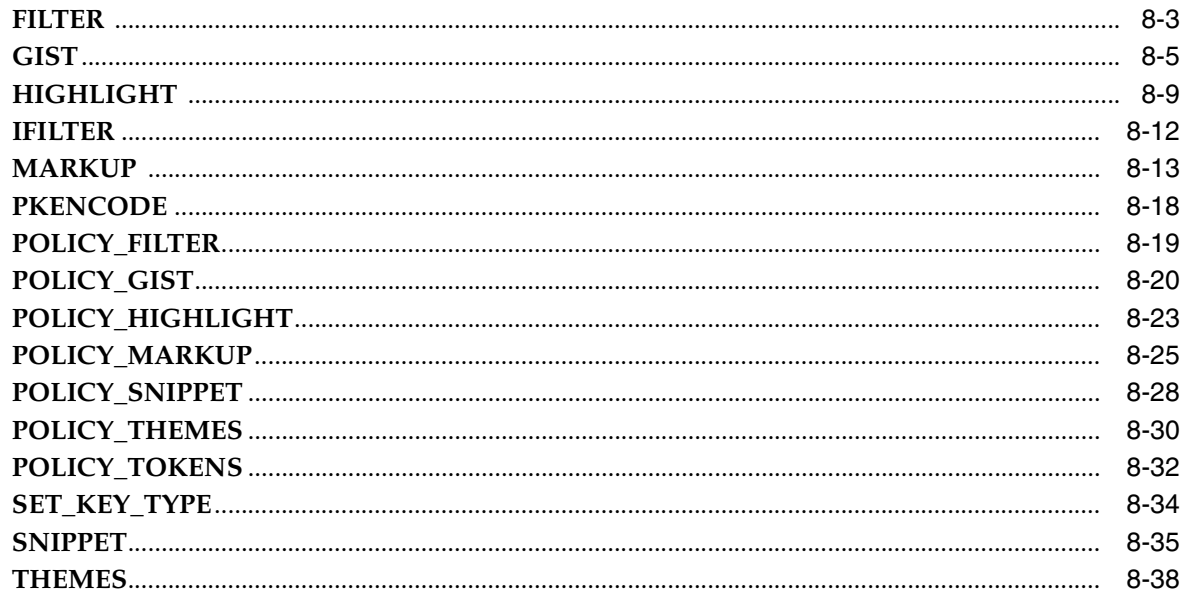

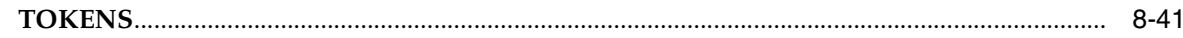

# 9 CTX\_OUTPUT Package

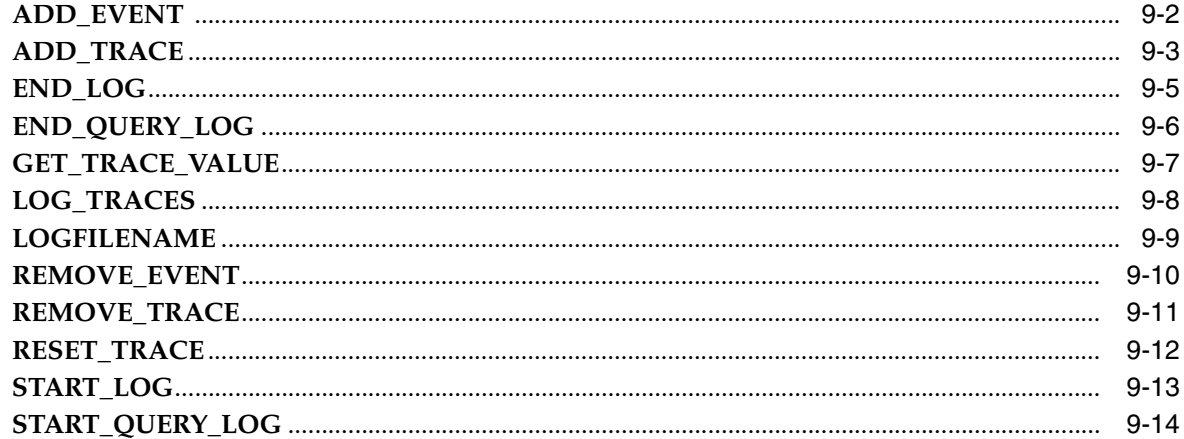

# 10 CTX\_QUERY Package

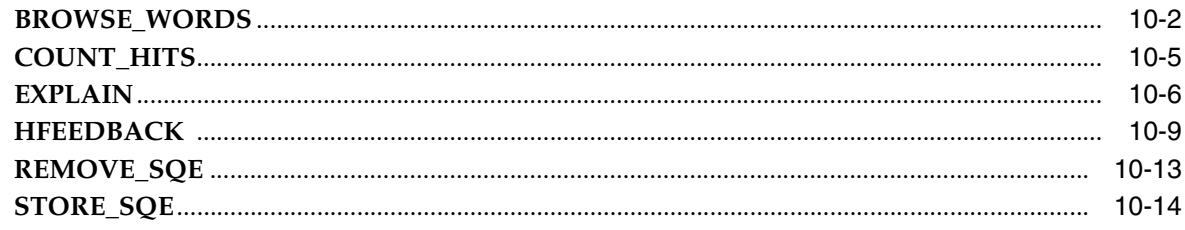

## 11 CTX\_REPORT

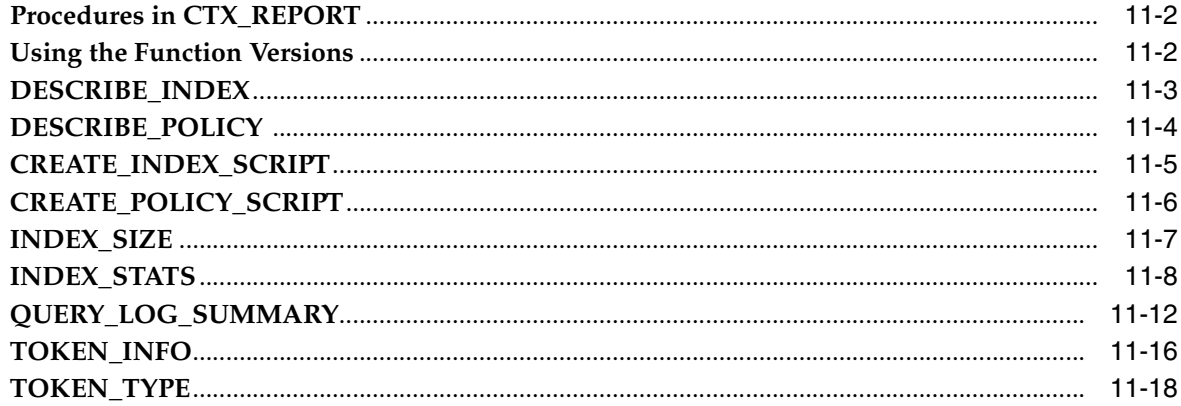

## 12 CTX\_THES Package

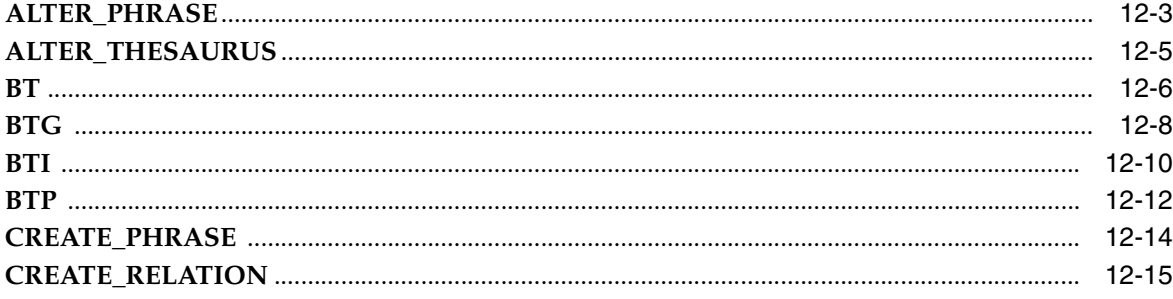

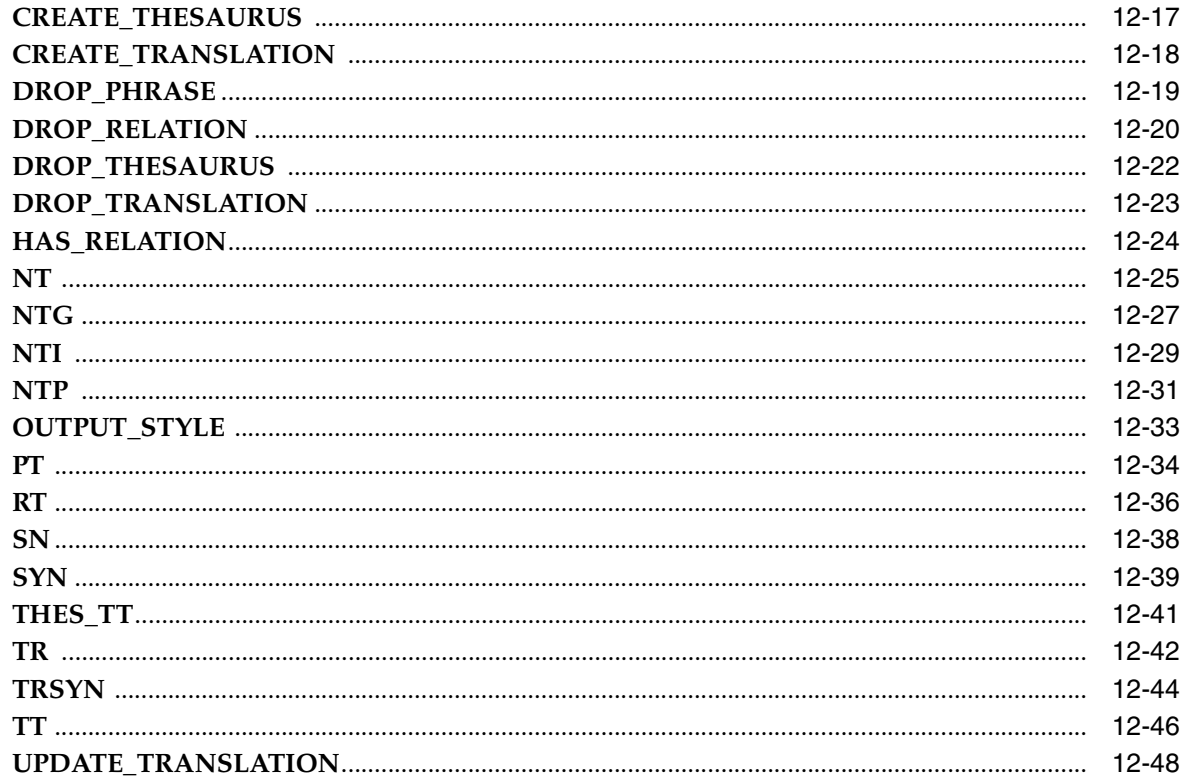

# 13 CTX\_ULEXER Package

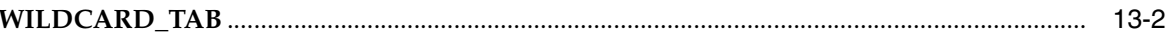

## 14 Oracle Text Executables

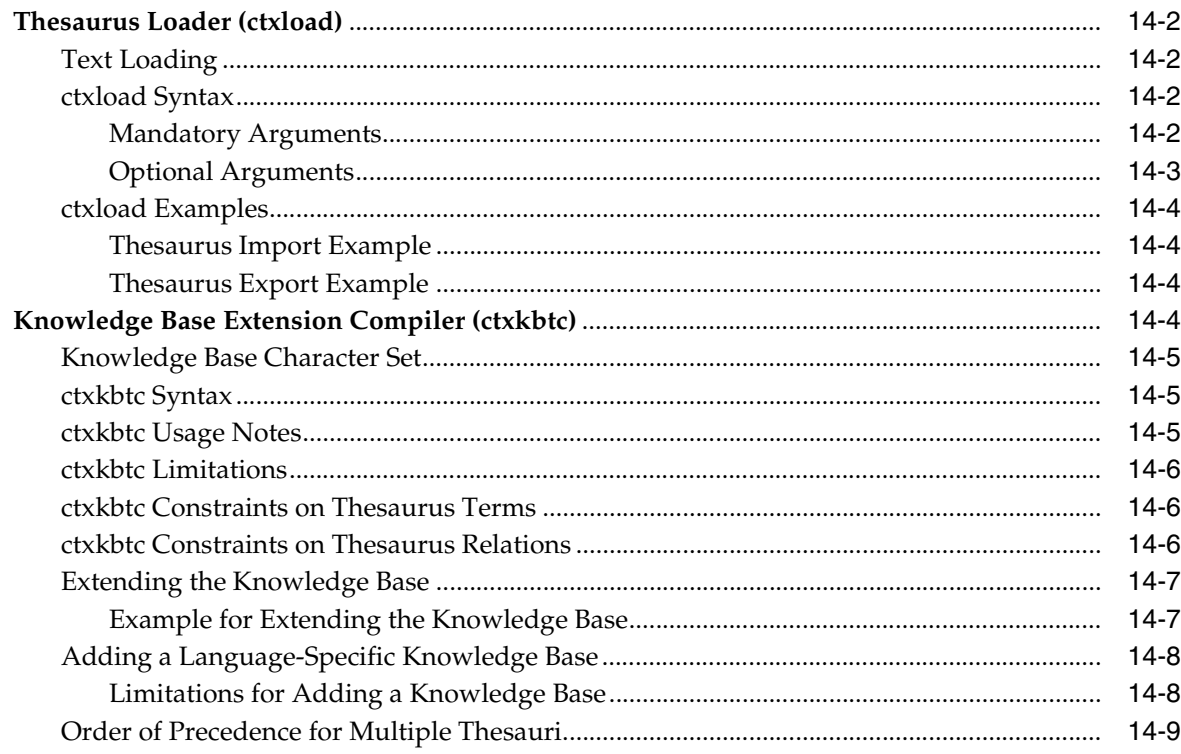

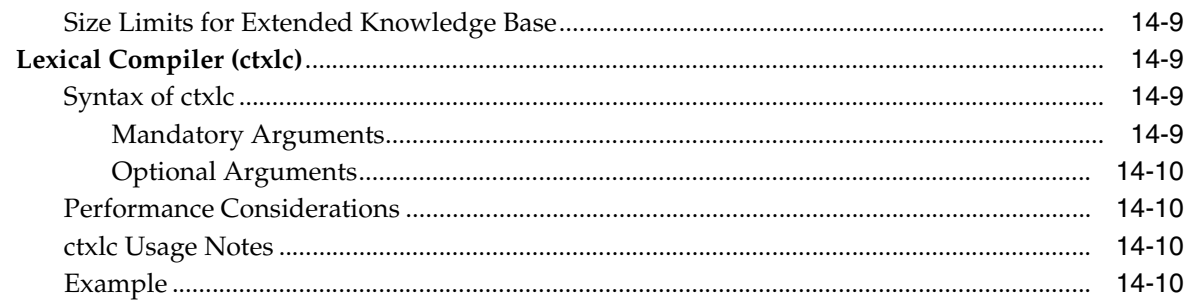

## 15 Oracle Text Alternative Spelling

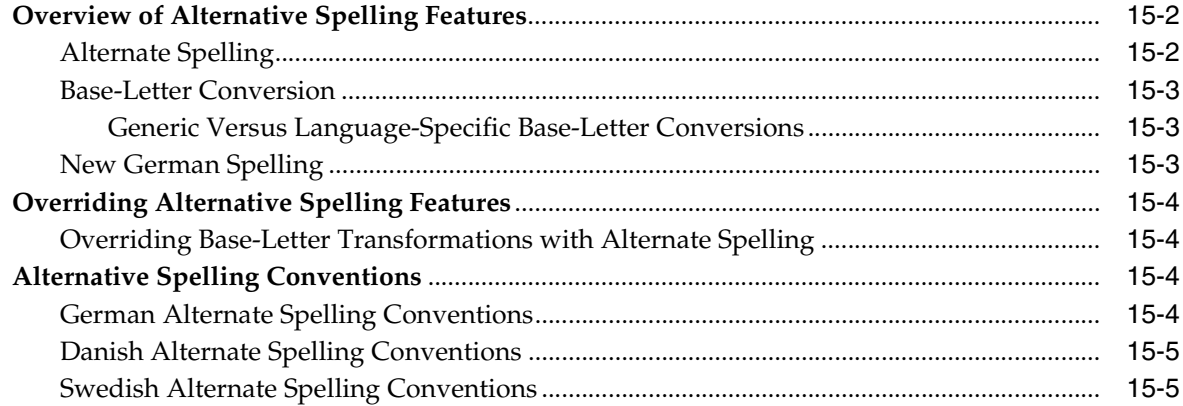

## A Oracle Text Result Tables

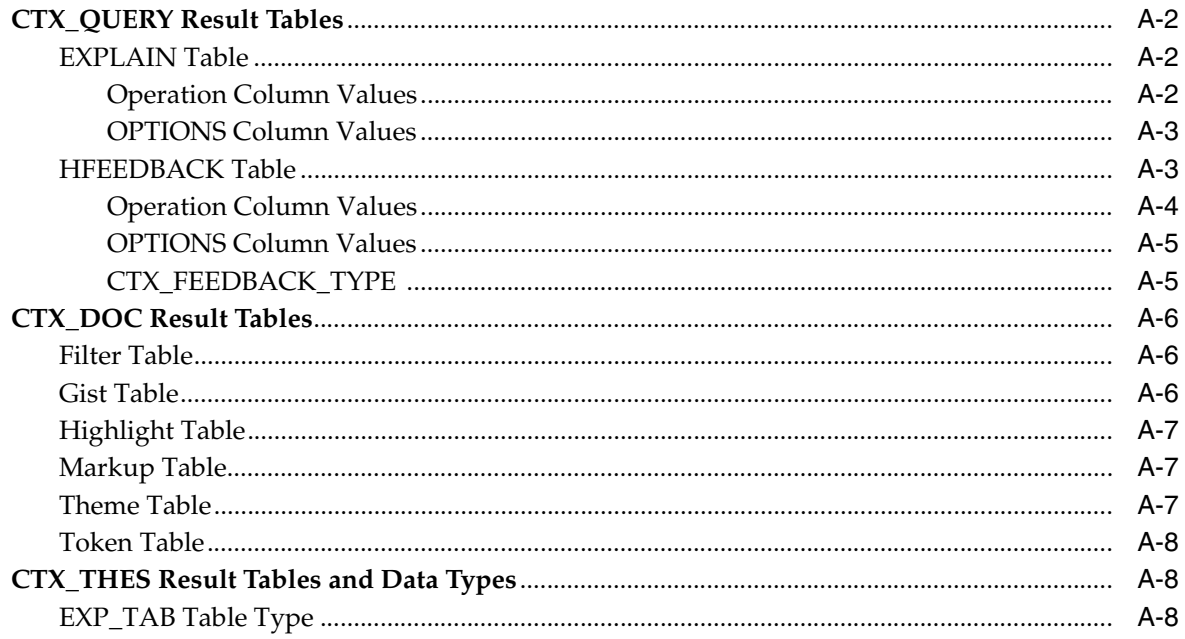

## **B** Oracle Text Supported Document Formats

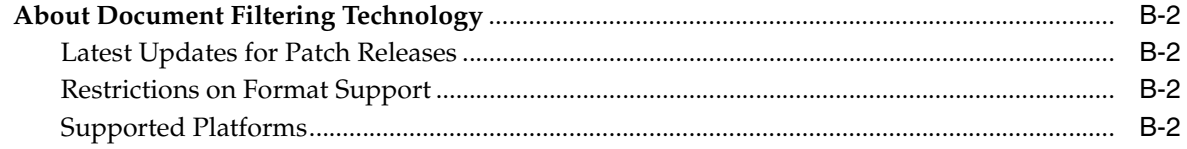

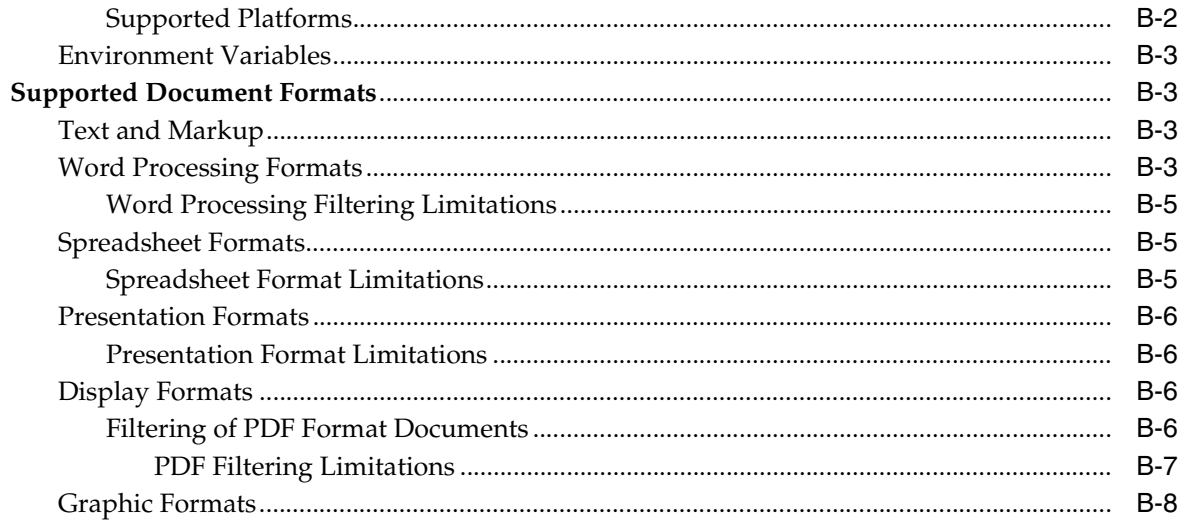

#### $\mathbf{C}$ **Text Loading Examples for Oracle Text**

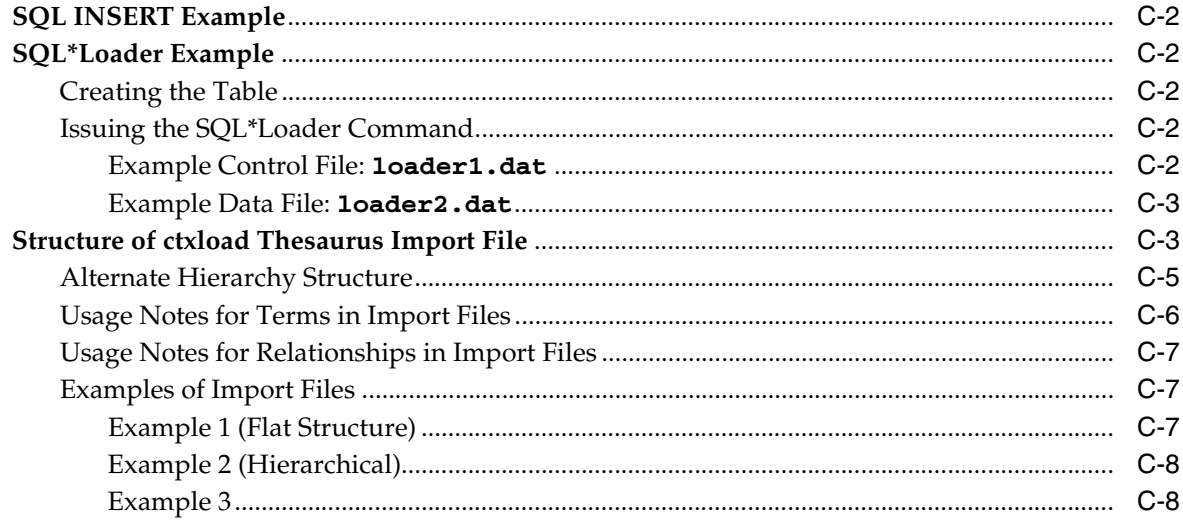

#### D **Oracle Text Multilingual Features**

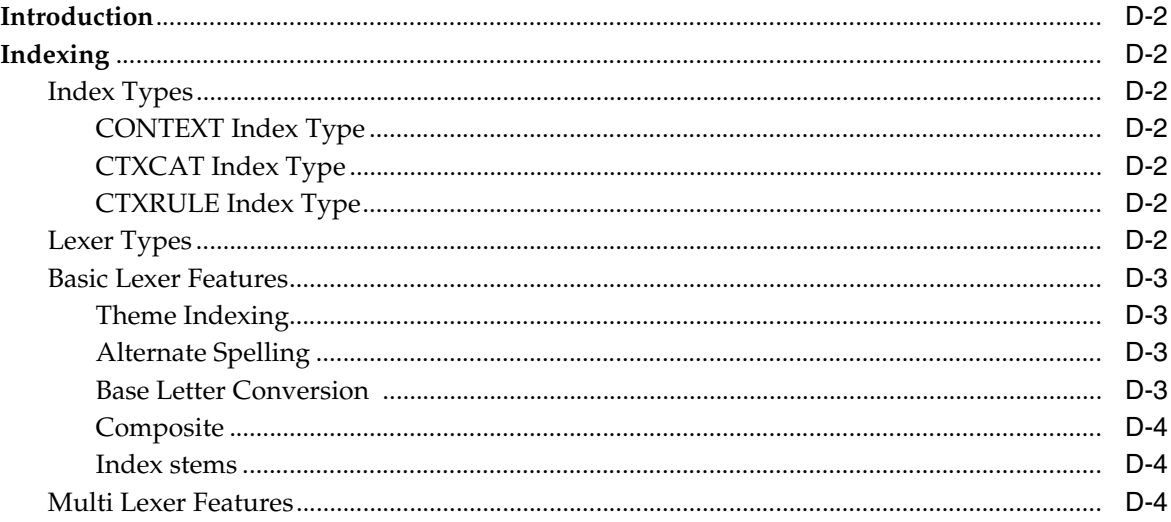

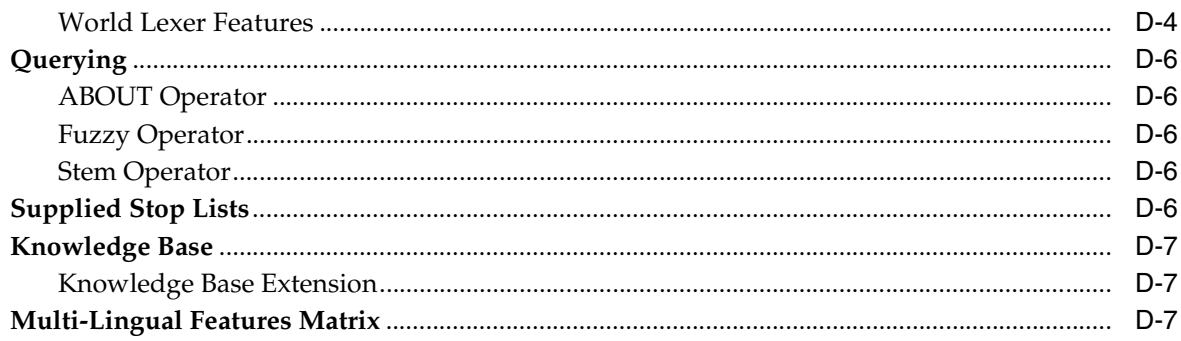

## **E** Oracle Text Supplied Stoplists

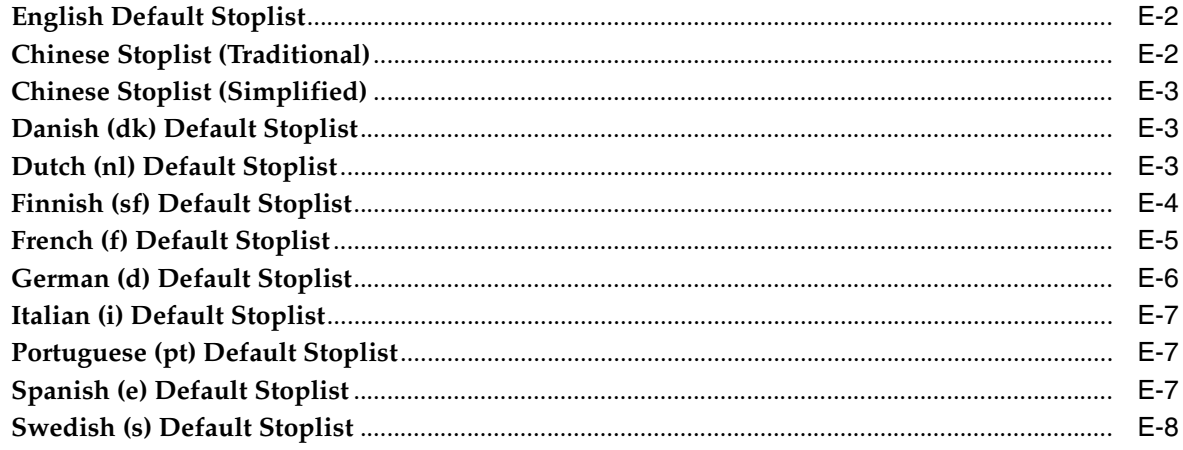

# F The Oracle Text Scoring Algorithm

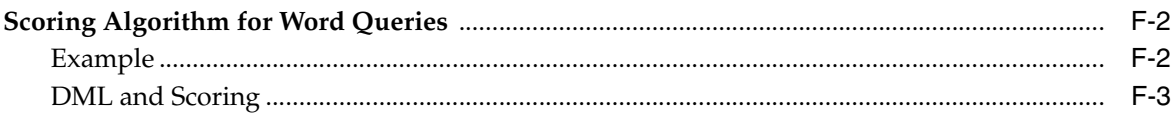

#### G **Oracle Text Views**

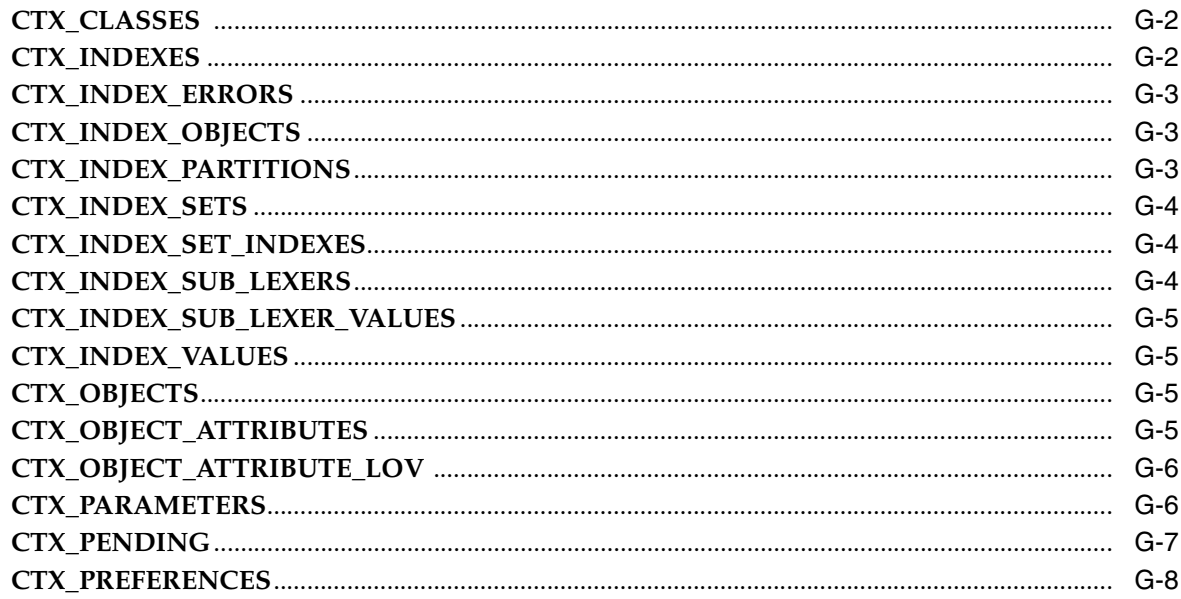

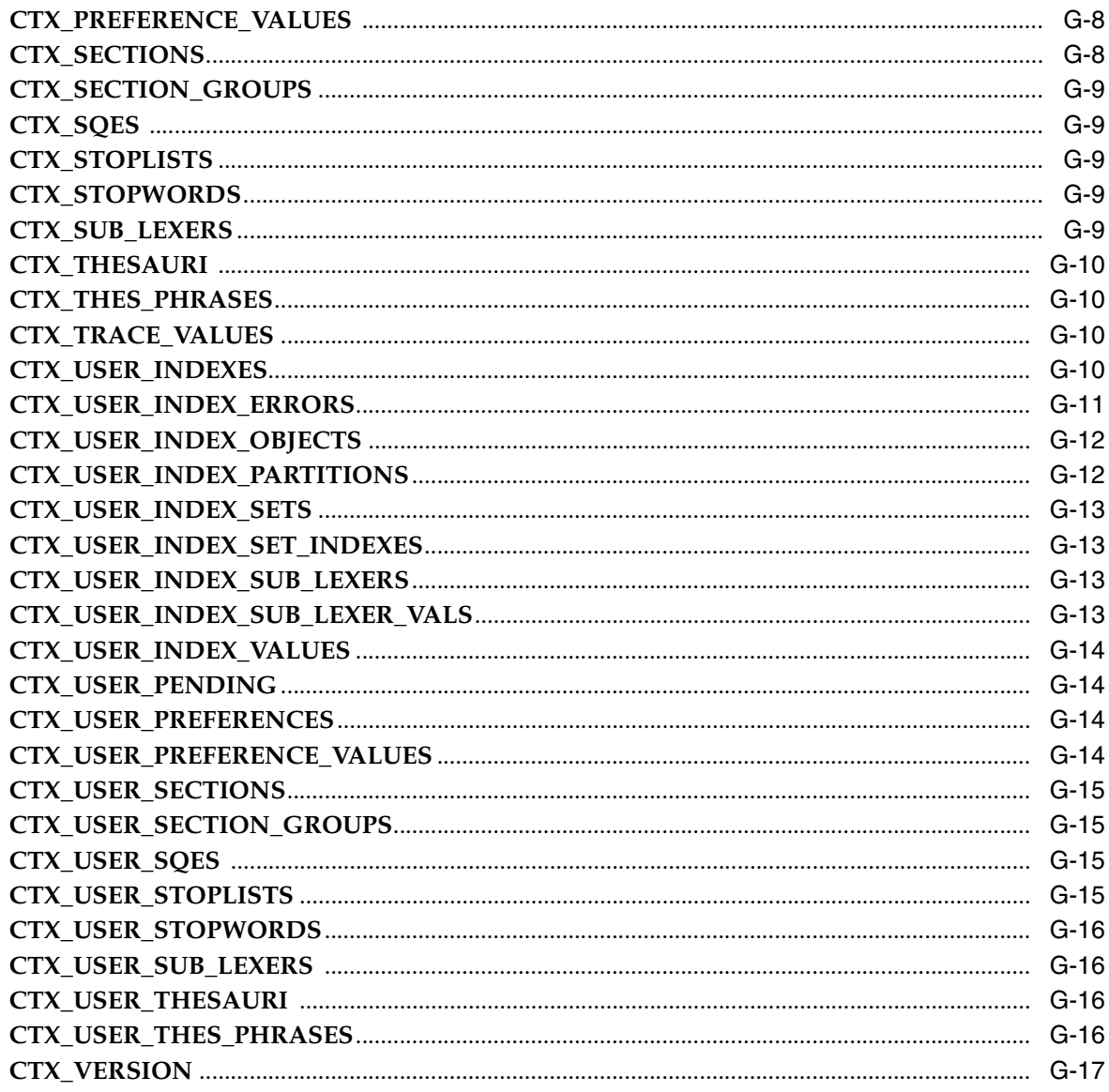

# **H** Stopword Transformations in Oracle Text

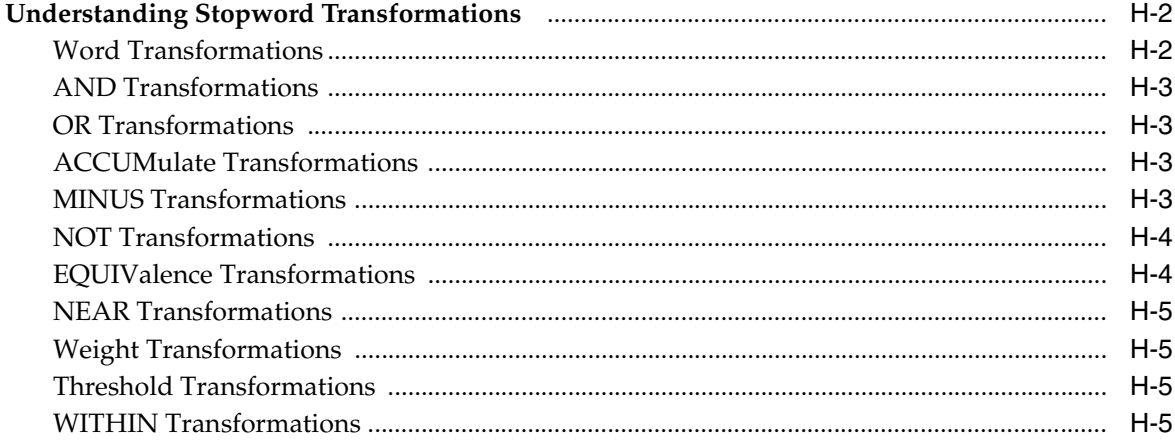

## **Index**

# **Send Us Your Comments**

## <span id="page-16-0"></span>**Oracle Text Reference, 10***g* **Release 2 (10.2) B14218-01**

Oracle welcomes your comments and suggestions on the quality and usefulness of this publication. Your input is an important part of the information used for revision.

- Did you find any errors?
- Is the information clearly presented?
- Do you need more information? If so, where?
- Are the examples correct? Do you need more examples?
- What features did you like most about this manual?

If you find any errors or have any other suggestions for improvement, please indicate the title and part number of the documentation and the chapter, section, and page number (if available). You can send comments to us in the following ways:

- Electronic mail: infodev\_us@oracle.com
- FAX: (650) 506-7227. Attn: Server Technologies Documentation Manager
- Postal service:

Oracle Corporation Server Technologies Documentation Manager 500 Oracle Parkway, Mailstop 4op11 Redwood Shores, CA 94065 USA

If you would like a reply, please give your name, address, telephone number, and electronic mail address (optional).

If you have problems with the software, please contact your local Oracle Support Services.

# **Preface**

<span id="page-18-0"></span>This manual provides reference information for Oracle Text. Use it as a reference for creating Oracle Text indexes, for issuing Oracle Text queries, for presenting documents, and for using the Oracle Text PL/SQL packages.

This preface contains these topics:

- **[Audience](#page-18-1)**
- [Documentation Accessibility](#page-18-2)
- **[Structure](#page-19-0)**
- **[Related Documentation](#page-21-0)**
- **[Conventions](#page-21-1)**

## <span id="page-18-1"></span>**Audience**

Oracle Text Reference is intended for an Oracle Text application developer or a system administrator responsible for maintaining the Oracle Text system.

To use this document, you need experience with the Oracle relational database management system, SQL, SQL\*Plus, and PL/SQL. See the documentation provided with your hardware and software for additional information.

If you are unfamiliar with the Oracle RDBMS and related tools, see the *Oracle Database Concepts,* which is a comprehensive introduction to the concepts and terminology used throughout Oracle documentation.

## <span id="page-18-2"></span>**Documentation Accessibility**

Our goal is to make Oracle products, services, and supporting documentation accessible, with good usability, to the disabled community. To that end, our documentation includes features that make information available to users of assistive technology. This documentation is available in HTML format, and contains markup to facilitate access by the disabled community. Accessibility standards will continue to evolve over time, and Oracle is actively engaged with other market-leading technology vendors to address technical obstacles so that our documentation can be accessible to all of our customers. For more information, visit the Oracle Accessibility Program Web site at

http://www.oracle.com/accessibility/

#### **Accessibility of Code Examples in Documentation**

Screen readers may not always correctly read the code examples in this document. The conventions for writing code require that closing braces should appear on an otherwise empty line; however, some screen readers may not always read a line of text that consists solely of a bracket or brace.

#### **Accessibility of Links to External Web Sites in Documentation**

This documentation may contain links to Web sites of other companies or organizations that Oracle does not own or control. Oracle neither evaluates nor makes any representations regarding the accessibility of these Web sites.

#### **TTY Access to Oracle Support Services**

Oracle provides dedicated Text Telephone (TTY) access to Oracle Support Services within the United States of America 24 hours a day, seven days a week. For TTY support, call 800.446.2398.

## <span id="page-19-0"></span>**Structure**

This document contains:

## **[Chapter 1, "Oracle Text SQL Statements and Operators"](#page-34-1)**

This chapter describes the SQL statements and operators you can use with Oracle Text.

#### **[Chapter 2, "Oracle Text Indexing Elements"](#page-88-1)**

This chapter describes the indexing types you can use to create an Oracle Text index.

## **[Chapter 3, "Oracle Text CONTAINS Query Operators"](#page-162-1)**

This chapter describes the operators you can use in CONTAINS queries.

#### **[Chapter 4, "Special Characters in Oracle Text Queries"](#page-214-1)**

This chapter describes the special characters you can use in CONTAINS queries.

#### **[Chapter 5, "CTX\\_ADM Package"](#page-218-1)**

This chapter describes the procedures in the CTX\_ADM PL/SQL package.

### **[Chapter 6, "CTX\\_CLS Package"](#page-224-1)**

This chapter describes the procedures in the CTX\_CLS PL/SQL package.

#### **[Chapter 7, "CTX\\_DDL Package"](#page-234-1)**

This chapter describes the procedures in the CTX\_DDL PL/SQL package. Use this package for maintaining your index.

#### **[Chapter 8, "CTX\\_DOC Package"](#page-290-1)**

This chapter describes the procedures in the CTX\_DOC PL/SQL package. Use this package for document services such as document presentation.

## **[Chapter 9, "CTX\\_OUTPUT Package"](#page-332-1)**

This chapter describes the procedures in the CTX\_OUTPUT PL/SQL package. Use this package to manage your index error log files.

#### **[Chapter 10, "CTX\\_QUERY Package"](#page-346-1)**

This chapter describes the procedures in the CTX\_QUERY PL/SQL package. Use this package to manage queries such as to count hits and to generate query explain plan information.

#### **[Chapter 11, "CTX\\_REPORT"](#page-360-1)**

This chapter describes the procedures in the CTX\_REPORT PL/SQL package. Use this package to create various index reports.

#### **[Chapter 12, "CTX\\_THES Package"](#page-380-1)**

This chapter describes the procedures in the CTX\_THES PL/SQL package. Use this package to manage your thesaurus.

## **[Chapter 13, "CTX\\_ULEXER Package"](#page-428-1)**

This chapter describes the data types in the CTX\_ULEXER PL/SQL package. Use this package with the user defined lexer.

#### **[Chapter 14, "Oracle Text Executables"](#page-430-1)**

This chapter describes the supplied executables for Oracle Text including ctxload, the thesaurus loading program, and ctxkbtc, the knowledge base compiler.

#### **[Chapter 15, "Oracle Text Alternative Spelling"](#page-442-1)**

This chapter describes how to handle terms that have multiple spellings, and it lists the alternate spelling conventions used for German, Danish, and Swedish.

#### **[Appendix A, "Oracle Text Result Tables"](#page-448-1)**

This appendix describes the result tables for some of the procedures in CTX DOC, CTX\_QUERY, and CTX\_THES packages.

#### **[Appendix B, "Oracle Text Supported Document Formats"](#page-458-1)**

This appendix describes the supported document formats that can be filtered with the AUTO\_FILTER filter for indexing.

### **[Appendix C, "Text Loading Examples for Oracle Text"](#page-466-1)**

This appendix provides some basic examples for populating a text table.

#### **[Chapter D, "Oracle Text Multilingual Features"](#page-474-1)**

This appendix describes the multilingual features of Oracle Text.

#### **[Appendix E, "Oracle Text Supplied Stoplists"](#page-482-1)**

This appendix describes the supplied stoplist for each supported language.

#### **[Appendix F, "The Oracle Text Scoring Algorithm"](#page-492-1)**

This appendix describes the scoring algorithm used for word queries.

#### **[Appendix G, "Oracle Text Views"](#page-496-1)**

This appendix describes the Oracle Text views.

#### **[Appendix H, "Stopword Transformations in Oracle Text"](#page-514-1)**

This appendix describes stopword transformations.

## <span id="page-21-0"></span>**Related Documentation**

For more information, see these Oracle resources:

For more information about Oracle Text, see:

*Oracle Text Application Developer's Guide* 

For more information about Oracle Database, see:

- *Oracle Database Concepts*
- *Oracle Database Administrator's Guide*
- *Oracle Database Utilities*
- *Oracle Database Performance Tuning Guide*
- *Oracle Database SQL Reference*
- *Oracle Database Reference*
- *Oracle Database Application Developer's Guide Fundamentals*

For more information about PL/SQL, see:

Oracle Database PL/SQL User's Guide and Reference

You can obtain Oracle Text technical information, collateral, code samples, training slides and other material at:

http://www.oracle.com/technology/products/text/

Many books in the documentation set use the sample schemas of the seed database, which is installed by default when you install Oracle Database. Refer to *Oracle Database Sample Schemas* for information on how these schemas were created and how you can use them yourself.

Printed documentation is available for sale in the Oracle Store at

http://oraclestore.oracle.com/

To download free release notes, installation documentation, white papers, or other collateral, please visit the Oracle Technology Network (OTN). You must register online before using OTN; registration is free and can be done at

http://www.oracle.com/technology/membership/

If you already have a username and password for OTN, then you can go directly to the documentation section of the OTN Web site at

http://www.oracle.com/technology/documentation/

## <span id="page-21-1"></span>**Conventions**

This section describes the conventions used in the text and code examples of this documentation set. It describes:

- [Conventions in Text](#page-22-0)
- [Conventions in Code Examples](#page-22-1)
- [Conventions for Windows Operating Systems](#page-23-0)

## **Conventions in Text**

We use various conventions in text to help you more quickly identify special terms. The following table describes those conventions and provides examples of their use.

<span id="page-22-0"></span>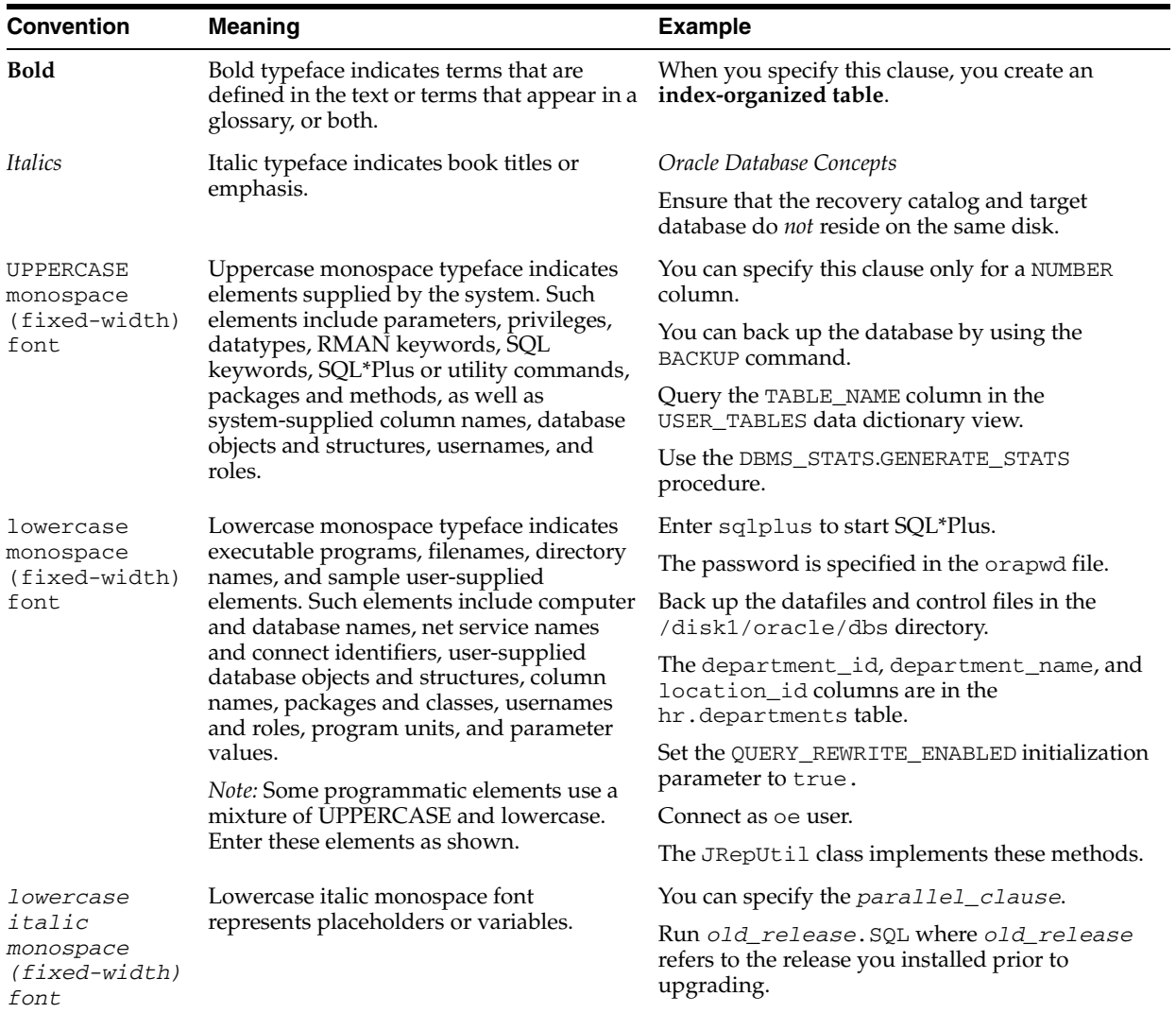

## <span id="page-22-1"></span>**Conventions in Code Examples**

Code examples illustrate SQL, PL/SQL, SQL\*Plus, or other command-line statements. They are displayed in a monospace (fixed-width) font and separated from normal text as shown in this example:

SELECT username FROM dba\_users WHERE username = 'MIGRATE';

The following table describes typographic conventions used in code examples and provides examples of their use.

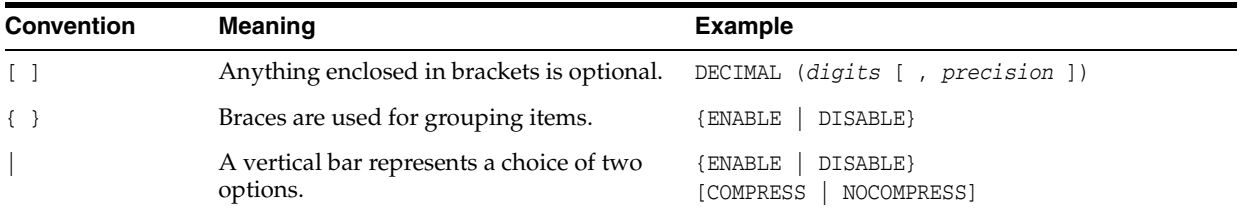

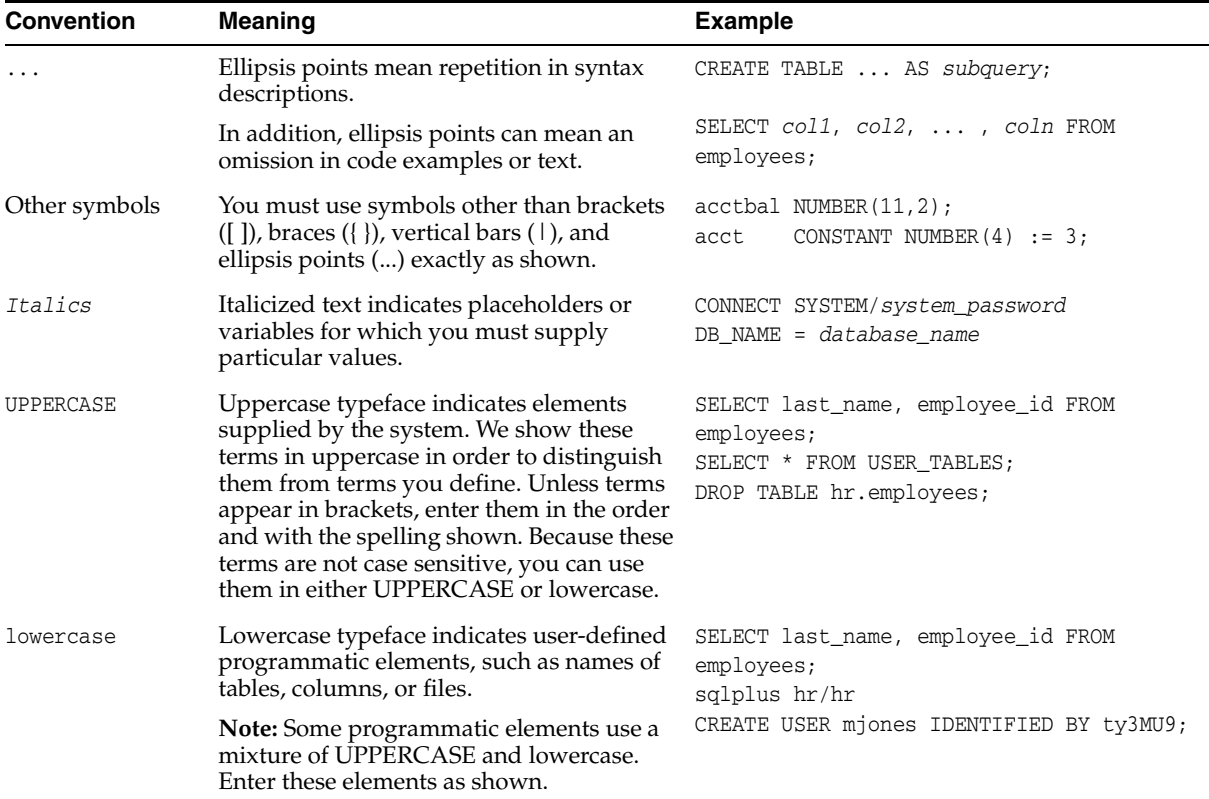

 $\overline{\phantom{a}}$ 

## **Conventions for Windows Operating Systems**

The following table describes conventions for Windows operating systems and provides examples of their use.

<span id="page-23-0"></span>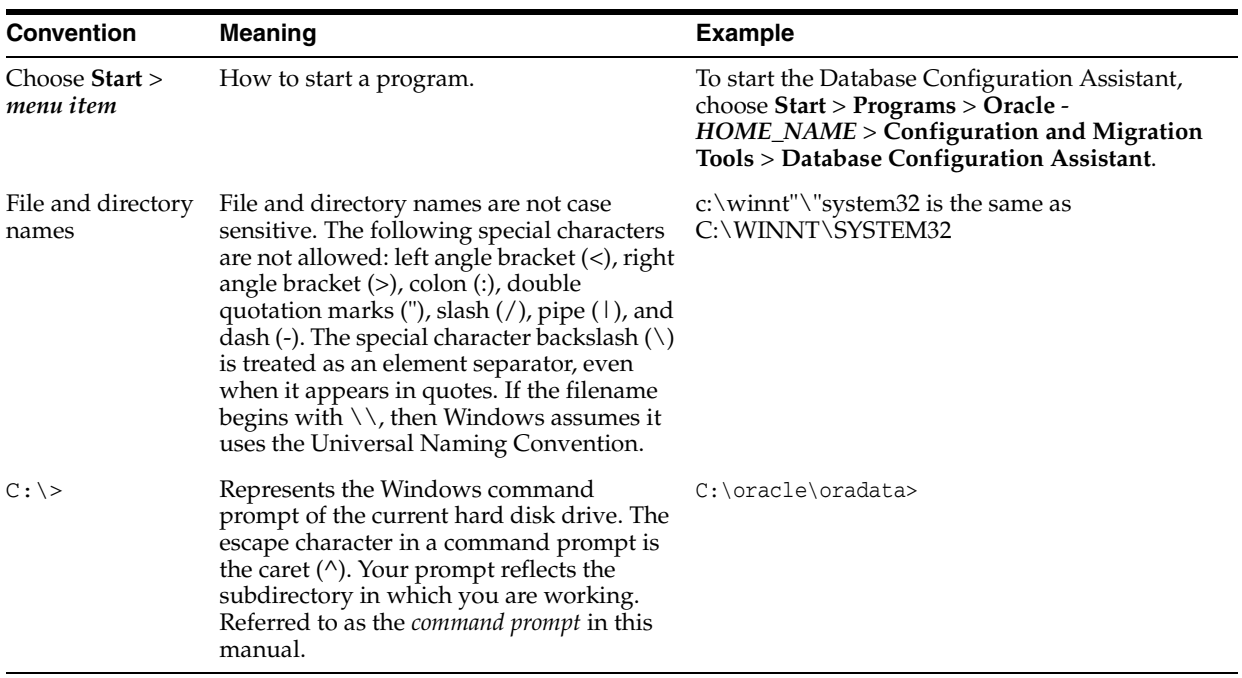

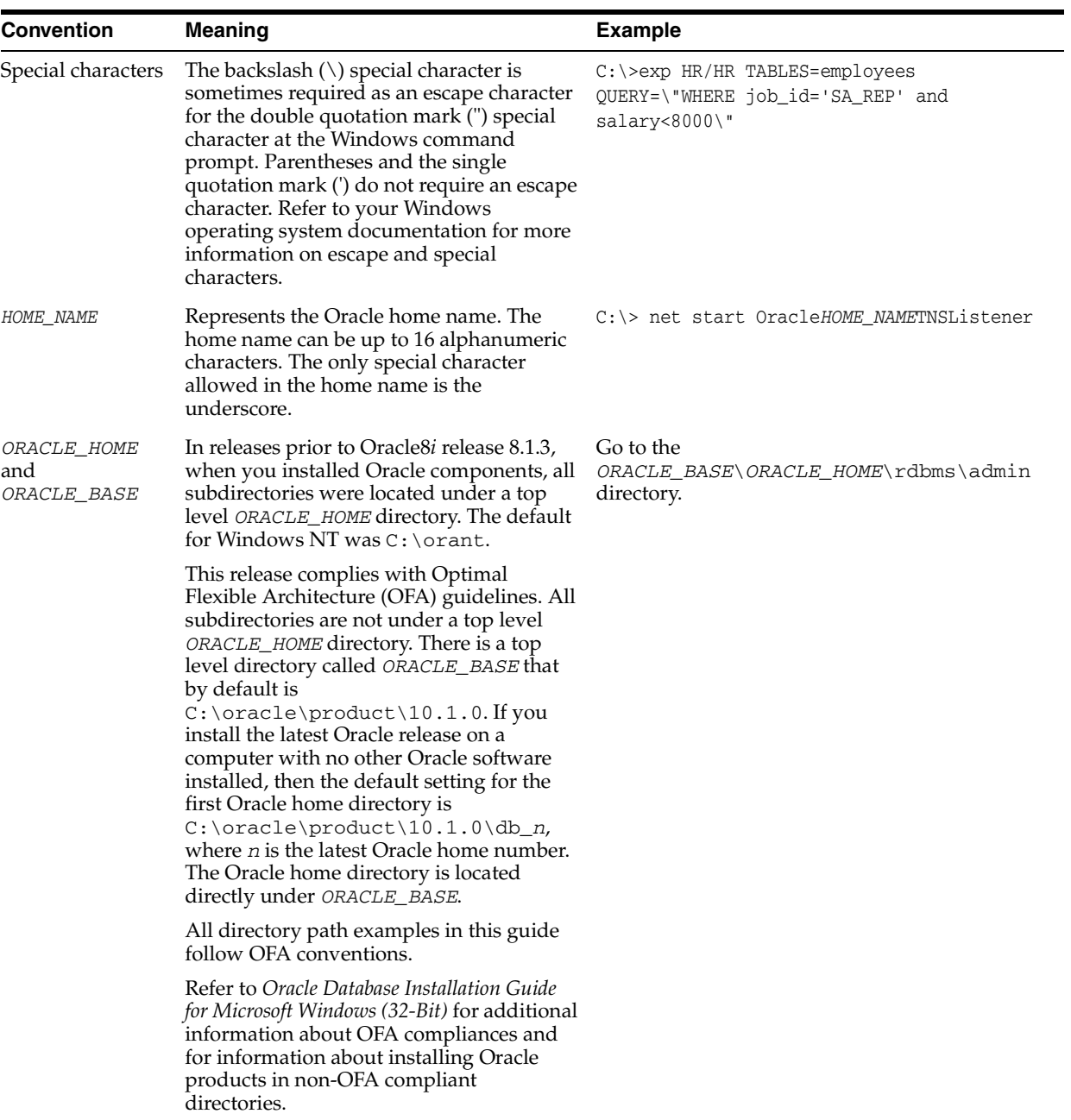

# **What's New in Oracle Text?**

<span id="page-26-0"></span>This section describes new features of the Oracle Database 10*g* Release 2 (10.2) edition of Oracle Text and provides pointers to additional information. New features information from previous releases is also retained to help those users migrating to the current release.

The following sections describe the new features in Oracle Text:

- [Oracle Database 10g Release 2 \(10.2\) New Features in Oracle Text](#page-26-1)
- [Oracle Database 10g Release 1 \(10.1\) New Features in Oracle Text](#page-27-0)

## <span id="page-26-1"></span>**Oracle Database 10***g* **Release 2 (10.2) New Features in Oracle Text**

New AUTO\_FILTER Filter

With Oracle Text 10*g* Release 2, the INSO\_FILTER filter has been deprecated in favor of a new filter, AUTO\_FILTER. AUTO\_FILTER is backward-compatible with INSO\_FILTER.

Additionally, the INSO\_TIMEOUT and INSO\_FORMATTING attributes of the MAIL\_FILTER have been deprecated in favor of AUTO\_FILTER\_TIMEOUT and AUTO\_FILTER\_OUTPUT\_FORMATTING, respectively. Moreover, the INSOFILTER directive used in the mail configuration file of the MAIL\_FILTER has been deprecated in favor of the new AUTO\_FILTER directive.

The system-defined preference CTXSYS.INSO\_FILTER has also been deprecated in favor of a new preference, CTXSYS.AUTO\_FILTER.

With these changes, the list of document formats supported by Oracle Text has changed.

**See Also:** [Filter Types on page 2-16,](#page-103-2) [Appendix B, "Oracle Text](#page-458-1)  [Supported Document Formats"](#page-458-1), and the Migration chapter of the *Oracle Text Application Developer's Guide*

■ Changes in Asian Language Support

Chinese, Japanese, and Korean now support the CTXRULE index type. All three languages also support mixed-case query searches, as does the WORLD\_LEXER.

Additionally, the KOREAN\_LEXER has been desupported. You should use the KOREAN\_MORPH\_LEXER instead.

**See Also:** [Lexer Types on page 2-27](#page-114-5)

New Stopwords

New default stopwords have been provided for English, Finnish, Italian, Spanish, and Swedish.

**See Also:** [Appendix E, "Oracle Text Supplied Stoplists"](#page-482-1)

Key Word in Context (KWIC)

Two new procedures, CTX\_DOC.SNIPPET and CTX\_DOC.POLICY\_SNIPPET, return text fragments containing keywords found in documents. This format enables users to see the keywords in their surrounding text, providing context for them.

**See Also:** [SNIPPET on page 8-35](#page-324-1) and [POLICY\\_SNIPPET on](#page-317-1)  [page 8-28](#page-317-1)

New ALTER INDEX Syntax

ALTER INDEX now has two new parameters. ALTER INDEX PARAMETERS enables you to modify the parameters of a non-partitioned index or a local partitioned index (including all partitions) without rebuilding the index

This command works at the index level.

ALTER INDEX MODIFY PARTITION PARAMETERS enables you to modify the metadata of an index partition.

**See Also:** [ALTER INDEX on page 1-2](#page-35-1)

New Procedure for Handling Failed Index Creation

The new CTX\_ADM.MARK\_FAILED procedure enables you to change an index's status from LOADING to FAILED; such a change is useful when CREATE or ALTER INDEX fails and it is necessary to recover the index.

**See Also:** [MARK\\_FAILED on page 5-2](#page-219-1)

## <span id="page-27-0"></span>**Oracle Database 10***g* **Release 1 (10.1) New Features in Oracle Text**

The following features were introduced in the Oracle Database 10*g* Release 1 (10.1) version of Oracle Text:

#### **Security Improvements**

In previous versions of Oracle Text, CTXSYS had DBA privileges. To tighten security and protect the database in the case of unauthorized access, CTXSYS now has only CONNECT and RESOURCE roles, and only limited, necessary direct grants on some system views and packages. Some applications using Oracle Text may therefore require minor changes in order to work properly with this security change.

**See Also:** The Migration chapter in the *Oracle Text Application Developer's Guide*

### **Classification and Clustering**

The following features are new for classification and clustering:

Supervised Training and Document Classification

The CTX\_CLS.TRAIN procedure has been enhanced to support an additional classifier type called Support Vector Machine method for the supervised training of documents. The SVM method of training can produce better rules for classification than the query-based method.

**See Also:** [TRAIN](#page-225-1) in [Chapter 6, "CTX\\_CLS Package"](#page-224-1) and the *Oracle Text Application Developer's Guide*

Document Clustering

The new CTX\_CLS.CLUSTERING procedure enables you to generate document clusters. A cluster is a group of documents similar to each other in content.

**See Also:** [CLUSTERING](#page-228-1) in [Chapter 6, "CTX\\_CLS Package"a](#page-224-1)nd the *Oracle Text Application Developer's Guide*

#### **Indexing**

The following features are new for indexing.

Automatic and ON COMMIT Synchronization for CONTEXT index

You can set the CONTEXT index to synchronize automatically either at intervals you specify or at commit time.

**See Also:** [Syntax for CONTEXT Indextype](#page-66-1) in Chapter 1, "Oracle [Text SQL Statements and Operators"](#page-34-1).

Transactional CONTEXT Indexes

The new TRANSACTIONAL parameter to CREATE INDEX and ALTER INDEX enables changes to a base table to be immediately queryable.

**See Also:** [TRANSACTIONAL](#page-73-0) in [Oracle Text SQL Statements and](#page-34-1)  **[Operators](#page-34-1)** 

Automatic Multi-Language Indexing

The new WORLD\_LEXER lexer type includes automatic language detection in documents, enabling you to index multilingual documents without having to include a language column in a base table.

**See Also:** [WORLD\\_LEXER](#page-140-4) in [Chapter 2, "Oracle Text Indexing](#page-88-1)  [Elements"](#page-88-1)

Mail Filtering

Oracle Text can filter and index RFC-822 email messages. To do so, you use the new MAIL\_FILTER filter preference.

**See Also:** [MAIL\\_FILTER](#page-107-4) in [Chapter 2, "Oracle Text Indexing](#page-88-1)  [Elements"](#page-88-1)

■ Fast Filtering of Binary Documents

New attributes for the INSO\_FILTER and MAIL\_FILTER filter preferences offer the option of significantly improving performance when filtering binary documents. This fast filtering preserves only a limited amount of document formatting.

**See Also:** [AUTO\\_FILTER](#page-105-1) and [MAIL\\_FILTER](#page-107-4) in [Chapter 2,](#page-88-1)  ["Oracle Text Indexing Elements"](#page-88-1)

Support for creating local partitioned CONTEXT indexes in parallel

You can now create local partitioned CONTEXT indexes in parallel with CREATE INDEX.

**See Also:** [CREATE INDEX](#page-66-2) in [Chapter 1, "Oracle Text SQL](#page-34-1)  [Statements and Operators"](#page-34-1)

MDATA section for adding metadata to documents

You can now add an MDATA section to a section group. MDATA sections define metadata that enables you to perform mixed CONTAINS queries faster.

**See Also:** [ADD\\_MDATA](#page-242-1) and [ADD\\_MDATA\\_SECTION](#page-244-1) in [Chapter 7, "CTX\\_DDL Package"](#page-234-1); [MDATA](#page-184-1) in [Chapter 3, "Oracle](#page-162-1)  [Text CONTAINS Query Operators";](#page-162-1) the section searching chapter in the *Oracle Text Application Developer's Guide*

ALTER TABLE enhanced support for partitioned tables

ALTER TABLE supports the UPDATE GLOBAL INDEXES clause for partitioned tables.

**See Also:** [ALTER TABLE: Supported Partitioning Statements](#page-48-1) in [Chapter 1, "Oracle Text SQL Statements and Operators"](#page-34-1)

Binary Filtering for MULTI\_COLUMN\_DATASTORE

The MULTI\_COLUMN\_DATASTORE now enables you to filter binary columns into text for concatenation with other columns during indexing. This datastore has also been enhanced to switch its XML-like auto-tagging on and off.

**See Also:** [MULTI\\_COLUMN\\_DATASTORE](#page-90-4) in [Chapter 2, "Oracle](#page-88-1)  [Text Indexing Elements"](#page-88-1)

New XML Output Option for Index Reports

Several procedures and functions in the CTX\_REPORT package now include a report\_format parameter that enables you to obtain index report output either as plain text or XML.

**See Also:** [Chapter 11, "CTX\\_REPORT"](#page-360-1)

Replacing Index Metadata

You can replace index metadata (preference attributes) without having to rebuild the index. You do this using the new METADATA keyword with ALTER INDEX.

**See Also:** [ALTER INDEX REBUILD Syntax](#page-37-0) in [Chapter 1, "Oracle](#page-34-1)  [Text SQL Statements and Operators"](#page-34-1)

New Columns for Oracle Text Views

Three Oracle Text views, CTX\_OBJECT\_ATTRIBUTES, CTX\_INDEX\_PARTITIONS, and CTX\_USER\_INDEX\_PARTITIONS, have new columns.

**See Also:** [Appendix G, "Oracle Text Views"](#page-496-1)

■ New Options for Index Optimization

CTX\_DDL.OPTIMIZE\_INDEX has two new optlevels. TOKEN\_TYPE optimizes on demand all tokens in the index matching the input token type. This is intended to help users keep critical field sections or MDATA sections optimal. REBUILD enables CTX\_DDL.OPTIMIZE\_INDEX to rebuild an index entirely.

**See Also:** [OPTIMIZE\\_INDEX](#page-274-1) in [Chapter 7, "CTX\\_DDL Package"](#page-234-1)

Log tokens During Index Optimization

The CTX\_OUTPUT.EVENT\_OPT\_PRINT\_TOKEN event, which prints each token as it is being optimized, can be used with CTX\_OUTPUT.ADD\_EVENT.

**See Also:** [ADD\\_EVENT](#page-333-1) in [Chapter 9, "CTX\\_OUTPUT Package"](#page-332-1)

**Tracing** 

Oracle Text includes a tracing facility that enables you to identify bottlenecks in indexing and querying.

**See Also:** [ADD\\_TRACE](#page-334-1) in [Chapter 9, "CTX\\_OUTPUT Package"](#page-332-1) and the *Oracle Text Application Developer's Guide*

New German Spelling

Oracle Text now can index German words under both traditional and reformed spelling.

**See Also:** [New German Spelling](#page-444-3) in [Chapter 15, "Oracle Text](#page-442-1)  [Alternative Spelling"](#page-442-1)

#### **Language Features**

The following are new language features:

Japanese Language Enhancements

Oracle Text supports stem queries in Japanese with the stem \$ operator.

**See Also:** [BASIC\\_WORDLIST](#page-141-3) in [Chapter 2, "Oracle Text Indexing](#page-88-1)  [Elements"](#page-88-1)

[stem \(\\$\)](#page-197-1) operator in [Chapter 3, "Oracle Text CONTAINS Query](#page-162-1)  [Operators"](#page-162-1)

■ Customization of Japanese and Chinese Lexicons

A new command, ctxlc, enables you to either modify the existing system Japanese and Chinese dictionaries (lexicons) or create new dictionaries from the merging of the system dictionaries with user-provided word lists. ctxlc also outputs the contents of dictionaries as word files.

**See Also:** [Lexical Compiler \(ctxlc\)](#page-438-5) in [Chapter 14, "Oracle Text](#page-430-1)  [Executables"](#page-430-1)

New character sets for the Chinese VGRAM lexer

The Chinese VGRAM lexer now supports the AL32UTF8 and ZHS32GB18030 character sets.

**See Also:** [CHINESE\\_VGRAM\\_LEXER](#page-123-4) in [Chapter 2, "Oracle Text](#page-88-1)  [Indexing Elements"](#page-88-1)

## **Querying**

Query Template Enhancements

Query templating has been enhanced to provide the following features:

- progressive relaxation of queries, which enables you to progressively execute less restrictive versions of a single query
- query rewriting, which enables you to programatically rewrite any single query into different versions to increase recall
- query language specification
- alternative scoring algorithms

**See Also:** [CONTAINS](#page-59-1) in [Chapter 1, "Oracle Text SQL Statements](#page-34-1)  [and Operators"](#page-34-1)

The Querying chapter in the *Oracle Text Application Developer's Guide*

■ Query Log Analysis

Oracle Text now offers the capability to create a log of queries and to issue reports on its contents, indicating, for example, the most or least frequent successful queries.

**See Also:**

[QUERY\\_LOG\\_SUMMARY](#page-371-1) in [Chapter 11, "CTX\\_REPORT"](#page-360-1)

[START\\_QUERY\\_LOG](#page-345-1) and [END\\_QUERY\\_LOG](#page-337-1) in [Chapter 9,](#page-332-1)  ["CTX\\_OUTPUT Package"](#page-332-1)

XML DB Enhancements

Oracle Text has the following XML DB enhancements:

- Better performance of existsNode()/CTXXPATH queries, with new support for attribute existence searching, and positional predicates.
- Support for positional predicate testing with INPATH and HASPATH operators

**See Also:** [Syntax for CTXXPATH Indextype](#page-81-0) in [Chapter 1, "Oracle](#page-34-1)  [Text SQL Statements and Operators"](#page-34-1)

*Oracle XML DB Developer's Guide*

Overriding of Base-letter Transformations

A new BASIC\_LEXER attribute, OVERRIDE\_BASE\_LETTER, prevents unexpected results when base-letter transformations are combined with alternate spelling.

**See Also:** [Overview of Alternative Spelling Features](#page-443-2) in [Chapter 15, "Oracle Text Alternative Spelling"](#page-442-1)

## **Document Services**

■ Highlighting with INPATH and HASPATH

Oracle Text supports highlighting with INPATH and HASPATH operators.

**See Also:** [Chapter 8, "CTX\\_DOC Package"](#page-290-1)

■ CTX\_DOC Enhancements for Policy-Based Document Services

With the new CTX\_DOC.POLICY\_\* procedures, you can perform document highlighting and filtering without requiring a table or a context index.

**See Also:** [Chapter 8, "CTX\\_DOC Package"](#page-290-1)

<span id="page-34-1"></span><span id="page-34-0"></span>**1**

# **Oracle Text SQL Statements and Operators**

This chapter describes the SQL statements and Oracle Text operators you use for creating and managing Text indexes and performing Text queries.

The following statements are described in this chapter:

- **[ALTER INDEX](#page-35-0)**
- **[ALTER TABLE: Supported Partitioning Statements](#page-48-0)**
- **[CATSEARCH](#page-53-0)**
- **[CONTAINS](#page-59-0)**
- **[CREATE INDEX](#page-66-0)**
- **[CATSEARCH](#page-53-0)**
- **[MATCHES](#page-84-0)**
- [MATCH\\_SCORE](#page-86-0)
- **[SCORE](#page-87-0)**

## <span id="page-35-1"></span><span id="page-35-0"></span>**ALTER INDEX**

**Note:** This section describes the ALTER INDEX statement as it pertains to managing a Text domain index.

For a complete description of the ALTER INDEX statement, see *Oracle Database SQL Reference*.

#### **Purpose**

Use ALTER INDEX to perform the following maintenance tasks for a CONTEXT, CTXCAT, or CTXRULE index:

#### **All Indextypes**

You can use ALTER INDEX to perform the following task on all Oracle Text index types:

- Rename the index or index partition. See [ALTER INDEX RENAME Syntax](#page-37-1).
- Rebuild the index using different preferences. Some restrictions apply for the CTXCAT indextype. See [ALTER INDEX REBUILD Syntax.](#page-37-2)
- Add stopwords to the index. See [ALTER INDEX REBUILD Syntax](#page-37-2).

### **CONTEXT and CTXRULE Indextypes**

You can use ALTER INDEX to perform the following tasks on CONTEXT and CTXRULE indextypes:

- Resume a failed index operation (creation/optimization).
- Add sections and stop sections to the index.
- Replace index meta data.

**See Also:** [ALTER INDEX REBUILD Syntax](#page-37-2) to learn more about performing these tasks.

#### **Overview of ALTER INDEX Syntax**

The syntax for ALTER INDEX is fairly complex. The major divisions are covered in the following sections:

- [ALTER INDEX MODIFY PARTITION Syntax on page 1-3—](#page-36-0)use this for modifying an index partition's metadata.
- [ALTER INDEX PARAMETERS Syntax on page 1-3](#page-36-1)-use this for modifying the parameters of a non-partitioned index or a local partitioned index (including all partitions) without rebuilding the index.
- [ALTER INDEX RENAME Syntax on page 1-4—](#page-37-1)use this to rename an index or index partition.
- [ALTER INDEX REBUILD Syntax on page 1-4](#page-37-2)—use this to rebuild an index or index partition. With this command, you can also replace index metadata; add stopwords, sections, and stop sections to an index; and resume a failed operation.

ALTER INDEX REBUILD has its own "sub-syntax"; that is, its parameters have their own syntax. For example, the ALTER INDEX REBUILD PARAMETERS
command can take either REPLACE or RESUME as an argument, and ALTER INDEX REBUILD PARAMETERS ('REPLACE') has several arguments it can take. Valid examples of ALTER INDEX REBUILD include:

ALTER INDEX REBUILD PARALLEL *n* ALTER INDEX REBUILD PARAMETERS ('SYNC *memsize'*) ALTER INDEX REBUILD PARAMETERS ('REPLACE DATASTORE *datastore\_pref'*) ALTER INDEX REBUILD PARAMETERS ('REPLACE WORDLIST *wordlist\_pref*')

# **ALTER INDEX MODIFY PARTITION Syntax**

Use the following syntax to modify the metadata of an index partition:

ALTER INDEX *index\_name* MODIFY PARTITION *partition\_name* PARAMETER (*paramstring*)

#### **index\_name**

Specify the name of the index whose partition metadata you want to modify.

#### **partition\_name**

Specify the name of the index partition whose metadata you want to modify.

#### **paramstring**

The only valid argument here is 'REPLACE METADATA'. This follows the same syntax as ALTER INDEX REBUILD PARTITION PARAMETERS ('REPLACE METADATA'); refer to the REPLACE METADATA subsection of the [ALTER INDEX REBUILD Syntax](#page-37-0) section [on page 1-6](#page-39-0) for more information. (The two commands are equivalent. ALTER INDEX MODIFY PARTITION is offered for ease of use, and is the recommended syntax.)

# <span id="page-36-0"></span>**ALTER INDEX PARAMETERS Syntax**

Use the following syntax for modifying the parameters of a either non-partitioned or local partitioned indexes, without rebuilding the index. For partitioned indexes, this command works at the index level (not the partition level); that is, it changes information for the entire index, including all partitions.

ALTER INDEX *index\_name* PARAMETERS (*paramstring*)

#### **paramstring**

ALTER INDEX PARAMETERS accepts the following arguments for *paramstring*;

■ 'REPLACE METADATA'

Replaces current metadata. Refer to the REPLACE METADATA subsection of the [ALTER INDEX REBUILD Syntax](#page-37-0) section [on page 1-6](#page-39-0) for more information.

'ADD STOPWORD'

Dynamically adds a stopword to an index. Refer to the ADD STOPWORD subsection of the [ALTER INDEX REBUILD Syntax](#page-37-0) section [on page 1-10](#page-43-0) for more information.

'ADD FIELD SECTION'

Dynamically adds a field section to an index. Refer to the ADD FIELD subsection of the [ALTER INDEX REBUILD Syntax](#page-37-0) section [on page 1-10](#page-43-1) for more information.

■ 'ADD ZONE SECTION'

Dynamically adds a zone section to an index. Refer to the ADD ZONE subsection of the [ALTER INDEX REBUILD Syntax](#page-37-0) sectio[n on page 1-10](#page-43-2) for more information.

'ADD ATTR SECTION'

Dynamically adds an attribute section to an index Refer to the ADD ATTR subsection of the [ALTER INDEX REBUILD Syntax](#page-37-0) section [on page 1-10](#page-43-3) for more information.

Each of the above commands has an equivalent ALTER INDEX REBUILD PARAMETERS version. For example, ALTER INDEX PARAMETERS ('REPLACE METADATA') is equivalent to ALTER INDEX REBUILD PARAMETERS ('REPLACE METADATA'). However, the ALTER INDEX PARAMETERS versions work on either partitioned or non-partitioned indexes, whereas the ALTER INDEX REBUILD PARAMETERS versions work only on non-partitioned indexes.

# **ALTER INDEX RENAME Syntax**

Use the following syntax to rename an index or index partition:

ALTER INDEX [*schema.]index\_name* RENAME TO *new\_index\_name;* 

ALTER INDEX [schema.]index\_name RENAME PARTITION part\_name TO new\_part\_name;

#### **[schema.]index\_name**

Specify the name of the index to rename.

#### **new\_index\_name**

Specify the new name for schema.index. The new\_index\_name parameter can be no more than 25 bytes, and 21 bytes for a partitioned index. If you specify a name longer than 25 bytes (or longer than 21 bytes for a partitioned index), Oracle Text returns an error and the renamed index is no longer valid.

**Note:** When new\_index\_name is more than 25 bytes (21 for local partitioned index) and less than 30 bytes, Oracle Text renames the index, even though the system returns an error. To drop the index and associated tables, you must DROP new\_index\_name with the DROP INDEX statement and then re-create and drop index\_name.

# **part\_name**

Specify the name of the index partition to rename.

#### **new\_part\_name**

Specify the new name for partition.

# <span id="page-37-0"></span>**ALTER INDEX REBUILD Syntax**

Use ALTER INDEX REBUILD to rebuild an index, rebuild an index partition, resume a failed operation, replace index metadata, add stopwords to an index, or add sections and stop sections to an index.

ALTER INDEX REBUILD has its own sub-syntax; that is, its parameters have their own syntax. For example, the ALTER INDEX REBUILD PARAMETERS command can take either REPLACE or RESUME as an argument, and ALTER INDEX REBUILD PARAMETERS ('REPLACE') has several arguments it can take. Valid examples of ALTER INDEX REBUILD include:

ALTER INDEX REBUILD PARALLEL *n* ALTER INDEX REBUILD PARAMETERS (SYNC *memsize)* ALTER INDEX REBUILD PARAMETERS (REPLACE DATASTORE *datastore\_pref*) ALTER INDEX REBUILD PARAMETERS (REPLACE WORDLIST *wordlist\_pref*)

This is the syntax for ALTER INDEX REBUILD:

ALTER INDEX *[schema.]index* REBUILD [PARTITION partname] [ONLINE] [PARAMETERS (*paramstring*)][PARALLEL N] ;

#### **PARTITION** *partname*

Rebuilds the index partition partname. Only one index partition can be built at a time.

When you rebuild a partition you can specify only RESUME or REPLACE in paramstring. These operations work only on the partname you specify.

With the REPLACE operation, you can only specify MEMORY and STORAGE for each index partition.

**Adding Partitions** To add a partition to the base table, use the ALTER TABLE SQL statement. When you add a partition to an indexed table, Oracle Text automatically creates the metadata for the new index partition. The new index partition has the same name as the new table partition. You can change the index partition name with ALTER INDEX RENAME.

**Splitting or Merging Partitions** Splitting or merging a table partition with ALTER TABLE renders the index partition(s) invalid. You must rebuild them with ALTER INDEX REBUILD.

#### **[ONLINE]**

ONLINE enables you to continue to perform updates, inserts, and deletes on a base table; it does not enable you to query the base table.

You cannot use PARALLEL with ONLINE. ONLINE is only supported for CONTEXT indexes.

**Note:** You can specify replace or resume when rebuilding and index ONLINE, but you cannot specify replace or resume when rebuilding an index partition ONLINE.

#### **PARAMETERS (paramstring)**

Optionally specify paramstring. If you do not specify paramstring, Oracle Text rebuilds the index with existing preference settings.

The syntax for paramstring is as follows:

```
paramstring = 
'REPLACE 
      [DATASTORE datastore_pref] 
      [FILTER filter_pref] 
      [LEXER lexer_pref] 
      [WORDLIST wordlist_pref] 
      [STORAGE storage_pref] 
      [STOPLIST stoplist] 
      [SECTION GROUP section_group]
      [MEMORY memsize]
      [INDEX SET index_set]
      [METADATA preference new_preference]
      [[METADATA] SYNC (MANUAL | EVERY "interval-string" | ON COMMIT)]
      [[METADATA] TRANSACTIONAL|NONTRANSACTIONAL
 | RESUME [memory memsize]
 | OPTIMIZE [token index_token | fast | full [maxtime (time | unlimited)]
 | SYNC [memory memsize]
| ADD STOPWORD word [language language]
```

```
| ADD ZONE SECTION section_name tag tag
| ADD FIELD SECTION section_name tag tag [(VISIBLE | INVISIBLE)]
| ADD ATTR SECTION section_name tag tag@attr
| ADD STOP SECTION tag'
```
#### **REPLACE [***optional\_preference\_list***]**

Rebuilds an index. You can optionally specify preferences, your own or system-defined.

You can only replace preferences that are supported for that index type. For instance, you cannot replace index set for a CONTEXT or CTXRULE index. Similarly, for the CTXCAT index type, you can replace only lexer, wordlist, storage index set, and memory preferences.

If you are rebuilding a partitioned index with REPLACE, you can only specify STORAGE and MEMORY.

> **See Also:** [Chapter 2, "Oracle Text Indexing Elements"](#page-88-0) for more information about creating and setting preferences, including information about system-defined preferences.

#### <span id="page-39-0"></span>**REPLACE METADATA** *preference new\_preference*

Replaces the existing preference class settings, including SYNC parameters, of the index with the settings from new\_preference. Only index preferences and attributes are replaced. The index is not rebuilt.

This command is useful for when you want to replace a preference and its attribute settings after the index is built, without reindexing all data. Reindexing data can require significant time and computing resources.

This command is also useful for changing the type of SYNC, which can be automatic, manual, or on-commit.

ALTER INDEX REBUILD PARAMETER ('REPLACE METADATA') does not work for a local partitioned index at the index (global) level; you cannot, for example, use this syntax to change a global preference, such as filter or lexer type, without rebuilding the index. Use ALTER INDEX PARAMETERS instead to change the metadata of an index at the global (index) level, including all partitions; see ["ALTER INDEX](#page-36-0)  [PARAMETERS Syntax" on page 1-3.](#page-36-0)

**When should I use the METADATA keyword?** REPLACE METADATA should be used only when the change in index metadata would not lead to an inconsistent index, which can lead to incorrect query results.

For example, you can use this command in the following instances:

- to go from a single-language lexer to a multi-lexer in anticipation of multi-lingual data. For an example, see ["Replacing Index Metadata: Changing Single-lexer to](#page-45-0)  [Multi-lexer" on page 1-12](#page-45-0).
- to change the WILDCARD\_MAXTERMS setting in [BASIC\\_WORDLIST](#page-141-0).
- to change the type of SYNC, which can be automatic, manual, or on-commit.

These changes are safe and would not lead to an inconsistent index that might adversely affect your query results

**Caution: The REPLACE METADATA command can result in inconsistent index data, which can lead to incorrect query results. As such, Oracle does not recommend using this command, unless you carefully consider the effect it will have on the consistency of your index data and subsequent queries.**

There can be many instances when changing metadata can result in inconsistent index data. For example, Oracle does *not* advise you to use the METADATA keyword after doing the following:

- changing the [USER\\_DATASTORE](#page-99-0) procedure to a new PL/SQL stored procedure that has different output.
- changing the [BASIC\\_WORDLIST](#page-141-0) attribute PREFIX\_INDEX from NO to YES because no prefixes have been generated for already-existing documents. Changing it from YES to NO is safe.
- adding or changing BASIC\_LEXER printjoin and skipjoin characters, since new queries with these characters would be lexed differently from how these characters were lexed at index time.

In these unsafe cases, Oracle recommends rebuilding the index.

#### **REPLACE [METADATA] SYNC (MANUAL | EVERY "***interval-string***" | ON COMMIT)**

Specify SYNC for automatic synchronization of the CONTEXT index when there is DML to the base table. You can specify one of the following SYNC methods:

| <b>Sync Type</b>      | <b>Description</b>                                                                                                    |  |
|-----------------------|----------------------------------------------------------------------------------------------------|--|
| MANUAL                | No automatic synchronization. This is the default. You must<br>manually synchronize the index with CTX_DDL. SYNC_INDEX.                                                                                                    |  |
|                       | Use MANUAL to disable ON COMMIT and EVERY synchronization.                                                                                                    |  |
| EVERY interval-string | Automatically synchronize the index at a regular interval<br>specified by the value of interval-string. interval-string takes the<br>same syntax as that for scheduler jobs. Automatic<br>synchronization using EVERY requires that the index creator<br>have CREATE JOB privileges. |  |
|                       | Make sure that <i>interval-string</i> is set to a long enough period that<br>any previous sync jobs will have completed; otherwise, the sync<br>job may hang. <i>interval-string</i> must be enclosed in double quotes.                                                              |  |
|                       | See Enabling Automatic Index Synchronization on page 1-41 for<br>an example of automatic sync syntax.                                                                                                    |  |
| <b>ON COMMIT</b>      | Synchronize the index immediately after a commit. The commit<br>does not return until the sync is complete. (Since the<br>synchronization is performed as a separate transaction, there<br>may be a period, usually small, when the data is committed but<br>index changes are not.) |  |
|                       | The operation uses the memory specified with the <i>memory</i><br>parameter.                                                                                                    |  |
|                       | Note that the sync operation has its own transaction context. If<br>this operation fails, the data transaction still commits. Index<br>synchronization errors are logged in the CTX_USER_INDEX_<br>ERRORS view. See Viewing Index Errors under CREATE INDEX.                         |  |
|                       | See Enabling Automatic Index Synchronization on page 1-41 for<br>an example of ON COMMIT syntax.                                                                                                    |  |

*Table 1–1 ALTER INDEX Sync Methods*

Each partition of a locally partitioned index can have its own type of sync (ON COMMIT, EVERY, or MANUAL). The type of sync specified in master parameter strings applies to all index partitions unless a partition specifies its own type.

With automatic (EVERY) synchronization, users can specify memory size and parallel synchronization. That syntax is:

... EVERY *interval\_string* MEMORY *mem\_size* PARALLEL *paradegree* ...

ON COMMIT synchronizations can only be executed serially and at the same memory size as at index creation.

**Note:** This command rebuilds the index. When you want to change the SYNC setting without rebuilding the index, use the REBUILD REPLACE METADATA SYNC (MANUAL | ON COMMIT) operation.

# **REPLACE [METADATA] TRANSACTIONAL | NONTRANSACTIONAL**

This parameter enables you to turn the TRANSACTIONAL property on or off. For more on TRANSACTIONAL, see ["TRANSACTIONAL" on page 1-40](#page-73-0).

Using this parameter only succeeds if there are no rows in the DML pending queue. Therefore, you may need to sync the index before issuing this command.

To turn on TRANSACTIONAL index property:

ALTER INDEX myidx REBUILD PARAMETERS('replace metadata transactional');

or

ALTER INDEX myidx REBUILD PARAMETERS('replace transactional');

To turn off TRANSACTIONAL index property:

ALTER INDEX myidx REBUILD PARAMETERS('replace metadata nontransactional');

#### or

ALTER INDEX myidx REBUILD PARAMETERS('replace nontransactional');

#### **RESUME [MEMORY** *memsize***]**

Resumes a failed index operation. You can optionally specify the amount of memory to use with memsize.

**Note:** This ALTER INDEX operation applies only to CONTEXT and CTXRULE indexes. It does not apply to CTXCAT indexes.

#### **OPTIMIZE [token index\_token | fast | full [maxtime (time | unlimited)]**

**Note:** This ALTER INDEX operation will not be supported in future releases.

To optimize your index, use CTX\_DDL.[OPTIMIZE\\_INDEX](#page-274-0).

Optimizes the index. Specify token, fast, or full optimization. You typically optimize after you synchronize the index.

When you optimize in token mode, Oracle Text optimizes only index\_token. Use this method of optimization to quickly optimize index information for specific words.

When you optimize in fast mode, Oracle Text works on the entire index, compacting fragmented rows. However, in fast mode, old data is not removed.

When you optimize in full mode, you can optimize the whole index or a portion. This method compacts rows and removes old data (deleted rows).

**Note:** Optimizing in full mode runs even when there are no deleted document rows. This is useful when you need to optimize time-limited batches with the maxtime parameter.

You use the maxtime parameter to specify in minutes the time Oracle Text is to spend on the optimization operation. Oracle Text starts the optimization where it left off and optimizes until complete or until the time limit has been reached, whichever comes first. Specifying a time limit is useful for automating index optimization, where you set Oracle Text to optimize the index for a specified time on a regular basis.

When you specify maxtime unlimited, the entire index is optimized. This is the default. When you specify 0 for maxtime, Oracle Text performs minimal optimization.

You can log the progress of optimization by writing periodic progress updates to the CTX\_OUTPUT log. An event for CTX\_OUTPUT.ADD\_EVENT, called CTX\_ OUTPUT.EVENT\_OPT\_PRINT\_TOKEN, prints each token as it is being optimized.

**Note:** This ALTER INDEX operation applies only to CONTEXT and CTXRULE indexes. It does not apply to CTXCAT indexes.

# **SYNC [MEMORY** *memsize*

**Note:** This ALTER INDEX operation will not be supported in future releases.

To synchronize your index, use CTX\_DDL[.SYNC\\_INDEX.](#page-286-0)

Synchronizes the index. You can optionally specify the amount of runtime memory to use with memsize. You synchronize the index when you have DML operations on your base table.

**Note:** This ALTER INDEX operation applies only to CONTEXT and CTXRULE indexes. It does not apply to CTXCAT indexes.

**Memory Considerations** The memory parameter memsize specifies the amount of memory Oracle Text uses for the ALTER INDEX operation before flushing the index to disk. Specifying a large amount of memory improves indexing performance because there is less I/O and improves query performance and maintenance because there is less fragmentation.

Specifying smaller amounts of memory increases disk I/O and index fragmentation, but might be useful if you want to track indexing progress or when run-time memory is scarce.

# <span id="page-43-0"></span>**ADD STOPWORD** *word* **[language** *language***]**

Dynamically adds a stopword word to the index.

Index entries for word that existed before this operation are not deleted. However, subsequent queries on word are treated as though it has always been a stopword.

When your stoplist is a multi-language stoplist, you must specify language.

The index is *not* rebuilt by this statement.

#### <span id="page-43-2"></span>**ADD ZONE SECTION** *section\_name* **tag** *tag*

Dynamically adds the zone section section\_name identified by tag to the existing index.

The added section section\_name applies only to documents indexed after this operation. For the change to take effect, you must manually re-index any existing documents that contain the tag.

The index is *not* rebuilt by this statement.

**Note:** This ALTER INDEX operation applies only to CONTEXT and CTXRULE indexes. It does not apply to ctxcat indexes.

**See Also:** ["ALTER INDEX Notes" on page 1-14](#page-47-0)

#### <span id="page-43-1"></span>**ADD FIELD SECTION** *section\_name* **tag** *tag [***(VISIBLE | INVISIBLE)]**

Dynamically adds the field section section\_name identified by tag to the existing index.

Optionally specify VISIBLE to make the field sections visible. The default is INVISIBLE.

> **See Also:** CTX\_DDL.[ADD\\_FIELD\\_SECTION](#page-237-0) for more information on visible and invisible field sections.

The added section section\_name applies only to documents indexed after this operation. For the change to affect previously indexed documents, you must explicitly re-index the documents that contain the tag.

The index is *not* rebuilt by this statement.

**Note:** This ALTER INDEX operation applies only to CONTEXT CTXRULE indexes. It does not apply to CTXCAT indexes.

**See Also:** ["ALTER INDEX Notes" on page 1-14](#page-47-0)

#### <span id="page-43-3"></span>**ADD ATTR SECTION** *section\_name* **tag** *tag@attr*

Dynamically adds an attribute section section\_name to the existing index. You must specify the XML tag and attribute in the form tag@attr. You can add attribute sections only to XML section groups.

The added section section\_name applies only to documents indexed after this operation. Thus for the change to take effect, you must manually re-index any existing documents that contain the tag.

The index is *not* rebuilt by this statement.

**Note:** This ALTER INDEX operation applies only to CONTEXT CTXRULE indexes. It does not apply to CTXCAT indexes.

**See Also:** ["ALTER INDEX Notes" on page 1-14](#page-47-0)

# **ADD STOP SECTION** *tag*

Dynamically adds the stop section identified by tag to the existing index. As stop sections apply only to automatic sectioning of XML documents, the index must use the AUTO\_SECTION\_GROUP section group. The tag you specify must be case sensitive and unique within the automatic section group or else ALTER INDEX raises an error.

The added stop section tag applies only to documents indexed after this operation. For the change to affect previously indexed documents, you must explicitly re-index the documents that contain the tag.

The text within a stop section is always searchable.

The number of stop sections you can add is unlimited.

The index is *not* rebuilt by this statement.

**See Also:** ["ALTER INDEX Notes" on page 1-14](#page-47-0)

**Note:** This ALTER INDEX operation applies only to CONTEXT indexes. It does not apply to CTXCAT indexes.

#### **PARALLEL n**

Optionally specify with *n* the parallel degree for parallel indexing. This parameter is supported only when you use SYNC, REPLACE, and RESUME in paramstring. The actual degree of parallelism might be smaller depending on your resources.

Parallel indexing can speed up indexing when you have large amounts of data to index and when your operating system supports multiple CPUs.

You cannot use PARALLEL with ONLINE.

# **ALTER INDEX Examples**

#### **Resuming Failed Index**

The following statement resumes the indexing operation on newsindex with 2 megabytes of memory:

ALTER INDEX newsindex REBUILD PARAMETERS('resume memory 2M');

#### **Rebuilding an Index**

The following statement rebuilds the index, replacing the stoplist preference with new\_stop.

ALTER INDEX newsindex REBUILD PARAMETERS('replace stoplist new\_stop');

# **Rebuilding a Partitioned Index**

The following example creates a partitioned text table, populates it, and creates a partitioned index. It then adds a new partition to the table and then rebuilds the index with ALTER INDEX:

```
PROMPT create partitioned table and populate it
create table part_tab (a int, b varchar2(40)) partition by range(a)
(partition p_tab1 values less than (10),
 partition p_tab2 values less than (20),
partition p_tab3 values less than (30));
insert into part_tab values (1,'Actinidia deliciosa');
insert into part_tab values (8,'Distictis buccinatoria');
insert into part_tab values (12,'Actinidia quinata');
insert into part_tab values (18,'Distictis Rivers');
insert into part_tab values (21,'pandorea jasminoides Lady Di');
insert into part_tab values (28,'pandorea rosea');
commit;
PROMPT create partitioned index
create index part_idx on part_tab(b) indextype is ctxsys.context
local (partition p_idx1, partition p_idx2, partition p_idx3);
PROMPT add a partition and populate it
alter table part_tab add partition p_tab4 values less than (40);
insert into part_tab values (32, 'passiflora citrina');
```
The following statement rebuilds the index in the newly populated partition. In general, the index partition name for a newly added partition is the same as the table partition name, unless it is already been used. In this case, Oracle Text generates a new name.

alter index part\_idx rebuild partition p\_tab4;

commit;

The following statement queries the table for the two hits in the newly added partition:

select \* from part\_tab where contains(b,'passiflora') >0;

insert into part\_tab values (33, 'passiflora alatocaerulea');

The following statement queries the newly added partition directly:

select \* from part\_tab partition (p\_tab4) where contains(b,'passiflora') >0;

## <span id="page-45-0"></span>**Replacing Index Metadata: Changing Single-lexer to Multi-lexer**

The following example demonstrates how an application can migrate from single-language documents (English) to multi-language documents (English and Spanish) by replacing the index metadata for the lexer.

```
REM create a simple table, which stores only english (American) text
```

```
create table simple (text varchar2(80));
insert into simple values ('the quick brown fox');
commit;
REM we'll create a simple lexer to lex this english text
begin
   ctx_ddl.create_preference('us_lexer','basic_lexer');
end;
/
```

```
REM create a text index on the simple table
create index simple_idx on simple(text)
indextype is ctxsys.context parameters ('lexer us_lexer');
REM we can query easily
select * from simple where contains(text, 'fox')>0;
REM now suppose we want to start accepting spanish documents.
REM first we have to extend the table with a language column
alter table simple add (lang varchar2(10) default 'us');
REM now let's create a spanish lexer, 
begin
  ctx_ddl.create_preference('e_lexer','basic_lexer');
  ctx_ddl.set_attribute('e_lexer','base_letter','yes');
end;
/
REM Then we create a multi-lexer incorporating our english and spanish lexers. 
REM Note that the DEFAULT lexer is the exact same lexer that we have already
REM indexed all the documents with.
begin
  ctx_ddl.create_preference('m_lexer','multi_lexer');
  ctx_ddl.add_sub_lexer('m_lexer','default','us_lexer');
  ctx_ddl.add_sub_lexer('m_lexer','spanish','e_lexer');
end;
/
REM now let's replace our metadata
alter index simple_idx rebuild 
parameters ('replace metadata language column lang lexer m_lexer');
REM we're ready for some spanish data. Note that we could have inserted
REM this BEFORE the alter index, as long as we didn't SYNC.
insert into simple values ('el zorro marrón rápido', 'e');
commit;
exec ctx_ddl.sync_index('simple_idx');
REM now we can query the spanish data with base lettering:
select * from simple where contains(text, 'rapido')>0;
```
# **Optimizing the Index**

Optimizing your index with ALTER INDEX will not be supported in future releases. To optimize your index, use CTX\_DDL[.OPTIMIZE\\_INDEX](#page-274-0).

# **Synchronizing the Index**

Synchronizing the index with ALTER INDEX will not be supported in future releases. To synchronize your index, use CTX\_DDL[.SYNC\\_INDEX.](#page-286-0)

# **Adding a Zone Section**

To add to the index the zone section author identified by the tag  $\langle \text{author}\rangle$ , issue the following statement:

ALTER INDEX myindex REBUILD PARAMETERS('add zone section author tag author');

# **Adding a Stop Section**

To add a stop section identified by tag  $\textless}\textnormal{fullf5}$  to the index that uses the AUTO\_ SECTION\_GROUP, issue the following statement:

ALTER INDEX myindex REBUILD PARAMETERS('add stop section fluff');

# **Adding an Attribute Section**

Assume that the following text appears in an XML document:

<book title="Tale of Two Cities">It was the best of times.</book>

You want to create a separate section for the title attribute and you want to name the new attribute section booktitle. To do so, issue the following statement:

ALTER INDEX myindex REBUILD PARAMETERS('add attr section booktitle tag title@book');

# <span id="page-47-0"></span>**ALTER INDEX Notes**

**Add Section Constraints** Before altering the index section information, Oracle Text checks the new section against the existing sections to ensure that all validity constraints are met. These constraints are the same for adding a section to a section group with the CTX\_DDL PL/SQL package and are as follows:

- You cannot add zone, field, or stop sections to a NULL\_SECTION\_GROUP.
- You cannot add zone, field, or attribute sections to an automatic section group.
- You cannot add attribute sections to anything other than XML section groups.
- You cannot have the same tag for two different sections.
- Section names for zone, field, and attribute sections cannot intersect.
- You cannot exceed 64 field sections.
- You cannot add stop sections to basic, HTML, XML, or news section groups.
- SENTENCE and PARAGRAPH are reserved section names.

# **Related Topics**

CTX\_DDL.[SYNC\\_INDEX](#page-286-0) in [Chapter 7, "CTX\\_DDL Package"](#page-234-0) CTX\_DDL.[OPTIMIZE\\_INDEX](#page-274-0) in [Chapter 7, "CTX\\_DDL Package"](#page-234-0) [CREATE INDEX](#page-66-0)

# **ALTER TABLE: Supported Partitioning Statements**

**Note:** This section describes the ALTER TABLE statement as it pertains to adding and modifying a partitioned text table with a context domain index.

For a complete description of the ALTER TABLE statement, see *Oracle Database SQL Reference*.

## **Purpose**

You can use ALTER TABLE to add, modify, split, merge, exchange, or drop a partitioned text table with a context domain index. The following sections describe some of the ALTER TABLE operations you can issue.

# **Modify Partition Syntax**

# **Unusable Local Indexes**

ALTER TABLE [schema.]table MODIFY PARTITION partition UNUSABLE LOCAL INDEXES

Marks the index partition corresponding to the given table partition UNUSABLE. You might mark an index partition unusable before you rebuild the index partition as described in [Rebuild Unusable Local Indexes](#page-48-0).

If the index partition is not marked unusable, the rebuild command returns without actually rebuilding the local index partition.

# <span id="page-48-0"></span>**Rebuild Unusable Local Indexes**

ALTER TABLE [schema.]table MODIFY PARTITION partition REBUILD UNUSABLE LOCAL INDEXES

Rebuilds the index partition corresponding to the specified table partition that has an UNUSABLE status.

**Note:** If the index partition status is already VALID before you issue this command, this command does NOT rebuild the index partition. Do not depend on this command to rebuild the index partition unless the index partition status is UNUSABLE.

# **Add Partition Syntax**

ALTER TABLE [schema.]table ADD PARTITION [partition] VALUES LESS THAN (value\_list) [partition\_description]

Adds a new partition to the high end of a range partitioned table.

To add a partition to the beginning or to the middle of the table, use ALTER TABLE SPLIT PARTITION.

The newly added table partition is always empty, and the context domain index (if any) status for this partition is always VALID. After doing DML, if you want to synchronize or optimize this newly added index partition, you must look up the index partition name, and issue the ALTER INDEX REBUILD PARTITION command. For this newly added partition, index partition name is usually the same as the table partition name, but if the table partition name is already used by another index partition, the system assigns a name in the form of SYS\_Pn.

By querying the USER\_IND\_PARTITIONS view and comparing the HIGH\_VALUE field, you can determine the index partition name for the newly added partition.

# **Merge Partition Syntax**

```
ALTER TABLE [schema.]table 
MERGE PARTITIONS partition1, partition2 
[INTO PARTITION [new_partition] [partition_description]]
[UPDATE GLOBAL INDEXES]
```
Applies only to a range partition. This command merges the contents of two adjacent partitions into a new partition and then drops the original two partitions. If the resulting partition is non-empty, the corresponding local domain index partition is marked UNUSABLE. Users can use ALTER TABLE MODIFY PARTITION to rebuild the partition index.

For a global, non-partitioned index, if you perform the merge operation without an UPDATE GLOBAL INDEXES clause, the resulting index (if not NULL) will be invalid and must be rebuilt. If you specify the UPDATE GLOBAL INDEXES clause after the operation, the index will be valid, but you will still need to synchronize the index with CTX\_DDL.[SYNC\\_INDEX](#page-286-0) for the update to take place, if the sync type is manual.

The naming convention for the resulting index partition is the same as in ALTER TABLE ADD PARTITION.

# **Split Partition Syntax**

ALTER TABLE [schema.]table SPLIT PARTITION partition\_name\_old AT (value\_list) [into (partition\_description, partition\_description)] [prallel\_clause] [UPDATE GLOBAL INDEXES]

Applies only to range partition. This command divides a table partition into two partitions, thus adding a new partition to the table. The local corresponding index partitions will be marked UNUSABLE if the corresponding table partitions are non-empty. You can use ALTER TABLE MODIFY PARTITION to rebuild the partition indexes.

For a global, non-partitioned index, if you perform the split operation without an UPDATE GLOBAL INDEXES clause, the resulting index (if not NULL) will be invalid and must be rebuilt. If you specify the UPDATE GLOBAL INDEXES clause after the operation, the index will be valid, but you will still need to synchronize the index with CTX\_DDL.[SYNC\\_INDEX](#page-286-0) for the update to take place, if the sync type is manual.

The naming convention for the two resulting index partition is the same as in ALTER TABLE ADD PARTITION.

# **Exchange Partition Syntax**

ALTER TABLE [schema.]table EXCHANGE PARTITION partition WITH TABLE table [INCLUDING|EXCLUDING INDEXES} [WITH|WITHOUT VALIDATION]

```
[EXCEPTIONS INTO [schema.]table]
[UPDATE GLOBAL INDEXES]
```
Converts a partition to a non-partitioned table, and converts a table to a partition of a partitioned table by exchanging their data segments. Rowids are preserved.

If EXCLUDING INDEXES is specified, all the context indexes corresponding to the partition and all the indexes on the exchanged table are marked as UNUSABLE. To rebuild the new index partition this case, you can issue ALTER TABLE MODIFY PARTITION.

If INCLUDING INDEXES is specified, then for every local domain index on the partitioned table, there must be a non-partitioned domain index on the non-partitioned table. The local index partitions are exchanged with the corresponding regular indexes.

For a global, non-partitioned index, if you perform the exchange operation without an UPDATE GLOBAL INDEXES clause, the resulting index (if not NULL) will be invalid and must be rebuilt. If you specify the UPDATE GLOBAL INDEXES clause after the operation, the index will be valid, but you will still need to synchronize the index with CTX\_DDL.[SYNC\\_INDEX](#page-286-0) for the update to take place, if the sync type is manual.

# **Field Sections**

Field section queries might not work the same if the non-partitioned index and local index use different section id's for the same field section.

# **Storage**

Storage is not changed. So if the index on the non-partitioned table \$I table was in tablespace XYZ, then after the exchange partition it will still be in tablespace XYZ, but now it is the \$I table for an index partition.

Storage preferences are not switched, so if you switch and then rebuild the index the table may be created in a different location.

# **Restrictions**

Both indexes must be equivalent. They must use the same objects, same settings for each object. Note: we only check that they are using the same object. But they should use the same exact everything.

No index object can be partitioned, that is, when the user has used the storage object to partition the \$I, \$N tables.

If either index or index partition does not meet all these restrictions an error is raised and both the index and index partition will be INVALID. The user needs to manually rebuild both index and index partition using ALTER INDEX REBUILD.

# **Truncate Partition Syntax**

ALTER TABLE [schema.]table TRUNCATE PARTITION [DROP|REUSE STORAGE] [UPDATE GLOBAL INDEXES]

Removes all rows from a partition in a table. Corresponding CONTEXT index partitions are also removed.

For a global, non-partitioned index, if you perform the truncate operation without an UPDATE GLOBAL INDEXES clause, the resulting index (if not NULL) will be invalid and must be rebuilt. If you specify the UPDATE GLOBAL INDEXES clause after the operation, the index will be valid.

# **ALTER TABLE Examples**

# **Global Index on Partitioned Table Examples**

The following example creates a range-partitioned table with three partitions. Each partition is populated with two rows. A global, non-partitioned CONTEXT index is then created. To demonstrate the UPDATE GLOBAL INDEXES clause, the partitions are split and merged with an index synchronization.

```
create table tdrexglb_part(a int, b varchar2(40)) partition by range(a)
(partition p1 values less than (10),
 partition p2 values less than (20),
 partition p3 values less than (30));
insert into tdrexglb_part values (1,'row1');
insert into tdrexglb_part values (8,'row2');
insert into tdrexglb_part values (11,'row11');
insert into tdrexglb_part values (18,'row18');
insert into tdrexglb_part values (21,'row21');
insert into tdrexglb_part values (28,'row28');
commit;
create index tdrexglb_parti on tdrexglb_part(b) indextype is ctxsys.context;
create table tdrexglb(a int, b varchar2(40));
insert into tdrexglb values(20,'newrow20');
commit;
PROMPT make sure query works
select * from tdrexglb_part where contains(b, 'row18') >0;
PROMPT split partition
alter table tdrexglb_part split partition p2 at (15) into
(partition p21, partition p22) update global indexes;
PROMPT before sync
select * from tdrexglb_part where contains(b, 'row11') >0;
select * from tdrexglb_part where contains(b, 'row18') >0;
exec ctx_ddl.sync_index('tdrexglb_parti')
PROMPT after sync
select * from tdrexglb_part where contains(b, 'row11') >0;
select * from tdrexglb_part where contains(b, 'row18') >0;
PROMPT merge partition
alter table tdrexglb_part merge partitions p22, p3 
into partition pnew3 update global indexes;
PROMPT before sync
select * from tdrexglb_part where contains(b, 'row18') >0;
select * from tdrexglb_part where contains(b, 'row28') >0;
exec ctx_ddl.sync_index('tdrexglb_parti');
PROMPT after sync
select * from tdrexglb_part where contains(b, 'row18') >0;
select * from tdrexglb_part where contains(b, 'row28') >0;
```

```
PROMPT drop partition 
alter table tdrexglb_part drop partition p1 update global indexes;
PROMPT before sync
select * from tdrexglb_part where contains(b, 'row1') >0;
exec ctx_ddl.sync_index('tdrexglb_parti');
PROMPT after sync
select * from tdrexglb_part where contains(b, 'row1') >0;
PROMPT exchange partition
alter table tdrexglb part exchange partition pnew3 with table
tdrexglb update global indexes;
PROMPT before sync
select * from tdrexglb_part where contains(b, 'newrow20') >0;
select * from tdrexglb_part where contains(b, 'row28') >0;
exec ctx_ddl.sync_index('tdrexglb_parti');
PROMPT after sync
select * from tdrexglb_part where contains(b, 'newrow20') >0;
select * from tdrexglb_part where contains(b, 'row28') >0;
PROMPT move table partition
alter table tdrexglb_part move partition p21 update global indexes;
PROMPT before sync
select * from tdrexglb_part where contains(b, 'row11') >0;
exec ctx_ddl.sync_index('tdrexglb_parti');
PROMPT after sync
select * from tdrexglb_part where contains(b, 'row11') >0;
PROMPT truncate table partition
alter table tdrexglb_part truncate partition p21 update global indexes;
update global indexes;
```
# **CATSEARCH**

Use the CATSEARCH operator to search [CTXCAT](#page-66-1) indexes. Use this operator in the WHERE clause of a SELECT statement.

The grammar of this operator is called CTXCAT. You can also use the CONTEXT grammar if your search criteria requires special functionality, such as thesaurus, fuzzy matching, proximity searching or stemming. To utilize the CONTEXT grammar, use the Query Template Specification in the text\_query parameter as described in this section.

# **About Performance**

You use the CATSEARCH operator with a [CTXCAT](#page-66-1) index mainly to improve mixed query performance. You specify your text query condition with text\_query and your structured condition with structured\_query.

Internally, Oracle Text uses a combined b-tree index on text and structured columns to quickly produce results satisfying the query.

# **Limitation**

If the optimizer chooses to use the functional query invocation, your query will fail. The optimizer might choose functional invocation when your structured clause is highly selective.

# **Syntax**

CATSEARCH( [*schema*.]*column*, text\_query VARCHAR2, structured\_query VARCHAR2, RETURN NUMBER;

# **[schema.]column**

Specify the text column to be searched on. This column must have a CTXCAT index associated with it.

#### **text\_query**

Specify one of the following to define your search in column.

- [CATSEARCH query operations](#page-53-0)
- [Query Template Specification](#page-55-0) (for using CONTEXT grammar)

#### <span id="page-53-0"></span>**CATSEARCH query operations**

The CATSEARCH operator supports only the following query operations:

- Logical AND
- Logical OR $($ |)
- Logical NOT (-)
- " " (quoted phrases)
- Wildcarding

These operators have the following syntax:

| <b>Operation</b>                            | Syntax                   | <b>Description of Operation</b>                                                                                                    |
|---------------------------------------------|--------------------------|----------------------------------------------------------------------------------------------------|
| Logical AND                                 | a b c                    | Returns rows that contain a, b and c.                                                                                                    |
| Logical OR                                  | $a \mid b \mid c$        | Returns rows that contain a, b, or c.                                                                                                    |
| Logical NOT                                 | a - b                    | Returns rows that contain a and not b.                                                                                                    |
| hyphen with no<br>space                     | a-b                      | Hyphen treated as a regular character.                                                                                                    |
|                                             |                          | For example, if the hyphen is defined as<br>skipjoin, words such as web-site are<br>treated as the single query term website.                                               |
|                                             |                          | Likewise, if the hyphen is defined as a<br>printjoin, words such as <i>web-site</i> are<br>treated as <i>web-site</i> in the CTXCAT query<br>language.                      |
| $11 - 11$                                   | "a b c"                  | Returns rows that contain the phrase "a<br>$b$ c".                                                                                                    |
|                                             |                          | For example, entering "Sony CD Player"<br>means return all rows that contain this<br>sequence of words.                                                                     |
| $\left( \right)$                            | $(A B)$   C              | Parentheses group operations. This<br>query is equivalent to the CONTAINS<br>query $(A & B) \perp C$ .                                                                      |
| wildcard<br>(right and double<br>truncated) | term <sup>*</sup><br>a*b | The wildcard character matches zero or<br>more characters.                                                                                                    |
|                                             |                          | For example, $do^*$ matches $dog$ , and $gl^*s$<br>matches glass.                                                                                                    |
|                                             |                          | Left truncation not supported.                                                                                                    |
|                                             |                          | Note: Oracle recommends that you<br>create a prefix index if your application<br>uses wildcard searching. You set prefix<br>indexing with the BASIC_WORDLIST<br>preference. |

*Table 1–2 CATSEARCH Query Operators*

The following limitations apply to these operators:

- The left-hand side (the column name) must be a column named in at least one of the indexes of the index set.
- The left-hand side must be a plain column name. Functions and expressions are not allowed.
- The right-hand side must be composed of literal values. Functions, expressions, other columns, and subselects are not allowed.
- Multiple criteria can be combined with AND. OR is not supported.

For example, these expressions are supported:

```
catsearch(text, 'dog', 'foo > 15')
catsearch(text, 'dog', 'bar = ''SMITH''')
catsearch(text, 'dog', 'foo between 1 and 15')
\text{catsearch}(\text{text}, \text{ 'dog'}, \text{ 'foo = 1 and abc = 123') }
```
## And these expression are not supported:

catsearch(text, 'dog', 'upper(bar) = ''A''') catsearch(text, 'dog', 'bar LIKE ''A%''')

```
catsearch(text, 'dog', 'foo = abc')
catssearch(text, 'dog', 'foo = 1 or abc = 3')
```
## <span id="page-55-0"></span>**Query Template Specification**

You specify a marked-up string that specifies a query template. You can specify one of the following templates:

- query rewrite, used to expand a query string into different versions
- progressive relaxation, used to progressively issue less restrictive versions of a query to increase recall
- alternate grammar, used to specify CONTAINS operators (See CONTEXT Query [Grammar Examples\)](#page-57-0)
- alternate language, used to specify alternate query language
- alternate scoring, used to specify alternate scoring algorithms

**SeeAlso:** The [text\\_query](#page-59-0) parameter description for CONTAINS [on page 1-26](#page-59-0) for more information about the syntax for these query templates.

#### **structured\_query**

Specify the structured conditions and the ORDER BY clause. There must exist an index for any column you specify. For example, if you specify 'category\_id=1 order by bid\_close', you must have an index for 'category\_id, bid\_close' as specified with CTX\_DDL.ADD\_INDEX.

With structured\_query, you can use standard SQL syntax with only the following operators:

- $=$
- $\leq$
- $\geq$
- $\geq$
- $\,<$
- IN
- **BETWEEN**
- AND (to combine two or more clauses)

**Note:** You cannot use parentheses () in the structured\_query parameter.

# **Examples**

**1.** Create the Table

The following statement creates the table to be indexed.

CREATE TABLE auction (category\_id number primary key, title varchar2(20), bid\_close date);

The following table inserts the values into the table:

INSERT INTO auction values(1, 'Sony CD Player', '20-FEB-2000');

```
INSERT INTO auction values(2, 'Sony CD Player', '24-FEB-2000');
INSERT INTO auction values(3, 'Pioneer DVD Player', '25-FEB-2000');
INSERT INTO auction values(4, 'Sony CD Player', '25-FEB-2000');
INSERT INTO auction values(5, 'Bose Speaker', '22-FEB-2000');
INSERT INTO auction values(6, 'Tascam CD Burner', '25-FEB-2000');
INSERT INTO auction values(7, 'Nikon digital camera', '22-FEB-2000');
INSERT INTO auction values(8, 'Canon digital camera', '26-FEB-2000');
```
#### **1.** Create the CTXCAT Index

The following statements create the CTXCAT index:

```
begin
ctx_ddl.create_index_set('auction_iset');
ctx_ddl.add_index('auction_iset','bid_close'); 
end;
/
CREATE INDEX auction_titlex ON auction(title) INDEXTYPE IS CTXSYS.CTXCAT 
PARAMETERS ('index set auction iset');
```
#### **1.** Query the Table

A typical query with CATSEARCH might include a structured clause as follows to find all rows that contain the word *camera* ordered by bid\_close:

SELECT \* FROM auction WHERE CATSEARCH(title, 'camera', 'order by bid\_close desc')> 0;

CATEGORY\_ID TITLE BID\_CLOSE ----------- -------------------- --------- 8 Canon digital camera 26-FEB-00 7 Nikon digital camera 22-FEB-00

The following query finds all rows that contain the phrase *Sony CD Player* and that have a bid close date of February 20, 2000:

```
SELECT * FROM auction WHERE CATSEARCH(title, '"Sony CD Player"', 'bid_
close=''20-FEB-00''')> 0;
```
CATEGORY\_ID\_TITLE BID\_CLOSE ----------- -------------------- --------- 1 Sony CD Player 20-FEB-00

#### The following query finds all rows with the terms *Sony* and *CD* and *Player*:

SELECT \* FROM auction WHERE CATSEARCH(title, 'Sony CD Player', 'order by bid\_close desc')> 0; CATEGORY\_ID TITLE BID\_CLOSE ----------- -------------------- --------- 4 Sony CD Player 25-FEB-00

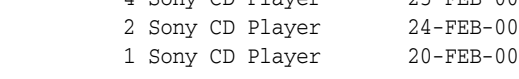

The following query finds all rows with the term *CD* and not *Player*:

SELECT \* FROM auction WHERE CATSEARCH(title, 'CD - Player', 'order by bid\_close desc')> 0;

CATEGORY\_ID TITLE BID\_CLOSE ----------- -------------------- --------- 6 Tascam CD Burner 25-FEB-00

The following query finds all rows with the terms *CD* or *DVD* or *Speaker*:

SELECT \* FROM auction WHERE CATSEARCH(title, 'CD | DVD | Speaker', 'order by bid\_ close desc')> 0; CATEGORY\_ID TITLE BID\_CLOSE ----------- -------------------- --------- 3 Pioneer DVD Player 25-FEB-00 4 Sony CD Player 25-FEB-00 6 Tascam CD Burner 25-FEB-00 2 Sony CD Player 24-FEB-00 5 Bose Speaker 22-FEB-00  $\begin{array}{l}\n 2\angle -rED=00 \\
 \text{1 Sony CD Player} \\
 20-FEB=00\n \end{array}$ 

The following query finds all rows that are about *audio equipment*:

SELECT \* FROM auction WHERE CATSEARCH(title, 'ABOUT(audio equipment)', NULL)> 0;

# <span id="page-57-0"></span>**CONTEXT Query Grammar Examples**

PROMPT

The following examples show how to specify the CONTEXT grammar in CATSEARCH queries using the template feature.

```
PROMPT fuzzy: query = ?test
PROMPT should match all fuzzy variations of test (for example, text)
select pk||' ==> '||text from test 
where catsearch(text,
'<query> 
  <textquery grammar="context">
     ?test
  </textquery>
</query>','')>0
order by pk; 
PROMPT
PROMPT fuzzy: query = !sail
PROMPT should match all soundex variations of bot (for example, sell)
select pk||' ==> '||text from test 
where catsearch(text,
'<query> 
  <textquery grammar="context">
     !sail
 </textquery>
</query>','')>0
order by pk; 
PROMPT
PROMPT theme (ABOUT) query
PROMPT query: about(California)
select pk||' ==> '||text from test 
where catsearch(text,
'<query> 
  <textquery grammar="context">
     about(California)
  </textquery>
</query>','')>0
order by pk;
```
The following example shows a field section search against a CTXCAT index using CONTEXT grammar by means of a query template in a CATSEARCH query.

-- Create and populate table create table BOOKS (ID number, INFO varchar2(200), PUBDATE DATE);

```
insert into BOOKS values(1, '<author>NOAM CHOMSKY</author><subject>CIVIL
   RIGHTS</subject><language>ENGLISH</language><publisher>MIT
  PRESS</publisher>', '01-NOV-2003');
insert into BOOKS values(2, '<author>NICANOR PARRA</author><subject>POEMS
  AND ANTIPOEMS</subject><language>SPANISH</language>
  <publisher>VASQUEZ</publisher>', '01-JAN-2001');
insert into BOOKS values(1, '<author>LUC SANTE</author><subject>XML
  DATABASE</subject><language>FRENCH</language><publisher>FREE
  PRESS</publisher>', '15-MAY-2002');
commit;
-- Create index set and section group
exec ctx_ddl.create_index_set('BOOK_INDEX_SET');
exec ctx ddl.add index('BOOKSET', 'PUBDATE');
exec ctx_ddl.create_section_group('BOOK_SECTION_GROUP',
       'BASIC_SECTION_GROUP');
exec ctx_ddl.add_field_section('BOOK_SECTION_GROUP','AUTHOR','AUTHOR');
exec ctx_ddl.add_field_section('BOOK_SECTION_GROUP','SUBJECT','SUBJECT');
exec ctx_ddl.add_field_section('BOOK_SECTION_GROUP','LANGUAGE','LANGUAGE');
exec ctx_ddl.add_field_section('BOOK_SECTION_GROUP','PUBLISHER','PUBLISHER');
-- Create index
create index books_index on books(info) indextype is ctxsys.ctxcat
  parameters('index set book_index_set section group book_section_group');
-- Use the index
-- Note that: even though CTXCAT index can be created with field sections, it
-- cannot be accessed using CTXCAT grammar (default for CATSEARCH).
-- We need to use query template with CONTEXT grammar to access field 
-- sections with CATSEARCH
select id, info from books
where catsearch(info,
'<query>
      <textquery grammar="context">
              NOAM within author and english within language
      </textquery>
 </query>',
'order by pubdate')>0;
```
# **Related Topics**

[Syntax for CTXCAT Indextype](#page-77-1) in this chapter.

*Oracle Text Application Developer's Guide*

# <span id="page-59-1"></span>**CONTAINS**

Use the CONTAINS operator in the WHERE clause of a SELECT statement to specify the query expression for a Text query.

CONTAINS returns a relevance score for every row selected. You obtain this score with the [SCORE](#page-87-0) operator.

The grammar for this operator is called CONTEXT. You can also use CTXCAT grammar if your application works better with simpler syntax. To do so, use the Query Template Specification in the text\_query parameter as described in this section.

# **Syntax**

```
CONTAINS(
```

```
 [schema.]column,
         text_query VARCHAR2
         [,label NUMBER])
RETURN NUMBER;
```
# **[schema.]column**

Specify the text column to be searched on. This column must have a Text index associated with it.

#### <span id="page-59-0"></span>**text\_query**

Specify one of the following:

- the query expression that defines your search in column.
- a marked-up document that specifies a query template. You can use one of the following templates:

#### **Query Rewrite Template**

Use this template to automatically write different versions of a query before you submit the query to Oracle Text. This is useful when you need to maximize the recall of a user query. For example, you can program your application to expand a single phrase query of 'cat dog' into the following queries:

```
{cat} {dog}
{cat} ; {dog}
{cat} AND {dog}
{cat} ACCUM {dog}
```
These queries are submitted as one query and results are returned with no duplication. In this example, the query returns documents that contain the phrase *cat dog* as well as documents in which *cat* is near *dog*, and documents that have *cat* and *dog*.

This is done with the following template:

```
 <query>
  <textquery lang="ENGLISH" grammar="CONTEXT"> cat dog
    <progression>
      <seq><rewrite>transform((TOKENS, "{", "}", " "))</rewrite></seq>
      <seq><rewrite>transform((TOKENS, "{", "}", " ; "))</rewrite></seq>
     <seq><rewrite>transform((TOKENS, "{", "}", "AND"))</rewrite></seq>
      <seq><rewrite>transform((TOKENS, "{", "}", "ACCUM"))</rewrite></seq>
     </progression>
  </textquery>
```

```
 <score datatype="INTEGER" algorithm="COUNT"/>
</query>
```
The operator TRANSFORM is used to specify the rewrite rules and has the following syntax (note that it uses double parentheses):

TRANSFORM((terms, prefix, suffix, connector))

*Table 1–3 TRANSFORM Parameters*

| <b>Parameter</b> | <b>Description</b>                                                                                                    |  |
|------------------|----------------------------------------------------------------------------------------------------|--|
| terms            | Specify the type of terms to be prodcued from the original query. You<br>can specify either TOKENS or THEMES                                                                                                    |  |
|                  | Specifying THEMES requires an installed knowledge base. A<br>knowledge base may or may not have been installed with Oracle Text.<br>For more information on knowledge bases, see the Oracle Text<br>Application Developer's Guide. |  |
| prefix           | Specify the literal string to be prepended to all the terms                                                                                                    |  |
| suffix           | Specify the literal string to be appended to all the terms.                                                                                                    |  |
| connector        | Specify the literal string to connect all the terms after applying prefix<br>and suffix.                                                                                                    |  |

# **Query Relaxation Template**

Use this template to progressively relax your query. Progressive relaxation is when you increase recall by progressively issuing less restrictive versions of a query, so that your application can return an appropriate number of hits to the user.

For example, the query of *black pen* can be progressively relaxed to:

black pen black NEAR pen black AND pen black ACCUM pen

This is done with the following template

```
<query>
   <textquery lang="ENGLISH" grammar="CONTEXT">
     <progression>
       <seq>black pen</seq>
       <seq>black NEAR pen</seq>
       <seq>black AND pen</seq>
       <seq>black ACCUM pen</seq>
     </progression>
   </textquery>
    <score datatype="INTEGER" algorithm="COUNT"/>
</query>
```
# **Alternate Grammar Template**

Use this template to specify an alternate grammar, such as CONTEXT or CATSEARCH. Specifying an alternate grammar enables you to issue queries using different syntax and operators.

For example, with CATSEARCH, you can issue ABOUT queries using the CONTEXT grammar. Likewise with CONTAINS, you can issue logical queries using the simplified CATSEARCH syntax.

The phrase *'dog cat mouse'* is interpreted as a phrase in CONTAINS. However, with CATSEARCH this is equivalent to a AND query of *'dog AND cat AND mouse'*. To specify that CONTAINS use the alternate grammar, we can issue the following template:

```
<query> 
  <textquery grammar="CTXCAT">dog cat mouse</textquery>
   <score datatype="integer"/>
</query>
```
# **Alternate Language Template**

Use this template to specify an alternate language.

<query><textquery lang="french">bon soir</textquery></query>

# **Alternate Scoring Template**

Use this template to specify an alternate scoring algorithm. The following example specifies that the query use the CONTEXT grammar and return integer scores using the COUNT algorithm. This algorithm return score as number of query occurrences in document.

```
<query> 
 <textquery grammar="CONTEXT" lang="english"> mustang </textquery> 
 <score datatype="INTEGER" algorithm="COUNT"/> 
</query>
```
# **Template Attribute Values**

[Table 1–4](#page-61-0) gives the possible values for template attributes:

<span id="page-61-0"></span>**Tag Attribute Description Possible Values Meaning** grammar= Specify the grammar of the query. CONTEXT **CTXCAT** datatype= Specify the type of number returned as score. INTEGER FLOAT Returns score as integer between 0 and 100. Returns score as its high precision floating point number between 0 and 100. algorithm= Specify the scoring algorithm to use. DEFAULT COUNT Default. Returns scores as the number of occurrences in document. lang= Specify the language name. Any language supported by Oracle Database. See the *Oracle Database Globalization Support Guide*.

*Table 1–4 Template Attribute Values*

#### **Template Grammar Definition**

The query template interface is an XML document. Its grammar is defined with the following XML DTD:

<!ELEMENT query (textquery, score?)> <!ELEMENT textquery (#PCDATA|progression)\*> <!ELEMENT progression (seq)+> <!ELEMENT seq (#PCDATA|rewrite)\*> <!ELEMENT rewrite (#PCDATA)> <!ELEMENT score EMPTY> <!ATTLIST textquery grammar (context | ctxcat) #IMPLIED> <!ATTLIST textquery language CDATA #IMPLIED> <!ATTLIST score datatype (integer | float) "integer"> <!ATTLIST score algorithm (default | count) "default">

All tags and attributes values are case-sensitive.

**See Also:** [Chapter 3, "Oracle Text CONTAINS Query Operators"](#page-162-0) for more information about the operators you can use in query expressions.

#### **label**

Optionally specify the label that identifies the score generated by the CONTAINS operator.

# **Returns**

For each row selected, CONTAINS returns a number between 0 and 100 that indicates how relevant the document row is to the query. The number 0 means that Oracle Text found no matches in the row.

**Note:** You must use the SCORE operator with a label to obtain this number.

# **Example**

The following example searches for all documents in the in the text column that contain the word *oracle*. The score for each row is selected with the SCORE operator using a label of 1:

```
SELECT SCORE(1), title from newsindex 
   WHERE CONTAINS(text, 'oracle', 1) > 0;
```
The CONTAINS operator must be followed by an expression such as > 0, which specifies that the score value calculated must be greater than zero for the row to be selected.

When the SCORE operator is called (for example, in a SELECT clause), the CONTAINS clause must reference the score label value as in the following example:

```
SELECT SCORE(1), title from newsindex 
      WHERE CONTAINS(text, 'oracle', 1) > 0 ORDER BY SCORE(1) DESC;
```
The following example specifies that the query be parsed using the CATSEARCH grammar:

```
SELECT id FROM test WHERE CONTAINS (text,
  '<query>
   <textquery lang="ENGLISH" grammar="CATSEARCH">
      cheap pokemon
```

```
</textquery>
 <score datatype="INTEGER"/>
\langle query>' ) > 0;
```
# **Grammar Template Example**

order by pk;

order by pk;

The following example shows how to use the CTXCAT grammar in a CONTAINS query. The example creates a CTXCAT and a CONTEXT index on the same table, and compares the query results:

```
PROMPT create context and ctxcat indexes both with theme indexing on
PROMPT
create index tdrbqcq101x on test(text) indextype is ctxsys.context
parameters ('lexer theme_lexer');
create index tdrbqcq101cx on test(text) indextype is ctxsys.ctxcat
parameters ('lexer theme_lexer');
PROMPT ***** San Diego ************
PROMPT ***** CONTEXT grammar ************
PROMPT ** should be interpreted as phrase query **
select pk||' ==> '||text from test 
where contains(text,'San Diego')>0
```

```
PROMPT ***** San Diego ***********
PROMPT ***** CTXCAT grammar ***********
PROMPT ** should be interpreted as AND query ***
select pk||' ==> '||text from testwhere contains(text,
'<query> 
  <textquery grammar="CTXCAT">San Diego</textquery>
  <score datatype="integer"/>
</query>')>0
order by pk;
PROMPT ***** Hitlist from CTXCAT index ***********
select pk||' ==> '||text from test 
where catsearch(text, 'San Diego', '') > 0
```
# **Query Relaxation Template Example**

The following query template defines a query relaxation sequence. The query of *black pen* is issued in sequence as *black pen* then *black NEAR pen* then *black AND pen* then *black ACCUM pen*. Query hits are returned in this sequence with no duplication as long as the application needs results.

```
select id from docs where CONTAINS (text, '
<miery>
   <textquery lang="ENGLISH" grammar="CONTEXT">
     black pen
     <progression>
       <seq>black pen</seq>
       <seq>black NEAR pen</seq>
       <seq>black AND pen<seq/>
       <seq>black ACCUM pen<seq/>
     </progression>
   </textquery>
    <score datatype="INTEGER" algorithm="COUNT"/>
\langle query>')>0;
```
Query relaxation is most effective when your application needs the top n hits to a query, which you can obtain with the FIRST\_ROWS hint or in a PL/SQL cursor.

#### **Query Rewrite Example**

The following template defines a query rewrite sequence. The query of *kukui nut* is rewritten as follows:

{kukui} {nut}

 $\{kukui\}$ ;  $\{nut\}$ 

{kukui} AND {nut}

{kukui} ACCUM {nut}

```
select id from docs where CONTAINS (text, '
 <query>
   <textquery lang="ENGLISH" grammar="CONTEXT"> kukui nut
     <progression>
       <seq><rewrite>transform((TOKENS, "{", "}", " "))</rewrite></seq>
      <seq><rewrite>transform((TOKENS, "{", "}", " ; "))</rewrite>/seq>
      <seq><rewrite>transform((TOKENS, "{", "}", "AND"))</rewrite><seq/>
      <seq><rewrite>transform((TOKENS, "{", "}", "ACCUM"))</rewrite><seq/>
     </progression>
  </textquery>
  <score datatype="INTEGER" algorithm="COUNT"/>
</query>')>0;
```
# **Notes**

#### **Querying Multi-Language Tables**

With the multi-lexer preference, you can create indexes from multi-language tables.

At query time, the multi-lexer examines the session's language setting and uses the sub-lexer preference for that language to parse the query. If the language setting is not mapped, then the default lexer is used.

When the language setting is mapped, the query is parsed and run as usual. The index contains tokens from multiple languages, so such a query can return documents in several languages.

To limit your query to returning document of a given language, use a structured clause on the language column.

## <span id="page-64-0"></span>**Query Performance Limitation with a Partitioned Index**

Oracle Text supports the CONTEXT indexing and querying of a partitioned text table.

However, for optimal performance when querying a partitioned table with an ORDER BY SCORE clause, query the partition. If you query the entire table and use an ORDER BY SCORE clause, the query might not perform optimally unless you include a range predicate that can limit the query to a single partition.

For example, the following statement queries the partition p\_tab4 partition directly:

```
select * from part_tab partition (p_tab4) where contains(b,'oracle') > 0 ORDER BY 
SCORE DESC;
```
# **Related Topics**

[Syntax for CONTEXT Indextype](#page-66-2) in this chapter [Chapter 3, "Oracle Text CONTAINS Query Operators"](#page-162-0) *Oracle Text Application Developer's Guide* **[SCORE](#page-87-0)** 

# <span id="page-66-0"></span>**CREATE INDEX**

**Note:** This section describes the CREATE INDEX statement as it pertains to creating an Oracle Text domain index.

For a complete description of the CREATE INDEX statement, see *Oracle Database SQL Reference*.

# **Purpose**

Use CREATE INDEX to create an Oracle Text index. An Oracle Text index is an Oracle Database domain index of type CONTEXT, CTXCAT, CTXRULE or CTXXPATH.

You must create an appropriate Oracle Text index to issue CONTAINS, CATSEARCH, or MATCHES queries.

You cannot create an Oracle Text index on an Index Organized Table (IOT).

You can create the following types of Oracle Text indexes:

# **CONTEXT**

This is an index on a text column. You query this index with the CONTAINS operator in the WHERE clause of a SELECT statement. This index requires manual synchronization after DML. See [Syntax for CONTEXT Indextype.](#page-66-2)

# <span id="page-66-1"></span>**CTXCAT**

This is a combined index on a text column and one or more other columns.You query this index with the CATSEARCH operator in the WHERE clause of a SELECT statement. This type of index is optimized for mixed queries. This index is transactional, automatically updating itself with DML to the base table. See [Syntax for CTXCAT](#page-77-1)  [Indextype.](#page-77-1)

# **CTXRULE**

This is an index on a column containing a set of queries. You query this index with the MATCHES operator in the WHERE clause of a SELECT statement. See Syntax for [CTXRULE Indextype.](#page-80-0)

# **CTXXPATH**

Create this index when you need to speed up existsNode() queries on an XMLType column. See [Syntax for CTXXPATH Indextype.](#page-81-0)

# **Required Privileges**

You do not need the CTXAPP role to create an Oracle Text index. If you have Oracle Database grants to create a b-tree index on the text column, you have sufficient permission to create a text index. The issuing owner, table owner, and index owner can all be different users, which is consistent with Oracle standards for creating regular B-tree indexes.

# <span id="page-66-2"></span>**Syntax for CONTEXT Indextype**

Use this indextype to create an index on a text column. You query this index with the CONTAINS operator in the WHERE clause of a SELECT statement. This index requires manual synchronization after DML.

```
CREATE INDEX [schema.]index ON [schema.]table(column) INDEXTYPE IS
ctxsys.context [ONLINE]
[LOCAL [(PARTITION [partition] [PARAMETERS('paramstring')]
[, PARTITION [partition] [PARAMETERS('paramstring')]])]
[PARAMETERS(paramstring)] [PARALLEL n] [UNUSABLE]];
```
# **[***schema***.]***index*

Specify the name of the Text index to create.

#### **[***schema***.]***table***(***column***)**

Specify the name of the table and column to index.

Your table can optionally contain a primary key if you prefer to identify your rows as such when you use procedures in CTX\_DOC. When your table has no primary key, document services identifies your documents by ROWID.

The column you specify must be one of the following types: CHAR, VARCHAR, VARCHAR2, BLOB, CLOB, BFILE, XMLType, or URIType.

The table you specify can be a partitioned table. If you do not specify the LOCAL clause, a global, non-partitioned index is created.

DATE, NUMBER, and nested table columns cannot be indexed. Object columns also cannot be indexed, but their attributes can be, provided they are atomic data types.

Attempting to create a index on a Virtual Private Database (VPD) protected table will fail unless one of the following is true:

- The VPD policy is created such that it does not apply to INDEX statement type, which is the default
- The policy function returns a null predicate for the current user.
- The user (index owner) is SYS.
- The user has the EXEMPT ACCESS POLICY privilege.

Indexes on multiple columns are not supported with the CONTEXT index type. You must specify only one column in the column list.

**Note:** With the CTXCAT indextype, you can create indexes on text and structured columns. See [Syntax for CTXCAT Indextype](#page-77-1) in this chapter.

# **ONLINE**

Creates the index while enabling inserts/updates/deletes (DML) on the base table.

During indexing, Oracle Text enqueues DML requests in a pending queue. At the end of the index creation, Oracle Text locks the base table. During this time DML is blocked.

#### **Limitations**

The following limitations apply to using ONLINE:

- At the very beginning or very end of this process, DML might fail.
- ONLINE is supported for CONTEXT indexes only.
- ONLINE cannot be used with PARALLEL.

## **LOCAL [(PARTITION [***partition***] [PARAMETERS('***paramstring***')]**

Specify LOCAL to create a local partitioned context index on a partitioned table. The partitioned table must be partitioned by range. Hash, composite and list partitions are not supported.

You can specify the list of index partition names with *partition*. If you do not specify a partition name, the system assigns one. The order of the index partition list must correspond to the table partition by order.

The PARAMETERS clause associated with each partition specifies the parameters string specific to that partition. You can only specify *sync* (manual levery lon commit), *memory* and *storage* for each index partition.

You can query the views [CTX\\_INDEX\\_PARTITIONS](#page-498-0) or [CTX\\_USER\\_INDEX\\_](#page-507-0) [PARTITIONS](#page-507-0) to find out index partition information, such as index partition name, and index partition status.

**See Also:** ["Creating a Local Partitioned Index" on page 1-42](#page-75-0)

## **Query Performance Limitation with Partitioned Index**

For optimal performance when querying a partitioned index with an ORDER BY SCORE clause, query the partition. If you query the entire table and use an ORDER BY SCORE clause, the query might not perform optimally unless you include a range predicate that can limit the query to the fewest number of partitions, which is optimally a single partition.

**See Also:** ["Query Performance Limitation with a Partitioned](#page-64-0)  [Index"](#page-64-0) in this chapter under [CONTAINS.](#page-59-1)

#### **PARALLEL n**

Optionally specify with n the parallel degree for parallel indexing. The actual degree of parallelism might be smaller depending on your resources.

You can use this parameter on non-partitioned tables. Creating a non-partitioned index in parallel does not turn on parallel query processing.

Parallel indexing is supported for creating a local partitioned index.

# **See Also:**

["Parallel Indexing" on page 1-42](#page-75-1)

["Creating a Local Partitioned Index in Parallel" on page 1-43](#page-76-0)

Performance Tuning chapter in *Oracle Text Application Developer's Guide*

# **Performance**

Parallel indexing can speed up indexing when you have large amounts of data to index and when your operating system supports multiple CPUs.

**Note:** Using PARALLEL to create a local partitioned index enables parallel queries. (Creating a non-partitioned index in parallel does not turn on parallel query processing.)

Parallel querying degrades query throughput especially on heavily loaded systems. Because of this, Oracle recommends that you disable parallel querying after creating a local index. To do so, use ALTER INDEX NOPARALLEL.

For more information on parallel querying, see the Performance Tuning chapter in *Oracle Text Application Developer's Guide*

# **Limitations**

The following limitations apply to using PARALLEL:

- Parallel indexing is supported only for CONTEXT index
- PARALLEL cannot be used with ONLINE.

#### **UNUSABLE**

Create an unusable index. This creates index metadata only and exits immediately.

You might create an unusable index when you need to create a local partitioned index in parallel.

**See Also:** ["Creating a Local Partitioned Index in Parallel"](#page-76-0)

#### **PARAMETERS(***paramstring***)**

Optionally specify indexing parameters in paramstring. You can specify preferences owned by another user using the user.preference notation.

The syntax for paramstring is as follows:

```
paramstring = 
'[DATASTORE datastore_pref] 
  [FILTER filter_pref] 
  [CHARSET COLUMN charset_column_name] 
  [FORMAT COLUMN format_column_name]
  [LEXER lexer_pref]
  [LANGUAGE COLUMN language_column_name] 
  [WORDLIST wordlist_pref] 
  [STORAGE storage_pref] 
  [STOPLIST stoplist] 
  [SECTION GROUP section_group]
  [MEMORY memsize]
  [POPULATE | NOPOPULATE]
  [[METADATA] SYNC (MANUAL | EVERY "interval-string" | ON COMMIT)]
 [TRANSACTIONAL]'
```
You create datastore, filter, lexer, wordlist, and storage preferences with CTX\_ DDL[.CREATE\\_PREFERENCE](#page-262-0) and then specify them in the paramstring.

**Note:** When you specify no paramstring, Oracle Text uses the system defaults.

For more information about these defaults, see ["Default Index](#page-158-0)  [Parameters"](#page-158-0) in [Chapter 2.](#page-88-0)

# **DATASTORE** *datastore\_pref*

Specify the name of your datastore preference. Use the datastore preference to specify where your text is stored.See [Datastore Types](#page-90-0) in [Chapter 2, "Oracle Text Indexing](#page-88-0)  [Elements"](#page-88-0).

#### **FILTER** *filter\_pref*

Specify the name of your filter preference. Use the filter preference to specify how to filter formatted documents to plain text or HTML. See [Filter Types](#page-103-0) in [Chapter 2,](#page-88-0)  ["Oracle Text Indexing Elements".](#page-88-0)

#### **CHARSET COLUMN** *charset\_column\_name*

Specify the name of the character set column. This column must be in the same table as the text column, and it must be of type CHAR, VARCHAR, or VARCHAR2. Use this column to specify the document character set for conversion to the database character set. The value is case insensitive. You must specify a Globalization Support character set string such as JA16EUC.

When the document is plain text or HTML, the AUTO\_FILTER and CHARSET filter use this column to convert the document character set to the database character set for indexing.

For all rows containing the keywords 'AUTO' or 'AUTOMATIC', Oracle Text will apply statistical techniques to determine the character set of the documents and modify document indexing appropriately.

You use this column when you have plain text or HTML documents with different character sets or in a character set different from the database character set.

> **Note:** Documents are not marked for re-indexing when only the charset column changes. The indexed column must be updated to flag the re-index.

#### **FORMAT COLUMN** *format\_column\_name*

Specify the name of the format column. The format column must be in the same table as the text column and it must be CHAR, VARCHAR, or VARCHAR2 type.

FORMAT COLUMN determines how a document is filtered, or, in the case of the IGNORE value, if it is to be indexed.

The AUTO\_FILTER uses the format column when filtering documents. Use this column with heterogeneous document sets to optionally bypass filtering for plain text or HTML documents.

In the format column, you can specify one of the following

- TEXT
- BINARY
- IGNORE

TEXT indicates that the document is either plain text or HTML. When TEXT is specified the document is not filtered, but might be character set converted.

BINARY indicates that the document is a format supported by the AUTO\_FILTER object other than plain text or HTML, such as PDF. BINARY is the default if the format column entry cannot be mapped.

IGNORE indicates that the row is to be ignored during indexing. Use this value when you need to bypass rows that contain data incompatible with text indexing such as image data, or rows in languages that you do not want to process. The difference between documents with TEXT and IGNORE format column types is that the former are indexed but ignored by the filter, while the latter are not indexed at all. (Thus IGNORE can be used with any filter type.)

**Note:** Documents are not marked for re-indexing when only the format column changes. The indexed column must be updated to flag the re-index.

#### **LEXER** *lexer\_pref*

Specify the name of your lexer or multi-lexer preference. Use the lexer preference to identify the language of your text and how text is tokenized for indexing. See [Lexer](#page-114-0)  [Types](#page-114-0) in [Chapter 2, "Oracle Text Indexing Elements"](#page-88-0).

# **LANGUAGE COLUMN** *language\_column\_name*

Specify the name of the language column when using a multi-lexer preference. See [MULTI\\_LEXER](#page-122-0) in [Chapter 2, "Oracle Text Indexing Elements"](#page-88-0).

This column must exist in the base table. It cannot be the same column as the indexed column. Only the first 30 bytes of the language column is examined for language identification.

For all rows containing the keywords 'AUTO' or 'AUTOMATIC', Oracle Text will apply statistical techniques to determine the language of the documents and modify document indexing appropriately.

**Note:** Documents are not marked for re-indexing when only the language column changes. The indexed column must be updated to flag the re-index.

#### **WORDLIST** *wordlist\_pref*

Specify the name of your wordlist preference. Use the wordlist preference to enable features such as fuzzy, stemming, and prefix indexing for better wildcard searching. See [Wordlist Type](#page-141-1) in [Chapter 2, "Oracle Text Indexing Elements".](#page-88-0)

#### **STORAGE** *storage\_pref*

Specify the name of your storage preference for the Text index. Use the storage preference to specify how the index tables are stored. See [Storage Types](#page-146-0) in [Chapter 2,](#page-88-0)  ["Oracle Text Indexing Elements".](#page-88-0)

#### **STOPLIST** *stoplist*

Specify the name of your stoplist. Use stoplist to identify words that are not to be indexed. See CTX\_DDL.[CREATE\\_STOPLIST](#page-267-0) in [Chapter 7, "CTX\\_DDL Package".](#page-234-0)
#### **SECTION GROUP** *section\_group*

Specify the name of your section group. Use section groups to create searchable sections in structured documents. See CTX\_DDL[.CREATE\\_SECTION\\_GROUP](#page-264-0) in [Chapter 7, "CTX\\_DDL Package"](#page-234-0).

### **MEMORY** *memsize*

Specify the amount of run-time memory to use for indexing. The syntax for memsize is as follows:

memsize = *number*[K|M|G]

where K stands for kilobytes., M stands for megabytes, and G stands for gigabytes.

The value you specify for memsize must be between 1M and the value of MAX\_ INDEX\_MEMORY in the [CTX\\_PARAMETERS](#page-501-0) view. To specify a memory size larger than the MAX\_INDEX\_MEMORY, you must reset this parameter with CTX\_ADM[.SET\\_](#page-221-0) [PARAMETER](#page-221-0) to be larger than or equal to memsize.

The default is the value specified for DEFAULT\_INDEX\_MEMORY in CTX\_PARAMETERS.

The memsize parameter specifies the amount of memory Oracle Text uses for indexing before flushing the index to disk. Specifying a large amount memory improves indexing performance because there are fewer I/O operations and improves query performance and maintenance since there is less fragmentation.

Specifying smaller amounts of memory increases disk I/O and index fragmentation, but might be useful when run-time memory is scarce.

### **POPULATE | NOPOPULATE**

Specify nopopulate to create an empty index. The default is populate.

**Note:** This is the only option whose default value cannot be set with CTX\_ADM[.SET\\_PARAMETER](#page-221-0).

This option is not valid with CTXXPATH indexes.

Empty indexes are populated by updates or inserts to the base table. You might create an empty index when you need to create your index incrementally or to selectively index documents in the base table. You might also create an empty index when you require only theme and Gist output from a document set.

### <span id="page-72-0"></span>**[METADATA] SYNC (MANUAL | EVERY "***interval-string***" | ON COMMIT)**

Specify SYNC for automatic synchronization of the CONTEXT index when there are inserts, updates or deletes to the base table. You can specify one of the following SYNC methods:

*Table 1–5 SYNC Types*

| <b>SYNC type</b> | <b>Description</b>                                                                                                    |
|------------------|----------------------------------------------------------------------------------------------------|
| MANUAL           | No automatic synchronization. This is the default. You must<br>manually synchronize the index with CTX_DDL. SYNC_INDEX. |

| <b>SYNC type</b>        | <b>Description</b>                                                                                                    |
|-------------------------|----------------------------------------------------------------------------------------------------|
| EVERY "interval-string" | Automatically synchronize the index at a regular interval<br>specified by the value of interval-string. interval-string takes the<br>same syntax as that for scheduler jobs. Automatic<br>synchronization using EVERY requires that the index creator<br>have CREATE JOB privileges.                          |
|                         | Make sure that <i>interval-string</i> is set to a long enough period that<br>any previous sync jobs will have completed; otherwise, the sync<br>job may hang. interval-string must be enclosed in double quotes,<br>and any single quote within interval-string must be escaped with<br>another single quote. |
|                         | See Enabling Automatic Index Synchronization on page 1-41 for<br>an example of automatic sync syntax.                                                                                                    |
| <b>ON COMMIT</b>        | Synchronize the index immediately after a commit. The commit<br>does not return until the sync is complete. (Since the<br>synchronization is performed as a separate transaction, there<br>may be a period, usually small, when the data is committed but<br>index changes are not.)                          |
|                         | The operation uses the memory specified with the <i>memory</i><br>parameter.                                                                                                    |
|                         | Note that the sync operation has its own transaction context. If<br>this operation fails, the data transaction still commits. Index<br>synchronization errors are logged in the CTX_USER_INDEX_<br>ERRORS view. See Viewing Index Errors under CREATE INDEX.                                                  |
|                         | See Enabling Automatic Index Synchronization on page 1-41 for<br>an example of ON COMMIT syntax.                                                                                                    |

*Table 1–5 (Cont.) SYNC Types*

Each partition of a locally partitioned index can have its own type of sync (ON COMMIT, EVERY, or MANUAL). The type of sync specified in master parameter strings applies to all index partitions unless a partition specifies its own type.

With automatic (EVERY) synchronization, users can specify memory size and parallel synchronization. That syntax is:

... EVERY *interval\_string* MEMORY *mem\_size* PARALLEL *paradegree* ...

ON COMMIT synchronizations can only be executed serially and at the same memory size as at index creation.

See the *Oracle Database Administrator's Guide* for information on job scheduling.

### **TRANSACTIONAL**

Specify that documents can be searched immediately after they are inserted or updated. If a text index is created with TRANSACTIONAL enabled, then, in addition to processing the synchronized rowids already in the index, the CONTAINS operator will process unsynchronized rowids as well. (That is, Oracle Text does in-memory indexing of unsynchronized rowids and processes the query against the in-memory index.)

TRANSACTIONAL is an index-level parameter and does not apply at the partition level.

You must still synchronize your text indexes from time to time (with CTX\_DDL.SYNC\_ INDEX) to bring pending rowids into the index. Query performance degrades as the number of unsynchronized rowids increases. For that reason, Oracle recommends setting up your index to use automatic synchronization with the EVERY parameter. (See [\[METADATA\] SYNC \(MANUAL | EVERY "interval-string" | ON COMMIT\) on](#page-72-0)  [page 1-39](#page-72-0).)

Transactional querying for indexes that have been created with the TRANSACTIONAL parameter can be turned on and off (for the duration of a user session) with the PL/SQL variable CTX\_QUERY.disable\_transactional\_query. This is useful, for example, if you find that querying is slow due to the presence of too many pending rowids. Here is an example of setting this session variable:

```
exec ctx_query.disable_transactional_query := TRUE;
```
If the index uses AUTO\_FILTER, queries involving unsynchronized rowids will require filtering of unsynchronized documents.

### **CREATE INDEX: CONTEXT Index Examples**

The following sections give examples of creating a CONTEXT index.

### **Creating CONTEXT Index Using Default Preferences**

The following example creates a CONTEXT index called myindex on the docs column in mytable. Default preferences are used.

CREATE INDEX myindex ON mytable(docs) INDEXTYPE IS ctxsys.context;

**See Also:** For more information about default settings, see ["Default Index Parameters"](#page-158-0) in [Chapter 2.](#page-88-0)

Also refer to *Oracle Text Application Developer's Guide*.

### **Creating CONTEXT Index with Custom Preferences**

The following example creates a CONTEXT index called myindex on the docs column in mytable. The index is created with a custom lexer preference called my\_lexer and a custom stoplist called my\_stop.

This example also assumes that the preference and stoplist were previously created with CTX\_DDL.[CREATE\\_PREFERENCE](#page-262-0) for my\_lexer, and CTX\_DDL.[CREATE\\_](#page-267-0) [STOPLIST](#page-267-0) for my\_stop. Default preferences are used for the unspecified preferences.

```
CREATE INDEX myindex ON mytable(docs) INDEXTYPE IS ctxsys.context 
  PARAMETERS('LEXER my lexer STOPLIST my stop');
```
Any user can use any preference. To specify preferences that exist in another user's schema, add the user name to the preference name. The following example assumes that the preferences my\_lexer and my\_stop exist in the schema that belongs to user kenny:

```
CREATE INDEX myindex ON mytable(docs) INDEXTYPE IS ctxsys.context 
  PARAMETERS('LEXER kenny.my_lexer STOPLIST kenny.my_stop');
```
### <span id="page-74-0"></span>**Enabling Automatic Index Synchronization**

You can create your index and specify that the index be synchronized at regular intervals for inserts, updates and deletes to the base table. To do so, create the index with the SYNC (EVERY "*interval-string*") parameter.

To use job scheduling, you must log in as a user who has DBA privileges and then grant CREATE JOB privileges.

The following example creates an index and schedules three synchronization jobs for three index partitions. The first partition uses ON COMMIT synchronization. The other two partitions are synchronized by jobs that are scheduled to be executed every Monday at 3 P.M.

```
CONNECT system/manager
GRANT CREATE JOB TO dr_test
CREATE INDEX tdrmauto02x ON tdrmauto02(text)
    INDEXTYPE IS CTXSYS.CONTEXT local
    (PARTITION tdrm02x_i1 PARAMETERS('
   MEMORY 20m SYNC(ON COMMIT)'),
  PARTITION tdrm02x i2,
    PARTITION tdrm02x_i3) PARAMETERS('
    SYNC (EVERY "NEXT_DAY(TRUNC(SYSDATE), ''MONDAY'') + 15/24")
   ');
```
See the *Oracle Database Administrator's Guide* for information on job scheduling syntax.

### **Creating CONTEXT Index with Multi-Lexer Preference**

The multi-lexer decides which lexer to use for each row based on a language column. This is a character column in the table which stores the language of the document in the text column. For example, you create the table globaldoc to hold documents of different languages:

```
CREATE TABLE globaldoc (
    doc_id NUMBER PRIMARY KEY,
   lang VARCHAR2(10),
    text CLOB
);
```
Assume that global\_lexer is a multi-lexer preference you created. To index the global\_doc table, you specify the multi-lexer preference and the name of the language column as follows:

```
CREATE INDEX globalx ON globaldoc(text) INDEXTYPE IS ctxsys.context PARAMETERS
('LEXER global_lexer LANGUAGE COLUMN lang');
```
**See Also:** For more information about creating multi-lexer preferences, see [MULTI\\_LEXER](#page-122-0) in [Chapter 2.](#page-88-0)

### **Creating a Local Partitioned Index**

The following example creates a text table partitioned into three, populates it, and then creates a partitioned index.

PROMPT create partitioned table and populate it CREATE TABLE part\_tab (a int, b varchar2(40)) PARTITION BY RANGE(a) (partition p\_tab1 values less than (10), partition p\_tab2 values less than (20), partition p\_tab3 values less than (30));

PROMPT create partitioned index CREATE INDEX part\_idx on part\_tab(b) INDEXTYPE IS CTXSYS.CONTEXT LOCAL (partition p\_idx1, partition p\_idx2, partition p\_idx3);

### **Parallel Indexing**

Parallel indexing can improve index performance when you have multiple CPUs.

To create an index in parallel, use the PARALLEL clause with a parallel degree. This example uses a parallel degree of 3:

CREATE INDEX myindex ON mytab(pk) INDEXTYPE IS ctxsys.context PARALLEL 3;

### **Creating a Local Partitioned Index in Parallel**

Creating a local partitioned index in parallel can improve performance when you have multiple CPUs. With partitioned tables, you can divide the work. You can create a local partitioned index in parallel in two ways:

- Use the PARALLEL clause with the LOCAL clause in CREATE INDEX. In this case, the maximum parallel degree is limited to the number of partitions you have. See [Parallelism with CREATE INDEX](#page-76-0)
- Create an unusable index first, then run the DBMS\_PCLXUTIL.BUILD\_PART\_ INDEX utility. This method can result in a higher degree of parallelism, especially if you have more CPUs than partitions. See [Parallelism with DBMS\\_](#page-76-1) [PCLUTIL.BUILD\\_PART\\_INDEX.](#page-76-1)

If you attempt to create a local partitioned index in parallel, and the attempt fails, you may see the following error message:

ORA-29953: error in the execution of the ODCIIndexCreate routine for one or more of the index partitions

To determine the specific reason why the index creation failed, query the [CTX\\_USER\\_](#page-506-0) [INDEX\\_ERRORS](#page-506-0) view.

### <span id="page-76-0"></span>**Parallelism with CREATE INDEX**

You can achieve local index parallelism by using the PARALLEL and LOCAL clauses in CREATE INDEX.In this case, the maximum parallel degree is limited to the number of partitions you have.

The following example creates a table with three partitions, populates them, and then creates the local indexes in parallel with a degree of 2:

```
create table part_tab3(id number primary key, text varchar2(100)) 
partition by range(id) 
(partition p1 values less than (1000), 
 partition p2 values less than (2000), 
 partition p3 values less than (3000)); 
begin 
  for i in 0..2999 
  loop 
      insert into part_tab3 values (i,'oracle'); 
  end loop; 
end; 
/ 
create index part_tab3x on part_tab3(text) 
indextype is ctxsys.context local (partition part_tabx1, 
                                      partition part_tabx2, 
                                      partition part_tabx3) 
parallel 2;
```
### <span id="page-76-1"></span>**Parallelism with DBMS\_PCLUTIL.BUILD\_PART\_INDEX**

You can achieve local index parallelism by first creating an unusable CONTEXT index, then running the DBMS\_PCLUTIL.BUILD\_PART\_INDEX utility. This method can result in a higher degree of parallelism, especially when you have more CPUs than partitions.

In this example, the base table has three partitions. We create a local partitioned unusable index first, then run DBMS\_PCLUTIL.BUILD\_PART\_INDEX, which builds the 3 partitions in parallel (inter-partition parallelism). Also inside each partition,

index creation proceeds in parallel (intra-partition parallelism) with a parallel degree of 2. Therefore the total parallel degree is 6 (3 times 2).

```
create table part_tab3(id number primary key, text varchar2(100)) 
partition by range(id) 
(partition p1 values less than (1000), 
  partition p2 values less than (2000), 
  partition p3 values less than (3000)); 
begin 
   for i in 0..2999 
   loop 
       insert into part_tab3 values (i,'oracle'); 
   end loop; 
end; 
/ 
create index part_tab3x on part_tab3(text) 
indextype is ctxsys.context local (partition part_tabx1, 
                                    partition part_tabx2, 
                                     partition part_tabx3) 
unusable; 
exec dbms_pclxutil.build_part_index(jobs_per_batch=>3,
   procs_per_job=>2,
   tab_name=>'PART_TAB3',
   idx_name=>'PART_TAB3X',
   force_opt=>TRUE);
```
### <span id="page-77-0"></span>**Viewing Index Errors**

After a CREATE INDEX or ALTER INDEX operation, you can view index errors with Oracle Text views. To view errors on your indexes, query the [CTX\\_USER\\_INDEX\\_](#page-506-0) [ERRORS](#page-506-0) view. To view errors on all indexes as CTXSYS, query the [CTX\\_INDEX\\_](#page-498-0) [ERRORS](#page-498-0) view.

For example, to view the most recent errors on your indexes, you can issue:

SELECT err\_timestamp, err\_text\_FROM ctx\_user\_index\_errors ORDER BY err\_timestamp DESC;

### **Deleting Index Errors**

To clear the index error view, you can issue:

```
DELETE FROM ctx user index errors;
```
### **Syntax for CTXCAT Indextype**

The CTXCAT index is a combined index on a text column and one or more other columns.You query this index with the CATSEARCH operator in the WHERE clause of a SELECT statement. This type of index is optimized for mixed queries. This index is transactional, automatically updating itself with DML to the base table.

```
CREATE INDEX [schema.]index on [schema.]table(column) INDEXTYPE IS ctxsys.ctxcat 
[PARAMETERS
('[index set index_set]
[lexer lexer_pref]
[storage storage_pref] 
[stoplist stoplist] 
[section group sectiongroup_pref
[wordlist wordlist_pref]
```
[memory *memsize*]');

### **[***schema***.]***table***(***column***)**

Specify the name of the table and column to index.

The column you specify when you create a CTXCAT index must be of type CHAR or VARCHAR2. No other types are supported for CTXCAT.

Attempting to create a index on a Virtual Private Database (VPD) protected table will fail unless one of the following is true:

- The VPD policy is created such that it does not apply to INDEX statement type, which is the default
- The policy function returns a null predicate for the current user.
- The user (index owner) is SYS.
- The user has the EXEMPT ACCESS POLICY privilege.

### **Supported Preferences**

### **index set** *index\_set*

Specify the index set preference to create the CTXCAT index. Index set preferences name the columns that make up your sub-indexes. Any column named in an index set column list cannot have a NULL value in any row of the base table or else you get an error.

You must always ensure that your columns have non-NULL values before and after indexing.

See ["Creating a CTXCAT Index" on page 1-46](#page-79-0).

### **Index Performance and Size Considerations**

Although a CTXCAT index offers query performance benefits, creating the index has its costs. The time Oracle Text takes to create a CTXCAT index depends on its total size, and the total size of a CTXCAT index is directly related to

- total text to be indexed
- number of component indexes in the index set
- number of columns in the base table that make up the component indexes

Having many component indexes in your index set also degrades DML performance since more indexes must be updated.

Because of these added costs in creating a CTXCAT index, carefully consider the query performance benefit each component index gives your application before adding it to your index set.

**See Also:** *Oracle Text Application Developer's Guide* for more information about creating CTXCAT indexes and its benefits.

### **Other Preferences**

When you create an index of type CTXCAT, you can use the following supported index preferences in the parameters string:

| <b>Preference Class</b> | <b>Supported Types</b>                                         |
|-------------------------|----------------------------------------------------------------|
| Datastore               | This preference class is not supported for CTXCAT.             |
| Filter                  | This preference class is not supported for CTXCAT.             |
| Lexer                   | BASIC LEXER (index_themes attribute not supported)             |
|                         | <b>CHINESE LEXER</b>                                           |
|                         | <b>CHINESE_VGRAM_LEXER</b>                                     |
|                         | <b>JAPANESE LEXER</b>                                          |
|                         | JAPANESE_VGRAM_LEXER                                           |
|                         | KOREAN_MORPH_LEXER                                             |
| Wordlist                | <b>BASIC_WORDLIST</b>                                          |
| Storage                 | <b>BASIC STORAGE</b>                                           |
| Stoplist                | Supports single language stoplists only (BASIC_STOPLIST type). |
| Section Group           | This preference class is not supported for CTXCAT.             |

*Table 1–6 Supported CTXCAT Index Preferences*

### **Unsupported Preferences and Parameters**

When you create a CTXCAT index, you cannot specify datastore, filter and section group preferences. You also cannot specify language, format, and charset columns as with a CONTEXT index.

### <span id="page-79-0"></span>**Creating a CTXCAT Index**

This section gives a brief example for creating a CTXCAT index. For a more complete example, see the *Oracle Text Application Developer's Guide*.

Consider a table called AUCTION with the following schema:

create table auction( item\_id number, title varchar2(100), category\_id number, price number, bid\_close date);

Assume that queries on the table involve a mandatory text query clause and optional structured conditions on price. Results must be sorted based on bid\_close. This means that we need an index to support good response time for the structured and sorting criteria.

You can create a catalog index to support the different types of structured queries a user might enter. For structured queries, a CTXCAT index improves query performance over a context index.

To create the indexes, first create the index set preference, then add the required indexes to it:

```
begin
ctx_ddl.create_index_set('auction_iset');
ctx_ddl.add_index('auction_iset','bid_close');
ctx_ddl.add_index('auction_iset','price, bid_close');
end;
```
Create the CTXCAT index with CREATE INDEX as follows:

create index auction\_titlex on AUCTION(title) indextype is CTXSYS.CTXCAT parameters ('index set auction\_iset');

### **Querying a CTXCAT Index**

To query the title column for the word *pokemon*, you can issue regular and mixed queries as follows:

```
select * from AUCTION where CATSEARCH(title, 'pokemon', NULL) > 0;
select * from AUCTION where CATSEARCH(title, 'pokemon', 'price < 50 order by bid_
close desc')> 0;
```
**See Also::** *Oracle Text Application Developer's Guide* for a complete CTXCAT example.

### <span id="page-80-0"></span>**Syntax for CTXRULE Indextype**

This is an index on a column containing a set of queries. You query this index with the MATCHES operator in the WHERE clause of a SELECT statement.

```
CREATE INDEX [schema.]index on [schema.]table(rule_col) INDEXTYPE IS 
ctxsys.ctxrule 
[PARAMETERS ('[lexer lexer_pref] [storage storage_pref]
[section group section_pref] [wordlist wordlist_pref]
[classifier classifier_pref]'); 
[PARALLEL n];
```
#### **[***schema***.]***table***(***column***)**

Specify the name of the table and rule column to index. The rules can be query compatible strings, query template strings, or binary support vector machine rules.

The column you specify when you create a CTXRULE index must be VARCHAR2, CLOB or BLOB. No other types are supported for CTXRULE.

Attempting to create an index on a Virtual Private Database (VPD) protected table will fail unless one of the following is true:

- The VPD policy does not have the INDEX statement type turned on (which is the default)
- The policy function returns a null predicate for the current user.
- The user (index owner) is SYS.
- The user has the EXEMPT ACCESS POLICY privilege.

#### **lexer\_pref**

Specify the lexer preference to be used for processing queries and later for the documents to be classified with the MATCHES function.

With both classifiers SVN\_CLASSFIER and RULE\_CLASSIFIER, you can use the BASIC\_LEXER, CHINESE\_LEXER, JAPANESE\_LEXER, or KOREAN\_MORPH\_LEXER lexer. (See ["Classifier Types" on page 2-63](#page-150-0) and ["Lexer Types" on page 2-27.](#page-114-0))

For processing queries, these lexers support the following operators: ABOUT, STEM, AND, NEAR, NOT, OR, and WITHIN.

The thesaural operators  $(BT^*, NT^*, PT, RT, SYN, TR, TRSYS, TT, and so on)$  are supported. However, these operators are expanded using a snapshot of the thesaurus at index time, not when the MATCHES function is issued. This means that if you change your thesaurus after you index, you must re-index your query set.

### **storage\_pref**

Specify the storage preference for the index on the queries.Use the storage preference to specify how the index tables are stored. See [Storage Types](#page-146-1) in [Chapter 2, "Oracle](#page-88-0)  [Text Indexing Elements"](#page-88-0).

### **section group**

Specify the section group. This parameter does not affect the queries. It applies to sections in the documents to be classified. The following section groups are supported for the CTXRULE indextype:

- BASIC\_SECTION\_GROUP
- HTML SECTION GROUP
- XML\_SECTION\_GROUP
- AUTO SECTION GROUP

See [Section Group Types](#page-148-0) in [Chapter 2, "Oracle Text Indexing Elements".](#page-88-0)

CTXRULE does not support special sections.

#### **wordlist\_pref**

Specify the wordlist preferences. This is used to enable stemming operations on query terms. See [Wordlist Type](#page-141-1) in [Chapter 2, "Oracle Text Indexing Elements".](#page-88-0)

### **classifier\_pref**

Specify the classifier preference. See [Classifier Types](#page-150-0) in [Chapter 2, "Oracle Text](#page-88-0)  [Indexing Elements"](#page-88-0). You must use the same preference name you specify with CTX\_ CLS.TRAIN.

### **Example for Creating a CTXRULE Index**

See the *Oracle Text Application Developer's Guide* for a complete example of using the CTXRULE indextype in a document routing application.

### **Syntax for CTXXPATH Indextype**

Create this index when you need to speed up existsNode() queries on an XMLType column.

```
CREATE INDEX [schema.]index on [schema.]table(XMLType column) INDEXTYPE IS 
ctxsys.CTXXPATH 
[PARAMETERS ('[storage storage_pref]
               [memory memsize]')];
```
### **[***schema***.]***table***(***column***)**

Specify the name of the table and column to index.

The column you specify when you create a CTXXPATH index must be XMLType. No other types are supported for CTXXPATH.

### **storage\_pref**

Specify the storage preference for the index on the queries.Use the storage preference to specify how the index tables are stored. See [Storage Types](#page-146-1) in [Chapter 2, "Oracle](#page-88-0)  [Text Indexing Elements"](#page-88-0).

#### **memory** *memsize*

Specify the amount of run-time memory to use for indexing. The syntax for memsize is as follows:

```
memsize = number[M|G|K]
```
where M stands for megabytes, G stands for gigabytes, and K stands for kilobytes.

The value you specify for memsize must be between 1M and the value of MAX\_ INDEX\_MEMORY in the [CTX\\_PARAMETERS](#page-501-0) view. To specify a memory size larger than the MAX\_INDEX\_MEMORY, you must reset this parameter with CTX\_ADM[.SET\\_](#page-221-0) [PARAMETER](#page-221-0) to be larger than or equal to memsize.

The default is the value specified for DEFAULT\_INDEX\_MEMORY in CTX\_PARAMETERS.

### **CTXXPATH Examples**

Index creation on an XMLType column:

CREATE INDEX xml\_index ON xml\_tab(col\_xml) indextype is ctxsys.CTXXPATH;

or

CREATE INDEX xml\_index ON xml\_tab(col\_xml) indextype is ctxsys.CTXXPATH PARAMETERS('storage my\_storage memory 40M');

### Querying the table with existsNode:

select xml\_id from xml\_tab x where x.col\_ xml.existsnode('/book/chapter[@title="XML"]') > 0;

> **See Also:** *Oracle XML DB Developer's Guide* for information on using the CTXXPATH indextype.

### **Related Topics**

CTX\_DDL.[CREATE\\_PREFERENCE](#page-262-0) in [Chapter 7, "CTX\\_DDL Package".](#page-234-0) CTX\_DDL.[CREATE\\_STOPLIST](#page-267-0) in [Chapter 7, "CTX\\_DDL Package".](#page-234-0) CTX\_DDL.[CREATE\\_SECTION\\_GROUP](#page-264-0) in [Chapter 7, "CTX\\_DDL Package"](#page-234-0). [ALTER INDEX](#page-35-0) **[CATSEARCH](#page-53-0)** 

# **DROP INDEX**

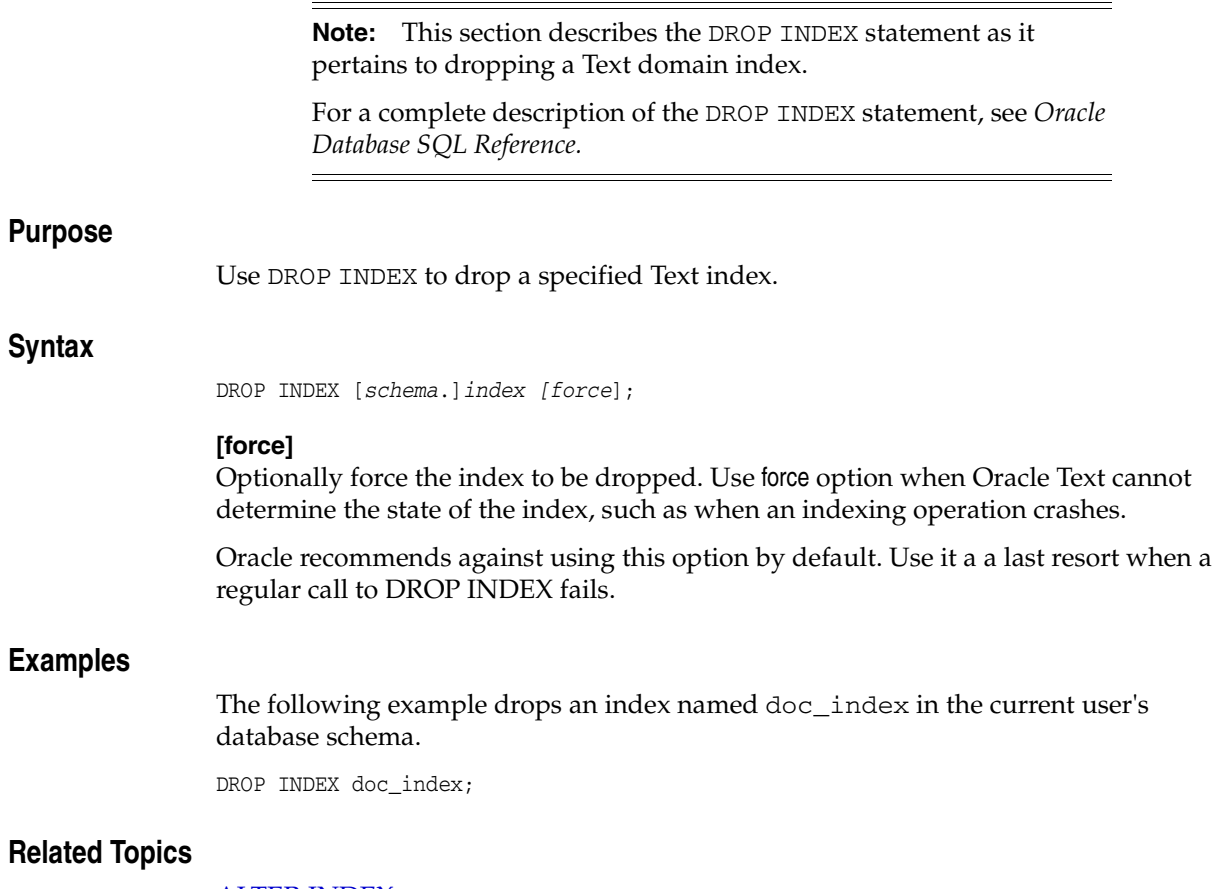

[ALTER INDEX](#page-35-0) [CREATE INDEX](#page-66-0)

# <span id="page-84-0"></span>**MATCHES**

Use this operator to find all rows in a query table that match a given document. The document must be a plain text, HTML, or XML document.

This operator requires a CTXRULE index on your set of queries.

When the [SVM\\_CLASSIFIER](#page-151-0) classifier type is used, MATCHES returns a score in the range 0 to 100; a higher number indicates a greater confidence in the match. You can use the label parameter and MATCH\_SCORE to obtain this number. You can then use the matching score to apply a category-specific threshold to a particular category.

If SVM\_CLASSIFIER is not used, then this operator returns either 100 (the document matches the criteria) or 0 (the document does not match).

### **Limitation**

If the optimizer chooses to use the functional query invocation with a MATCHES query, your query will fail.

### **Syntax**

```
MATCHES(
[schema.]column,
document VARCHAR2 or CLOB
[,label INTEGER])
RETURN NUMBER;
```
### **column**

Specify the column containing the indexed query set.

### **document**

Specify the document to be classified. The document can be plain-text, HTML, or XML. Binary formats are not supported.

### **label**

Optionally specify the label that identifies the score generated by the MATCHES operator. You use this label with [MATCH\\_SCORE.](#page-86-0)

### **Matches Example**

The following example creates a table querytable, and populates it with classification names and associated rules. It then creates a CTXRULE index.

The example issues the MATCHES query with a document string to be classified. The SELECT statement returns all rows (queries) that are satisfied by the document:

```
create table querytable (classification varchar2(64), text varchar2(4000));
insert into querytable values ('common names', 'smith OR jones OR brown');
insert into querytable values ('countries', 'United States OR Great Britain OR 
France');
insert into querytable values ('Oracle DB', 'oracle NEAR database');
create index query_rule on querytable(text) indextype is ctxsys.ctxrule;
SELECT classification FROM querytable WHERE MATCHES(text, 'Smith is a common name 
in the United States') > 0;
```
CLASSIFICATION --------------------------------------------------------------- common names countries

# **Related Topics**

[MATCH\\_SCORE on page 1-53](#page-86-0)

[Syntax for CTXRULE Indextype on page 1-47](#page-80-0)

CTX\_CLS.[TRAIN on page 6-2](#page-225-0)

The *Oracle Text Application Developer's Guide* contains extended examples of simple and supervised classification, which make use of the MATCHES operator.

# <span id="page-86-0"></span>**MATCH\_SCORE**

Use the MATCH\_SCORE operator in a statement to return scores produced by a MATCHES query.

When the SVM\_CLASSIFIER classifier type is used, this operator returns a score in the range 0 to 100. You can then use the matching score to apply a category-specific threshold to a particular category.

If SVM\_CLASSIFIER is not used, then this operator returns either 100 (the document matches the criteria) or 0 (the document does not match).

# **Syntax**

MATCH\_SCORE(label NUMBER)

### **label**

Specify a number to identify the score produced by the query. You use this number to identify the MATCHES clause which returns this score.

### **Example**

To get the matching score, use

select cat\_id, match\_score(1) from training\_result where matches(profile, text,  $1$ ) > 0;

### **Related Topics**

[MATCHES on page 1-51](#page-84-0)

# **SCORE**

Use the SCORE operator in a SELECT statement to return the score values produced by a [CONTAINS](#page-59-0) query. The SCORE operator can be used in a SELECT, ORDER BY, or GROUP BY clause.

### **Syntax**

```
SCORE(label NUMBER)
```
### **label**

Specify a number to identify the score produced by the query. You use this number to identify the CONTAINS clause which returns this score.

## **Example**

### **Single CONTAINS**

When the SCORE operator is called (for example, in a SELECT clause), the CONTAINS clause must reference the score label value as in the following example:

```
SELECT SCORE(1), title from newsindex 
            WHERE CONTAINS(text, 'oracle', 1) > 0 ORDER BY SCORE(1) DESC;
```
### **Multiple CONTAINS**

Assume that a news database stores and indexes the title and body of news articles separately. The following query returns all the documents that include the words *Oracle* in their title and *java* in their body. The articles are sorted by the scores for the first CONTAINS (*Oracle*) and then by the scores for the second CONTAINS (*java*).

```
SELECT title, body, SCORE(10), SCORE(20)
FROM news
WHERE CONTAINS (news.title, 'Oracle', 10) > 0 OR
CONTAINS (news.body, 'java', 20) > 0 
ORDER BY SCORE(10), SCORE(20);
```
### **Related Topics**

**[CONTAINS](#page-59-0)** 

[Appendix F, "The Oracle Text Scoring Algorithm"](#page-492-0)

# <span id="page-88-0"></span>**Oracle Text Indexing Elements**

This chapter describes the various elements you can use to create your Oracle Text index.

The following topics are discussed in this chapter:

- **[Overview](#page-89-0)**
- [Datastore Types](#page-90-0)
- **[Filter Types](#page-103-0)**
- **[Lexer Types](#page-114-1)**
- [Wordlist Type](#page-141-2)
- **[Storage Types](#page-146-2)**
- **[Section Group Types](#page-148-1)**
- **[Classifier Types](#page-150-1)**
- **[Cluster Types](#page-152-0)**
- **[Stoplists](#page-153-0)**
- [System-Defined Preferences](#page-155-0)
- [System Parameters](#page-157-0)

# <span id="page-89-0"></span>**Overview**

When you use [CREATE INDEX](#page-66-1) to create an index or [ALTER INDEX](#page-35-1) to manage an index, you can optionally specify indexing preferences, stoplists, and section groups in the parameter string. Specifying a preference, stoplist, or section group answers one of the following questions about the way Oracle Text indexes text:

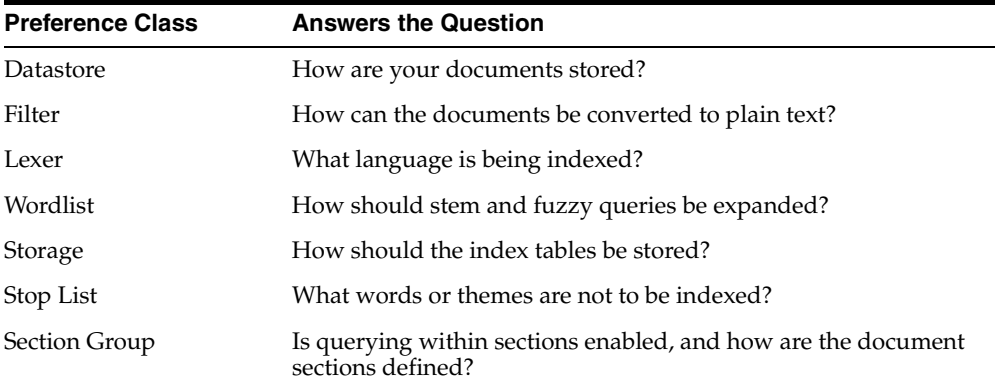

This chapter describes how to set each preference. You enable an option by creating a preference with one of the types described in this chapter.

For example, to specify that your documents are stored in external files, you can create a datastore preference called mydatastore using the [FILE\\_DATASTORE](#page-95-0) type. You specify mydatastore as the datastore preference in the parameter clause of CREATE INDEX.

# **Creating Preferences**

To create a datastore, lexer, filter, classifier, wordlist, or storage preference, you use the CTX\_DDL[.CREATE\\_PREFERENCE](#page-262-0) procedure and specify one of the types described in this chapter. For some types, you can also set attributes with the CTX\_ DDL[.SET\\_ATTRIBUTE](#page-285-0) procedure.

An indexing *type* names a class of indexing objects that you can use to create an index *preference*. A type, therefore, is an abstract ID, while a preference is an entity that corresponds to a type. Many system-defined preferences have the same name as types (for example, BASIC\_LEXER), but exact correspondence is not guaranteed (for example, the DEFAULT\_DATASTORE preference uses the DIRECT\_DATASTORE type, and there is no system preference corresponding to the CHARSET\_FILTER type). Be careful in assuming the existence or nature of either indexing types or system preferences.

You specify indexing preferences with CREATE INDEX and ALTER INDEX; indexing preferences determine how your index is created. For example, lexer preferences indicate the language of the text to be indexed. You can create and specify your own (user-defined) preferences or you can utilize system-defined preferences.

To create a stoplist, use CTX\_DDL[.CREATE\\_STOPLIST.](#page-267-0) You can add stopwords to a stoplist with CTX\_DDL.ADD\_STOPWORD.

To create section groups, use CTX\_DDL.[CREATE\\_SECTION\\_GROUP](#page-264-0) and specify a section group type. You can add sections to section groups with CTX\_DDL. ADD ZONE\_SECTION or CTX\_DDL.ADD\_FIELD\_SECTION.

# <span id="page-90-0"></span>**Datastore Types**

Use the datastore types to specify how your text is stored. To create a datastore preference, you must use one of the following datastore types:

*Table 2–1 Datastore Types*

| <b>Datastore Type</b>                   | <b>Use When</b>                                                                                                    |
|-----------------------------------------|----------------------------------------------------------------------------------------------------|
| <b>DIRECT DATASTORE</b>                 | Data is stored internally in the text column. Each row is indexed<br>as a single document.                                                                                             |
| <b>MULTI COLUMN</b><br><b>DATASTORE</b> | Data is stored in a text table in more than one column. Columns<br>are concatenated to create a virtual document, one for each row.                                                    |
| <b>DETAIL DATASTORE</b>                 | Data is stored internally in the text column. Document consists<br>of one or more rows stored in a text column in a detail table,<br>with header information stored in a master table. |
| <b>FILE DATASTORE</b>                   | Data is stored externally in operating system files. Filenames are<br>stored in the text column, one for each row.                                                                     |
| <b>NESTED DATASTORE</b>                 | Data is stored in a nested table.                                                                                                    |
| <b>URL DATASTORE</b>                    | Data is stored externally in files located on an intranet or the<br>Internet. Uniform Resource Locators (URLs) are stored in the<br>text column.                                       |
| <b>USER DATASTORE</b>                   | Documents are synthesized at index time by a user-defined<br>stored procedure.                                                                                                    |
|                                         |                                                                                                    |

# <span id="page-90-1"></span>**DIRECT\_DATASTORE**

Use the DIRECT\_DATASTORE type for text stored directly in the text column, one document for each row. DIRECT\_DATASTORE has no attributes.

The following columns types are supported: CHAR, VARCHAR, VARCHAR2, BLOB, CLOB, BFILE, or XMLType.

**Note:** If your column is a BFILE, the index owner must have read permission on all directories used by the BFILEs.

### **DIRECT\_DATASTORE CLOB Example**

The following example creates a table with a CLOB column to store text data. It then populates two rows with text data and indexes the table using the system-defined preference CTXSYS.DEFAULT\_DATASTORE.

```
create table mytable(id number primary key, docs clob);
```

```
insert into mytable values(111555, 'this text will be indexed');
insert into mytable values(111556,'this is a direct_datastore example');
commit;
```
create index myindex on mytable(docs) indextype is ctxsys.context parameters ('DATASTORE CTXSYS.DEFAULT\_DATASTORE');

# <span id="page-90-2"></span>**MULTI\_COLUMN\_DATASTORE**

Use this datastore when your text is stored in more than one column. During indexing, the system concatenates the text columns, tagging the column text, and indexes the

text as a single document. The XML-like tagging is optional. You can also set the system to filter and concatenate binary columns.

MULTI\_COLUMN\_DATASTORE has the following attributes:

| <b>Attribute</b> | <b>Attribute Value</b>                                                                                                    |
|------------------|----------------------------------------------------------------------------------------------------|
| columns          | Specify a comma separated list of columns to be concatenated<br>during indexing. You can also specify any expression allowable<br>for the select statement column list for the base table. This<br>includes expressions, PL/SQL functions, column aliases, and so<br>on. |
|                  | NUMBER and DATE column types are supported. They are<br>converted to text before indexing using the default format mask.<br>The TO_CHAR function can be used in the column list for<br>formatting.                                                                       |
|                  | RAW and BLOB columns are directly concatenated as binary data.                                                                                                    |
|                  | LONG, LONG RAW, NCHAR, and NCLOB, nested table columns and<br>collections are not supported.                                                                                                    |
|                  | The column list is limited to 500 bytes.                                                                                                    |
| filter           | Specify a comma-delimited list of Y/N flags. Each flag<br>corresponds to a column in the COLUMNS list and denotes<br>whether to filter the column using the AUTO_FILTER.                                                                                                 |
|                  | Specify one of the following allowable values:                                                                                                    |
|                  | Y: Column is to be filtered with AUTO_FILTER                                                                                                    |
|                  | N or no value: Column is not be filtered (Default)                                                                                                    |
| delimiter        | Specify the delimiter that separates column text. Use one of the<br>following:                                                                                                    |
|                  | COLUMN_NAME_TAG: Column text is set off by XML-like<br>open and close tags (default behavior).                                                                                                    |
|                  | NEWLINE: Column text is separated with a newline.                                                                                                    |

*Table 2–2 MULTI\_COLUMN\_DATASTORE Attributes*

### **Indexing and DML**

To index, you must create a dummy column to specify in the CREATE INDEX statement. This column's contents are not made part of the virtual document, unless its name is specified in the columns attribute.

The index is synchronized only when the dummy column is updated. You can create triggers to propagate changes if needed.

### **MULTI\_COLUMN\_DATASTORE Example**

The following example creates a multi-column datastore preference called my\_multi with three text columns:

```
begin
ctx_ddl.create_preference('my_multi', 'MULTI_COLUMN_DATASTORE');
ctx_ddl.set_attribute('my_multi', 'columns', 'column1, column2, column3');
end;
```
### **MULTI\_COLUMN\_DATASTORE Filter Example**

The following example creates a multi-column datastore preference and denotes that the bar column is to be filtered with the AUTO\_FILTER.

```
ctx_ddl.create_preference('MY_MULTI','MULTI_COLUMN_DATASTORE');
ctx_ddl.set_attribute('MY_MULTI', 'COLUMNS','foo,bar');
ctx_ddl.set_attribute('MY_MULTI','FILTER','N,Y');
```
The multi-column datastore fetches the content of the foo and bar columns, filters bar, then composes the compound document as:

```
<FOO>foo contents
</FOO><BAR>
bar filtered contents (probably originally HTML)
</BAR>
```
The N's need not be specified, and there need not be a flag for every column. Only the Y's need to be specified, with commas to denote which column they apply to. For instance:

```
ctx_ddl.create_preference('MY_MULTI','MULTI_COLUMN_DATASTORE');
ctx_ddl.set_attribute('MY_MULTI', 'COLUMNS','foo,bar,zoo,jar');
ctx_ddl.set_attribute('MY_MULTI','FILTER',',,Y');
```
This filters only the column zoo.

### **Tagging Behavior**

During indexing, the system creates a virtual document for each row. The virtual document is composed of the contents of the columns concatenated in the listing order with column name tags automatically added. For example:

```
create table mc(id number primary key, name varchar2(10), address varchar2(80));
insert into mc values(1, 'John Smith', '123 Main Street');
```

```
exec ctx_ddl.create_preference('mymds', 'MULTI_COLUMN_DATASTORE');
exec ctx_ddl.set_attibute('mymds', 'columns', 'name, address');
```
### This produces the following virtual text for indexing:

<NAME> John Smith </NAME> <ADDRESS> 123 Main Street </ADDRESS> The system indexes the text between the tags, ignoring the tags themselves.

### **Indexing Columns as Sections**

To index these tags as sections, you can optionally create field sections with the BASIC\_SECTION\_GROUP.

> **Note:** No section group is created when you use the MULTI\_ COLUMN\_DATASTORE. To create sections for these tags, you must create a section group.

When you use expressions or functions, the tag is composed of the first 30 characters of the expression unless a column alias is used.

For example, if your expression is as follows:

```
exec ctx_ddl.set_attibute('mymds', 'columns', '4 + 17');
```
then it produces the following virtual text:

<4 + 17> 21  $+ 17>$ 

If your expression is as follows:

exec ctx\_ddl.set\_attibute('mymds', 'columns', '4 + 17 col1');

then it produces the following virtual text:

<col1> 21  $<$ col1 $>$ 

The tags are in uppercase unless the column name or column alias is in lowercase and surrounded by double quotes. For example:

exec ctx\_ddl.set\_attibute('mymds', 'COLUMNS', 'foo');

produces the following virtual text:

<FOO> content of foo  $<$ /FOO $>$ 

For lowercase tags, use the following:

```
exec ctx_ddl.set_attibute('mymds', 'COLUMNS', 'foo "foo"');
This expression produces:
<foo>
```

```
content of foo
\langle foo>
```
# <span id="page-93-0"></span>**DETAIL\_DATASTORE**

Use the DETAIL\_DATASTORE type for text stored directly in the database in detail tables, with the indexed text column located in the master table.

DETAIL\_DATASTORE has the following attributes:

| <b>Attribute</b> | <b>Attribute Value</b>                                                                                         |
|------------------|----------------------------------------------------------------------------------------------------|
| binary           | Specify TRUE for Oracle Text to add no newline character after<br>each detail row.                             |
|                  | Specify FALSE for Oracle Text to add a newline character $(\n\cdot n)$<br>after each detail row automatically. |
| detail table     | Specify the name of the detail table (OWNER.TABLE if<br>necessary)                                             |
| detail_key       | Specify the name of the detail table foreign key column(s)                                                     |
| detail lineno    | Specify the name of the detail table sequence column.                                                          |
| detail text      | Specify the name of the detail table text column.                                                              |

*Table 2–3 DETAIL\_DATASTORE Attributes*

### **Synchronizing Master/Detail Indexes**

Changes to the detail table do not trigger re-indexing when you synchronize the index. Only changes to the indexed column in the master table triggers a re-index when you synchronize the index.

You can create triggers on the detail table to propagate changes to the indexed column in the master table row.

### **Example Master/Detail Tables**

This example illustrates how master and detail tables are related to each other.

**Master Table Example** Master tables define the documents in a master/detail relationship. You assign an identifying number to each document. The following table is an example master table, called my\_master:

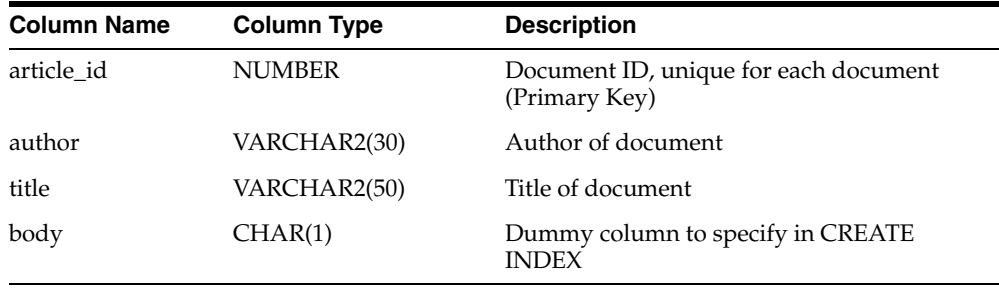

**Note:** Your master table must include a primary key column when you use the DETAIL\_DATASTORE type.

**Detail Table Example** Detail tables contain the text for a document, whose content is usually stored across a number of rows. The following detail table my\_detail is related to the master table my\_master with the article\_id column. This column identifies the master document to which each detail row (sub-document) belongs.

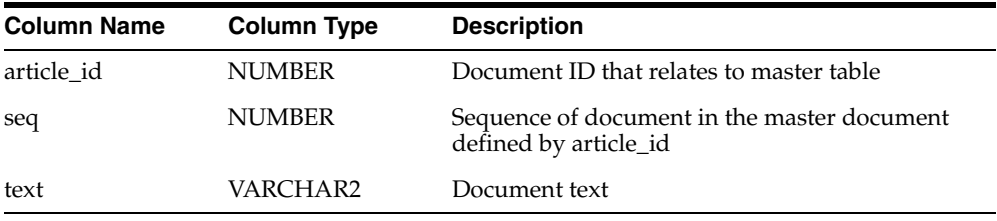

**Detail Table Example Attributes** In this example, the DETAIL\_DATASTORE attributes have the following values:

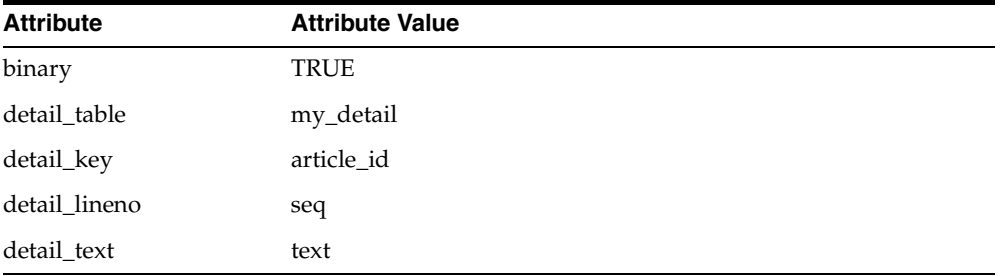

You use CTX\_DDL[.CREATE\\_PREFERENCE](#page-262-0) to create a preference with DETAIL\_ DATASTORE. You use CTX\_DDL[.SET\\_ATTRIBUTE](#page-285-0) to set the attributes for this preference as described earlier. The following example shows how this is done:

begin

```
ctx_ddl.create_preference('my_detail_pref', 'DETAIL_DATASTORE');
ctx_ddl.set_attribute('my_detail_pref', 'binary', 'true');
ctx_ddl.set_attribute('my_detail_pref', 'detail_table', 'my_detail');
ctx_ddl.set_attribute('my_detail_pref', 'detail_key', 'article_id');
ctx_ddl.set_attribute('my_detail_pref', 'detail_lineno', 'seq');
ctx_ddl.set_attribute('my_detail_pref', 'detail_text', 'text');
end;
```
**Master/Detail Index Example** To index the document defined in this master/detail relationship, you specify a column in the master table with CREATE INDEX. The column you specify must be one of the allowable types.

This example uses the body column, whose function is to enable the creation of the master/detail index and to improve readability of the code. The my detail pref preference is set to DETAIL\_DATASTORE with the required attributes:

```
CREATE INDEX myindex on my_master(body) indextype is ctxsys.context 
parameters('datastore my_detail_pref');
```
In this example, you can also specify the title or author column to create the index. However, if you do so, changes to these columns will trigger a re-index operation.

# <span id="page-95-0"></span>**FILE\_DATASTORE**

The FILE\_DATASTORE type is used for text stored in files accessed through the local file system.

**Note:** FILE\_DATASTORE may not work with certain types of remote mounted file systems.

FILE DATASTORE has the following attribute $(s)$ :

*Table 2–4 FILE\_DATASTORE Attributes*

| <b>Attribute</b> | <b>Attribute Value</b> |
|------------------|------------------------|
| path             | path1:path2:pathn      |

### **path**

Specify the full directory path name of the files stored externally in a file system. When you specify the full directory path as such, you need only include file names in your text column.

You can specify multiple paths for path, with each path separated by a colon (:) on UNIX and semicolon(;) on Windows. File names are stored in the text column in the text table.

If you do not specify a path for external files with this attribute, Oracle Text requires that the path be included in the file names stored in the text column.

### **PATH Attribute Limitations**

The PATH attribute has the following limitations:

- If you specify a PATH attribute, you can only use a simple filename in the indexed column. You cannot combine the PATH attribute with a path as part of the filename. If the files exist in multiple folders or directories, you must leave the PATH attribute unset, and include the full file name, with PATH, in the indexed column.
- On Windows systems, the files must be located on a local drive. They cannot be on a remote drive, whether the remote drive is mapped to a local drive letter.

### **FILE\_DATASTORE Example**

This example creates a file datastore preference called COMMON\_DIR that has a path of /mydocs:

```
begin
 ctx_ddl.create_preference('COMMON_DIR','FILE_DATASTORE');
 ctx_ddl.set_attribute('COMMON_DIR','PATH','/mydocs');
end;
```
When you populate the table mytable, you need only insert filenames. The path attribute tells the system where to look during the indexing operation.

```
create table mytable(id number primary key, docs varchar2(2000)); 
insert into mytable values(111555, 'first.txt');
insert into mytable values(111556, 'second.txt');
commit;
```
### Create the index as follows:

```
create index myindex on mytable(docs)
  indextype is ctxsys.context
  parameters ('datastore COMMON_DIR');
```
# <span id="page-96-0"></span>**URL\_DATASTORE**

Use the URL\_DATASTORE type for text stored:

- In files on the World Wide Web (accessed through HTTP or FTP)
- In files in the local file system (accessed through the file protocol)

You store each URL in a single text field.

### **URL Syntax**

The syntax of a URL you store in a text field is as follows (with brackets indicating optional parameters):

[URL:]<access\_scheme>://<host\_name>[:<port\_number>]/[<url\_path>]

The access\_scheme string you specify can be either *ftp, http,* or *file*. For example:

http://mymachine.us.oracle.com/home.html

As this syntax is partially compliant with the RFC 1738 specification, the following restriction holds for the URL syntax:

The URL must contain only printable ASCII characters. Non printable ASCII characters and multibyte characters must be escaped with the %*xx* notation, where *xx* is the hexadecimal representation of the special character.

**Note:** The login:password@ syntax within the URL is supported only for the ftp access scheme.

### **URL\_DATASTORE Attributes**

URL\_DATASTORE has the following attributes:

*Table 2–5 URL\_DATASTORE Attributes*

| <b>Attribute</b> | <b>Attribute Value</b>                                                                                                    |
|------------------|----------------------------------------------------------------------------------------------------|
| timeout          | Specify the timeout in seconds. The valid range is 15 to 3600<br>seconds. The default is 30.                                        |
| maxthreads       | Specify the maximum number of threads that can be running<br>simultaneously. Use a number between 1 and 1024. The default is<br>8.  |
| urlsize          | Specify the maximum length of URL string in bytes. Use a<br>number between 32 and 65535. The default is 256.                        |
| maxurls          | Specify maximum size of URL buffer. Use a number between 32<br>and 65535. The defaults is 256.                                      |
| maxdocsize       | Specify the maximum document size. Use a number between<br>256 and 2,147,483,647 bytes (2 gigabytes). The defaults is<br>2,000,000. |
| http_proxy       | Specify the host name of http proxy server. Optionally specify<br>port number with a colon in the form hostname: port.              |
| ftp_proxy        | Specify the host name of ftp proxy server. Optionally specify<br>port number with a colon in the form hostname: port.               |
| no_proxy         | Specify the domain for no proxy server. Use a comma separated<br>string of up to 16 domain names.                                   |

### **timeout**

Specify the length of time, in seconds, that a network operation such as a connect or read waits before timing out and returning a timeout error to the application. The valid range for timeout is 15 to 3600 and the default is 30.

**Note:** Since timeout is at the network operation level, the total timeout may be longer than the time specified for timeout.

### **maxthreads**

Specify the maximum number of threads that can be running at the same time. The valid range for maxthreads is 1 to 1024 and the default is 8.

### **urlsize**

Specify the maximum length, in bytes, that the URL data store supports for URLs stored in the database. If a URL is over the maximum length, an error is returned. The valid range for urlsize is 32 to 65535 and the default is 256.

**Note:** The product values specified for maxurls and urlsize cannot exceed 5,000,000.

In other words, the maximum size of the memory buffer (maxurls \* urlsize) for the URL is approximately 5 megabytes.

### **maxurls**

Specify the maximum number of rows that the internal buffer can hold for HTML documents (rows) retrieved from the text table. The valid range for maxurls is 32 to 65535 and the default is 256.

> **Note:** The product values specified for maxurls and urlsize cannot exceed 5,000,000.

> In other words, the maximum size of the memory buffer (maxurls \* urlsize) for the URL is approximately 5 megabytes.

### **http\_proxy**

Specify the fully qualified name of the host machine that serves as the HTTP proxy (gateway) for the machine on which Oracle Text is installed. You can optionally specify port number with a colon in the form hostname:port.

You must set this attribute if the machine is in an intranet that requires authentication through a proxy server to access Web files located outside the firewall.

### **ftp\_proxy**

Specify the fully-qualified name of the host machine that serves as the FTP proxy (gateway) for the machine on which Oracle Text is installed. You can optionally specify a port number with a colon in the form hostname:port.

This attribute must be set if the machine is in an intranet that requires authentication through a proxy server to access Web files located outside the firewall.

### **no\_proxy**

Specify a string of domains (up to sixteen, separate by commas) which are found in most, if not all, of the machines in your intranet. When one of the domains is encountered in a host name, no request is sent to the machine(s) specified for ftp\_proxy and http\_proxy. Instead, the request is processed directly by the host machine identified in the URL.

For example, if the string *us.oracle.com*, *uk.oracle.com* is entered for no\_proxy, any URL requests to machines that contain either of these domains in their host names are not processed by your proxy server(s).

### **URL\_DATASTORE Example**

This example creates a URL\_DATASTORE preference called URL\_PREF for which the http\_proxy, no\_proxy, and timeout attributes are set. The defaults are used for the attributes that are not set.

```
begin
```

```
 ctx_ddl.create_preference('URL_PREF','URL_DATASTORE');
 ctx_ddl.set_attribute('URL_PREF','HTTP_PROXY','www-proxy.us.oracle.com');
 ctx_ddl.set_attribute('URL_PREF','NO_PROXY','us.oracle.com');
 ctx_ddl.set_attribute('URL_PREF','Timeout','300');
end;
```
Create the table and insert values into it:

```
create table urls(id number primary key, docs varchar2(2000));
insert into urls values(111555,'http://context.us.oracle.com');
insert into urls values(111556,'http://www.sun.com');
commit;
```
To create the index, specify URL\_PREF as the datastore:

```
create index datastores_text on urls ( docs ) 
   indextype is ctxsys.context 
   parameters ( 'Datastore URL_PREF' );
```
# <span id="page-99-0"></span>**USER\_DATASTORE**

Use the USER\_DATASTORE type to define stored procedures that synthesize documents during indexing. For example, a user procedure might synthesize author, date, and text columns into one document to have the author and date information be part of the indexed text.

USER\_DATASTORE has the following attributes:

| <b>Attribute</b> | <b>Attribute Value</b>                                                                                                    |
|------------------|----------------------------------------------------------------------------------------------------|
| procedure        | Specify the procedure that synthesizes the document to be<br>indexed.                                                                                                   |
|                  | This procedure can be owned by any user and must be<br>executable by the index owner.                                                                                   |
| output_type      | Specify the data type of the second argument to procedure. Valid<br>values are CLOB, BLOB, CLOB_LOC, BLOB_LOC, or VARCHAR2.<br>The default is CLOB.                     |
|                  | When you specify CLOB_LOC, BLOB_LOC, you indicate that no<br>temporary CLOB or BLOB is needed, since your procedure copies<br>a locator to the IN/OUT second parameter. |

*Table 2–6 USER\_DATASTORE Attributes*

### **procedure**

Specify the name of the procedure that synthesizes the document to be indexed. This specification must be in the form PROCEDURENAME or PACKAGENAME.PROCEDURENAME. You can also specify the schema owner name.

The procedure you specify must have two arguments defined as follows:

```
procedure (r IN ROWID, c IN OUT NOCOPY <output_type>)
```
The first argument r must be of type ROWID. The second argument c must be of type output\_type. NOCOPY is a compiler hint that instructs Oracle Text to pass parameter c by reference if possible.

**Note::** The procedure name and its arguments can be named anything. The arguments r and c are used in this example for simplicity.

The stored procedure is called once for each row indexed. Given the rowid of the current row, procedure must write the text of the document into its second argument, whose type you specify with output\_type.

### **Constraints**

The following constraints apply to procedure:

- procedure can be owned by any user, but the user must have database permissions to execute procedure correctly
- procedure must be executable by the index owner

procedure must not issue DDL or transaction control statements like COMMIT

### **Editing Procedure after Indexing**

If you change or edit the stored procedure, indexes based upon it will not be notified, so you must manually re-create such indexes. So if the stored procedure makes use of other columns, and those column values change, the row will not be re-indexed. The row is re-indexed only when the indexed column changes.

### **output\_type**

Specify the datatype of the second argument to procedure. You can use either CLOB, BLOB, CLOB\_LOC, BLOB\_LOC, or VARCHAR2.

### **USER\_DATASTORE with CLOB Example**

Consider a table in which the author, title, and text fields are separate, as in the articles table defined as follows:

```
create table articles( 
    id number, 
    author varchar2(80), 
    title varchar2(120), 
    text clob );
```
The author and title fields are to be part of the indexed document text. Assume user appowner writes a stored procedure with the user datastore interface that synthesizes a document from the text, author, and title fields:

```
create procedure myproc(rid in rowid, tlob in out clob nocopy) is 
  begin 
       for c1 in (select author, title, text from articles 
                 where rowid = rid) 
       loop 
    dbms_lob.writeappend(tlob, length(c1.title), c1.title);
    dbms_lob.writeappend(tlob, length(c1.author), c1.author);
    dbms_lob.writeappend(tlob, length(c1.text), c1.text);
        end loop; 
     end;
```
This procedure takes in a rowid and a temporary CLOB locator, and concatenates all the article's columns into the temporary CLOB. The for loop executes only once.

The user appowner creates the preference as follows:

```
begin
ctx_ddl.create_preference('myud', 'user_datastore'); 
ctx_ddl.set_attribute('myud', 'procedure', 'myproc'); 
ctx_ddl.set_attribute('myud', 'output_type', 'CLOB'); 
end;
```
When appowner creates the index on articles (text) using this preference, the indexing operation sees author and title in the document text.

### **USER\_DATASTORE with BLOB\_LOC Example**

The following procedure might be used with OUTPUT\_TYPE BLOB\_LOC:

```
procedure myds(rid in rowid, dataout in out nocopy blob)
is
  l_dtype varchar2(10);
  l_pk number;
begin
```

```
 select dtype, pk into l_dtype, l_pk from mytable where rowid = rid;
  if (l_dtype = 'MOVIE') then
   select movie_data into dataout from movietab where fk = 1_pk;
  elsif (l_dtype = 'SOUND') then
   select sound_data into dataout from soundtab where fk = 1pk;
 end if;
end;
```
The user appowner creates the preference as follows:

```
begin
ctx_ddl.create_preference('myud', 'user_datastore'); 
ctx_ddl.set_attribute('myud', 'procedure', 'myproc'); 
ctx_ddl.set_attribute('myud', 'output_type', 'blob_loc'); 
end;
```
# <span id="page-101-0"></span>**NESTED\_DATASTORE**

Use the nested datastore type to index documents stored as rows in a nested table.

| <b>Attribute</b> | <b>Attribute Value</b>                                                                                                    |
|------------------|----------------------------------------------------------------------------------------------------|
| nested_column    | Specify the name of the nested table column. This attribute is<br>required. Specify only the column name. Do not specify schema<br>owner or containing table name.                                                                               |
| nested_type      | Specify the type of nested table. This attribute is required. You<br>must provide owner name and type.                                                                                                    |
| nested lineno    | Specify the name of the attribute in the nested table that orders<br>the lines. This is like DETAIL_LINENO in detail datastore. This<br>attribute is required.                                                                                   |
| nested text      | Specify the name of the column in the nested table type that<br>contains the text of the line. This is like DETAIL TEXT in detail<br>datastore. This attribute is required. LONG column types are not<br>supported as nested table text columns. |
| binary           | Specify FALSE for Oracle Text to automatically insert a newline<br>character when synthesizing the document text. If you specify<br>TRUE, Oracle Text does not do this. This attribute is not<br>required. The default is FALSE.                 |

*Table 2–7 NESTED\_DATASTORE Attributes*

When using the nested table datastore, you must index a dummy column, because the extensible indexing framework disallows indexing the nested table column. See the example.

DML on the nested table is not automatically propagated to the dummy column used for indexing. For DML on the nested table to be propagated to the dummy column, your application code or trigger must explicitly update the dummy column.

Filter defaults for the index are based on the type of the nested\_text column.

During validation, Oracle Text checks that the type exists and that the attributes you specify for nested\_lineno and nested\_text exist in the nested table type. Oracle Text does not check that the named nested table column exists in the indexed table.

### **NESTED\_DATASTORE Example**

This section shows an example of using the NESTED\_DATASTORE type to index documents stored as rows in a nested table.

**Create the Nested Table** The following code creates a nested table and a storage table mytab for the nested table:

```
create type nt_rec as object (
  lno number, -- line number
  ltxt varchar2(80) -- text of line
);
create type nt_tab as table of nt_rec;
create table mytab (
    id number primary key, -- primary key
    dummy char(1), -- dummy column for indexing
    doc nt_tab -- nested table
)
nested table doc store as myntab;
```
**Insert Values into Nested Table** The following code inserts values into the nested table for the parent row with id equal to 1.

```
insert into mytab values (1, null, nt_tab());
insert into table(select doc from mytab where id=1) values (1, 'the dog');
insert into table(select doc from mytab where id=1) values (2, 'sat on mat ');
commit;
```
**Create Nested Table Preferences** The following code sets the preferences and attributes for the NESTED\_DATASTORE according to the definitions of the nested table type nt\_ tab and the parent table mytab:

```
begin
-- create nested datastore pref
ctx_ddl.create_preference('ntds','nested_datastore'); 
-- nest tab column in main table
ctx_ddl.set_attribute('ntds','nested_column', 'doc'); 
-- nested table type
ctx_ddl.set_attribute('ntds','nested_type', 'scott.nt_tab');
-- lineno column in nested table
ctx_ddl.set_attribute('ntds','nested_lineno','lno');
--text column in nested table
ctx_ddl.set_attribute('ntds','nested_text', 'ltxt');
end;
```
**Create Index on Nested Table** The following code creates the index using the nested table datastore:

create index myidx on mytab(dummy) -- index dummy column, not nest table indextype is ctxsys.context parameters ('datastore ntds');

**Query Nested Datastore** The following select statement queries the index built from a nested table:

select \* from mytab where contains(dummy, 'dog and mat')>0;

-- returns document 1, since it has dog in line 1 and mat in line 2.

# <span id="page-103-0"></span>**Filter Types**

Use the filter types to create preferences that determine how text is filtered for indexing. Filters allow word processor and formatted documents as well as plain text, HTML, and XML documents to be indexed.

For formatted documents, Oracle Text stores documents in their native format and uses filters to build temporary plain text or HTML versions of the documents. Oracle Text indexes the words derived from the plain text or HTML version of the formatted document.

To create a filter preference, you must use one of the following types:

| <b>Filter</b>         | <b>When Used</b>                                                                     |
|-----------------------|--------------------------------------------------------------------------------------|
| <b>CHARSET_FILTER</b> | Character set converting filter                                                      |
| <b>AUTO_FILTER</b>    | Auto filter for filtering formatted documents                                        |
| NULL_FILTER           | No filtering required. Use for indexing plain text, HTML, or<br>XML documents        |
| <b>MAIL_FILTER</b>    | Use the MAIL_FILTER to transform RFC-822, RFC-2045<br>messages in to indexable text. |
| <b>USER FILTER</b>    | User-defined external filter to be used for custom filtering                         |
| PROCEDURE FILTER      | User-defined stored procedure filter to be used for custom<br>filtering.             |

*Table 2–8 Filter Types*

# <span id="page-103-1"></span>**CHARSET\_FILTER**

Use the CHARSET\_FILTER to convert documents from a non-database character set to the character set used by the database.

CHARSET\_FILTER has the following attribute:

| <b>Attribute</b> | <b>Attribute Value</b>                                                                                                    |
|------------------|----------------------------------------------------------------------------------------------------|
| charset          | Specify the Globalization Support name of source character set.                                                                                                    |
|                  | If you specify UTF16AUTO, this filter automatically detects the<br>if the character set is UTF16 big- or little-endian.                                                                                                    |
|                  | Specify JAAUTO for Japanese character set auto-detection. This<br>filter automatically detects the custom character specification in<br>JA16EUC or JA16SJIS and converts to the database character set.<br>This filter is useful in Japanese when your data files have mixed<br>character sets. |

*Table 2–9 CHARSET\_FILTER Attributes*

**See Also:** *Oracle Database Globalization Support Guide* for more information about the supported Globalization Support character sets.

### **UTF-16 Big- and Little-Endian Detection**

If your character set is UTF-16, you can specify UTF16AUTO to automatically detect big- or little-endian data. Oracle Text does so by examining the first two bytes of the document row.

If the first two bytes are 0xFE, 0xFF, the document is recognized as little-endian and the remainder of the document minus those two bytes is passed on for indexing.

If the first two bytes are 0xFF, 0xFE, the document is recognized as big-endian and the remainder of the document minus those two bytes is passed on for indexing.

If the first two bytes are anything else, the document is assumed to be big-endian and the whole document including the first two bytes is passed on for indexing.

### **Indexing Mixed-Character Set Columns**

A mixed character set column is one that stores documents of different character sets. For example, a text table might store some documents in WE8ISO8859P1 and others in UTF8.

To index a table of documents in different character sets, you must create your base table with a character set column. In this column, you specify the document character set on a per-row basis. To index the documents, Oracle Text converts the documents into the database character set.

Character set conversion works with the CHARSET\_FILTER. When the charset column is NULL or not recognized, Oracle Text assumes the source character set is the one specified in the charset attribute.

**Note:** Character set conversion also works with the AUTO FILTER when the document format column is set to TEXT.

**Indexing Mixed-Character Set Example** For example, create the table with a charset column:

```
create table hdocs (
     id number primary key,
      fmt varchar2(10),
      cset varchar2(20),
      text varchar2(80)
);
```
### Create a preference for this filter:

```
begin
cxt_ddl.create.preference('cs_filter', 'CHARSET_FILTER');
ctx_ddl.set_attribute('cs_filter', 'charset', 'UTF8');
end
```
Insert plain-text documents and name the character set:

```
insert into hdocs values(1, 'text', 'WE8ISO8859P1', '/docs/iso.txt');
insert into hdocs values (2, 'text', 'UTF8', '/docs/utf8.txt');
commit;
```
### Create the index and name the charset column:

create index hdocsx on hdocs(text) indextype is ctxsys.context parameters ('datastore ctxsys.file\_datastore

 filter cs\_filter format column fmt charset column cset');

# <span id="page-105-0"></span>**AUTO\_FILTER**

The AUTO\_FILTER is a universal filter that filters most document formats, including PDF and Microsoft Word™ documents. Use it for indexing both single-format and mixed-format columns. This filter automatically bypasses plain-text, HTML, XHTML, SGML, and XML documents.

**See Also:** For a list of the formats supported by AUTO\_FILTER and to learn more about how to set up your environment to use this filter, see [Appendix B, "Oracle Text Supported Document Formats"](#page-458-0).

**Note:** The AUTO\_FILTER replaces the INSO\_FILTER, which has been deprecated. While every effort has been made to ensure maximal backward compatibility between the two filters, so that applications using INSO\_FILTER will continue to work without modification, some differences may arise. Users should therefore use AUTO\_FILTER in their new programs and, when possible, replace instances of INSO\_FILTER, and any system preferences or constants that make use of it, in older applications.

The AUTO\_FILTER preference has the following attributes:

| <b>Attribute</b>  | <b>Attribute Value</b>                                                                                                    |
|-------------------|----------------------------------------------------------------------------------------------------|
| timeout           | Specify the AUTO_FILTER timeout in seconds. Use a number<br>between 0 and 42,949,672. Default is 120. Setting this value 0<br>disables the feature.                                                                                                    |
|                   | How this wait period is used depends on how you set timeout<br>type.                                                                                                    |
|                   | This feature is disabled for rows for which the corresponding<br>charset and format column cause the AUTO_FILTER to bypass<br>the row, such as when format is marked TEXT.                                                                                                    |
|                   | Use this feature to prevent the Oracle Text indexing operation<br>from waiting indefinitely on a hanging filter operation.                                                                                                    |
| timeout_type      | Specify either HEURISTIC or FIXED. Default is HEURISTIC.                                                                                                    |
|                   | Specify HEURISTIC for Oracle Text to check every TIMEOUT<br>seconds if output from Outside In HTML Export has increased.<br>The operation terminates for the document if output has not<br>increased. An error is recorded in the CTX_USER_INDEX_<br>ERRORS view and Oracle Text moves to the next document row<br>to be indexed. |
|                   | Specify FIXED to terminate the Outside In HTML Export<br>processing after TIMEOUT seconds regardless of whether<br>filtering was progressing normally or just hanging. This value is<br>useful when indexing throughput is more important than taking<br>the time to successfully filter large documents.                         |
| output_formatting | Setting this attribute has no effect on filter performance or filter<br>output. It is maintained for backward compatibility.                                                                                                    |

*Table 2–10 AUTO\_FILTER Attributes*

### **Indexing Formatted Documents**

To index a text column containing formatted documents such as Microsoft Word, use the AUTO\_FILTER. This filter automatically detects the document format. You can use the CTXSYS.AUTO\_FILTER system-defined preference in the parameter clause as follows:

```
create index hdocsx on hdocs(text) indextype is ctxsys.context
  parameters ('datastore ctxsys.file_datastore 
   filter ctxsys.auto_filter');
```
**Note:** The CTXSYS.AUTO\_FILTER replaces CTXSYS.INSO\_ FILTER, which has been deprecated. Programs making use of CTXSYS.INSO\_FILTER should still work. New programs should use CTXSYS.AUTO\_FILTER.

### **Explicitly Bypassing Plain Text or HTML in Mixed Format Columns**

A mixed-format column is a text column containing more than one document format, such as a column that contains Microsoft Word, PDF, plain text, and HTML documents.

The AUTO\_FILTER can index mixed-format columns, automatically bypassing plain text, HTML, and XML documents. However, if you prefer not to depend on the built-in bypass mechanism, you can explicitly tag your rows as text and cause the AUTO\_FILTER to ignore the row and not process the document in any way.

The format column in the base table enables you to specify the type of document contained in the text column. You can specify the following document types: TEXT, BINARY, and IGNORE. During indexing, the AUTO\_FILTER ignores any document typed TEXT, assuming the charset column is not specified. (The difference between a document with a TEXT format column type and one with an IGNORE type is that the TEXT document is indexed, but ignored by the filter, while the IGNORE document is not indexed at all. Use IGNORE to overlook documents such as image files, or documents in a language that you do not want to index. IGNORE can be used with any filter type.)

To set up the AUTO\_FILTER bypass mechanism, you must create a format column in your base table.

For example:

```
create table hdocs (
      id number primary key,
      fmt varchar2(10),
      text varchar2(80)
```
); Assuming you are indexing mostly Word documents, you specify BINARY in the format column to filter the Word documents. Alternatively, to have the AUTO\_FILTER ignore an HTML document, specify TEXT in the format column.

For example, the following statements add two documents to the text table, assigning one format as BINARY and the other TEXT:

```
insert into hdocs values(1, 'binary', '/docs/myword.doc');
insert in hdocs values (2, 'text', '/docs/index.html');
commit;
```
To create the index, use CREATE INDEX and specify the format column name in the parameter string:

```
create index hdocsx on hdocs(text) indextype is ctxsys.context
   parameters ('datastore ctxsys.file_datastore 
   filter ctxsys.auto_filter 
   format column fmt');
```
If you do not specify TEXT or BINARY for the format column, BINARY is used.

**Note:** You need not specify the format column in CREATE INDEX when using the AUTO\_FILTER.

### **Character Set Conversion With AUTO\_FILTER**

The AUTO\_FILTER converts documents to the database character set when the document format column is set to TEXT. In this case, the AUTO\_FILTER looks at the charset column to determine the document character set.

If the charset column value is not an Oracle Text character set name, the document is passed through without any character set conversion.

**Note:** You need not specify the charset column when using the AUTO\_FILTER.

If you do specify the charset column and do not specify the format column, the AUTO\_ FILTER works like the [CHARSET\\_FILTER,](#page-103-1) except that in this case there is no Japanese character set auto-detection.

**See Also:** ["CHARSET\\_FILTER" on page 2-16](#page-103-1).

## <span id="page-107-0"></span>**NULL\_FILTER**

Use the NULL\_FILTER type when plain text or HTML is to be indexed and no filtering needs to be performed. NULL\_FILTER has no attributes.

### **Indexing HTML Documents**

If your document set is entirely HTML, Oracle recommends that you use the NULL\_ FILTER in your filter preference.

For example, to index an HTML document set, you can specify the system-defined preferences for NULL\_FILTER and HTML\_SECTION\_GROUP as follows:

create index myindex on docs(htmlfile) indextype is ctxsys.context parameters('filter ctxsys.null\_filter section group ctxsys.html\_section\_group');

> **See Also:** For more information on section groups and indexing HTML documents, see ["Section Group Types" on page 2-61](#page-148-1).

# <span id="page-107-1"></span>**MAIL\_FILTER**

Use the MAIL\_FILTER to transform RFC-822, RFC-2045 messages in to indexable text. The following limitations hold for the input:

- Document must be US-ASCII
- Lines must not be longer than 1024 bytes
- Document must be syntactically valid with regard to RFC-822.
Behavior for invalid input is not defined. Some deviations may be robustly handled by the filter without error. Others may result in a fetch-time or filter-time error.

The MAIL\_FILTER has the following attributes:

| <b>Attribute</b>           | <b>Attribute Value</b>                                                                                                    |
|----------------------------|----------------------------------------------------------------------------------------------------|
| <b>INDEX FIELDS</b>        | Specify a colon-separated list of fields to preserve in the output.<br>These fields are transformed to tag markup. For example, if<br>INDEX FIELDS is set to "FROM":                                                                                                    |
|                            | From: Scott Tiger                                                                                                    |
|                            | becomes:                                                                                                    |
|                            | <from>Scott Tiger</from>                                                                                                    |
|                            | Only top-level fields are transformed in this way.                                                                                                    |
| <b>AUTO_FILTER_TIMEOUT</b> | Specify a timeout value for the AUTO_FILTER filtering invoked<br>by the mail filter. Default is 60. (Replaces the INSO_TIMEOUT<br>attribute and is backward compatible with INSO_TIMEOUT.)                                                                                                    |
| AUTO_FILTER_OUTPUT_        | Specify either TRUE or FALSE. Default is TRUE.                                                                                                    |
| <b>FORMATTING</b>          | This attribute replaces the previous INSO_OUTPUT_<br>FORMATTING attribute. However, it has no effect in the current<br>release.                                                                                                    |
| PART FIELD STYLE           | Specify how fields occurring in lower-level parts and identified<br>by the INDEX_FIELDS attribute should be transformed. The<br>fields of the top-level message part identified by INDEX_<br>FIELDS are always transformed to tag markup (see the previous<br>description of INDEX_FIELDS); PART_FIELD_STYLE controls<br>the transformation of subsequent parts; for example, attached<br>emails.                                                                                                    |
|                            | Possible values include IGNORE (the default), in which the part<br>fields are not included for indexing; TAG, in which the part field<br>names are transformed to tags, as occurs with top-level part<br>fields; FIELD, in which the part field names are preserved as<br>fields, not as tags; and TEXT, in which the part field names are<br>eliminated and only the field content is preserved for indexing.<br>See "Mail_Filter Example" on page 2-23 for an example of how<br>PART_FIELD_STYLE works. |

*Table 2–11 MAIL\_FILTER Attributes*

## <span id="page-108-0"></span>**Filter Behavior**

This filter does the following for each document:

- Read and remove header fields
- Decode message body if needed, depending on Content-transfer-encoding field
- Take action depending on the Content-Type field value and the user-specified behavior specified in a mail filter configuration file. (See ["About the Mail Filter](#page-109-0)  [Configuration File" on page 2-22](#page-109-0).) The possible actions are:
	- produce the body in the output text (INCLUDE). If no character set is encountered in the INLCUDE parts in the Content-Type header field, Oracle defaults to the value you specify in the character set column in the base table. You name your populated character set column in the parameter string of the CREATE INDEX command.
	- AUTO\_FILTER the body contents (AUTO\_FILTER directive).
	- remove the body contents from the output text (IGNORE)
- If no behavior is specified for the type in the configuration file, the defaults are as follows:
	- $\bullet$  text/\*: produce body in the output text
	- $application/*: \text{AUTO\_Filter}$  the body contents
	- $\frac{1}{2}$  image/\*, audio/\*, video/\*, model/\*: ignore
- Multipart messages are parsed, and the mail filter applied recursively to each part. Each part is appended to the output.
- All text produced will be charset-converted to the database character set, if needed.

#### <span id="page-109-0"></span>**About the Mail Filter Configuration File**

The MAIL\_FILTER filter makes use of a mail filter configuration file, which contains directives specifying how a mail document should be filtered. The mail filter configuration file is a editable text file. Here you can override default behavior for each Content-Type. The configuration file also contains IANA-to-Oracle Globalization Support character set name mappings.

The location of the file must be in ORACLE\_HOME/ctx/config. The name of the file to use is stored in the new system parameter MAIL\_FILTER\_CONFIG\_FILE. On install, this is set to drmailfl.txt, which has useful default contents.

Oracle recommends that you create your own mail filter configuration files to avoid overwrite by the installation of a new version or patch set. The mail filter configuration file should be in the database character set.

**Mail File Configuration File Structure** The file has two sections, BEHAVIOR and CHARSETS. You indicate the start of the behavior section as follows:

[behavior]

Each line following starts with a mime type, then whitespace, then behavior specification. The MIME type can be a full TYPE/SUBTYPE or just TYPE, which will apply to all subtypes of that type. TYPE/SUBTYPE specification overrides TYPE specification, which overrides default behavior. Behavior can be INCLUDE, AUTO\_ FILTER, or IGNORE (see ["Filter Behavior" on page 2-21](#page-108-0) for definitions). For instance:

application/zip IGNORE application/msword AUTO\_FILTER model IGNORE

You cannot specify behavior for "multipart" or "message" types. If you do, such lines are ignored. Duplicate specification for a type replaces earlier specifications.

Comments can be included in the mail configuration file by starting lines with the # symbol.

The charset mapping section begins with

[charsets]

Lines consist of an IANA name, then whitespace, then a Oracle Globalization Support charset name, like:

US-ASCII US7ASCI ISO-8859-1 WE8ISO8859P1

This file is the only way the mail filter gets the mappings. There are no defaults.

When you change the configuration file, the changes affect only the documents indexed after that point. You must flush the shared pool after changing the file.

#### <span id="page-110-0"></span>**Mail\_Filter Example**

Suppose we have an email with the following form, in which other emails with different subject lines are attached to our email:

```
To: somebody@someplace
Subject: mainheader
Content-Type: multipart/mixed
. . .
Content-Type: text/plain
X-Ref: some_value
Subject: subheader 1
. . .
Content-Type: text/plain
X-Control: blah blah blah 
Subject: subheader 2
. . .
```
We set INDEX\_FIELDS to be "Subject" and, initially, PART\_FIELD\_STYLE to IGNORE.

```
CTX_DDL.CREATE_PREFERENCE('my_mail_filt', 'mail_filter');
CTX_DDL_SET_ATTRIBUTE(my_mail_filt', 'INDEX_FILES', 'subject');
CTX_DDL.SET ATTRIBUTE ('my_mail_filt', 'PART_FIELD_STYLE', 'ignore');
```
Now when the index is created, the file will be indexed as follows:

<SUBJECT>mainheader</SUBJECT>

If PART\_FIELD\_STYLE is instead set to TAG, this becomes:

```
<SUBJECT>mainheader</SUBJECT>
<SUBJECT>subheader1</SUBJECT>
<SUBJECT>subheader2</SUBJECT>
```
If PART\_FIELD\_STYLE is set to FIELD instead, this is the result:

<SUBJECT>mainheader<SUBJECT> SUBJECT:subheader1 SUBJECT:subheader2

Finally, if PART\_FIELD\_STYLE is instead set to TEXT, then the result is:

<SUBJECT>mainheader</SUBJECT> subheader1 subheader2

## **USER\_FILTER**

Use the USER\_FILTER type to specify an external filter for filtering documents in a column. USER\_FILTER has the following attribute:

*Table 2–12 USER\_FILTER Attributes*

| <b>Attribute</b> | <b>Attribute Value</b>                     |
|------------------|--------------------------------------------|
| command          | Specify the name of the filter executable. |

#### **command**

Specify the executable for the single external filter used to filter all text stored in a column. If more than one document format is stored in the column, the external filter specified for command must recognize and handle all such formats.

On UNIX, the executable you specify must exist in the \$ORACLE\_HOME/ctx/bin directory. On Windows, the executable you specify must exist in the %ORACLE\_ HOME%/bin directory.

You must create your user-filter executable with two parameters: the first is the name of the input file to be read, and the second is the name of the output file to be written to.

If all the document formats are supported by AUTO\_FILTER, use AUTO\_FILTER instead of USER\_FILTER unless additional tasks besides filtering are required for the documents.

## **User Filter Example**

The following example Perl script to be used as the user filter. This script converts the input text file specified in the first argument to uppercase and writes the output to the location specified in the second argument:

```
#!/usr/local/bin/perl
```

```
open(IN, $ARGV[0]);
open(OUT, ">".$ARGV[1]);
while (<IN>)
{
 tr/a-z/A-Z/;
  print OUT;
}
close (IN);
close (OUT);
```
Assuming that this file is named upcase.pl, create the filter preference as follows:

```
begin 
   ctx_ddl.create_preference 
    \left( preference_name => 'USER_FILTER_PREF', 
      object_name => 'USER_FILTER' 
   \rightarrow ctx_ddl.set_attribute
     ('USER_FILTER_PREF','COMMAND','upcase.pl');
end;
```
Create the index in SQL\*Plus as follows:

```
create index user_filter_idx on user_filter ( docs ) 
   indextype is ctxsys.context 
  parameters ('FILTER USER_FILTER_PREF');
```
## **PROCEDURE\_FILTER**

Use the PROCEDURE\_FILTER type to filter your documents with a stored procedure. The stored procedure is called each time a document needs to be filtered.

This type has the following attributes:

| <b>Attribute</b>  | <b>Purpose</b>                                      | <b>Allowable Values</b>                                           |
|-------------------|-----------------------------------------------------|-------------------------------------------------------------------|
| procedure         | Name of the filter<br>stored procedure.             | Any procedure. The procedure can be a<br>PL/SQL stored procedure. |
| input_type        | for stored procedure.                               | Type of input argument VARCHAR2, BLOB, CLOB, FILE                 |
| output_type       | Type of output<br>argument for stored<br>procedure. | VARCHAR2, CLOB, FILE                                              |
| rowid_parameter   | Include rowid<br>parameter?                         | TRUE/FALSE                                                        |
| format_parameter  | Include format<br>parameter?                        | TRUE/FALSE                                                        |
| charset_parameter | Include charset<br>parameter?                       | TRUE/FALSE                                                        |

*Table 2–13 PROCEDURE\_FILTER Attributes*

#### **procedure**

Specify the name of the stored procedure to use for filtering. The procedure can be a PL/SQL stored procedure. The procedure can be a safe callout or call a safe callout.

With the rowid\_parameter, format\_parameter, and charset\_parameter set to FALSE, the procedure can have one of the following signatures:

PROCEDURE(IN BLOB, IN OUT NOCOPY CLOB) PROCEDURE(IN CLOB, IN OUT NOCOPY CLOB) PROCEDURE(IN VARCHAR, IN OUT NOCOPY CLOB) PROCEDURE(IN BLOB, IN OUT NOCOPY VARCHAR2) PROCEDURE(IN CLOB, IN OUT NOCOPY VARCHAR2) PROCEDURE(IN VARCHAR2, IN OUT NOCOPY VARCHAR2) PROCEDURE(IN BLOB, IN VARCHAR2) PROCEDURE(IN CLOB, IN VARCHAR2) PROCEDURE(IN VARCHAR2, IN VARCHAR2)

The first argument is the content of the unfiltered row as passed out by the datastore. The second argument is for the procedure to pass back the filtered document text.

The procedure attribute is mandatory and has no default.

#### **input\_type**

Specify the type of the input argument of the filter procedure. You can specify one of the following:

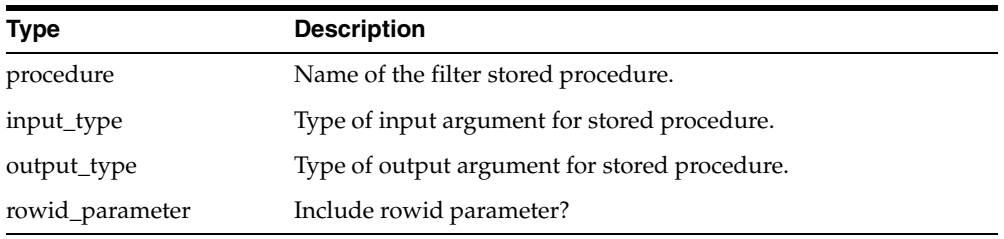

The input\_type attribute is not mandatory. If not specified, BLOB is the default.

#### **output\_type**

Specify the type of output argument of the filter procedure. You can specify one of the following types:

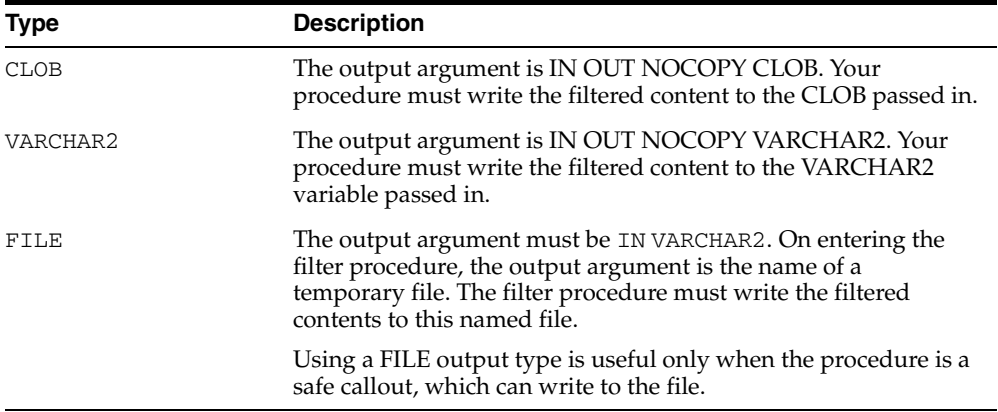

The output\_type attribute is not mandatory. If not specified, CLOB is the default.

#### **rowid\_ parameter**

When you specify TRUE, the rowid of the document to be filtered is passed as the first parameter, before the input and output parameters.

For example, with INPUT\_TYPE BLOB, OUTPUT\_TYPE CLOB, and ROWID\_PARAMETER TRUE, the filter procedure must have the signature as follows:

procedure(in rowid, in blob, in out nocopy clob)

This attribute is useful for when your procedure requires data from other columns or tables. This attribute is not mandatory. The default is FALSE.

#### **format\_parameter**

When you specify TRUE, the value of the format column of the document being filtered is passed to the filter procedure before input and output parameters, but after the rowid parameter, if enabled.

You specify the name of the format column at index time in the parameters string, using the keyword 'format column <columnname>'. The parameter type must be IN VARCHAR2.

The format column value can be read by means of the rowid parameter, but this attribute enables a single filter to work on multiple table structures, because the format attribute is abstracted and does not require the knowledge of the name of the table or format column.

FORMAT\_PARAMETER is not mandatory. The default is FALSE.

#### **charset\_parameter**

When you specify TRUE, the value of the charset column of the document being filtered is passed to the filter procedure before input and output parameters, but after the rowid and format parameter, if enabled.

You specify the name of the charset column at index time in the parameters string, using the keyword 'charset column <columnname>'. The parameter type must be IN VARCHAR2.

CHARSET\_PARAMETER attribute is not mandatory. The default is FALSE.

## **Parameter Order**

ROWID\_PARAMETER, FORMAT\_PARAMETER, and CHARSET\_PARAMETER are all independent. The order is rowid, the format, then charset, but the filter procedure is passed only the minimum parameters required.

For example, assume that INPUT\_TYPE is BLOB and OUTPUT\_TYPE is CLOB. If your filter procedure requires all parameters, the procedure signature must be:

(id IN ROWID, format IN VARCHAR2, charset IN VARCHAR2, input IN BLOB, output IN OUT NOCOPY CLOB)

If your procedure requires only the ROWID, then the procedure signature must be:

(id IN ROWID,input IN BLOB, ouput IN OUT NOCOPY CLOB)

## **Procedure Filter Execute Requirements**

In order to create an index using a PROCEDURE\_FILTER preference, the index owner must have execute permission on the procedure.

#### **Error Handling**

The filter procedure can raise any errors needed through the normal PL/SQL raise\_ application\_error facility. These errors are propagated to the [CTX\\_USER\\_INDEX\\_](#page-506-0) [ERRORS](#page-506-0) view or reported to the user, depending on how the filter is invoked.

#### **Procedure Filter Preference Example**

Consider a filter procedure CTXSYS.NORMALIZE that you define with the following signature:

```
PROCEDURE NORMALIZE(id IN ROWID, charset IN VARCHAR2, input IN CLOB, 
output IN OUT NOCOPY VARCHAR2);
```
To use this procedure as your filter, set up your filter preference as follows:

```
begin
ctx_ddl.create_preference('myfilt', 'procedure_filter');
ctx_ddl.set_attribute('myfilt', 'procedure', 'normalize');
ctx_ddl.set_attribute('myfilt', 'input_type', 'clob');
ctx_ddl.set_attribute('myfilt', 'output_type', 'varchar2');
ctx_ddl.set_attribute('myfilt', 'rowid_parameter', 'TRUE');
ctx_ddl.set_attribute('myfilt', 'charset_parameter', 'TRUE');
end;
```
# **Lexer Types**

Use the lexer preference to specify the language of the text to be indexed. To create a lexer preference, you must use one of the following lexer types:

| <b>Type</b>        | <b>Description</b>                                                                                                    |
|--------------------|----------------------------------------------------------------------------------------------------|
| <b>BASIC_LEXER</b> | Lexer for extracting tokens from text in languages, such as<br>English and most western European languages that use white<br>space delimited words. |
| <b>MULTI_LEXER</b> | Lexer for indexing tables containing documents of different<br>languages                                                                            |
|                    | CHINESE_VGRAM_LEXER Lexer for extracting tokens from Chinese text.                                                                                  |

*Table 2–14 Lexer Types*

| <b>Type</b>                     | <b>Description</b>                                                                                            |
|---------------------------------|----------------------------------------------------------------------------------------------------|
| <b>CHINESE_LEXER</b>            | Lexer for extracting tokens from Chinese text.                                                                |
| JAPANESE_VGRAM_<br><b>LEXER</b> | Lexer for extracting tokens from Japanese text.                                                               |
| JAPANESE_LEXER                  | Lexer for extracting tokens from Japanese text.                                                               |
|                                 | KOREAN_MORPH_LEXER Lexer for extracting tokens from Korean text.                                              |
| <b>USER_LEXER</b>               | Lexer you create to index a particular language.                                                              |
| <b>WORLD_LEXER</b>              | Lexer for indexing tables containing documents of different<br>languages; autodetects languages in a document |

*Table 2–14 (Cont.) Lexer Types*

## <span id="page-115-0"></span>**BASIC\_LEXER**

Use the BASIC\_LEXER type to identify tokens for creating Text indexes for English and all other supported whitespace-delimited languages.

The BASIC\_LEXER also enables base-letter conversion, composite word indexing, case-sensitive indexing and alternate spelling for whitespace-delimited languages that have extended character sets.

In English and French, you can use the BASIC\_LEXER to enable theme indexing.

**Note:** Any processing the lexer does to tokens before indexing (for example, removal of characters, and base-letter conversion) are also performed on query terms at query time. This ensures that the query terms match the form of the tokens in the Text index.

BASIC\_LEXER supports any database character set.

BASIC\_LEXER has the following attributes:

| <b>Attribute</b> | <b>Attribute Value</b>                                                                          |
|------------------|-------------------------------------------------------------------------------------------------|
| continuation     | characters                                                                                      |
| numgroup         | characters                                                                                      |
| numjoin          | characters                                                                                      |
| printioins       | characters                                                                                      |
| punctuations     | characters                                                                                      |
| skipjoins        | characters                                                                                      |
| startjoins       | non alphanumeric characters that occur at the beginning of a token<br>$\left($ string $\right)$ |
| endjoins         | non alphanumeric characters that occur at the end of a token (string)                           |
| whitespace       | <i>characters</i> (string)                                                                      |
| newline          | NEWLINE $(\n\cdot n)$                                                                           |
|                  | CARRIAGE_RETURN $(\n\vee r)$                                                                    |
| base_letter      | NO (disabled)                                                                                   |
|                  | YES (enabled)                                                                                   |

*Table 2–15 BASIC\_LEXER Attributes*

| <b>Attribute</b>     | <b>Attribute Value</b>                        |
|----------------------|-----------------------------------------------|
| base_letter_type     | <b>GENERIC</b> (default)                      |
|                      | <b>SPECIFIC</b>                               |
| override_base_letter | <b>TRUE</b>                                   |
|                      | FALSE (default)                               |
| mixed_case           | NO (disabled)                                 |
|                      | YES (enabled)                                 |
| composite            | DEFAULT (no composite word indexing, default) |
|                      | GERMAN (German composite word indexing)       |
|                      | DUTCH (Dutch composite word indexing)         |
| index_stems          | 0 NONE                                        |
|                      | 1 ENGLISH                                     |
|                      | <b>2 DERIVATIONAL</b>                         |
|                      | 3 DUTCH                                       |
|                      | <b>4 FRENCH</b>                               |
|                      | 5 GERMAN                                      |
|                      | <b>6 ITALIAN</b>                              |
|                      | 7 SPANISH                                     |
| index_themes         | YES (enabled)                                 |
|                      | NO (disabled, default)                        |
|                      | NO (disabled, default)                        |
| index_text           | YES (enabled, default                         |
|                      | NO (disabled)                                 |
| prove_themes         | YES (enabled, default)                        |
|                      | NO (disabled)                                 |
| theme_language       | AUTO (default)                                |
|                      | (any Globalization Support language)          |
| alternate_spelling   | <b>GERMAN</b> (German alternate spelling)     |
|                      | DANISH (Danish alternate spelling)            |
|                      | SWEDISH (Swedish alternate spelling)          |
|                      | NONE (No alternate spelling, default)         |
| new_german_spelling  | <b>YES</b>                                    |
|                      | NO (default)                                  |

*Table 2–15 (Cont.) BASIC\_LEXER Attributes*

#### **continuation**

*S*pecify the characters that indicate a word continues on the next line and should be indexed as a single token. The most common continuation characters are hyphen '-' and backslash '\'.

## **numgroup**

*S*pecify a single character that, when it appears in a string of digits, indicates that the digits are groupings within a larger single unit.

For example, comma ',' might be defined as a numgroup character because it often indicates a grouping of thousands when it appears in a string of digits.

#### **numjoin**

*S*pecify the characters that, when they appear in a string of digits, cause Oracle Text to index the string of digits as a single unit or word.

For example, period '.' can be defined as numjoin characters because it often serves as decimal points when it appears in a string of digits.

**Note:** The default values for numjoin and numgroup are determined by the Globalization Support initialization parameters that are specified for the database.

In general, a value need not be specified for either numjoin or numgroup when creating a lexer preference for BASIC\_LEXER.

#### **printjoins**

*S*pecify the non alphanumeric characters that, when they appear anywhere in a word (beginning, middle, or end), are processed as alphanumeric and included with the token in the Text index. This includes printjoins that occur consecutively.

For example, if the hyphen '-' and underscore '\_' characters are defined as printioins, terms such as *pseudo-intellectual* and *\_file\_* are stored in the Text index as *pseudo-intellectual* and *\_file\_*.

**Note:** If a printjoins character is also defined as a punctuations character, the character is only processed as an alphanumeric character if the character immediately following it is a standard alphanumeric character or has been defined as a printjoins or skipjoins character.

## **punctuations**

Specify the non-alphanumeric characters that, when they appear at the end of a word, indicate the end of a sentence. The defaults are period '.', question mark '?', and exclamation point '!'.

Characters that are defined as punctuations are removed from a token before text indexing. However, if a punctuations character is also defined as a printjoins character, the character is removed only when it is the last character in the token.

For example, if the period (.) is defined as both a printions and a punctuations character, the following transformations take place during indexing and querying as well:

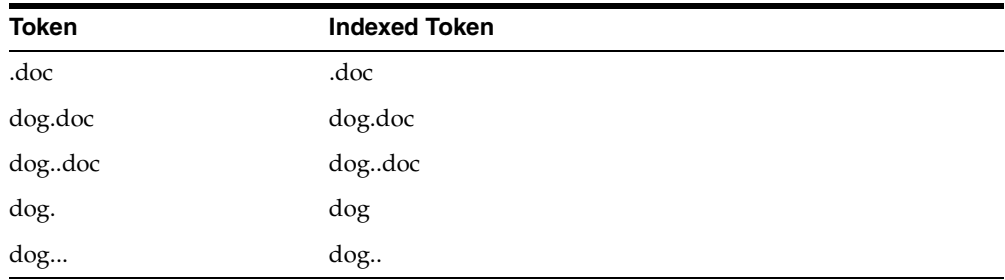

In addition, BASIC\_LEXER uses punctuations characters in conjunction with newline and whitespace characters to determine sentence and paragraph delimiters for sentence/paragraph searching.

#### **skipjoins**

*Sp*ecify the non-alphanumeric characters that, when they appear within a word, identify the word as a single token; however, the characters are not stored with the token in the Text index.

For example, if the hyphen character '-' is defined as a skipjoins, the word *pseudo-intellectual* is stored in the Text index as *pseudointellectual*.

> **Note:** printjoins and skipjoins are mutually exclusive. The same characters cannot be specified for both attributes.

#### **startjoins/endjoins**

For *startjoins*, specify the characters that when encountered as the first character in a token explicitly identify the start of the token. The character, as well as any other startjoins characters that immediately follow it, is included in the Text index entry for the token. In addition, the first startjoins character in a string of startjoins characters implicitly ends the previous token.

For endjoins, specify the characters that when encountered as the last character in a token explicitly identify the end of the token. The character, as well as any other *startjoins* characters that immediately follow it, is included in the Text index entry for the token.

The following rules apply to both startjoins and endjoins:

- The characters specified for startjoins/endjoins cannot occur in any of the other attributes for BASIC\_LEXER.
- startjoins/endjoins characters can occur only at the beginning or end of tokens

Printjoins differ from endjoins and startjoins in that position does not matter. For example, *\$35* will be indexed as one token if *\$* is a startjoin or a printjoin, but as two tokens if it is defined as an endjoin.

## **whitespace**

*S*pecify the characters that are treated as blank spaces between tokens. BASIC\_LEXER uses whitespace characters in conjunction with punctuations and newline characters to identify character strings that serve as sentence delimiters for sentence and paragraph searching.

The predefined default values for whitespace are 'space' and 'tab'. These values cannot be changed. Specifying characters as whitespace characters adds to these defaults.

#### **newline**

*S*pecify the characters that indicate the end of a line of text. BASIC\_LEXER uses newline characters in conjunction with punctuations and whitespace characters to identify character strings that serve as paragraph delimiters for sentence and paragraph searching.

The only valid values for newline are NEWLINE and CARRIAGE\_RETURN (for carriage returns). The default is NEWLINE.

#### **base\_letter**

Specify whether characters that have diacritical marks (umlauts, cedillas, acute accents, and so on) are converted to their base form before being stored in the Text index. The default is NO (base-letter conversion disabled). For more information on base-letter conversions and base\_letter\_type, see [Base-Letter Conversion on](#page-444-0)  [page 15-3](#page-444-0).

#### **base\_letter\_type**

Specify GENERIC or SPECIFIC.

The GENERIC value is the default and means that base letter transformation uses one transformation table that applies to all languages. For more information on base-letter conversions and base\_letter\_type, see [Base-Letter Conversion on](#page-444-0)  [page 15-3](#page-444-0).

## **override\_base\_letter**

When base\_letter is enabled at the same time as alternate\_spelling, it is sometimes necessary to override base\_letter to prevent unexpected results from serial transformations. See [Overriding Base-Letter Transformations with Alternate](#page-445-0)  [Spelling on page 15-4.](#page-445-0) Default is FALSE.

#### **mixed\_case**

*S*pecify whether the lexer leaves the tokens exactly as they appear in the text or converts the tokens to all uppercase. The default is NO (tokens are converted to all uppercase).

**Note:** Oracle Text ensures that word queries match the case sensitivity of the index being queried. As a result, if you enable case sensitivity for your Text index, queries against the index are always case sensitive.

## **composite**

Specify whether composite word indexing is disabled or enabled for either GERMAN or DUTCH text. The default is DEFAULT (composite word indexing disabled).

Words that are usually one entry in a German dictionary are not split into composite stems, while words that aren't dictionary entries are split into composite stems.

In order to retrieve the indexed composite stems, you must issue a stem query, such as *\$bahnhof*. The language of the wordlist stemmer must match the language of the composite stems.

## <span id="page-119-1"></span>**Stemming User-Dictionaries**

Oracle Text ships with a system stemming dictionary (\$ORACLE\_ HOME/ctx/data/enlx/dren.dct), which is used for both ENGLISH and DERIVATIONAL stemming. You can create a user-dictionary for your own language to customize how words are decomposed. These dictionaries are shown in [Table 2–16](#page-119-0).

**Dictionary Language** \$ORACLE\_HOME/ctx/data/frlx/drfr.dct French \$ORACLE\_HOME/ctx/data/delx/drde.dct German \$ORACLE\_HOME/ctx/data/nllx/drnl.dct Dutch \$ORACLE\_HOME/ctx/data/itlx/drit.dct Italian \$ORACLE\_HOME/ctx/data/eslx/dres.dct Spanish

<span id="page-119-0"></span>*Table 2–16 Stemming User-Dictionaries*

Stemming user-dictionaries are not supported for languages other than those listed in [Table 2–16.](#page-119-0)

The format for the user dictionary is as follows:

input term <tab> output term

The individual parts of the decomposed word must be separated by the # character. The following example entries are for the German word *Hauptbahnhof*:

Hauptbahnhof<tab>Haupt#Bahnhof Hauptbahnhofes<tab>Haupt#Bahnhof Hauptbahnhof<tab>Haupt#Bahnhof Hauptbahnhoefe<tab>Haupt#Bahnhof

#### **index\_themes**

Specify YES to index theme information in English or French. This makes ABOUT queries more precise. The index\_themes and index\_text attributes cannot both be NO.

If you use the BASIC\_LEXER and specify no value for index\_themes, this attribute defaults to NO.

You can set this parameter to TRUE for any indextype including CTXCAT. To issue an ABOUT query with CATSEARCH, use the query template with CONTEXT grammar.

**Note:** index\_themes requires an installed knowledge base. A knowledge base may or may not have been installed with Oracle Text. For more information on knowledge bases, see the *Oracle Text Application Developer's Guide*.

#### **prove\_themes**

Specify YES to prove themes. Theme proving attempts to find related themes in a document. When no related themes are found, parent themes are eliminated from the document.

While theme proving is acceptable for large documents, short text descriptions with a few words rarely prove parent themes, resulting in poor recall performance with ABOUT queries.

Theme proving results in higher precision and less recall (less rows returned) for ABOUT queries. For higher recall in ABOUT queries and possibly less precision, you can disable theme proving. Default is YES.

The prove\_themes attribute is supported for CONTEXT and CTXRULE indexes.

#### **theme\_language**

Specify which knowledge base to use for theme generation when index\_themes is set to YES. When index\_themes is NO, setting this parameter has no effect on anything.

You can specify any Globalization Support language or AUTO. You must have a knowledge base for the language you specify. This release provides a knowledge base in only English and French. In other languages, you can create your own knowledge base.

**See Also:** ["Adding a Language-Specific Knowledge Base"](#page-437-0) in [Chapter 14, "Oracle Text Executables"](#page-430-0).

The default is AUTO, which instructs the system to set this parameter according to the language of the environment.

#### **index\_stems**

Specify the stemmer to use for stem indexing. You can choose one of

- NONE
- **ENGLISH**
- **DERIVATIONAL**
- **DUTCH**
- **FRENCH**
- **GERMAN**
- **ITALIAN**
- **SPANISH**

Tokens are stemmed to a single base form at index time in addition to the normal forms. Indexing stems enables better query performance for stem (\$) queries, such as *\$computed*.

#### **index\_text**

Specify YES to index word information. The index\_themes and index\_text attributes cannot both be NO.

The default is NO.

#### **alternate\_spelling**

Specify either GERMAN, DANISH, or SWEDISH to enable the alternate spelling in one of these languages. Enabling alternate spelling enables you to query a word in any of its alternate forms.

Alternate spelling is off by default; however, in the language-specific scripts that Oracle provides in admin/defaults (drdefd.sql for German, drdefdk.sql for Danish, and drdefs.sql for Swedish), alternate spelling is turned on. If your installation uses these scripts, then alternate spelling is on. However, You can specify NONE for no alternate spelling. For more information about the alternate spelling conventions Oracle Text uses, see [Alternate Spelling on page 15-2.](#page-443-0)

#### **new\_german\_spelling**

Specify whether the queries using the BASIC\_LEXER return both traditional and reformed (new) spellings of German words. If new\_german\_spelling is set to YES, then both traditional and new forms of words are indexed. If it is set to NO, then the word will be indexed only as it as provided in the query. The default is NO.

**See Also:** ["New German Spelling"](#page-444-1) [on page 15-3](#page-444-1)

## **BASIC\_LEXER Example**

The following example sets printjoin characters and disables theme indexing with the BASIC\_LEXER:

```
begin
ctx_ddl.create_preference('mylex', 'BASIC_LEXER');
ctx_ddl.set_attribute('mylex', 'printjoins', '_-');
ctx_ddl.set_attribute ( 'mylex', 'index_themes', 'NO');
ctx_ddl.set_attribute ( 'mylex', 'index_text', 'YES'); 
end;
```
To create the index with no theme indexing and with printjoins characters set as described, issue the following statement:

```
create index myindex on mytable ( docs ) 
   indextype is ctxsys.context 
  parameters ( 'LEXER mylex' );
```
## <span id="page-122-0"></span>**MULTI\_LEXER**

Use MULTI\_LEXER to index text columns that contain documents of different languages. For example, you can use this lexer to index a text column that stores English, German, and Japanese documents.

This lexer has no attributes.

You must have a language column in your base table. To index multi-language tables, you specify the language column when you create the index.

You create a multi-lexer preference with the CTX\_DDL.CREATE\_PREFERENCE. You add language-specific lexers to the multi-lexer preference with the CTX\_DDL.ADD\_ SUB\_LEXER procedure.

During indexing, the MULTI\_LEXER examines each row's language column value and switches in the language-specific lexer to process the document.

The WORLD\_LEXER lexer also performs multi-language indexing, but without the need for separate language columns (that is, it has automatic language detection). For more on WORLD\_LEXER, see ["WORLD\\_LEXER" on page 2-53.](#page-140-0)

#### **Multi-language Stoplists**

When you use the MULTI\_LEXER, you can also use a multi-language stoplist for indexing.

**See Also:** ["Multi-Language Stoplists" on page 2-67](#page-154-0).

#### **MULTI\_LEXER Example**

Create the multi-language table with a primary key, a text column, and a language column as follows:

```
create table globaldoc (
    doc_id number primary key,
    lang varchar2(3),
    text clob
);
```
Assume that the table holds mostly English documents, with the occasional German or Japanese document. To handle the three languages, you must create three sub-lexers, one for English, one for German, and one for Japanese:

```
ctx_ddl.create_preference('english_lexer','basic_lexer');
ctx_ddl.set_attribute('english_lexer','index_themes','yes');
ctx_ddl.set_attribute('english_lexer','theme_language','english');
ctx_ddl.create_preference('german_lexer','basic_lexer');
```

```
ctx_ddl.set_attribute('german_lexer','composite','german');
ctx_ddl.set_attribute('german_lexer','mixed_case','yes');
ctx_ddl.set_attribute('german_lexer','alternate_spelling','german');
```
ctx\_ddl.create\_preference('japanese\_lexer','japanese\_vgram\_lexer');

#### Create the multi-lexer preference:

ctx\_ddl.create\_preference('global\_lexer', 'multi\_lexer');

Since the stored documents are mostly English, make the English lexer the default using CTX\_DDL.[ADD\\_SUB\\_LEXER](#page-253-0):

ctx\_ddl.add\_sub\_lexer('global\_lexer','default','english\_lexer');

Now add the German and Japanese lexers in their respective languages with CTX\_ DDL[.ADD\\_SUB\\_LEXER](#page-253-0) procedure. Also assume that the language column is expressed in the standard ISO 639-2 language codes, so add those as alternate values.

ctx\_ddl.add\_sub\_lexer('global\_lexer','german','german\_lexer','ger'); ctx\_ddl.add\_sub\_lexer('global\_lexer','japanese','japanese\_lexer','jpn');

Now create the index globalx, specifying the multi-lexer preference and the language column in the parameter clause as follows:

create index globalx on globaldoc(text) indextype is ctxsys.context parameters ('lexer global\_lexer language column lang');

## **Querying Multi-Language Tables**

At query time, the multi-lexer examines the language setting and uses the sub-lexer preference for that language to parse the query. If the language is not set, then the default lexer is used.

Otherwise, the query is parsed and run as usual. The index contains tokens from multiple languages, so such a query can return documents in several languages. To limit your query to a given language, use a structured clause on the language column.

## <span id="page-123-0"></span>**CHINESE\_VGRAM\_LEXER**

The CHINESE\_VGRAM\_LEXER type identifies tokens in Chinese text for creating Text indexes.

## **CHINESE\_VGRAM\_LEXER Attribute**

The CHINESE\_VGRAM\_LEXER has the following attribute:

*Table 2–17 CHINESE\_VGRAM\_LEXER Attributes*

| <b>Attribute</b>  | <b>Attribute Value</b>                                                                                                    |
|-------------------|----------------------------------------------------------------------------------------------------|
| mixed case ASCII7 | Enable mixed-case (upper- and lower-case) searches of ASCII7<br>text (for example, <i>cat</i> and <i>Cat</i> ). Allowable values are YES and NO<br>(default). |

#### **Character Sets**

You can use this lexer if your database character set is one of the following:

- AL32UTF8
- ZHS16CGB231280
- ZHS16GBK
- ZHS32GB18030
- ZHT32EUC
- ZHT16BIG5
- ZHT32TRIS
- ZHT16MSWIN950
- ZHT16HKSCS
- UTF8

## <span id="page-124-0"></span>**CHINESE\_LEXER**

The CHINESE\_LEXER type identifies tokens in traditional and simplified Chinese text for creating Oracle Text indexes.

This lexer offers the following benefits over the CHINESE\_VGRAM\_LEXER:

- generates a smaller index
- better query response time
- generates real word tokens resulting in better query precision
- supports stop words

Because the CHINESE\_LEXER uses a different algorithm to generate tokens, indexing time is longer than with CHINESE\_VGRAM\_LEXER.

You can use this lexer if your database character is one of the Chinese or Unicode character sets supported by Oracle.

## **CHINESE\_LEXER Attribute**

The CHINESE\_LEXER has the following attribute:

*Table 2–18 CHINESE\_LEXER Attributes*

| <b>Attribute</b>  | <b>Attribute Value</b>                                                                                                    |
|-------------------|----------------------------------------------------------------------------------------------------|
| mixed case ASCII7 | Enable mixed-case (upper- and lower-case) searches of ASCII7<br>text (for example, <i>cat</i> and <i>Cat</i> ). Allowable values are YES and NO<br>(default). |

## **Customizing the Chinese Lexicon**

You can modify the existing lexicon (dictionary) used by the Chinese lexer, or create your own Chinese lexicon, with the ctxlc command.

**See Also:** [Lexical Compiler \(ctxlc\)](#page-438-0) in [Oracle Text Executables](#page-430-0)

## <span id="page-124-1"></span>**JAPANESE\_VGRAM\_LEXER**

The JAPANESE\_VGRAM\_LEXER type identifies tokens in Japanese for creating Text indexes. It has no attributes. This lexer supports the stem (\$) operator.

## **JAPANESE\_VGRAM\_LEXER Attributes**

This lexer has the following attributes:

| <b>Attribute</b>  | <b>Attribute Value</b>                                                                                                    |
|-------------------|----------------------------------------------------------------------------------------------------|
| delimiter         | Specify NONE or ALL to ignore certain Japanese blank characters,<br>such as a full-width forward slash or a full-width middle dot.<br>Default is NONE. |
| mixed case ASCII7 | Enable mixed-case (upper- and lower-case) searches of ASCII7<br>text (for example, cat and Cat). Allowable values are YES and NO<br>(default).         |

*Table 2–19 JAPANESE\_VGRAM\_LEXER Attributes*

## **JAPANESE\_VGRAM\_LEXER Character Sets**

You can use this lexer if your database character set is one of the following:

- JA16SJIS
- JA16EUC
- UTF8
- AL32UTF8
- JA16EUCTILDE
- JA16EUCYEN
- JA16SJISTILDE
- JA16SJISYEN

## <span id="page-125-0"></span>**JAPANESE\_LEXER**

The JAPANESE\_LEXER type identifies tokens in Japanese for creating Text indexes. This lexer supports the stem (\$) operator.

This lexer offers the following benefits over the JAPANESE\_VGRAM\_LEXER:

- generates a smaller index
- better query response time
- generates real word tokens resulting in better query precision

Because the JAPANESE\_LEXER uses a new algorithm to generate tokens, indexing time is longer than with JAPANESE\_VGRAM\_LEXER.

## **Customizing the Japanese Lexicon**

You can modify the existing lexicon (dictionary) used by the Japanese lexer, or create your own Japanese lexicon, with the ctxlc command.

## **See Also:** [Lexical Compiler \(ctxlc\)](#page-438-0) in [Oracle Text Executables](#page-430-0)

## **JAPANESE\_LEXER Attributes**

This lexer has the following attributes:

*Table 2–20 JAPANESE\_LEXER Attributes*

| <b>Attribute</b>  | <b>Attribute Value</b>                                                                                                    |
|-------------------|----------------------------------------------------------------------------------------------------|
| delimiter         | Specify NONE or ALL to ignore certain Japanese blank characters,<br>such as a full-width forward slash or a full-width middle dot.<br>Default is NONE.        |
| mixed case ASCII7 | Enable mixed-case (upper- and lower-case) searches of ASCII7<br>text (for example, <i>cat</i> and <i>Cat</i> ). Allowable values are YES and NO<br>(default). |

## **JAPANESE LEXER Character Sets**

The JAPANESE\_LEXER supports the following character sets:

- JA16SJIS
- JA16EUC
- UTF8
- AL32UTF8
- JA16EUCTILDE
- JA16EUCYEN
- JA16SJISTILDE
- JA16SJISYEN

## **Japanese Lexer Example**

When you specify JAPANESE\_LEXER for creating text index, the JAPANESE\_LEXER resolves a sentence into words.

For example, the following compound word (*natural language institute*)

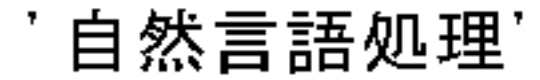

is indexed as three tokens:

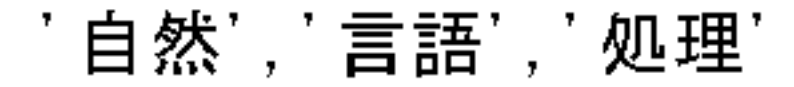

In order to resolve a sentence into words, the internal dictionary is referenced. When a word cannot be found in the internal dictionary, Oracle Text uses the JAPANESE\_ VGRAM\_LEXER to resolve it.

## <span id="page-126-0"></span>**KOREAN\_MORPH\_LEXER**

The KOREAN\_MORPH\_LEXER type identifies tokens in Korean text for creating Oracle Text indexes.

## **Supplied Dictionaries**

The KOREAN MORPH LEXER uses four dictionaries:

| <b>Dictionary</b> | <b>File</b>                              |
|-------------------|------------------------------------------|
| System            | \$ORACLE HOME/ctx/data/kolx/drk2sdic.dat |
| Grammar           | \$ORACLE HOME/ctx/data/kolx/drk2qram.dat |
| Stopword          | \$ORACLE HOME/ctx/data/kolx/drk2xdic.dat |
| User-defined      | \$ORACLE HOME/ctx/data/kolx/drk2udic.dat |

*Table 2–21 KOREAN\_MORPH\_LEXER Dictionaries*

The grammar, user-defined, and stopword dictionaries should be written using the KSC 5601 or MSWIN949 character sets. You can modify these dictionaries using the defined rules. The system dictionary must not be modified.

You can add unregistered words to the user-defined dictionary file. The rules for specifying new words are in the file.

## **Supported Character Sets**

You can use KOREAN\_MORPH\_LEXER if your database character set is one of the following:

- KO16KSC5601
- KO16MSWIN949
- UTF8
- AL32UTF8

The KOREAN\_MORPH\_LEXER enables mixed-case searches.

## **Unicode Support**

The KOREAN\_MORPH\_LEXER supports:

- words in non-KSC5601 Korean characters defined in Unicode
- supplementary characters

**See Also:** For information on supplementary characters, see the Oracle Database Globalization Support Guide

Some Korean documents may have non-KSC5601 characters in them. As the KOREAN\_ MORPH\_LEXER can recognize all possible 11,172 Korean (Hangul) characters, such documents can also be interpreted by using the UTF8 or AL32UTF8 character sets.

Use the AL32UTF8 character set for your database to extract surrogate characters. By default, the KOREAN\_MORPH\_LEXER extracts all series of surrogate characters in a document as one token for each series.

**Limitations on Korean Unicode Support** For conversion Hanja to Hangul (Korean), the KOREAN\_MORPH\_LEXER supports only the 4888 Hanja characters defined in KSC5601.

## **KOREAN\_MORPH\_LEXER Attributes**

When you use the KOREAN\_MORPH\_LEXER, you can specify the following attributes:

| <b>Attribute</b> | <b>Attribute Value</b>                                                                                                    |
|------------------|----------------------------------------------------------------------------------------------------|
| verb_adjective   | Specify TRUE or FALSE to index verbs, adjectives, and adverbs.<br>Default is FALSE.                                                |
| one char word    | Specify TRUE or FALSE to index one syllable. Default is FALSE.                                                                     |
| number           | Specify TRUE or FALSE to index number. Default is FALSE.                                                                           |
| user dic         | Specify TRUE or FALSE to index user dictionary. Default is<br>TRUE.                                                                |
| stop_dic         | Specify TRUE of FALSE to use stop-word dictionary. Default is<br>TRUE. The stop-word dictionary belongs to KOREAN_MORPH_<br>LEXER. |

*Table 2–22 KOREAN\_MORPH\_LEXER Attributes*

| <b>Attribute</b> | <b>Attribute Value</b>                                                                                                    |
|------------------|----------------------------------------------------------------------------------------------------|
| composite        | Specify indexing style of composite noun.                                                                                                    |
|                  | Specify COMPOSITE_ONLY to index only composite nouns.                                                                                                    |
|                  | Specify NGRAM to index all noun components of a composite<br>noun.                                                                                                    |
|                  | Specify COMPONENT_WORD to index single noun components of<br>composite nouns as well as the composite noun itself. Default is<br>COMPONENT WORD.                                                |
|                  | The following example describes the difference between NGRAM<br>and COMPONENT WORD.                                                                                                    |
| morpheme         | Specify TRUE or FALSE for morphological analysis. If set to<br>FALSE, tokens are created from the words that are divided by<br>delimiters such as white space in the document. Default is TRUE. |
| to_upper         | Specify TRUE or FALSE to convert English to uppercase. Default<br>is TRUE.                                                                                                    |
| hanja            | Specify TRUE to index hanja characters. If set to FALSE, hanja<br>characters are converted to hangul characters. Default is FALSE.                                                              |
| long_word        | Specify TRUE to index long words that have more than 16<br>syllables in Korean. Default is FALSE.                                                                                               |
| japanese         | Specify TRUE to index Japanese characters in Unicode (only in<br>the 2-byte area). Default is FALSE.                                                                                            |
| english          | Specify TRUE to index alphanumeric strings. Default is TRUE.                                                                                                    |

*Table 2–22 (Cont.) KOREAN\_MORPH\_LEXER Attributes*

#### **Limitations**

Sentence and paragraph sections are not supported with the KOREAN\_MORPH\_LEXER.

## **KOREAN\_MORPH\_LEXER Example: Setting Composite Attribute**

You can use the composite attribute to control how composite nouns are indexed.

**NGRAM Example** When you specify NGRAM for the composite attribute, composite nouns are indexed with all possible component tokens. For example, the following composite noun (*information processing institute*)

'정보처리학회'.

is indexed as six tokens:

'정보', '처리', '학회', '정보처리',

'처리학회', '정보처리학회'

You can specify NGRAM indexing as follows:

```
begin
ctx_ddl.create_preference('my_lexer','KOREAN_MORPH_LEXER');
ctx_ddl.set_attribute('my_lexer','COMPOSITE','NGRAM');
end
```
To create the index:

```
create index koreanx on korean(text) indextype is ctxsys.context
parameters ('lexer my_lexer');
```
**COMPONENT\_WORD Example** When you specify COMPONENT\_WORD for the composite attribute, composite nouns and their components are indexed. For example, the following composite noun (*information processing institute*)

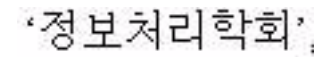

is indexed as four tokens:

'정보처리학회'.

'정보', '처리', '학회'

You can specify COMPONENT\_WORD indexing as follows:

```
begin
ctx_ddl.create_preference('my_lexer','KOREAN_MORPH_LEXER');
ctx_ddl.set_attribute('my_lexer','COMPOSITE','COMPONENT_WORD');
end
```
To create the index:

```
create index koreanx on korean(text) indextype is ctxsys.context
parameters ('lexer my_lexer');
```
## <span id="page-129-0"></span>**USER\_LEXER**

Use USER\_LEXER to plug in your own language-specific lexing solution. This enables you to define lexers for languages that are not supported by Oracle Text. It also enables you to define a new lexer for a language that is supported but whose lexer is inappropriate for your application.

The user-defined lexer you register with Oracle Text is composed of two routines that you must supply:

| <b>User-Defined Routine</b> | <b>Description</b>                                                                                                    |
|-----------------------------|----------------------------------------------------------------------------------------------------|
| <b>Indexing Procedure</b>   | Stored procedure (PL/SQL) which implements the tokenization<br>of documents and stop words. Output must be an XML<br>document as specified in this section. |
| Query Procedure             | Stored procedure (PL/SQL) which implements the tokenization<br>of query words. Output must be an XML document as specified<br>in this section.              |

*Table 2–23 User-Defined Routines for USER\_LEXER*

## **Limitations**

The following features are not supported with the USER\_LEXER:

- CTX\_DOC.GIST and CTX\_DOC.THEMES
- CTX\_QUERY.HFEEDBACK
- ABOUT query operator
- CTXRULE indextype

VGRAM indexing algorithm

## **USER\_LEXER Attributes**

USER\_LEXER has the following attributes:

*Table 2–24 USER\_LEXER Attributes*

| <b>Attribute</b>       | <b>Attribute Value</b>                           |
|------------------------|--------------------------------------------------|
| <b>INDEX PROCEDURE</b> | Name of a stored procedure. No default provided. |
| INPUT TYPE             | VARCHAR2, CLOB. Default is CLOB.                 |
| <b>QUERY_PROCEDURE</b> | Name of a stored procedure. No default provided. |

## **INDEX\_PROCEDURE**

This callback stored procedure is called by Oracle Text as needed to tokenize a document or a stop word found in the stoplist object.

**Requirements** This procedure can be a PL/SQL stored procedure.

The index owner must have EXECUTE privilege on this stored procedure.

This stored procedure must not be replaced or dropped after the index is created. You can replace or drop this stored procedure after the index is dropped.

**Parameters** Two different interfaces are supported for the user-defined lexer indexing procedure:

- **VARCHAR2** Interface
- [CLOB Interface](#page-131-0)

**Restrictions** This procedure must not perform any of the following operations:

- rollback
- explicitly or implicitly commit the current transaction
- issue any other transaction control statement
- alter the session language or territory

The child elements of the root element tokens of the XML document returned must be in the same order as the tokens occur in the document or stop word being tokenized.

The behavior of this stored procedure must be deterministic with respect to all parameters.

## **INPUT\_TYPE**

Two different interfaces are supported for the User-defined lexer indexing procedure. One interface enables the document or stop word and the corresponding tokens encoded as XML to be passed as VARCHAR2 datatype whereas the other interface uses the CLOB datatype. This attribute indicates the interface implemented by the stored procedure specified by the INDEX\_PROCEDURE attribute.

<span id="page-130-0"></span>**VARCHAR2 Interface** [BASIC\\_WORDLIST Attributes](#page-141-0)[Table 2–25](#page-131-1) describes the interface that enables the document or stop word from stoplist object to be tokenized to be passed as VARCHAR2 from Oracle Text to the stored procedure and for the tokens to be passed as VARCHAR2 as well from the stored procedure back to Oracle Text.

Your user-defined lexer indexing procedure should use this interface when all documents in the column to be indexed are smaller than or equal to 32512 bytes and the tokens can be represented by less than or equal to 32512 bytes. In this case the CLOB interface given in [Table 2–26](#page-132-0) can also be used, although the VARCHAR2 interface will generally perform faster than the CLOB interface.

This procedure must be defined with the following parameters:

<span id="page-131-1"></span>*Table 2–25 VARCHAR2 Interface for INDEX\_PROCEDURES*

| <b>Parameter</b><br><b>Position</b> | <b>Parameter</b><br><b>Mode</b> | <b>Parameter</b><br><b>Datatype</b> | <b>Description</b>                                                                                                    |
|-------------------------------------|---------------------------------|-------------------------------------|----------------------------------------------------------------------------------------------------|
| $\mathbf{1}$                        | IN                              | VARCHAR2                            | Document or stop <i>word</i> from stoplist object to be tokenized.                                                                                                    |
|                                     |                                 |                                     | If the document is larger than 32512 bytes then Oracle Text<br>will report a document level indexing error.                                                                                                    |
| 2                                   | <b>IN OUT</b>                   | VARCHAR2                            | Tokens encoded as XML.                                                                                                    |
|                                     |                                 |                                     | If the document contains no tokens, then either NULL must<br>be returned or the tokens element in the XML document<br>returned must contain no child elements.                                                                                        |
|                                     |                                 |                                     | Byte length of the data must be less than or equal to 32512.                                                                                                    |
|                                     |                                 |                                     | To improve performance, use the NOCOPY hint when<br>declaring this parameter. This passes the data by reference,<br>rather than passing data by value.                                                                                                |
|                                     |                                 |                                     | The XML document returned by this procedure should not<br>include unnecessary whitespace characters (typically used to<br>improve readability). This reduces the size of the XML<br>document which in turn minimizes the transfer time.               |
|                                     |                                 |                                     | To improve performance, index_procedure should not<br>validate the XML document with the corresponding XML<br>schema at run-time.                                                                                                    |
|                                     |                                 |                                     | Note that this parameter is IN OUT for performance<br>purposes. The stored procedure has no need to use the IN<br>value.                                                                                                    |
| 3                                   | IN                              | <b>BOOLEAN</b>                      | Oracle Text sets this parameter to TRUE when Oracle Text<br>needs the character offset and character length of the tokens<br>as found in the document being tokenized.                                                                                |
|                                     |                                 |                                     | Oracle Text sets this parameter to FALSE when Text is not<br>interested in the character offset and character length of the<br>tokens as found in the document being tokenized. This<br>implies that the XML attributes off and len must not be used. |

<span id="page-131-0"></span>**CLOB Interface** [Table 2–26](#page-132-0) describes the CLOB interface that enables the document or stop word from stoplist object to be tokenized to be passed as CLOB from Oracle Text to the stored procedure and for the tokens to be passed as CLOB as well from the stored procedure back to Oracle Text.

The user-defined lexer indexing procedure should use this interface when at least one of the documents in the column to be indexed is larger than 32512 bytes or the corresponding tokens are represented by more than 32512 bytes.

| <b>Parameter</b><br><b>Position</b> | <b>Parameter</b><br><b>Mode</b> | <b>Parameter Datatype</b> | <b>Description</b>                                                                                                    |
|-------------------------------------|---------------------------------|---------------------------|----------------------------------------------------------------------------------------------------|
| 1                                   | IN                              | <b>CLOB</b>               | Document or stop <i>word</i> from stoplist object to be<br>tokenized.                                                                                                    |
| 2                                   | <b>IN OUT</b>                   | <b>CLOB</b>               | Tokens encoded as XML.                                                                                                    |
| 3                                   | IN                              | <b>BOOLEAN</b>            | If the document contains no tokens, then either<br>NULL must be returned or the tokens element in the<br>XML document returned must contain no child<br>elements.                                                                          |
|                                     |                                 |                           | To improve performance, use the NOCOPY hint<br>when declaring this parameter. This passes the data<br>by reference, rather than passing data by value.                                                                                     |
|                                     |                                 |                           | The XML document returned by this procedure<br>should not include unnecessary whitespace<br>characters (typically used to improve readability).<br>This reduces the size of the XML document which in<br>turn minimizes the transfer time. |
|                                     |                                 |                           | To improve performance, index_procedure should<br>not validate the XML document with the<br>corresponding XML schema at run-time.                                                                                                    |
|                                     |                                 |                           | Note that this parameter is IN OUT for performance<br>purposes. The stored procedure has no need to use<br>the IN value. The IN value will always be a<br>truncated CLOB.                                                                  |

<span id="page-132-0"></span>*Table 2–26 CLOB Interface for INDEX\_PROCEDURE*

The first and second parameters are temporary CLOBS. Avoid assigning these CLOB locators to other locator variables. Assigning the formal parameter CLOB locator to another locator variable causes a new copy of the temporary CLOB to be created resulting in a performance hit.

## **QUERY\_PROCEDURE**

This callback stored procedure is called by Oracle Text as needed to tokenize *word*s in the query. A space-delimited group of characters (excluding the query operators) in the query will be identified by Oracle Text as a *word*.

**Requirements** This procedure can be a PL/SQL stored procedure.

The index owner must have EXECUTE privilege on this stored procedure.

This stored procedure must not be replaced or be dropped after the index is created. You can replace or drop this stored procedure after the index is dropped.

**Restrictions** This procedure must not perform any of the following operations:

- rollback
- explicitly or implicitly commit the current transaction
- issue any other transaction control statement
- alter the session language or territory

The child elements of the root element tokens of the XML document returned must be in the same order as the tokens occur in the query *word* being tokenized.

The behavior of this stored procedure must be deterministic with respect to all parameters.

**Parameters** [Table 2–27](#page-133-0) describes the interface for the user-defined lexer query procedure:

**Parameter Position Parameter Mode Parameter Datatype Description** 1 IN VARCHAR2 Query *word* to be tokenized. 2 IN CTX\_ULEXER\_WILDCARD\_TAB Character offsets of wildcard characters (% and \_) in the query *word*. If the query *word* passed in by Oracle Text does not contain any wildcard characters then this index-by table will be empty. The wildcard characters in the query *word* must be preserved in the tokens returned in order for the wildcard query feature to work properly. The character offset is 0 (zero) based. Offset information follows USC-2 codepoint semantics. 3 IN OUT VARCHAR2 Tokens encoded as XML. If the query *word* contains no tokens then either NULL must be returned or the tokens element in the XML document returned must contain no child elements. The length of the data must be less-than or equal to 32512 bytes.

<span id="page-133-0"></span>*Table 2–27 User-defined Lexer Query Procedure XML Schema Attributes*

## **Encoding Tokens as XML**

The sequence of tokens returned by your stored procedure must be represented as an XML 1.0 document. The XML document must be valid with respect to the XML Schemas given in the following sections.

- [XML Schema for No-Location, User-defined Indexing Procedure](#page-134-0)
- [XML Schema for User-defined Indexing Procedure with Location](#page-136-0)
- [XML Schema for User-defined Lexer Query Procedure](#page-138-0)

**Limitations** To boost performance of this feature, the XML parser in Oracle Text will not perform validation and will not be a full-featured XML compliant parser. This implies that only minimal XML features will be supported. The following XML features are not supported:

- Document Type Declaration (for example,  $\langle$  ! DOCTYPE  $[\ldots]$  >) and therefore entity declarations. Only the following built-in entities can be referenced: lt, gt, amp, quot, and apos.
- CDATA sections.
- Comments.
- Processing Instructions.
- $XML declaration (for example, xml version='1.0" ...?)$ .
- Namespaces.
- Use of elements and attributes other than those defined by the corresponding XML Schema.
- Character references (for example ট).
- xml: space at tribute.
- xml:lang attribute

## <span id="page-134-0"></span>**XML Schema for No-Location, User-defined Indexing Procedure**

This section describes additional constraints imposed on the XML document returned by the user-defined lexer indexing procedure when the third parameter is FALSE. The XML document returned must be valid with respect to the following XML Schema:

```
<xsd:schema xmlns:xsd="http://www.w3.org/2001/XMLSchema">
   <xsd:element name="tokens">
     <xsd:complexType>
      <xsd:sequence>
         <xsd:choice minOccurs="0" maxOccurs="unbounded"> 
           <xsd:element name="eos" type="EmptyTokenType"/>
           <xsd:element name="eop" type="EmptyTokenType"/>
           <xsd:element name="num" type="xsd:token"/> 
           <xsd:group ref="IndexCompositeGroup"/>
         </xsd:choice>
       </xsd:sequence>
     </xsd:complexType>
   </xsd:element>
  <! -- Enforce constraint that compMem element must be preceeded by word element
  or compMem element for indexing 
  --& <xsd:group name="IndexCompositeGroup">
    <xsd:sequence>
       <xsd:element name="word" type="xsd:token"/>
       <xsd:element name="compMem" type="xsd:token" minOccurs="0" 
maxOccurs="unbounded"/>
    </xsd:sequence>
  </xsd:group>
   <!-- EmptyTokenType defines an empty element without attributes -->
   <xsd:complexType name="EmptyTokenType"/>
```
</xsd:schema>

Here are some of the constraints imposed by this XML Schema:

- The root element is tokens. This is mandatory. It has no attributes.
- The root element can have zero or more child elements. The child elements can be one of the following: eos, eop, num, word, and compMem. Each of these represent a specific type of token.
- The compMem element must be preceded by a word element or a compMem element.
- The eos and eop elements have no attributes and must be empty elements.
- The num, word, and compMem elements have no attributes. Oracle Text will normalize the content of these elements as follows: convert whitespace characters

to space characters, collapse adjacent space characters to a single space character, remove leading and trailing spaces, perform entity reference replacement, and truncate to 64 bytes.

[Table 2–28](#page-135-0) describes the element names defined in the preceding XML Schema.

<span id="page-135-0"></span>**Element Description** word This element represents a simple word token. The content of the element is the word itself. Oracle Text does the work of identifying this token as being a stop word or non-stop word and processing it appropriately. num This element represents an arithmetic number token. The content of the element is the arithmetic number itself. Oracle Text treats this token as a stop word if the stoplist preference has NUMBERS added as the stopclass. Otherwise this token is treated the same way as the word token. Supporting this token type is optional. Without support for this token type, adding the NUMERBS stopclass will have no effect. eos This element represents end-of-sentence token. Oracle Text uses this information so that it can support WITHIN SENTENCE queries. Supporting this token type is optional. Without support for this token type, queries against the SENTENCE section will not work as expected. eop This element represents end-of-paragraph token. Oracle Text uses this information so that it can support WITHIN PARAGRAPH queries. Supporting this token type is optional. Without support for this token type, queries against the PARAGRAPH section will not work as expected. compMem Same as the word element, except that the implicit word offset is the same as the previous word token. Support for this token type is optional.

*Table 2–28 User-defined Lexer Indexing Procedure XML Schema Element Names*

## **Example** Document: Vom Nordhauptbahnhof und aus der Innenstadt zum Messegelände.

#### Tokens:

```
<tokens>
  <word> VOM </word>
   <word> NORDHAUPTBAHNHOF </word>
   <compMem>NORD</compMem>
   <compMem>HAUPT </compMem>
   <compMem>BAHNHOF </compMem>
   <compMem>HAUPTBAHNHOF </compMem>
   <word> UND </word>
   <word> AUS </word>
   <word> DER </word>
   <word> INNENSTADT </word>
   <word> ZUM </word>
   <word> MESSEGELÄNDE </word>
 <ens/></tokens>
```
## **Example** Document: Oracle Database 10*g* Release 1

#### Tokens:

```
<tokens>
  <word> ORACLE10G</word>
```

```
 <word> RELEASE </word>
  \text{sum} > 1 \text{sum}</tokens>
```
**Example** Document: WHERE salary<25000.00 AND job = 'F&B Manager'

Tokens:

```
<tokens>
  <word> WHERE </word>
 <word> salary&lt;2500.00 </word>
  <word> AND </word>
  <word> job </word>
 <word> F&amp; B </word>
  <word> Manager </word>
</tokens>
```
## <span id="page-136-0"></span>**XML Schema for User-defined Indexing Procedure with Location**

This section describes additional constraints imposed on the XML document returned by the user-defined lexer indexing procedure when the third parameter is TRUE. The XML document returned must be valid according to the following XML schema:

```
<xsd:schema xmlns:xsd="http://www.w3.org/2001/XMLSchema">
```

```
 <xsd:element name="tokens">
   <xsd:complexType>
     <xsd:sequence>
       <xsd:choice minOccurs="0" maxOccurs="unbounded">
         <xsd:element name="eos" type="EmptyTokenType"/>
         <xsd:element name="eop" type="EmptyTokenType"/>
         <xsd:element name="num" type="DocServiceTokenType"/>
         <xsd:group ref="DocServiceCompositeGroup"/>
       </xsd:choice>
     </xsd:sequence>
   </xsd:complexType>
 </xsd:element>
<! --
 Enforce constraint that compMem element must be preceeded by word element
 or compMem element for document service
-- <xsd:group name="DocServiceCompositeGroup">
   <xsd:sequence>
     <xsd:element name="word" type="DocServiceTokenType"/>
     <xsd:element name="compMem" type="DocServiceTokenType" minOccurs="0"
          maxOccurs="unbounded"/>
   </xsd:sequence>
 </xsd:group>
 <!-- EmptyTokenType defines an empty element without attributes -->
 <xsd:complexType name="EmptyTokenType"/>
2 - 1 - 1 DocServiceTokenType defines an element with content and mandatory attributes 
--&> <xsd:complexType name="DocServiceTokenType">
   <xsd:simpleContent>
     <xsd:extension base="xsd:token">
       <xsd:attribute name="off" type="OffsetType" use="required"/>
```

```
 <xsd:attribute name="len" type="xsd:unsignedShort" use="required"/>
    </xsd:extension>
  </xsd:simpleContent>
 </xsd:complexType>
 <xsd:simpleType name="OffsetType">
  <xsd:restriction base="xsd:unsignedInt">
    <xsd:maxInclusive value="2147483647"/>
  </xsd:restriction>
 </xsd:simpleType>
```

```
</xsd:schema>
```
Some of the constraints imposed by this XML Schema are as follows:

- The root element is tokens. This is mandatory. It has no attributes.
- The root element can have zero or more child elements. The child elements can be one of the following: eos, eop, num, word, and compMem. Each of these represent a specific type of token.
- The compMem element must be preceded by a word element or a compMem element.
- The eos and eop elements have no attributes and must be empty elements.
- The num, word, and compMem elements have two mandatory attributes: off and len. Oracle Text will normalize the content of these elements as follows: convert whitespace characters to space characters, collapse adjacent space characters to a single space character, remove leading and trailing spaces, perform entity reference replacement, and truncate to 64 bytes.
- The  $\circ$  f attribute value must be an integer between 0 and 2147483647 inclusive.
- The len attribute value must be an integer between  $0$  and 65535 inclusive.

[Table 2–28](#page-135-0) describes the element types defined in the preceding XML Schema.

[Table 2–29](#page-137-0) describes the attributes defined in the preceding XML Schema.

<span id="page-137-0"></span>

| <b>Attribute</b> | <b>Description</b>                                                                                                    |
|------------------|----------------------------------------------------------------------------------------------------|
| off              | This attribute represents the character offset of the token as it appears<br>in the document being tokenized.                                                                                                    |
|                  | The offset is with respect to the character document passed to the<br>user-defined lexer indexing procedure, not the document fetched by<br>the datastore. The document fetched by the datastore may be<br>pre-processed by the filter object or the section group object, or both,<br>before being passed to the user-defined lexer indexing procedure. |
|                  | The offset of the first character in the document being tokenized is 0<br>(zero). Offset information follows USC-2 codepoint semantics.                                                                                                    |
| len              | This attribute represents the character length (same semantics as SQL<br>function LENGTH) of the token as it appears in the document being<br>tokenized.                                                                                                    |
|                  | The length is with respect to the character document passed to the<br>user-defined lexer indexing procedure, not the document fetched by<br>the datastore. The document fetched by the datastore may be<br>pre-processed by the filter object or the section group object before<br>being passed to the user-defined lexer indexing procedure.           |
|                  | Length information follows USC-2 codepoint semantics.                                                                                                    |

*Table 2–29 User-defined Lexer Indexing Procedure XML Schema Attributes*

Sum of  $\circ$  f f attribute value and len attribute value must be less than or equal to the total number of characters in the document being tokenized. This is to ensure that the document offset and characters being referenced are within the document boundary.

**Example** Document: User-defined Lexer.

Tokens:

```
<tokens>
   <word off="0" len="4"> USE </word>
  <word off="5" len="7"> DEF </word>
  <word off="13" len="5"> LEX </word>
 <eos/</tokens>
```
#### <span id="page-138-0"></span>**XML Schema for User-defined Lexer Query Procedure**

This section describes additional constraints imposed on the XML document returned by the user-defined lexer query procedure. The XML document returned must be valid with respect to the following XML Schema:

```
<xsd:schema xmlns:xsd="http://www.w3.org/2001/XMLSchema">
   <xsd:element name="tokens">
     <xsd:complexType>
       <xsd:sequence>
         <xsd:choice minOccurs="0" maxOccurs="unbounded">
           <xsd:element name="num" type="QueryTokenType"/>
           <xsd:group ref="QueryCompositeGroup"/>
         </xsd:choice>
       </xsd:sequence>
     </xsd:complexType>
   </xsd:element>
21 - -Enforce constraint that compMem element must be preceeded by word element
or compMem element for query
-->
   <xsd:group name="QueryCompositeGroup">
     <xsd:sequence>
       <xsd:element name="word" type="QueryTokenType"/>
       <xsd:element name="compMem" type="QueryTokenType" minOccurs="0"
                                                maxOccurs="unbounded"/>
     </xsd:sequence>
   </xsd:group>
  < 1 - - QueryTokenType defines an element with content and with an optional attribute
   -->
   <xsd:complexType name="QueryTokenType">
     <xsd:simpleContent>
       <xsd:extension base="xsd:token">
         <xsd:attribute name="wildcard" type="WildcardType" use="optional"/>
       </xsd:extension>
     </xsd:simpleContent>
   </xsd:complexType>
   <xsd:simpleType name="WildcardType">
     <xsd:restriction base="WildcardBaseType">
       <xsd:minLength value="1"/>
       <xsd:maxLength value="64"/>
```

```
 </xsd:restriction> 
 </xsd:simpleType>
 <xsd:simpleType name="WildcardBaseType">
  <xsd:list>
    <xsd:simpleType>
      <xsd:restriction base="xsd:unsignedShort">
         <xsd:maxInclusive value="378"/>
       </xsd:restriction>
    </xsd:simpleType>
   </xsd:list>
 </xsd:simpleType>
```

```
</xsd:schema>
```
Here are some of the constraints imposed by this XML Schema:

- The root element is tokens. This is mandatory. It has no attributes.
- The root element can have zero or more child elements. The child elements can be one of the following: num and word. Each of these represent a specific type of token.
- The compMem element must be preceded by a word element or a compMem element.

The purpose of compMem is to enable USER\_LEXER queries to return multiple forms for a single query. For example, if a user-defined lexer indexes the word bank as BANK(FINANCIAL) and BANK(RIVER), the query procedure can return the first term as a word and the second as a compMem element:

```
<tokens>
   <word>BANK(RIVER)</word>
   <compMem>BANK(FINANCIAL)</compMem>
</tokens>
```
See [Table 2–30](#page-139-0), [" User-defined Lexer Query Procedure XML Schema Attributes" on](#page-139-0)  [page 2-52](#page-139-0) for more on the compMem element.

- The num and word elements have a single optional attribute: wildcard. Oracle Text will normalize the content of these elements as follows: convert whitespace characters to space characters, collapse adjacent space characters to a single space character, remove leading and trailing spaces, perform entity reference replacement, and truncate to 64 bytes.
- The wildcard attribute value is a white-space separated list of integers. The minimum number of integers is 1 and the maximum number of integers is 64. The value of the integers must be between 0 and 378 inclusive. The intriguers in the list can be in any order.

[Table 2–28](#page-135-0) describes the element types defined in the preceding XML Schema.

[Table 2–30](#page-139-0) describes the attribute defined in the preceding XML Schema.

<span id="page-139-0"></span>**Attribute Description** compMem Same as the word element, but its implicit word offset is the same as the previous word token. Oracle Text will equate this token with the previous word token and with subsequent compMem tokens using the query EQUIV operator.

*Table 2–30 User-defined Lexer Query Procedure XML Schema Attributes*

| Allribule | <b>Description</b>                                                                                                    |
|-----------|----------------------------------------------------------------------------------------------------|
| wildcard  | Any% or $\angle$ characters in the query which are not escaped by<br>the user are considered wildcard characters because they are<br>replaced by other characters. These wildcard characters in the<br>query must be preserved during tokenization in order for the<br>wildcard query feature to work properly. This attribute<br>represents the character offsets (same semantics as SQL<br>function LENGTH) of wildcard characters in the content of the<br>element. Oracle Text will adjust these offsets for any<br>normalization performed on the content of the element. The<br>characters pointed to by the offsets must either be% or _<br>characters. |
|           | The offset of the first character in the content of the element is<br>0. Offset information follows USC-2 codepoint semantics.                                                                                                    |
|           | If the token does not contain any wildcard characters then this<br>attribute must not be specified.                                                                                                    |

*Table 2–30 (Cont.) User-defined Lexer Query Procedure XML Schema Attributes*

**Example** Query *word*: pseudo-%morph%

**Attribute Description**

Tokens:

```
<tokens>
  <word> PSEUDO </word>
  <word wildcard="1 7"> %MORPH% </word>
</tokens>
```

```
Example Query word: <%>
Tokens:
<tokens>
  <word wildcard="5"> &lt; %&qt; </word>
</tokens>
```
## <span id="page-140-0"></span>**WORLD\_LEXER**

Use the WORLD\_LEXER to index text columns that contain documents of different languages. For example, you can use this lexer to index a text column that stores English, Japanese, and German documents.

WORLD\_LEXER differs from MULTI\_LEXER in that WORLD\_LEXER automatically detects the language(s) of a document. Unlike MULTI\_LEXER, WORLD\_LEXER does not require you to have a language column in your base table or to specify the language column when you create the index. Moreover, it is not necessary to use sub-lexers, as with MULTI\_LEXER. (See [MULTI\\_LEXER on page 2-35.](#page-122-0))

This lexer has no attributes.

WORLD\_LEXER works with languages whose character sets are defined by the Unicode 4.0 standard. For a list of languages that WORLD\_LEXER can work with, see ["World](#page-477-0)  [Lexer Features" on page D-4.](#page-477-0)

## **WORLD\_LEXER Attribute**

The WORLD\_VGRAM\_LEXER has the following attribute:

|                  | Table 2-31 WORLD LEAER AUTOURS                                                                                                    |  |
|------------------|----------------------------------------------------------------------------------------------------|--|
| <b>Attribute</b> | <b>Attribute Value</b>                                                                                                    |  |
| mixed case       | Enable mixed-case (upper- and lower-case) searches of text (for<br>example, cat and Cat). Allowable values are YES and NO<br>(default). |  |

*Table 2–31 WORLD\_LEXER Attributes*

## **WORLD\_LEXER Example**

Here is an example of creating an index using WORLD\_LEXER.

```
exec ctx_ddl.create_preference('MYLEXER', 'world_lexer');
create index doc_idx on doc(data)
  indextype is CONTEXT
  parameters ('lexer MYLEXER
               stoplist CTXSYS.EMPTY_STOPLIST');
```
# **Wordlist Type**

Use the wordlist preference to enable the query options such as stemming, fuzzy matching for your language. You can also use the wordlist preference to enable substring and prefix indexing, which improves performance for wildcard queries with CONTAINS and CATSEARCH.

To create a wordlist preference, you must use BASIC\_WORDLIST, which is the only type available.

## **BASIC\_WORDLIST**

Use BASIC\_WORDLIST type to enable stemming and fuzzy matching or to create prefix indexes with Text indexes.

> **See Also:** For more information about the stem and fuzzy operators, see [Chapter 3, "Oracle Text CONTAINS Query](#page-162-0)  [Operators"](#page-162-0).

BASIC\_WORDLIST has the following attributes:

| <b>Attribute</b> | <b>Attribute Values</b>                                                                                        |
|------------------|----------------------------------------------------------------------------------------------------|
| stemmer          | Specify which language stemmer to use. You can<br>specify one of the following:                                |
|                  | NULL (no stemming)                                                                                             |
|                  | ENGLISH (English inflectional)                                                                                 |
|                  | DERIVATIONAL (English derivational)                                                                            |
|                  | <b>DUTCH</b>                                                                                                   |
|                  | <b>FRENCH</b>                                                                                                  |
|                  | <b>GERMAN</b>                                                                                                  |
|                  | ITALIAN                                                                                                    |
|                  | <b>SPANISH</b>                                                                                                 |
|                  | AUTO (Automatic language-detection for<br>stemming for the languages above. Does not<br>auto-detect Japanese.) |
|                  | IAPANESE                                                                                                    |

<span id="page-141-0"></span>*Table 2–32 BASIC\_WORDLIST Attributes*

| <b>Attribute</b>  | <b>Attribute Values</b>                                                                                                    |
|-------------------|----------------------------------------------------------------------------------------------------|
| fuzzy_match       | Specify which fuzzy matching cluster to use. You<br>can specify one of the following:                                                                                                    |
|                   | AUTO (automatic language detection for<br>stemming)                                                                                                    |
|                   | CHINESE_VGRAM                                                                                                    |
|                   | <b>DUTCH</b>                                                                                                    |
|                   | <b>ENGLISH</b>                                                                                                    |
|                   | <b>FRENCH</b>                                                                                                    |
|                   | <b>GENERIC</b>                                                                                                    |
|                   | <b>GERMAN</b>                                                                                                    |
|                   | <b>ITALIAN</b>                                                                                                    |
|                   | JAPANESE_VGRAM                                                                                                    |
|                   | <b>KOREAN</b>                                                                                                    |
|                   | <b>OCR</b>                                                                                                    |
|                   | <b>SPANISH</b>                                                                                                    |
| fuzzy_score       | Specify a default lower limit of fuzzy score. Specify<br>a number between 0 and 80. Text with scores<br>below this number is not returned. Default is 60.                                    |
| fuzzy_numresults  | Specify the maximum number of fuzzy<br>expansions. Use a number between 0 and 5,000.<br>Default is 100.                                                                                      |
| substring_index   | Specify TRUE for Oracle Text to create a substring<br>index. A substring index improves left-truncated<br>and double-truncated wildcard queries such as<br>%ing or %benz%. Default is FALSE. |
|                   | In order to create a Text index with a wordlist that<br>has substring_index set to TRUE, the user<br>creating the index needs the CREATE TRIGGER<br>system privilege.                        |
| prefix_index      | Specify TRUE to enable prefix indexing. Prefix<br>indexing improves performance for right truncated<br>wildcard searches such as TO%. Defaults to<br><b>FALSE.</b>                           |
| prefix_length_min | Specify the minimum length of indexed prefixes.<br>Defaults to 1. Length information must follow<br>USC-2 codepoint semantics.                                                               |
| prefix_length_max | Specify the maximum length of indexed prefixes.<br>Defaults to 64. Length information must follow<br>USC-2 codepoint semantics.                                                              |
| wlidcard_maxterms | Specify the maximum number of terms in a<br>wildcard expansion. Use a number between 1 and<br>15,000. Default is 5,000.                                                                      |

*Table 2–32 (Cont.) BASIC\_WORDLIST Attributes*

#### **stemmer**

Specify the stemmer used for word stemming in Text queries. When you do not specify a value for stemmer, the default is ENGLISH.

Specify AUTO for the system to automatically set the stemming language according to the language setting of the session. When there is no stemmer for a language, the default is NULL. With the NULL stemmer, the stem operator is ignored in queries.

You can create your own stemming user-dictionary. See ["Stemming User-Dictionaries"](#page-119-1) [on page 2-32](#page-119-1) for more information.

## **fuzzy\_match**

Specify which fuzzy matching routines are used for the column. Fuzzy matching is currently supported for English, Japanese, and, to a lesser extent, the Western European languages.

**Note:** The fuzzy\_match attributes value for Chinese and Korean are dummy attribute values that prevent the English and Japanese fuzzy matching routines from being used on Chinese and Korean text.

The default for fuzzy\_match is GENERIC.

Specify AUTO for the system to automatically set the fuzzy matching language according to language setting of the session.

#### **fuzzy\_score**

Specify a default lower limit of fuzzy score. Specify a number between 0 and 80. Text with scores below this number are not returned. The default is 60.

Fuzzy score is a measure of how close the expanded word is to the query word. The higher the score the better the match. Use this parameter to limit fuzzy expansions to the best matches.

#### **fuzzy\_numresults**

Specify the maximum number of fuzzy expansions. Use a number between 0 and 5000. The default is 100.

Setting a fuzzy expansion limits the expansion to a specified number of the best matching words.

#### **substring\_index**

Specify TRUE for Oracle Text to create a substring index. A substring index improves performance for left-truncated or double-truncated wildcard queries such as *%ing* or *%benz%*. The default is false.

Substring indexing has the following impact on indexing and disk resources:

- Index creation and DML processing is up to 4 times slower
- The size of the substring index created is approximately the size of the \$X index on the word table.
- Index creation with substring\_index enabled requires more rollback segments during index flushes than with substring index off. Oracle recommends that you do either of the following when creating a substring index:
	- make available double the usual rollback or
	- decrease the index memory to reduce the size of the index flushes to disk

#### **prefix\_index**

Specify yes to enable prefix indexing. Prefix indexing improves performance for right truncated wildcard searches such as *TO%*. Defaults to NO.

**Note:** Enabling prefix indexing increases index size.
Prefix indexing chops up tokens into multiple prefixes to store in the \$I table.For example, words TOKEN and TOY are normally indexed like this in the \$I table:

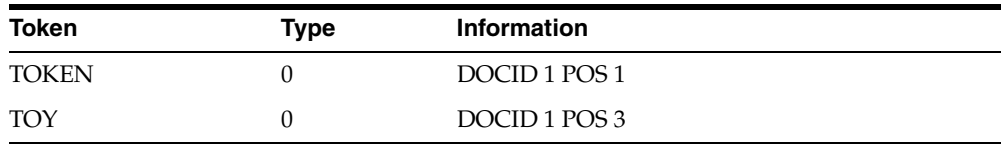

With prefix indexing, Oracle Text indexes the prefix substrings of these tokens as follows with a new token type of 6:

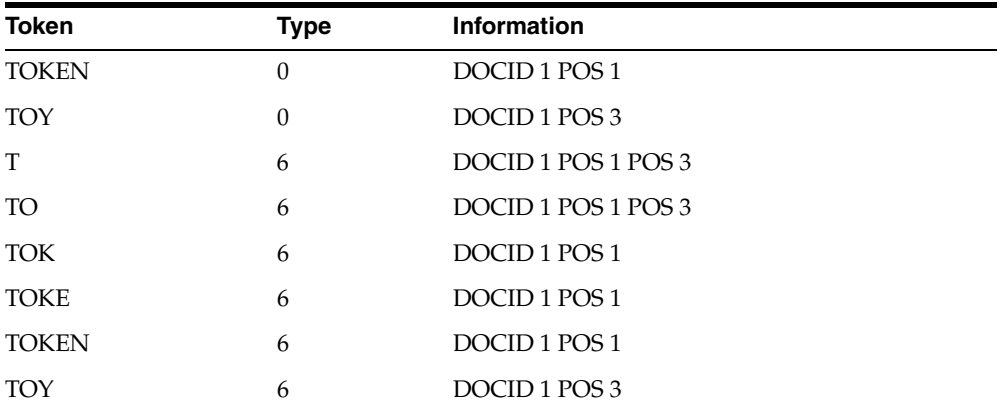

Wildcard searches such as TO% are now faster because Oracle Text does no expansion of terms and merging of result sets. To obtain the result, Oracle Text need only examine the (TO,6) row.

#### **prefix\_length\_min**

Specify the minimum length of indexed prefixes. Defaults to 1.

For example, setting prefix\_length\_min to 3 and prefix\_length\_max to 5 indexes all prefixes between 3 and 5 characters long.

> **Note:** A wildcard search whose pattern is below the minimum length or above the maximum length is searched using the slower method of equivalence expansion and merging.

#### **prefix\_length\_max**

Specify the maximum length of indexed prefixes. Defaults to 64.

For example, setting prefix\_length\_min to 3 and prefix\_length\_max to 5 indexes all prefixes between 3 and 5 characters long.

> **Note:** A wildcard search whose pattern is below the minimum length or above the maximum length is searched using the slower method of equivalence expansion and merging.

#### **wildcard\_maxterms**

Specify the maximum number of terms in a wildcard (%) expansion. Use this parameter to keep wildcard query performance within an acceptable limit. Oracle Text returns an error when the wildcard query expansion exceeds this number.

# **BASIC\_WORDLIST Example**

The following example shows the use of the BASIC\_WORDLIST type.

#### **Enabling Fuzzy Matching and Stemming**

The following example enables stemming and fuzzy matching for English. The preference STEM\_FUZZY\_PREF sets the number of expansions to the maximum allowed. This preference also instructs the system to create a substring index to improve the performance of double-truncated searches.

begin

```
 ctx_ddl.create_preference('STEM_FUZZY_PREF', 'BASIC_WORDLIST'); 
   ctx_ddl.set_attribute('STEM_FUZZY_PREF','FUZZY_MATCH','ENGLISH');
   ctx_ddl.set_attribute('STEM_FUZZY_PREF','FUZZY_SCORE','0');
   ctx_ddl.set_attribute('STEM_FUZZY_PREF','FUZZY_NUMRESULTS','5000');
   ctx_ddl.set_attribute('STEM_FUZZY_PREF','SUBSTRING_INDEX','TRUE');
  ctx_ddl.set_attribute('STEM_FUZZY_PREF','STEMMER','ENGLISH');
end;
```
To create the index in SQL, issue the following statement:

```
create index fuzzy_stem_subst_idx on mytable ( docs ) 
   indextype is ctxsys.context parameters ('Wordlist STEM_FUZZY_PREF');
```
#### **Enabling Sub-string and Prefix Indexing**

The following example sets the wordlist preference for prefix and sub-string indexing. For prefix indexing, it specifies that Oracle Text create token prefixes between 3 and 4 characters long:

```
begin 
ctx_ddl.create_preference('mywordlist', 'BASIC_WORDLIST'); 
ctx_ddl.set_attribute('mywordlist','PREFIX_INDEX','TRUE');
ctx_ddl.set_attribute('mywordlist','PREFIX_MIN_LENGTH',3);
ctx_ddl.set_attribute('mywordlist','PREFIX_MAX_LENGTH', 4);
ctx_ddl.set_attribute('mywordlist','SUBSTRING_INDEX', 'YES');
end
```
#### **Setting Wildcard Expansion Limit**

Use the wildcard\_maxterms attribute to set the maximum allowed terms in a wildcard expansion.

```
--- create a sample table
drop table quick ;
create table quick 
   ( 
     quick_id number primary key, 
     text varchar(80) 
   ); 
--- insert a row with 10 expansions for 'tire%'
insert into quick ( quick_id, text ) 
  values ( 1, 'tire tirea tireb tirec tired tiree tiref tireg tireh tirei tirej') 
;
commit;
--- create an index using wildcard_maxterms=100
begin 
     Ctx_Ddl.Create_Preference('wildcard_pref', 'BASIC_WORDLIST'); 
     ctx_ddl.set_attribute('wildcard_pref', 'wildcard_maxterms', 100) ;
```

```
end; 
/
create index wildcard_idx on quick(text)
     indextype is ctxsys.context 
     parameters ('Wordlist wildcard_pref') ;
--- query on 'tire%' - should work fine
select quick_id from quick
 where contains ( text, 'tire%' ) > 0;
--- now re-create the index with wildcard_maxterms=5
drop index wildcard_idx ;
begin 
     Ctx_Ddl.Drop_Preference('wildcard_pref'); 
     Ctx_Ddl.Create_Preference('wildcard_pref', 'BASIC_WORDLIST'); 
    ctx ddl.set attribute('wildcard pref', 'wildcard maxterms', 5) ;
end; 
/
create index wildcard_idx on quick(text)
     indextype is ctxsys.context 
     parameters ('Wordlist wildcard_pref') ;
--- query on 'tire%' gives "wildcard query expansion resulted in too many terms"
select quick_id from quick
 where contains ( text, 'tire%' ) > 0;
```
# **Storage Types**

Use the storage preference to specify tablespace and creation parameters for tables associated with a Text index. The system provides a single storage type called BASIC\_ STORAGE:

| <b>Type</b>          | <b>Description</b>                                                                                                    |
|----------------------|----------------------------------------------------------------------------------------------------|
| <b>BASIC STORAGE</b> | Indexing type used to specify the tablespace and creation<br>parameters for the database tables and indexes that constitute a<br>Text index. |

*Table 2–33 Storage Types*

# <span id="page-146-0"></span>**BASIC\_STORAGE**

The BASIC\_STORAGE type specifies the tablespace and creation parameters for the database tables and indexes that constitute a Text index.

The clause you specify is added to the internal CREATE TABLE (CREATE INDEX for the i\_index \_clause) statement at index creation. You can specify most allowable clauses, such as storage, LOB storage, or partitioning. However, you cannot specify an index organized table clause.

**See Also:** For more information about how to specify CREATE TABLE and CREATE INDEX statements, see *Oracle Database SQL Reference*.

BASIC\_STORAGE has the following attributes:

| <b>Attribute</b>      | <b>Attribute Value</b>                                                                                                    |
|-----------------------|----------------------------------------------------------------------------------------------------|
| i_table_clause        | Parameter clause for dr\$indexname\$I table creation. Specify<br>storage and tablespace clauses to add to the end of the internal<br>CREATE TABLE statement.                                                                                                    |
|                       | The I table is the index data table.                                                                                                    |
| k_table_clause        | Parameter clause for dr\$indexname\$K table creation. Specify<br>storage and tablespace clauses to add to the end of the internal<br>CREATE TABLE statement.                                                                                                    |
|                       | The K table is the keymap table.                                                                                                    |
| r_table_clause        | Parameter clause for dr\$indexname\$R table creation. Specify<br>storage and tablespace clauses to add to the end of the internal<br>CREATE TABLE statement.                                                                                                    |
|                       | The R table is the rowid table.                                                                                                    |
|                       | The default clause is: 'LOB (DATA) STORE AS (CACHE) '.                                                                                                    |
|                       | If you modify this attribute, always include this clause for good<br>performance.                                                                                                    |
| n_table_clause        | Parameter clause for dr\$indexname\$N table creation. Specify<br>storage and tablespace clauses to add to the end of the internal<br>CREATE TABLE statement.                                                                                                    |
|                       | The N table is the negative list table.                                                                                                    |
| <i>i</i> index clause | Parameter clause for dr\$indexname\$X index creation.<br>Specify storage and tablespace clauses to add to the end of the<br>internal CREATE INDEX statement. The default clause is:<br>'COMPRESS 2' which instructs Oracle Text to compress this<br>index table. |
|                       | If you choose to override the default, Oracle recommends<br>including COMPRESS 2 in your parameter clause to compress<br>this table, since such compression saves disk space and helps<br>query performance.                                                     |
| p_table_clause        | Parameter clause for the substring index if you have enabled<br>SUBSTRING_INDEX in the BASIC_WORDLIST.                                                                                                    |
|                       | Specify storage and tablespace clauses to add to the end of the<br>internal CREATE INDEX statement. The P table is an<br>index-organized table so the storage clause you specify must be<br>appropriate to this type of table.                                   |

*Table 2–34 BASIC\_STORAGE Attributes*

#### **Storage Default Behavior**

By default, BASIC\_STORAGE attributes are not set. In such cases, the Text index tables are created in the index owner's default tablespace. Consider the following statement, issued by user IUSER, with no BASIC\_STORAGE attributes set:

create index IOWNER.idx on TOWNER.tab(b) indextype is ctxsys.context;

In this example, the text index is created in IOWNER's default tablespace.

#### **Storage Example**

The following examples specify that the index tables are to be created in the foo tablespace with an initial extent of 1K:

```
begin
ctx_ddl.create_preference('mystore', 'BASIC_STORAGE');
ctx_ddl.set_attribute('mystore', 'I_TABLE_CLAUSE',
                         'tablespace foo storage (initial 1K)');
```

```
ctx_ddl.set_attribute('mystore', 'K_TABLE_CLAUSE',
                         'tablespace foo storage (initial 1K)'); 
ctx_ddl.set_attribute('mystore', 'R_TABLE_CLAUSE',
                         'tablespace users storage (initial 1K) lob
                         (data) store as (disable storage in row cache)');
ctx_ddl.set_attribute('mystore', 'N_TABLE_CLAUSE',
                         'tablespace foo storage (initial 1K)'); 
ctx_ddl.set_attribute('mystore', 'I_INDEX_CLAUSE',
                         'tablespace foo storage (initial 1K) compress 2');
ctx_ddl.set_attribute('mystore', 'P_TABLE_CLAUSE',
                         'tablespace foo storage (initial 1K)'); 
end;
```
# **Section Group Types**

In order to issue WITHIN queries on document sections, you must create a section group before you define your sections. You specify your section group in the parameter clause of [CREATE INDEX](#page-66-0).

To create a section group, you can specify one of the following group types with the CTX\_DDL.[CREATE\\_SECTION\\_GROUP](#page-264-0) procedure:

*Table 2–35 Section Group Types*

| <b>Type</b>         | <b>Description</b>                                                                                                    |
|---------------------|----------------------------------------------------------------------------------------------------|
| NULL_SECTION_GROUP  | Use this group type when you define no sections or when you<br>define only SENTENCE or PARAGRAPH sections. This is the<br>default.                                   |
| BASIC SECTION GROUP | Use this group type for defining sections where the start and<br>end tags are of the form $<$ A $>$ and $<$ /A $>$ .                                                 |
|                     | Note: This group type does not support input such as<br>unbalanced parentheses, comments tags, and attributes. Use<br>HTML_SECTION_GROUP for this type of input.     |
| HTML SECTION GROUP  | Use this group type for indexing HTML documents and for<br>defining sections in HTML documents.                                                                      |
| XML SECTION GROUP   | Use this group type for indexing XML documents and for<br>defining sections in XML documents. All sections to be indexed<br>must be manually defined for this group. |

| <b>Type</b>        | <b>Description</b>                                                                                                    |
|--------------------|----------------------------------------------------------------------------------------------------|
| AUTO_SECTION_GROUP | Use this group type to automatically create a zone section for<br>each start-tag/end-tag pair in an XML document. The section<br>names derived from XML tags are case sensitive as in XML.                                                                          |
|                    | Attribute sections are created automatically for XML tags that<br>have attributes. Attribute sections are named in the form<br>tag@attribute.                                                                                                    |
|                    | Stop sections, empty tags, processing instructions, and<br>comments are not indexed.                                                                                                    |
|                    | The following limitations apply to automatic section groups:                                                                                                    |
|                    | You cannot add zone, field, or special sections to an<br>$\blacksquare$<br>automatic section group.                                                                                                    |
|                    | You can define a stop section that applies only to one<br>$\blacksquare$<br>particular type; that is, if you have two different XML<br>DTDs, both of which use a tag called FOO, you can define<br>(TYPE1) FOO to be stopped, but (TYPE2) FOO to not be<br>stopped. |
|                    | The length of the indexed tags, including prefix and<br>$\blacksquare$<br>namespace, cannot exceed 64 bytes. Tags longer than this<br>are not indexed.                                                                                                    |
| PATH SECTION GROUP | Use this group type to index XML documents. Behaves like the<br>AUTO SECTION GROUP.                                                                                                    |
|                    | The difference is that with this section group you can do path<br>searching with the INPATH and HASPATH operators. Queries are<br>also case-sensitive for tag and attribute names. Stop sections are<br>not allowed.                                                |
| NEWS_SECTION_GROUP | Use this group for defining sections in newsgroup formatted<br>documents according to RFC 1036.                                                                                                    |

*Table 2–35 (Cont.) Section Group Types*

# **Section Group Examples**

This example shows the use of section groups in both HTML and XML documents.

#### **Creating Section Groups in HTML Documents**

The following statement creates a section group called htmgroup with the HTML group type.

```
begin
ctx_ddl.create_section_group('htmgroup', 'HTML_SECTION_GROUP');
end;
```
You can optionally add sections to this group using the procedures in the CTX\_DDL package, such as CTX\_DDL.ADD\_SPECIAL\_SECTION or CTX\_DDL.ADD\_ZONE\_ SECTION. To index your documents, you can issue a statement such as:

```
create index myindex on docs(htmlfile) indextype is ctxsys.context 
parameters('filter ctxsys.null_filter section group htmgroup');
```
**See Also:** For more information on section groups, see Chapter 7, ["CTX\\_DDL Package"](#page-234-0)

#### **Creating Sections Groups in XML Documents**

The following statement creates a section group called xmlgroup with the XML\_ SECTION\_GROUP group type.

```
begin
ctx_ddl.create_section_group('xmlgroup', 'XML_SECTION_GROUP');
end;
```
You can optionally add sections to this group using the procedures in the CTX\_DDL package, such as CTX\_DDL.ADD\_ATTR\_SECTION or CTX\_DDL.ADD\_STOP\_SECTION. To index your documents, you can issue a statement such as:

```
create index myindex on docs(htmlfile) indextype is ctxsys.context 
parameters('filter ctxsys.null_filter section group xmlgroup');
```
**See Also:** For more information on section groups, see Chapter 7, ["CTX\\_DDL Package"](#page-234-0)

#### **Automatic Sectioning in XML Documents**

The following statement creates a section group called auto with the AUTO\_ SECTION\_GROUP group type. This section group automatically creates sections from tags in XML documents.

```
begin
ctx_ddl.create_section_group('auto', 'AUTO_SECTION_GROUP');
end;
```

```
CREATE INDEX myindex on docs(htmlfile) INDEXTYPE IS ctxsys.context 
PARAMETERS('filter ctxsys.null_filter section group auto');
```
# **Classifier Types**

This section describes the classifier types used to create a preference for CTX\_ CLS.TRAIN and CTXRULE index creation. The following two classifier types are supported:

- [RULE\\_CLASSIFIER](#page-150-0)
- [SVM\\_CLASSIFIER](#page-151-0)

#### <span id="page-150-0"></span>**RULE\_CLASSIFIER**

Use the RULE\_CLASSIFIER type for creating preferences for the query rule generating procedure, CTX\_CLS.TRAIN and for CTXRULE creation. The rules generated with this type are essentially query strings and can be easily examined. The queries generated by this classifier can use the AND, NOT, or ABOUT operators. The WITHIN operator is supported for queries on field sections only.

This type has the following attributes:

*Table 2–36 RULE\_CLASSIFIER Attributes*

| <b>Attribute</b> | Data<br>Type | <b>Default</b> | Min<br><b>Value</b> | Max<br><b>Value</b> | <b>Description</b>                                                                                                    |
|------------------|--------------|----------------|---------------------|---------------------|----------------------------------------------------------------------------------------------------|
| THRESHOLD        |              | 50             |                     | 99                  | Specify threshold (in<br>percentage) for rule generation.<br>One rule is output only when its<br>confidence level is larger than<br>threshold. |

| <b>Attribute</b> | Data<br>Type | <b>Default</b> | Min<br><b>Value</b> | Max<br><b>Value</b> | <b>Description</b>                                                                                                    |
|------------------|--------------|----------------|---------------------|---------------------|----------------------------------------------------------------------------------------------------|
| MAX_TERMS        | I            | 100            | 20                  | 2000                | For each class, a list of relevant<br>terms is selected to form rules.<br>Specify the maximum number of<br>terms that can be selected for<br>each class.                                                                                                    |
| MEMORY_SIZE      | I            | 500            | 10                  | 4000                | Specify memory usage for<br>training in MB. Larger values<br>improve performance.                                                                                                    |
| NT_THRESHOLD     | F            | 0.001          | $\theta$            | 0.90                | Specify a threshold for term<br>selection. There are two<br>thresholds guiding two steps in<br>selecting relevant terms. This<br>threshold controls the behavior<br>of the first step. At this step,<br>terms are selected as candidate<br>terms for the further<br>consideration in the second step.<br>The term is chosen when the<br>ratio of the occurrence frequency<br>over the number of documents<br>in the training set is larger than<br>this threshold. |
| TERM_THRESHOLD I |              | 10             | $\theta$            | 100                 | Specify a threshold as a<br>percentage for term selection.<br>This threshold controls the<br>second step term selection. Each<br>candidate term has a numerical<br>quantity calculated to imply its<br>correlation with a given class.<br>The candidate term will be<br>selected for this class only when<br>the ratio of its quantity value<br>over the maximum value for all<br>candidate terms in the class is<br>larger than this threshold.                   |
| PRUNE_LEVEL      | I            | 75             | $\boldsymbol{0}$    | 100                 | Specify how much to prune a<br>built decision tree for better<br>coverage. Higher values mean<br>more aggressive pruning and<br>the generated rules will have<br>larger coverage but less<br>accuracy.                                                                                                    |

*Table 2–36 (Cont.) RULE\_CLASSIFIER Attributes*

# <span id="page-151-0"></span>**SVM\_CLASSIFIER**

Use the SVM\_CLASSIFIER type for creating preferences for the rule generating procedure, CTX\_CLS.TRAIN, and for CTXRULE creation. This classifier type represents the Support Vector Machine method of classification and generates rules in binary format. Use this classifier type when you need high classification accuracy.

This type has the following attributes:

| <b>Attribute Name</b> | Data<br><b>Type</b> | <b>Default</b> | Min<br><b>Value</b> | Max<br><b>Value</b>          | <b>Description</b>                                                                                                    |
|-----------------------|---------------------|----------------|---------------------|------------------------------|----------------------------------------------------------------------------------------------------|
| MAX DOCTERMS          | Ι                   | 50             | 10                  | 8192                         | Specify the maximum number<br>of terms representing one<br>document.                                                                                                    |
| <b>MAX FEATURES</b>   | $\bf{I}$            | 3,000          | $\mathbf{1}$        | 100,000                      | Specify the maximum number<br>of distinct features.                                                                                                    |
| THEME_ON              | B                   | <b>FALSE</b>   | <b>NULL</b>         | NULL                         | Specify TRUE to use themes as<br>features.                                                                                                    |
|                       |                     |                |                     |                              | Classification with themes<br>requires an installed<br>knowledge base. A knowledge<br>base may or may not have<br>been installed with Oracle<br>Text. For more information on<br>knowledge bases, see the<br>Oracle Text Application<br>Developer's Guide.                                                                                                    |
| TOKEN ON              | B                   | <b>TRUE</b>    | <b>NULL</b>         | $\ensuremath{\mathsf{NULL}}$ | Specify TRUE to use regular<br>tokens as features.                                                                                                    |
| STEM_ON               | B                   | <b>FALSE</b>   | <b>NULL</b>         | NULL                         | Specify TRUE to use stemmed<br>tokens as features. This only<br>works when turning INDEX_<br>STEM on for the lexer.                                                                                                    |
| MEMORY_SIZE           | I                   | 500            | 10                  | 4000                         | Specify approximate memory<br>size in MB.                                                                                                    |
| SECTION_WEIGHT        | 1                   | 2              | 0                   | 100                          | Specify the occurrence<br>multiplier for adding a term in<br>a field section as a normal<br>term. For example, by default,<br>the term <i>cat</i> in " <a>cat</a> "<br>is a field section term and is<br>treated as a normal term with<br>occurrence equal to 2, but you<br>can specify that it be treated as<br>a normal term with a weight<br>up to 100. SECTION_WEIGHT<br>is only meaningful when the<br>index policy specifies a field<br>section. |

*Table 2–37 SVM\_CLASSIFIER Attributes*

# **Cluster Types**

This section describes the cluster types used for creating preferences for the CTX\_ CLS.CLUSTERING procedure.

> **See Also:** For more information about clustering, see ["CLUSTERING"](#page-228-0) in [Chapter 6, "CTX\\_CLS Package"](#page-224-0) as well as the *Oracle Text Application Developer's Guide*

# **KMEAN\_CLUSTERING**

This clustering type has the following attributes:

| <b>Attribute Name</b> | Data<br>Type | Default      | Min<br>Value     | Max<br>Value | <b>Description</b>                                                                                                    |
|-----------------------|--------------|--------------|------------------|--------------|----------------------------------------------------------------------------------------------------|
| MAX_DOCTERMS          | Ι            | 50           | 10               | 8192         | Specify the maximum<br>number of distinct terms<br>representing one document.                                                                                                    |
| <b>MAX FEATURES</b>   | Ι            | 3,000        | 1                | 500,000      | Specify the maximum<br>number of distinct features.                                                                                                    |
| THEME_ON              | B            | FALSE        | <b>NULL</b>      | <b>NULL</b>  | Specify TRUE to use themes<br>as features.                                                                                                    |
|                       |              |              |                  |              | Clustering with themes<br>requires an installed<br>knowledge base. A<br>knowledge base may or may<br>not have been installed with<br>Oracle Text. For more<br>information on knowledge<br>bases, see the Oracle Text<br>Application Developer's Guide.                                                                                                    |
| TOKEN ON              | B            | <b>TRUE</b>  | <b>NULL</b>      | NULL         | Specify TRUE to use regular<br>tokens as features.                                                                                                    |
| STEM ON               | B            | <b>FALSE</b> | <b>NULL</b>      | NULL         | Specify TRUE to use<br>stemmed tokens as features.<br>This only works when<br>turning INDEX_STEM on for<br>the lexer.                                                                                                    |
| MEMORY_SIZE           | Ι            | 500          | 10               | 4000         | Specify approximate memory<br>size in MB.                                                                                                    |
| SECTION_WEIGHT        | 1            | 2            | $\boldsymbol{0}$ | 100          | Specify the occurrence<br>multiplier for adding a term<br>in a field section as a normal<br>term. For example, by<br>default, the term cat in<br>" <a>cat</a> " is a field<br>section term and is treated as<br>a normal term with<br>occurrence equal to 2, but you<br>can specify that it be treated<br>as a normal term with a<br>weight up to 100. SECTION_<br>WEIGHT is only meaningful<br>when the index policy<br>specifies a field section. |
| CLUSTER_NUM           | Ι            | 200          | $\overline{2}$   | 20000        | Specify the total number of<br>leaf clusters to be generated.                                                                                                    |

*Table 2–38 KMEAN\_CLUSTERING Attributes*

# **Stoplists**

Stoplists identify the words in your language that are not to be indexed. In English, you can also identify stopthemes that are not to be indexed. By default, the system indexes text using the system-supplied stoplist that corresponds to your database language.

Oracle Text provides default stoplists for most common languages including English, French, German, Spanish, Chinese, Dutch, and Danish. These default stoplists contain only stopwords.

**See Also:** For more information about the supplied default stoplists, see [Appendix E, "Oracle Text Supplied Stoplists".](#page-482-0)

#### **Multi-Language Stoplists**

You can create multi-language stoplists to hold language-specific stopwords. A multi-language stoplist is useful when you use the MULTI\_LEXER to index a table that contains documents in different languages, such as English, German, and Japanese.

To create a multi-language stoplist, use the CTX\_DLL[.CREATE\\_STOPLIST](#page-267-0) procedure and specify a stoplist type of MULTI\_STOPLIST. You add language specific stopwords with CTX\_DDL.[ADD\\_STOPWORD](#page-251-0).

At indexing time, the language column of each document is examined, and only the stopwords for that language are eliminated. At query time, the session language setting determines the active stopwords, like it determines the active lexer when using the multi-lexer.

#### **Creating Stoplists**

You can create your own stoplists using the CTX\_DLL[.CREATE\\_STOPLIST](#page-267-0) procedure. With this procedure you can create a BASIC\_STOPLIST for single language stoplist, or you can create a MULTI\_STOPLIST for a multi-language stoplist.

When you create your own stoplist, you must specify it in the parameter clause of CREATE INDEX.

#### **Modifying the Default Stoplist**

The default stoplist is always named [CTXSYS.DEFAULT\\_STOPLIST](#page-157-0). You can use the following procedures to modify this stoplist:

- CTX\_DDL.[ADD\\_STOPWORD](#page-251-0)
- CTX\_DDL.[REMOVE\\_STOPWORD](#page-283-0)
- CTX\_DDL.[ADD\\_STOPTHEME](#page-250-0)
- CTX\_DDL.[ADD\\_STOPCLASS](#page-247-0)

When you modify CTXSYS. DEFAULT\_STOPLIST with the CTX\_DDL package, you must re-create your index for the changes to take effect.

#### **Dynamic Addition of Stopwords**

You can *add* stopwords dynamically to a default or custom stoplist with [ALTER](#page-35-0)  [INDEX](#page-35-0). When you add a stopword dynamically, you need not re-index, because the word immediately becomes a stopword and is removed from the index.

**Note:** Even though you can dynamically add stopwords to an index, you cannot dynamically remove stopwords. To remove a stopword, you must use CTX\_DDL.[REMOVE\\_STOPWORD](#page-283-0), drop your index and re-create it.

**See Also:** [ALTER INDEX](#page-35-0) in [Chapter 1, "Oracle Text SQL](#page-34-0)  [Statements and Operators".](#page-34-0)

# **System-Defined Preferences**

When you install Oracle Text, some indexing preferences are created. You can use these preferences in the parameter clause of [CREATE INDEX](#page-66-0) or define your own.

The default index parameters are mapped to some of the system-defined preferences described in this section.

**See Also:** For more information about default index parameters, see ["Default Index Parameters" on page 2-71.](#page-158-0)

System-defined preferences are divided into the following categories:

- [Data Storage](#page-155-0)
- **[Filter](#page-155-1)**
- **[Lexer](#page-155-2)**
- **[Section Group](#page-156-0)**
- **[Stoplist](#page-157-1)**
- **[Storage](#page-157-2)**
- **[Wordlist](#page-157-3)**

# <span id="page-155-3"></span><span id="page-155-0"></span>**Data Storage**

This section discusses the types associated with data storage preferences.

#### **CTXSYS.DEFAULT\_DATASTORE**

This preference uses the [DIRECT\\_DATASTORE](#page-90-0) type. You can use this preference to create indexes for text columns in which the text is stored directly in the column.

# **CTXSYS.FILE\_DATASTORE**

This preference uses the [FILE\\_DATASTORE](#page-95-0) type.

#### **CTXSYS.URL\_DATASTORE**

This preference uses the [URL\\_DATASTORE](#page-96-0) type.

# <span id="page-155-5"></span><span id="page-155-1"></span>**Filter**

This section discusses the types associated with filtering preferences.

#### **CTXSYS.NULL\_FILTER**

This preference uses the [NULL\\_FILTER](#page-107-0) type.

# **CTXSYS.AUTO\_FILTER**

This preference uses the [AUTO\\_FILTER](#page-105-0) type.

# <span id="page-155-4"></span><span id="page-155-2"></span>**Lexer**

This section discusses the types associated with lexer preferences.

#### <span id="page-156-2"></span>**CTXSYS.DEFAULT\_LEXER**

The default lexer depends on the language used at install time. The following sections describe the default settings for CTXSYS.DEFAULT\_LEXER for each language.

**American and English Language Settings** If your language is English, this preference uses the [BASIC\\_LEXER](#page-115-0) with the index\_themes attribute disabled.

**Danish Language Settings** If your language is Danish, this preference uses the [BASIC\\_](#page-115-0) [LEXER](#page-115-0) with the following option enabled:

alternate spelling (alternate\_spelling attribute set to DANISH)

**Dutch Language Settings** If your language is Dutch, this preference uses the [BASIC\\_](#page-115-0) [LEXER](#page-115-0) with the following options enabled:

composite indexing (composite attribute set to DUTCH)

**German and German DIN Language Settings** If your language is German, this preference uses the [BASIC\\_LEXER](#page-115-0) with the following options enabled:

- case-sensitive indexing (mixed\_case attribute enabled)
- composite indexing (composite attribute set to GERMAN)
- alternate spelling (alternate\_spelling attribute set to GERMAN)

**Finnish, Norwegian, and Swedish Language Settings** If your language is Finnish, Norwegian, or Swedish, this preference uses the [BASIC\\_LEXER](#page-115-0) with the following option enabled:

alternate spelling (alternate\_spelling attribute set to SWEDISH)

**Japanese Language Settings** If you language is Japanese, this preference uses the [JAPANESE\\_VGRAM\\_LEXER](#page-124-0).

**Korean Language Settings** If your language is Korean, this preference uses the [KOREAN\\_MORPH\\_LEXER.](#page-126-0) All attributes for the KOREAN\_MORPH\_LEXER are enabled.

**Chinese Language Settings** If your language is Simplified or Traditional Chinese, this preference uses the [CHINESE\\_VGRAM\\_LEXER.](#page-123-0)

**Other Languages** For all other languages not listed in this section, this preference uses the [BASIC\\_LEXER](#page-115-0) with no attributes set.

**See Also:** To learn more about these options, see [BASIC\\_LEXER](#page-115-0) [on page 2-28.](#page-115-0)

#### **CTXSYS.BASIC\_LEXER**

This preference uses the BASIC\_LEXER.

# <span id="page-156-1"></span><span id="page-156-0"></span>**Section Group**

This section discusses the types associated with section group preferences.

#### **CTXSYS.NULL\_SECTION\_GROUP**

This preference uses the NULL\_SECTION\_GROUP type.

# <span id="page-157-5"></span>**CTXSYS.HTML\_SECTION\_GROUP**

This preference uses the HTML\_SECTION\_GROUP type.

#### **CTXSYS.AUTO\_SECTION\_GROUP**

This preference uses the AUTO\_SECTION\_GROUP type.

#### **CTXSYS.PATH\_SECTION\_GROUP**

This preference uses the PATH\_SECTION\_GROUP type.

#### <span id="page-157-1"></span><span id="page-157-0"></span>**Stoplist**

This section discusses the types associated with stoplist preferences.

#### **CTXSYS.DEFAULT\_STOPLIST**

This stoplist preference defaults to the stoplist of your database language.

**See Also:** For a complete list of the stop words in the supplied stoplists, see [Appendix E, "Oracle Text Supplied Stoplists".](#page-482-0)

#### **CTXSYS.EMPTY\_STOPLIST**

This stoplist has no words.

### <span id="page-157-6"></span><span id="page-157-2"></span>**Storage**

This section discusses the types associated with storage preferences.

#### **CTXSYS.DEFAULT\_STORAGE**

This storage preference uses the [BASIC\\_STORAGE](#page-146-0) type.

# <span id="page-157-7"></span><span id="page-157-3"></span>**Wordlist**

This section discusses the types associated with wordlist preferences.

#### **CTXSYS.DEFAULT\_WORDLIST**

This preference uses the language stemmer for your database language. If your language is not listed in [Table 2–32 on page 2-54](#page-141-0), this preference defaults to the NULL stemmer and the GENERIC fuzzy matching attribute.

# **System Parameters**

This section describes the Oracle Text system parameters. They fall into the following categories:

- **[General System Parameters](#page-157-4)**
- [Default Index Parameters](#page-158-0)

#### <span id="page-157-4"></span>**General System Parameters**

When you install Oracle Text, in addition to the system-defined preferences, the following system parameters are set:

| <b>System Parameter</b> | <b>Description</b>                                                                                                    |
|-------------------------|----------------------------------------------------------------------------------------------------|
| MAX INDEX MEMORY        | This is the maximum indexing memory that can be specified in<br>the parameter clause of CREATE INDEX and ALTER INDEX.          |
| DEFAULT_INDEX_MEMORY    | This is the default indexing memory used with CREATE INDEX<br>and ALTER INDEX.                                                 |
| LOG DIRECTORY           | This is the directory for CTX_OUTPUT log files.                                                                                |
| CTX DOC KEY TYPE        | This is the default input key type, either ROWID or PRIMARY_<br>KEY, for the CTX_DOC procedures. Set to ROWID at install time. |
|                         | See also: CTX_DOC. SET_KEY_TYPE on page 8-34.                                                                                  |

*Table 2–39 General System Parameters*

You can view system defaults by querying the [CTX\\_PARAMETERS](#page-501-0) view. You can change defaults using the CTX\_ADM.[SET\\_PARAMETER](#page-221-0) procedure.

# <span id="page-158-0"></span>**Default Index Parameters**

This section describes the index parameters you can use when you create context and ctxcat indexes.

#### **CONTEXT Index Parameters**

The following default parameters are used when you do not specify preferences in the parameter clause of [CREATE INDEX](#page-66-0) when you create a context index. Each default parameter names a system-defined preference to use for data storage, filtering, lexing, and so on.

| <b>Parameter</b>      | <b>Used When</b>                                                                                                    | <b>Default Value</b>               |
|-----------------------|----------------------------------------------------------------------------------------------------|------------------------------------|
| DEFAULT DATASTORE     | No datastore preference<br>specified in parameter clause<br>of CREATE INDEX.                                                                                                    | CTXSYS.DEFAULT<br><b>DATASTORE</b> |
| DEFAULT FILTER FILE   | No filter preference specified<br>in parameter clause of<br>CREATE INDEX, and either of<br>the following conditions is<br>true:                                                               | <b>CTXSYS.AUTO FILTER</b>          |
|                       | Your files are stored in<br>external files (BFILES) or                                                                                                    |                                    |
|                       | You specify a datastore<br>$\blacksquare$<br>preference that uses<br>FILE DATASTORE                                                                                                    |                                    |
| DEFAULT FILTER BINARY | No filter preference specified<br>in parameter clause of<br>CREATE INDEX, and Oracle<br>Text detects that the text<br>column datatype is RAW, LONG<br>RAW, or BLOB.                           | <b>CTXSYS.AUTO FILTER</b>          |
| DEFAULT_FILTER_TEXT   | No filter preference specified<br>in parameter clause of<br>CREATE INDEX, and Oracle<br>Text detects that the text<br>column datatype is either<br>LONG, VARCHAR2, VARCHAR,<br>CHAR, or CLOB. | <b>CTXSYS.NULL_FILTER</b>          |

*Table 2–40 Default CONTEXT Index Parameters*

| <b>Parameter</b>     | <b>Used When</b>                                                                                                    | <b>Default Value</b>                       |
|----------------------|----------------------------------------------------------------------------------------------------|--------------------------------------------|
| DEFAULT_SECTION_HTML | No section group specified in<br>parameter clause of CREATE<br>INDEX, and when either of the<br>following conditions is true:            | <b>CTXSYS.HTML SECTION</b><br><b>GROUP</b> |
|                      | Your datastore preference<br>$\blacksquare$<br>uses URL DATASTORE or                                                                     |                                            |
|                      | Your filter preference<br>$\blacksquare$<br>uses AUTO FILTER.                                                                            |                                            |
| DEFAULT_SECTION_TEXT | No section group specified in<br>parameter clause of CREATE<br>INDEX, and when you do not<br>use either URL_DATASTORE or<br>AUTO FILTER. | <b>CTXSYS.NULL SECTION</b><br><b>GROUP</b> |
| DEFAULT_STORAGE      | No storage preference<br>specified in parameter clause<br>of CREATE INDEX.                                                               | CTXSYS.DEFAULT<br><b>STORAGE</b>           |
| DEFAULT_LEXER        | No lexer preference specified<br>in parameter clause of<br>CREATE INDEX.                                                                 | <b>CTXSYS.DEFAULT_LEXER</b>                |
| DEFAULT_STOPLIST     | No stoplist specified in<br>parameter clause of CREATE<br>INDEX.                                                                         | CTXSYS.DEFAULT<br><b>STOPLIST</b>          |
| DEFAULT_WORDLIST     | No wordlist preference<br>specified in parameter clause<br>of CREATE INDEX.                                                              | <b>CTXSYS.DEFAULT</b><br><b>WORDLIST</b>   |

*Table 2–40 (Cont.) Default CONTEXT Index Parameters*

#### **CTXCAT Index Parameters**

The following default parameters are used when you create a CTXCAT index with CREATE INDEX and do not specify any parameters in the parameter string. The CTXCAT index supports only the index set, lexer, storage, stoplist, and wordlist parameters. Each default parameter names a system-defined preference.

*Table 2–41 Default CTXCAT Index Parameters*

| <b>Parameter</b>            | <b>Used When</b>                                                           | <b>Default Value</b>              |
|-----------------------------|----------------------------------------------------------------------------|-----------------------------------|
| DEFAULT CTXCAT INDEX<br>SET | No index set specified in<br>parameter clause of CREATE<br>INDEX.          |                                   |
| DEFAULT CTXCAT STORAGE      | No storage preference<br>specified in parameter clause<br>of CREATE INDEX. | CTXSYS.DEFAULT<br><b>STORAGE</b>  |
| DEFAULT CTXCAT LEXER        | No lexer preference specified<br>in parameter clause of<br>CREATE INDEX.   | <b>CTXSYS.DEFAULT LEXER</b>       |
| DEFAULT_CTXCAT_<br>STOPLIST | No stoplist specified in<br>parameter clause of CREATE<br>INDEX.           | CTXSYS.DEFAULT<br><b>STOPLIST</b> |

| Parameter                   | <b>Used When</b>                                                                                                    | <b>Default Value</b>                     |
|-----------------------------|----------------------------------------------------------------------------------------------------|------------------------------------------|
| DEFAULT_CTXCAT_<br>WORDLIST | No wordlist preference<br>specified in parameter clause<br>of CREATE INDEX.                                                                                                    | <b>CTXSYS.DEFAULT</b><br><b>WORDLIST</b> |
|                             | Note that while you can<br>specify a wordlist preference<br>for CTXCAT indexes, most of<br>the attributes do not apply,<br>since the catsearch query<br>language does not support<br>wildcarding, fuzzy, and<br>stemming. The only attribute<br>that is useful is PREFIX_<br>INDEX for Japanese data. |                                          |

*Table 2–41 (Cont.) Default CTXCAT Index Parameters*

#### **CTXRULE Index Parameters**

The following default parameters are used when you create a CTXRULE index with CREATE INDEX and do not specify any parameters in the parameter string. The CTXRULE index supports only the lexer, storage, stoplist, and wordlist parameters. Each default parameter names a system-defined preference.

*Table 2–42 Default CTXRULE Index Parameters*

| <b>Parameter</b>                   | <b>Used When</b>                                                            | <b>Default Value</b>                     |
|------------------------------------|-----------------------------------------------------------------------------|------------------------------------------|
| DEFAULT_CTXRULE_<br><b>LEXER</b>   | No lexer preference specified<br>in parameter clause of<br>CREATE INDEX.    | <b>CTXSYS.DEFAULT LEXER</b>              |
| DEFAULT CTXRULE<br><b>STORAGE</b>  | No storage preference<br>specified in parameter clause<br>of CREATE INDEX.  | CTXSYS.DEFAULT<br><b>STORAGE</b>         |
| DEFAULT CTXRULE<br><b>STOPLIST</b> | No stoplist specified in<br>parameter clause of CREATE<br>INDEX.            | <b>CTXSYS.DEFAULT</b><br><b>STOPLIST</b> |
| DEFAULT CTXRULE<br><b>WORDLIST</b> | No wordlist preference<br>specified in parameter clause<br>of CREATE INDEX. | CTXSYS.DEFAULT<br><b>WORDLIST</b>        |
| <b>DEFAULT CLASSIFIER</b>          | No classifier preference is<br>specified in parameter clause.               | <b>RULE CLASSIFIER</b>                   |

#### **Viewing Default Values**

You can view system defaults by querying the [CTX\\_PARAMETERS](#page-501-0) view. For example, to see all parameters and values, you can issue:

SQL> SELECT par\_name, par\_value from ctx\_parameters;

#### **Changing Default Values**

You can change a default value using the CTX\_ADM[.SET\\_PARAMETER](#page-221-0) procedure to name another custom or system-defined preference to use as default.

# **Oracle Text CONTAINS Query Operators**

This chapter describes operator precedence and provides description, syntax, and examples for every [CONTAINS](#page-59-0) operator. The following topics are covered:

- **[Operator Precedence](#page-163-0)**
- **[ABOUT](#page-165-0)**
- [ACCUMulate \( , \)](#page-168-0)
- AND  $(\&)$
- [Broader Term \(BT, BTG, BTP, BTI\)](#page-171-0)
- $EQUIV$ alence  $(=)$
- **[Fuzzy](#page-174-0)**
- **[HASPATH](#page-176-0)**
- **[INPATH](#page-178-0)**
- **[MDATA](#page-184-0)**
- [MINUS \(-\)](#page-186-0)
- [Narrower Term \(NT, NTG, NTP, NTI\)](#page-187-0)
- $NEAR$  $(i)$
- $NOT (~)$
- $OR(1)$
- [Preferred Term \(PT\)](#page-194-0)
- [Related Term \(RT\)](#page-195-0)
- [soundex \(!\)](#page-196-0)
- stem  $(\$)$
- **[Stored Query Expression \(SQE\)](#page-198-0)**
- [SYNonym \(SYN\)](#page-199-0)
- threshold  $(>)$
- [Translation Term \(TR\)](#page-201-0)
- [Translation Term Synonym \(TRSYN\)](#page-202-0)
- [Top Term \(TT\)](#page-204-0)
- $\bullet$  weight  $(*)$
- wildcards  $(\%$   $\Box)$
- **[WITHIN](#page-209-0)**

# <span id="page-163-0"></span>**Operator Precedence**

Operator precedence determines the order in which the components of a query expression are evaluated. Text query operators can be divided into two sets of operators that have their own order of evaluation. These two groups are described later as Group 1 and Group 2.

In all cases, query expressions are evaluated in order from left to right according to the precedence of their operators. Operators with higher precedence are applied first. Operators of equal precedence are applied in order of their appearance in the expression from left to right.

# **Group 1 Operators**

Within query expressions, the Group 1 operators have the following order of evaluation from highest precedence to lowest:

- **1.** [EQUIValence \(=\)](#page-173-0)
- **2.** [NEAR \(;\)](#page-189-0)
- **3.** [weight \(\\*\),](#page-205-0) [threshold \(>\)](#page-200-0)
- **4.** [MINUS \(-\)](#page-186-0)
- **5.** NOT  $(\sim)$
- **6.** [WITHIN](#page-209-0)
- **7.** [AND \(&\)](#page-170-0)
- **8.** [OR \(|\)](#page-193-0)
- **9.** [ACCUMulate \( , \)](#page-168-0)

#### **Group 2 Operators and Characters**

Within query expressions, the Group 2 operators have the following order of evaluation from highest to lowest:

- **1.** Wildcard Characters
- **2.** [stem \(\\$\)](#page-197-0)
- **3.** [Fuzzy](#page-174-0)
- **4.** [soundex \(!\)](#page-196-0)

# **Procedural Operators**

Other operators not listed under Group 1 or Group 2 are procedural. These operators have no sense of precedence attached to them. They include the SQE and thesaurus operators.

# **Precedence Examples**

| <b>Query Expression</b>            | <b>Order of Evaluation</b>         |  |
|------------------------------------|------------------------------------|--|
| $w1 \mid w2 \& w3$                 | $(w1)$   $(w2 \& w3)$              |  |
| $w1 & w2 \mid w3$                  | $(w1 \& w2)$   w3                  |  |
| $2w1, w2 \mid w3 \& w4$            | $('2w1)$ , $(w2   (w3 \& w4))$     |  |
| $abc = def ghi & \text{ikl} = mno$ | $((abc = def) ghi) \& (ikl = mno)$ |  |
| dog and cat WITHIN body            | dog and (cat WITHIN body)          |  |

*Table 3–1 Query Expression Precedence Examples*

In the first example, because AND has a higher precedence than OR, the query returns all documents that contain *w1* and all documents that contain both *w2* and *w3*.

In the second example, the query returns all documents that contain both *w1* and *w2* and all documents that contain *w3*.

In the third example, the fuzzy operator is first applied to *w1*, then the AND operator is applied to arguments *w3* and *w4*, then the OR operator is applied to term *w2* and the results of the AND operation, and finally, the score from the fuzzy operation on *w1* is added to the score from the OR operation.

The fourth example shows that the equivalence operator has higher precedence than the AND operator.

The fifth example shows that the AND operator has lower precedence than the WITHIN operator.

#### **Altering Precedence**

Precedence is altered by grouping characters as follows:

- Within parentheses, expansion or execution of operations is resolved before other expansions regardless of operator precedence.
- Within parentheses, precedence of operators is maintained during evaluation of expressions.
- Within parentheses, expansion operators are not applied to expressions unless the operators are also within the parentheses.

**See Also:** [Grouping Characters](#page-215-0) in [Chapter 4, "Special Characters](#page-214-0)  [in Oracle Text Queries".](#page-214-0)

# <span id="page-165-0"></span>**ABOUT**

# **General Behavior**

Use the ABOUT operator to return documents that are related to a query term or phrase. In English and French, ABOUT enables you to query on concepts, even if a concept is not actually part of a query. For example, an ABOUT query on *heat* might return documents related to temperature, even though the term *temperature* is not part of the query.

In other languages, using ABOUT will often increase the number of returned documents and may improve the sorting order of results. For all languages, Oracle Text scores results for an ABOUT query with the most relevant document receiving the highest score.

#### **English and French Behavior**

In English and French, use the ABOUT operator to query on concepts. The system looks up concept information in the theme component of the index. You create a theme component to your index by setting the INDEX\_THEMES [BASIC\\_LEXER](#page-115-1) attribute to YES.

**Note:** You need not have a theme component in the index to issue ABOUT queries in English and French. However, having a theme component in the index yields the best results for ABOUT queries.

Oracle Text retrieves documents that contain concepts that are related to your query word or phrase. For example, if you issue an ABOUT query on *California*, the system might return documents that contain the terms *Los Angeles* and *San Francisco*, which are cities in California.The document need not contain the term *California* to be returned in this ABOUT query.

The word or phrase specified in your ABOUT query need not exactly match the themes stored in the index. Oracle Text normalizes the word or phrase before performing lookup in the index.

You can use the ABOUT operator with the CONTAINS and CATSEARCH SQL operators. In the case of CATSEARCH, you must use query templating with the CONTEXT grammar to query on the indexed themes. See [ABOUT Query with CATSEARCH](#page-167-0) in the Examples section.

# **Syntax**

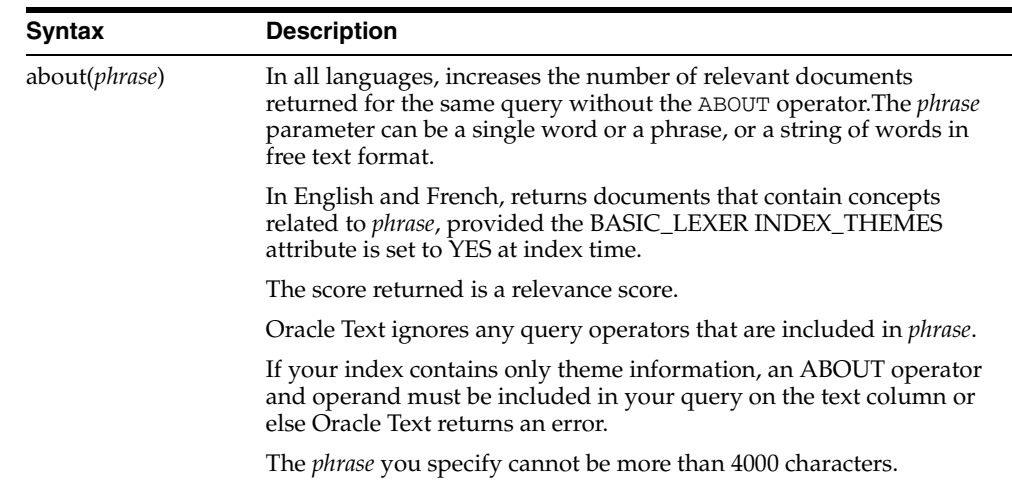

#### **Case-Sensitivity**

ABOUT queries give the best results when your query is formulated with proper case. This is because the normalization of your query is based on the knowledge catalog which is case-sensitive.

However, you need not type your query in exact case to obtain results from an ABOUT query. The system does its best to interpret your query. For example, if you enter a query of *CISCO* and the system does not find this in the knowledge catalog, the system might use *Cisco* as a related concept for look-up.

#### **Improving ABOUT Results**

The ABOUT operator uses the supplied knowledge base in English and French to interpret the phrase you enter. Your ABOUT query therefore is limited to knowing and interpreting the concepts in the knowledge base.

You can improve the results of your ABOUT queries by adding your application-specific terminology to the knowledge base.

> **See Also:** [Extending the Knowledge Base](#page-436-0) in [Chapter 14, "Oracle](#page-430-0)  [Text Executables".](#page-430-0)

#### **Limitations**

The phrase you specify in an ABOUT query cannot be more than 4000 characters.

#### **Examples**

#### **Single Words**

To search for documents that are about soccer, use the following syntax:

'about(soccer)'

#### **Phrases**

You can further refine the query to include documents about soccer rules in international competition by entering the phrase as the query term:

```
'about(soccer rules in international competition)'
```
In this English example, Oracle Text returns all documents that have themes of *soccer*, *rules*, or *international competition*.

In terms of scoring, documents which have all three themes will generally score higher than documents that have only one or two of the themes.

#### **Unstructured Phrases**

You can also query on unstructured phrases, such as the following:

```
'about(japanese banking investments in indonesia)'
```
#### **Combined Queries**

You can use other operators, such as AND or NOT, to combine ABOUT queries with word queries.

For example, you can issue the following combined ABOUT and word query:

'about(dogs) and cat'

You can combine an ABOUT query with another ABOUT query as follows:

```
'about(dogs) not about(labradors)'
```
**Note:** You cannot combine ABOUT with the WITHIN operator, as for example 'A*BOUT (xyz) WITHIN abc'*.

#### <span id="page-167-0"></span>**ABOUT Query with CATSEARCH**

You can issue ABOUT queries with CATSEARCH using the query template method with grammar set to CONTEXT as follows:

```
select pk||' ==> '||text from test
where catsearch(text,
'<query> 
  <textquery grammar="context">
     about(California)
  </textquery>
   <score datatype="integer"/>
</query>','')>0
order by pk;
```
# <span id="page-168-0"></span>**ACCUMulate ( , )**

Use the ACCUM operator to search for documents that contain at least one occurrence of any query terms, with the returned documents ranked by a cumulative score based on how many query terms are found (and how frequently).

#### **Syntax**

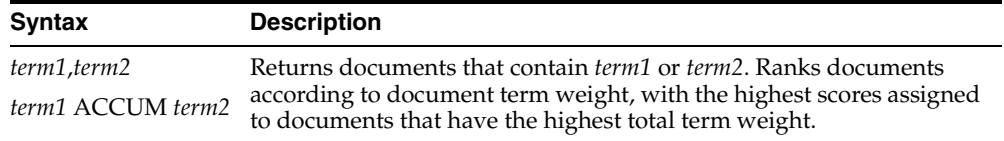

#### **ACCUMulate Scoring**

ACCUMulate first scores documents on how many query terms a document matches. A document that matches more terms will always score higher than a document that matches fewer terms, even if the terms appear more frequently in the latter. In other words, if you search for *dog ACCUM cat*, you'll find that

the dog played with the cat

#### scores higher than

the big dog played with the little dog while a third dog ate the dog food

Scores are divided into ranges. In a two-term ACCUM, hits that match both terms will always score between 51 and 100, whereas hits matching only one of the terms will score between 1 and 50. Likewise, for a three-term ACCUM, a hit matching one term will score between 1 and 33; a hit matching two terms will score between 34 and 66, and a hit matching all three terms will score between 67 and 100. *Within these ranges*, normal scoring algorithms apply. (See [Appendix F, "The Oracle Text Scoring Algorithm"](#page-492-0) for more on how scores are calculated.)

You can assign different weights to different terms. For example, in a query of the form

soccer, Brazil\*3

the term *Brazil* is weighted three times as heavily as *soccer*. Therefore, the document

people play soccer because soccer is challenging and fun

#### will score lower than

Brazil is the largest nation in South America

but both documents will rank below

soccer is the national sport of Brazil

Note that a query of *soccer ACCUM Brazil\*3* is equivalent to *soccer ACCUM Brazil ACCUM Brazil ACCUM Brazil*. Since each query term *Brazil* is considered independent, the entire query is scored as though it has four terms, not two, and thus has four scoring ranges. The first Brazil-and-soccer example document shown above will score in the first range (1-25), the second will score in the third range (51-75), and the third will score in the fourth range (76-100). (No document will score in the second range,

because any document with *Brazil* in it will be considered to match at least three query terms.)

#### **Example**

```
set serveroutput on;
DROP TABLE accumtbl;
CREATE TABLE accumtbl (id NUMBER, text VARCHAR2(4000) );
INSERT INTO accumtbl VALUES ( 1, 'the little dog played with the big dog 
     while the other dog ate the dog food');
INSERT INTO accumtbl values (2, 'the cat played with the dog');
CREATE INDEX accumtbl_idx ON accumtbl (text) indextype is ctxsys.context;
PROMPT dog ACCUM cat
SELECT SCORE(10) FROM accumtbl WHERE CONTAINS (text, 'dog ACCUM cat', 10)
  > 0;PROMPT dog*3 ACCUM cat
SELECT SCORE(10) FROM accumtbl WHERE CONTAINS (text, 'dog*3 ACCUM cat', 10)
   > 0;
```
This produces the following output. Note that the document with both *dog* and *cat* scores highest.

```
dog ACCUM cat
   ID SCORE(10)
 ----- ----------
 1 6
 2 52
dog*3 ACCUM cat
   ID SCORE(10)
 ----- ----------
   1 53
    2 76
```
#### **Related Topics**

See also [weight \(\\*\) on page 3-44](#page-205-0)

# <span id="page-170-0"></span>**AND (&)**

Use the AND operator to search for documents that contain at least one occurrence of *each* of the query terms.

# **Syntax**

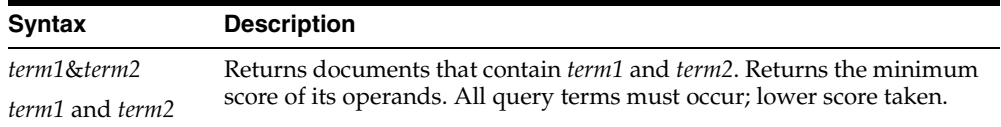

#### **Examples**

To obtain all the documents that contain the terms *blue* and *black* and *red*, issue the following query:

'blue & black & red'

In an AND query, the score returned is the score of the lowest query term. In this example, if the three individual scores for the terms *blue, black,* and *red* is 10, 20 and 30 within a document, the document scores 10.

#### **Related Topics**

**See Also:** The AND operator returns documents that contain *all* of the query terms, while OR operator returns documents that contain *any* of the query terms. See "OR (1)" on page 3-32.

# <span id="page-171-0"></span>**Broader Term (BT, BTG, BTP, BTI)**

Use the broader term operators (BT, BTG, BTP, BTI) to expand a query to include the term that has been defined in a thesaurus as the broader or higher level term for a specified term. They can also expand the query to include the broader term for the broader term and the broader term for that broader term, and so on up through the thesaurus hierarchy.

### **Syntax**

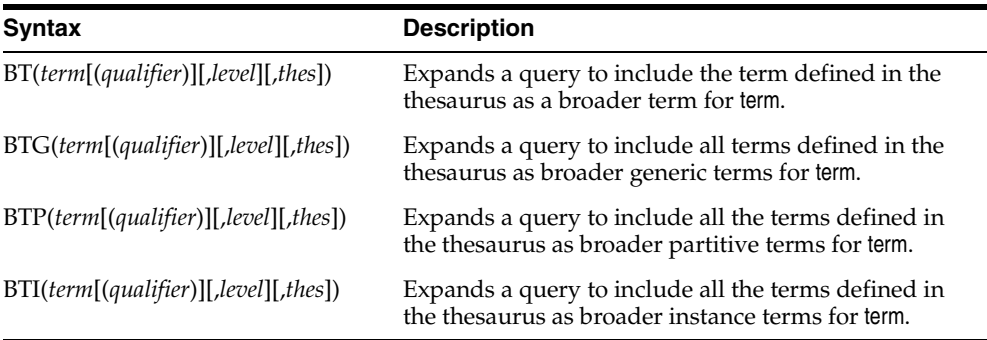

#### **term**

Specify the operand for the broader term operator. Oracle Text expands term to include the broader term entries defined for the term in the thesaurus specified by thes. For example, if you specify *BTG(dog)*, the expansion includes only those terms that are defined as broader term generic for *dog*. You cannot specify expansion operators in the term argument.

The number of broader terms included in the expansion is determined by the value for level.

#### **qualifier**

Specify a qualifier for term, if term is a homograph (word or phrase with multiple meanings, but the same spelling) that appears in two or more nodes in the same hierarchy branch of thes.

If a qualifier is not specified for a homograph in a broader term query, the query expands to include the broader terms of all the homographic terms.

#### **level**

Specify the number of levels traversed in the thesaurus hierarchy to return the broader terms for the specified term. For example, a level of 1 in a BT query returns the broader term entry, if one exists, for the specified term. A level of 2 returns the broader term entry for the specified term, as well as the broader term entry, if one exists, for the broader term.

The level argument is optional and has a default value of one (1). Zero or negative values for the level argument return only the original query term.

#### **thes**

Specify the name of the thesaurus used to return the expansions for the specified term. The thes argument is optional and has a default value of DEFAULT. A thesaurus named DEFAULT *must* exist in the thesaurus tables if you use this default value.

**Note:** If you specify thes, you must also specify level.

#### **Examples**

The following query returns all documents that contain the term *tutorial* or the BT term defined for *tutorial* in the DEFAULT thesaurus:

```
'BT(tutorial)'
```
When you specify a thesaurus name, you must also specify level as in:

```
'BT(tutorial, 2, mythes)'
```
#### **Broader Term Operator on Homographs**

If *machine* is a broader term for *crane (building equipment)* and *bird* is a broader term for *crane (waterfowl)* and no qualifier is specified for a broader term query, the query

BT(crane)

expands to:

```
'{crane} or {machine} or {bird}'
```
If *waterfowl* is specified as a qualifier for *crane* in a broader term query, the query

```
BT(crane{(waterfowl)})
```
expands to the query:

```
'{crane} or {bird}'
```
**Note:** When specifying a qualifier in a broader or narrower term query, the qualifier and its notation (parentheses) must be escaped, as is shown in this example.

#### **Related Topics**

You can browse a thesaurus using procedures in the CTX\_THES package.

**See Also:** For more information on browsing the broader terms in your thesaurus, see CTX\_THES[.BT](#page-385-0) in [Chapter 12, "CTX\\_THES](#page-380-0)  [Package"](#page-380-0).

# <span id="page-173-0"></span>**EQUIValence (=)**

Use the EQUIV operator to specify an acceptable substitution for a word in a query.

# **Syntax**

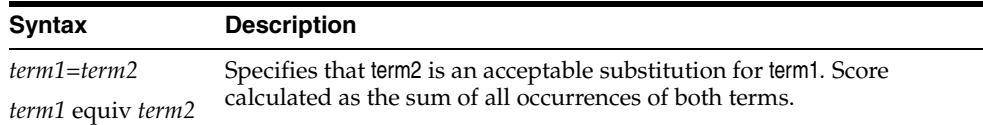

# **Examples**

The following example returns all documents that contain either the phrase *alsatians are big dogs* or *labradors are big dogs*:

'labradors=alsatians are big dogs'

# **Operator Precedence**

The EQUIV operator has higher precedence than all other operators except the expansion operators (fuzzy, soundex, stem).

<span id="page-174-0"></span>Use the fuzzy operator to expand queries to include words that are spelled similarly to the specified term. This type of expansion is helpful for finding more accurate results when there are frequent misspellings in your document set.

The fuzzy syntax enables you to rank the result set so that documents that contain words with high similarity to the query word are scored higher than documents with lower similarity. You can also limit the number of expanded terms.

Unlike stem expansion, the number of words generated by a fuzzy expansion depends on what is in the index. Results can vary significantly according to the contents of the index.

#### **Supported Languages**

Oracle Text supports fuzzy definitions for English, German, Italian, Dutch, Spanish, Japanese, OCR, and auto-language detection.

#### **Stopwords**

If the fuzzy expansion returns a stopword, the stopword is not included in the query or highlighted by CTX\_DOC.HIGHLIGHT or CTX\_DOC.MARKUP.

#### **Base-Letter Conversion**

If base-letter conversion is enabled for a text column and the query expression contains a fuzzy operator, Oracle Text operates on the base-letter form of the query.

#### **Syntax**

fuzzy(term, score, numresults, weight)

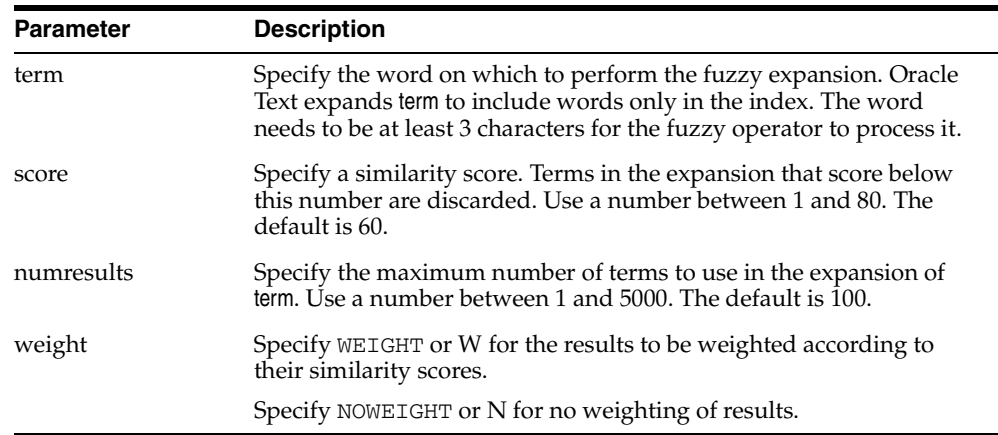

#### **Examples**

Consider the CONTAINS query:

...CONTAINS(TEXT, 'fuzzy(government, 70, 6, weight)',  $1$ ) > 0;

This query expands to the first six fuzzy variations of *government* in the index that have a similarity score over 70.

In addition, documents in the result set are weighted according to their similarity to *government*. Documents containing words most similar to government receive the highest score.

You can skip unnecessary parameters using the appropriate number of commas. For example:

'fuzzy(government,,,weight)'

# **Backward Compatibility Syntax**

The old fuzzy syntax from previous releases is still supported. This syntax is as follows:

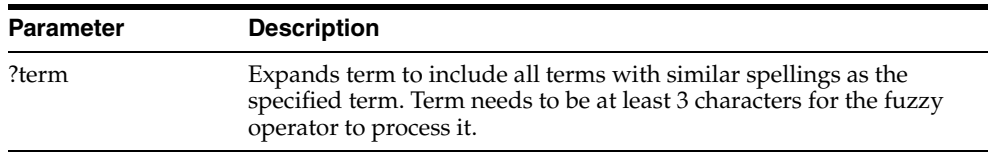

# <span id="page-176-0"></span>**HASPATH**

Use this operator to find all XML documents that contain a specified section path. You can also use this operator to do section equality testing.

Your index must be created with the PATH\_SECTION\_GROUP for this operator to work.

#### **Syntax**

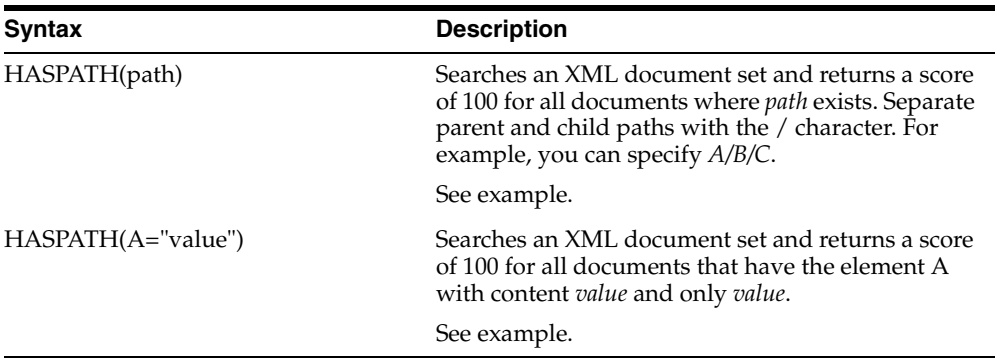

#### **Using Special Characters with HASPATH and INPATH**

The following rules govern the use of special characters with regard to both the HASPATH and INPATH operators:

- Left-brace  $(\mathfrak{f})$  and right-brace  $(\mathfrak{f})$  characters are not allowed inside HASPATH or INPATH expressions unless they are inside the equality operand enclosed by double quotes. So both 'HASPATH({/A/B})' and 'HASPATH(/A/{B})' will return errors. However, 'HASPATH(/A[B="{author}"])' will be parsed correctly.
- With exception of the backslash  $\langle \cdot \rangle$ , special characters, such as dollar sign  $(\$)$ , percent sign  $(\%)$ , underscore  $(.)$ , left brace  $(\)$ , and right brace  $(\)$ , when inside the equality operand enclosed by double or single quotes, have no special meaning. (That is, no stemming, wildcard expansion, or similar processing will be performed on them.) However, they are still subject to regular text lexing and will be translated to whitespace, with the exception of characters declared as printjoins. A backslash will still escape any character that immediately follows it.

For example, if the hyphen (-) and the double quote character (") are defined as printjoins in a lexer preference, then:

- **–** The string *B\_TEXT* inside HASPATH(/A[B="B\_TEXT") will be lexed as the phrase *B TEXT*.
- **–** The string *B-TEXT* inside HASPATH(/A[B="B-TEXT") will be lexed as the word *B-TEXT*.
- **–** The string *B'TEXT* inside HASPATH(/A[B="B'TEXT") will be lexed as the word *B"TEXT*. You must use a backslash to escape the double quote between *B* and *TEXT*, or you will get a parsing error.
- **–** The string *{B\_TEXT}* inside HASPATH(/A[B="{B\_TEXT}") will be lexed as a phrase *B TEXT*.

### **Example**

# **Path Testing**

The query

HASPATH(A/B/C)

finds and returns a score of 100 for the document

<A><B><C>dog</C>></B></A>

without the query having to reference *dog* at all.

#### **Section Equality Testing**

The query

dog INPATH A finds

<A>dog</A>

but it also finds

<A>dog park</A>

To limit the query to the term *dog* and nothing else, you can use a section equality test with the HASPATH operator. For example,

HASPATH(A="dog")

finds and returns a score of 100 only for the first document, and not the second.

### **Limitations**

Because of how XML section data is recorded, false matches might occur with XML sections that are completely empty as follows:

<A><B><C></C></B><D><E></E></E></D></A

A query of HASPATH(A/B/E) or HASPATH(A/D/C) falsely matches this document. This type of false matching can be avoided by inserting text between empty tags.

# <span id="page-178-0"></span>**INPATH**

Use this operator to do path searching in XML documents. This operator is like the WITHIN operator except that the right-hand side is a parentheses enclosed path, rather than a single section name.

Your index must be created with the PATH\_SECTION\_GROUP for the INPATH operator to work.

### **Syntax**

The INPATH operator has the following syntax:

#### **Top-Level Tag Searching**

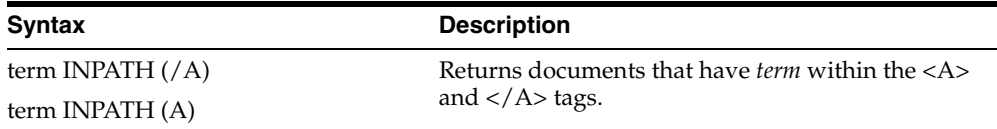

# **Any-Level Tag Searching**

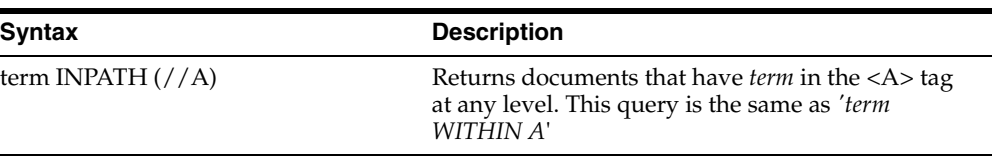

# **Direct Parentage Path Searching**

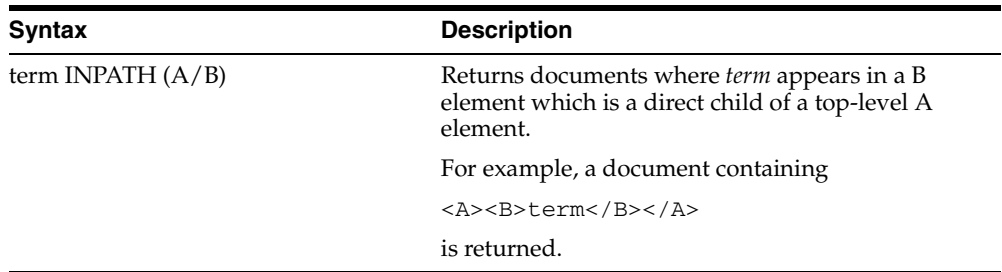

# **Single-Level Wildcard Searching**

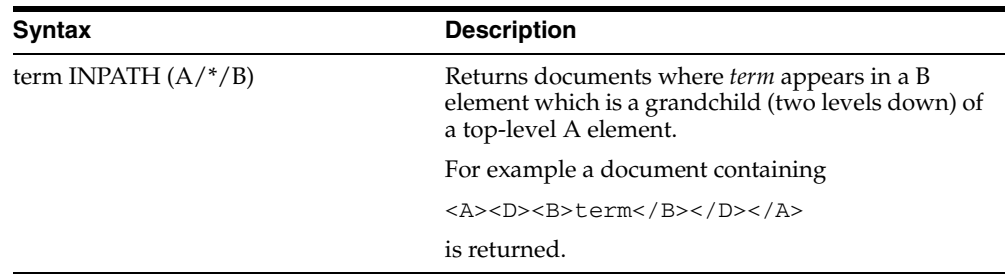

# **Multi-level Wildcard Searching**

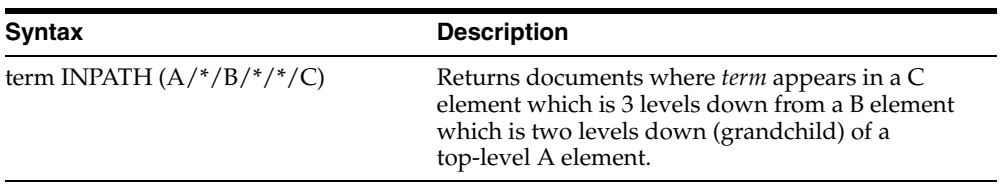

# **Any-Level Descendant Searching**

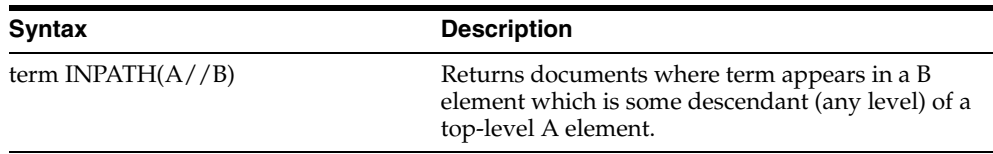

# **Attribute Searching**

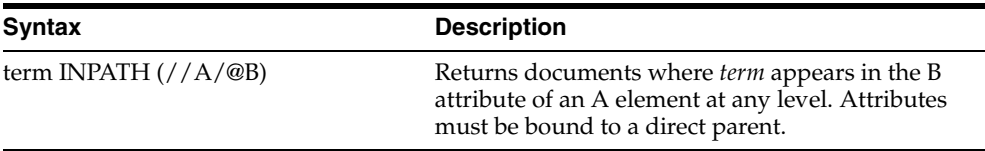

# **Descendant/Attribute Existence Testing**

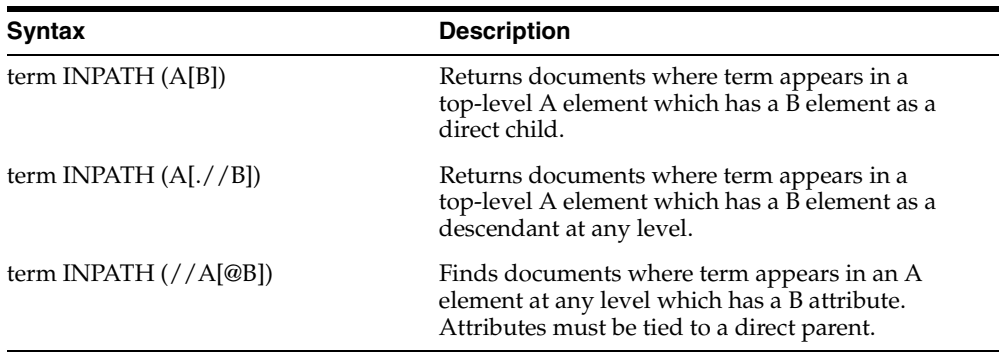

# **Attribute Value Testing**

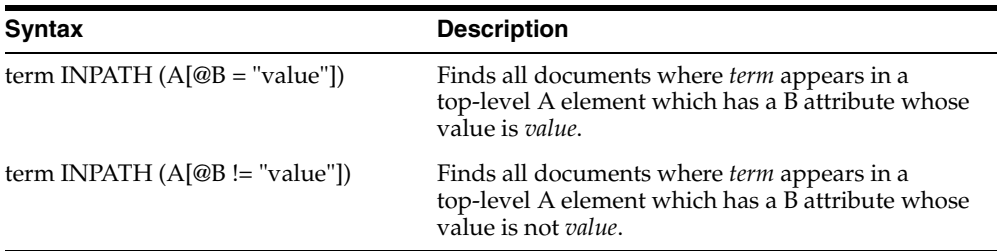

# **Tag Value Testing**

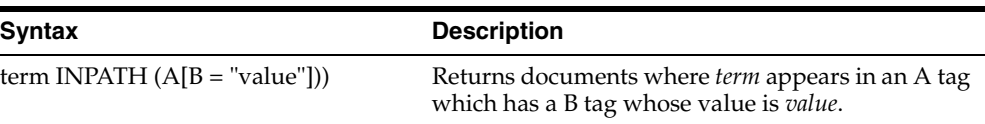
### **Not**

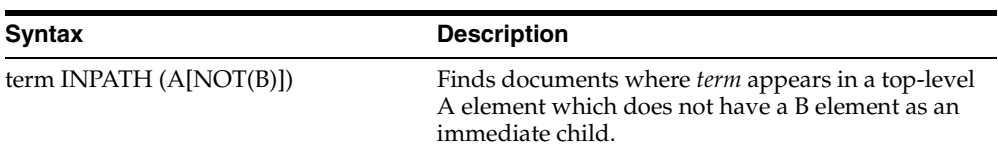

## **AND and OR Testing**

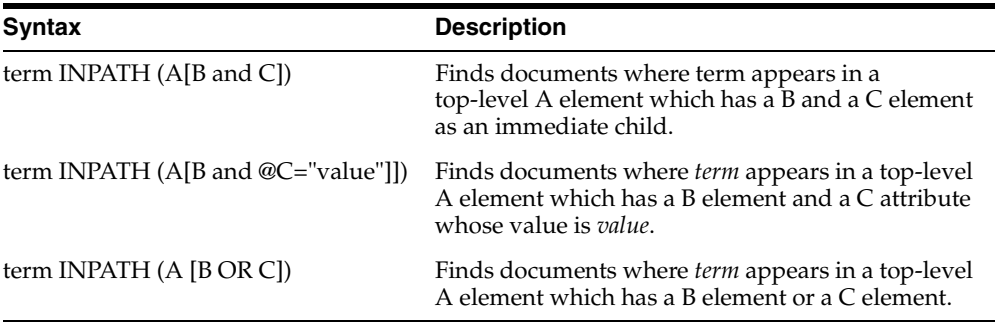

#### **Combining Path and Node Tests**

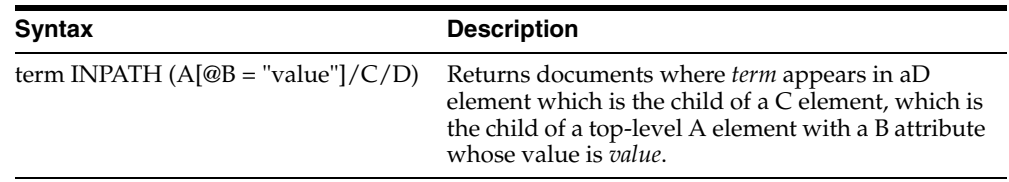

## **Nested INPATH**

You can nest the entire INPATH expression in another INPATH expression as follows:

(dog INPATH (//A/B/C)) INPATH (D)

When you do so, the two INPATH paths are completely independent. The outer INPATH path does not change the context node of the inner INPATH path. For example:

```
(dog INPATH (A)) INPATH (D)
```
never finds any documents, because the inner INPATH is looking for *dog* within the top-level tag A, and the outer INPATH constrains that to document with top-level tag D. A document can have only one top-level tag, so this expression never finds any documents.

### **Case-Sensitivity**

Tags and attribute names in path searching are case-sensitive. That is,

dog INPATH (A)

finds <A>dog</A> but does not find <a>dog</a>. Instead use

dog INPATH (a)

#### **Using Special Characters with INPATH**

See ["Using Special Characters with HASPATH and INPATH" on page 3-15](#page-176-0) for information on using special characters, such as the percent sign (%) or the backslash (\), with INPATH.

#### **Examples**

### **Top-Level Tag Searching**

To find all documents that contain the term *dog* in the top-level tag <A>:

dog INPATH (/A) or dog INPATH(A)

#### **Any-Level Tag Searching**

To find all documents that contain the term *dog* in the <A> tag at any level:

dog INPATH(//A)

This query finds the following documents:

<A>dog</A>

and

 $<$ C> $<$ B> $<$ A> $<$ dog</A> $<$ /B> $<$ /C>

#### **Direct Parentage Searching**

To find all documents that contain the term *dog* in a B element that is a direct child of a top-level A element:

dog INPATH(A/B)

This query finds the following XML document:

<A><B>My dog is friendly.</B><A>

but does not find:

<C><B>My dog is friendly.</B></C>

#### **Tag Value Testing**

You can test the value of tags. For example, the query:

```
dog INPATH(A[B="dog"])
```
#### Finds the following document:

<A><B>dog</B></A>

But does not find:

<A><B>My dog is friendly.</B></A>

#### **Attribute Searching**

You can search the content of attributes. For example, the query:

dog INPATH(//A/@B)

#### Finds the document

 $<$ C><A B="snoop dog">  $<$ /A>  $<$ /C>

### **Attribute Value Testing**

You can test the value of attributes. For example, the query

```
California INPATH (//A[@B = "home address"])
```
#### Finds the document:

<A B="home address">San Francisco, California, USA</A> But does not find:

<A B="work address">San Francisco, California, USA</A>

### **Path Testing**

You can test if a path exists with the HASPATH operator. For example, the query:

```
HASPATH(A/B/C)
```
finds and returns a score of 100 for the document

 $<$ A> $<$ B> $<$ C>dog</C> $<$ /B> $<$ /A>

without the query having to reference *dog* at all.

## **Limitations**

### **Testing for Equality**

The following is an example of an INPATH equality test.

```
dog INPATH (A[@B = "foo"])
```
The following limitations apply for these expressions:

- Only equality and inequality are supported. Range operators and functions are not supported.
- The left hand side of the equality must be an attribute. Tags and literals here are not enabled.
- The right hand side of the equality must be a literal. Tags and attributes here are not allowed.
- The test for equality depends on your lexer settings. With the default settings, the query

```
dog INPATH (A[@B= "pot of gold"])
```
matches the following sections:

<A B="POT OF GOLD">dog</A> and

<A B="pot of gold">dog</A> because lexer is case-insensitive by default.

```
<A B="POT IS GOLD">dog</A>
```
because *of* and *is* are default stopwords in English, and a stopword matches any stopword word.

<A B="POT\_OF\_GOLD">dog</A>

because the underscore character is not a join character by default.

## **MDATA**

Use the MDATA operator to query documents that contain MDATA sections. MDATA sections are metadata that have been added to documents to speed up mixed querying.

MDATA queries are treated exactly as literals. For example, with the query

```
MDATA(price, $1.24)
```
the *\$* is not interpreted as a stem operator, nor is the . (period) transformed into whitespace. A right (close) parenthesis terminates the MDATA operator, so that MDATA values that have close parentheses cannot be searched.

### **Syntax**

#### **Syntax**

MDATA(*sectionname*, *value*)

#### **sectionname**

The name of the MDATA section(s) to search.

#### **value**

The value of the MDATA section. For example, if an MDATA section called Booktype has been created, it might have a value of *paperback*.

#### **Example**

Suppose you want to query for books written by the writer Nigella Lawson that contain the word *summer*. Assuming that an MDATA section called AUTHOR has been declared, you can query as follows:

SELECT id FROM idx\_docs WHERE CONTAINS(text, 'summer AND MDATA(author, Nigella Lawson)')>0

This query will only be successful if an AUTHOR tag has the exact value *Nigella Lawson* (after simplified tokenization). *Nigella* or *Ms. Nigella Lawson* will not work.

#### **Notes**

MDATA query values ignore stopwords.

The MDATA operator returns 100 or 0, depending on whether the document is a match.

The MDATA operator is not supported for CTXCAT, CTXRULE, or CTXXPATH indexes.

[Table 3–2](#page-184-0) shows how MDATA interacts with some other query operators:

*Table 3–2 MDATA and Other Query Operators*

<span id="page-184-0"></span>

| <b>Operator</b> | <b>Example</b>               | Allowed? |  |  |
|-----------------|------------------------------|----------|--|--|
| AND             | $\log \& \text{MDATA}(a, b)$ | yes      |  |  |
| OR              | $\log$   MDATA $(a, b)$      | yes      |  |  |
| <b>NOT</b>      | $dog \sim MDATA(a, b)$       | ves      |  |  |

| <b>Operator</b>                     | <b>Example</b>         | Allowed?                                                          |
|-------------------------------------|------------------------|-------------------------------------------------------------------|
| <b>MINUS</b><br>$dog - MDATA(a, b)$ |                        | yes                                                               |
| <b>ACCUM</b>                        | $dog$ , MDATA $(a, b)$ | yes                                                               |
| <b>PHRASE</b>                       | $MDATA(a, b)$ dog      | no                                                                |
| <b>NEAR</b>                         | $MDATA(a, b)$ ; dog    | no                                                                |
| WITHIN, HASPATH,<br><b>INPATH</b>   | MDATA(a, b) WITHIN c   | no                                                                |
| Thesaurus                           | MDATA(a, SYN(b))       | no                                                                |
| expansion                           | MDATA(a, \$b)          | no (syntactically                                                 |
|                                     | $MDATA(a, b\%)$        | allowed, but the inner<br>operator is treated as                  |
|                                     | MDATA(a, !b)           | literal text)                                                     |
|                                     | MDATA(a, ?b)           |                                                                   |
| <b>ABOUT</b>                        | ABOUT(MDATA(a,b))      | no (syntactically                                                 |
|                                     | MDATA(ABOUT(a))        | allowed, but the inner<br>operator is treated as<br>literal text) |

*Table 3–2 (Cont.) MDATA and Other Query Operators*

When MDATA sections repeat, each instance is a separate and independent value. For instance, the document

<AUTHOR>Terry Pratchett</AUTHOR><AUTHOR>Douglas Adams</AUTHOR>

can be found with any of the following queries:

MDATA(author, Terry Pratchett) MDATA(author, Douglas Adams) MDATA(author, Terry Pratchett) and MDATA(author, Douglas Adams)

#### but not any of the following:

MDATA(author, Terry Pratchett Douglas Adams) MDATA(author, Terry Pratchett & Douglas Adams) MDATA(author, Pratchett Douglas)

## **Related Topics**

See also ["ADD\\_MDATA" on page 7-9](#page-242-0) and ["ADD\\_MDATA\\_SECTION" on page 7-11,](#page-244-0) as well as the Section Searching chapter of the *Oracle Text Application Developer's Guide*.

## <span id="page-186-0"></span>**MINUS (-)**

Use the MINUS operator to lower the score of documents that contain unwanted noise terms. MINUS is useful when you want to search for documents that contain one query term but want the presence of a second term to cause a document to be ranked lower.

## **Syntax**

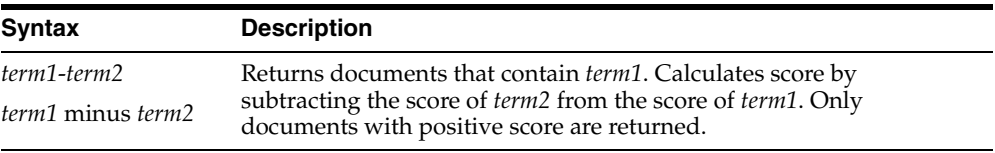

## **Examples**

Suppose a query on the term *cars* always returned high scoring documents about *Ford cars*. You can lower the scoring of the Ford documents by using the expression:

'cars - Ford'

In essence, this expression returns documents that contain the term *cars* and possibly *Ford.* However, the score for a returned document is the score of *cars* minus the score of *Ford*.

## **Related Topics**

**See Also:** ["NOT \(~\)" on page 3-31](#page-192-0)

## **Narrower Term (NT, NTG, NTP, NTI)**

Use the narrower term operators (NT, NTG, NTP, NTI) to expand a query to include all the terms that have been defined in a thesaurus as the narrower or lower level terms for a specified term. They can also expand the query to include all of the narrower terms for each narrower term, and so on down through the thesaurus hierarchy.

## **Syntax**

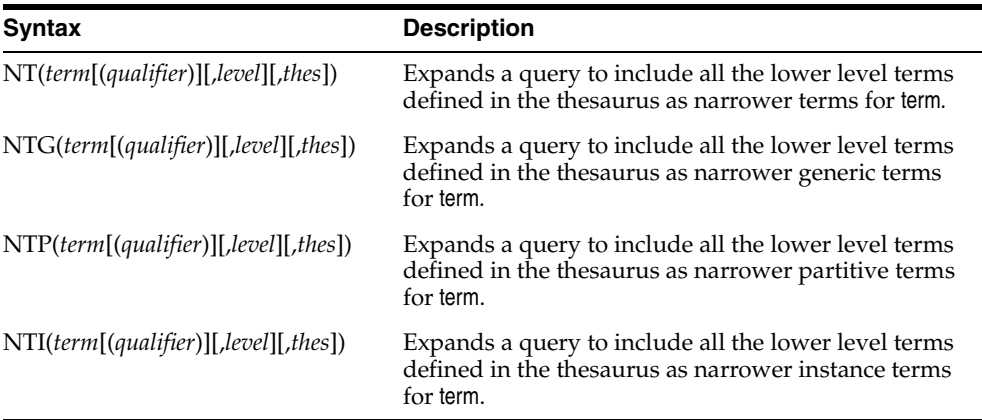

#### **term**

Specify the operand for the narrower term operator. term is expanded to include the narrower term entries defined for the term in the thesaurus specified by thes. The number of narrower terms included in the expansion is determined by the value for level. You cannot specify expansion operators in the term argument.

#### **qualifier**

Specify a qualifier for term, if term is a homograph (word or phrase with multiple meanings, but the same spelling) that appears in two or more nodes in the same hierarchy branch of thes.

If a qualifier is not specified for a homograph in a narrower term query, the query expands to include all of the narrower terms of all homographic terms.

#### **level**

Specify the number of levels traversed in the thesaurus hierarchy to return the narrower terms for the specified term. For example, a level of 1 in an NT query returns all the narrower term entries, if any exist, for the specified term. A level of 2 returns all the narrower term entries for the specified term, as well as all the narrower term entries, if any exist, for each narrower term.

The level argument is optional and has a default value of one (1). Zero or negative values for the level argument return only the original query term.

#### **thes**

Specify the name of the thesaurus used to return the expansions for the specified term. The thes argument is optional and has a default value of DEFAULT. A thesaurus named DEFAULT *must* exist in the thesaurus tables if you use this default value.

**Note:** If you specify thes, you must also specify level.

## **Examples** The following query returns all documents that contain either the term *cat* or any of the NT terms defined for *cat* in the DEFAULT thesaurus: 'NT(cat)' If you specify a thesaurus name, you must also specify level as in: 'NT(cat, 2, mythes)' The following query returns all documents that contain either *fairy tale* or any of the narrower instance terms for *fairy tale* as defined in the DEFAULT thesaurus: 'NTI(fairy tale)' That is, if the terms *cinderella* and *snow white* are defined as narrower term instances for *fairy tale*, Oracle Text returns documents that contain *fairy tale, cinderella,* or *snow white.* **Notes** Each hierarchy in a thesaurus represents a distinct, separate branch, corresponding to the four narrower term operators. In a narrower term query, Oracle Text only expands the query using the branch corresponding to the specified narrower term operator. **Related Topics** You can browse a thesaurus using procedures in the CTX\_THES package. **See Also:** For more information on browsing the narrower terms

in your thesaurus, see CTX\_THES[.NT](#page-404-0) in [Chapter 12, "CTX\\_THES](#page-380-0)  [Package"](#page-380-0).

## **NEAR (;)**

Use the NEAR operator to return a score based on the proximity of two or more query terms. Oracle Text returns higher scores for terms closer together and lower scores for terms farther apart in a document.

**Note:** The NEAR operator works with only word queries. You cannot use NEAR in ABOUT queries.

### **Syntax**

#### **Syntax**

NEAR((*word1*, *word2*,..., *wordn*) [, max\_span [, order]]) Backward compatibility syntax: *word1 ; word2*

#### **word***1-n*

Specify the terms in the query separated by commas. The query terms can be single words or phrases and may make use of other query operators (see ["NEAR with Other](#page-190-0)  [Operators"](#page-190-0)).

#### **max\_span**

Optionally specify the size of the biggest clump. The default is 100. Oracle Text returns an error if you specify a number greater than 100.

A clump is the smallest group of words in which all query terms occur. All clumps begin and end with a query term.

For near queries with two terms, max\_span is the maximum distance allowed between the two terms. For example, to query on *dog* and *cat* where *dog* is within 6 words of *cat*, issue the following query:

'near $((dog, cat), 6)'$ 

#### **order**

Specify TRUE for Oracle Text to search for terms in the order you specify. The default is FALSE.

For example, to search for the words *monday*, *tuesday*, and *wednesday* in that order with a maximum clump size of 20, issue the following query:

'near((monday, tuesday, wednesday), 20, TRUE)'

**Note:** To specify order, you must always specify a number for the max\_span parameter.

Oracle Text might return different scores for the same document when you use identical query expressions that have the order flag set differently. For example, Oracle Text might return different scores for the same document when you issue the following queries:

'near((dog, cat), 50, FALSE)' 'near((dog, cat), 50, TRUE)'

## **NEAR Scoring**

The scoring for the NEAR operator combines frequency of the terms with proximity of terms. For each document that satisfies the query, Oracle Text returns a score between 1 and 100 that is proportional to the number of clumps in the document and inversely proportional to the average size of the clumps. This means many small clumps in a document result in higher scores, since small clumps imply closeness of terms.

The number of terms in a query also affects score. Queries with many terms, such as seven, generally need fewer clumps in a document to score 100 than do queries with few terms, such as two.

A *clump* is the smallest group of words in which all query terms occur. All clumps begin and end with a query term. You can define clump size with the max\_span parameter as described in this section.

The size of a clump does not include the query terms themselves. So for the query NEAR((DOG, CAT), 1), *dog cat* will be a match, and *dog ate cat* will be a match, but *dog sat on cat* will *not* be a match.

### <span id="page-190-0"></span>**NEAR with Other Operators**

You can use the NEAR operator with other operators such as AND and OR. Scores are calculated in the regular way.

For example, to find all documents that contain the terms *tiger*, *lion*, and *cheetah* where the terms *lion* and *tiger* are within 10 words of each other, issue the following query:

'near((lion, tiger), 10) AND cheetah'

The score returned for each document is the lower score of the near operator and the term *cheetah*.

You can also use the equivalence operator to substitute a single term in a near query:

'near((stock crash, Japan=Korea), 20)'

This query asks for all documents that contain the phrase *stock crash* within twenty words of *Japan* or *Korea*.

The following operators also work with NEAR and ; :

- **EQUIV**
- All expansion operators that produce words, phrases, or EQUIV. These include:
	- soundex
	- fuzzy
	- wildcards
	- stem

#### **Backward Compatibility NEAR Syntax**

You can write near queries using the syntax of previous Oracle Text releases. For example, to find all documents where *lion* occurs near *tiger*, you can write:

```
'lion near tiger'
or with the semi-colon as follows:
```

```
'lion;tiger'
```
This query is equivalent to the following query:

```
'near((lion, tiger), 100, FALSE)'
```
**Note:** Only the syntax of the NEAR operator is backward compatible. In the example, the score returned is calculated using the clump method as described in this section.

#### **Highlighting with the NEAR Operator**

When you use highlighting and your query contains the near operator, all occurrences of all terms in the query that satisfy the proximity requirements are highlighted. Highlighted terms can be single words or phrases.

For example, assume a document contains the following text:

Chocolate and vanilla are my favorite ice cream flavors. I like chocolate served in a waffle cone, and vanilla served in a cup with carmel syrup.

If the query is *near((chocolate, vanilla)), 100, FALSE),* the following is highlighted:

<<Chocolate>> and <<vanilla>> are my favorite ice cream flavors. I like <<chocolate>> served in a waffle cone, and <<vanilla>> served in a cup with caramel syrup.

However, if the query is *near((chocolate, vanilla)), 4, FALSE),* only the following is highlighted:

 <<Chocolate>> and <<vanilla>> are my favorite ice cream flavors. I like chocolate served in a waffle cone, and vanilla served in a cup with carmel syrup.

**See Also:** For more information about the procedures you can use for highlighting, see [Chapter 8, "CTX\\_DOC Package".](#page-290-0)

#### **Section Searching and NEAR**

You can use the NEAR operator with the WITHIN operator for section searching as follows:

'near((dog, cat), 10) WITHIN Headings'

When evaluating expressions such as these, Oracle Text looks for clumps that lie entirely within the given section.

In this example, only those clumps that contain *dog* and *cat* that lie entirely within the section *Headings* are counted. That is, if the term *dog* lies within *Headings* and the term *cat* lies five words from *dog*, but outside of *Headings*, this pair of words does not satisfy the expression and is not counted.

## <span id="page-192-0"></span>**NOT (~)**

Use the NOT operator to search for documents that contain one query term and not another.

## **Syntax**

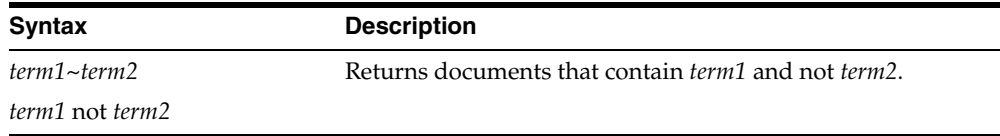

## **Examples**

To obtain the documents that contain the term *animals* but not *dogs*, use the following expression:

```
'animals ~ dogs'
```
Similarly, to obtain the documents that contain the term *transportation* but not *automobiles* or *trains*, use the following expression:

```
'transportation not (automobiles or trains)'
```
**Note:** The NOT operator does not affect the scoring produced by the other logical operators.

## **Related Topics**

**See Also:** ["MINUS \(-\)" on page 3-25](#page-186-0)

## <span id="page-193-0"></span>**OR (|)**

Use the OR operator to search for documents that contain at least one occurrence of *any* of the query terms.

## **Syntax**

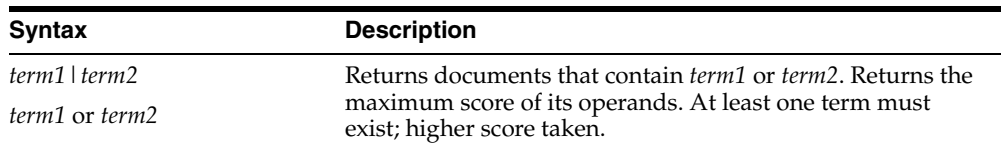

## **Examples**

For example, to obtain the documents that contain the term *cats* or the term *dogs*, use either of the following expressions:

'cats | dogs' 'cats OR dogs'

## **Scoring**

In an OR query, the score returned is the score for the highest query term. In the example, if the scores for *cats* and *dogs* is 30 and 40 within a document, the document scores 40.

## **Related Topics**

**See Also:** The OR operator returns documents that contain *any* of the query terms, while the AND operator returns documents that contain *all* query terms. See ["AND \(&\)" on page 3-9.](#page-170-0)

## **Preferred Term (PT)**

Use the preferred term operator (PT) to replace a term in a query with the preferred term that has been defined in a thesaurus for the term.

## **Syntax**

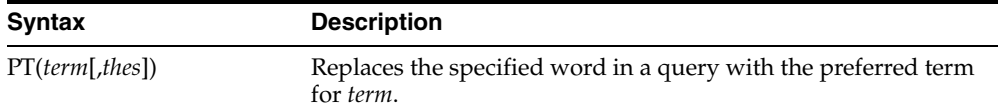

#### **term**

Specify the operand for the preferred term operator. term is replaced by the preferred term defined for the term in the specified thesaurus. However, if no PT entries are defined for the term, term is not replaced in the query expression and term is the result of the expansion.

You cannot specify expansion operators in the term argument.

#### **thes**

Specify the name of the thesaurus used to return the expansions for the specified term. The thes argument is optional and has a default value of DEFAULT. As a result, a thesaurus named DEFAULT *must* exist in the thesaurus tables before using any of the thesaurus operators.

### **Examples**

The term *automobile* has a preferred term of *car* in a thesaurus. A PT query for *automobile* returns all documents that contain the word *car*. Documents that contain the word *automobile* are not returned.

### **Related Topics**

You can browse a thesaurus using procedures in the CTX\_THES package.

**See Also:** For more information on browsing the preferred terms in your thesaurus, see CTX\_THES[.PT](#page-413-0) in [Chapter 12, "CTX\\_THES](#page-380-0)  [Package"](#page-380-0).

## **Related Term (RT)**

Use the related term operator (RT) to expand a query to include all related terms that have been defined in a thesaurus for the term.

## **Syntax**

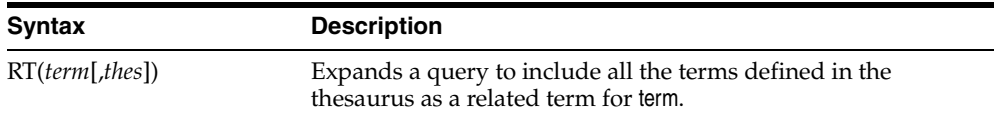

#### **term**

Specify the operand for the related term operator. term is expanded to include term and all the related entries defined for term in thes.

You cannot specify expansion operators in the term argument.

#### **thes**

Specify the name of the thesaurus used to return the expansions for the specified term. The thes argument is optional and has a default value of DEFAULT. As a result, a thesaurus named DEFAULT *must* exist in the thesaurus tables before using any of the thesaurus operators.

## **Examples**

The term *dog* has a related term of *wolf*. A RT query for *dog* returns all documents that contain the word *dog* and *wolf*.

## **Related Topics**

You can browse a thesaurus using procedures in the CTX\_THES package

**See Also:** For more information on browsing the related terms in your thesaurus, see CTX\_THES[.RT](#page-415-0) in [Chapter 12, "CTX\\_THES](#page-380-0)  [Package"](#page-380-0).

## **soundex (!)**

Use the soundex (!) operator to expand queries to include words that have similar sounds; that is, words that sound like other words. This function enables comparison of words that are spelled differently, but sound alike in English.

## **Syntax**

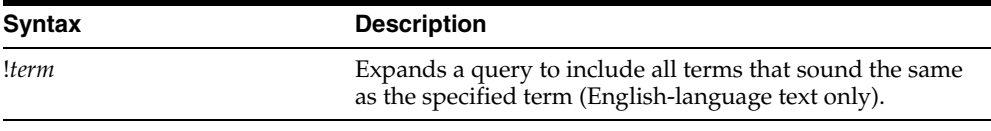

### **Examples**

SELECT ID, COMMENT FROM EMP\_RESUME WHERE CONTAINS (COMMENT, '!SMYTHE') > 0 ; ID COMMENT -- ------------ 23 Smith is a hard worker who..

### **Language**

Soundex works best for languages that use a 7-bit character set, such as English. It can be used, with lesser effectiveness, for languages that use an 8-bit character set, such as many Western European languages.

If you have base-letter conversion specified for a text column and the query expression contains a soundex operator, Oracle Text operates on the base-letter form of the query.

## **stem (\$)**

Use the stem (\$) operator to search for terms that have the same linguistic root as the query term.

If you use the BASIC\_LEXER to index your language, stemming performance can be improved by using the index\_stems attribute.

The Oracle Text stemmer, licensed from Xerox Corporation's XSoft Division, supports the following languages with the [BASIC\\_LEXER](#page-115-0): English, French, Spanish, Italian, German, and Dutch.

Japanese stemming is supported with the [JAPANESE\\_LEXER.](#page-125-0)

You can specify your stemming language with the [BASIC\\_WORDLIST](#page-141-0) wordlist preference.

#### **Syntax**

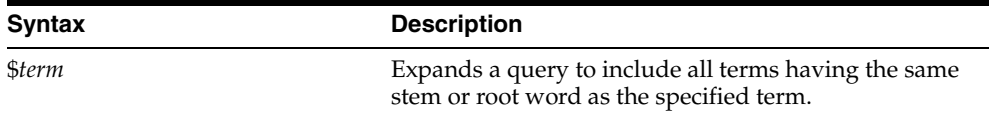

## **Examples**

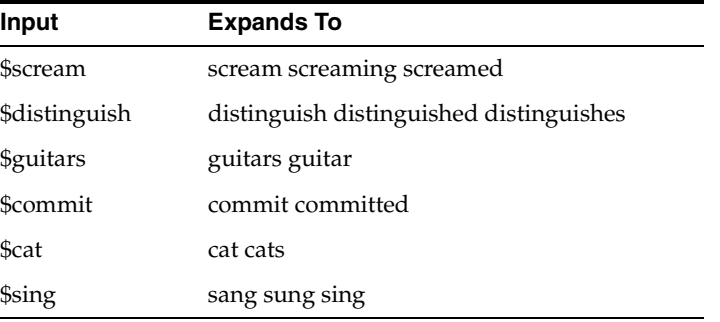

#### **Behavior with Stopwords**

If stem returns a word designated as a stopword, the stopword is not included in the query or highlighted by CTX\_QUERY.HIGHLIGHT or CTX\_QUERY.MARKUP.

#### **Related Topics**

**See Also:** For more information about enabling the stem operator with BASIC\_LEXER, see [BASIC\\_LEXER](#page-115-0) in [Chapter 2, "Oracle Text](#page-88-0)  [Indexing Elements"](#page-88-0).

## **Stored Query Expression (SQE)**

Use the SQE operator to call a stored query expression created with the CTX\_ QUERY.STORE\_SQE procedure.

Stored query expressions can be used for creating predefined bins for organizing and categorizing documents or to perform iterative queries, in which an initial query is refined using one or more additional queries.

## **Syntax**

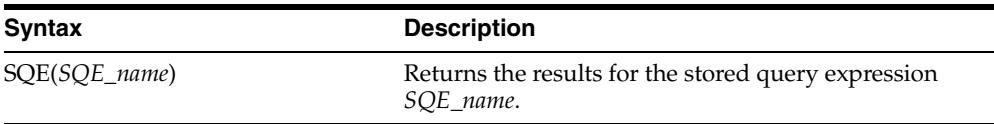

#### **Examples**

To create an SQE named *disasters*, use CTX\_QUERY.STORE\_SQE as follows:

begin

ctx\_query.store\_sqe('disasters', 'hurricane or earthquake or blizzard'); end;

This stored query expression returns all documents that contain either *hurricane*, *earthquake* or *blizzard*.

*This SQE* can then be called within a query expression as follows:

```
SELECT SCORE(1), docid FROM news
WHERE CONTAINS(resume, 'sqe(disasters)', 1) > 0
ORDER BY SCORE(1);
```
## **SYNonym (SYN)**

Use the synonym operator (SYN) to expand a query to include all the terms that have been defined in a thesaurus as synonyms for the specified term.

## **Syntax**

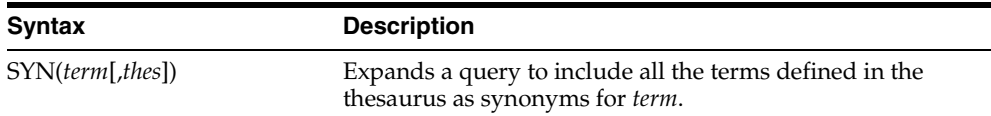

#### **term**

Specify the operand for the synonym operator. term is expanded to include term and all the synonyms defined for term in thes.

You cannot specify expansion operators in the term argument.

#### **thes**

Specify the name of the thesaurus used to return the expansions for the specified term. The thes argument is optional and has a default value of DEFAULT. A thesaurus named DEFAULT must exist in the thesaurus tables if you use this default value.

#### **Examples**

The following query expression returns all documents that contain the term *dog* or any of the synonyms defined for *dog* in the DEFAULT thesaurus:

'SYN(dog)'

### **Compound Phrases in Synonym Operator**

Expansion of compound phrases for a term in a synonym query are returned as AND conjunctives.

For example, the compound phrase *temperature + measurement + instruments* is defined in a thesaurus as a synonym for the term *thermometer*. In a synonym query for *thermometer*, the query is expanded to:

{thermometer} OR ({temperature}&{measurement}&{instruments})

## **Related Topics**

You can browse your thesaurus using procedures in the CTX\_THES package.

**See Also:** For more information on browsing the synonym terms in your thesaurus, see CTX\_THES[.SYN](#page-418-0) in [Chapter 12, "CTX\\_THES](#page-380-0)  [Package"](#page-380-0).

## **threshold (>)**

Use the threshold operator (>) in two ways:

- at the expression level
- at the query term level

The threshold operator at the expression level eliminates documents in the result set that score below a threshold number.

The threshold operator at the query term level selects a document based on how a term scores in the document.

## **Syntax**

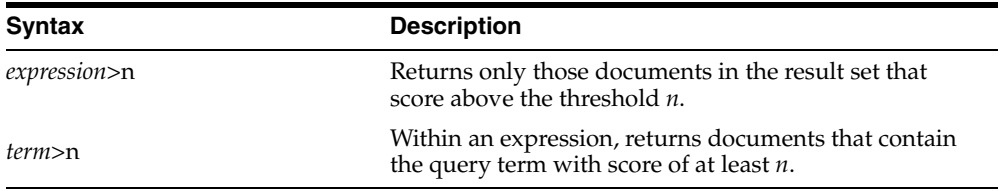

## **Examples**

At the expression level, to search for documents that contain *relational databases* and to return only documents that score greater than 75, use the following expression:

```
'relational databases > 75'
```
At the query term level, to select documents that have at least a score of 30 for *lion* and contain *tiger,* use the following expression:

'(lion > 30) and tiger'

## **Translation Term (TR)**

Use the translation term operator (TR) to expand a query to include all defined foreign language equivalent terms.

## **Syntax**

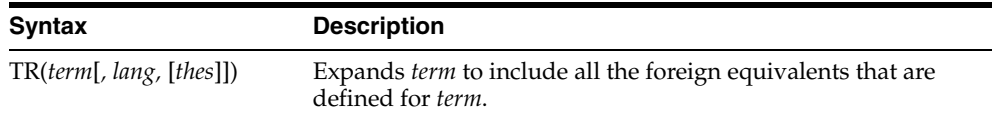

#### **term**

Specify the operand for the translation term operator. term is expanded to include all the foreign language entries defined for term in thes.You cannot specify expansion operators in the term argument.

#### **lang**

Optionally, specify which foreign language equivalents to return in the expansion. The language you specify must match the language as defined in thes. (You may specify only one language at a time.) If you omit this parameter or specify it as ALL, the system expands to use all defined foreign language terms.

#### **thes**

Optionally, specify the name of the thesaurus used to return the expansions for the specified term. The thes argument has a default value of DEFAULT. As a result, a thesaurus named DEFAULT *must* exist in the thesaurus tables before you can use any of the thesaurus operators.

**Note:** If you specify thes, you must also specify lang.

## **Examples**

Consider a thesaurus MY\_THES with the following entries for *cat*:

```
cat 
   SPANISH: gato 
   FRENCH: chat
```
To search for all documents that contain *cat* and the spanish translation of *cat*, issue the following query:

'tr(cat, spanish, my\_thes)'

This query expands to:

'{cat}|{gato}'

### **Related Topics**

You can browse a thesaurus using procedures in the CTX\_THES package.

**See Also:** For more information on browsing the related terms in your thesaurus, see CTX\_THES[.TR](#page-421-0) in [Chapter 12, "CTX\\_THES](#page-380-0)  [Package"](#page-380-0).

## **Translation Term Synonym (TRSYN)**

Use the translation term operator (TR) to expand a query to include all the defined foreign equivalents of the query term, the synonyms of query term, and the foreign equivalents of the synonyms.

### **Syntax**

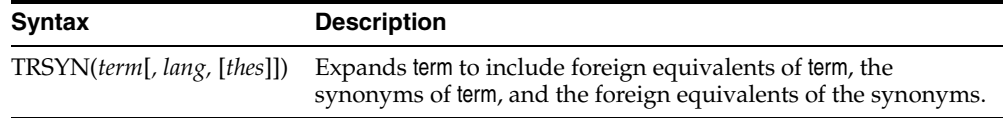

#### **term**

Specify the operand for this operator. term is expanded to include all the foreign language entries and synonyms defined for term in thes.You cannot specify expansion operators in the term argument.

#### **lang**

Optionally, specify which foreign language equivalents to return in the expansion. The language you specify must match the language as defined in thes. If you omit this parameter, the system expands to use all defined foreign language terms.

#### **thes**

Optionally, specify the name of the thesaurus used to return the expansions for the specified term. The thes argument has a default value of DEFAULT. As a result, a thesaurus named DEFAULT *must* exist in the thesaurus tables before you can use any of the thesaurus operators.

**Note:** If you specify thes, you must also specify lang.

## **Examples**

Consider a thesaurus MY\_THES with the following entries for *cat*:

```
cat 
   SPANISH: gato 
   FRENCH: chat 
   SYN lion 
     SPANISH: leon
```
To search for all documents that contain *cat*, the spanish equivalent of *cat*, the synonym of *cat*, and the spanish equivalent of *lion*, issue the following query:

```
'trsyn(cat, spanish, my_thes)'
```
#### This query expands to:

'{cat}|{gato}|{lion}|{leon}'

#### **Related Topics**

You can browse a thesaurus using procedures in the CTX\_THES package.

**See Also:** For more information on browsing the translation and synonym terms in your thesaurus, see CTX\_THES.[TRSYN](#page-423-0) in [Chapter 12, "CTX\\_THES Package"](#page-380-0).

## **Top Term (TT)**

Use the top term operator (TT) to replace a term in a query with the *top term* that has been defined for the term in the standard hierarchy (Broader Term [BT], Narrower Term [NT]) in a thesaurus. A top term is the broadest conceptual term related to a given query term. For example, a thesaurus might define the following hierarchy:

DOG BT1 CANINE BT2 MAMMAL BT3 VERTEBRATE BT4 ANIMAL

The top term for *dog* in this thesaurus is *animal*.

Top terms in the generic (BTG, NTG), partitive (BTP, NTP), and instance (BTI, NTI) hierarchies are not returned.

### **Syntax**

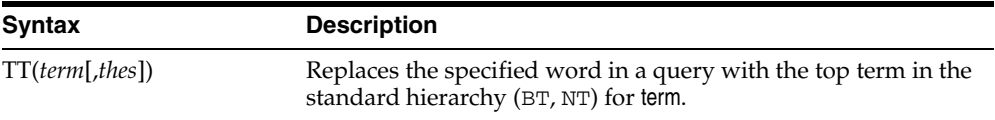

#### **term**

Specify the operand for the top term operator. term is replaced by the top term defined for the term in the specified thesaurus. However, if no TT entries are defined for term, term is not replaced in the query expression and term is the result of the expansion.

You cannot specify expansion operators in the term argument.

#### **thes**

Specify the name of the thesaurus used to return the expansions for the specified term. The thes argument is optional and has a default value of DEFAULT. A thesaurus named DEFAULT must exist in the thesaurus tables if you use this default value.

### **Examples**

The term *dog* has a top term of *animal* in the standard hierarchy of a thesaurus. A TT query for *dog* returns all documents that contain the phrase *animal*. Documents that contain the word *dog* are not returned.

#### **Related Topics**

You can browse your thesaurus using procedures in the CTX\_THES package.

**See Also:** For more information on browsing the top terms in your thesaurus, see CTX\_THES[.TT on page 12-46.](#page-425-0)

## **weight (\*)**

The weight operator multiplies the score by the given factor, topping out at 100 when the score exceeds 100. For example, the query *cat, dog\*2* sums the score of *cat* with twice the score of *dog*, topping out at 100 when the score is greater than 100.

In expressions that contain more than one query term, use the weight operator to adjust the relative scoring of the query terms. You can reduce the score of a query term by using the weight operator with a number less than 1; you can increase the score of a query term by using the weight operator with a number greater than 1 and less than 10.

The weight operator is useful in ACCUMulate  $($ ,  $)$ , AND  $(\&)$ , or OR  $($   $)$  queries when the expression has more than one query term. With no weighting on individual terms, the score cannot tell you which of the query terms occurs the most. With term weighting, you can alter the scores of individual terms and hence make the overall document ranking reflect the terms you are interested in.

### **Syntax**

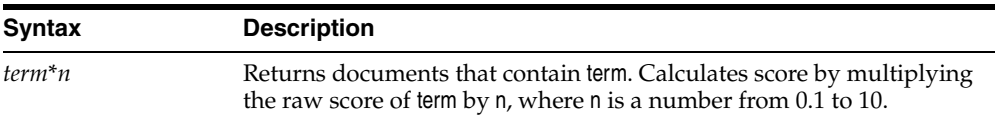

### **Examples**

You have a collection of sports articles. You are interested in the articles about soccer, in particular Brazilian soccer. It turns out that a regular query on *soccer or Brazil*  returns many high ranking articles on US soccer. To raise the ranking of the articles on Brazilian soccer, you can issue the following query:

'soccer or Brazil\*3'

[Table 3–3](#page-205-0) illustrates how the weight operator can change the ranking of three hypothetical documents A, B, and C, which all contain information about soccer. The columns in the table show the total score of four different query expressions on the three documents.

*Table 3–3 Score Samples*

<span id="page-205-0"></span>

|            | soccer | <b>Brazil</b> |    | soccer or Brazil soccer or Brazil*3 |
|------------|--------|---------------|----|-------------------------------------|
|            | 20     | 10            | 20 | 30                                  |
| B          | 10     | 30            | 30 | 90                                  |
| $\epsilon$ | 50     | 20            | 50 | 60                                  |

The score in the third column containing the query *soccer or Brazil* is the score of the highest scoring term. The score in the fourth column containing the query *soccer or Brazil\*3* is the larger of the score of the first column *soccer* and of the score *Brazil* multiplied by three, *Brazil\*3*.

With the initial query of *soccer or Brazil*, the documents are ranked in the order C B A. With the query of *soccer or Brazil\*3*, the documents are ranked B C A, which is the preferred ranking.

Weights can be added to multiple terms. The query *Brazil OR (soccer AND Brazil)\*3* will increase the relative scores for documents that contain both *soccer* and *Brazil*.

## **wildcards (% \_)**

Wildcard characters can be used in query expressions to expand word searches into pattern searches. The wildcard characters are:

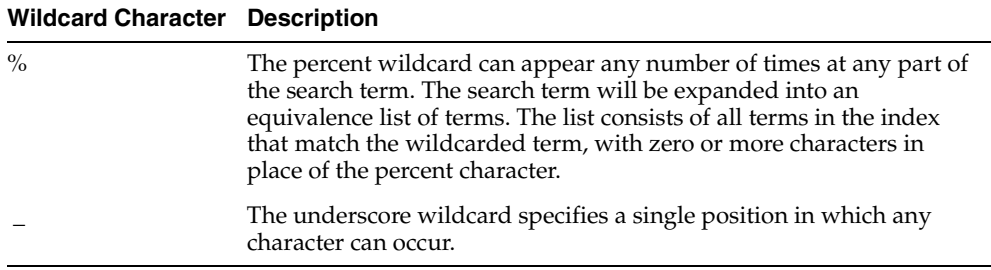

The total number of wildcard expansions from all words in a query containing unescaped wildcard characters cannot exceed the maximum number of expansions specified by the BASIC\_WORDLIST attribute WILDCARD\_MAXTERMS. For more information, see ["BASIC\\_WORDLIST"](#page-141-0) [on page 3-2.](#page-163-0)

**Note:** When a wildcard expression translates to a stopword, the stopword is not included in the query and not highlighted by CTX\_ DOC[.HIGHLIGHT](#page-298-0) or CTX\_DOC.[MARKUP.](#page-302-0)

#### **Right-Truncated Queries**

Right truncation involves placing the wildcard on the right-hand-side of the search string.

For example, the following query expression finds all terms beginning with the pattern *scal*:

'scal%'

### **Left- and Double-Truncated Queries**

Left truncation involves placing the wildcard on the left-hand-side of the search string.

To find words such as *king*, *wing* or *sing*, you can write your query as follows:

'\_ing'

For all words that end with *ing*, you can issue:

'%ing'

You can also combine left-truncated and right-truncated searches to create double-truncated searches. The following query finds all documents that contain words that contain the substring *%benz%*

'%benz%'

## **Improving Wildcard Query Performance**

You can improve wildcard query performance by adding a substring or prefix index.

When your wildcard queries are left- and double-truncated, you can improve query performance by creating a substring index. Substring indexes improve query

performance for all types of left-truncated wildcard searches such as *%ed*, *\_ing*, or *%benz%*.

When your wildcard queries are right-truncated, you can improve performance by creating a prefix index. A prefix index improves query performance for wildcard searches such as *to%*.

**See Also:** For more information about creating substring and prefix indexes, see ["BASIC\\_WORDLIST"](#page-141-0) in [Chapter 2.](#page-88-0)

## **WITHIN**

You can use the WITHIN operator to narrow a query down into document sections. Document sections can be one of the following:

- zone sections
- field sections
- attribute sections
- special sections (sentence or paragraph)

## **Syntax**

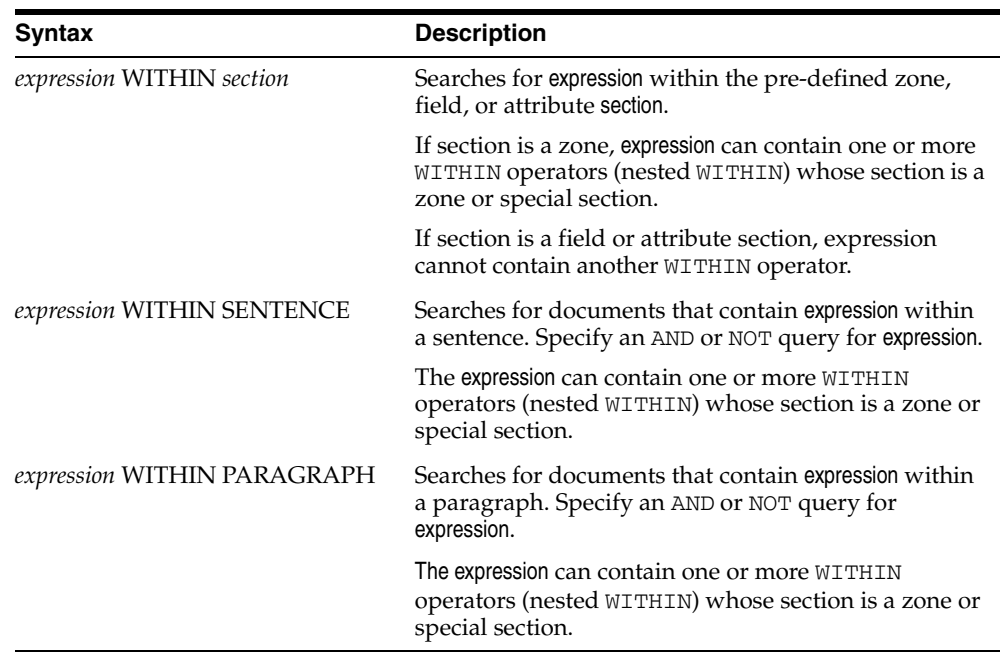

## **WITHIN Limitations**

The WITHIN operator has the following limitations:

- You cannot embed the WITHIN clause in a phrase. For example, you cannot write: *term1 WITHIN section term2*
- Since WITHIN is a reserved word, you must escape the word with braces to search on it.

### <span id="page-209-0"></span>**WITHIN Operator Examples**

### **Querying Within Zone Sections**

To find all the documents that contain the term *San Francisco* within the section *Headings,* write your query as follows:

'San Francisco WITHIN Headings'

To find all the documents that contain the term *sailing* and contain the term *San Francisco* within the section *Headings*, write your query in one of two ways:

'(San Francisco WITHIN Headings) and sailing'

'sailing and San Francisco WITHIN Headings'

#### **Compound Expressions with WITHIN**

To find all documents that contain the terms *dog* and *cat* within the same section *Headings*, write your query as follows:

'(dog and cat) WITHIN Headings'

This query is logically different from:

'dog WITHIN Headings and cat WITHIN Headings'

This query finds all documents that contain *dog* and *cat* where the terms *dog* and *cat* are in *Headings* sections, regardless of whether they occur in the same *Headings* section or different sections.

#### **Near with WITHIN**

To find all documents in which *dog* is near *cat* within the section *Headings*, write your query as follows:

'dog near cat WITHIN Headings'

**Note:** The near operator has higher precedence than the WITHIN operator so braces are not necessary in this example. This query is equivalent to *(dog near cat) WITHIN Headings*.

#### **Nested WITHIN Queries**

You can nest the within operator to search zone sections within zone sections.

For example, assume that a document set had the zone section AUTHOR nested within the zone BOOK section. You write a nested WITHIN query to find all occurrences of *scott* within the AUTHOR section of the BOOK section as follows:

```
'(scott WITHIN AUTHOR) WITHIN BOOK'
```
#### **Querying Within Field Sections**

The syntax for querying within a field section is the same as querying within a zone section. The syntax for most of the examples given in the previous section, ["Querying](#page-209-0)  [Within Zone Sections",](#page-209-0) apply to field sections.

However, field sections behave differently from zone sections in terms of

- Visibility: You can make text within a field section invisible.
- Repeatability: WITHIN queries cannot distinguish repeated field sections.
- Nestability: You cannot issue a nested  $WITHIN$  query with a field section.

The following sections describe these differences.

#### **Visible Flag in Field Sections**

When a field section is created with the visible flag set to FALSE in CTX\_DDL.ADD\_ FIELD\_SECTION, the text within a field section can only be queried using the WITHIN operator.

For example, assume that TITLE is a field section defined with visible flag set to FALSE. Then the query *dog* without the WITHIN operator will *not* find a document containing:

<TITLE>The dog</TITLE> I like my pet.

To find such a document, you can use the WITHIN operator as follows:

'dog WITHIN TITLE'

Alternatively, you can set the visible flag to TRUE when you define TITLE as a field section with CTX\_DDL.ADD\_FIELD\_SECTION.

**See Also:** For more information about creating field sections, see [ADD\\_FIELD\\_SECTION](#page-237-0) in [Chapter 7, "CTX\\_DDL Package"](#page-234-0).

#### **Repeated Field Sections**

WITHIN queries *cannot* distinguish repeated field sections in a document. For example, consider the document with the repeated section <author>:

```
<author> Charles Dickens </author>
<author> Martin Luther King </author>
```
Assuming that <author> is defined as a field section, a query such as (*charles and martin) within author* returns the document, even though these words occur in separate tags.

To have WITHIN queries distinguish repeated sections, define the sections as zone sections.

#### **Nested Field Sections**

You cannot issue a nested WITHIN query with field sections. Doing so raises an error.

#### **Querying Within Sentence or Paragraphs**

Querying within sentence or paragraph boundaries is useful to find combinations of words that occur in the same sentence or paragraph. To query sentence or paragraphs, you must first add the special section to your section group before you index. You do so with CTX\_DDL.ADD\_SPECIAL\_SECTION.

To find documents that contain *dog* and *cat* within the same sentence:

'(dog and cat) WITHIN SENTENCE'

To find documents that contain *dog* and *cat* within the same paragraph:

```
'(dog and cat) WITHIN PARAGRAPH'
```
To find documents that contain sentences with the word *dog* but not *cat*:

```
'(dog not cat) WITHIN SENTENCE'
```
#### **Querying Within Attribute Sections**

You can query within attribute sections when you index with either XML\_SECTION\_ GROUP or AUTO\_SECTION\_GROUP as your section group type.

Assume you have an XML document as follows:

<book title="Tale of Two Cities">It was the best of times.</book>

You can define the section title@book to be the attribute section title. You can do so with the CTX\_DLL.ADD\_ATTR\_SECTION procedure or dynamically after indexing with ALTER INDEX.

**Note:** When you use the AUTO\_SECTION\_GROUP to index XML documents, the system automatically creates attribute sections and names them in the form attribute@tag.

If you use the XML\_SECTION\_GROUP, you can name attribute sections anything with CTX\_DDL.ADD\_ATTR\_SECTION.

To search on *Tale* within the attribute section title, you issue the following query:

```
'Tale WITHIN title'
```
#### **Constraints for Querying Attribute Sections**

The following constraints apply to querying within attribute sections:

Regular queries on attribute text do not hit the document unless qualified in a within clause. Assume you have an XML document as follows:

<book title="Tale of Two Cities">It was the best of times.</book>

A query on *Tale* by itself does not produce a hit on the document unless qualified with WITHIN title@book. (This behavior is like field sections when you set the visible flag set to false.)

- You cannot use attribute sections in a nested WITHIN query.
- Phrases ignore attribute text. For example, if the original document looked like:

Now is the time for all good <word type="noun"> men </word> to come to the aid.

Then this document would hit on the regular query *good men*, ignoring the intervening attribute text.

WITHIN queries can distinguish repeated attribute sections. This behavior is like zone sections but unlike field sections. For example, you have a document as follows:

<book title="Tale of Two Cities">It was the best of times.</book> <book title="Of Human Bondage">The sky broke dull and gray.</book>

Assume that book is a zone section and book@author is an attribute section. Consider the query:

'(Tale and Bondage) WITHIN book@author'

This query does *not* hit the document, because *tale* and *bondage* are in different occurrences of the attribute section book@author.

#### **Notes**

#### **Section Names**

The WITHIN operator requires you to know the name of the section you search. A list of defined sections can be obtained using the [CTX\\_SECTIONS](#page-503-0) or [CTX\\_USER\\_](#page-510-0) [SECTIONS](#page-510-0) views.

#### **Section Boundaries**

For special and zone sections, the terms of the query must be fully enclosed in a particular occurrence of the section for the document to satisfy the query. This is not a requirement for field sections.

For example, consider the query where *bold* is a zone section:

'(dog and cat) WITHIN bold'

This query finds:

<B>dog cat</B>

but it does not find:

<B>dog</B><B>cat</B>

This is because dog and cat must be in the same *bold* section.

This behavior is especially useful for special sections, where

'(dog and cat) WITHIN sentence'

means find *dog* and *cat* within the same sentence.

Field sections on the other hand are meant for non-repeating, embedded metadata such as a title section. Queries within field sections cannot distinguish between occurrences. All occurrences of a field section are considered to be parts of a single section. For example, the query:

(dog and cat) WITHIN title

can find a document like this:

<TITLE>dog</TITLE><TITLE>cat</TITLE>

In return for this field section limitation and for the overlap and nesting limitations, field section queries are generally faster than zone section queries, especially if the section occurs in every document, or if the search term is common.

# **Special Characters in Oracle Text Queries**

This chapter describes the special characters that can be used in Text queries. In addition, it provides a list of the words and characters that Oracle Text treats as reserved words and characters.

The following topics are covered in this chapter:

- **[Grouping Characters](#page-215-0)**
- **[Escape Characters](#page-215-1)**
- [Reserved Words and Characters](#page-216-0)

## <span id="page-215-0"></span>**Grouping Characters**

The grouping characters control operator precedence by grouping query terms and operators in a query expression. The grouping characters are:

| able 4–1 Characters for Grouping Query Terms |                                                                                                    |  |
|----------------------------------------------|----------------------------------------------------------------------------------------------------|--|
| <b>Grouping Character</b>                    | <b>Description</b>                                                                                                    |  |
| $\left( \right)$                             | The parentheses characters serve to group terms and operators<br>found between the characters                                                                                        |  |
|                                              | The bracket characters serve to group terms and operators found<br>between the characters; however, they prevent penetrations for<br>the expansion operators (fuzzy, soundex, stem). |  |

*Table 4–1 Characters for Grouping Query Terms*

The beginning of a group of terms and operators is indicated by an open character from one of the sets of grouping characters. The ending of a group is indicated by the occurrence of the appropriate close character for the open character that started the group. Between the two characters, other groups may occur.

For example, the open parenthesis indicates the beginning of a group. The first close parenthesis encountered is the end of the group. Any open parentheses encountered before the close parenthesis indicate nested groups.

## <span id="page-215-1"></span>**Escape Characters**

To query on words or symbols that have special meaning to query expressions such as *and & or*  $|$  *accum*, you must escape them. There are two ways to escape characters in a query expression:

| <b>Escape Character</b> | <b>Description</b>                                                                                                    |
|-------------------------|----------------------------------------------------------------------------------------------------|
|                         | Use braces to escape a string of characters or symbols.<br>Everything within a set of braces in considered part of the<br>escape sequence.                                                                                        |
|                         | When you use braces to escape a single character, the escaped<br>character becomes a separate token in the query.                                                                                                    |
|                         | Use the backslash character to escape a single character or<br>symbol. Only the character immediately following the backslash<br>is escaped. For example, a query of $blue \setminus green$ matches<br>blue-green and blue green. |

*Table 4–2 Characters for Escaping Query Terms*

In the following examples, an escape sequence is necessary because each expression contains a Text operator or reserved symbol:

'high\-voltage' '{high-voltage}' 'XY\&Z' '{XY&Z}'

In the first example, the query matches *high-voltage* or *high voltage.*

Note that in the second example, a query on *XY&Z* will return 'XY Z', 'XY-Z', 'XY\*Z', and so forth, as well as 'XY&Z'. This is because non-alphabetic characters are treated as whitespace (so *XY&Z* is treated as 'XY Z'). To match only *XY&Z*, you must declare *&*
as a printjoin. (If you do, however, *XY&Z* will not match 'XY & Z'.) For more on printjoins, see [BASIC\\_LEXER on page 2-28.](#page-115-0)

> **Note:** If you use braces to escape an individual character within a word, the character is escaped, but the word is broken into three tokens.

For example, a query written as *high{-}voltage* searches for *high voltage*, with the space on either side of the hyphen.

# **Querying Escape Characters**

The open brace { signals the beginning of the escape sequence, and the closed brace } indicates the end of the sequence. Everything between the opening brace and the closing brace is part of the escaped query expression (including any open brace characters). To include the close brace character in an escaped query expression, use }}.

To escape the backslash escape character, use  $\setminus \setminus$ .

# <span id="page-216-0"></span>**Reserved Words and Characters**

[Table 4–3](#page-216-0) lists the Oracle Text reserved words and characters that must be escaped when you want to search them in CONTAINS queries:

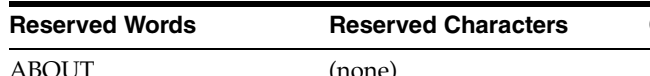

*Table 4–3 Reserved Words and Characters*

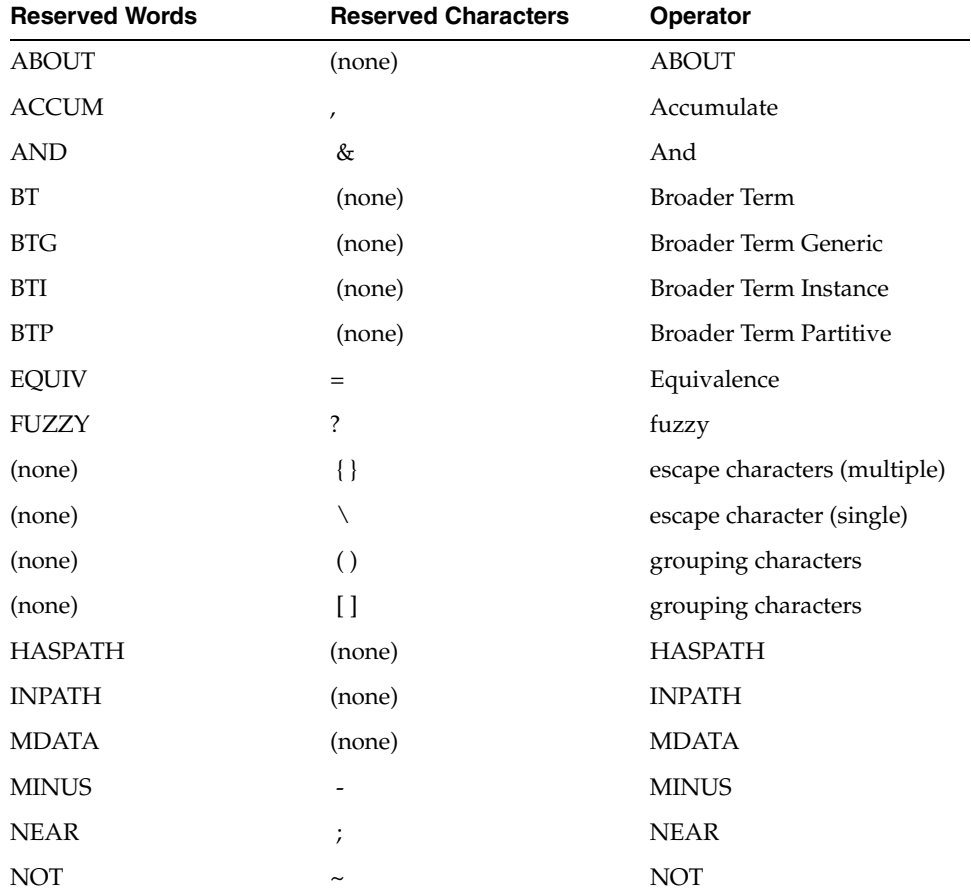

| <b>Reserved Words</b> | <b>Reserved Characters</b> | Operator                         |
|-----------------------|----------------------------|----------------------------------|
| <b>NT</b>             | (none)                     | Narrower Term                    |
| <b>NTG</b>            | (none)                     | Narrower Term Generic            |
| <b>NTI</b>            | (none)                     | Narrower Term Instance           |
| <b>NTP</b>            | (none)                     | Narrower Term Partitive          |
| <b>OR</b>             |                            | <b>OR</b>                        |
| PT                    | (none)                     | Preferred Term                   |
| <b>RT</b>             | (none)                     | Related Term                     |
| (none)                | \$                         | stem                             |
| (none)                | ı                          | soundex                          |
| SQE                   | (none)                     | Stored Query Expression          |
| <b>SYN</b>            | (none)                     | Synonym                          |
| (none)                | $\rm{>}$                   | threshold                        |
| <b>TR</b>             | (none)                     | <b>Translation Term</b>          |
| <b>TRSYN</b>          | (none)                     | Translation Term Synonym         |
| TT                    | (none)                     | Top Term                         |
| (none)                | *                          | weight                           |
| (none)                | $\frac{0}{0}$              | wildcard character<br>(multiple) |
| (none)                |                            | wildcard character (single)      |
| WITHIN                | (none)                     | <b>WITHIN</b>                    |

*Table 4–3 (Cont.) Reserved Words and Characters*

# **CTX\_ADM Package**

This chapter provides information for using the CTX\_ADM PL/SQL package. CTX\_ADM contains the following stored procedures:

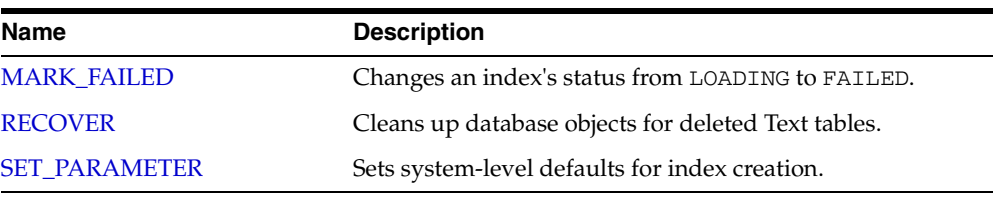

**Note:** Only the CTXSYS user can use the procedures in CTX\_ ADM.

# <span id="page-219-0"></span>**MARK\_FAILED**

Use this procedure to change the status of an index from LOADING to FAILED.

Under rare circumstances, if CREATE INDEX or ALTER INDEX fails, an index may be left with the status LOADING. Once an index is in LOADING status, any attempt to recover using RESUME INDEX is blocked. For this situation, you can use CTX\_ ADM.MARK\_FAILED to forcibly change the status from LOADING to FAILED so that you can recover the index with RESUME INDEX.

You must log on as CTXSYS in order to run CTX\_ADM.MARK\_FAILED.

**Note:** Use CTX\_ADM.MARK\_FAILED with caution. It should only be used as a last resort and only when no other session is touching the index. Normally, CTX\_ADM.MARK\_FAILED does not succeed if another session is actively building the index with CREATE or ALTER INDEX; however, index creation or alteration may include windows during which CTX\_ADM.MARK\_FAILED can succeed, marking the index as failed even as it is being built by another session.

CTX\_ADM.MARK\_FAILED works with local partitioned indexes. However, it changes the status of all partitions to FAILED. Therefore, you should rebuild all index partitions with ALTER INDEX REBUILD PARTITION PARAMETERS ('RESUME') after using CTX\_ADM.MARK\_FAILED. If you run ALTER INDEX PARAMETER ('RESUME') after this operation, Oracle resets the index partition status to valid. Oracle does not rebuild the index partitions that were successfully built before the MARK\_FAILED operation.

## **Syntax**

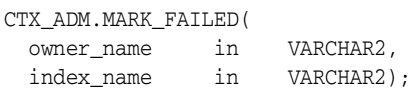

#### **owner\_name**

The name of the owner of the index whose status is to be changed.

#### **section\_name**

The name of the index whose status is to be changed.

## **Example**

```
begin
    CTX_ADM.MARK_FAILED('owner_1', 'index_1');
end;
```
# <span id="page-220-0"></span>**RECOVER**

The RECOVER procedure cleans up the Text data dictionary, deleting objects such as leftover preferences.

# **Syntax**

CTX\_ADM.RECOVER;

# **Example**

begin ctx\_adm.recover; end;

# <span id="page-221-0"></span>**SET\_PARAMETER**

The SET\_PARAMETER procedure sets system-level parameters for index creation.

# **Syntax**

CTX\_ADM.SET\_PARAMETER(param\_name IN VARCHAR2, param\_value IN VARCHAR2);

#### **param\_name**

Specify the name of the parameter to set, which can be one of the following:

- max\_index\_memory (maximum memory allowed for indexing)
- default\_index\_memory (default memory allocated for indexing)
- log\_directory (directory for CTX\_OUPUT files)
- ctx\_doc\_key\_type (default input key type for CTX\_DOC procedures)
- file\_access\_role
- default\_datastore (default datastore preference)
- default\_filter\_file (default filter preference for data stored in files)
- default\_filter\_text (default text filter preference)
- default\_filter\_binary (default binary filter preference)
- default\_section\_html (default html section group preference)
- default\_section\_xml (default xml section group preference)
- default\_section\_text (default text section group preference)
- default\_lexer (default lexer preference)
- default\_wordlist (default wordlist preference)
- default\_stoplist (default stoplist preference)
- default\_storage (default storage preference)
- default\_ctxcat\_lexer
- default\_ctxcat\_stoplist
- default\_ctxcat\_storage
- default ctxcat wordlist
- default ctxrule lexer
- default\_ctxrule\_stoplist
- default\_ctxrule\_storage
- default ctxrule wordlist

**See Also:** To learn more about the default values for these parameters, see ["System Parameters"](#page-157-0) in [Chapter 2.](#page-88-0)

#### **param\_value**

Specify the value to assign to the parameter. For max\_index\_memory and default\_ index\_memory, the value you specify must have the following syntax:

number[K|M|G]

where K stands for kilobytes, M stands for megabytes, and G stands for gigabytes.

For each of the other parameters, specify the name of a preference to use as the default for indexing.

# **Example**

```
begin
  ctx_adm.set_parameter('default_lexer', 'my_lexer');
end;
```
# **CTX\_CLS Package**

This chapter provides reference information for using the CTX\_CLS PL/SQL package. This package enables you to perform document classification.

**See Also:** The *Oracle Text Application Developer's Guide* for more on document classification

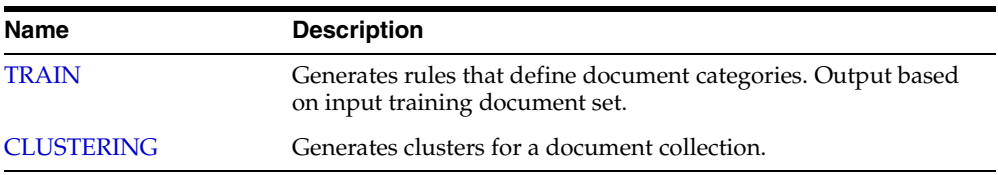

# <span id="page-225-0"></span>**TRAIN**

Use this procedure to generate query rules that select document categories. You must supply a training set consisting of categorized documents. Documents can be in any format supported by Oracle Text and must belong to one or more categories. This procedure generates the queries that define the categories and then writes the results to a table.

You must also have a document table and a category table. The category table must contain at least two categories.

For example, your document and category tables can be defined as:

```
create table trainingdoc(
docid number primary key,
text varchar2(4000));
create table category (
docid trainingdoc(docid),
categoryid number);
```
You can use one of two syntaxes depending on the classification algorithm you need. The query compatible syntax uses the RULE\_CLASSIFIER preference and generates rules as query strings. The support vector machine syntax uses the SVM\_CLASSIFER preference and generates rules in binary format. The SVM\_CLASSIFIER is good for high classification accuracy, but because its rules are generated in binary format, they cannot be examined like the query strings generated with the RULE\_CLASSIFIER. Note that only those document ids that appear in both the document table and the category table will impact RULE\_CLASSIFIER and SVM\_CLASSIFIER learning.

The CTX CLS. TRAIN procedure requires that your document table have an associated context index. For best results, the index should be synchronized before running this procedure. SVM\_CLASSIFIER syntax enables the use of an unpopulated context index, while query-compatible syntax requires that the context index be populated.

**See Also:** The *Oracle Text Application Developer's Guide* for more on document classification.

# **Query Compatible Syntax**

The following syntax generates query-compatible rules and is used with the [RULE\\_](#page-150-0) [CLASSIFIER](#page-150-0) preference. Use this syntax and preference when different categories are separated from others by several key words. An advantage of generating your rules as query strings is that you can easily examine the generated rules. This is different from generating SVM rules, which are in binary format.

```
CTX_CLS.TRAIN(
index_name in varchar2,
docid in varchar2,
cattab in varchar2,
catdocid in varchar2,
catid in varchar2,
restab in varchar2,
rescatid in varchar2,
resquery in varchar2,
resconfid in varchar2,
preference in varchar2 DEFAULT NULL
);
```
#### **index\_name**

Specify the name of the context index associated with your document training set.

#### **docid**

Specify the name of the document id column in the document table. This column must contain unique document ids. This column must a NUMBER.

#### **cattab**

Specify the name of the category table. You must have SELECT privilege on this table.

#### **catdocid**

Specify the name of the document id column in the category table. The document ids in this table must also exist in the document table. This column must a NUMBER.

#### **catid**

Specify the name of the category ID column in the category table. This column must a NUMBER.

#### **restab**

Specify the name of the result table. You must have INSERT privilege on this table.

#### **rescatid**

Specify the name of the category ID column in the result table. This column must a NUMBER.

#### **resquery**

Specify the name of the query column in the result table. This column must be VARACHAR2, CHAR CLOB, NVARCHAR2, or NCHAR.

The queries generated in this column connects terms with AND or NOT operators, such as:

'T1 & T2 ~ T3'

Terms can also be theme tokens and be connected with the ABOUT operator, such as:

'about(T1) & about(T2) ~ about(T3)'

Generated rules also support WITHIN queries on field sections.

## **resconfid**

Specify the name of the confidence column in result table. This column contains the estimated probability from training data that a document is relevant if that document satisfies the query.

## **preference**

Specify the name of the preference. For classifier types and attributes, see ["Classifier](#page-150-1)  [Types"](#page-150-1) in [Chapter 2, "Oracle Text Indexing Elements"](#page-88-0).

## **Syntax for Support Vector Machine Rules**

The following syntax generates support vector machine (SVM) rules with the [SVM\\_](#page-151-0) [CLASSIFIER](#page-151-0) preference. This preference generates rules in binary format. Use this syntax when your application requires high classification accuracy.

#### CTX\_CLS.TRAIN(

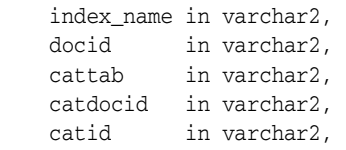

```
 restab in varchar2, 
 preference in varchar2 );
```
# **index\_name**

Specify the name of the text index.

# **docid**

Specify the name of docid column in document table.

## **cattab**

Specify the name of category table.

#### **catdocid**

Specify the name of docid column in category table.

# **catid**

Specify the name of category ID column in category table.

#### **restab**

Specify the name of result table.

The result table has the following format:

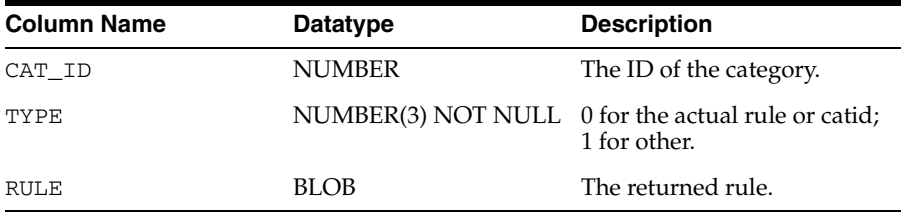

# **preference**

Specify the name of user preference. For classifier types and attributes, see ["Classifier](#page-150-1)  [Types"](#page-150-1) in [Chapter 2, "Oracle Text Indexing Elements"](#page-88-0).

# **Example**

The CTX\_CLS.TRAIN procedure is used in supervised classification. For an extended example, see the *Oracle Text Application Developer's Guide*.

# <span id="page-228-0"></span>**CLUSTERING**

Use this procedure to cluster a collection of documents. A *cluster* is a group of documents similar to each other in content.

A clustering result set is composed of *document assignments* and *cluster descriptions*:

- A document assignment result set shows how relevant each document is to all generated leaf clusters.
- A cluster description result set contains information about what topic a cluster is about. This result set identifies the cluster and contains cluster description text, a suggested cluster label, and a quality score for the cluster.

Cluster output is hierarchical. Only leaf clusters are scored for relevance to documents. Producing more clusters requires more computing time. You indicate the upper limit for generated clusters with the CLUSTER\_NUM attribute of the KMEAN\_CLUSTERING cluster type (see ["Cluster Types" on page 2-65](#page-152-0)).

There are two versions of this procedure: one with a table result set, and one with an in-memory result set.

Clustering is also known as *unsupervised classification*.

**See Also:** For more information about clustering, see "Cluster" [Types"](#page-152-0) in [Chapter 2, "Oracle Text Indexing Elements"](#page-88-0), which contains relevant preferences, as well as the *Oracle Text Application Developer's Guide*.

# **Syntax: Table Result Set**

```
ctx_cls.clustering (
 index_name IN VARCHAR2, 
 docid IN VARCHAR2, 
 doctab_name IN VARCHAR2, 
 clstab_name IN VARCHAR2, 
 pref_name IN VARCHAR2 DEFAULT NULL
);
```
# **index\_name**

Specify the name of the context index on collection table.

#### **docid**

Specify the name of document ID column of the collection table.

#### **doctab\_name**

Specify the name of document assignment table. This procedure creates the table with the following structure:

```
doc_assign(
    docid number,
    clusterid number,
    score number
);
```
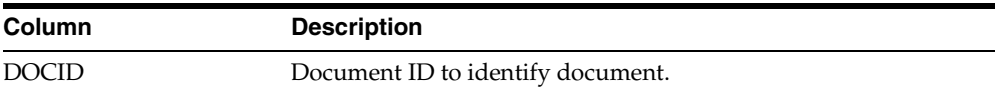

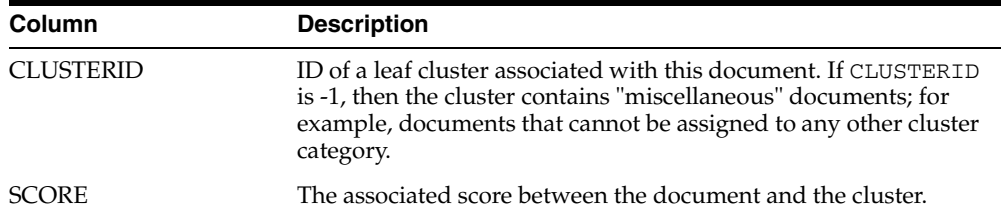

If you require more columns, you can create the table before you call this procedure.

#### **clstab\_name**

Specify the name of the cluster description table. This procedure creates the table with the following structure:

```
cluster_desc(
  clusterid NUMBER,
   descript VARCHAR2(4000),
  label VARCHAR2(200),
  sze NUMBER,
  quality_score NUMBER,
  parent NUMBER
```
);

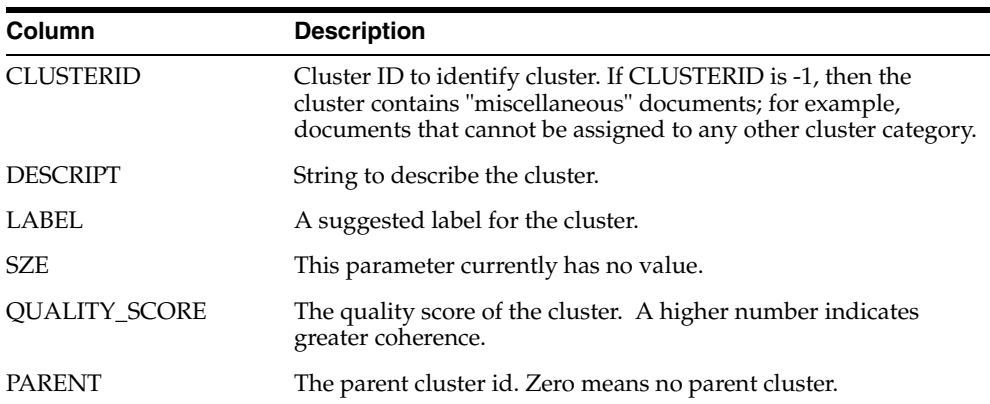

If you require more columns, you can create the table before you call this procedure.

#### **pref\_name**

Specify the name of the preference.

# **Syntax: In-Memory Result Set**

You can put the result set into in-memory structures for better performance. Two in-memory tables are defined in CTX\_CLS package for document assignment and cluster description respectively.

```
CTX_CLS.CLUSTERING(
  index_name IN VARCHAR2, 
 docid IN VARCHAR2,
 dids IN DOCID_TAB,
  doctab_name IN OUT NOCOPY DOC_TAB,
  clstab_name IN OUT NOCOPY CLUSTER_TAB,
  pref_name IN VARCHAR2 DEFAULT NULL 
        );
```
#### **index\_name**

Specify the name of context index on the collection table.

#### **docid**

Specify the document id column of the collection table.

# **dids**

Specify the name of the in-memory docid\_tab.

TYPE docid\_tab IS TABLE OF number INDEX BY BINARY\_INTEGER;

#### **doctab\_name**

Specify name of the document assignment in-memory table. This table is defined as follows:

```
TYPE doc_rec IS RECORD (
   docid NUMBER,
   clusterid NUMBER,
    score NUMBER
\lambda
```
TYPE doc\_tab IS TABLE OF doc\_rec INDEX BY BINARY\_INTEGER;

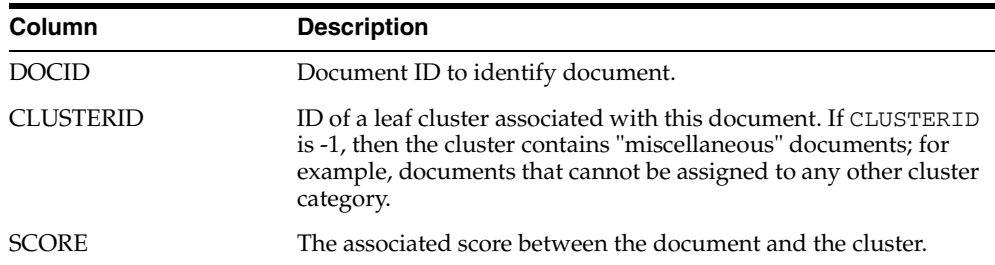

#### **cls\_tab**

Specify the name of cluster description in-memory table

```
TYPE cluster_rec IS RECORD(
     clusterid NUMBER,
     descript VARCHAR2(4000),
     label VARCHAR2(200),
     sze NUMBER,
     quality_score NUMBER,
     parent NUMBER
```
);

TYPE cluster\_tab IS TABLE OF cluster\_rec INDEX BY BINARY\_INTEGER;

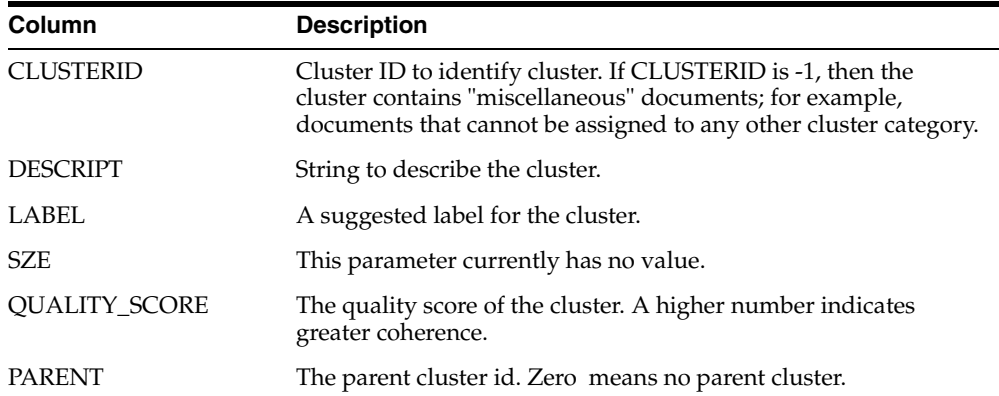

# **pref\_name**

Specify the name of the preference. For cluster types and attributes, see ["Cluster](#page-152-0)  [Types"](#page-152-0) in [Chapter 2, "Oracle Text Indexing Elements"](#page-88-0).

# **Example**

**See Also:** The *Oracle Text Application Developer's Guide* for an example of using clustering.

# **CTX\_DDL Package**

This chapter provides reference information for using the CTX\_DDL PL/SQL package to create and manage the preferences, section groups, and stoplists required for Text indexes.

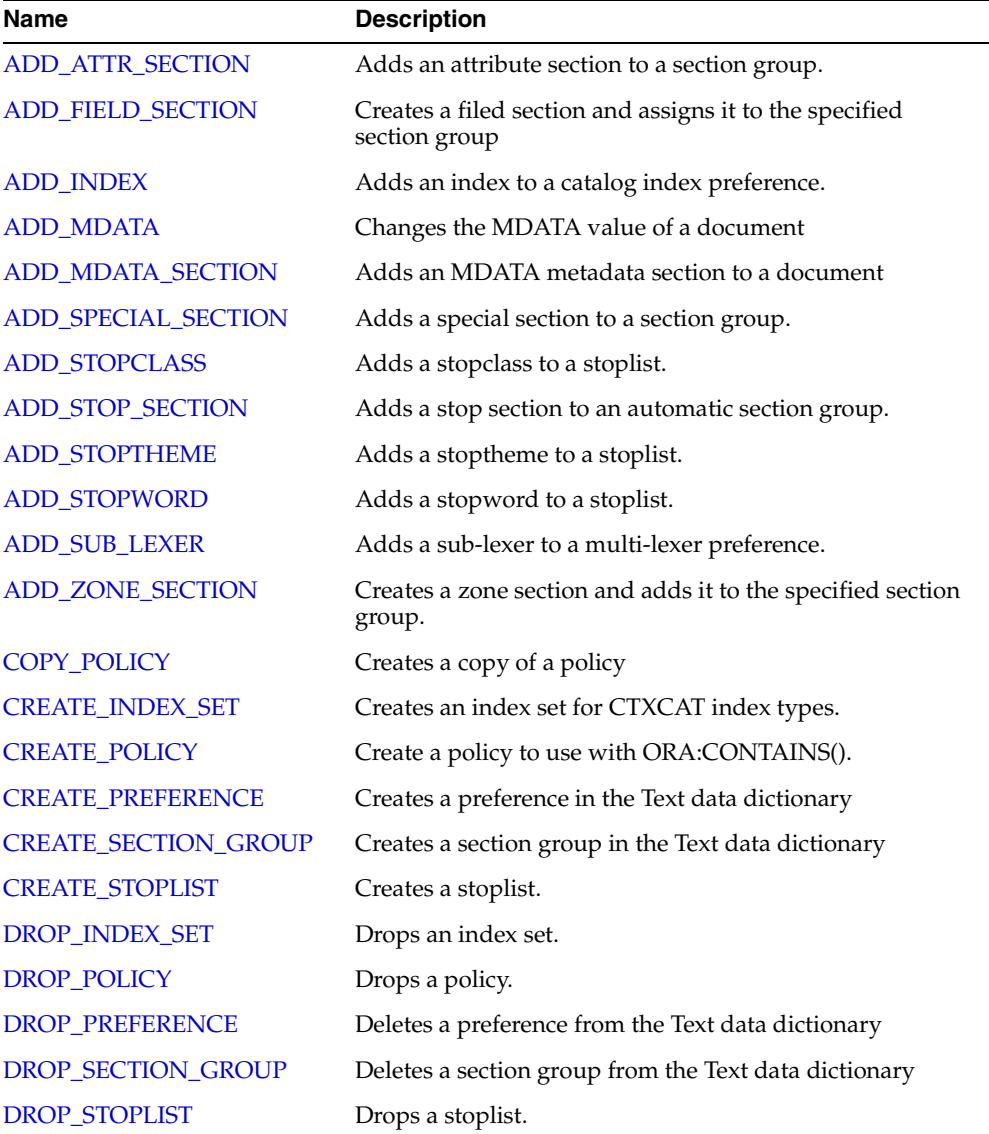

CTX\_DDL contains the following stored procedures and functions:

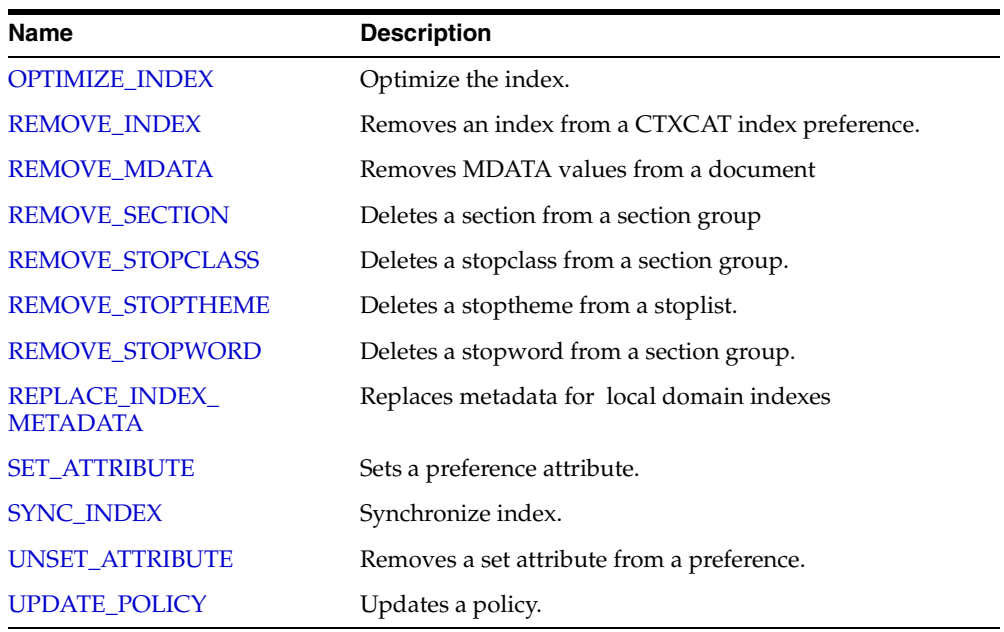

# <span id="page-236-0"></span>**ADD\_ATTR\_SECTION**

Adds an attribute section to an XML section group. This procedure is useful for defining attributes in XML documents as sections. This enables you to search XML attribute text with the WITHIN operator.

**Note:** When you use AUTO\_SECTION\_GROUP, attribute sections are created automatically. Attribute sections created automatically are named in the form tag@attribute.

# **Syntax**

CTX\_DDL.ADD\_ATTR\_SECTION(

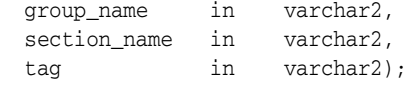

#### **group\_name**

Specify the name of the XML section group. You can add attribute sections only to XML section groups.

#### **section\_name**

Specify the name of the attribute section. This is the name used for WITHIN queries on the attribute text.

The section name you specify cannot contain the colon  $(:)$ , comma  $($ , $)$ , or dot  $($ . $)$ characters. The section name must also be unique within group\_name. Section names are case-insensitive.

Attribute section names can be no more than 64 bytes long.

#### **tag**

Specify the name of the attribute in tag@attr form. This parameter is case-sensitive.

# **Examples**

Consider an XML file that defines the BOOK tag with a TITLE attribute as follows:

```
<BOOK TITLE="Tale of Two Cities"> 
  It was the best of times. 
</BOOK>
```
To define the title attribute as an attribute section, create an XML\_SECTION\_GROUP and define the attribute section as follows:

```
begin
ctx_ddl.create_section_group('myxmlgroup', 'XML_SECTION_GROUP');
ctx_ddl.add_attr_section('myxmlgroup', 'booktitle', 'BOOK@TITLE');
end;
```
When you define the TITLE attribute section as such and index the document set, you can query the XML attribute text as follows:

```
'Cities within booktitle'
```
# <span id="page-237-0"></span>**ADD\_FIELD\_SECTION**

Creates a field section and adds the section to an existing section group. This enables field section searching with the [WITHIN](#page-209-0) operator.

Field sections are delimited by start and end tags. By default, the text within field sections are indexed as a sub-document separate from the rest of the document.

Unlike zone sections, field sections cannot nest or overlap. As such, field sections are best suited for non-repeating, non-overlapping sections such as TITLE and AUTHOR markup in email- or news-type documents.

Because of how field sections are indexed, [WITHIN](#page-209-0) queries on field sections are usually faster than WITHIN queries on zone sections.

# **Syntax**

```
CTX_DDL.ADD_FIELD_SECTION(
```

```
 group_name in varchar2,
  section_name in varchar2,
 tag in varchar2,
 visible in boolean default FALSE
);
```
#### **group\_name**

Specify the name of the section group to which section\_name is added. You can add up to 64 field sections to a single section group. Within the same group, section zone names and section field names cannot be the same.

#### **section\_name**

Specify the name of the section to add to the group\_name. You use this name to identify the section in queries. Avoid using names that contain non-alphanumeric characters such as \_, since these characters must be escaped in queries. Section names are case-insensitive.

Within the same group, zone section names and field section names cannot be the same. The terms *Paragraph* and *Sentence* are reserved for special sections.

Section names need not be unique across tags. You can assign the same section name to more than one tag, making details transparent to searches.

## **tag**

Specify the tag which marks the start of a section. For example, if the tag is <H1>, specify H1. The start tag you specify must be unique within a section group.

If group\_name is an HTML\_SECTION\_GROUP, you can create field sections for the META tag's NAME/CONTENT attribute pairs. To do so, specify tag as meta@namevalue where namevalue is the value of the NAME attribute whose CONTENT attribute is to be indexed as a section. Refer to the example.

Oracle Text knows what the end tags look like from the group\_type parameter you specify when you create the section group.

#### **visible**

Specify TRUE to make the text visible within rest of document.

By default the visible flag is FALSE. This means that Oracle Text indexes the text within field sections as a sub-document separate from the rest of the document. However,

you can set the visible flag to TRUE if you want text within the field section to be indexed as part of the enclosing document.

# **Examples**

# **Visible and Invisible Field Sections**

The following code defines a section group basicgroup of the BASIC\_SECTION\_ GROUP type. It then creates a field section in basicgroup called Author for the <A> tag. It also sets the visible flag to FALSE:

begin

```
ctx_ddl.create_section_group('basicgroup', 'BASIC_SECTION_GROUP');
ctx_ddl.add_field_section('basicgroup', 'Author', 'A', FALSE);
end;
```
Because the Author field section is not visible, to find text within the Author section, you must use the [WITHIN](#page-209-0) operator as follows:

```
'(Martin Luther King) WITHIN Author'
```
A query of *Martin Luther King* without the WITHIN operator does not return instances of this term in field sections. If you want to query text within field sections without specifying WITHIN, you must set the visible flag to TRUE when you create the section as follows:

```
begin
ctx_ddl.add_field_section('basicgroup', 'Author', 'A', TRUE);
end;
```
# **Creating Sections for** <META> **Tags**

When you use the HTML\_SECTION \_GROUP, you can create sections for META tags.

Consider an HTML document that has a META tag as follows:

```
<META NAME="author" CONTENT="ken">
```
To create a field section that indexes the CONTENT attribute for the <META NAME="author"> tag:

```
begin
ctx_ddl.create_section_group('myhtmlgroup', 'HTML_SECTION_GROUP');
ctx_ddl.add_field_section('myhtmlgroup', 'author', 'META@AUTHOR');
end
```
After indexing with section group mygroup, you can query the document as follows:

'ken WITHIN author'

# **Limitations**

# **Nested Sections**

Field sections cannot be nested. For example, if you define a field section to start with <TITLE> and define another field section to start with <FOO>, the two sections *cannot* be nested as follows:

```
<TITLE> dog <FOO> cat </FOO> </TITLE>
```
To work with nested section define them as zone sections.

# **Repeated Sections**

Repeated field sections are allowed, but WITHIN queries treat them as a single section. The following is an example of repeated field section in a document:

<TITLE> cat </TITLE> <TITLE> dog </TITLE>

The query (*dog and cat) within title* returns the document, even though these words occur in different sections.

To have WITHIN queries distinguish repeated sections, define them as zone sections.

# **Related Topics**

[WITHIN](#page-209-0) operator in [Chapter 3, "Oracle Text CONTAINS Query Operators".](#page-162-0) ["Section Group Types"](#page-148-0) in [Chapter 2, "Oracle Text Indexing Elements".](#page-88-0) [CREATE\\_SECTION\\_GROUP](#page-264-0) [ADD\\_ZONE\\_SECTION](#page-255-0) [ADD\\_SPECIAL\\_SECTION](#page-245-0) [REMOVE\\_SECTION](#page-280-0) [DROP\\_SECTION\\_GROUP](#page-272-0)

# <span id="page-240-0"></span>**ADD\_INDEX**

Use this procedure to add a sub-index to a catalog index preference. You create this preference by naming one or more columns in the base table.

Since you create sub-indexes to improve the response time of structured queries, the column you add should be used in the structured\_query clause of the CATSEARCH operator at query-time.

# **Syntax**

CTX\_DDL.ADD\_INDEX(set\_name in varchar2, column\_list varchar2, storage\_clause varchar2);

#### **set\_name**

Specify the name of the index set.

#### **column\_list**

Specify a comma separated list of columns to index. At index time, any column listed here cannot have a NULL value in any row in the base table. If any row is NULL during indexing and error is raised.

You must always ensure that your columns have non-NULL values before and after indexing.

#### **storage\_clause**

Specify a storage clause.

# **Example**

Consider a table called AUCTION with the following schema:

```
create table auction(
item_id number,
title varchar2(100),
category_id number,
price number,
bid_close date);
```
Assume that queries on the table involve a mandatory text query clause and optional structured conditions on category\_id. Results must be sorted based on bid\_close.

You can create a catalog index to support the different types of structured queries a user might enter.

To create the indexes, first create the index set preference then add the required indexes to it:

begin

```
 ctx_ddl.create_index_set('auction_iset');
  ctx_ddl.add_index('auction_iset','bid_close');
  ctx_ddl.add_index('auction_iset','category_id, bid_close');
end;
```
Create the combined catalog index with CREATE INDEX as follows:

create index auction\_titlex on AUCTION(title) indextype is CTXCAT parameters ('index set auction\_iset');

# **Querying**

To query the title column for the word *pokemon*, you can issue regular and mixed queries as follows:

```
select * from AUCTION where CATSEARCH(title, 'pokemon', NULL)> 0;
select * from AUCTION where CATSEARCH(title, 'pokemon', 'category_id=99 order by
bid_close desc')> 0;
```
# **Notes**

VARCHAR2 columns in the column list of a CTXCAT index of an index set cannot exceed 30 bytes.

# <span id="page-242-0"></span>**ADD\_MDATA**

Use this procedure to change the metadata of a document that has been specified as an MDATA section. After this call, MDATA queries involving the named MDATA value will find documents with the given MDATA value.

There are two versions of CTX\_DDL.ADD\_MDATA: one for adding a single metadata value to a single rowid, and one for handing multiple values, multiple rowids, or both.

CTX\_DDL.ADD\_MDATA is transactional; it takes effect immediately in the calling session, can be seen only in the calling session, can be reversed with a ROLLBACK command, and must be committed to take permanent effect.

Use CTX\_DDL[.REMOVE\\_MDATA](#page-279-0) to remove metadata values from already-indexed documents. Only the owner of the index is allowed to call ADD\_MDATA and REMOVE\_ MDATA.

# **Syntax**

This is the syntax for adding a single value to a single rowid:

```
CTX_DDL.ADD_MDATA(
```
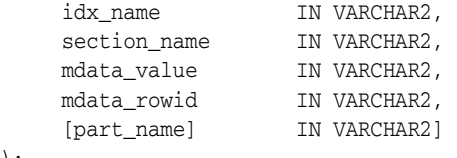

);

#### **idx\_name**

Name of the text index that contains the named *rowid*.

#### **section\_name**

Name of the MDATA section.

#### **mdata\_value**

The metadata value to add to the document.

#### **mdata\_rowid**

The rowid to which to add the metadata value.

#### **[part\_name]**

Name of the index partition, if any. Must be provided for local partitioned indexes and must be NULL for global, non-partitioned indexes.

This is the syntax for handling multiple values, multiple rowids, or both. This version is more efficient for large numbers of new values or rowids.

CTX\_DDL.ADD\_MDATA(

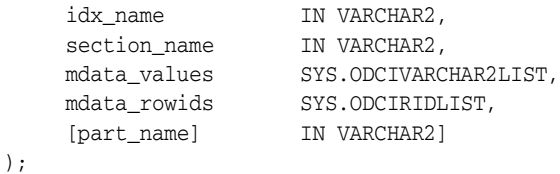

## **idx\_name**

Name of the text index that contains the named *rowids*.

#### **section\_name**

Name of the MDATA section.

### **mdata\_values**

 List of metadata values. If a metadata value contains a comma, the comma must be escaped with a backslash.

#### **mdata\_rowids**

rowids to which to add the metadata values.

#### **[part\_name]**

Name of the index partition, if any. Must be provided for local partitioned indexes and must be NULL for global, non-partitioned indexes.

# **Example**

This example updates a single value:

```
select rowid from mytab where contains(text, 'MDATA(sec, value')>0;
No rows returned
exec ctx_ddl.add_mdata('my_index', 'sec', 'value', 'ABC');
select rowid from mytab where contains(text, 'MDATA(sec, value')>0;
ROWTD
-----
ABC
```
This example updates multiple values:

```
begin
ctx_ddl.add_mdata('my_index', 'sec',
      sys.odcivarchar2list('value1','value2','value3'),
      sys.odciridlist('ABC','DEF'));
end;
```
#### This is equivalent to:

```
begin
ctx_ddl.add_mdata('my_index', 'sec', 'value1', 'ABC');
ctx_ddl.add_mdata('my_index', 'sec', 'value1', 'DEF');
ctx_ddl.add_mdata('my_index', 'sec', 'value2', 'ABC');
ctx_ddl.add_mdata('my_index', 'sec', 'value2', 'DEF');
ctx_ddl.add_mdata('my_index', 'sec', 'value3', 'ABC');
ctx_ddl.add_mdata('my_index', 'sec', 'value3', 'DEF');
end;
```
# **Notes**

If a rowid is not yet indexed, CTX\_DDL.ADD.MDATA completes without error, but an error is logged in CTX\_USER\_INDEX\_ERRORS.

# **Related Topics**

See also ["ADD\\_MDATA\\_SECTION" on page 7-11](#page-244-0); ["REMOVE\\_MDATA" on page 7-46](#page-279-0); ["MDATA" on page 3-23](#page-184-0); as well as the Section Searching chapter of the *Oracle Text Application Developer's Guide*.

# <span id="page-244-0"></span>**ADD\_MDATA\_SECTION**

Use this procedure to add an MDATA section, with an accompanying value, to an existing section group. MDATA sections cannot be added to Null Section groups, Path Section groups, or Auto Section groups.

Section values undergo a simplified normalization:

- Leading and trailing whitespace on the value is removed.
- The value is truncated to 64 bytes.
- The value is converted to upper case.
- The value is indexed as a single value; if the value consists of multiple words, it is not broken up.
- Case is preserved. If the document is dynamically generated, you can implement case-insensitivity by uppercasing MDATA values and making sure to search only in uppercase.

Use CTX\_DDL[.REMOVE\\_SECTION](#page-280-0) to remove sections.

## **Syntax**

```
CTX_DDL.ADD_MDATA_SECTION(
     group_name IN VARCHAR2,
     section_name IN VARCHAR2, 
    tag IN VARCHAR2,
);
```
#### **group\_name**

Name of the section group that will contain the MDATA section.

#### **section\_name**

Name of the MDATA section.

#### **tag**

The value of the MDATA section. For example, if the section is <AUTHOR>, the value could be *Cynthia Kadohata* (author of the novel *The Floating World*). More than one *tag* can be assigned to a given MDATA section.

# **Example**

This example creates an MDATA section called AUTHOR and gives it the value *Gordon Burn* (author of the novel *Alma*).

```
ctx_ddl.create.section.group('htmgroup', 'HTML_SECTION_GROUP');
ctx_ddl.add_mdata_section('htmgroup', 'author', 'Gordon Burn');
```
# **Related Topics**

See also ["ADD\\_MDATA" on page 7-9;](#page-242-0) ["REMOVE\\_MDATA" on page 7-46;](#page-279-0) ["MDATA"](#page-184-0) [on page 3-23;](#page-184-0) ["CREATE\\_SECTION\\_GROUP" on page 7-31,](#page-264-0) as well as the Section Searching chapter of the *Oracle Text Application Developer's Guide*.

# <span id="page-245-0"></span>**ADD\_SPECIAL\_SECTION**

Adds a special section, either SENTENCE or PARAGRAPH, to a section group. This enables searching within sentences or paragraphs in documents with the [WITHIN](#page-209-0) operator.

A special section in a document is a section which is not explicitly tagged like zone and field sections. The start and end of special sections are detected when the index is created. Oracle Text supports two such sections: *paragraph* and *sentence*.

The sentence and paragraph boundaries are determined by the lexer. For example, the lexer recognizes sentence and paragraph section boundaries as follows:

| <b>Special Section</b> | <b>Boundary</b>                                    |
|------------------------|----------------------------------------------------|
| <b>SENTENCE</b>        | WORD/PUNCT/WHITESPACE                              |
|                        | WORD/PUNCT/NEWLINE                                 |
| PARAGRAPH              | WORD/PUNCT/NEWLINE/WHITESPACE (indented paragraph) |
|                        | WORD/PUNCT/NEWLINE/NEWLINE (block paragraph)       |

*Table 7–1 Paragraph and Sentence Section Boundaries*

The punctuation, whitespace, and newline characters are determined by your lexer settings and can be changed.

If the lexer cannot recognize the boundaries, no sentence or paragraph sections are indexed.

# **Syntax**

CTX\_DDL.ADD\_SPECIAL\_SECTION(

 group\_name IN VARCHAR2, section\_name IN VARCHAR2);

#### **group\_name**

Specify the name of the section group.

### **section\_name**

Specify SENTENCE or PARAGRAPH.

### **Example**

The following code enables searching within sentences within HTML documents:

```
begin
ctx_ddl.create_section_group('htmgroup', 'HTML_SECTION_GROUP');
ctx_ddl.add_special_section('htmgroup', 'SENTENCE');
end;
```
You can also add zone sections to the group to enable zone searching in addition to sentence searching. The following example adds the zone section Headline to the section group htmgroup:

```
begin
ctx_ddl.create_section_group('htmgroup', 'HTML_SECTION_GROUP');
ctx_ddl.add_special_section('htmgroup', 'SENTENCE');
ctx_ddl.add_zone_section('htmgroup', 'Headline', 'H1');
```
#### end;

If you are only interested in sentence or paragraph searching within documents and not interested in defining zone or field sections, you can use the NULL\_SECTION\_ GROUP as follows:

```
begin
```

```
ctx_ddl.create_section_group('nullgroup', 'NULL_SECTION_GROUP');
ctx_ddl.add_special_section('nullgroup', 'SENTENCE');
end;
```
# **Related Topics**

[WITHIN](#page-209-0) operator in [Chapter 3, "Oracle Text CONTAINS Query Operators".](#page-162-0) ["Section Group Types"](#page-148-0) in [Chapter 2, "Oracle Text Indexing Elements".](#page-88-0) [CREATE\\_SECTION\\_GROUP](#page-264-0) [ADD\\_ZONE\\_SECTION](#page-255-0) [ADD\\_FIELD\\_SECTION](#page-237-0) [REMOVE\\_SECTION](#page-280-0) [DROP\\_SECTION\\_GROUP](#page-272-0)

# <span id="page-247-0"></span>**ADD\_STOPCLASS**

Adds a stopclass to a stoplist. A stopclass is a class of tokens that is not to be indexed.

# **Syntax**

CTX\_DDL.ADD\_STOPCLASS( stoplist\_name in varchar2, stopclass in varchar2 );

### **stoplist\_name**

Specify the name of the stoplist.

### **stopclass**

Specify the stopclass to be added to stoplist\_name. Currently, only the NUMBERS class is supported. It is not possible to create a custom stopclass.

NUMBERS includes tokens that follow the number pattern: digits, numgroup, and numjoin only. Therefore, *123ABC* is not a number, nor is *A123*. These are labeled as MIXED. *\$123* is not a number (this token is not common in a text index because non-alphanumerics become whitespace by default). In the United States, *123.45* is a number, but *123.456.789* is not; in Europe, where numgroup may be '.', the reverse is true.

The maximum number of stopwords, stopthemes, and stopclasses you can add to a stoplist is 4095.

# **Example**

The following code adds a stopclass of NUMBERS to the stoplist mystop:

```
begin
ctx_ddl.add_stopclass('mystop', 'NUMBERS');
end;
```
# **Related Topics**

[CREATE\\_STOPLIST](#page-267-0) [REMOVE\\_STOPCLASS](#page-281-0) [DROP\\_STOPLIST](#page-273-0)

# <span id="page-248-0"></span>**ADD\_STOP\_SECTION**

Adds a stop section to an automatic section group. Adding a stop section causes the automatic section indexing operation to ignore the specified section in XML documents.

**Note:** Adding a stop section causes no section information to be created in the index. However, the text within a stop section is always searchable.

Adding a stop section is useful when your documents contain many low information tags. Adding stop sections also improves indexing performance with the automatic section group.

The number of stop sections you can add is unlimited.

Stop sections do not have section names and hence are not recorded in the section views.

# **Syntax**

```
CTX_DDL.ADD_STOP_SECTION(
```
 section\_group IN VARCHAR2, tag IN VARCHAR2);

#### **section\_group**

Specify the name of the automatic section group. If you do not specify an automatic section group, this procedure returns an error.

## **tag**

Specify the tag to ignore during indexing. This parameter is case-sensitive. Defining a stop tag as such also stops the tag's attribute sections, if any.

You can qualify the tag with document type in the form (doctype)tag. For example, if you wanted to make the <fluff> tag a stop section only within the mydoc document type, specify (mydoc) fluff for tag.

# **Example**

## **Defining Stop Sections**

The following code adds a stop section identified by the tag  $\leq$  fluff> to the automatic section group myauto:

```
begin
ctx_ddl.add_stop_section('myauto', 'fluff');
end;
```
This code also stops any attribute sections contained within <fluff>. For example, if a document contained:

```
<fluff type="computer">
```
Then the preceding code also stops the attribute section fluff@type.

# **Doctype Sensitive Stop Sections**

The following code creates a stop section for the tag  $<\texttt{fluff}>$  only in documents that have a root element of mydoc:

```
begin
ctx_ddl.add_stop_section('myauto', '(mydoc)fluff');
end;
```
# **Related Topics**

[ALTER INDEX](#page-35-0) in [Chapter 1, "Oracle Text SQL Statements and Operators"](#page-34-0). [CREATE\\_SECTION\\_GROUP](#page-264-0)

# <span id="page-250-0"></span>**ADD\_STOPTHEME**

Adds a single stoptheme to a stoplist. A stoptheme is a theme that is not to be indexed. In English, you query on indexed themes using the [ABOUT](#page-165-0) operator.

**Syntax**

```
CTX_DDL.ADD_STOPTHEME(
  stoplist_name in varchar2,
  stoptheme in varchar2
);
```
# **stoplist\_name**

Specify the name of the stoplist.

#### **stoptheme**

Specify the stoptheme to be added to stoplist\_name. The system normalizes the stoptheme you enter using the knowledge base. If the normalized theme is more than one theme, the system does not process your stoptheme. For this reason, Oracle recommends that you submit single stopthemes.

The maximum number of stopwords, stopthemes, and stopclasses you can add to a stoplist is 4095.

# **Example**

The following example adds the stoptheme banking to the stoplist mystop:

```
begin
ctx_ddl.add_stoptheme('mystop', 'banking');
end;
```
# **Related Topics**

[CREATE\\_STOPLIST](#page-267-0) [REMOVE\\_STOPTHEME](#page-282-0) [DROP\\_STOPLIST](#page-273-0) [ABOUT](#page-165-0) operator in [Chapter 3, "Oracle Text CONTAINS Query Operators".](#page-162-0)

# <span id="page-251-0"></span>**ADD\_STOPWORD**

Use this procedure to add a single stopword to a stoplist.

To create a list of stopwords, you must call this procedure once for each word.

# **Syntax**

```
CTX_DDL.ADD_STOPWORD(
stoplist_name in varchar2,
stopword in varchar2,
language in varchar2 default NULL
);
```
#### **stoplist\_name**

Specify the name of the stoplist.

### **stopword**

Specify the stopword to be added.

Language-specific stopwords must be unique across the other stopwords specific to the language. For example, it is valid to have a German *die* and an English *die* in the same stoplist.

The maximum number of stopwords, stopthemes, and stopclasses you can add to a stoplist is 4095.

#### **language**

Specify the language of stopword when the stoplist you specify with stoplist\_ name is of type MULTI\_STOPLIST. You must specify the Globalization Support name or abbreviation of an Oracle Text-supported language.

To make a stopword active in multiple languages, specify ALL for this parameter. For example, defining ALL stopwords is useful when you have international documents that contain English fragments that need to be stopped in any language.

An ALL stopword is active in all languages. If you use the multi-lexer, the language-specific lexing of the stopword occurs, just as if it had been added multiple times in multiple specific languages.

Otherwise, specify NULL.

# **Example**

### **Single Language Stoplist**

The following example adds the stopwords *because, notwithstanding, nonetheless,* and *therefore* to the stoplist mystop:

```
begin
ctx_ddl.add_stopword('mystop', 'because');
ctx_ddl.add_stopword('mystop', 'notwithstanding');
ctx_ddl.add_stopword('mystop', 'nonetheless');
ctx_ddl.add_stopword('mystop', 'therefore');
end;
```
## **Multi-Language Stoplist**

The following example adds the German word *die* to a multi-language stoplist:
```
begin
ctx_ddl.add_stopword('mystop', 'Die','german');
end;
```
**Note:** You can add stopwords after you create the index with ALTER INDEX.

# **Adding An ALL Stopword**

The following adds the word *the* as an ALL stopword to the multi-language stoplist *globallist*:

```
begin
ctx_ddl.add_stopword('globallist','the','ALL');
end;
```
# **Related Topics**

[CREATE\\_STOPLIST](#page-267-0) [REMOVE\\_STOPWORD](#page-283-0) [DROP\\_STOPLIST](#page-273-0) [ALTER INDEX](#page-35-0) in [Chapter 1, "Oracle Text SQL Statements and Operators"](#page-34-0). [Appendix E, "Oracle Text Supplied Stoplists"](#page-482-0)

# **ADD\_SUB\_LEXER**

Add a sub-lexer to a multi-lexer preference. A sub-lexer identifies a language in a multi-lexer (multi-language) preference. Use a multi-lexer preference when you want to index more than one language.

# **Restrictions**

The following restrictions apply to using CTX\_DDL.ADD\_SUB\_LEXER:

- The invoking user must be the owner of the multi-lexer or CTXSYS.
- The lexer\_name parameter must name a preference which is a multi-lexer lexer.
- A lexer for default must be defined before the multi-lexer can be used in an index.
- The sub-lexer preference owner must be the same as multi-lexer preference owner.
- The sub-lexer preference must not be a multi-lexer lexer.
- A sub-lexer preference cannot be dropped while it is being used in a multi-lexer preference.
- CTX\_DDL.ADD\_SUB\_LEXER records only a reference. The sub-lexer values are copied at create index time to index value storage.

### **Syntax**

CTX\_DDL.ADD\_SUB\_LEXER(

```
 lexer_name in varchar2,
 language in varchar2,
 sub_lexer in varchar2,
 alt_value in varchar2 default null
```
#### );

#### **lexer\_name**

Specify the name of the multi-lexer preference.

#### **language**

Specify the Globalization Support language name or abbreviation of the sub-lexer. For example, you can specify ENGLISH or EN for English.

The sub-lexer you specify with sub\_lexer is used when the language column has a value case-insensitive equal to the Globalization Support name of abbreviation of language.

Specify DEFAULT to assign a default sub-lexer to use when the value of the language column in the base table is null, invalid, or unmapped to a sub-lexer. The DEFAULT lexer is also used to parse stopwords.

If a sub-lexer definition for language already exists, then it is replaced by this call.

#### **sub\_lexer**

Specify the name of the sub-lexer to use for this language.

#### **alt\_value**

Optionally specify an alternate value for language.

If you specify DEFAULT for language, you cannot specify an alt\_value.

The alt\_value is limited to 30 bytes and cannot be an Globalization Support language name, abbreviation, or DEFAULT.

### **Example**

This example shows how to create a multi-language text table and how to set up the multi-lexer to index the table.

Create the multi-language table with a primary key, a text column, and a language column as follows:

```
create table globaldoc (
    doc_id number primary key,
    lang varchar2(3),
    text clob
);
```
Assume that the table holds mostly English documents, with the occasional German or Japanese document. To handle the three languages, you must create three sub-lexers, one for English, one for German, and one for Japanese:

```
ctx_ddl.create_preference('english_lexer','basic_lexer');
ctx_ddl.set_attribute('english_lexer','index_themes','yes');
ctx_ddl.set_attribtue('english_lexer','theme_language','english');
```

```
ctx_ddl.create_preference('german_lexer','basic_lexer');
ctx_ddl.set_attribute('german_lexer','composite','german');
ctx_ddl.set_attribute('german_lexer','mixed_case','yes');
ctx_ddl.set_attribute('german_lexer','alternate_spelling','german');
```

```
ctx_ddl.create_preference('japanese_lexer','japanese_vgram_lexer');
```
Create the multi-lexer preference:

ctx\_ddl.create\_preference('global\_lexer', 'multi\_lexer');

Since the stored documents are mostly English, make the English lexer the default:

ctx\_ddl.add\_sub\_lexer('global\_lexer','default','english\_lexer');

Add the German and Japanese lexers in their respective languages. Also assume that the language column is expressed in ISO 639-2, so we add those as alternate values.

ctx\_ddl.add\_sub\_lexer('global\_lexer','german','german\_lexer','ger'); ctx\_ddl.add\_sub\_lexer('global\_lexer','japanese','japanese\_lexer','jpn');

Create the index globalx, specifying the multi-lexer preference and the language column in the parameters string as follows:

create index globalx on globaldoc(text) indextype is ctxsys.context parameters ('lexer global\_lexer language column lang');

# <span id="page-255-0"></span>**ADD\_ZONE\_SECTION**

Creates a zone section and adds the section to an existing section group. This enables zone section searching with the [WITHIN](#page-209-0) operator.

Zone sections are sections delimited by start and end tags. The  $\langle B \rangle$  and  $\langle B \rangle$  tags in HTML, for instance, marks a range of words which are to be rendered in boldface.

Zone sections can be nested within one another, can overlap, and can occur more than once in a document.

### **Syntax**

CTX\_DDL.ADD\_ZONE\_SECTION(

```
 group_name in varchar2,
  section_name in varchar2,
  tag in varchar2
);
```
#### **group\_name**

Specify the name of the section group to which section\_name is added.

#### **section\_name**

Specify the name of the section to add to the group\_name. You use this name to identify the section in WITHIN queries. Avoid using names that contain non-alphanumeric characters such as \_, since most of these characters are special must be escaped in queries. Section names are case-insensitive.

Within the same group, zone section names and field section names cannot be the same. The terms *Paragraph* and *Sentence* are reserved for special sections.

Section names need not be unique across tags. You can assign the same section name to more than one tag, making details transparent to searches.

#### **tag**

Specify the pattern which marks the start of a section. For example, if <H1> is the HTML tag, specify H1 for tag. The start tag you specify must be unique within a section group.

Oracle Text knows what the end tags look like from the group\_type parameter you specify when you create the section group.

If group\_name is an HTML\_SECTION\_GROUP, you can create zone sections for the META tag's NAME/CONTENT attribute pairs. To do so, specify tag as meta@namevalue where namevalue is the value of the NAME attribute whose CONTENT attributes are to be indexed as a section. Refer to the example.

If group\_name is an XML\_SECTION\_GROUP, you can optionally qualify tag with a document type (root element) in the form (doctype)tag. Doing so makes section\_name sensitive to the XML document type declaration. Refer to the example.

### **Examples**

#### **Creating HTML Sections**

The following code defines a section group called htmgroup of type HTML\_SECTION\_ GROUP. It then creates a zone section in htmgroup called headline identified by the  $\langle$ H1 $>$  tag:

```
begin
ctx_ddl.create_section_group('htmgroup', 'HTML_SECTION_GROUP');
ctx_ddl.add_zone_section('htmgroup', 'heading', 'H1');
end;
```
After indexing with section group htmgroup, you can query within the heading section by issuing a query as follows:

'Oracle WITHIN heading'

#### **Creating Sections for** <META NAME> **Tags**

You can create zone sections for HTML META tags when you use the HTML\_ SECTION\_GROUP.

Consider an HTML document that has a META tag as follows:

<META NAME="author" CONTENT="ken">

To create a zone section that indexes all CONTENT attributes for the META tag whose NAME value is author:

```
begin
ctx_ddl.create_section_group('htmgroup', 'HTML_SECTION_GROUP');
ctx_ddl.add_zone_section('htmgroup', 'author', 'meta@author');
end
```
After indexing with section group htmgroup, you can query the document as follows:

'ken WITHIN author'

#### **Creating Document Type Sensitive Sections (XML Documents Only)**

You have an XML document set that contains the <br/>book> tag declared for different document types (DTDs). You want to create a distinct book section for each document type.

Assume that myDTDname is declared as an XML document type as follows:

```
<!DOCTYPE myDTDname>
<myDTDname>
  ...
```
(Note: the DOCTYPE must match the top-level tag.)

Within myDTD name, the element  $\langle \text{book} \rangle$  is declared. For this tag, you can create a section named mybooksec that is sensitive to the tag's document type as follows:

```
begin
ctx_ddl.create_section_group('myxmlgroup', 'XML_SECTION_GROUP');
ctx_ddl.add_zone_section('myxmlgroup', 'mybooksec', '(myDTDname)book');
end;
```
# **Notes**

#### **Repeated Sections**

Zone sections can repeat. Each occurrence is treated as a separate section. For example, if <H1> denotes a heading section, they can repeat in the same documents as follows:

<H1> The Brown Fox </H1>

<H1> The Gray Wolf </H1>

Assuming that these zone sections are named Heading, the query *Brown WITHIN Heading* returns this document. However, a query of *(Brown and Gray) WITHIN Heading* does not.

### **Overlapping Sections**

Zone sections can overlap each other. For example, if <B> and <I> denote two different zone sections, they can overlap in document as follows:

plain <B> bold <I> bold and italic </B> only italic </I> plain

#### **Nested Sections**

Zone sections can nest, including themselves as follows:

<TD> <TABLE><TD>nested cell</TD></TABLE></TD>

Using the WITHIN operator, you can write queries to search for text in sections within sections. For example, assume the BOOK1, BOOK2, and AUTHOR zone sections occur as follows in documents doc1 and doc2:

doc1:

<br />book1> <author>Scott Tiger</author> This is a cool book to read.</book1>

#### doc2:

<book2> <author>Scott Tiger</author> This is a great book to read.</book2>

#### Consider the nested query:

'(Scott within author) within book1'

This query returns only doc1.

### **Related Topics**

[WITHIN](#page-209-0) operator in [Chapter 3, "Oracle Text CONTAINS Query Operators".](#page-162-0) ["Section Group Types"](#page-148-0) in [Chapter 2, "Oracle Text Indexing Elements".](#page-88-0) [CREATE\\_SECTION\\_GROUP](#page-264-0) [ADD\\_FIELD\\_SECTION](#page-237-0) [ADD\\_SPECIAL\\_SECTION](#page-245-0) [REMOVE\\_SECTION](#page-280-0) [DROP\\_SECTION\\_GROUP](#page-272-0)

# **COPY\_POLICY**

Creates a new policy from an existing policy or index.

# **Syntax**

```
ctx_ddl.copy_policy(
 source_policy VARCHAR2,
 policy_name VARCHAR2
   );
```
### **source\_policy**

The name of the policy or index being copied.

#### **policy\_name**

The name of the new policy copy.

The preference values are copied from the source\_policy. Both the source policy or index and the new policy must be owned by the same database user.

# <span id="page-259-0"></span>**CREATE\_INDEX\_SET**

Creates an index set for CTXCAT index types. You name this index set in the parameter clause of CREATE INDEX when you create a CTXCAT index.

# **Syntax**

CTX\_DDL.CREATE\_INDEX\_SET(set\_name in varchar2);

#### **set\_name**

Specify the name of the index set. You name this index set in the parameter clause of CREATE INDEX when you create a CTXCAT index.

# <span id="page-260-0"></span>**CREATE\_POLICY**

Creates a policy to use with the CTX\_DOC.POLICY\_\* procedures and the ORA:CONTAINS function. ORA:CONTAINS is a function you use within an XPATH query expression with existsNode().

**See Also:** *Oracle XML DB Developer's Guide*

#### **Syntax**

CTX\_DDL.CREATE\_POLICY(

 policy\_name IN VARCHAR2 DEFAULT NULL, filter IN VARCHAR2 DEFAULT NULL, section\_group IN VARCHAR2 DEFAULT NULL, lexer IN VARCHAR2 DEFAULT NULL, stoplist IN VARCHAR2 DEFAULT NULL, wordlist IN VARCHAR2 DEFAULT NULL);

### **policy\_name**

Specify the name for the new policy. Policy names and Text indexes share the same namespace.

#### **filter**

Specify the filter preference to use.

#### **section\_group**

Specify the section group to use. You can specify only NULL\_SECTION\_GROUP. Only special (sentence and paragraph) sections are supported.

#### **lexer**

Specify the lexer preference to use. Your INDEX\_THEMES attribute must be disabled.

#### **stoplist**

Specify the stoplist to use.

#### **wordlist**

Specify the wordlist to use.

# **Example**

Create mylex lexer preference named mylex.

```
begin
```

```
 ctx_ddl.create_preference('mylex', 'BASIC_LEXER'); 
    ctx_ddl.set_attribute('mylex', 'printjoins', '_-'); 
   ctx_ddl.set_attribute ( 'mylex', 'index_themes', 'NO'); 
    ctx_ddl.set_attribute ( 'mylex', 'index_text', 'YES'); 
end;
```
Create a stoplist preference named mystop.

```
begin 
  ctx_ddl.create_stoplist('mystop', 'BASIC_STOPLIST'); 
  ctx_ddl.add_stopword('mystop', 'because');
  ctx_ddl.add_stopword('mystop', 'nonetheless');
   ctx_ddl.add_stopword('mystop', 'therefore');
end;
```
Create a wordlist preference named 'mywordlist'.

```
begin 
  ctx_ddl.create_preference('mywordlist', 'BASIC_WORDLIST');
 ctx_ddl.set_attribute('mywordlist','FUZZY_MATCH','ENGLISH'); 
 ctx_ddl.set_attribute('mywordlist','FUZZY_SCORE','0'); 
  ctx_ddl.set_attribute('mywordlist','FUZZY_NUMRESULTS','5000'); 
  ctx_ddl.set_attribute('mywordlist','SUBSTRING_INDEX','TRUE'); 
  ctx_ddl.set_attribute('mywordlist','STEMMER','ENGLISH'); 
end;
```

```
exec ctx_ddl.create_policy('my_policy', NULL, NULL, 'mylex', 'mystop', 
'mywordlist');
```
or

```
exec ctx_ddl.create_policy(policy_name => 'my_policy', 
                            lexer => 'mylex',
                            stoplist => 'mystop',
                            wordlist => 'mywordlist');
```
Then you can issue the following existsNode() query with your own defined policy:

```
select id from xmltab 
  where existsNode(doc, '/book/chapter[ ora:contains(summary,"dog or cat", 
   "my_policy") >0 ]', 'xmlns:ora="http://xmlns.oracle.com/xdb" ')=1;
```
You can update your policy by doing:

```
exec ctx_ddl.update_policy(policy_name => 'my_policy', lexer => 'my_new_lex');
```
You can drop your policy by doing:

```
exec ctx_ddl.drop_policy(policy_name => 'my_policy');
```
# <span id="page-262-0"></span>**CREATE\_PREFERENCE**

Creates a preference in the Text data dictionary. You specify preferences in the parameter string of [CREATE INDEX](#page-66-0) or [ALTER INDEX.](#page-35-0)

# **Syntax**

CTX\_DDL.CREATE\_PREFERENCE(preference\_name in varchar2, object\_name in varchar2);

#### **preference\_name**

Specify the name of the preference to be created.

#### **object\_name**

Specify the name of the preference type.

**See Also:** For a complete list of preference types and their associated attributes, see [Chapter 2, "Oracle Text Indexing](#page-88-0)  [Elements"](#page-88-0).

# **Examples**

#### **Creating Text-only Index**

The following example creates a lexer preference that specifies a text-only index. It does so by creating a BASIC\_LEXER preference called my\_lexer with CTX\_ DDL.CREATE\_PREFERENCE. It then calls CTX\_DDL[.SET\\_ATTRIBUTE](#page-285-0) twice, first specifying YES for the INDEX\_TEXT attribute, then specifying NO for the INDEX\_ THEMES attribute.

```
begin
ctx_ddl.create_preference('my_lexer', 'BASIC_LEXER');
ctx_ddl.set_attribute('my_lexer', 'INDEX_TEXT', 'YES');
ctx_ddl.set_attribute('my_lexer', 'INDEX_THEMES', 'NO');
end;
```
# **Specifying File Data Storage**

The following example creates a data storage preference called mypref that tells the system that the files to be indexed are stored in the operating system. The example then uses CTX\_DDL.[SET\\_ATTRIBUTE](#page-285-0) to set the PATH attribute of to the directory /docs.

```
begin
ctx_ddl.create_preference('mypref', 'FILE_DATASTORE');
ctx_ddl.set_attribute('mypref', 'PATH', '/docs'); 
end;
```
**See Also:** For more information about data storage, see ["Datastore Types"](#page-90-0) in [Chapter 2, "Oracle Text Indexing Elements".](#page-88-0)

#### **Creating Master/Detail Relationship**

You can use CTX\_DDL[.CREATE\\_PREFERENCE](#page-262-0) to create a preference with DETAIL\_ DATASTORE. You use CTX\_DDL[.SET\\_ATTRIBUTE](#page-285-0) to set the attributes for this preference. The following example shows how this is done:

begin

```
ctx_ddl.create_preference('my_detail_pref', 'DETAIL_DATASTORE');
ctx_ddl.set_attribute('my_detail_pref', 'binary', 'true');
ctx_ddl.set_attribute('my_detail_pref', 'detail_table', 'my_detail');
ctx_ddl.set_attribute('my_detail_pref', 'detail_key', 'article_id');
ctx_ddl.set_attribute('my_detail_pref', 'detail_lineno', 'seq');
ctx ddl.set attribute('my detail pref', 'detail text', 'text');
end;
```
**See Also:** For more information about master/detail, see ["DETAIL\\_DATASTORE"](#page-93-0) in [Chapter 2, "Oracle Text Indexing](#page-88-0)  [Elements"](#page-88-0).

### **Specifying Storage Attributes**

The following examples specify that the index tables are to be created in the foo tablespace with an initial extent of 1K:

```
begin
ctx_ddl.create_preference('mystore', 'BASIC_STORAGE');
ctx_ddl.set_attribute('mystore', 'I_TABLE_CLAUSE',
                         'tablespace foo storage (initial 1K)'); 
ctx_ddl.set_attribute('mystore', 'K_TABLE_CLAUSE',
                          'tablespace foo storage (initial 1K)'); 
ctx_ddl.set_attribute('mystore', 'R_TABLE_CLAUSE',
                          'tablespace foo storage (initial 1K)'); 
ctx_ddl.set_attribute('mystore', 'N_TABLE_CLAUSE',
                         'tablespace foo storage (initial 1K)'); 
ctx_ddl.set_attribute('mystore', 'I_INDEX_CLAUSE',
                         'tablespace foo storage (initial 1K)'); 
end \cdot
```
**See Also:** ["Storage Types"](#page-146-0) in [Chapter 2, "Oracle Text Indexing](#page-88-0)  [Elements"](#page-88-0).

#### **Creating Preferences with No Attributes**

When you create preferences with types that have no attributes, you need only create the preference, as in the following example which sets the filter to the NULL\_FILTER:

```
begin
ctx_ddl.create_preference('my_null_filter', 'NULL_FILTER');
end;
```
# **Related Topics**

SET ATTRIBUTE [DROP\\_PREFERENCE](#page-271-0) [CREATE INDEX](#page-66-0) in [Chapter 1, "Oracle Text SQL Statements and Operators"](#page-34-0). [ALTER INDEX](#page-35-0) in [Chapter 1, "Oracle Text SQL Statements and Operators"](#page-34-0). [Chapter 2, "Oracle Text Indexing Elements"](#page-88-0)

# <span id="page-264-0"></span>**CREATE\_SECTION\_GROUP**

Creates a section group for defining sections in a text column.

When you create a section group, you can add to it zone, field, or special sections with [ADD\\_ZONE\\_SECTION](#page-255-0), [ADD\\_FIELD\\_SECTION](#page-237-0), [ADD\\_MDATA\\_SECTION](#page-244-0), or [ADD\\_](#page-245-0) [SPECIAL\\_SECTION.](#page-245-0)

When you index, you name the section group in the parameter string of [CREATE](#page-66-0)  [INDEX](#page-66-0) or [ALTER INDEX](#page-35-0).

After indexing, you can query within your defined sections with the [WITHIN](#page-209-0) operator.

# **Syntax**

CTX\_DDL.CREATE\_SECTION\_GROUP(

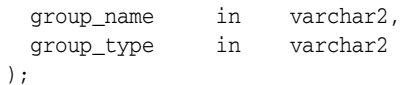

#### **group\_name**

Specify the section group name to create as [user.]section\_group\_name. This parameter must be unique within an owner.

#### **group\_type**

Specify section group type. The group\_type parameter can be one of:

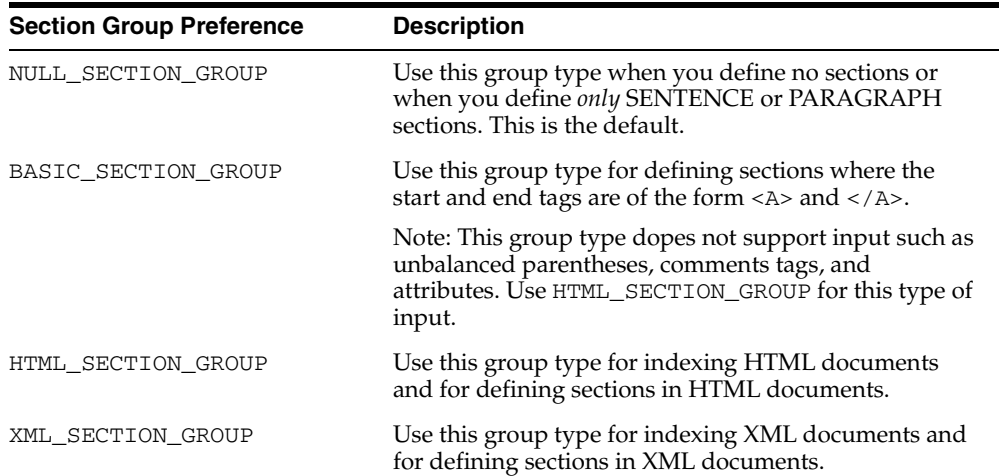

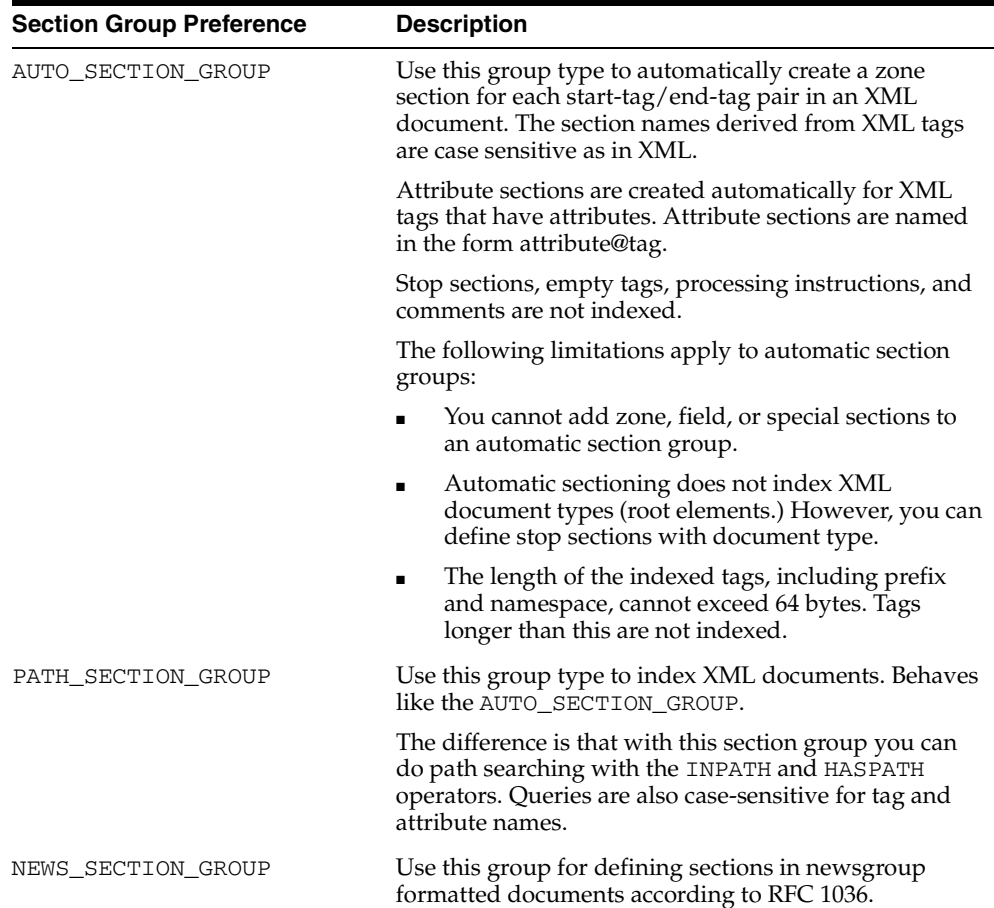

### **Example**

The following command creates a section group called htmgroup with the HTML group type.

```
begin
ctx_ddl.create_section_group('htmgroup', 'HTML_SECTION_GROUP');
end;
```
The following command creates a section group called auto with the AUTO\_ SECTION\_GROUP group type to be used to automatically index tags in XML documents.

```
begin
ctx_ddl.create_section_group('auto', 'AUTO_SECTION_GROUP');
end;
```
### **Related Topics**

[WITHIN](#page-209-0) operator in [Chapter 3, "Oracle Text CONTAINS Query Operators".](#page-162-0) ["Section Group Types"](#page-148-0) in [Chapter 2, "Oracle Text Indexing Elements".](#page-88-0) [ADD\\_ZONE\\_SECTION](#page-255-0) [ADD\\_FIELD\\_SECTION](#page-237-0) [ADD\\_MDATA\\_SECTION](#page-244-0)

[ADD\\_SPECIAL\\_SECTION](#page-245-0) [REMOVE\\_SECTION](#page-280-0) [DROP\\_SECTION\\_GROUP](#page-272-0)

# <span id="page-267-0"></span>**CREATE\_STOPLIST**

Use this procedure to create a new, empty stoplist. Stoplists can contain words or themes that are not to be indexed.

You can also create multi-language stoplists to hold language-specific stopwords. A multi-language stoplist is useful when you index a table that contains documents in different languages, such as English, German, and Japanese. When you do so, you text table must contain a language column.

You can add either stopwords, stopclasses, or stopthemes to a stoplist using [ADD\\_](#page-251-0) [STOPWORD](#page-251-0), [ADD\\_STOPCLASS](#page-247-0), or [ADD\\_STOPTHEME](#page-250-0).

You can specify a stoplist in the parameter string of [CREATE INDEX](#page-66-0) or [ALTER](#page-35-0)  [INDEX](#page-35-0) to override the default stoplist [CTXSYS.DEFAULT\\_STOPLIST](#page-157-0).

#### **Syntax**

CTX\_DDL.CREATE\_STOPLIST( stoplist\_name IN VARCHAR2, stoplist\_type IN VARCHAR2 DEFAULT 'BASIC\_STOPLIST');

#### **stoplist\_name**

Specify the name of the stoplist to be created.

#### **stoplist\_type**

Specify BASIC\_STOPLIST to create a stoplist for a single language. This is the default.

Specify MULTI\_STOPLIST to create a stoplist with language-specific stopwords.

At indexing time, the language column of each document is examined, and only the stopwords for that language are eliminated. At query time, the session language setting determines the active stopwords, like it determines the active lexer when using the multi-lexer.

**Note:** When indexing a multi-language table with a multi-language stoplist, your table must have a language column.

### **Example**

#### **Single Language Stoplist**

The following code creates a stoplist called mystop:

```
begin
ctx_ddl.create_stoplist('mystop', 'BASIC_STOPLIST');
end;
```
#### **Multi-Language Stoplist**

The following code creates a multi-language stoplist called multistop and then adds tow language-specific stopwords:

```
begin
ctx_ddl.create_stoplist('multistop', 'MULTI_STOPLIST');
ctx_ddl.add_stopword('mystop', 'Die','german');
ctx_ddl.add_stopword('mystop', 'Or','english');
end;
```
# **Related Topics**

[ADD\\_STOPWORD](#page-251-0) [ADD\\_STOPCLASS](#page-247-0) [ADD\\_STOPTHEME](#page-250-0) [DROP\\_STOPLIST](#page-273-0) [CREATE INDEX](#page-66-0) in [Chapter 1, "Oracle Text SQL Statements and Operators"](#page-34-0). [ALTER INDEX](#page-35-0) in [Chapter 1, "Oracle Text SQL Statements and Operators"](#page-34-0). [Appendix E, "Oracle Text Supplied Stoplists"](#page-482-0)

# **DROP\_INDEX\_SET**

Drops a CTXCAT index set created with CTX\_DDL[.CREATE\\_INDEX\\_SET.](#page-259-0)

# **Syntax**

CTX\_DDL.DROP\_INDEX\_SET(set\_name in varchar2);

### **set\_name**

Specify the name of the index set to drop.

Dropping an index set drops all of the sub-indexes it contains.

# **DROP\_POLICY**

Drops a policy created with CTX\_DDL[.CREATE\\_POLICY.](#page-260-0)

**Syntax**

CTX\_DDL.DROP\_POLICY(policy\_name IN VARCHAR2);

**policy\_name** Specify the name of the policy to drop.

# <span id="page-271-0"></span>**DROP\_PREFERENCE**

The DROP\_PREFERENCE procedure deletes the specified preference from the Text data dictionary. Dropping a preference does not affect indexes that have already been created using that preference.

### **Syntax**

CTX\_DDL.DROP\_PREFERENCE(preference\_name IN VARCHAR2);

#### **preference\_name**

Specify the name of the preference to be dropped.

# **Example**

The following code drops the preference my\_lexer.

```
begin
ctx_ddl.drop_preference('my_lexer');
end;
```
# **Related Topics**

See also CTX\_DDL[.CREATE\\_PREFERENCE](#page-262-0).

# <span id="page-272-0"></span>**DROP\_SECTION\_GROUP**

The DROP\_SECTION\_GROUP procedure deletes the specified section group, as well as all the sections in the group, from the Text data dictionary.

# **Syntax**

CTX\_DDL.DROP\_SECTION\_GROUP(group\_name IN VARCHAR2);

#### **group\_name**

Specify the name of the section group to delete.

# **Examples**

The following code drops the section group htmgroup and all its sections:

```
begin
ctx_ddl.drop_section_group('htmgroup');
end;
```
# **Related Topics**

See also CTX\_DDL[.CREATE\\_SECTION\\_GROUP.](#page-264-0)

# <span id="page-273-0"></span>**DROP\_STOPLIST**

Drops a stoplist from the Text data dictionary. When you drop a stoplist, you must re-create or rebuild the index for the change to take effect.

# **Syntax**

CTX\_DDL.DROP\_STOPLIST(stoplist\_name in varchar2);

**stoplist\_name** Specify the name of the stoplist.

# **Example**

The following code drops the stoplist mystop:

```
begin
ctx_ddl.drop_stoplist('mystop');
end;
```
# **Related Topics**

See also CTX\_DDL[.CREATE\\_STOPLIST](#page-267-0).

# **OPTIMIZE\_INDEX**

Use this procedure to optimize the index. You optimize your index after you synchronize it. Optimizing an index removes old data and minimizes index fragmentation, which can improve query response time. Querying and DML may proceed while optimization takes place.

You can optimize in fast, full, rebuild, token, or token-type mode.

- Fast mode compacts data but does not remove rows.
- Full mode compacts data and removes rows.
- Optimize in rebuild mode rebuilds the  $\sharp$ I table (the inverted list table) in its entirety. Rebuilding an index is often significantly faster than performing a full optimization, and is more likely to result in smaller indexes, especially if the index is heavily fragmented.

Rebuild optimization creates a more compact copy of the  $$I$  table, and then switches the original  $\sharp$  able and the copy. The rebuild operation will therefore require enough space to store the copy as well as the original. (If redo logging is enabled, then additional space is required in the redo log as well.) At the end of the rebuild operation, the original \$I table is dropped, and the space can be reused.

- In token mode, you specify a specific token to be optimized (for example, all rows with documents containing the word *elections*). You can use this mode to optimize index tokens that are frequently searched, without spending time on optimizing tokens that are rarely referenced. An optimized token can improve query response time (but only for queries on that token).
- Token-type optimization is similar to token mode, except that the optimization is performed on field sections or MDATA sections (for example, sections with an <A> tag). This is useful in keeping critical field or MDATA sections optimal.

A common strategy for optimizing indexes is to perform regular token optimizations on frequently referenced terms, and to perform rebuild optimizations less frequently. (Use CTX\_REPORT[.QUERY\\_LOG\\_SUMMARY](#page-371-0) to find out which queries are made most frequently.) You can perform full, fast, or token-type optimizations instead of token optimizations.

Some users choose to perform frequent time-limited full optimizations along with occasional rebuild optimizations.

> **Note:** Optimizing an index can result in better response time only if you insert, delete, or update documents in your base table after your initial indexing operation.

Using this procedure to optimize your index is recommended over using the ALTER INDEX statement.

Optimization of a large index may take a long time. To monitor the progress of a lengthy optimization, log the optimization with CTX\_OUTPUT[.START\\_LOG](#page-344-0) and check the resultant logfile from time to time.

#### **Syntax**

CTX\_DDL.OPTIMIZE\_INDEX(

```
idx_name IN VARCHAR2, 
optlevel IN VARCHAR2, 
maxtime IN NUMBER DEFAULT NULL, 
token IN VARCHAR2 DEFAULT NULL,
part_name IN VARCHAR2 DEFAULT NULL,
token_type IN NUMBER DEFAULT NULL,
parallel_degree IN NUMBER DEFAULT 1); 
);
```
#### **idx\_name**

Specify the name of the index. If you do not specify an index name, Oracle Text chooses a single index to optimize.

#### **optlevel**

Specify optimization level as a string. You can specify one of the following methods for optimization:

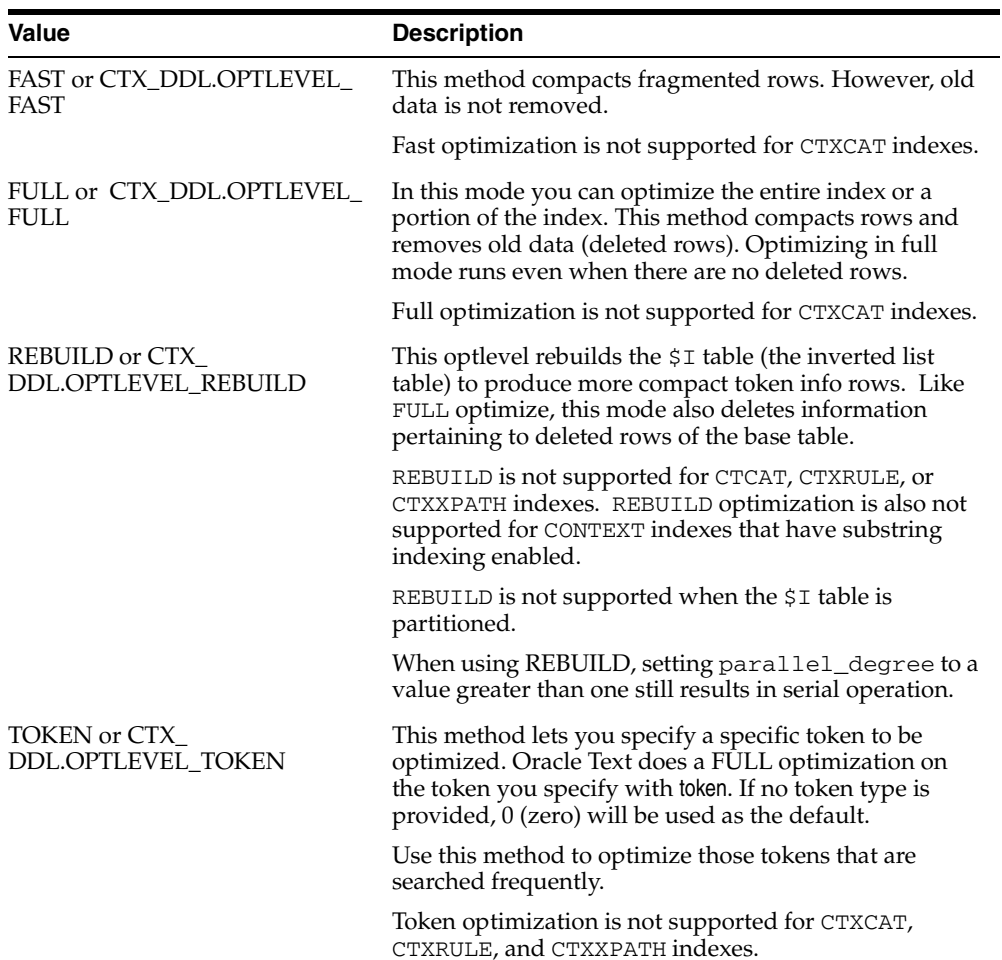

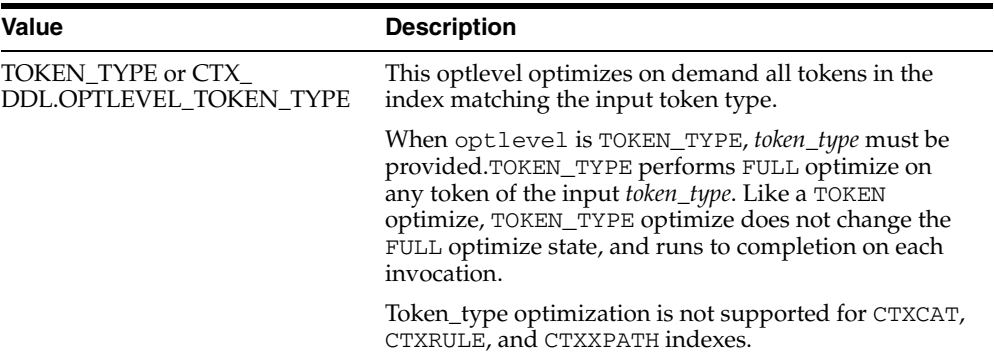

#### **maxtime**

Specify maximum optimization time, in minutes, for FULL optimize.

When you specify the symbol CTX\_DDL.MAXTIME\_UNLIMITED (or pass in NULL), the entire index is optimized. This is the default.

#### **token**

Specify the token to be optimized.

#### **part\_name**

If your index is a local index, you must specify the name of the index partition to synchronize otherwise an error is returned.

If your index is a global, non-partitioned index, specify NULL, which is the default.

#### **token\_type**

Specify the token\_type to be optimized.

#### **parallel\_degree**

Specify the parallel degree as a number for parallel optimization. The actual parallel degree depends on your resources. Note that when using REBUILD, setting parallel\_degree to a value greater than 1 still results in serial execution.

# **Examples**

The following two examples are equivalent ways of optimizing an index using fast optimization:

```
begin 
  ctx_ddl.optimize_index('myidx','FAST'); 
end;
```

```
begin
  ctx_ddl.optimize_index('myidx',CTX_DDL.OPTLEVEL_FAST);
end;
```
#### The following example optimizes the index token *Oracle*:

```
begin
  ctx_ddl.optimize_index('myidx','token', TOKEN=>'Oracle');
end;
```
To optimize all tokens of field section MYSEC in index MYINDEX:

```
begin
  ctx_ddl.optimize_index('myindex', ctx_ddl.optlevel_token_type,
     token_type=> ctx_report.token_type('myindex','field mysec text'));
```
end;

# **Notes**

You can run CTX\_DDL. SYNC and CTX\_DDL. OPTIMIZE at the same time. You can also run CTX\_DDL.SYNC and CTX\_DDL.OPTIMIZE with parallelism at the same time. However, you should not:

- run CTX\_DDL.SYNC with parallelism at the same time as CTX\_DDL.OPTIMIZE
- run CTX\_DDL. SYNC with parallelism at the same time as CTX\_DDL. OPTIMIZE with parallelism.

If you should run one of these combinations, no error is generated; however, one operation will wait until the other is done.

# **Related Topics**

See also CTX\_DDL[.SYNC\\_INDEX](#page-286-0) and [ALTER INDEX](#page-35-0) in [Chapter 1, "Oracle Text SQL](#page-34-0)  [Statements and Operators".](#page-34-0)

# **REMOVE\_INDEX**

Removes the index with the specified column list from a CTXCAT index set preference.

**Note:** This procedure does not remove a CTXCAT sub-index from the existing index. To do so, you must drop your index and re-index with the modified index set preference.

# **Syntax**

CTX\_DDL.REMOVE\_INDEX( set\_name in varchar2, column\_list in varchar2 language in varchar2 default NULL );

**set\_name** Specify the name of the index set

#### **column\_list**

Specify the name of the column list to remove.

# **REMOVE\_MDATA**

Use this procedure to remove metadata values, which are associated with an MDATA section, from a document. Only the owner of the index is allowed to call [ADD\\_](#page-242-0) [MDATA](#page-242-0) and REMOVE\_MDATA.

### **Syntax**

```
CTX_DDL.REMOVE_MDATA(
 idx_name IN VARCHAR2, 
section_name IN VARCHAR2,
values SYS.ODCIVARCHAR2LIST,
 rowids SYS.ODCIRIDLIST,
         \begin{minipage}{0.9\linewidth} \begin{tabular}{l} \bf 0.933333377 & \bf 0.9343377 & \bf 0.93433377 & \bf 0.9343337 & \bf 0.9343337 & \bf 0.934333 & \bf 0.934333 & \bf 0.93433 & \bf 0.93433 & \bf 0.93433 & \bf 0.93433 & \bf 0.93433 & \bf 0.93433 & \bf 0.93433 & \bf 0.93433 & \bf 0.93433 & \bf 0.9343
```
);

# **idx\_name**

Name of the text index that contains the named *rowids*.

#### **section\_name**

Name of the MDATA section.

#### **values**

 List of metadata values. If a metadata value contains a comma, the comma must be escaped with a backslash.

#### **rowids**

rowids from which to remove the metadata values.

#### **[part\_name]**

Name of the index partition, if any. Must be provided for local partitioned indexes and must be NULL for global, non-partitioned indexes.

# **Example**

This example removes the MDATA value *blue* from the MDATA section BGCOLOR.

ctx\_ddl.remove\_mdata('idx\_docs', 'bgcolor', 'blue', 'rows');

### **Related Topics**

See also ["ADD\\_MDATA" on page 7-9;](#page-242-0) ["ADD\\_MDATA\\_SECTION" on page 7-11;](#page-244-0) ["MDATA" on page 3-23](#page-184-0); as well as the Section Searching chapter of the *Oracle Text Application Developer's Guide*.

# <span id="page-280-0"></span>**REMOVE\_SECTION**

The REMOVE\_SECTION procedure removes the specified section from the specified section group. You can specify the section by name or by id. You can view section id with the CTX\_USER\_SECTIONS view.

# **Syntax 1**

Use the following syntax to remove a section by section name:

```
CTX_DDL.REMOVE_SECTION(
 group_name in varchar2,
  section_name in varchar2
);
```
#### **group\_name**

Specify the name of the section group from which to delete section\_name.

#### **section\_name**

Specify the name of the section to delete from group\_name.

# **Syntax 2**

Use the following syntax to remove a section by section id:

```
CTX_DDL.REMOVE_SECTION(
  group_name in varchar2,
  section_id in number
);
```
#### **group\_name**

Specify the name of the section group from which to delete section\_id.

#### **section\_id**

Specify the section id of the section to delete from group\_name.

### **Examples**

The following code drops a section called  $Title$  from the htmgroup:

```
begin
ctx_ddl.remove_section('htmgroup', 'Title');
end;
```
#### **Related Topics**

[ADD\\_FIELD\\_SECTION](#page-237-0) [ADD\\_SPECIAL\\_SECTION](#page-245-0) [ADD\\_ZONE\\_SECTION](#page-255-0)

# **REMOVE\_STOPCLASS**

Removes a stopclass from a stoplist.

# **Syntax**

CTX\_DDL.REMOVE\_STOPCLASS( stoplist\_name in varchar2, stopclass in varchar2 );

# **stoplist\_name**

Specify the name of the stoplist.

#### **stopclass**

Specify the name of the stopclass to be removed.

# **Example**

The following code removes the stopclass NUMBERS from the stoplist mystop.

```
begin
ctx_ddl.remove_stopclass('mystop', 'NUMBERS');
end;
```
# **Related Topics**

[ADD\\_STOPCLASS](#page-247-0)

# **REMOVE\_STOPTHEME**

Removes a stoptheme from a stoplist.

# **Syntax**

CTX\_DDL.REMOVE\_STOPTHEME( stoplist\_name in varchar2, stoptheme in varchar2 );

**stoplist\_name** Specify the name of the stoplist.

### **stoptheme**

Specify the stoptheme to be removed from stoplist\_name.

# **Example**

The following code removes the stoptheme *banking* from the stoplist mystop:

```
begin
ctx_ddl.remove_stoptheme('mystop', 'banking');
end;
```
# **Related Topics**

[ADD\\_STOPTHEME](#page-250-0)

# <span id="page-283-0"></span>**REMOVE\_STOPWORD**

Removes a stopword from a stoplist. To have the removal of a stopword be reflected in the index, you must rebuild your index.

# **Syntax**

CTX\_DDL.REMOVE\_STOPWORD( stoplist\_name in varchar2, stopword in varchar2, language in varchar2 default NULL );

#### **stoplist\_name**

Specify the name of the stoplist.

### **stopword**

Specify the stopword to be removed from stoplist\_name.

#### **language**

Specify the language of stopword to remove when the stoplist you specify with stoplist\_name is of type MULTI\_STOPLIST. You must specify the Globalization Support name or abbreviation of an Oracle Text-supported language. You can also remove ALL stopwords.

### **Example**

The following code removes a stopword *because* from the stoplist mystop:

```
begin
ctx_ddl.remove_stopword('mystop','because');
end;
```
### **Related Topics**

[ADD\\_STOPWORD](#page-251-0)

# **REPLACE\_INDEX\_METADATA**

Use this procedure to replace metadata in local domain indexes at the global (index) level.

**Note:** The ALTER INDEX PARAMETERS command performs the same function as this procedure and can replace more than just metadata. For that reason, using ALTER INDEX PARAMETERS is the preferred method of replacing metadata at the global (index) level and should be used in place of this procedure when possible. For more information, see ["ALTER INDEX PARAMETERS Syntax" on page 1-3.](#page-36-0)

CTX\_REPLACE\_INDEX\_METADATA may be deprecated in a future release of Oracle Text.

### **Syntax**

CTX\_DDL.REPLACE\_INDEX\_METADATA(idx\_name IN VARCHAR2, parameter\_string IN VARCHAR2);

## **idx\_name**

Specify the name of the index whose metadata you want to replace.

#### **parameter\_string**

Specify the parameter string to be passed to ALTER INDEX. This must begin with 'REPLACE METADATA'.

#### **Notes**

ALTER INDEX REBUILD PARAMETERS ('REPLACE METADATA') does not work for a local partitioned index at the index (global) level; you cannot, for example, use that ALTER INDEX syntax to change a global preference, such as filter or lexer type, without rebuilding the index. Therefore, CTX\_DDL.REPLACE\_INDEX\_METADATA is provided as a method of overcoming this limitation of ALTER INDEX.

Though it is meant as a way to replace metadata for a local partitioned index, CTX\_ DDL.REPLACE\_INDEX\_METADATA can be used on a global, non-partitioned index, as well.

REPLACE\_INDEX\_METADATA cannot be used to change the sync type at the partition level; that is, *parameter\_string* cannot be 'REPLACE METADATA SYNC'. For that purpose, use ALTER INDEX REBUILD PARTITION to change the sync type at the partition level.

#### **Related Topics**

See also ["ALTER INDEX PARAMETERS Syntax" on page 1-3](#page-36-0) and ["ALTER INDEX](#page-37-0)  [REBUILD Syntax" on page 1-4.](#page-37-0)

# <span id="page-285-0"></span>**SET\_ATTRIBUTE**

Sets a preference attribute. You use this procedure after you have created a preference with CTX\_DDL.[CREATE\\_PREFERENCE.](#page-262-0)

# **Syntax**

CTX\_DDL.SET\_ATTRIBUTE(preference\_name IN VARCHAR2, attribute\_name IN VARCHAR2, attribute\_value IN VARCHAR2);

#### **preference\_name**

Specify the name of the preference.

#### **attribute\_name**

Specify the name of the attribute.

#### **attribute\_value**

Specify the attribute value. You can specify boolean values as TRUE or FALSE, T or F, YES or NO, Y or N, ON or OFF, or 1 or 0.

### **Example**

### **Specifying File Data Storage**

The following example creates a data storage preference called filepref that tells the system that the files to be indexed are stored in the operating system. The example then uses CTX\_DDL.[SET\\_ATTRIBUTE](#page-285-0) to set the PATH attribute to the directory /docs.

```
begin
ctx_ddl.create_preference('filepref', 'FILE_DATASTORE');
ctx_ddl.set_attribute('filepref', 'PATH', '/docs'); 
end;
```
**See Also:** For more information about data storage, see ["Datastore Types"](#page-90-0) in [Chapter 2, "Oracle Text Indexing Elements".](#page-88-0)

For more examples of using SET\_ATTRIBUTE, see [CREATE\\_](#page-262-0) [PREFERENCE.](#page-262-0)

# <span id="page-286-0"></span>**SYNC\_INDEX**

Synchronizes the index to process inserts, updates, and deletes to the base table.

### **Syntax**

CTX\_DDL.SYNC\_INDEX( idx\_name IN VARCHAR2 DEFAULT NULL memory **IN VARCHAR2 DEFAULT NULL,** part\_name IN VARCHAR2 DEFAULT NULL, parallel\_degree IN NUMBER DEFAULT 1);

#### **idx\_name**

Specify the name of the index.

#### **memory**

Specify the runtime memory to use for synchronization. This value overrides the DEFAULT\_INDEX\_MEMORY system parameter.

The memory parameter specifies the amount of memory Oracle Text uses for the synchronization operation before flushing the index to disk. Specifying a large amount of memory:

- improves indexing performance because there is less I/O
- improves query performance and maintenance because there is less fragmentation

Specifying smaller amounts of memory increases disk I/O and index fragmentation, but might be useful when runtime memory is scarce.

#### **part\_name**

If your index is a local index, you must specify the name of the index partition to synchronize otherwise an error is returned.

If your index is a global, non-partitioned index, specify NULL, which is the default.

#### **parallel\_degree**

Specify the degree to run parallel synchronize. A number greater than 1 turns on parallel synchronize. The actual degree of parallelism might be smaller depending on your resources.

#### **Example**

The following example synchronizes the index myindex with 2 megabytes of memory:

```
begin
ctx_ddl.sync_index('myindex', '2M');
end;
```
The following example synchronizes the part1 index partition with 2 megabytes of memory:

```
begin
ctx_ddl.sync_index('myindex', '2M', 'part1');
end;
```
# **Notes**

You can run CTX\_DDL. SYNC and CTX\_DDL. OPTIMIZE at the same time. You can also run CTX\_DDL.SYNC and CTX\_DDL.OPTIMIZE with parallelism at the same time. However, you should not run CTX\_DDL.SYNC with parallelism at the same time as CTX\_DDL.OPTIMIZE, nor CTX\_DDL.SYNC with parallelism at the same time as CTX\_ DDL.OPTIMIZE with parallelism. If you should run one of these combinations, no error is generated; however, one operation will wait until the other is done.

# **Related Topics**

[ALTER INDEX](#page-35-0) in [Chapter 1, "Oracle Text SQL Statements and Operators"](#page-34-0)
## **UNSET\_ATTRIBUTE**

Removes a set attribute from a preference.

## **Syntax**

CTX\_DDL.UNSET\_ATTRIBUTE(preference\_name varchar2, attribute\_name varchar2);

**preference\_name** Specify the name of the preference.

**attribute\_name** Specify the name of the attribute.

## **Example**

## **Enabling/Disabling Alternate Spelling**

The following example shows how you can enable alternate spelling for German and disable alternate spelling with CTX\_DDL.UNSET\_ATTRIBUTE:

```
begin
ctx_ddl.create_preference('GERMAN_LEX', 'BASIC_LEXER');
ctx_ddl.set_attribute('GERMAN_LEX', 'ALTERNATE_SPELLING', 'GERMAN');
end;
```
To disable alternate spelling, use the CTX\_DDL.UNSET\_ATTRIBUTE procedure as follows:

```
begin
ctx_ddl.unset_attribute('GERMAN_LEX', 'ALTERNATE_SPELLING');
end;
```
## **Related Topics**

[SET\\_ATTRIBUTE on page 7-52](#page-285-0)

## **UPDATE\_POLICY**

Updates a policy created with CREATE\_POLICY. Replaces the preferences of the policy. Null arguments are not replaced.

## **Syntax**

CTX\_DDL.UPDATE\_POLICY( policy\_name IN VARCHAR2 DEFAULT NULL, filter IN VARCHAR2 DEFAULT NULL, section\_group IN VARCHAR2 DEFAULT NULL, lexer IN VARCHAR2 DEFAULT NULL, stoplist IN VARCHAR2 DEFAULT NULL, wordlist IN VARCHAR2 DEFAULT NULL);

#### **policy\_name**

Specify the name of the policy to update.

#### **filter**

Specify the filter preference to use.

#### **section\_group**

Specify the section group to use.

#### **lexer**

Specify the lexer preference to use.

## **stoplist**

specify the stoplist to use.

#### **wordlist**

Specify the wordlist to use.

# **CTX\_DOC Package**

This chapter describes the CTX\_DOC PL/SQL package for requesting document services, such as highlighting extracted text or generating a list of themes for a document.

Many of these procedures exist in two versions: those that make use of indexes, and those that don't. Those that don't are called "policy-based" procedures. They are offered because there are times when you might like to use document services on a single document without creating a context index in advance. Policy-based procedures enable you to do this.

The policy\_*\** procedures mirror the conventional in-memory document services and are used with policy\_name replacing index\_ name, and document of type VARCHAR2, CLOB, BLOB or BFILE replacing textkey. Thus, you need not create an index to obtain document services output with these procedures.

For the procedures that generate character offsets and lengths, such as HIGHLIGHT and TOKENS, Oracle Text follows USC-2 codepoint semantics.

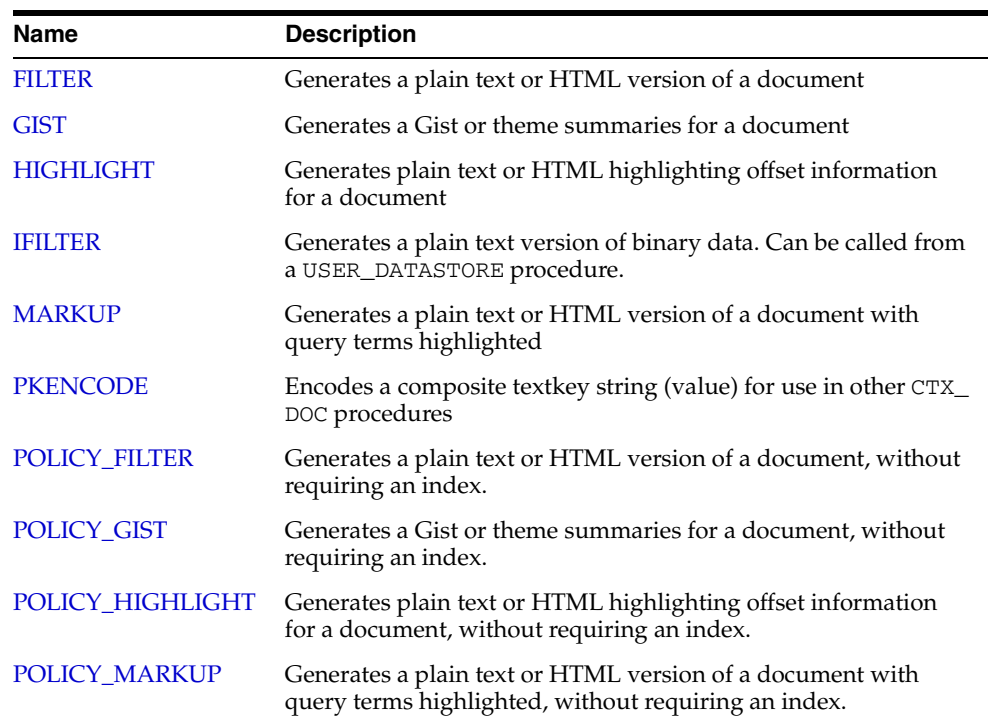

The CTX\_DOC package includes the following procedures and functions:

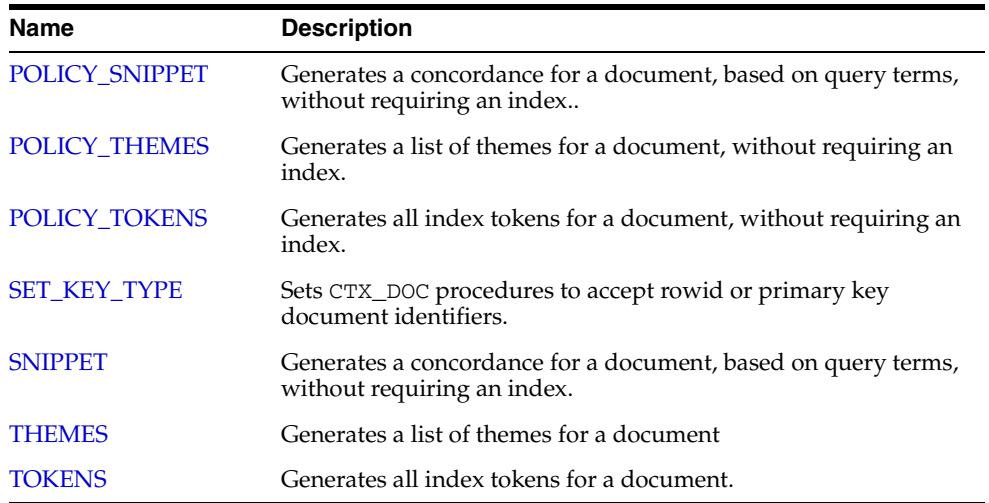

## <span id="page-292-0"></span>**FILTER**

Use the CTX\_DOC.FILTER procedure to generate either a plain text or HTML version of a document. You can store the rendered document in either a result table or in memory. This procedure is generally called after a query, from which you identify the document to be filtered.

**Note:** The resultant HTML document does not include graphics.

## **Syntax 1:In-memory Result Storage**

```
 CTX_DOC.FILTER(
          index_name IN VARCHAR2,
```
 textkey IN VARCHAR2, restab IN OUT NOCOPY CLOB, plaintext IN BOOLEAN DEFAULT FALSE);

## **Syntax 2: Result Table Storage**

CTX\_DOC.FILTER(

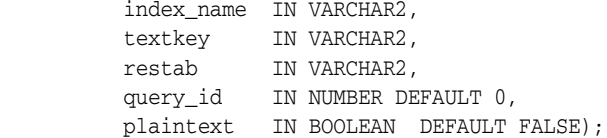

#### **index\_name**

Specify the name of the index associated with the text column containing the document identified by textkey.

#### **textkey**

Specify the unique identifier (usually the primary key) for the document.

The textkey parameter can be one of the following:

- a single column primary key value
- encoded specification for a composite (multiple column) primary key. Use CTX\_ DOC[.PKENCODE.](#page-307-0)
- the rowid of the row containing the document

You toggle between primary key and rowid identification using CTX\_DOC.[SET\\_KEY\\_](#page-323-0) [TYPE.](#page-323-0)

#### **restab**

You can specify that this procedure store the marked-up text to either a table or to an in-memory CLOB.

To store results to a table specify the name of the table. The result table must exist before you make this call.

**See Also:** ["Filter Table"](#page-453-0) in [Appendix A, "Oracle Text Result](#page-448-0)  [Tables"](#page-448-0) for more information about the structure of the filter result table.

To store results in memory, specify the name of the CLOB locator. If restab is NULL, a temporary CLOB is allocated and returned. You must de-allocate the locator after using it with DBMS\_LOB.FREETEMPORARY().

If restab is not NULL, the CLOB is truncated before the operation.

#### **query\_id**

Specify an identifier to use to identify the row inserted into restab.

When query\_id is not specified or set to NULL, it defaults to 0. You must manually truncate the table specified in restab.

#### **plaintext**

Specify TRUE to generate a plaintext version of the document. Specify FALSE to generate an HTML version of the document if you are using the AUTO\_FILTER filter or indexing HTML documents.

## **Example**

### **In-Memory Filter**

The following code shows how to filter a document to HTML in memory.

```
declare
mklob clob;
amt number := 40;
line varchar2(80);
```
#### begin

```
 ctx_doc.filter('myindex','1', mklob, FALSE);
 -- mklob is NULL when passed-in, so ctx-doc.filter will allocate a temporary
 -- CLOB for us and place the results there.
 dbms_lob.read(mklob, amt, 1, line);
 dbms_output.put_line('FIRST 40 CHARS ARE:'||line);
 -- have to de-allocate the temp lob
 dbms_lob.freetemporary(mklob);
 end;
```
Create the filter result table to store the filtered document as follows:

```
create table filtertab (query_id number, 
                          document clob);
```
To obtain a plaintext version of document with textkey 20, issue the following statement:

```
begin 
ctx_doc.filter('newsindex', '20', 'filtertab', '0', TRUE);
end;
```
## <span id="page-294-0"></span>**GIST**

Use the CTX\_DOC.GIST procedure to generate gist and theme summaries for a document. You can generate paragraph-level or sentence-level gists or theme summaries.

> **Note:** CTX\_DOC.GIST requires an installed knowledge base. A knowledge base may or may not have been installed with Oracle Text. For more information on knowledge bases, see the *Oracle Text Application Developer's Guide*.

## **Syntax 1: In-Memory Storage**

 $G<sub>my</sub>$  Doc.  $G<sub>T</sub>$ gm/

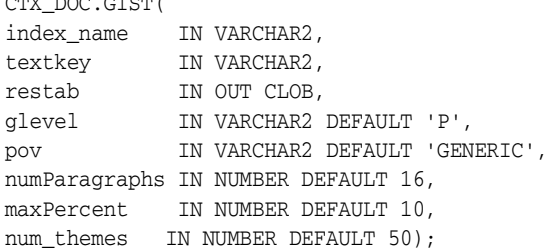

## **Syntax 2: Result Table Storage**

CTX\_DOC.GIST( index\_name IN VARCHAR2, textkey IN VARCHAR2, restab IN VARCHAR2, query\_id IN NUMBER DEFAULT 0, glevel IN VARCHAR2 DEFAULT 'P', pov IN VARCHAR2 DEFAULT NULL, numParagraphs IN NUMBER DEFAULT 16, maxPercent IN NUMBER DEFAULT 10, num\_themes IN NUMBER DEFAULT 50);

### **index\_name**

Specify the name of the index associated with the text column containing the document identified by textkey.

#### **textkey**

Specify the unique identifier (usually the primary key) for the document.

The textkey parameter can be one of the following:

- a single column primary key value
- an encoded specification for a composite (multiple column) primary key. To encode a composite textkey, use the CTX\_DOC. PKENCODE procedure.
- the rowid of the row containing the document

You toggle between primary key and rowid identification using CTX\_DOC.SET\_KEY\_ TYPE.

#### **restab**

You can specify that this procedure store the gist and theme summaries to either a table or to an in-memory CLOB.

To store results to a table specify the name of the table.

**See Also:** ["Gist Table"](#page-453-1) in [Appendix A, "Oracle Text Result Tables"](#page-448-0) for more information about the structure of the gist result table, see

To store results in memory, specify the name of the CLOB locator. If restab is NULL, a temporary CLOB is allocated and returned. You must de-allocate the locator after using it.

If restab is not NULL, the CLOB is truncated before the operation.

#### **query\_id**

Specify an identifier to use to identify the row(s) inserted into restab.

#### **glevel**

Specify the type of gist or theme summary to produce. The possible values are:

- *P* for paragraph
- *S* for sentence

The default is *P*.

#### **pov**

Specify whether a gist or a single theme summary is generated. The type of gist or theme summary generated (sentence-level or paragraph-level) depends on the value specified for glevel.

To generate a gist for the entire document, specify a value of 'GENERIC' for pov. To generate a theme summary for a single theme in a document, specify the theme as the value for pov.

When using result table storage and you do not specify a value for pov, this procedure returns the generic gist plus up to fifty theme summaries for the document.

When using in-memory result storage to a CLOB, you must specify a pov. However, if you do not specify pov, this procedure generates only a generic gist for the document.

**Note:** The pov parameter is case sensitive. To return a gist for a document, specify 'GENERIC' in all uppercase. To return a theme summary, specify the theme *exactly* as it is generated for the document.

Only the themes generated by [THEMES](#page-327-0) for a document can be used as input for pov.

## **numParagraphs**

Specify the maximum number of document paragraphs (or sentences) selected for the document gist or theme summaries. The default is 16.

**Note:** The numParagraphs parameter is used only when this parameter yields a smaller gist or theme summary size than the gist or theme summary size yielded by the maxPercent parameter.

This means that the system always returns the smallest size gist or theme summary.

#### **maxPercent**

Specify the maximum number of document paragraphs (or sentences) selected for the document gist or theme summaries as a percentage of the total paragraphs (or sentences) in the document. The default is 10.

**Note:** The maxPercent parameter is used only when this parameter yields a smaller gist or theme summary size than the gist or theme summary size yielded by the numParagraphs parameter.

This means that the system always returns the smallest size gist or theme summary.

#### **num\_themes**

Specify the number of theme summaries to produce when you do not specify a value for pov. For example, if you specify 10, this procedure returns the top 10 theme summaries. The default is 50.

If you specify 0 or NULL, this procedure returns all themes in a document. If the document contains more than 50 themes, only the top 50 themes show conceptual hierarchy.

### **Examples**

#### **In-Memory Gist**

The following example generates a nondefault size generic gist of at most 10 paragraphs. The result is stored in memory in a CLOB locator. The code then de-allocates the returned CLOB locator after using it.

```
set serveroutput on;
declare
  gklob clob;
  amt number := 40;
 line varchar2(80);
begin
 ctx_doc.gist('newsindex','34',gklob, pov => 'GENERIC',numParagraphs => 10);
   -- gklob is NULL when passed-in, so ctx-doc.gist will allocate a temporary
   -- CLOB for us and place the results there.
  dbms_lob.read(gklob, amt, 1, line);
  dbms_output.put_line('FIRST 40 CHARS ARE:'||line);
   -- have to de-allocate the temp lob
  dbms_lob.freetemporary(gklob);
  end;
```
## **Result Table Gists**

The following example creates a gist table called CTX\_GIST:

create table CTX\_GIST (query\_id number, pov varchar2(80), gist CLOB);

#### **Gists and Theme Summaries**

The following example returns a default sized paragraph level gist for document 34 as well as the top 10 theme summaries in the document:

begin ctx\_doc.gist('newsindex','34','CTX\_GIST', 1, num\_themes=>10); end;

The following example generates a nondefault size gist of at most 10 paragraphs:

```
begin
   ctx_doc.gist('newsindex','34','CTX_GIST',1,pov =>'GENERIC',numParagraphs=>10);
end;
```
The following example generates a gist whose number of paragraphs is at most 10 percent of the total paragraphs in document:

begin

```
 ctx_doc.gist('newsindex','34','CTX_GIST',1,pov => 'GENERIC', maxPercent => 10);
end;
```
## **Theme Summary**

The following example returns a paragraph level theme summary for *insects* for document 34. The default theme summary size is returned.

begin

```
 ctx_doc.gist('newsindex','34','CTX_GIST',1, pov => 'insects');
end;
```
## <span id="page-298-0"></span>**HIGHLIGHT**

Use the CTX\_DOC.HIGHLIGHT procedure to generate highlight offsets for a document. The offset information is generated for the terms in the document that satisfy the query you specify. These highlighted terms are either the words that satisfy a word query or the themes that satisfy an ABOUT query.

You can generate highlight offsets for either plaintext or HTML versions of the document. The table returned by CTX\_DOC.HIGHLIGHT does not include any graphics found in the original document. You can apply the offset information to the same documents filtered with CTX DOC[.FILTER](#page-292-0).

You usually call this procedure after a query, from which you identify the document to be processed.

You can store the highlight offsets in either an in-memory PL/SQL table or a result table.

See CTX\_DOC[.POLICY\\_HIGHLIGHT on page 8-23](#page-312-0) for a version of this procedure that does not require an index.

### **Syntax 1:In-Memory Result Storage**

CTX\_DOC.HIGHLIGHT( index\_name IN VARCHAR2, textkey IN VARCHAR2, text\_query IN VARCHAR2, restab IN OUT NOCOPY HIGHLIGHT\_TAB, plaintext IN BOOLEAN DEFAULT FALSE);

### **Syntax 2:Result Table Storage**

CTX\_DOC.HIGHLIGHT( index\_name IN VARCHAR2, textkey IN VARCHAR2, text\_query IN VARCHAR2, restab IN VARCHAR2, query\_id IN NUMBER DEFAULT 0, plaintext IN BOOLEAN DEFAULT FALSE);

#### **index\_name**

Specify the name of the index associated with the text column containing the document identified by textkey.

#### **textkey**

Specify the unique identifier (usually the primary key) for the document.

The textkey parameter can be one of the following:

- a single column primary key value
- encoded specification for a composite (multiple column) primary key. Use the CTX\_DOC[.PKENCODE](#page-307-0) procedure.
- the rowid of the row containing the document

You toggle between primary key and rowid identification using CTX\_DOC.[SET\\_KEY\\_](#page-323-0) [TYPE.](#page-323-0)

#### **text\_query**

Specify the original query expression used to retrieve the document. If NULL, no highlights are generated.

If text\_query includes wildcards, stemming, fuzzy matching which result in stopwords being returned, HIGHLIGHT does not highlight the stopwords.

If text\_query contains the threshold operator, the operator is ignored. The HIGHLIGHT procedure always returns highlight information for the entire result set.

#### **restab**

You can specify that this procedure store highlight offsets to either a table or to an in-memory PL/SQL table.

To store results to a table specify the name of the table. The table must exist before you call this procedure.

**See Also:** see ["Highlight Table"](#page-454-0) in [Appendix A, "Oracle Text](#page-448-0)  [Result Tables"](#page-448-0) for more information about the structure of the highlight result table.

To store results to an in-memory table, specify the name of the in-memory table of type CTX\_DOC.HIGHLIGHT\_TAB. The HIGHLIGHT\_TAB datatype is defined as follows:

```
type highlight_rec is record (
  offset number,
  length number
);
type highlight_tab is table of highlight_rec index by binary_integer;
```
CTX\_DOC.HIGHLIGHT clears HIGHLIGHT\_TAB before the operation.

#### **query\_id**

Specify the identifier used to identify the row inserted into restab.

When query\_id is not specified or set to NULL, it defaults to 0. You must manually truncate the table specified in restab.

### **plaintext**

Specify TRUE to generate a plaintext offsets of the document.

Specify FALSE to generate HTML offsets of the document if you are using the AUTO\_ FILTER filter or indexing HTML documents.

#### **Examples**

#### **Create Highlight Table**

Create the highlight table to store the highlight offset information:

```
create table hightab(query_id number, 
                        offset number, 
                       length number);
```
#### **Word Highlight Offsets**

To obtain HTML highlight offset information for document 20 for the word *dog*:

```
begin
ctx_doc.highlight('newsindex', '20', 'dog', 'hightab', 0, FALSE);
end;
```
## **Theme Highlight Offsets**

Assuming the index *newsindex* has a theme component, you obtain HTML highlight offset information for the theme query of *politics* by issuing the following query:

```
begin
ctx_doc.highlight('newsindex', '20', 'about(politics)', 'hightab', 0, FALSE);
end;
```
The output for this statement are the offsets to highlighted words and phrases that represent the theme of *politics* in the document.

## **Notes**

CTX\_DOC.HIGHLIGHT does not support the use of query templates.

## **Related Topics**

**See Also:** [POLICY\\_HIGHLIGHT on page 8-23,](#page-312-0) [MARKUP on](#page-302-0)  [page 8-13](#page-302-0), and [SNIPPET on page 8-35](#page-324-0)

## <span id="page-301-0"></span>**IFILTER**

Use this procedure when you need to filter binary data to text.

This procedure takes binary data (BLOB IN), filters the data through with the AUTO\_ FILTER filter, and writes the text version to a CLOB. (Any graphics in the original document are ignored.) CTX\_DOC.IFILTER employs the safe callout, and it does not require an index to use, as CTX\_DOC.FILTER does.

**Note:** This procedure will not be supported in future releases. Programs should make use of CTX\_DOC[.POLICY\\_FILTER](#page-308-0) instead.

### **Requirements**

Because CTX\_DOC.IFILTER employs the safe callout mechanism, the SQL\*Net listener must be running and configured for extproc agent startup.

#### **Syntax**

CTX\_DOC.IFILTER(data IN BLOB, text IN OUT NOCOPY CLOB);

### **data**

Specify the binary data to be filtered.

#### **text**

Specify the destination CLOB. The filtered data is placed in here. This parameter must be a valid CLOB locator that is writable. Passing NULL or a non-writable CLOB will result in an error. Filtered text will be appended to the end of existing content, if any.

#### **Example**

The document text used in a MATCHES query can be VARCHAR2 or CLOB. It does not accept BLOB input, so you cannot match filtered documents directly. Instead, you must filter the binary content to CLOB using the AUTO\_FILTER filter. Assuming the document data is in bind variable : doc\_blob:

```
 declare
   doc_text clob;
 begin
   -- create a temporary CLOB to hold the document text
   doc_text := dbms_lob.createtemporary(doc_text, TRUE, DBMS_LOB.SESSION);
   -- call ctx_doc.ifilter to filter the BLOB to CLOB data
   ctx_doc.ifilter(:doc_blob, doc_text);
   -- now do the matches query using the CLOB version
   for c1 in (select * from queries where matches(query_string, doc_text)>0)
   loop
    -- do what you need to do here
   end loop;
   dbms_lob.freetemporary(doc_text);
 end;
```
## <span id="page-302-0"></span>**MARKUP**

The CTX\_DOC.MARKUP procedure takes a query specification and a document textkey and returns a version of the document in which the query terms are marked up. These marked-up terms are either the words that satisfy a word query or the themes that satisfy an ABOUT query.

You can set the marked-up output to be either plaintext or HTML. The marked-up document returned by CTX\_DOC.MARKUP does not include any graphics found in the original document.

You can use one of the pre-defined tagsets for marking highlighted terms, including a tag sequence that enables HTML navigation.

You usually call CTX\_DOC.MARKUP after a query, from which you identify the document to be processed.

You can store the marked-up document either in memory or in a result table.

See CTX\_DOC[.POLICY\\_MARKUP on page 8-25](#page-314-0) for a version of this procedure that does not require an index.

**Note:** Oracle Text does not guarantee well-formed output from CTX.DOC.MARKUP, especially for terms that are already marked up with HTML or XML. In particular, unexpected nesting of markup tags may occasionally result.

### **Syntax 1: In-Memory Result Storage**

 $\overline{D}$ 

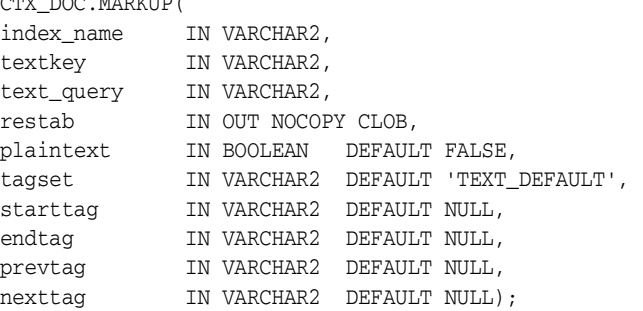

## **Syntax 2: Result Table Storage**

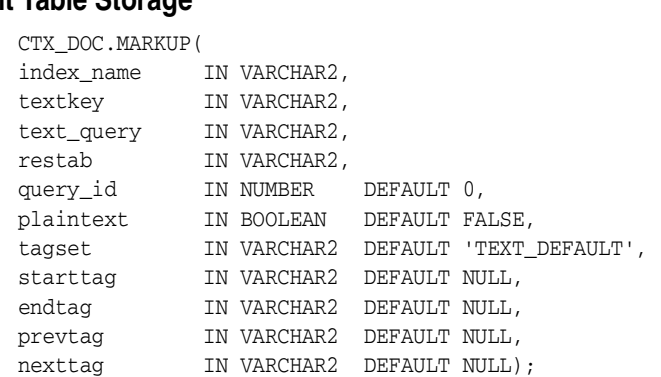

#### **index\_name**

Specify the name of the index associated with the text column containing the document identified by textkey.

#### **textkey**

Specify the unique identifier (usually the primary key) for the document.

The textkey parameter can be one of the following:

- a single column primary key value
- encoded specification for a composite (multiple column) primary key. Use the CTX\_DOC[.PKENCODE](#page-307-0) procedure.
- the rowid of the row containing the document

You toggle between primary key and rowid identification using CTX\_DOC.[SET\\_KEY\\_](#page-323-0) [TYPE.](#page-323-0)

#### **text\_query**

Specify the original query expression used to retrieve the document.

If text\_query includes wildcards, stemming, fuzzy matching which result in stopwords being returned, MARKUP does not highlight the stopwords.

If text\_query contains the threshold operator, the operator is ignored. The MARKUP procedure always returns highlight information for the entire result set.

#### **restab**

You can specify that this procedure store the marked-up text to either a table or to an in-memory CLOB.

To store results to a table specify the name of the table. The result table must exist before you call this procedure.

**See Also:** For more information about the structure of the markup result table, see ["Markup Table"](#page-454-1) in [Appendix A, "Oracle](#page-448-0)  [Text Result Tables".](#page-448-0)

To store results in memory, specify the name of the CLOB locator. If restab is NULL, a temporary CLOB is allocated and returned. You must de-allocate the locator after using it.

If restab is not NULL, the CLOB is truncated before the operation.

#### **query\_id**

Specify the identifier used to identify the row inserted into restab.

When query\_id is not specified or set to NULL, it defaults to 0. You must manually truncate the table specified in restab.

#### **plaintext**

Specify TRUE to generate plaintext marked-up document. Specify FALSE to generate a marked-up HTML version of document if you are using the AUTO\_FILTER filter or indexing HTML documents.

#### **tagset**

Specify one of the following pre-defined tagsets. The second and third columns show how the four different tags are defined for each tagset:

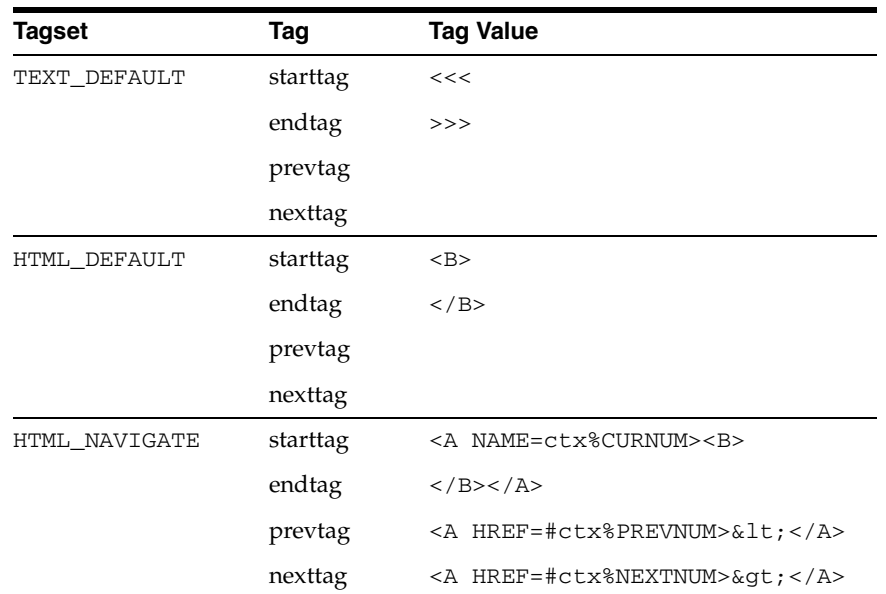

#### **starttag**

Specify the character(s) inserted by MARKUP to indicate the start of a highlighted term.

The sequence of starttag, endtag, prevtag and nexttag with respect to the highlighted word is as follows:

... prevtag starttag *word* endtag nexttag...

#### **endtag**

Specify the character(s) inserted by MARKUP to indicate the end of a highlighted term.

#### **prevtag**

Specify the markup sequence that defines the tag that navigates the user to the previous highlight.

In the markup sequences prevtag and nexttag, you can specify the following offset variables which are set dynamically:

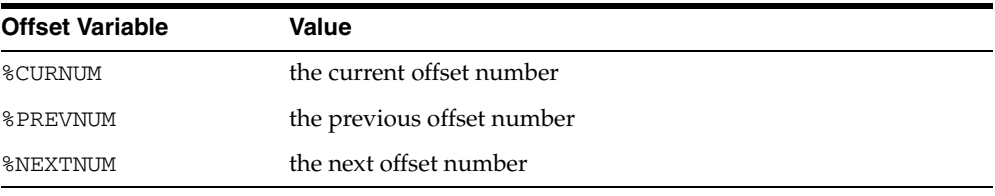

See the description of the HTML\_NAVIGATE tagset for an example.

#### **nexttag**

Specify the markup sequence that defines the tag that navigates the user to the next highlight tag.

Within the markup sequence, you can use the same offset variables you use for prevtag. See the explanation for prevtag and the HTML\_NAVIGATE tagset for an example.

## **Examples**

## **In-Memory Markup**

The following code takes document (*the dog chases the cat*), performs the assigned markup on it, and stores the result in memory.

```
set serveroutput on
drop table mark_tab;
create table mark_tab (id number primary key, text varchar2(80) );
insert into mark_tab values ('1', 'The dog chases the cat.');
create index mark_tab_idx on mark_tab(text)
         indextype is ctxsys.context parameters
         ('filter ctxsys.null_filter');
declare
mklob clob;
amt number := 40;
line varchar2(80);
begin
 ctx_doc.markup('mark_tab_idx','1','dog AND cat', mklob);
  -- mklob is NULL when passed-in, so ctx_doc.markup will
  -- allocate a temporary CLOB for us and place the results there.
  dbms_lob.read(mklob, amt, 1, line);
  dbms_output.put_line('FIRST 40 CHARS ARE:'||line);
  -- have to de-allocate the temp lob
 dbms_lob.freetemporary(mklob);
  end;
/
```
The output from this example shows what the marked-up document looks like:

FIRST 40 CHARS ARE: The <<<dog>>> chases the <<<cat>>>.

## **Markup Table**

Create the highlight markup table to store the marked-up document as follows:

```
create table markuptab (query_id number, 
                         document clob);
```
## **Word Highlighting in HTML**

You can also store your MARKUP results in a table. To create HTML highlight markup for the words *dog* or *cat* for document 23, issue the following statement:

```
begin
   ctx_doc.markup(index_name => 'my_index',
                        textkey \Rightarrow '23',
                         text_query => 'dog|cat',
                         restab => 'markuptab',
                        query_id => '1',
                         tagset => 'HTML_DEFAULT');
```
end;

#### **Theme Highlighting in HTML**

To create HTML highlight markup for the theme of *politics* for document 23, issue the following statement:

```
begin
  ctx_doc.markup(index_name => 'my_index',
                      textkey => '23',
                      text_query => 'about(politics)',
                      restab => 'markuptab',
                     query_id => '1',
                      tagset => 'HTML_DEFAULT');
```
end;

## **Related Topics**

## **See Also:** [POLICY\\_MARKUP on page 8-25](#page-314-0), [HIGHLIGHT on](#page-298-0)  [page 8-9](#page-298-0) and [SNIPPET on page 8-35](#page-324-0)

## <span id="page-307-0"></span>**PKENCODE**

The CTX\_DOC.PKENCODE function converts a composite textkey list into a single string and returns the string.

The string created by PKENCODE can be used as the primary key parameter textkey in other CTX\_DOC procedures, such as CTX\_DOC[.THEMES](#page-327-0) and CTX\_DOC.[GIST](#page-294-0).

## **Syntax**

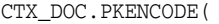

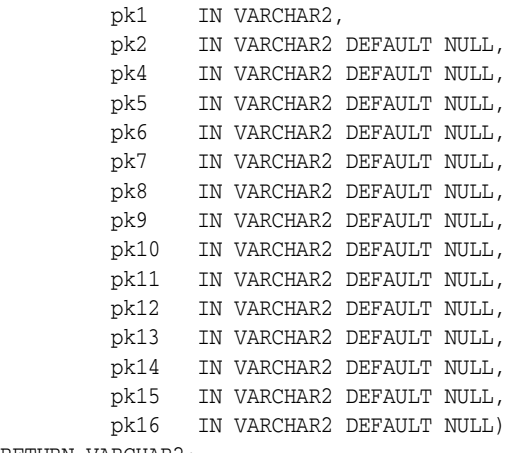

RETURN VARCHAR2;

#### **pk1-pk16**

Each PK argument specifies a column element in the composite textkey list. You can encode at most 16 column elements.

#### **Returns**

String that represents the encoded value of the composite textkey.

## **Examples**

```
begin 
ctx_doc.gist('newsindex',CTX_DOC.PKENCODE('smith', 14), 'CTX_GIST');
end;
```
In this example, *smith* and *14* constitute the composite textkey value for the document.

## <span id="page-308-0"></span>**POLICY\_FILTER**

Generates a plain text or an HTML version of a document. With this procedure, no CONTEXT index is required.

This procedure uses a trusted callout.

### **Syntax**

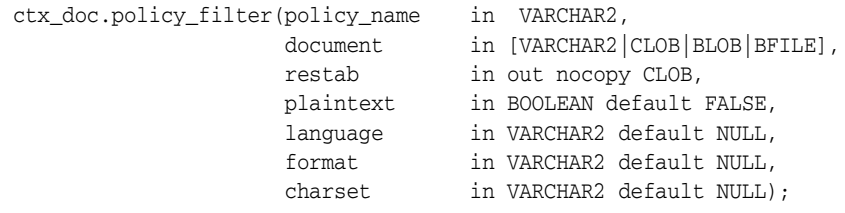

#### **policy\_name**

Specify the policy name created with CTX\_DDL[.CREATE\\_POLICY.](#page-260-0)

#### **document**

Specify the document to filter.

#### **restab**

Specify the name of the CLOB locator.

#### **plaintext**

Specify TRUE to generate a plaintext version of the document. Specify FALSE to generate an HTML version of the document if you are using the AUTO\_FILTER filter or indexing HTML documents.

#### **language**

Specify the language of the document. Use an Oracle Text supported language value as you would in the language column of the base table. See [BASIC\\_LEXER](#page-115-0) in [Chapter 2, "Oracle Text Indexing Elements".](#page-88-0)

#### **format**

Specify the format of the document. Use an Oracle Text supported format value, either TEXT, BINARY or IGNORE as you would specify in the format column of the base table. For more information, see the format column description in [CREATE INDEX](#page-66-0).

#### **charset**

Specify the character set of the document. Use an Oracle Text supported value as you would specify in the charset column of the base table. See ["Indexing Mixed-Character](#page-104-0)  [Set Columns"](#page-104-0) in [Chapter 2, "Oracle Text Indexing Elements"](#page-88-0).

## <span id="page-309-0"></span>**POLICY\_GIST**

Generates a Gist or theme summary for document.You can generate paragraph-level or sentence-level gists or theme summaries. With this procedure, no CONTEXT index is required.

**Note:** CTX\_DOC.POLICY\_GIST requires an installed knowledge base. A knowledge base may or may not have been installed with Oracle Text. For more information on knowledge bases, see the *Oracle Text Application Developer's Guide*.

## **Syntax**

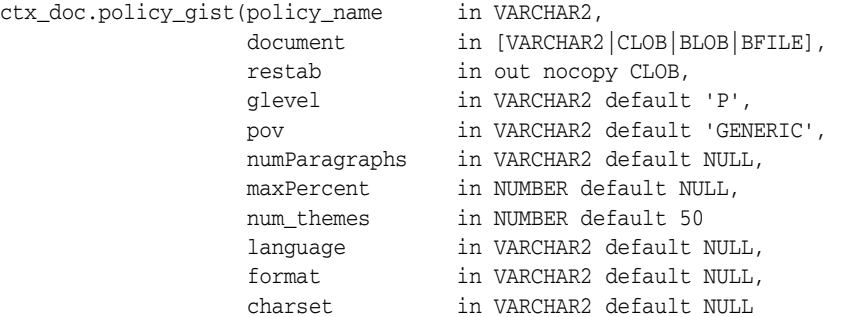

);

#### **policy\_name**

Specify the policy name created with CTX\_DDL[.CREATE\\_POLICY.](#page-260-0)

#### **document**

Specify the document for which to generate the Gist or theme summary.

#### **restab**

Specify the name of the CLOB locator.

#### **glevel**

Specify the type of gist or theme summary to produce. The possible values are:

- P for paragraph
- *S* for sentence

The default is *P*.

### **pov**

Specify whether a gist or a single theme summary is generated. The type of gist or theme summary generated (sentence-level or paragraph-level) depends on the value specified for glevel.

To generate a gist for the entire document, specify a value of 'GENERIC' for pov. To generate a theme summary for a single theme in a document, specify the theme as the value for pov.

When using result table storage and you do not specify a value for pov, this procedure returns the generic gist plus up to fifty theme summaries for the document.

**Note:** The pov parameter is case sensitive. To return a gist for a document, specify 'GENERIC' in all uppercase. To return a theme summary, specify the theme *exactly* as it is generated for the document.

Only the themes generated by [THEMES](#page-327-0) for a document can be used as input for pov.

#### **numParagraphs**

Specify the maximum number of document paragraphs (or sentences) selected for the document gist or theme summaries. The default is 16.

**Note:** The numParagraphs parameter is used only when this parameter yields a smaller gist or theme summary size than the gist or theme summary size yielded by the maxPercent parameter.

This means that the system always returns the smallest size gist or theme summary.

#### **maxPercent**

Specify the maximum number of document paragraphs (or sentences) selected for the document gist or theme summaries as a percentage of the total paragraphs (or sentences) in the document. The default is 10.

**Note:** The maxPercent parameter is used only when this parameter yields a smaller gist or theme summary size than the gist or theme summary size yielded by the numParagraphs parameter.

This means that the system always returns the smallest size gist or theme summary.

#### **num\_themes**

Specify the number of theme summaries to produce when you do not specify a value for pov. For example, if you specify 10, this procedure returns the top 10 theme summaries. The default is 50.

If you specify 0 or NULL, this procedure returns all themes in a document. If the document contains more than 50 themes, only the top 50 themes show conceptual hierarchy.

#### **language**

Specify the language of the document. Use an Oracle Text supported language value as you would in the language column of the base table. See [MULTI\\_LEXER](#page-122-0) in [Chapter 2, "Oracle Text Indexing Elements".](#page-88-0)

#### **format**

Specify the format of the document. Use an Oracle Text supported format value, either TEXT, BINARY or IGNORE as you would specify in the format column of the base table. For more information, see the format column description in [CREATE INDEX](#page-66-0).

## **charset**

Specify the character set of the document. Use an Oracle Text supported value as you would specify in the charset column of the base table. See ["Indexing Mixed-Character](#page-104-0)  [Set Columns"](#page-104-0) in [Chapter 2, "Oracle Text Indexing Elements"](#page-88-0).

## <span id="page-312-0"></span>**POLICY\_HIGHLIGHT**

Generates plain text or HTML highlighting offset information for a document.With this procedure, no CONTEXT index is required.

The offset information is generated for the terms in the document that satisfy the query you specify. These highlighted terms are either the words that satisfy a word query or the themes that satisfy an ABOUT query.

You can generate highlight offsets for either plaintext or HTML versions of the document. You can apply the offset information to the same documents filtered with CTX\_DOC[.FILTER](#page-292-0).

## **Syntax**

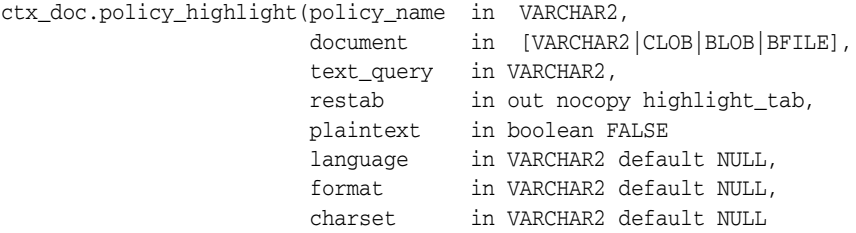

);

#### **policy\_name**

Specify the policy name created with CTX\_DDL[.CREATE\\_POLICY.](#page-260-0)

### **document**

Specify the document to generate highlighting offset information.

#### **text\_query**

Specify the original query expression used to retrieve the document. If NULL, no highlights are generated.

If text\_query includes wildcards, stemming, or fuzzy matching which result in stopwords being returned, this procedure does not highlight the stopwords.

If text\_query contains the threshold operator, the operator is ignored. This procedure always returns highlight information for the entire result set.

#### **restab**

Specify the name of the highlight\_tab PL/SQL index-by-table type.

**See Also:** see ["HIGHLIGHT" on page 8-9](#page-298-0) for more information about the structure of the highlight\_tab table type.

#### **plaintext**

Specify TRUE to generate a plaintext offsets of the document.

Specify FALSE to generate HTML offsets of the document if you are using the AUTO\_ FILTER filter or indexing HTML documents.

#### **language**

Specify the language of the document. Use an Oracle Text supported language value as you would in the language column of the base table. See [MULTI\\_LEXER](#page-122-0) in [Chapter 2, "Oracle Text Indexing Elements".](#page-88-0)

## **format**

Specify the format of the document. Use an Oracle Text supported format value, either TEXT, BINARY or IGNORE as you would specify in the format column of the base table. For more information, see the format column description in [CREATE INDEX](#page-66-0).

### **charset**

Specify the character set of the document. Use an Oracle Text supported value as you would specify in the charset column of the base table. See ["Indexing Mixed-Character](#page-104-0)  [Set Columns"](#page-104-0) in [Chapter 2, "Oracle Text Indexing Elements"](#page-88-0).

## <span id="page-314-0"></span>**POLICY\_MARKUP**

Generates plain text or HTML version of a document with query terms highlighted.With this procedure, no CONTEXT index is required.

The CTX\_DOC.POLICY\_MARKUP procedure takes a query specification and a document and returns a version of the document in which the query terms are marked up. These marked-up terms are either the words that satisfy a word query or the themes that satisfy an ABOUT query.

You can set the marked-up output to be either plaintext or HTML.

You can use one of the pre-defined tagsets for marking highlighted terms, including a tag sequence that enables HTML navigation.

## **Syntax**

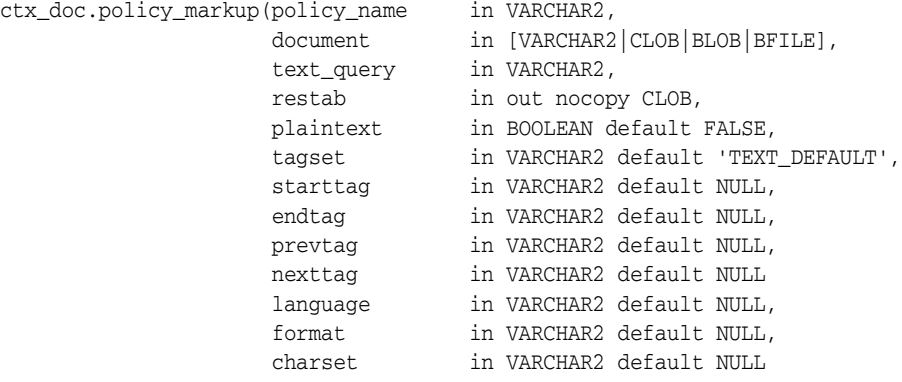

);

#### **policy\_name**

Specify the policy name created with CTX\_DDL[.CREATE\\_POLICY.](#page-260-0)

#### **document**

Specify the document to generate highlighting offset information.

#### **text\_query**

Specify the original query expression used to retrieve the document. If NULL, no highlights are generated.

If text query includes wildcards, stemming, or fuzzy matching which result in stopwords being returned, this procedure does not highlight the stopwords.

If text\_query contains the threshold operator, the operator is ignored. This procedure always returns highlight information for the entire result set.

#### **restab**

Specify the name of the CLOB locator.

#### **plaintext**

Specify TRUE to generate plaintext marked-up document. Specify FALSE to generate a marked-up HTML version of document if you are using the AUTO\_FILTER filter or indexing HTML documents.

### **tagset**

Specify one of the following pre-defined tagsets. The second and third columns show how the four different tags are defined for each tagset:

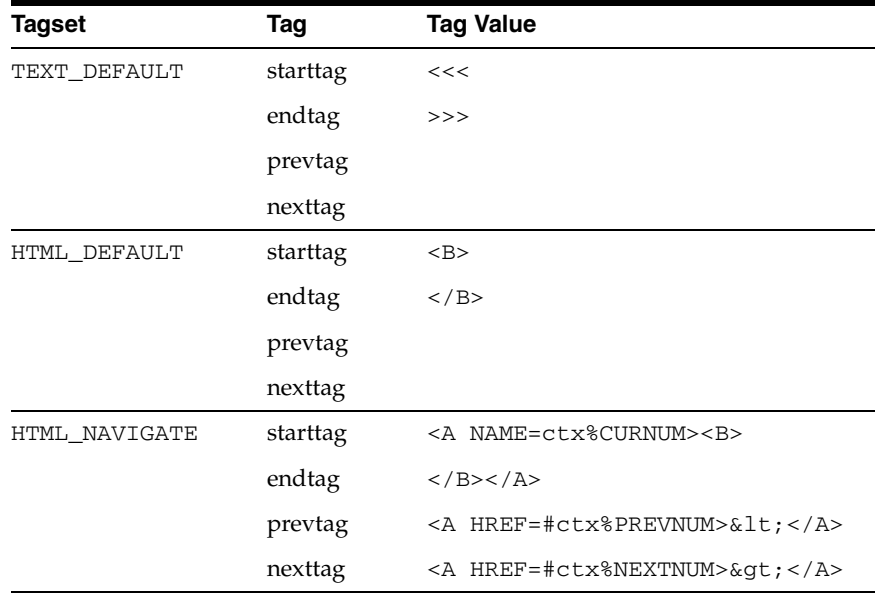

#### **starttag**

Specify the character(s) inserted by MARKUP to indicate the start of a highlighted term.

The sequence of starttag, endtag, prevtag and nexttag with regard to the highlighted word is as follows:

... prevtag starttag *word* endtag nexttag...

### **endtag**

Specify the character(s) inserted by MARKUP to indicate the end of a highlighted term.

#### **prevtag**

Specify the markup sequence that defines the tag that navigates the user to the previous highlight.

In the markup sequences prevtag and nexttag, you can specify the following offset variables which are set dynamically:

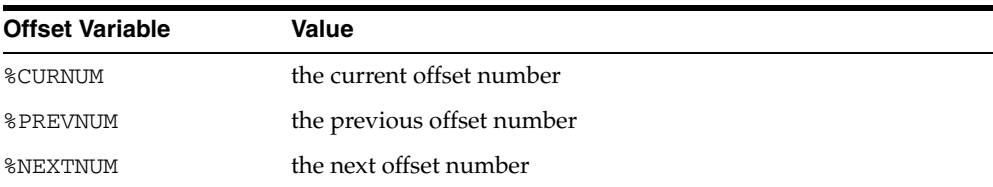

See the description of the HTML\_NAVIGATE tagset for an example.

## **nexttag**

Specify the markup sequence that defines the tag that navigates the user to the next highlight tag.

Within the markup sequence, you can use the same offset variables you use for prevtag. See the explanation for prevtag and the HTML\_NAVIGATE tagset for an example.

### **language**

Specify the language of the document. Use an Oracle Text supported language value as you would in the language column of the base table. See [MULTI\\_LEXER](#page-122-0) in [Chapter 2, "Oracle Text Indexing Elements".](#page-88-0)

### **format**

Specify the format of the document. Use an Oracle Text supported format value, either TEXT, BINARY or IGNORE as you would specify in the format column of the base table. For more information, see the format column description in [CREATE INDEX](#page-66-0).

### **charset**

Specify the character set of the document. Use an Oracle Text supported value as you would specify in the charset column of the base table. See ["Indexing Mixed-Character](#page-104-0)  [Set Columns"](#page-104-0) in [Chapter 2, "Oracle Text Indexing Elements"](#page-88-0).

## <span id="page-317-0"></span>**POLICY\_SNIPPET**

Display marked-up keywords in context. The returned text contains either the words that satisfy a word query or the themes that satisfy an ABOUT query. This version of the CTX\_DOC[.SNIPPET](#page-324-0) procedure does not require an index.

### **Syntax**

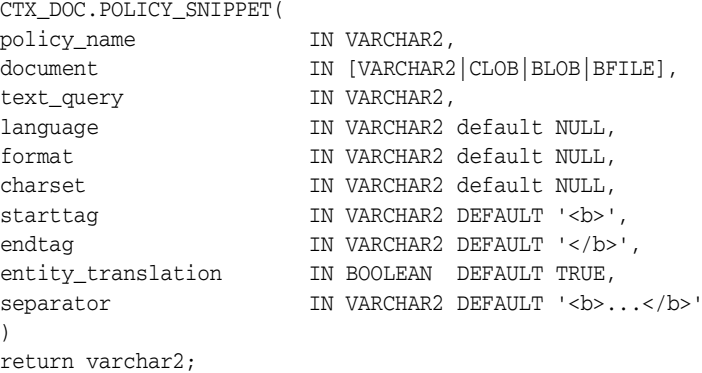

#### **policy\_name**

Specify the name of a policy created with CTX\_DDL.CREATE\_POLICY.

#### **document**

Specify the document in which to search for keywords.

#### **text\_query**

Specify the original query expression used to retrieve the document. If NULL, no highlights are generated.

If text\_query includes wildcards, stemming, fuzzy matching which result in stopwords being returned, POLICY\_SNIPPET does not highlight the stopwords.

If text\_query contains the threshold operator, the operator is ignored.

#### **language**

Specify the language of the document. Use an Oracle Text supported language value as you would in the language column of the base table. See [MULTI\\_LEXER](#page-122-0) in [Chapter 2, "Oracle Text Indexing Elements".](#page-88-0)

#### **format**

Specify the format of the document. Use an Oracle Text supported format value, either TEXT, BINARY or IGNORE as you would specify in the format column of the base table. For more information, see the format column description in [CREATE INDEX](#page-66-0).

#### **charset**

Specify the character set of the document. Use an Oracle Text supported value as you would specify in the charset column of the base table. See ["Indexing Mixed-Character](#page-104-0)  [Set Columns"](#page-104-0) in [Chapter 2, "Oracle Text Indexing Elements"](#page-88-0).

#### **starttag**

Specify the start tag for marking up the query keywords. Default is '*<br*'.

### **endtag**

Specify the end tag for marking up the query keywords. Default is ' $\langle$ /b>'.

#### **entity\_translation**

 Specify if you want HTML entities to be translated. The default is TRUE, which means the special entities  $(\langle \rangle >$ , and  $\hat{\sigma}$ ) are translated into their alternate forms (' $\hat{\sigma}$ lt;', ' $\hat{\sigma}$ gt;', and '*&amp*;') when output by the procedure. However, special characters in the markup tags generated by CTX\_DOC.POLICY\_SNIPPET will not be translated.

### **separator**

Specify the string separating different returned fragments. Default is '<br/>b>...</b>'.

## **Notes**

CTX\_DOC.POLICY\_SNIPPET does not support the use of query templates.

## **Related Topics**

**See Also:** [SNIPPET on page 8-35](#page-324-0), [HIGHLIGHT on page 8-9,](#page-298-0) and [MARKUP on page 8-13](#page-302-0)

## <span id="page-319-0"></span>**POLICY\_THEMES**

Generates a list of themes for a document. With this procedure, no CONTEXT index is required.

**Note:** CTX\_DOC.POLICY\_THEMES requires an installed knowledge base. A knowledge base may or may not have been installed with Oracle Text. For more information on knowledge bases, see the *Oracle Text Application Developer's Guide*.

## **Syntax**

```
ctx_doc.policy_themes(policy_name in VARCHAR2, 
 document in [VARCHAR2|CLOB|BLOB|BFILE],
restab in out nocopy theme_tab,
                full_themes in BOOLEAN default FALSE,
                num_themes in number default 50
                language in VARCHAR2 default NULL,
 format in VARCHAR2 default NULL,
 charset in VARCHAR2 default NULL
```
#### );

#### **policy\_name**

Specify the policy you create with CTX\_DDL.[CREATE\\_POLICY.](#page-260-0)

#### **document**

Specify the document for which to generate a list of themes.

#### **restab**

Specify the name of the theme\_tab PL/SQL index-by-table type.

**See Also:** ["THEMES" on page 8-38](#page-327-0) for more information about the structure of the theme\_tab type.

#### **full\_themes**

Specify whether this procedure generates a single theme or a hierarchical list of parent themes (full themes) for each document theme.

Specify TRUE for this procedure to write full themes to the THEME column of the result table.

Specify FALSE for this procedure to write single theme information to the THEME column of the result table. This is the default.

#### **num\_themes**

Specify the maximum number of themes to retrieve. For example, if you specify 10, up to first 10 themes are returned for the document. The default is 50.

If you specify 0 or NULL, this procedure returns all themes in a document. If the document contains more than 50 themes, only the first 50 themes show conceptual hierarchy.

#### **language**

Specify the language of the document. Use an Oracle Text supported language value as you would in the language column of the base table. See [MULTI\\_LEXER](#page-122-0) in [Chapter 2, "Oracle Text Indexing Elements".](#page-88-0)

#### **format**

Specify the format of the document. Use an Oracle Text supported format value, either TEXT, BINARY or IGNORE as you would specify in the format column of the base table. For more information, see the format column description in [CREATE INDEX](#page-66-0).

#### **charset**

Specify the character set of the document. Use an Oracle Text supported value as you would specify in the charset column of the base table. See ["Indexing Mixed-Character](#page-104-0)  [Set Columns"](#page-104-0) in [Chapter 2, "Oracle Text Indexing Elements"](#page-88-0).

## **Example**

## Create a policy:

```
exec ctx_ddl.create_policy('mypolicy');
```
#### Run themes:

```
declare
  la varchar2(200);
  rtab ctx_doc.theme_tab;
begin
   ctx_doc.policy_themes('mypolicy', 
                    'To define true madness, What is''t but to be nothing but 
mad?', rtab);
   for i in 1..rtab.count loop
     dbms_output.put_line(rtab(i).theme||':'||rtab(i).weight);
   end loop;
end;
```
## <span id="page-321-0"></span>**POLICY\_TOKENS**

Generate all index tokens for document.With this procedure, no CONTEXT index is required.

## **Syntax**

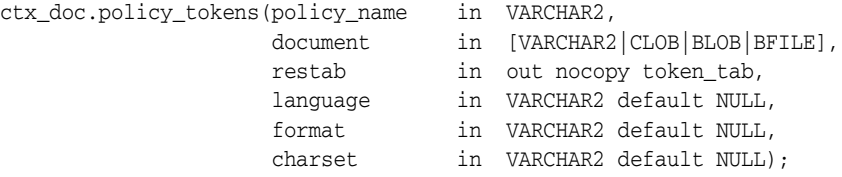

#### **policy\_name**

Specify the policy name created with CTX\_DDL[.CREATE\\_POLICY.](#page-260-0)

#### **document**

Specify the document for which to generate tokens.

#### **restab**

Specify the name of the token\_tab PL/SQL index-by-table type.

The tokens returned are those tokens which are inserted into the index for the document. Stop words are not returned. Section tags are not returned because they are not text tokens.

**See Also:** ["TOKENS" on page 8-41](#page-330-0) for more information about the structure of the token\_tab type.

#### **language**

Specify the language of the document. Use an Oracle Text supported language value as you would in the language column of the base table. See [MULTI\\_LEXER](#page-122-0) in [Chapter 2, "Oracle Text Indexing Elements".](#page-88-0)

#### **format**

Specify the format of the document. Use an Oracle Text supported format value, either TEXT, BINARY or IGNORE as you would specify in the format column of the base table. For more information, see the format column description in [CREATE INDEX](#page-66-0).

#### **charset**

Specify the character set of the document. Use an Oracle Text supported value as you would specify in the charset column of the base table. See ["Indexing Mixed-Character](#page-104-0)  [Set Columns"](#page-104-0) in [Chapter 2, "Oracle Text Indexing Elements"](#page-88-0).

## **Example**

Get tokens:

```
declare
  la varchar2(200);
  rtab ctx_doc.token_tab;
begin
   ctx_doc.policy_tokens('mypolicy', 
        'To define true madness, What is''t but to be nothing but mad?',rtab);
    for i in 1..rtab.count loop
```

```
 dbms_output.put_line(rtab(i).offset||':'||rtab(i).token);
    end loop;
end;
```
## <span id="page-323-0"></span>**SET\_KEY\_TYPE**

Use this procedure to set the CTX\_DOC procedures to accept either the ROWID or the PRIMARY\_KEY document identifiers. This setting affects the invoking session only.

## **Syntax**

ctx\_doc.set\_key\_type(key\_type in varchar2);

### **key\_type**

Specify either ROWID or PRIMARY\_KEY as the input key type (document identifier) for CTX\_DOC procedures.

This parameter defaults to the value of the CTX\_DOC\_KEY\_TYPE system parameter.

**Note:** When your base table has no primary key, setting key\_type to PRIMARY\_KEY is ignored. The textkey parameter you specify for any CTX\_DOC procedure is interpreted as a ROWID.

## **Example**

To set CTX\_DOC procedures to accept primary key document identifiers, do the following:

```
begin
ctx_doc.set_key_type('PRIMARY_KEY');
end
```
# **SNIPPET**

Use the CTX\_DOC.SNIPPET procedure to produce a concordance for a document. This functionality is also sometimes known as Key Word in Context (KWIC), because it returns query keywords marked up in their surrounding text, allowing the user to evaluate them in context. The returned text can also contain themes that satisfy an ABOUT query.

For example, a search on *brillig* and *slithey* might return one fragment of a relevant document:

'Twas <b>brillig</b>, and the <b>slithey</b> toves did gyre and

CTX\_DOC.SNIPPET attempts to return a Most Relevant Fragment for a document; if that is not possible, it returns multiple relevant fragments.

CTX\_DOC.SNIPPET is similar to CTX.DOC[.MARKUP](#page-302-0), but differs in the following way: CTX\_DOC.MARKUP returns an entire document, with query terms highlighted, so the user has to read the whole document to find a relevant section. In contrast, CTX\_ DOC.SNIPPET returns only fragments containing the query keywords.

CTX\_DOC[.HIGHLIGHT](#page-298-0) is similar to CTX\_DOC.SNIPPET, but CTX\_ DOC.HIGHTLIGHT does not provide any relevant information about the returned terms, other than offsets and lengths, so it is impossible to know how relevant a given term is. In contrast, CTX\_DOC.SNIPPET returns surrounding text, so the user can immediately gauge how useful the returned term is.

See CTX\_DOC[.POLICY\\_SNIPPET on page 8-28](#page-317-0) for a policy-based version of this procedure.

### **Syntax**

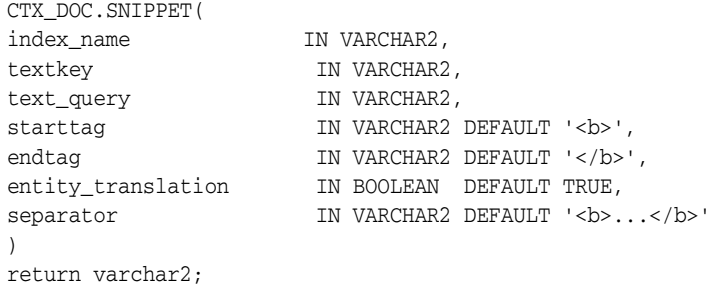

#### **index\_name**

Specify the name of the index for the text column.

#### **textkey**

Specify the unique identifier (usually the primary key) for the document.

The textkey parameter can be one of the following:

- a single column primary key value
- an encoded specification for a composite (multiple column) primary key. When textkey is a composite key, you must encode the composite textkey string using the CTX\_DOC.PKENCODE procedure.
- the rowid of the row containing the document

You toggle between primary key and rowid identification using  $CTX\_DOC$ . SET\_KEY\_ TYPE.

#### **text\_query**

Specify the original query expression used to retrieve the document. If NULL, no highlights are generated.

If text\_query includes wildcards, stemming, fuzzy matching which result in stopwords being returned, SNIPPET does not highlight the stopwords.

If text\_query contains the threshold operator, the operator is ignored.

#### **starttag**

Specify the start tag for marking up the query keywords. Default is '*<br*'.

#### **endtag**

Specify the end tag for marking up the query keywords. Default is '*</b>*'.

#### **entity\_translation**

 Specify if you want HTML entities to be translated. The default is TRUE, which means the special entities  $(\langle \rangle, \rangle)$  and  $\mathcal{E}$  are translated into their alternate forms (' $\mathcal{E}lt$ ',', ' $\mathcal{E}gt$ ',' and '*&amp*;') when output by the procedure. However, special characters in the markup tags generated by CTX\_DOC.SNIPPET will not be translated.

#### **separator**

Specify the string separating different returned fragments. Default is '*<br*>b...</b>'.

### **Example**

create table tdrbhk01 (id number primary key, text varchar2(4000));

insert into tdrbhk01 values (1, 'Oracle Text adds powerful search <title>withintitle</title> and intelligent text management to the Oracle database. Complete. You can search and manage documents, web pages, catalog entries in more than 150 formats in any language. Provides a complete text query language and complete character support. Simple. You can index and search text using SQL. Oracle Text Management can be done using Oracle Enterprise Manager - a GUI tool. Fast. You can search millions of documents, document,web pages, catalog entries using the power and scalability of the database. Intelligent. Oracle Text''s unique knowledge-base enables you to search, classify, manage documents, clusters and summarize text based on its meaning as well as its content. ');

exec ctx\_ddl.create\_section\_group('my\_sectioner','BASIC\_SECTION\_GROUP'); exec ctx\_ddl.add\_field\_section('my\_sectioner','title','title', false);

create index tdrbhk01x on tdrbhk01(text) indextype is ctxsys.context parameters ('filter CTXSYS.NULL\_FILTER section group my\_sectioner nopopulate'); select ctx\_doc.snippet('tdrbhk01x','1',

'search | classify') from dual;

#### The result looks something like this:

CTX\_DOC.SNIPPET('TDRBHK01X','1','SEARCH|CLASSIFY') ------------------------------------------------------------------------ Text's unique knowledge-base enables you to <br/>b>search</b>, <b>classify</b>, manage documents, clusters and summarize

# **Notes**

CTX\_DOC.SNIPPET does not support the use of query templates.

# **Related Topics**

**See Also:** [POLICY\\_SNIPPET on page 8-28,](#page-317-0) [HIGHLIGHT on](#page-298-0)  [page 8-9](#page-298-0), and [MARKUP on page 8-13](#page-302-0)

# **THEMES**

Use the CTX\_DOC.THEMES procedure to generate a list of themes for a document. You can store each theme as a row in either a result table or an in-memory PL/SQL table you specify.

**Note:** CTX\_DOC.THEMES requires an installed knowledge base. A knowledge base may or may not have been installed with Oracle Text. For more information on knowledge bases, see the *Oracle Text Application Developer's Guide*.

### **Syntax 1: In-Memory Table Storage**

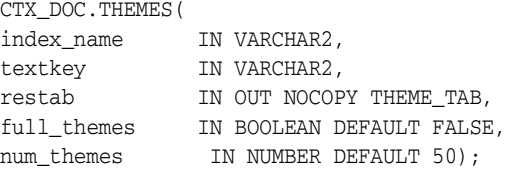

# **Syntax 2: Result Table Storage**

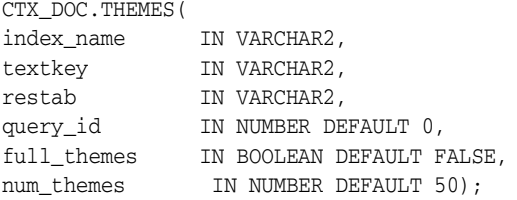

#### **index\_name**

Specify the name of the index for the text column.

#### **textkey**

Specify the unique identifier (usually the primary key) for the document.

The textkey parameter can be one of the following:

- a single column primary key value
- an encoded specification for a composite (multiple column) primary key. When textkey is a composite key, you must encode the composite textkey string using the CTX\_DOC.PKENCODE procedure.
- the rowid of the row containing the document

You toggle between primary key and rowid identification using CTX\_DOC.SET\_KEY\_ TYPE.

#### **restab**

You can specify that this procedure store results to either a table or to an in-memory PL/SQL table.

To store results in a table, specify the name of the table.

**See Also:** ["Theme Table"](#page-454-0) in [Appendix A, "Oracle Text Result](#page-448-0)  [Tables"](#page-448-0) for more information about the structure of the theme result table.

To store results in an in-memory table, specify the name of the in-memory table of type THEME\_TAB. The THEME\_TAB datatype is defined as follows:

```
type theme_rec is record (
   theme varchar2(2000),
    weight number
);
```
type theme\_tab is table of theme\_rec index by binary\_integer;

CTX\_DOC.THEMES clears the THEME\_TAB you specify before the operation.

#### **query\_id**

Specify the identifier used to identify the row(s) inserted into restab.

#### **full\_themes**

Specify whether this procedure generates a single theme or a hierarchical list of parent themes (full themes) for each document theme.

Specify TRUE for this procedure to write full themes to the THEME column of the result table.

Specify FALSE for this procedure to write single theme information to the THEME column of the result table. This is the default.

#### **num\_themes**

Specify the maximum number of themes to retrieve. For example, if you specify 10, up to first 10 themes are returned for the document. The default is 50.

If you specify 0 or NULL, this procedure returns all themes in a document. If the document contains more than 50 themes, only the first 50 themes show conceptual hierarchy.

### **Examples**

#### **In-Memory Themes**

The following example generates the first 10 themes for document 1 and stores them in an in-memory table called the\_themes. The example then loops through the table to display the document themes.

```
declare
 the_themes ctx_doc.theme_tab;
begin
```

```
 ctx_doc.themes('myindex','1',the_themes, numthemes=>10);
  for i in 1..the_themes.count loop
 dbms_output.put_line(the_themes(i).theme||':'||the_themes(i).weight);
  end loop;
end;
```
# **Theme Table**

The following example creates a theme table called CTX\_THEMES:

```
create table CTX_THEMES (query_id number, 
                           theme varchar2(2000), 
                           weight number);
```
# **Single Themes**

To obtain a list of up to the first 20 themes where each element in the list is a single theme, issue a statement like the following:

```
begin
  ctx_doc.themes('newsindex','34','CTX_THEMES',1,full_themes => FALSE, 
  num_themes=> 20);
end;
```
# **Full Themes**

To obtain a list of the top 20 themes where each element in the list is a hierarchical list of parent themes, issue a statement like the following:

```
begin
ctx_doc.themes('newsindex','34','CTX_THEMES',1,full_themes => TRUE, num_
themes=>20);
end;
```
# **TOKENS**

Use this procedure to identify all text tokens in a document. The tokens returned are those tokens which are inserted into the index. This feature is useful for implementing document classification, routing, or clustering.

Stopwords are not returned. Section tags are not returned because they are not text tokens.

#### **Syntax 1: In-Memory Table Storage**

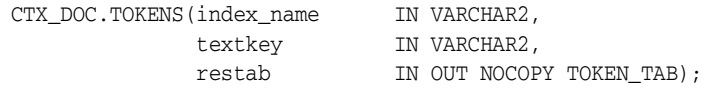

#### **Syntax 2: Result Table Storage**

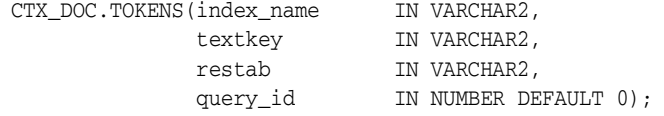

#### **index\_name**

Specify the name of the index for the text column.

#### **textkey**

Specify the unique identifier (usually the primary key) for the document.

The textkey parameter can be one of the following:

- a single column primary key value
- encoded specification for a composite (multiple column) primary key. To encode a composite textkey, use the CTX\_DOC[.PKENCODE](#page-307-0) procedure.
- the rowid of the row containing the document

You toggle between primary key and rowid identification using CTX\_DOC.[SET\\_KEY\\_](#page-323-0) [TYPE.](#page-323-0)

#### **restab**

You can specify that this procedure store results to either a table or to an in-memory PL/SQL table.

The tokens returned are those tokens which are inserted into the index for the document (or row) named with textkey. Stop words are not returned. Section tags are not returned because they are not text tokens.

#### **Specifying a Token Table**

To store results to a table, specify the name of the table. Token tables can be named anything, but must include the following columns, with names and data types as specified.

| Column      |               |                                                                                                    |
|-------------|---------------|----------------------------------------------------------------------------------------------------|
| <b>Name</b> | Type          | <b>Description</b>                                                                                                    |
| OUERY ID    | NUMBER        | The identifier for the results generated by a particular<br>call to CTX_DOC.TOKENS (only populated when table is<br>used to store results from multiple TOKEN calls) |
| TOKEN       | VARCHAR2 (64) | The token string in the text.                                                                                                    |
| OFFSET      | NUMBER        | The position of the token in the document, relative to the<br>start of document which has a position of 1.                                                           |
| LENGTH      | NUMBER        | The character length of the token.                                                                                                    |

*Table 8–1 Required Columns for Token Tables*

### **Specifying an In-Memory Table**

To store results to an in-memory table, specify the name of the in-memory table of type TOKEN\_TAB. The TOKEN\_TAB datatype is defined as follows:

```
type token_rec is record (
token varchar2(64),
offset number,
length number
);
```
type token\_tab is table of token\_rec index by binary\_integer;

CTX\_DOC.TOKENS clears the TOKEN\_TAB you specify before the operation.

#### **query\_id**

Specify the identifier used to identify the row(s) inserted into restab.

### **Examples**

#### **In-Memory Tokens**

The following example generates the tokens for document 1 and stores them in an in-memory table, declared as the\_tokens. The example then loops through the table to display the document tokens.

```
declare
  the_tokens ctx_doc.token_tab;
begin
 ctx_doc.tokens('myindex','1',the_tokens);
  for i in 1..the_tokens.count loop
  dbms_output.put_line(the_tokens(i).token);
   end loop;
end;
```
# **CTX\_OUTPUT Package**

This chapter provides reference information for using the CTX\_OUTPUT PL/SQL package.

CTX\_OUTPUT contains the following stored procedures:

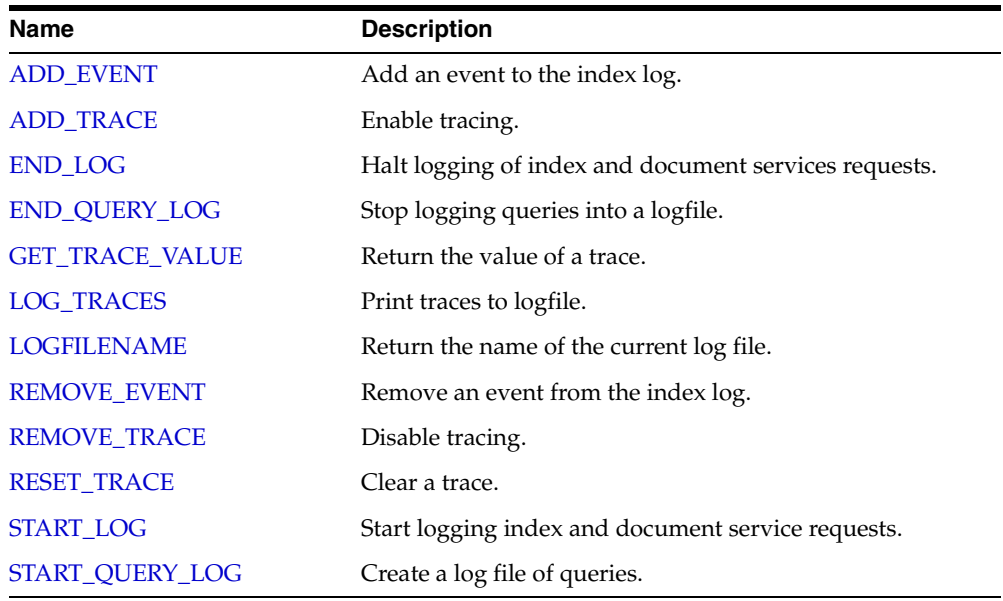

# <span id="page-333-0"></span>**ADD\_EVENT**

Use this procedure to add an event to the index log for more detailed log output.

### **Syntax**

CTX\_OUTPUT.ADD\_EVENT(event in NUMBER);

#### **event**

Specify the type of index event to log. You can add the following events:

- CTX\_OUTPUT. EVENT\_INDEX\_PRINT\_ROWID, which logs the rowid of each row after it is indexed. This is useful for debugging a failed index operation.
- CTX\_OUTPUT. EVENT\_OPT\_PRINT\_TOKEN, which prints each token as it is being optimized.
- CTX\_OUTPUT. EVENT\_INDEX\_PRINT\_TOKEN, which prints the each token as it is being indexed.

# **Example**

```
begin
CTX_OUTPUT.ADD_EVENT(CTX_OUTPUT.EVENT_INDEX_PRINT_ROWID);
end;
```
# **Related Topics**

**See Also:** [REMOVE\\_EVENT on page 9-10](#page-341-0)

# <span id="page-334-0"></span>**ADD\_TRACE**

Use this procedure to enable a trace. If the trace has not been enabled, this call adds the trace to the list of active traces and resets its value to 0. If the trace has already been enabled, an error is raised.

# **Syntax**

CTX\_OUTPUT.ADD\_TRACE(trace\_id BINARY\_INTEGER);

#### **trace\_id**

Specify the ID of the trace to enable. See [Table 9–1](#page-334-1) for possible trace values.

# <span id="page-334-1"></span>**Notes**

[Table 9–1](#page-334-1) shows the available traces:

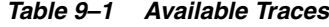

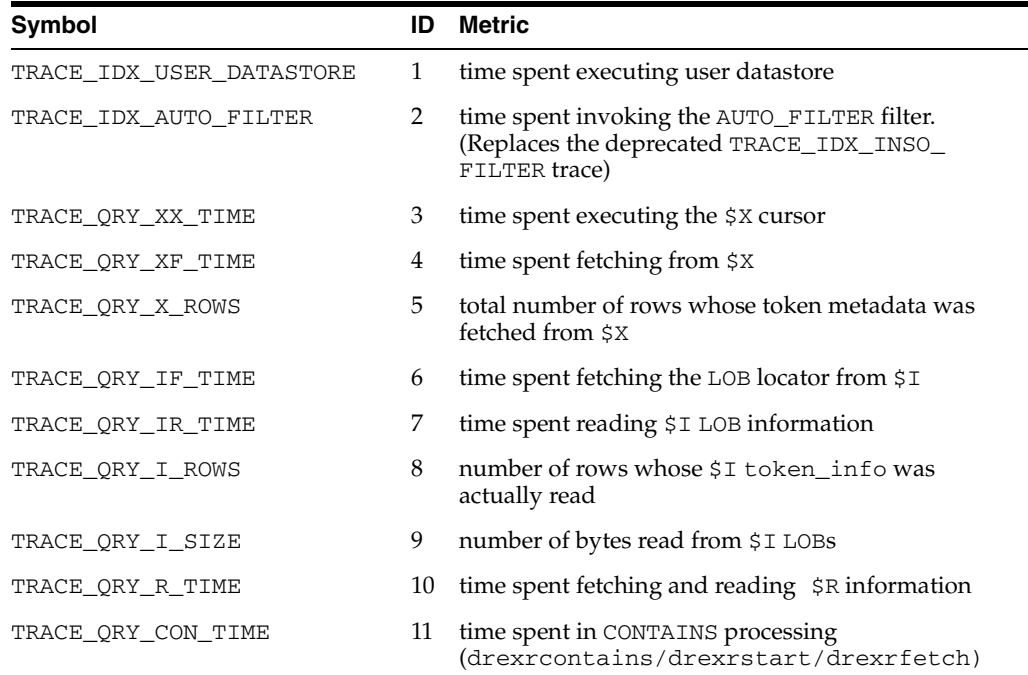

Tracing is independent of logging. Logging does not have to be on to start tracing, and vice-versa.

Traces are associated with a session—they can measure operations that take place within a single session, and conversely, cannot make measurements across sessions.

During parallel sync or optimize, the trace profile will be copied to the slave sessions if and only if tracing is currently enabled. Each slave will accumulate its own traces and implicitly write all trace values to the slave logfile before termination.

# **Related Topics**

**See Also:** ["REMOVE\\_TRACE" on page 9-11](#page-342-0), ["GET\\_TRACE\\_](#page-338-0) [VALUE" on page 9-7,](#page-338-0) ["LOG\\_TRACES" on page 9-8](#page-339-0),and ["RESET\\_](#page-343-0) [TRACE" on page 9-12,](#page-343-0) as well as the *Oracle Text Application Developer's Guide*

# <span id="page-336-0"></span>**END\_LOG**

# Halt logging index and document service requests

# **Syntax**

CTX\_OUTPUT.END\_LOG;

# **Example**

begin CTX\_OUTPUT.END\_LOG; end;

# <span id="page-337-0"></span>**END\_QUERY\_LOG**

Use this procedure to stop logging queries into a logfile created with CTX\_ OUTPUT.START\_QUERY\_LOG.

# **Syntax**

CTX\_OUTPUT.END\_QUERY\_LOG;

# **Example**

begin CTX\_OUTPUT.START\_QUERY\_LOG('mylog1'); < get queries > CTX\_OUTPUT.END\_QUERY\_LOG; end;

# <span id="page-338-0"></span>**GET\_TRACE\_VALUE**

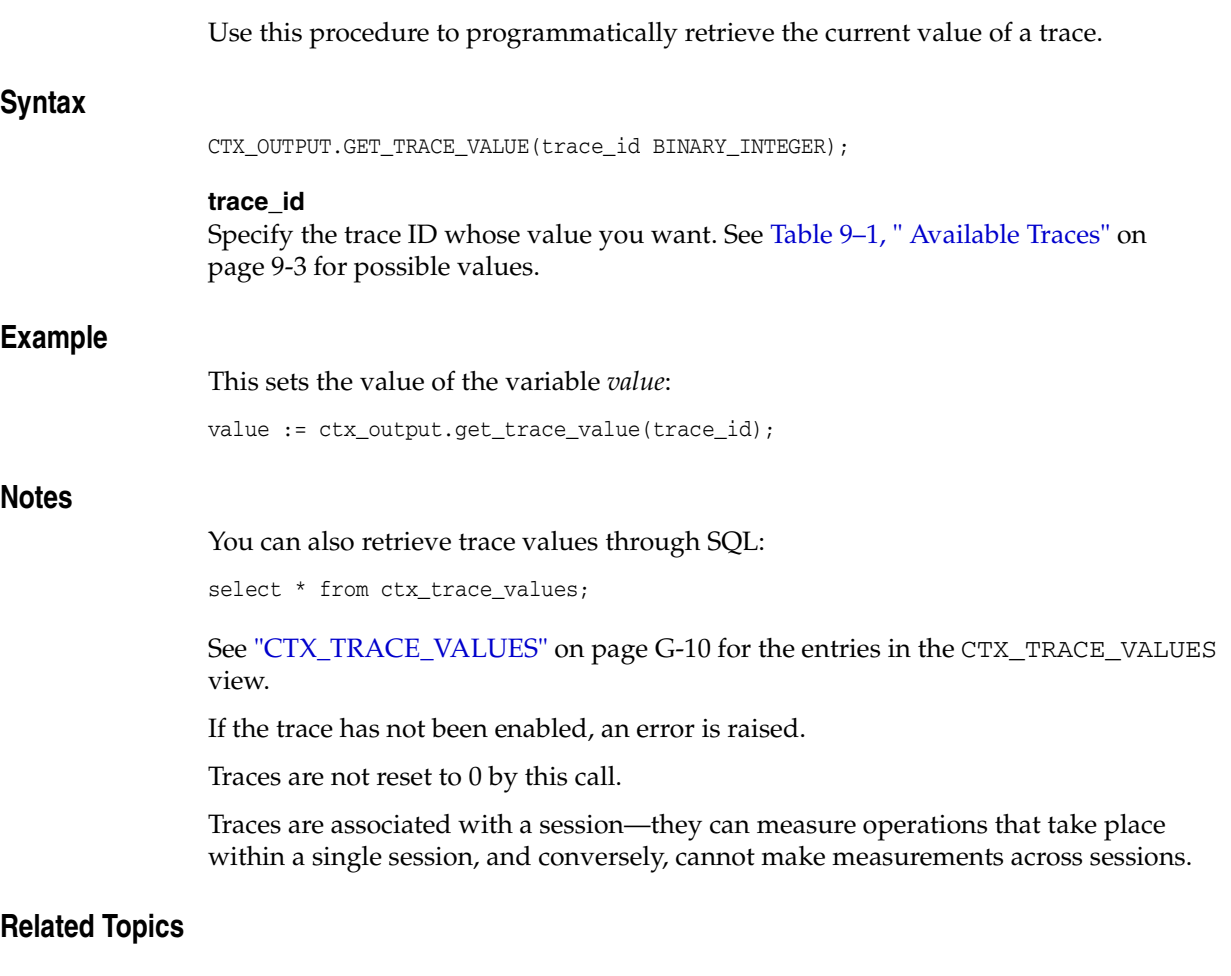

**See Also:** ["REMOVE\\_TRACE" on page 9-11](#page-342-0), ["ADD\\_TRACE" on](#page-334-0)  [page 9-3](#page-334-0), ["LOG\\_TRACES" on page 9-8,](#page-339-0)and ["RESET\\_TRACE" on](#page-343-0)  [page 9-12](#page-343-0), as well as the *Oracle Text Application Developer's Guide*

# <span id="page-339-0"></span>**LOG\_TRACES**

Use this procedure to print all active traces to the logfile.

# **Syntax**

CTX\_OUTPUT.LOG\_TRACES;

### **Notes**

If logging has not been started, an error is raised.

Traces are not reset to 0 by this call.

This procedure looks for the logfile in the directory specified by the LOG\_DIRECTORY system parameter, which is \$ORACLE\_HOME/ctx/log on UNIX. You can query the CTX\_PARAMETERS view to find the current setting.

# **Related Topics**

**See Also:** ["REMOVE\\_TRACE" on page 9-11](#page-342-0), ["GET\\_TRACE\\_](#page-338-0) [VALUE" on page 9-7,](#page-338-0) ["ADD\\_TRACE" on page 9-3,](#page-334-0) and ["RESET\\_](#page-343-0) [TRACE" on page 9-12,](#page-343-0) as well as the *Oracle Text Application Developer's Guide*

# <span id="page-340-0"></span>**LOGFILENAME**

Returns the filename for the current log. This procedure looks for the logfile in the directory specified by the LOG\_DIRECTORY system parameter, which is \$ORACLE\_ HOME/ctx/log on UNIX. You can query the CTX\_PARAMETERS view to find the current setting.

# **Syntax**

CTX\_OUTPUT.LOGFILENAME RETURN VARCHAR2;

# **Returns**

Log file name.

# **Example**

```
declare
   logname varchar2(100);
begin
   logname := CTX_OUTPUT.LOGFILENAME;
   dbms_output.put_line('The current log file is: '||logname); 
end;
```
# <span id="page-341-0"></span>**REMOVE\_EVENT**

Use this procedure to remove an event from the index log.

### **Syntax**

CTX\_OUTPUT.REMOVE\_EVENT(event in NUMBER);

#### **event**

Specify the type of index event to remove from the log. You can remove the following events:

- CTX\_OUTPUT.EVENT\_INDEX\_PRINT\_ROWID, which logs the rowid of each row after it is indexed. This is useful for debugging a failed index operation.
- CTX\_OUTPUT. EVENT\_OPT\_PRINT\_TOKEN, which prints each token as it is being optimized.
- CTX\_OUTPUT. EVENT\_INDEX\_PRINT\_TOKEN, which prints the each token as it is being indexed.

#### **Example**

```
begin
CTX_OUTPUT.REMOVE_EVENT(CTX_OUTPUT.EVENT_INDEX_PRINT_ROWID);
end;
```
# **Related Topics**

**See Also:** [ADD\\_EVENT on page 9-2](#page-333-0)

# <span id="page-342-0"></span>**REMOVE\_TRACE**

Use this procedure to disable a trace.

# **Syntax**

CTX\_OUTPUT.REMOVE\_TRACE(trace\_id BINARY\_INTEGER);

#### **trace\_id**

Specify the ID of the trace to disable. See [Table 9–1, " Available Traces" on page 9-3](#page-334-1) for possible values.

### **Notes**

If the trace has not been enabled, an error is raised.

# **Related Topics**

**See Also:** ["GET\\_TRACE\\_VALUE" on page 9-7](#page-338-0), ["ADD\\_TRACE"](#page-334-0) [on page 9-3,](#page-334-0) ["LOG\\_TRACES" on page 9-8](#page-339-0),and ["RESET\\_TRACE" on](#page-343-0)  [page 9-12](#page-343-0), as well as the *Oracle Text Application Developer's Guide*

# <span id="page-343-0"></span>**RESET\_TRACE**

Use this procedure to clear a trace (that is, reset it to 0).

# **Syntax**

CTX\_OUTPUT.RESET\_TRACE(trace\_id BINARY\_INTEGER);

#### **trace\_id**

Specify the ID of the trace to reset. See [Table 9–1, " Available Traces" on page 9-3](#page-334-1) for possible values.

### **Notes**

If the trace has not been enabled, an error is raised.

# **Related Topics**

**See Also:** ["REMOVE\\_TRACE" on page 9-11](#page-342-0), ["GET\\_TRACE\\_](#page-338-0) [VALUE" on page 9-7,](#page-338-0) ["ADD\\_TRACE" on page 9-3,](#page-334-0) ["LOG\\_TRACES"](#page-339-0) [on page 9-8,](#page-339-0) as well as the *Oracle Text Application Developer's Guide*

# <span id="page-344-0"></span>**START\_LOG**

Begin logging index and document service requests.

# **Syntax**

CTX\_OUTPUT.START\_LOG(logfile in varchar2, overwrite in default true);

### **logfile**

Specify the name of the log file. The log is stored in the directory specified by the system parameter LOG\_DIRECTORY.

#### **overwrite**

Specify whether you want to overwrite or append to the original query log file specified by *logfile*, if it already exists. The default is to overwrite the original query log file.

# **Example**

begin CTX\_OUTPUT.START\_LOG('mylog1'); end;

# **Notes**

Logging is independent of tracing. Logging does not have to be on to start tracing, and vice-versa.

Logging is associated with a session—it can log operations that take place within a single session, and, conversely, cannot make measurements across sessions.

Filenames used in CTX\_OUTPUT.START\_LOG are restricted to the following characters: alphanumeric, minus, period, space, hash, underscore, single and double quotes. Any other character in the filename will raise an error.

# <span id="page-345-0"></span>**START\_QUERY\_LOG**

Begin logging query requests into a query log file.

Use CTX\_OUTPUT.END\_QUERY\_LOG to stop logging queries. Use CTX\_ REPORT.QUERY\_LOG\_SUMMARY to obtain reports on logged queries, such as which queries returned successfully the most times.

The query log includes the query string, the index name, and the timestamp of the query, as well as whether or not the query successfully returned a hit. A successful query for the phrase *Blues Guitarists* made at 6:46 (local time) on November 11th, 2003, would be entered into the query log in this form:

<QuerySet><TimeStamp>18:46:51 02/04/03</TimeStamp><IndexName> IDX\_SEARCH\_TABLE</IndexName><Query>Blues Guitarists</Query><ReturnHit>Yes</ReturnHit></QuerySet>

### **Syntax**

CTX\_OUTPUT.START\_QUERY\_LOG(logfile in varchar2, overwrite in default true);

#### **logfile**

Specify the name of the query log file. The query log is stored in the directory specified by the system parameter LOG\_DIRECTORY.

#### **overwrite**

Specify whether you want to overwrite or append to the original query log file specified by *logfile*, if it already exists. The default is to overwrite the original query log file.

# **Example**

begin CTX\_OUTPUT.START\_QUERY\_LOG('mylog1'); < get queries > CTX\_OUTPUT.END\_QUERY\_LOG; end;

#### **Notes**

Filenames used in CTX\_OUTPUT. START\_QUERY\_LOG are restricted to the following characters: alphanumeric, minus, period, space, hash, underscore, single and double quotes. Any other character in the filename will raise an error.

Logging is associated with a session—it can log operations that take place within a single session, and, conversely, cannot make measurements across sessions.

# **CTX\_QUERY Package**

This chapter describes the CTX\_QUERY PL/SQL package you can use for generating query feedback, counting hits, and creating stored query expressions.

**Note::** You can use this package only when your index type is CONTEXT. This package does not support the CTXCAT index type.

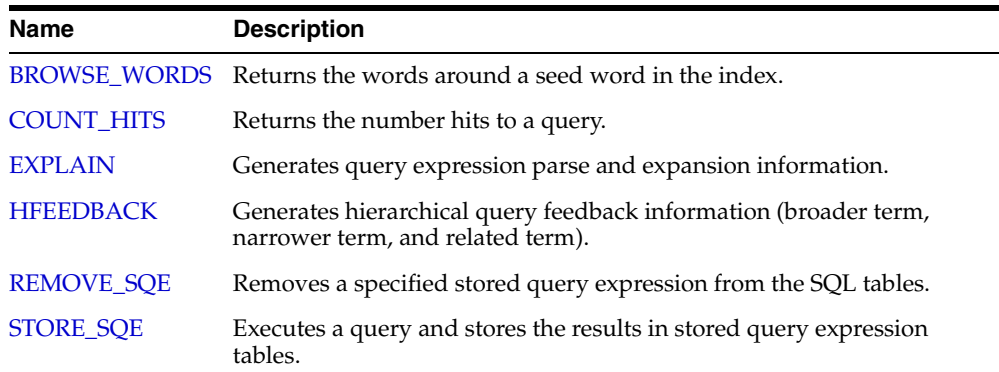

The CTX\_QUERY package includes the following procedures and functions:

# <span id="page-347-0"></span>**BROWSE\_WORDS**

This procedure enables you to browse words in an Oracle Text index. You specify a seed word and BROWSE\_WORDS returns the words around it in the index, and an approximate count of the number of documents that contain each word.

This feature is useful for refining queries. You can identify the following:

- unselective words (words that have low document count)
- misspelled words in the document set

# **Syntax 1: To Store Results in Table**

```
ctx_query.browse_words( 
index_name IN VARCHAR2, 
seed IN VARCHAR2, 
restab IN VARCHAR2, 
browse_id IN NUMBER DEFAULT 0, 
numwords IN NUMBER DEFAULT 10, 
direction IN VARCHAR2 DEFAULT BROWSE_AROUND,
part_name IN VARCHAR2 DEFAULT NULL
);
```
# **Syntax 2: To Store Results in Memory**

```
ctx_query.browse_words( 
index_name IN VARCHAR2, 
seed IN VARCHAR2,
resarr IN OUT BROWSE TAB,
numwords IN NUMBER DEFAULT 10,
direction IN VARCHAR2 DEFAULT BROWSE_AROUND,
part_name IN VARCHAR2 DEFAULT NULL 
);
```
#### **index**

Specify the name of the index. You can specify schema.name. Must be a local index.

#### **seed**

Specify the seed word. This word is lexed before browse expansion. The word need not exist in the token table. seed must be a single word. Using multiple words as the seed will result in an error.

#### **restab**

Specify the name of the result table. You can enter restab as schema.name. The table must exist before you call this procedure, and you must have INSERT permissions on the table. This table must have the following schema.

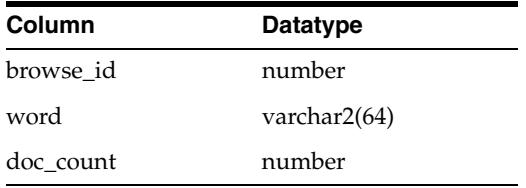

Existing rows in restab are not deleted before BROWSE\_WORDS is called.

#### **resarr**

Specify the name of the result array. resarr is of type ctx\_query.browse\_tab.

```
type browse_rec is record (
   word varchar2(64),
    doc_count number
);
type browse_tab is table of browse_rec index by binary_integer;
```
#### **browse\_id**

Specify a numeric identifier between 0 and  $2^{32}$ . The rows produced for this browse have a value of in the browse\_id column in restab. When you do not specify browse\_id, it defaults to 0.

#### **numwords**

Specify the number of words returned.

#### **direction**

Specify the direction for the browse. You can specify one of:

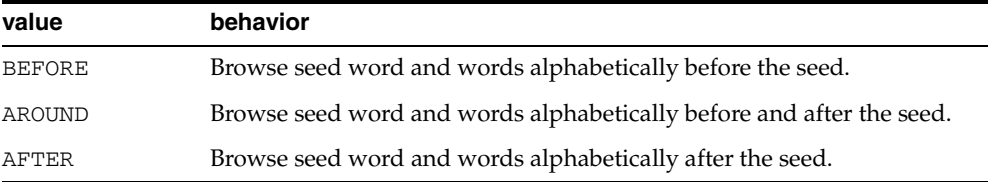

Symbols CTX\_QUERY.BROWSE\_BEFORE, CTX\_QUERY.BROWSE\_AROUND, and CTX\_ QUERY.BROWSE\_AFTER are defined for these literal values as well.

#### **part\_name**

Specify the name of the index partition to browse.

# **Example**

#### **Browsing Words with Result Table**

begin

```
ctx_query.browse_words('myindex','dog','myres',numwords=>5,direction=>'AROUND');
end;
```
select word, doc\_count from myres order by word;

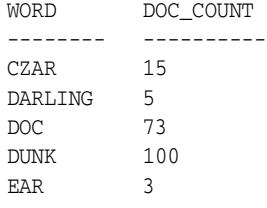

### **Browsing Words with Result Array**

```
set serveroutput on;
declare
  resarr ctx_query.browse_tab;
begin
ctx_query.browse_words('myindex','dog',resarr,5,CTX_QUERY.BROWSE_AROUND);
```

```
for i in 1..resarr.count loop
  \label{eq:doms_output} \texttt{dbms\_output.put\_line}(\texttt{resarr(i)}.word ~|| ~\texttt{':'} ~|| ~ \texttt{resarr(i).doc\_count});end loop;
end;
```
# <span id="page-350-0"></span>**COUNT\_HITS**

Returns the number of hits for the specified query. You can call COUNT\_HITS in exact or estimate mode. Exact mode returns the exact number of hits for the query. Estimate mode returns an upper-bound estimate but runs faster than exact mode.

# **Syntax**

CTX\_QUERY.COUNT\_HITS ( index\_name IN VARCHAR2, text\_query IN VARCHAR2, exact IN BOOLEAN DEFAULT TRUE, part\_name IN VARCHAR2 DEFAULT NULL ) RETURN NUMBER;

#### **index\_name**

Specify the index name.

#### **text\_query**

Specify the query.

#### **exact**

Specify TRUE for an exact count. Specify FALSE for an upper-bound estimate.

Specifying FALSE returns a less accurate number but runs faster. Specifying FALSE might return a number which is too high if rows have been updated or deleted since the last FULL index optimize. Optimizing in full mode removes these false hits, and then EXACT set to FALSE will return the same number as EXACT set to TRUE.

#### **part\_name**

Specify the name of the index partition to query.

### **Notes**

If the query contains structured criteria, you should use SELECT COUNT  $(*)$ .

If the index was created with the TRANSACTIONAL parameter, then COUNT\_HITS will include pending rowids as well as those that have been synchronized.

# <span id="page-351-0"></span>**EXPLAIN**

Use CTX\_QUERY.EXPLAIN to generate explain plan information for a query expression. The EXPLAIN plan provides a graphical representation of the parse tree for a Text query expression. This information is stored in a result table.

This procedure does *not* execute the query. Instead, this procedure can tell you how a query is expanded and parsed before you issue the query. This is especially useful for stem, wildcard, thesaurus, fuzzy, soundex, or about queries. Parse trees also show the following information:

- order of execution (precedence of operators)
- ABOUT query normalization
- query expression optimization
- stop-word transformations
- breakdown of composite-word tokens

Knowing how Oracle Text evaluates a query is useful for refining and debugging queries. You can also design your application so that it uses the explain plan information to help users write better queries.

# **Syntax**

```
CTX_QUERY.EXPLAIN(
 index_name IN VARCHAR2,
 text_query IN VARCHAR2,
    explain_table IN VARCHAR2,
   sharelevel IN NUMBER DEFAULT 0,
 explain_id IN VARCHAR2 DEFAULT NULL,
 part_name IN VARCHAR2 DEFAULT NULL
);
```
#### **index\_name**

Specify the name of the index to be queried.

#### **text\_query**

Specify the query expression to be used as criteria for selecting rows.

When you include a wildcard, fuzzy, or soundex operator in text\_query, this procedure looks at the index tables to determine the expansion.

Wildcard, fuzzy (?), and soundex (!) expression feedback does not account for lazy deletes as in regular queries.

#### **explain\_table**

Specify the name of the table used to store representation of the parse tree for *text\_ query*. You must have at least INSERT and DELETE privileges on the table used to store the results from EXPLAIN.

**See Also:** For more information about the structure of the explain table, see ["EXPLAIN Table"](#page-449-0) in [Appendix A, "Oracle Text Result](#page-448-0)  [Tables"](#page-448-0).

#### **sharelevel**

Specify whether explain\_table is shared by multiple EXPLAIN calls. Specify 0 for exclusive use and 1 for shared use. This parameter defaults to 0 (single-use).

When you specify 0, the system automatically truncates the result table before the next call to EXPLAIN.

When you specify 1 for shared use, this procedure does not truncate the result table. Only results with the same explain\_id are updated. When no results with the same explain\_id exist, new results are added to the EXPLAIN table.

#### **explain\_id**

Specify a name that identifies the explain results returned by an EXPLAIN procedure when more than one EXPLAIN call uses the same shared EXPLAIN table. This parameter defaults to NULL.

#### **part\_name**

Specify the name of the index partition to query.

### **Example**

#### **Creating the Explain Table**

To create an explain table called test\_explain for example, use the following SQL statement:

```
create table test_explain(
         explain id varchar2(30),
          id number,
          parent_id number,
          operation varchar2(30),
          options varchar2(30),
          object_name varchar2(64),
          position number,
          cardinality number);
```
#### **Executing CTX\_QUERY.EXPLAIN**

To obtain the expansion of a query expression such as *comp% OR ?smith*, use CTX\_ QUERY.EXPLAIN as follows:

```
ctx_query.explain(
         index_name => 'newindex',
         text_query => 'comp% OR ?smith',
        explain table => 'test explain',
         sharelevel => 0,
          explain_id => 'Test');
```
#### **Retrieving Data from Explain Table**

To read the explain table, you can select the columns as follows:

select explain\_id, id, parent\_id, operation, options, object\_name, position from test\_explain order by id;

The output is ordered by ID to simulate a hierarchical query:

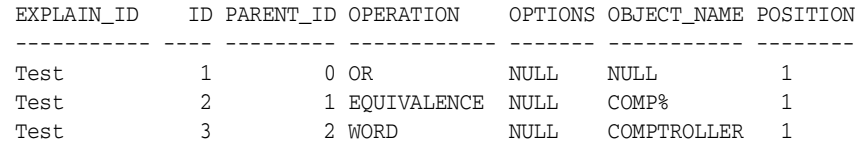

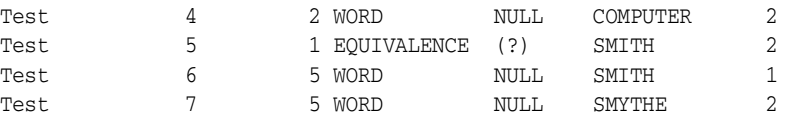

# **Notes**

You cannot use EXPLAIN with remote queries.

If the query utilizes themes (for example, with an ABOUT query), then a knowledge base must be installed; such a knowledge base may or may not have been installed with Oracle Text. For more information on knowledge bases, see the *Oracle Text Application Developer's Guide*.

# **Related Topics**

[Chapter 3, "Oracle Text CONTAINS Query Operators"](#page-162-0)

[Appendix H, "Stopword Transformations in Oracle Text"](#page-514-0)

# <span id="page-354-0"></span>**HFEEDBACK**

In English or French, this procedure generates hierarchical query feedback information (broader term, narrower term, and related term) for the specified query.

Broader term, narrower term, and related term information is obtained from the knowledge base. However, only knowledge base terms that are also in the index are returned as query feedback information. This increases the chances that terms returned from HFEEDBACK produce hits over the currently indexed document set.

Hierarchical query feedback information is useful for suggesting other query terms to the user.

**Note:** CTX\_QUERY.HFEEDBACK is only supported in English and French.

**Note:** CTX\_QUERY.HFEEDBACK requires an installed knowledge base. A knowledge base may or may not have been installed with Oracle Text. For more information on knowledge bases, see the *Oracle Text Application Developer's Guide*.

### **Syntax**

CTX\_QUERY.HFEEDBACK(

```
 index_name IN VARCHAR2,
 text_query IN VARCHAR2,
 feedback_table IN VARCHAR2,
sharelevel IN NUMBER DEFAULT 0,
  feedback_id IN VARCHAR2 DEFAULT NULL,
  part_name IN VARCHAR2 DEFAULT NULL
  );
```
#### **index\_name**

Specify the name of the index for the text column to be queried.

#### **text\_query**

Specify the query expression to be used as criteria for selecting rows.

#### **feedback\_table**

Specify the name of the table used to store the feedback terms.

**See Also:** For more information about the structure of the explain table, see ["HFEEDBACK Table"](#page-450-0) in [Appendix A, "Oracle Text Result](#page-448-0)  [Tables"](#page-448-0).

#### **sharelevel**

Specify whether feedback\_table is shared by multiple HFEEDBACK calls. Specify 0 for exclusive use and 1 for shared use. This parameter defaults to 0 (single-use).

When you specify 0, the system automatically truncates the feedback table before the next call to HFEEDBACK.

When you specify 1 for shared use, this procedure does not truncate the feedback table. Only results with the same feedback\_id are updated. When no results with the same feedback\_id exist, new results are added to the feedback table.

#### **feedback\_id**

Specify a value that identifies the feedback results returned by a call to HFEEDBACK when more than one HFEEDBACK call uses the same shared feedback table. This parameter defaults to NULL.

#### **part\_name**

Specify the name of the index partition to query.

#### **Example**

#### **Create HFEEDBACK Result Table**

Create a result table to use with CTX\_QUERY. HFEEDBACK as follows:

```
 CREATE TABLE restab ( 
  feedback_id VARCHAR2(30), 
   id NUMBER, 
   parent_id NUMBER, 
   operation VARCHAR2(30), 
   options VARCHAR2(30), 
   object_name VARCHAR2(80), 
   position NUMBER, 
  bt_feedback ctxsys.ctx_feedback_type, 
  rt_feedback ctxsys.ctx_feedback_type, 
  nt_feedback ctxsys.ctx_feedback_type 
 ) NESTED TABLE bt_feedback STORE AS res_bt 
   NESTED TABLE rt_feedback STORE AS res_rt 
   NESTED TABLE nt_feedback STORE AS res_nt;
```
[CTX\\_FEEDBACK\\_TYPE](#page-452-0) is a system-defined type in the CTXSYS schema.

```
See Also: For more information about the structure of the 
HFEEDBACK table, see "HFEEDBACK Table" in Appendix A, 
"Oracle Text Result Tables".
```
#### **Call CTX\_QUERY.HFEEDBACK**

The following code calls the HFEEDBACK procedure with the query *computer industry*.

```
BEGIN
ctx_query.hfeedback (index_name
                     (index_name => 'my_index',<br>text_query => 'computer industry',
                      feedback_table => 'restab', 
                     sharelevel => 0,
                      feedback_id => 'query10' 
 );
```
END;

#### **Select From the Result Table**

The following code extracts the feedback data from the result table. It extracts broader term, narrower term, and related term feedback separately from the nested tables.

DECLARE i NUMBER; **BEGIN** 

```
 FOR frec IN ( 
     SELECT object_name, bt_feedback, rt_feedback, nt_feedback 
     FROM restab 
    WHERE feedback_id = 'query10' AND object_name IS NOT NULL 
   ) LOOP 
     dbms_output.put_line('Broader term feedback for ' || frec.object_name || 
':'); 
     i := frec.bt_feedback.FIRST; 
     WHILE i IS NOT NULL LOOP 
       dbms_output.put_line(frec.bt_feedback(i).text); 
      i := free.bt \text{ feedback.}\text{NEXT}(i); END LOOP; 
     dbms_output.put_line('Related term feedback for ' || frec.object_name || 
':'); 
     i := frec.rt_feedback.FIRST; 
     WHILE i IS NOT NULL LOOP 
       dbms_output.put_line(frec.rt_feedback(i).text); 
       i := frec.rt_feedback.NEXT(i); 
     END LOOP; 
     dbms_output.put_line('Narrower term feedback for ' || frec.object_name || 
':'); 
     i := frec.nt_feedback.FIRST; 
     WHILE i IS NOT NULL LOOP 
       dbms_output.put_line(frec.nt_feedback(i).text); 
       i := frec.nt_feedback.NEXT(i); 
     END LOOP; 
  END LOOP; 
END;
```
# **Sample Output**

The following output is for the preceding example, which queries on *computer industry*:

```
Broader term feedback for computer industry: 
hard sciences 
Related term feedback for computer industry: 
computer networking 
electronics 
knowledge 
library science 
mathematics 
optical technology 
robotics 
satellite technology 
semiconductors and superconductors 
symbolic logic 
telecommunications industry 
Narrower term feedback for computer industry: 
ABEND - abnormal end of task 
AT&T Starlans 
ATI Technologies, Incorporated 
ActivCard 
Actrade International Ltd. 
Alta Technology 
Amiga Format 
Amiga Library Services
```
Amiga Shopper Amstrat Action Apple Computer, Incorporated ..

> **Note:** The HFEEDBACK information you obtain depends on the contents of your index and knowledge base and as such might differ from the sample shown.

# <span id="page-358-0"></span>**REMOVE\_SQE**

The CTX\_QUERY.REMOVE\_SQE procedure removes the specified stored query expression.

# **Syntax**

CTX\_QUERY.REMOVE\_SQE(query\_name IN VARCHAR2);

### **query\_name**

Specify the name of the stored query expression to be removed.

# **Examples**

```
begin
ctx_query.remove_sqe('disasters');
end;
```
# <span id="page-359-0"></span>**STORE\_SQE**

This procedure creates a stored query expression. Only the query definition is stored.

### **Supported Operators**

Stored query expressions support all of the CONTAINS query operators. Stored query expressions also support all of the special characters and other components that can be used in a query expression, including other stored query expressions.

# **Privileges**

Users are allowed to create and remove stored query expressions owned by them. Users are allowed to use stored query expressions owned by anyone. The CTXSYS user can create or remove stored query expressions for any user.

#### **Syntax**

CTX\_QUERY.STORE\_SQE(query\_name IN VARCHAR2, text\_query IN VARCHAR2);

#### **query\_name**

Specify the name of the stored query expression to be created.

#### **text\_query**

Specify the query expression to be associated with query\_name.

## **Examples**

```
begin
ctx_query.store_sqe('disasters', 'hurricanes | earthquakes');
end;
```
# **11 CTX\_REPORT**

This chapter describes how to use the CTX\_REPORT package to create reports on indexing and querying. These reports can help you troubleshoot problems or fine-tune your applications.

This chapter contains the following topics:

- [Procedures in CTX\\_REPORT](#page-361-0)
- [Using the Function Versions](#page-361-1)

For an overview of the CTX\_REPORT package and how you can use the various procedures described here, see the *Oracle Text Application Developer's Guide*.

# <span id="page-361-0"></span>**Procedures in CTX\_REPORT**

The CTX\_REPORT package contains the following procedures:

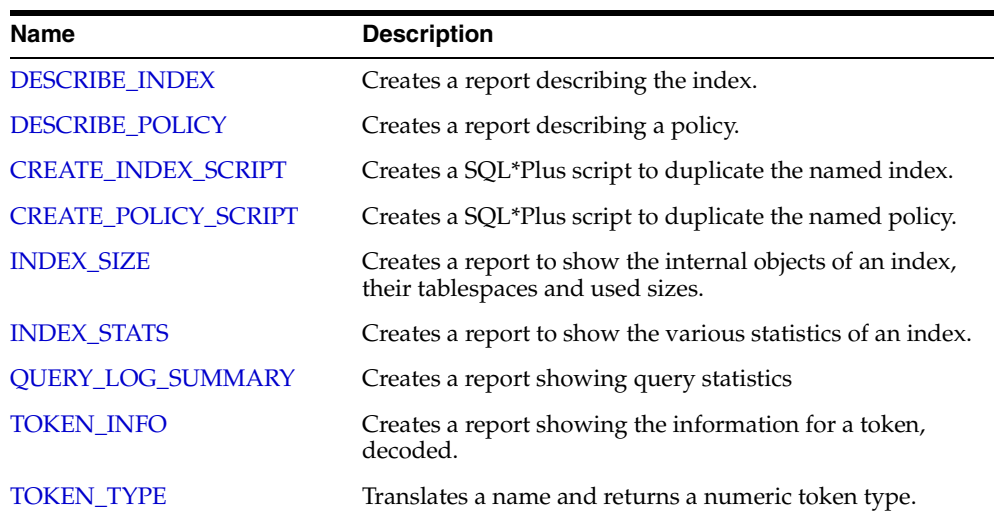

# <span id="page-361-1"></span>**Using the Function Versions**

Some of the procedures in the CTX\_REPORT package have function versions. You can call these functions as follows:

```
select ctx_report.describe_index('MYINDEX') from dual;
```
In SQL\*Plus, to generate an output file to send to support, you can do:

```
set long 64000
set pages 0
set heading off
set feedback off
spool outputfile
select ctx_report.describe_index('MYINDEX') from dual;
spool off
```
# <span id="page-362-0"></span>**DESCRIBE\_INDEX**

Creates a report describing the index. This includes the settings of the index metadata, the indexing objects used, the settings of the attributes of the objects, and index partition descriptions, if any.

You can call this operation as a procedure with an IN OUT CLOB parameter or as a function that returns the report as a CLOB.

# **Syntax**

```
procedure CTX_REPORT.DESCRIBE_INDEX(
  index_name IN VARCHAR2,
  report IN OUT NOCOPY CLOB,
  report_format IN VARCHAR2 DEFAULT FMT_TEXT
);
function CTX_REPORT.DESCRIBE_INDEX(
  index_name IN VARCHAR2,
  report_format IN VARCHAR2 DEFAULT FMT_TEXT
) return CLOB;
```
### **index\_name**

Specify the name of the index to describe.

### **report**

Specify the CLOB locator to which to write the report.

If report is NULL, a session-duration temporary CLOB will be created and returned. It is the caller's responsibility to free this temporary CLOB as needed.

The report CLOB will be truncated before report is generated, so any existing contents will be overwritten by this call.

#### **report\_format**

Specify whether the report should be generated as 'TEXT' or as 'XML'. TEXT is the default. You can also specify the values CTX\_REPORT.FMT\_TEXT or CTX\_ REPORT.FMT\_XML.

# <span id="page-363-0"></span>**DESCRIBE\_POLICY**

Creates a report describing the policy. This includes the settings of the policy metadata, the indexing objects used, the settings of the attributes of the objects.

You can call this operation as a procedure with an IN OUT CLOB parameter or as a function that returns the report as a CLOB.

# **Syntax**

```
procedure CTX_REPORT.DESCRIBE_POLICY(
 policy_name IN VARCHAR2,
 report IN OUT NOCOPY CLOB,
  report_format IN VARCHAR2 DEFAULT FMT_TEXT
);
function CTX_REPORT.DESCRIBE_POLICY(
  policy_name IN VARCHAR2,
  report_format IN VARCHAR2 DEFAULT FMT_TEXT
) return CLOB;
```
# **report**

Specify the CLOB locator to which to write the report.

If report is NULL, a session-duration temporary CLOB will be created and returned. It is the caller's responsibility to free this temporary CLOB as needed.

The report CLOB will be truncated before report is generated, so any existing contents will be overwritten by this call.

# **report\_format**

Specify whether the report should be generated as 'TEXT' or as 'XML'. TEXT is the default. You can also specify the values CTX\_REPORT.FMT\_TEXT or CTX\_ REPORT.FMT\_XML.

# **policy\_name**

Specify the name of the policy to describe

# <span id="page-364-0"></span>**CREATE\_INDEX\_SCRIPT**

Creates a SQL\*Plus script which will create a text index that duplicates the named text index.

The created script will include creation of preferences identical to those used in the named text index. However, the names of the preferences will be different.

You can call this operation as a procedure with an IN OUT CLOB parameter or as a function that returns the report as a CLOB.

# **Syntax**

```
procedure CTX_REPORT.CREATE_INDEX_SCRIPT(
 index_name in varchar2,
 report in out nocopy clob,
  prefname_prefix in varchar2 default null
);
function CTX_REPORT.CREATE_INDEX_SCRIPT(
  index_name in varchar2,
  prefname_prefix in varchar2 default null
) return clob;
```
# **index\_name**

Specify the name of the index.

#### **report**

Specify the CLOB locator to which to write the script.

If report is NULL, a session-duration temporary CLOB will be created and returned. It is the caller's responsibility to free this temporary CLOB as needed.

The report CLOB will be truncated before report is generated, so any existing contents will be overwritten by this call.

# **prefname\_prefix**

Specify optional prefix to use for preference names.

If prefname\_prefix is omitted or NULL, index name will be used. The prefname\_ prefix follows index length restrictions.

# <span id="page-365-0"></span>**CREATE\_POLICY\_SCRIPT**

Creates a SQL\*Plus script which will create a text policy that duplicates the named text policy.

The created script will include creation of preferences identical to those used in the named text policy.

You can call this operation as a procedure with an IN OUT CLOB parameter or as a function that returns the report as a CLOB.

# **Syntax**

```
procedure CTX_REPORT.CREATE_POLICY_SCRIPT(
 policy_name in varchar2,
 report in out nocopy clob,
  prefname_prefix in varchar2 default null
);
function CTX_REPORT.CREATE_POLICY_SCRIPT(
  policy_name in varchar2,
  prefname_prefix in varchar2 default null
) return clob;
```
### **policy\_name**

Specify the name of the policy.

#### **report**

Specify the locator to which to write the script.

If report is NULL, a session-duration temporary CLOB will be created and returned. It is the caller's responsibility to free this temporary CLOB as needed.

The report CLOB will be truncated before report is generated, so any existing contents will be overwritten by this call.

#### **prefname\_prefix**

Specify the optional prefix to use for preference names. If prefname\_prefix is omitted or NULL, policy name will be used. prefname\_prefix follows policy length restrictions.

# <span id="page-366-0"></span>**INDEX\_SIZE**

Creates a report showing the internal objects of the text index or text index partition, and their tablespaces, allocated, and used sizes.

You can call this operation as a procedure with an IN OUT CLOB parameter, or as a function that returns the report as a CLOB.

# **Syntax**

```
procedure CTX_REPORT.INDEX_SIZE(
  index_name IN VARCHAR2,
 report IN OUT NOCOPY CLOB,
 part_name IN VARCHAR2 DEFAULT NULL,
  report_format IN VARCHAR2 DEFAULT FMT_TEXT
);
function CTX_REPORT.INDEX_SIZE(
  index_name IN VARCHAR2,
  part_name IN VARCHAR2 DEFAULT NULL,
  report_format IN VARCHAR2 DEFAULT FMT_TEXT
) return clob;
```
### **index\_name**

Specify the name of the index to describe

### **report**

Specify the CLOB locator to which to write the report.

If report is NULL, a session-duration temporary CLOB will be created and returned. It is the caller's responsibility to free this temporary CLOB as needed.

The report CLOB will be truncated before report is generated, so any existing contents will be overwritten by this call

# **part\_name**

Specify the name of the index partition (optional). If part\_name is NULL, and the index is a local partitioned text index, then all objects of all partitions will be displayed. If part\_name is provided, then only the objects of a particular partition will be displayed.

# **report\_format**

Specify whether the report should be generated as 'TEXT' or as 'XML'. TEXT is the default. You can also specify the values CTX\_REPORT.FMT\_TEXT or CTX\_ REPORT.FMT\_XML.

# <span id="page-367-0"></span>**INDEX\_STATS**

Creates a report showing various calculated statistics about the text index.

This procedure will fully scan the text index tables, so it may take a long time to run for large indexes.

```
procedure index_stats(
 index_name IN VARCHAR2,<br>report IN OUT NOCOP
                IN OUT NOCOPY CLOB,
  part_name IN VARCHAR2 DEFAULT NULL,
 frag_stats IN BOOLEAN DEFAULT TRUE,
 list_size IN NUMBER DEFAULT 100,
  report_format IN VARCHAR2 DEFAULT FMT_TEXT
);
```

```
index_name
```
Specify the name of the index to describe. This must be a CONTEXT index.

#### **report**

Specify the CLOB locator to which to write the report.If report is NULL, a session-duration temporary CLOB will be created and returned. It is the caller's responsibility to free this temporary CLOB as needed.

The report CLOB will be truncated before report is generated, so any existing contents will be overwritten by this call.

#### **part\_name**

Specify the name of the index partition. If the index is a local partitioned index, then part\_name must be provided. INDEX\_STATS will calculate the statistics for that index partition.

#### **frag\_stats**

Specify TRUE to calculate fragmentation statistics. If frag\_stats is FALSE, the report will not show any statistics relating to size of index data. However, the operation should take less time and resources to calculate the token statistics.

#### **list\_size**

Specify the number of elements in each compiled list. list\_size has a maximum value of 1000.

#### **report\_format**

Specify whether the report should be generated as 'TEXT' or as 'XML'. TEXT is the default. You can also specify the values CTX\_REPORT.FMT\_TEXT or CTX\_ REPORT.FMT\_XML.

# **Example**

Here's an example of using CTX\_REPORT.INDEX\_STATS:

```
 declare
  x clob := null;
 begin
   ctx_report.index_stats('tdrbprx21',x);
   insert into output values (x);
   commit;
```
create table output (result CLOB);

```
 dbms_lob.freetemporary(x);
   end;
   /
set long 32000
set head off
set pagesize 10000
select * from output;
```
The following is sample output for INDEX\_STATS on a context index. This report has been truncated for clarity. It shows some of the token statistics and all of the fragmentation statistics.

The fragmentation statistics are at the end of the report. It tells you optimal row fragmentation, an estimated amount of garbage data in the index, and a list of the most fragmented tokens. Running CTX\_DDL.OPTIMIZE\_INDEX cleans up the index.

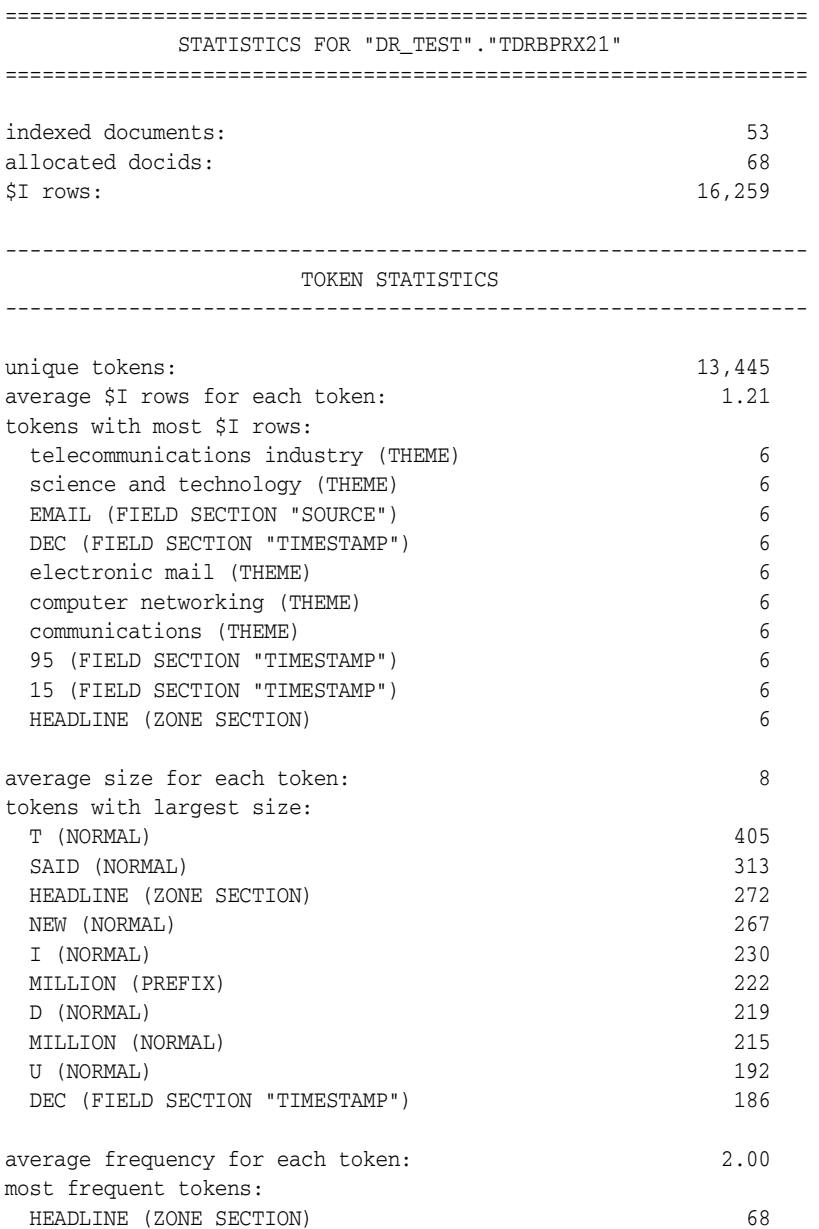

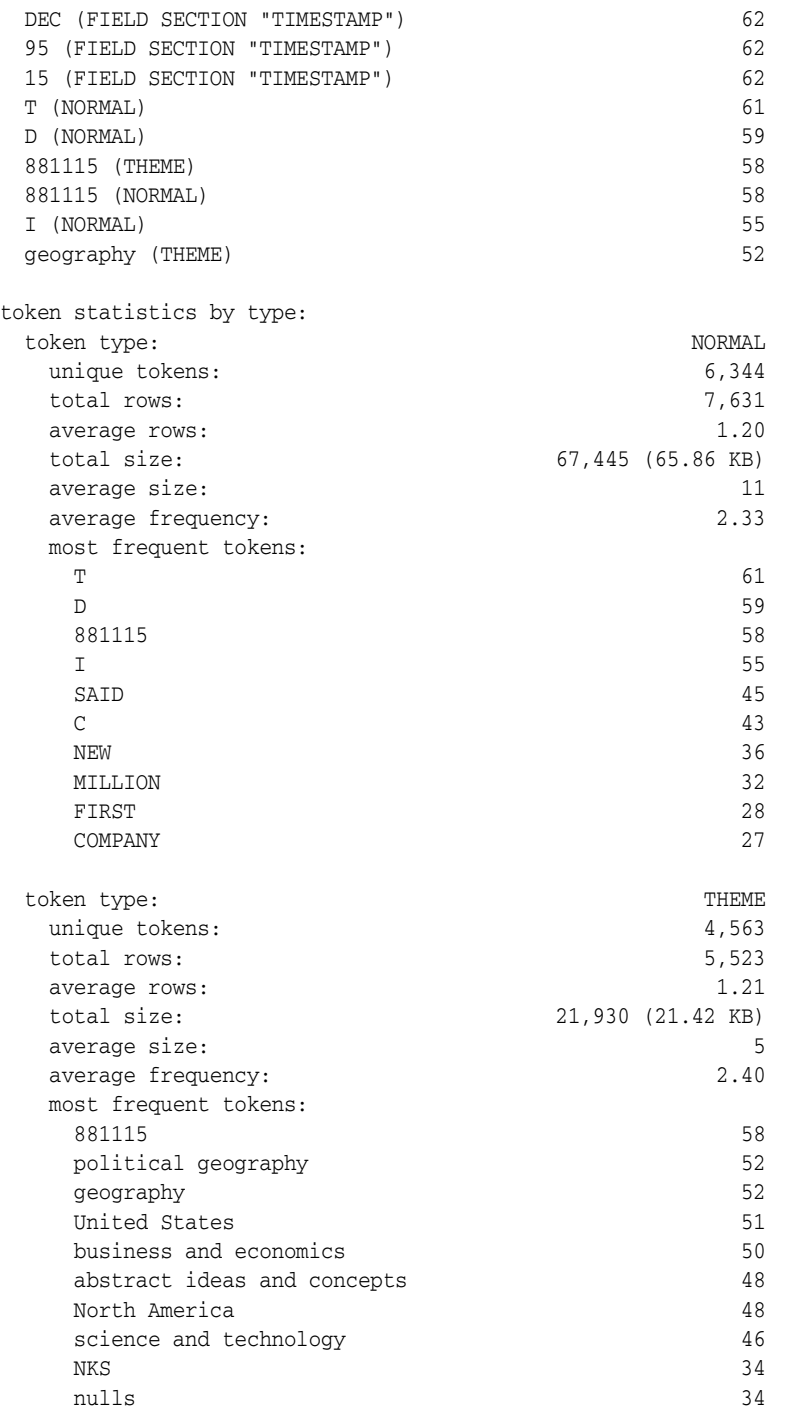

# The fragmentation portion of this report is as follows:

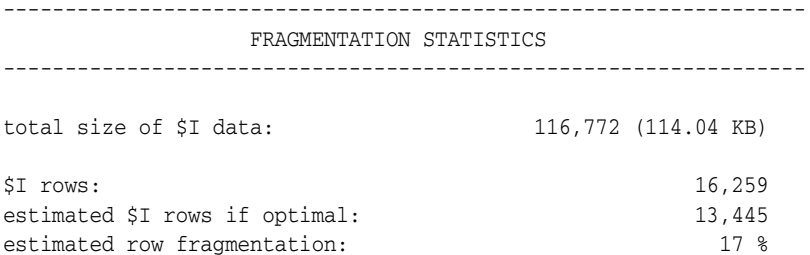

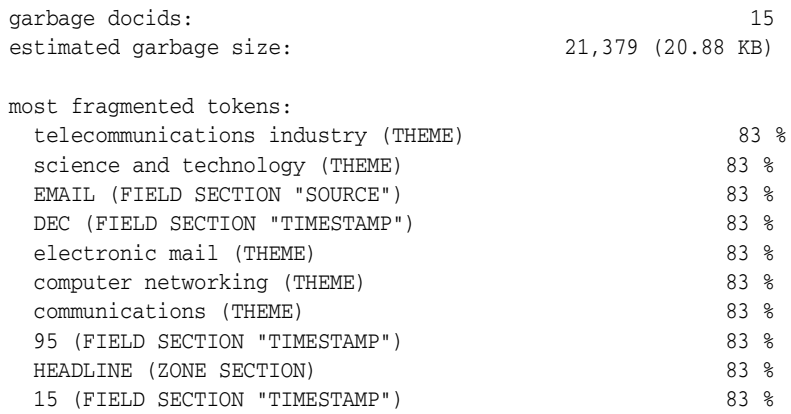

# <span id="page-371-0"></span>**QUERY\_LOG\_SUMMARY**

Obtain a report of logged queries.

QUERY\_LOG\_SUMMARY enables you to analyze queries you have logged. For example, suppose you have an application that searches a database of large animals, and your analysis of queries against it shows that users are continually searching for the word *mouse*; this analysis might induce you to rewrite your application so that a search for *mouse* redirects the user to a database for small animals instead of simply returning an unsuccessful search.

With query analysis, you can find out

- which queries were made
- which queries were successful
- which queries were unsuccessful
- how many times each query was made

You can combine these factors in various ways, such as determining the 50 most frequent unsuccessful queries made by your application.

Query logging is begun with CTX\_OUTPUT.START\_QUERY\_LOG and terminated with CTX\_OUTPUT.END\_QUERY\_LOG.

**Note:** You must connect as CTXSYS to use CTX\_REPORT.QUERY\_ LOG\_SUMMARY.

**See Also:** [START\\_QUERY\\_LOG](#page-345-0) and [END\\_QUERY\\_LOG](#page-337-0) in [Chapter 9, "CTX\\_OUTPUT Package"](#page-332-0).

# **Syntax**

```
procedure CTX_REPORT.QUERY_LOG_SUMMARY(
 logfile IN VARCHAR2,
 indexname IN VARCHAR2 DEFAULT NULL,
   result_table IN OUT NOCOPY QUERY_TABLE,
   row_num IN NUMBER,
   most_freq IN BOOLEAN DEFAULT TRUE,
   has_hit IN BOOLEAN DEFAULT TRUE
);
```
### **logfile**

Specify the name of the logfile that contains the queries.

#### **indexname**

 Specify the name of the context index for which you want the summary report. If you specify NULL, the procedure provides a summary report for all context indexes.

#### **result\_table**

Specify the name of the in-memory table of type TABLE OF RECORD where the results of the QUERY\_LOG\_SUMMARY are to go. The default is the location specified by the system parameter LOG\_DIRECTORY.

#### **row\_num**

The number of rows of results from QUERY\_LOG\_SUMMARY to be reported into the table named by *restab*. For example, if this is number is 10, *most\_freq* is TRUE, and *has\_ hit* is TRUE, then the procedure returns the 10 most frequent queries that were successful (that is, returned hits).

#### **most\_freq**

Specify whether QUERY\_LOG\_SUMMARY should return the most frequent or least frequent queries. The default is most frequent queries. If *most\_freq* is set to FALSE, the procedure returns the least successful queries.

#### **has\_hit**

Specify whether QUERY\_LOG\_SUMMARY should return queries that are successful (that is, that generate hits) or unsuccessful queries. The default is to count successful queries; set *has\_hit* to FALSE to return unsuccessful queries.

# **Example**

The following example shows how a query log can be used.

First connect as CTXSYS. Then create and populate two tables, and then create an index for each:

create table qlogtab1 (tk number primary key, text varchar2(2000)); insert into qlogtab1 values(1, 'The Roman name for France was Gaul.'); insert into qlogtab1 values(2, 'The Tour de France is held each summer.'); insert into qlogtab1 values(3, 'Jacques Anatole Thibault took the pen name Anatole France.'); create index idx\_qlog1 on qlogtab1(text) indextype is ctxsys.context; create table qlogtab2 (tk number primary key, text varchar2(2000)); insert into qlogtab2 values(1, 'The Great Wall of China is about 2400 kilometers long'); insert into qlogtab2 values(2, 'Soccer dates back at least to 217 C.E.'); insert into qlogtab2 values(3, 'The Corn Palace is a tourist attraction in South Dakota.'); create index idx\_qlog2 on qlogtab2(text) indextype is ctxsys.context;

### Turn on query logging, creating a log called query\_log:

exec ctx\_output.start\_query\_log('query.log');

#### Now make some queries (some of which will be unsuccessful):

```
select text from qlogtab1 where contains(text, 'France',1)>0;
select text from qlogtab1 where contains(text, 'cheese',1)>0;
select text from qlogtab1 where contains(text, 'Text Wizard',1)>0;
select text from qlogtab2 where contains(text, 'Corn Palace',1)>0;
select text from glogtab2 where contains(text, 'China',1)>0;
select text from qlogtab1 where contains(text, 'Text Wizards',1) >0;
select text from qlogtab2 where contains(text, 'South Dakota',1)>0;
select text from qlogtab1 where contains(text, 'Text Wizard',1)>0;
select text from qlogtab2 where contains(text, 'China',1)>0;
select text from qlogtab1 where contains(text, 'Text Wizard',1)>0;
select text from qlogtab2 where contains(text, 'company',1)>0;
select text from qlogtab1 where contains(text, 'Text Wizard',1)>0;
select text from qlogtab1 where contains(text, 'France',1)>0;
select text from qlogtab1 where contains(text, 'database',1)>0;
select text from qlogtab2 where contains(text, 'high-tech',1)>0;
select text from qlogtab1 where contains(text, 'database',1)>0;
select text from qlogtab1 where contains(text, 'France',1)>0;
select text from qlogtab1 where contains(text, 'Japan',1)>0;
```

```
select text from qlogtab1 where contains(text, 'Egypt',1)>0;
select text from qlogtab1 where contains(text, 'Argentina',1)>0;
select text from qlogtab1 where contains(text, 'Argentina',1)>0;
select text from qlogtab1 where contains(text, 'Argentina',1)>0;
select text from qlogtab1 where contains(text, 'Japan',1)>0;
select text from glogtab1 where contains(text, 'Egypt',1)>0;
select text from qlogtab1 where contains(text, 'Air Shuttle',1)>0;
select text from qlogtab1 where contains(text, 'Argentina',1)>0;
```
With the querying over, turn query logging off:

exec ctx\_output.end\_query\_log;

Use QUERY\_LOG\_SUMMARY to get query reports. In the first instance, you ask to see the three most frequent queries that return successfully. First declare the results table (the\_queries).

```
set serveroutput on;
declare
   the_queries ctx_report.query_table;
begin
   ctx_report.query_log_summary('query.log', null, the_queries, 
                   row_num=>3, most_freq=>TRUE, has_hit=>TRUE);
   dbms_output.put_line('The 3 most frequent queries returning hits');
   dbms_output.put_line('number of times query string');
   for i in 1..the_queries.count loop
    dbms_output.put_line(the_queries(i).times||' '||the_queries(i).query);
   end loop;
end;
/
```
#### This returns the following:

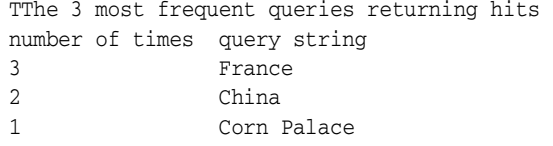

Next, look for the three most frequent queries on idx\_qlog1 that were successful.

```
declare
   the_queries ctx_report.query_table;
begin
   ctx_report.query_log_summary('query.log', 'idx_qlog1', the_queries, 
                   row_num=>3, most_freq=>TRUE, has_hit=>TRUE);
   dbms_output.put_line('The 3 most frequent queries returning hits for index idx_qlog1');
   dbms_output.put_line('number of times query string');
    for i in 1..the_queries.count loop
    dbms_output.put_line(the_queries(i).times||' '||the_queries(i).query);
    end loop;
end;
/
```
Because only the queries for *France* were successful, ctx\_report.query\_log\_ summary returns the following:

```
The 3 most frequent queries returning hits for index idx_qlog1
number of times query string
3 France
                Lastly, ask to see the three least frequent queries that returned no hits (that is, queries 
                that were unsuccessful and called infrequently). In this case, you are interested in 
                queries on both context indexes, so you set the indexname parameter to NULL.
declare
   the_queries ctx_report.query_table;
begin
   ctx_report.query_log_summary('query.log', null, the_queries, row_num=>3, 
                  most freq=>FALSE, has hit=>FALSE);
   dbms_output.put_line('The 3 least frequent queries returning no hit');
   dbms_output.put_line('number of times query string');
   for i in 1..the_queries.count loop
    dbms_output.put_line(the_queries(i).times||' '||the_queries(i).query);
   end loop;
end;
/
```
### This returns the following:

```
The 3 least frequent queries returning no hit 
number of times query string 
1 high-tech 
1 company 
1 cheese
```
*Argentina* and *Japan* do not make this list, because they are queried more than once, while *Corn Palace* does not make this list because it is successfully queried.

# <span id="page-375-0"></span>**TOKEN\_INFO**

Creates a report showing the information for a token, decoded. This procedure will fully scan the info for a token, so it may take a long time to run for really large tokens.

You can call this operation as a procedure with an IN OUT CLOB parameter or as a function that returns the report as a CLOB.

# **Syntax**

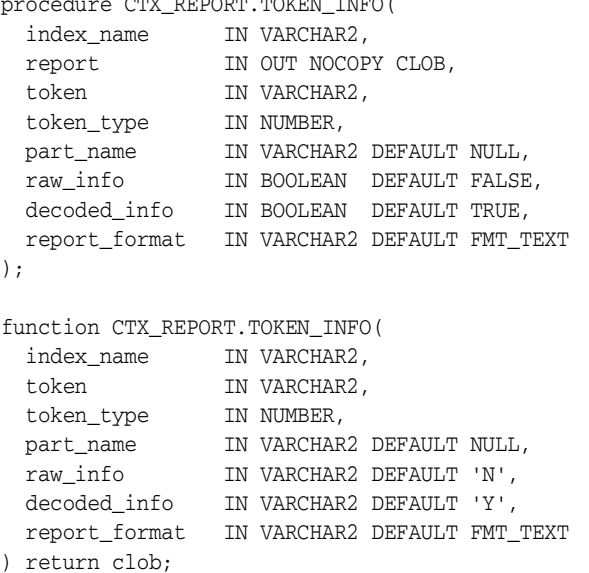

 $p = p \cdot R \cdot R$ 

#### **index\_name**

Specify the name of the index.

#### **report**

Specify the CLOB locator to which to write the report.

If report is NULL, a session-duration temporary CLOB will be created and returned. It is the caller's responsibility to free this temporary CLOB as needed.

The report CLOB will be truncated before report is generated, so any existing contents will be overwritten by this call token may be case-sensitive, depending on the passed-in token type.

#### **token**

Specify the token text.

#### **token\_type**

Specify the token type. You can use a number returned by the [TOKEN\\_TYPE](#page-377-0) function. THEME, ZONE, ATTR, PATH, and PATH ATTR tokens are case-sensitive.

Everything else gets passed through the lexer, so if the index's lexer is case-sensitive, the token input is case-sensitive.

#### **part\_name**

Specify the name of the index partition.

If the index is a local partitioned index, then part\_name must be provided. TOKEN\_ INFO will apply to just that index partition.

### **raw\_info**

Specify TRUE to include a hex dump of the index data. If raw\_info is TRUE, the report will include a hex dump of the raw data in the token\_info column.

# **decoded\_info**

Specify decode and include docid and offset data. If decoded\_info is FALSE, CTX\_ REPORT will not attempt to decode the token information. This is useful when you just want a dump of data.

### **report\_format**

Specify whether the report should be generated as 'TEXT' or as 'XML'. TEXT is the default. You can also specify the values CTX\_REPORT.FMT\_TEXT or CTX\_ REPORT.FMT\_XML.

# <span id="page-377-0"></span>**TOKEN\_TYPE**

This is a helper function which translates an English name into a numeric token type. This is suitable for use with token\_info, or any other CTX API which takes in a token\_type.

```
function token_type(
  index_name in varchar2,
  type_name in varchar2
) return number;
TOKEN_TYPE_TEXT constant number := 0;
TOKEN_TYPE_THEME constant number := 1;
TOKEN_TYPE_ZONE_SEC constant number := 2;
TOKEN_TYPE_ORIG constant number := 3,
TOKEN_TYPE_ATTR_TEXT constant number := 4;
TOKEN_TYPE_ATTR_SEC constant number := 5;
TOKEN_TYPE_PREFIX constant number := 6;
TOKEN_TYPE_PATH_SEC constant number := 7;
TOKEN_TYPE_PATH_ATTR constant number := 8;
TOKEN_TYPE_STEM constant number := 9;
```
#### **index\_name**

Specify the name of the index.

#### **type\_name**

Specify an English name for token\_type. The following strings are legal input. All input is case-insensitive.

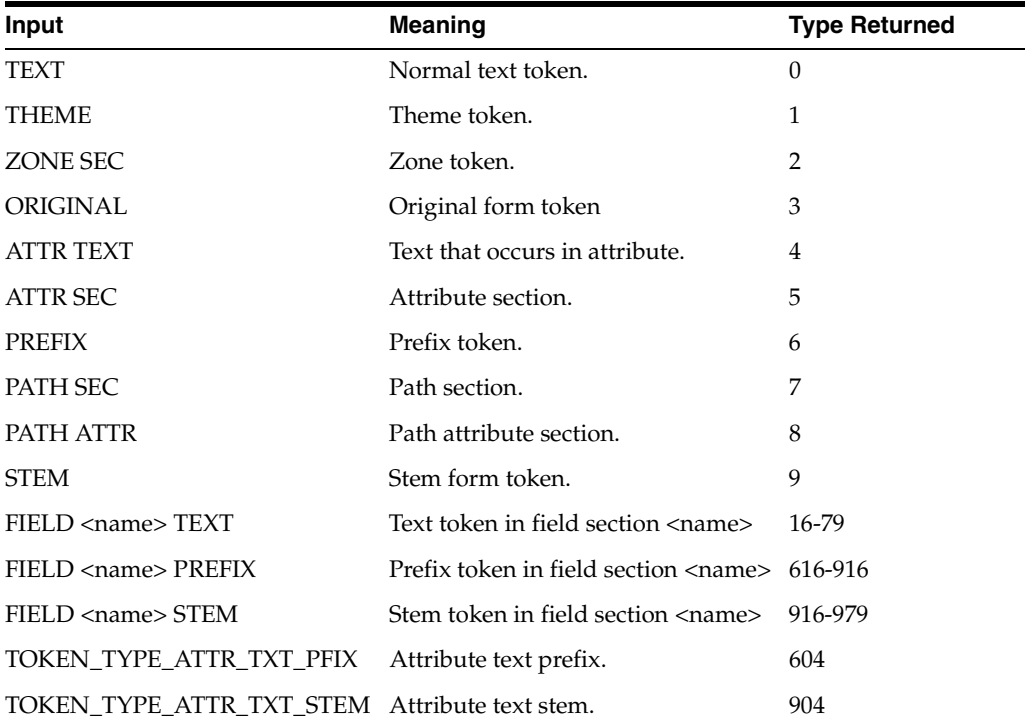

For FIELD types, the index metadata needs to be read, so if you are going to be calling this a lot for such things, you might want to consider caching the values in local variables rather than calling token\_type over and over again.

The constant types (0 - 9) also have constants in this package defined.

# **Notes**

To get token types for MDATA tokens, do not use CTX\_REPORT.TOKEN\_TYPE; use the [MDATA](#page-184-0) operator instead. (See ["MDATA" on page 3-23](#page-184-0).) The syntax to use is 'MDATA *fieldname*'.

# **Example**

typenum := ctx\_report.token\_type('myindex', 'field author text');

# **CTX\_THES Package**

This chapter provides reference information for using the CTX\_THES package to manage and browse thesauri. These thesaurus functions are based on the ISO-2788 and ANSI Z39.19 standards except where noted.

Knowing how information is stored in your thesaurus helps in writing queries with thesaurus operators. You can also use a thesaurus to extend the knowledge base, which is used for ABOUT queries in English and French and for generating document themes.

CTX\_THES contains the following stored procedures and functions:

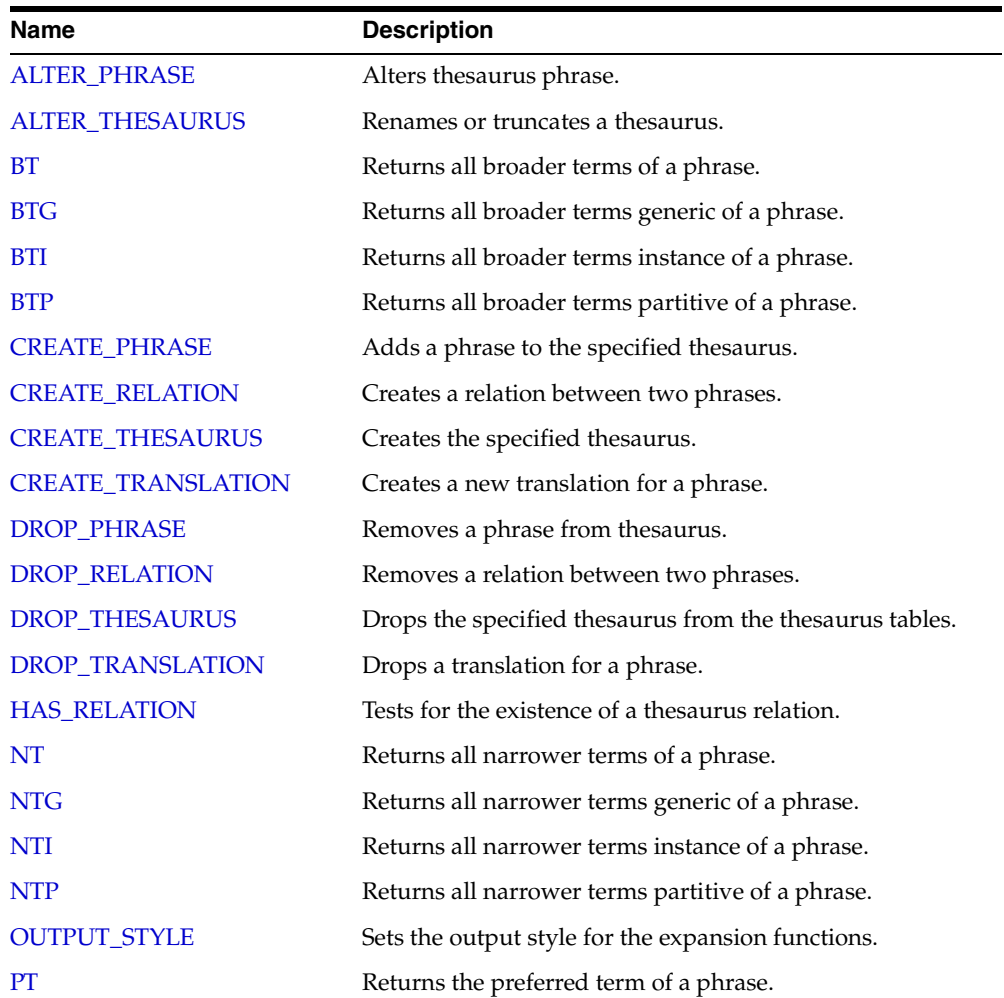

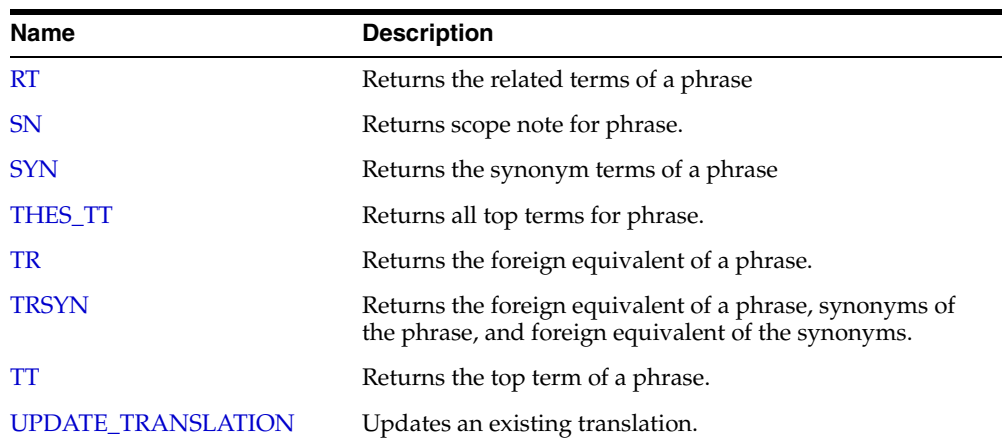

See Also: [Chapter 3, "Oracle Text CONTAINS Query Operators"](#page-162-0) for more information about the thesaurus operators.

# <span id="page-382-0"></span>**ALTER\_PHRASE**

Alters an existing phrase in the thesaurus. Only CTXSYS or thesaurus owner can alter a phrase.

# **Syntax**

CTX\_THES.ALTER\_PHRASE(tname in varchar2, phrase in varchar2, op in varchar2, operand in varchar2 default null);

# **tname**

Specify thesaurus name.

#### **phrase**

Specify phrase to alter.

#### **op**

Specify the alter operation as a string or symbol. You can specify one of the following operations with the op and operand pair:'

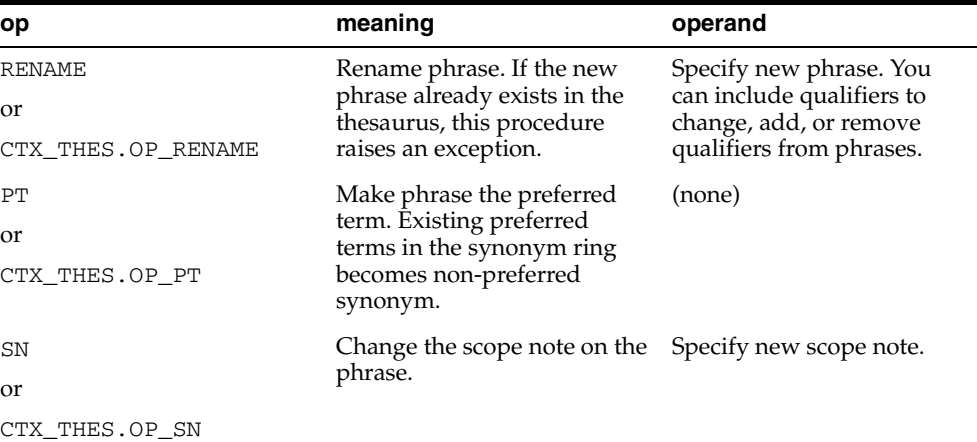

#### **operand**

Specify argument to the alter operation. See table for op.

# **Examples**

Correct misspelled word in thesaurus:

ctx\_thes.alter\_phrase('thes1', 'tee', 'rename', 'tea');

### Remove qualifier from mercury (metal):

ctx\_thes.alter\_phrase('thes1', 'mercury (metal)', 'rename', 'mercury');

### Add qualifier to mercury:

ctx\_thes.alter\_phrase('thes1', 'mercury', 'rename', 'mercury (planet)');

# Make Kowalski the preferred term in its synonym ring:

ctx\_thes.alter\_phrase('thes1', 'Kowalski', 'pt');

# Change scope note for view cameras:

```
ctx_thes.alter_phrase('thes1', 'view cameras', 'sn', 'Cameras with lens 
focusing');
```
# <span id="page-384-0"></span>**ALTER\_THESAURUS**

Use this procedure to rename or truncate an existing thesaurus. Only the thesaurus owner or CTXSYS can invoke this function on a given thesaurus.

# **Syntax**

CTX\_THES.ALTER\_THESAURUS(tname in varchar2, op in varchar2, operand in varchar2 default null);

#### **tname**

Specify the thesaurus name.

#### **op**

Specify the alter operation as a string or symbol. You can specify one of two operations:

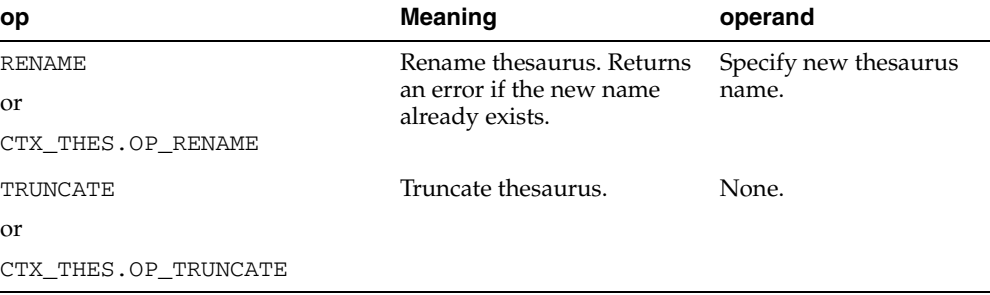

#### **operand**

Specify the argument to the alter operation. See table for op.

# **Examples**

Rename thesaurus THES1 to MEDICAL:

ctx\_thes.alter\_thesaurus('thes1', 'rename', 'medical');

or

```
ctx_thes.alter_thesaurus('thes1', ctx_thes.op_rename, 'medical');
```
You can use symbols for any op argument, but all further examples will use strings.

Remove all phrases and relations from thesaurus THES1:

ctx\_thes.alter\_thesaurus('thes1', 'truncate');

# <span id="page-385-0"></span>**BT**

This function returns all broader terms of a phrase as recorded in the specified thesaurus.

# **Syntax 1: Table Result**

CTX\_THES.BT(restab IN OUT NOCOPY EXP\_TAB, phrase IN VARCHAR2, lvl IN NUMBER DEFAULT 1, tname IN VARCHAR2 DEFAULT 'DEFAULT');

# **Syntax 2: String Result**

CTX\_THES.BT(phrase IN VARCHAR2, lvl IN NUMBER DEFAULT 1, tname IN VARCHAR2 DEFAULT 'DEFAULT') RETURN VARCHAR2;

# **restab**

Optionally, specify the name of the expansion table to store the results. This table must be of type EXP\_TAB which the system defines as follows:

```
type exp_rec is record (
    xrel varchar2(12),
    xlevel number,
    xphrase varchar2(256)
);
type exp_tab is table of exp_rec index by binary_integer;
```
**See Also:** ["CTX\\_THES Result Tables and Data Types"](#page-455-0) in [Appendix A, "Oracle Text Result Tables"](#page-448-0) for more information about EXP\_TAB.

### **phrase**

Specify phrase to lookup in thesaurus.

#### **lvl**

Specify how many levels of broader terms to return. For example 2 means get the broader terms of the broader terms of the phrase.

#### **tname**

Specify thesaurus name. If not specified, system default thesaurus is used.

# **Returns**

This function returns a string of broader terms in the form:

```
 {bt1}|{bt2}|{bt3} ...
```
# **Example**

# **String Result**

Consider a thesaurus named MY\_THES that has an entry for *cat* as follows:

cat

```
 BT2 mammal 
   BT3 vertebrate 
     BT4 animal
```
To look up the broader terms for *cat* up to two levels, issue the following statements:

```
set serveroutput on
declare 
   terms varchar2(2000); 
begin 
   terms := ctx_thes.bt('CAT', 2, 'MY_THES'); 
   dbms_output.put_line('The broader expansion for CAT is: '||terms); 
end;
```
# This code produces the following output:

The broader expansion for CAT is: {cat} | {feline} | {mammal}

# **Table Result**

The following code does an broader term lookup for *white wolf* using the table result:

```
set serveroutput on
```

```
declare
  xtab ctx_thes.exp_tab;
begin
  ctx_thes.bt(xtab, 'white wolf', 2, 'my_thesaurus');
  for i in 1..xtab.count loop
    dbms_output.put_line(xtab(i).rel||' '||xtab(i).phrase);
  end loop;
end;
```
# This code produces the following output:

PHRASE WHITE WOLF BT WOLF BT CANINE BT ANIMAL

# **Related Topics**

# [OUTPUT\\_STYLE](#page-412-0)

[Broader Term \(BT, BTG, BTP, BTI\)](#page-171-0) Operators in [Chapter 3, "Oracle Text CONTAINS](#page-162-0)  [Query Operators"](#page-162-0)

# <span id="page-387-0"></span>**BTG**

This function returns all broader terms generic of a phrase as recorded in the specified thesaurus.

# **Syntax 1: Table Result**

CTX\_THES.BTG(restab IN OUT NOCOPY EXP\_TAB, phrase IN VARCHAR2, lvl IN NUMBER DEFAULT 1, tname IN VARCHAR2 DEFAULT 'DEFAULT');

# **Syntax 2: String Result**

CTX\_THES.BTG(phrase IN VARCHAR2, lvl IN NUMBER DEFAULT 1, tname IN VARCHAR2 DEFAULT 'DEFAULT') RETURN VARCHAR2;

### **restab**

Optionally, specify the name of the expansion table to store the results. This table must be of type EXP\_TAB which the system defines as follows:

```
type exp_rec is record (
    xrel varchar2(12),
    xlevel number,
    xphrase varchar2(256)
);
type exp_tab is table of exp_rec index by binary_integer;
```
**See Also:** ["CTX\\_THES Result Tables and Data Types"](#page-455-0) in [Appendix A, "Oracle Text Result Tables"](#page-448-0) for more information about EXP\_TAB.

### **phrase**

Specify phrase to lookup in thesaurus.

#### **lvl**

Specify how many levels of broader terms to return. For example 2 means get the broader terms of the broader terms of the phrase.

### **tname**

Specify thesaurus name. If not specified, system default thesaurus is used.

# **Returns**

This function returns a string of broader terms generic in the form:

```
 {bt1}|{bt2}|{bt3} ...
```
# **Example**

To look up the broader terms generic for *cat* up to two levels, issue the following statements:

```
set serveroutput on
declare 
   terms varchar2(2000); 
begin
```

```
 terms := ctx_thes.btg('CAT', 2, 'MY_THES'); 
  dbms_output.put_line('the broader expansion for CAT is: '||terms); 
end;
```
# **Related Topics**

# [OUTPUT\\_STYLE](#page-412-0)

[Broader Term \(BT, BTG, BTP, BTI\)](#page-171-0) Operators in [Chapter 3, "Oracle Text CONTAINS](#page-162-0)  [Query Operators"](#page-162-0)

# <span id="page-389-0"></span>**BTI**

This function returns all broader terms instance of a phrase as recorded in the specified thesaurus.

# **Syntax 1: Table Result**

CTX\_THES.BTI(restab IN OUT NOCOPY EXP\_TAB, phrase IN VARCHAR2, lvl IN NUMBER DEFAULT 1, tname IN VARCHAR2 DEFAULT 'DEFAULT');

# **Syntax 2: String Result**

CTX\_THES.BTI(phrase IN VARCHAR2, lvl IN NUMBER DEFAULT 1, tname IN VARCHAR2 DEFAULT 'DEFAULT') RETURN VARCHAR2;

### **restab**

Optionally, specify the name of the expansion table to store the results. This table must be of type EXP\_TAB which the system defines as follows:

```
type exp_rec is record (
    xrel varchar2(12),
    xlevel number,
    xphrase varchar2(256)
);
type exp_tab is table of exp_rec index by binary_integer;
```
**See Also:** ["CTX\\_THES Result Tables and Data Types"](#page-455-0) in [Appendix A, "Oracle Text Result Tables"](#page-448-0) for more information about EXP\_TAB.

### **phrase**

Specify phrase to lookup in thesaurus.

#### **lvl**

Specify how many levels of broader terms to return. For example 2 means get the broader terms of the broader terms of the phrase.

#### **tname**

Specify thesaurus name. If not specified, system default thesaurus is used.

# **Returns**

This function returns a string of broader terms instance in the form:

```
 {bt1}|{bt2}|{bt3} ...
```
# **Example**

To look up the broader terms instance for *cat* up to two levels, issue the following statements:

```
set serveroutput on
declare 
   terms varchar2(2000); 
begin
```

```
 terms := ctx_thes.bti('CAT', 2, 'MY_THES'); 
  dbms_output.put_line('the broader expansion for CAT is: '||terms); 
end;
```
# **Related Topics**

# [OUTPUT\\_STYLE](#page-412-0)

[Broader Term \(BT, BTG, BTP, BTI\)](#page-171-0) Operators in [Chapter 3, "Oracle Text CONTAINS](#page-162-0)  [Query Operators"](#page-162-0)

# <span id="page-391-0"></span>**BTP**

This function returns all broader terms partitive of a phrase as recorded in the specified thesaurus.

# **Syntax 1: Table Result**

CTX\_THES.BTP(restab IN OUT NOCOPY EXP\_TAB, phrase IN VARCHAR2, lvl IN NUMBER DEFAULT 1, tname IN VARCHAR2 DEFAULT 'DEFAULT');

# **Syntax 2: String Result**

CTX\_THES.BTP(phrase IN VARCHAR2, lvl IN NUMBER DEFAULT 1, tname IN VARCHAR2 DEFAULT 'DEFAULT') RETURN VARCHAR2;

#### **restab**

Optionally, specify the name of the expansion table to store the results. This table must be of type EXP\_TAB which the system defines as follows:

```
type exp_rec is record (
    xrel varchar2(12),
    xlevel number,
    xphrase varchar2(256)
);
type exp_tab is table of exp_rec index by binary_integer;
```
**See Also:** ["CTX\\_THES Result Tables and Data Types"](#page-455-0) in [Appendix A, "Oracle Text Result Tables"](#page-448-0) for more information about EXP\_TAB.

### **phrase**

Specify phrase to lookup in thesaurus.

#### **lvl**

Specify how many levels of broader terms to return. For example 2 means get the broader terms of the broader terms of the phrase.

#### **tname**

Specify thesaurus name. If not specified, the system default thesaurus is used.

# **Returns**

This function returns a string of broader terms in the form:

{bt1}|{bt2}|{bt3} ...

# **Example**

To look up the 2 broader terms partitive for *cat*, issue the following statements:

```
declare 
   terms varchar2(2000); 
begin 
   terms := ctx_thes.btp('CAT', 2, 'MY_THES'); 
   dbms_output.put_line('the broader expansion for CAT is: '||terms);
```
end;

# **Related Topics**

# [OUTPUT\\_STYLE](#page-412-0)

[Broader Term \(BT, BTG, BTP, BTI\)](#page-171-0) Operators in [Chapter 3, "Oracle Text CONTAINS](#page-162-0)  [Query Operators"](#page-162-0)

# <span id="page-393-0"></span>**CREATE\_PHRASE**

The CREATE\_PHRASE procedure adds a new phrase to the specified thesaurus.

**Note:** Even though you can create thesaurus relations with this procedure, Oracle recommends that you use CTX\_THES.CREATE\_ RELATION rather than CTX\_THES.CREATE\_PHRASE to create relations in a thesaurus.

# **Syntax**

CTX\_THES.CREATE\_PHRASE(tname IN VARCHAR2, phrase IN VARCHAR2, rel IN VARCHAR2 DEFAULT NULL, relname IN VARCHAR2 DEFAULT NULL);

### **tname**

Specify the name of the thesaurus in which the new phrase is added or the existing phrase is located.

# **phrase**

Specify the phrase to be added to a thesaurus or the phrase for which a new relationship is created.

### **rel**

Specify the new relationship between *phrase* and *relname*. This parameter is supported only for backward compatibility. Use CTX\_THES[.CREATE\\_RELATION](#page-394-0) to create new relations in a thesaurus.

# **relname**

Specify the existing phrase that is related to *phrase*. This parameter is supported only for backward compatibility. Use CTX\_THES.[CREATE\\_RELATION](#page-394-0) to create new relations in a thesaurus.

# **Returns**

The ID for the entry.

# **Examples**

# **Creating Entries for Phrases**

In this example, two new phrases (*os* and *operating system*) are created in a thesaurus named tech\_thes.

begin

```
 ctx_thes.create_phrase('tech_thes','os');
   ctx_thes.create_phrase('tech_thes','operating system');
end;
```
# <span id="page-394-0"></span>**CREATE\_RELATION**

Creates a relation between two phrases in the thesaurus.

```
Note: Oracle recommends that you use CTX_THES.CREATE_
RELATION rather than CTX_THES.CREATE_PHRASE to create 
relations in a thesaurus.
```
Only thesaurus owner and CTXSYS can invoke this procedure on a given thesaurus.

# **Syntax**

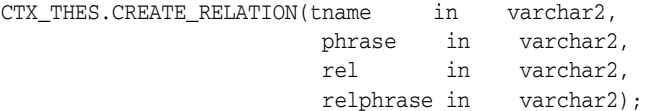

### **tname**

Specify the thesaurus name

#### **phrase**

Specify the phrase to alter or create. If phrase is a disambiguated homograph, you must specify the qualifier. If phrase does not exist in the thesaurus, it is created.

#### **rel**

Specify the relation to create.The relation is from phrase to relphrase. You can specify one of the following relations:

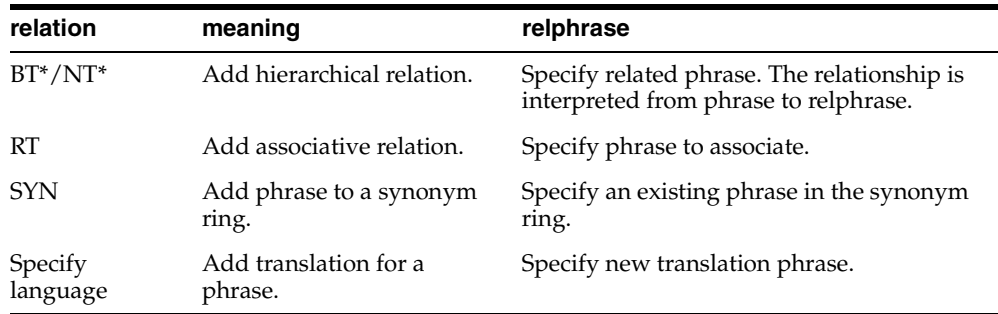

#### **relphrase**

Specify the related phrase. If relphrase does not exist in tname, relphrase is created. See table for rel.

# **Notes**

The relation you specify for rel is interpreted as from phrase to relphrase. For example, consider dog with broader term animal:

```
dog
   BT animal
```
To add this relation, specify the arguments as follows:

```
begin
CTX_THES.CREATE_RELATION('thes','dog','BT','animal');
```
### end;

**Note:** The order in which you specify arguments for CTX\_ THES.CREATE\_RELATION is different from the order you specify them with CTX\_THES.CREATE\_PHRASE.

# **Examples**

# Create relation VEHICLE NT CAR:

ctx\_thes.create\_relation('thes1', 'vehicle', 'NT', 'car');

### Create Japanese translation for *you*:

ctx\_thes.create\_relation('thes1', 'you', 'JAPANESE:', 'kimi');
# **CREATE\_THESAURUS**

The CREATE\_THESAURUS procedure creates an empty thesaurus with the specified name in the thesaurus tables.

# **Syntax**

CTX\_THES.CREATE\_THESAURUS(name IN VARCHAR2,

casesens IN BOOLEAN DEFAULT FALSE);

#### **name**

Specify the name of the thesaurus to be created. The name of the thesaurus must be unique. If a thesaurus with the specified name already exists, CREATE\_THESAURUS returns an error and does not create the thesaurus.

#### **casesens**

Specify whether the thesaurus to be created is case-sensitive. If casesens is *true*, Oracle Text retains the cases of all terms entered in the specified thesaurus. As a result, queries that use the thesaurus are case-sensitive.

# **Example**

begin ctx\_thes.create\_thesaurus('tech\_thes', FALSE); end;

# **CREATE\_TRANSLATION**

Use this procedure to create a new translation for a phrase in a specified language.

# **Syntax**

CTX\_THES.CREATE\_TRANSLATION(tname in varchar2, phrase in varchar2, language in varchar2, translation in varchar2);

#### **tname**

Specify the name of the thesaurus, using no more than 30 characters.

#### **phrase**

Specify the phrase in the thesaurus to which to add a translation. Phrase must already exist in the thesaurus, or an error is raised.

#### **language**

Specify the language of the translation, using no more than 10 characters.

#### **translation**

Specify the translated term, using no more than 256 characters.

If a translation for this phrase already exists, this new translation is added without removing that original translation, so long as that original translation is not the same. Adding the same translation twice results in an error.

# **Example**

The following code adds the Spanish translation for *dog* to *my\_thes*:

begin

```
 ctx_thes.create_translation('my_thes', 'dog', 'SPANISH', 'PERRO');
end;
```
# **DROP\_PHRASE**

Removes a phrase from the thesaurus. Only thesaurus owner and CTXSYS can invoke this procedure on a given thesaurus.

# **Syntax**

CTX\_THES.DROP\_PHRASE(tname in varchar2, phrase in varchar2);

#### **tname**

Specify thesaurus name.

#### **phrase**

Specify phrase to drop. If phrase is a disambiguated homograph, you must include the qualifier. When phrase does not exist in tname, this procedure raises and exception.

 $BT^*$  /  $NT^*$  relations are patched around the dropped phrase. For example, if A has a BT B, and B has BT C, after B is dropped, A has BT C.

When a word has multiple broader terms, then a relationship is established for each narrower term to each broader term.

Note that BT, BTG, BTP, and BTI are separate hierarchies, so if A has BTG B, and B has BTI C, when B is dropped, there is no relation implicitly created between A and C.

RT relations are not patched. For example, if A has RT B, and B has RT C, then if B is dropped, there is no associative relation created between A and C.

# **Example**

Assume you have the following relations defined in *mythes*:

wolf BT canine canine BT animal

You drop phrase *canine*:

```
begin
ctx_thes.drop_phrase('mythes', 'canine');
end;
```
#### The resulting thesaurus is patched and looks like:

```
wolf
    BT animal
```
# **DROP\_RELATION**

Removes a relation between two phrases from the thesaurus.

**Note:** CTX\_THES.DROP\_RELATION removes only the relation between two phrases. Phrases are never removed by this call.

Only thesaurus owner and CTXSYS can invoke this procedure on a given thesaurus.

# **Syntax**

```
CTX_THES.DROP_RELATION(tname in varchar2,
                   phrase in varchar2,
                    rel in varchar2,
                    relphrase in varchar2 default null);
```
# **tname**

Specify thesaurus name.

#### **phrase**

Specify the filing phrase.

#### **rel**

Specify relation to drop. The relation is from phrase to relphrase. You can specify one of the following relations:

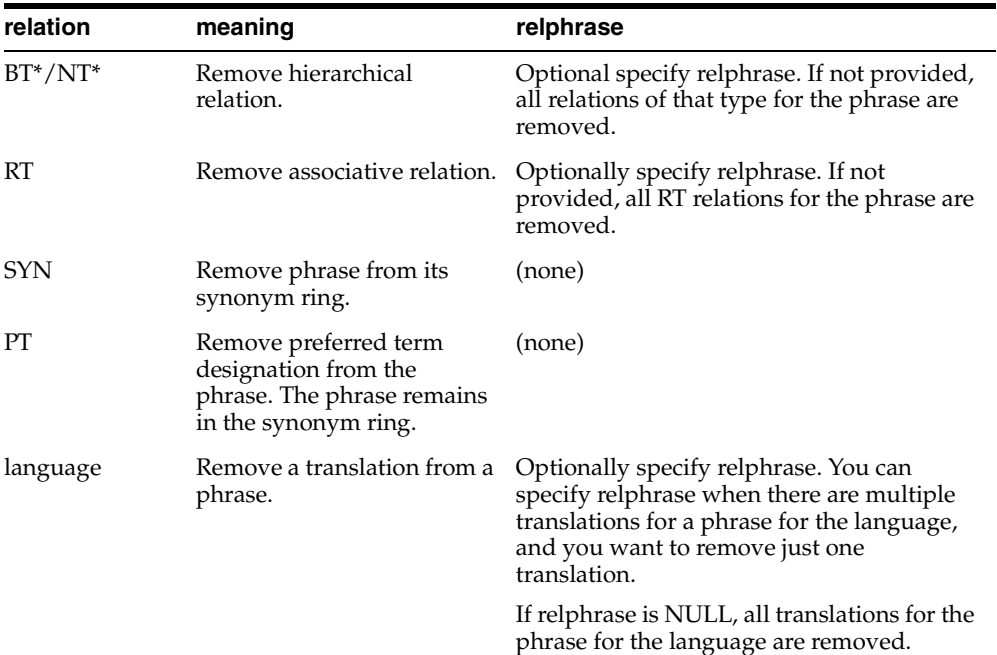

## **relphrase**

Specify the related phrase.

# **Notes**

The relation you specify for rel is interpreted as from phrase to relphrase. For example, consider dog with broader term animal:

```
dog
   BT animal
```
To remove this relation, specify the arguments as follows:

```
begin
CTX_THES.DROP_RELATION('thes','dog','BT','animal'); 
end;
```
You can also remove this relation using NT as follows:

```
begin
CTX_THES.DROP_RELATION('thes','animal','NT','dog'); 
end;
```
# **Example**

#### Remove relation VEHICLE NT CAR:

ctx\_thes.drop\_relation('thes1', 'vehicle', 'NT', 'car');

Remove all narrower term relations for vehicle:

ctx\_thes.drop\_relation('thes1', 'vehicle', 'NT');

Remove Japanese translations for *me*:

ctx\_thes.drop\_relation('thes1', 'me', 'JAPANESE:'); Remove a specific Japanese translation for *me*:

ctx\_thes.drop\_relation('thes1', 'me', 'JAPANESE:', 'boku')

# **DROP\_THESAURUS**

The DROP\_THESAURUS procedure deletes the specified thesaurus and all of its entries from the thesaurus tables.

# **Syntax**

CTX\_THES.DROP\_THESAURUS(name IN VARCHAR2);

**name** Specify the name of the thesaurus to be dropped.

# **Examples**

begin ctx\_thes.drop\_thesaurus('tech\_thes'); end;

# **DROP\_TRANSLATION**

Use this procedure to remove one or more translations for a phrase.

#### **Syntax**

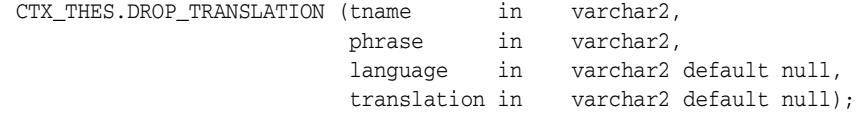

#### **tname**

Specify the name of the thesaurus, using no more than 30 characters.

#### **phrase**

Specify the phrase in the thesaurus to which to remove a translation. The phrase must already exist in the thesaurus or an error is raised.

#### **language**

Optionally, specify the language of the translation, using no more than 10 characters. If not specified, the translation must also not be specified and all translations in all languages for the phrase are removed. An error is raised if the phrase has no translations.

## **translation**

Optionally, specify the translated term to remove, using no more than 256 characters. If no such translation exists, an error is raised.

#### **Example**

The following code removes the Spanish translation for *dog*:

```
begin
    ctx_thes.drop_translation('my_thes', 'dog', 'SPANISH', 'PERRO');
end;
```
#### To remove all translations for dog in all languages:

```
begin
    ctx_thes.drop_translation('my_thes', 'dog');
end;
```
# **HAS\_RELATION**

Use this procedure to test that a thesaurus relation exists without actually doing the expansion. The function returns TRUE if the phrase has any of the relations in the specified list.

#### **Syntax**

CTX\_THES.HAS\_RELATION(phrase in varchar2, rel in varchar2, tname in varchar2 default 'DEFAULT') returns boolean;

#### **phrase**

Specify the phrase.

#### **rel**

Specify a single thesaural relation or a comma-delimited list of relations, except PT. Specify 'ANY' for any relation.

#### **tname**

Specify the thesaurus name.

# **Example**

The following example returns TRUE if the phrase *cat* in the DEFAULT thesaurus has any broader terms or broader generic terms:

```
set serveroutput on
result boolean;
begin 
 result := ctx_thes.has_relation('cat','BT,BTG');
 if (result) then dbms_output.put_line('TRUE');
  else dbms_output.put_line('FALSE');
 end if;
end;
```
**NT** 

This function returns all narrower terms of a phrase as recorded in the specified thesaurus.

# **Syntax 1: Table Result**

CTX\_THES.NT(restab IN OUT NOCOPY EXP\_TAB, phrase IN VARCHAR2, lvl IN NUMBER DEFAULT 1, tname IN VARCHAR2 DEFAULT 'DEFAULT');

### **Syntax 2: String Result**

CTX\_THES.NT(phrase IN VARCHAR2, lvl IN NUMBER DEFAULT 1, tname IN VARCHAR2 DEFAULT 'DEFAULT') RETURN VARCHAR2;

#### **restab**

Optionally, specify the name of the expansion table to store the results. This table must be of type EXP\_TAB which the system defines as follows:

```
type exp_rec is record (
    xrel varchar2(12),
    xlevel number,
    xphrase varchar2(256)
);
type exp_tab is table of exp_rec index by binary_integer;
```
**See Also:** ["CTX\\_THES Result Tables and Data Types"](#page-455-0) in [Appendix A, "Oracle Text Result Tables"](#page-448-0) for more information about EXP\_TAB.

#### **phrase**

Specify phrase to lookup in thesaurus.

#### **lvl**

Specify how many levels of narrower terms to return. For example 2 means get the narrower terms of the narrower terms of the phrase.

#### **tname**

Specify thesaurus name. If not specified, system default thesaurus is used.

#### **Returns**

This function returns a string of narrower terms in the form:

{nt1}|{nt2}|{nt3} ...

## **Example**

#### **String Result**

Consider a thesaurus named MY\_THES that has an entry for *cat* as follows:

```
cat
 NT domestic cat
```

```
 NT wild cat
 BT mammal
mammal
 BT animal
domestic cat
 NT Persian cat
 NT Siamese cat
```
To look up the narrower terms for *cat* down to two levels, issue the following statements:

```
declare 
  terms varchar2(2000); 
begin 
   terms := ctx_thes.nt('CAT', 2, 'MY_THES'); 
   dbms_output.put_line('the narrower expansion for CAT is: '||terms); 
end;
```
This code produces the following output:

```
the narrower expansion for CAT is: {cat}|{domestic cat}|{Persian cat}|{Siamese
cat}| {wild cat}
```
## **Table Result**

The following code does an narrower term lookup for *canine* using the table result:

```
declare
  xtab ctx_thes.exp_tab;
begin
   ctx_thes.nt(xtab, 'canine', 2, 'my_thesaurus');
   for i in 1..xtab.count loop
    dbms_output.put_line(lpad(' ', 2*xtab(i).xlevel) || 
     xtab(i).xrel || ' ' || xtab(i).xphrase);
   end loop;
end;
```
#### This code produces the following output:

```
PHRASE CANINE
 NT WOLF (Canis lupus)
   NT WHITE WOLF
   NT GREY WOLF
  NT DOG (Canis familiaris)
   NT PIT BULL
   NT DASCHUND
   NT CHIHUAHUA
NT HYENA (Canis mesomelas)
NT COYOTE (Canis latrans)
```
## **Related Topics**

# [OUTPUT\\_STYLE](#page-412-0)

[Narrower Term \(NT, NTG, NTP, NTI\)](#page-187-0) Operators in [Chapter 3, "Oracle Text](#page-162-0)  [CONTAINS Query Operators"](#page-162-0)

This function returns all narrower terms generic of a phrase as recorded in the specified thesaurus.

# **Syntax 1: Table Result**

CTX\_THES.NTG(restab IN OUT NOCOPY EXP\_TAB, phrase IN VARCHAR2, lvl IN NUMBER DEFAULT 1, tname IN VARCHAR2 DEFAULT 'DEFAULT');

# **Syntax 2: String Result**

CTX\_THES.NTG(phrase IN VARCHAR2, lvl IN NUMBER DEFAULT 1, tname IN VARCHAR2 DEFAULT 'DEFAULT') RETURN VARCHAR2;

#### **restab**

Optionally, specify the name of the expansion table to store the results. This table must be of type EXP\_TAB which the system defines as follows:

```
type exp_rec is record (
    xrel varchar2(12),
    xlevel number,
    xphrase varchar2(256)
);
type exp_tab is table of exp_rec index by binary_integer;
```
**See Also:** ["CTX\\_THES Result Tables and Data Types"](#page-455-0) in [Appendix A, "Oracle Text Result Tables"](#page-448-0) for more information about EXP\_TAB.

#### **phrase**

Specify phrase to lookup in thesaurus.

#### **lvl**

Specify how many levels of narrower terms to return. For example 2 means get the narrower terms of the narrower terms of the phrase.

#### **tname**

Specify thesaurus name. If not specified, system default thesaurus is used.

#### **Returns**

This function returns a string of narrower terms generic in the form:

```
 {nt1}|{nt2}|{nt3} ...
```
## **Example**

To look up the narrower terms generic for *cat* down to two levels, issue the following statements:

```
declare 
  terms varchar2(2000); 
begin 
   terms := ctx_thes.ntg('CAT', 2, 'MY_THES');
```

```
dbms_output.put_line('the narrower expansion for CAT is: '||terms);
end;
```
# **Related Topics**

[OUTPUT\\_STYLE](#page-412-0)

[Narrower Term \(NT, NTG, NTP, NTI\)](#page-187-0) Operators in [Chapter 3, "Oracle Text](#page-162-0)  [CONTAINS Query Operators"](#page-162-0)

# **NTI**

This function returns all narrower terms instance of a phrase as recorded in the specified thesaurus.

# **Syntax 1: Table Result**

CTX\_THES.NTI(restab IN OUT NOCOPY EXP\_TAB, phrase IN VARCHAR2, lvl IN NUMBER DEFAULT 1, tname IN VARCHAR2 DEFAULT 'DEFAULT');

### **Syntax 2: String Result**

CTX\_THES.NTI(phrase IN VARCHAR2, lvl IN NUMBER DEFAULT 1, tname IN VARCHAR2 DEFAULT 'DEFAULT') RETURN VARCHAR2;

#### **restab**

Optionally, specify the name of the expansion table to store the results. This table must be of type EXP\_TAB which the system defines as follows:

```
type exp_rec is record (
    xrel varchar2(12),
    xlevel number,
    xphrase varchar2(256)
);
type exp_tab is table of exp_rec index by binary_integer;
```
**See Also:** ["CTX\\_THES Result Tables and Data Types"](#page-455-0) in [Appendix A, "Oracle Text Result Tables"](#page-448-0) for more information about EXP\_TAB.

#### **phrase**

Specify phrase to lookup in thesaurus.

#### **lvl**

Specify how many levels of narrower terms to return. For example 2 means get the narrower terms of the narrower terms of the phrase.

#### **tname**

Specify thesaurus name. If not specified, system default thesaurus is used.

#### **Returns**

This function returns a string of narrower terms instance in the form:

```
 {nt1}|{nt2}|{nt3} ...
```
## **Example**

To look up the narrower terms instance for *cat* down to two levels, issue the following statements:

```
declare 
  terms varchar2(2000); 
begin 
   terms := ctx_thes.nti('CAT', 2, 'MY_THES');
```
dbms\_output.put\_line('the narrower expansion for CAT is: '||terms); end;

# **Related Topics**

# [OUTPUT\\_STYLE](#page-412-0)

[Narrower Term \(NT, NTG, NTP, NTI\)](#page-187-0) Operators in [Chapter 3, "Oracle Text](#page-162-0)  [CONTAINS Query Operators"](#page-162-0)

This function returns all narrower terms partitive of a phrase as recorded in the specified thesaurus.

# **Syntax 1: Table Result**

CTX\_THES.NTP(restab IN OUT NOCOPY EXP\_TAB, phrase IN VARCHAR2, lvl IN NUMBER DEFAULT 1, tname IN VARCHAR2 DEFAULT 'DEFAULT');

### **Syntax 2: String Result**

CTX\_THES.NTP(phrase IN VARCHAR2, lvl IN NUMBER DEFAULT 1, tname IN VARCHAR2 DEFAULT 'DEFAULT') RETURN VARCHAR2;

#### **restab**

Optionally, specify the name of the expansion table to store the results. This table must be of type EXP\_TAB which the system defines as follows:

```
type exp_rec is record (
    xrel varchar2(12),
    xlevel number,
    xphrase varchar2(256)
);
type exp_tab is table of exp_rec index by binary_integer;
```
**See Also:** ["CTX\\_THES Result Tables and Data Types"](#page-455-0) in [Appendix A, "Oracle Text Result Tables"](#page-448-0) for more information about EXP\_TAB.

#### **phrase**

Specify phrase to lookup in thesaurus.

#### **lvl**

Specify how many levels of narrower terms to return. For example 2 means get the narrower terms of the narrower terms of the phrase.

#### **tname**

Specify thesaurus name. If not specified, system default thesaurus is used.

#### **Returns**

This function returns a string of narrower terms partitive in the form:

```
 {nt1}|{nt2}|{nt3} ...
```
## **Example**

To look up the narrower terms partitive for *cat* down to two levels, issue the following statements:

```
declare 
  terms varchar2(2000); 
begin 
   terms := ctx_thes.ntp('CAT', 2, 'MY_THES');
```

```
dbms_output.put_line('the narrower expansion for CAT is: '||terms);
end;
```
# **Related Topics**

[OUTPUT\\_STYLE](#page-412-0)

[Narrower Term \(NT, NTG, NTP, NTI\)](#page-187-0) Operators in [Chapter 3, "Oracle Text](#page-162-0)  [CONTAINS Query Operators"](#page-162-0)

# <span id="page-412-0"></span>**OUTPUT\_STYLE**

Sets the output style for the return string of the CTX\_THES expansion functions. This procedure has no effect on the table results to the CTX\_THES expansion functions.

# **Syntax**

CTX\_THES.OUTPUT\_STYLE ( showlevel IN BOOLEAN DEFAULT FALSE, showqualify IN BOOLEAN DEFAULT FALSE, showpt **IN BOOLEAN DEFAULT FALSE,**  showid IN BOOLEAN DEFAULT FALSE );

#### **showlevel**

Specify TRUE to show level in BT/NT expansions.

#### **showqualify**

Specify TRUE to show phrase qualifiers.

#### **showpt**

Specify TRUE to show preferred terms with an asterisk \*.

#### **showid**

Specify TRUE to show phrase ids.

#### **Notes**

The general syntax of the return string for CTX\_THES expansion functions is:

{pt indicator:phrase (qualifier):level:phraseid}

Preferred term indicator is an asterisk then a colon at the start of the phrase. The qualifier is in parentheses after a space at the end of the phrase. Level is a number.

The following is an example return string for turkey the bird:

\*:TURKEY (BIRD):1:1234

# **PT**

This function returns the preferred term of a phrase as recorded in the specified thesaurus.

# **Syntax 1: Table Result**

CTX\_THES.PT(restab IN OUT NOCOPY EXP\_TAB, phrase IN VARCHAR2, tname IN VARCHAR2 DEFAULT 'DEFAULT') RETURN varchar2;

## **Syntax 2: String Result**

CTX\_THES.PT(phrase IN VARCHAR2, tname IN VARCHAR2 DEFAULT 'DEFAULT') RETURN varchar2;

#### **restab**

Optionally, specify the name of the expansion table to store the results. This table must be of type EXP\_TAB which the system defines as follows:

```
type exp_rec is record (
    xrel varchar2(12),
    xlevel number,
    xphrase varchar2(256)
);
type exp_tab is table of exp_rec index by binary_integer;
```
**See Also:** ["CTX\\_THES Result Tables and Data Types"](#page-455-0) in [Appendix A, "Oracle Text Result Tables"](#page-448-0) for more information about EXP\_TAB.

#### **phrase**

Specify phrase to lookup in thesaurus.

#### **tname**

Specify thesaurus name. If not specified, system default thesaurus is used.

# **Returns**

This function returns the preferred term as a string in the form:

 $\{pt\}$ 

#### **Example**

Consider a thesaurus MY\_THES with the following preferred term definition for automobile:

AUTOMOBILE PT CAR

To look up the preferred term for *automobile*, execute the following code:

```
declare 
   terms varchar2(2000); 
begin 
   terms := ctx_thes.pt('AUTOMOBILE','MY_THES');
```
dbms\_output.put\_line('The prefered term for automobile is: '||terms); end;

# **Related Topics**

# [OUTPUT\\_STYLE](#page-412-0)

[Preferred Term \(PT\)](#page-194-0) Operator in [Chapter 3, "Oracle Text CONTAINS Query](#page-162-0)  [Operators"](#page-162-0)

# **RT**

RT

This function returns the related terms of a term in the specified thesaurus.

#### **Syntax 1: Table Result**

CTX\_THES.RT(restab IN OUT NOCOPY EXP\_TAB, phrase IN VARCHAR2, tname IN VARCHAR2 DEFAULT 'DEFAULT');

# **Syntax 2: String Result**

```
CTX_THES.RT(phrase IN VARCHAR2,
            tname IN VARCHAR2 DEFAULT 'DEFAULT')
RETURN varchar2;
```
#### **restab**

Optionally, specify the name of the expansion table to store the results. This table must be of type EXP\_TAB which the system defines as follows:

```
type exp_rec is record (
    xrel varchar2(12),
    xlevel number,
    xphrase varchar2(256)
);
type exp_tab is table of exp_rec index by binary_integer;
```
**See Also:** ["CTX\\_THES Result Tables and Data Types"](#page-455-0) in [Appendix A, "Oracle Text Result Tables"](#page-448-0) for more information about EXP\_TAB.

#### **phrase**

Specify phrase to lookup in thesaurus.

#### **tname**

Specify thesaurus name. If not specified, system default thesaurus is used.

# **Returns**

This function returns a string of related terms in the form:

{rt1}|{rt2}|{rt3}| ...

#### **Example**

Consider a thesaurus MY\_THES with the following related term definition for dog:

DOG RT WOLF RT HYENA

To look up the related terms for *dog*, execute the following code:

```
declare 
  terms varchar2(2000); 
begin 
  terms := ctx_thes.rt('DOG','MY_THES'); 
   dbms_output.put_line('The related terms for dog are: '||terms); 
end;
```
# This codes produces the following output:

The related terms for dog are: {dog}|{wolf}|{hyena}

# **Related Topics**

# [OUTPUT\\_STYLE](#page-412-0)

[Related Term \(RT\)](#page-195-0) Operator in [Chapter 3, "Oracle Text CONTAINS Query Operators"](#page-162-0)

# **SN**

**Syntax**

**Returns**

**Example**

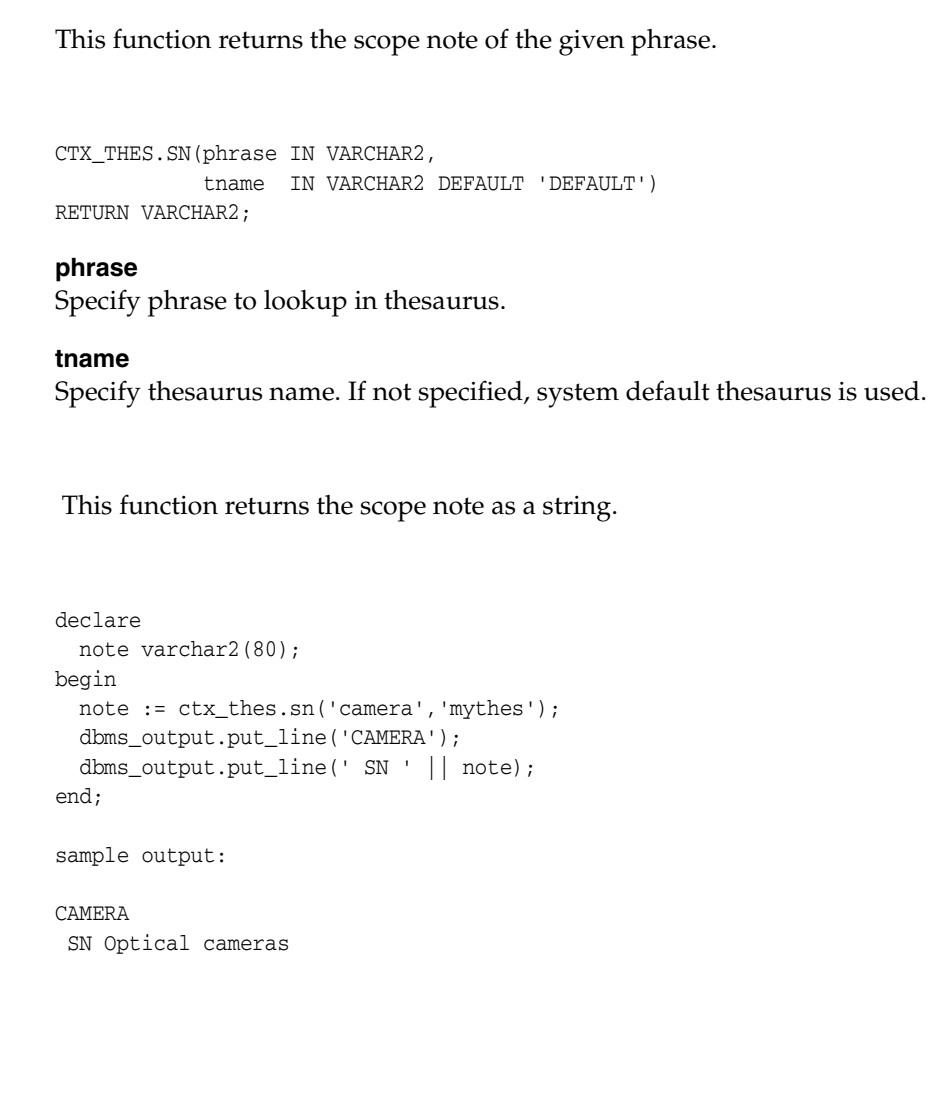

This function returns all synonyms of a phrase as recorded in the specified thesaurus.

# **Syntax 1: Table Result**

CTX\_THES.SYN(restab IN OUT NOCOPY EXP\_TAB, phrase IN VARCHAR2, tname IN VARCHAR2 DEFAULT 'DEFAULT');

# **Syntax 2: String Result**

```
CTX_THES.SYN(phrase IN VARCHAR2, 
             tname IN VARCHAR2 DEFAULT 'DEFAULT') 
RETURN VARCHAR2;
```
## **restab**

Optionally, specify the name of the expansion table to store the results. This table must be of type EXP\_TAB which the system defines as follows:

```
type exp_rec is record (
    xrel varchar2(12),
    xlevel number,
    xphrase varchar2(256)
);
type exp_tab is table of exp_rec index by binary_integer;
```
**See Also:** ["CTX\\_THES Result Tables and Data Types"](#page-455-0) in [Appendix A, "Oracle Text Result Tables"](#page-448-0) for more information about EXP\_TAB.

## **phrase**

Specify phrase to lookup in thesaurus.

## **tname**

Specify thesaurus name. If not specified, system default thesaurus is used.

# **Returns**

This function returns a string of the form:

 $\{syn1\}$   $\{syn2\}$   $\{syn3\}$  ...

# **Example**

# **String Result**

Consider a thesaurus named ANIMALS that has an entry for *cat* as follows:

**CAT**  SYN KITTY SYN FELINE

To look-up the synonym for *cat* and obtain the result as a string, issue the following statements:

```
declare 
   synonyms varchar2(2000); 
begin
```

```
 synonyms := ctx_thes.syn('CAT','ANIMALS'); 
  dbms_output.put_line('the synonym expansion for CAT is: '||synonyms);
end;
```
This code produces the following output:

the synonym expansion for CAT is: {CAT}|{KITTY}|{FELINE}

# **Table Result**

The following code looks up the synonyms for *canine* and obtains the results in a table. The contents of the table are printed to the standard output.

```
declare 
  xtab ctx_thes.exp_tab; 
begin 
   ctx_thes.syn(xtab, 'canine', 'my_thesaurus'); 
   for i in 1..xtab.count loop 
    dbms_output.put_line(lpad(' ', 2*xtab(i).xlevel) || 
   xtab(i).xrel ||' || xtab(i).xphrase); end loop; 
end;
```
This code produces the following output:

PHRASE CANINE PT DOG SYN PUPPY SYN MUTT SYN MONGREL

# **Related Topics**

#### [OUTPUT\\_STYLE](#page-412-0)

[SYNonym \(SYN\)](#page-199-0) Operator in [Chapter 3, "Oracle Text CONTAINS Query Operators"](#page-162-0)

# **THES\_TT**

This procedure finds and returns all top terms of a thesaurus. A top term is defined as any term which has a narrower term but has no broader terms.

This procedure differs from TT in that TT takes in a phrase and finds the top term for that phrase, but THES\_TT searches the whole thesaurus and finds all top terms.

# **Large Thesauri**

Since this procedure searches the whole thesaurus, it can take some time on large thesauri. Oracle recommends that you not call this often for such thesauri. Instead, your application should call this once, store the results in a separate table, and use those stored results.

# **Syntax**

```
CTX_THES.THES_TT(restab IN OUT NOCOPY EXP_TAB,
                  tname IN VARCHAR2 DEFAULT 'DEFAULT');
```
#### **restab**

Specify the name of the expansion table to store the results. This table must be of type EXP\_TAB which the system defines as follows:

```
type exp_rec is record (
     xrel varchar2(12),
    xlevel number,
    xphrase varchar2(256)
);
```
type exp\_tab is table of exp\_rec index by binary\_integer;

**See Also:** ["CTX\\_THES Result Tables and Data Types"](#page-455-0) in [Appendix A, "Oracle Text Result Tables"](#page-448-0) for more information about EXP\_TAB.

#### **tname**

Specify thesaurus name. If not specified, system default thesaurus is used.

# **Returns**

This procedure returns all top terms and stores them in restab.

For a given mono-lingual thesaurus, this function returns the foreign language equivalent of a phrase as recorded in the thesaurus.

> **Note:** Foreign language translation is not part of the ISO-2788 or ANSI Z39.19 thesaural standards. The behavior of TR is specific to Oracle Text.

#### **Syntax 1: Table Result**

```
CTX_THES.TR(restab IN OUT NOCOPY EXP_TAB,
             phrase IN VARCHAR2, 
             lang IN VARCHAR2 DEFAULT NULL,
             tname IN VARCHAR2 DEFAULT 'DEFAULT')
```
#### **Syntax 2: String Result**

CTX\_THES.TR(phrase IN VARCHAR2, lang IN VARCHAR2 DEFAULT NULL, tname IN VARCHAR2 DEFAULT 'DEFAULT') RETURN VARCHAR2;

#### **restab**

Optionally, specify the name of the expansion table to store the results. This table must be of type EXP\_TAB which the system defines as follows:

```
type exp_rec is record (
    xrel varchar2(12),
    xlevel number,
    xphrase varchar2(256)
);
type exp_tab is table of exp_rec index by binary_integer;
```
**See Also:** ["CTX\\_THES Result Tables and Data Types"](#page-455-0) in [Appendix A, "Oracle Text Result Tables"](#page-448-0) for more information about EXP\_TAB.

#### **phrase**

Specify phrase to lookup in thesaurus.

#### **lang**

Specify the foreign language. Specify 'ALL' for all translations of phrase.

#### **tname**

Specify thesaurus name. If not specified, system default thesaurus is used.

# **Returns**

This function returns a string of foreign terms in the form:

{ft1}|{ft2}|{ft3} ...

#### **Example**

Consider a thesaurus MY\_THES with the following entries for *cat*:

**TR** 

cat SPANISH: gato FRENCH: chat SYN lion SPANISH: leon

To look up the translation for *cat*, you can issue the following statements:

```
declare 
   trans varchar2(2000);
  span_trans varchar2(2000); 
begin 
   trans := ctx_thes.tr('CAT','ALL','MY_THES'); 
   span_trans := ctx_thes.tr('CAT','SPANISH','MY_THES') 
 dbms_output.put_line('the translations for CAT are: '||trans);
   dbms_output.put_line('the Spanish translations for CAT are: '||span_trans); 
end;
```
This codes produces the following output:

```
the translations for CAT are: {CAT}|{CHAT}|{GATO} 
the Spanish translations for CAT are: {CAT}|{GATO}
```
# **Related Topics**

#### [OUTPUT\\_STYLE](#page-412-0)

[Translation Term \(TR\)](#page-201-0) Operator in [Chapter 3, "Oracle Text CONTAINS Query](#page-162-0)  [Operators"](#page-162-0)

# **TRSYN**

For a given mono-lingual thesaurus, this function returns the foreign equivalent of a phrase, synonyms of the phrase, and foreign equivalent of the synonyms as recorded in the specified thesaurus.

**Note:** Foreign language translation is not part of the ISO-2788 or ANSI Z39.19 thesaural standards. The behavior of TRSYN is specific to Oracle Text.

#### **Syntax 1: Table Result**

```
CTX_THES.TRSYN(restab IN OUT NOCOPY EXP_TAB,
                phrase IN VARCHAR2, 
                lang IN VARCHAR2 DEFAULT NULL,
               tname IN VARCHAR2 DEFAULT 'DEFAULT');
```
## **Syntax 2: String Result**

CTX\_THES.TRSYN(phrase IN VARCHAR2, lang IN VARCHAR2 DEFAULT NULL, tname IN VARCHAR2 DEFAULT 'DEFAULT') RETURN VARCHAR2;

#### **restab**

Optionally, specify the name of the expansion table to store the results. This table must be of type EXP\_TAB which the system defines as follows:

```
type exp_rec is record (
    xrel varchar2(12),
    xlevel number,
    xphrase varchar2(256)
);
```
type exp\_tab is table of exp\_rec index by binary\_integer;

**See Also:** ["CTX\\_THES Result Tables and Data Types"](#page-455-0) in [Appendix A, "Oracle Text Result Tables"](#page-448-0) for more information about EXP\_TAB.

#### **phrase**

Specify phrase to lookup in thesaurus.

#### **lang**

Specify the foreign language. Specify 'ALL' for all translations of *phrase*.

#### **tname**

Specify thesaurus name. If not specified, system default thesaurus is used.

#### **Returns**

This function returns a string of foreign terms in the form:

{ft1}|{ft2}|{ft3} ...

#### **Example**

Consider a thesaurus MY\_THES with the following entries for *cat*:

cat SPANISH: gato FRENCH: chat SYN lion SPANISH: leon

To look up the translation and synonyms for *cat*, you can issue the following statements:

```
declare 
  synonyms varchar2(2000);
  span_syn varchar2(2000); 
begin 
  synonyms := ctx_thes.trsyn('CAT','ALL','MY_THES'); 
   span_syn := ctx_thes.trsyn('CAT','SPANISH','MY_THES') 
  dbms_output.put_line('all synonyms for CAT are: '||synonyms);
  dbms_output.put_line('the Spanish synonyms for CAT are: '||span_syn);
end;
```
#### This codes produces the following output:

all synonyms for CAT are: {CAT}|{CHAT}|{GATO}|{LION}|{LEON} the Spanish synonyms for CAT are: {CAT}|{GATO}|{LION}|{LEON}

# **Related Topics**

## [OUTPUT\\_STYLE](#page-412-0)

[Translation Term Synonym \(TRSYN\)](#page-202-0) Operator in [Chapter 3, "Oracle Text CONTAINS](#page-162-0)  [Query Operators"](#page-162-0)

# **TT**

TT

This function returns the top term of a phrase as recorded in the specified thesaurus.

#### **Syntax 1: Table Result**

CTX\_THES.TT(restab IN OUT NOCOPY EXP\_TAB, phrase IN VARCHAR2, tname IN VARCHAR2 DEFAULT 'DEFAULT');

# **Syntax 2: String Result**

```
CTX_THES.TT(phrase IN VARCHAR2,
            tname IN VARCHAR2 DEFAULT 'DEFAULT')
RETURN varchar2;
```
#### **restab**

Optionally, specify the name of the expansion table to store the results. This table must be of type EXP\_TAB which the system defines as follows:

```
type exp_rec is record (
    xrel varchar2(12),
    xlevel number,
    xphrase varchar2(256)
);
type exp_tab is table of exp_rec index by binary_integer;
```
**See Also:** ["CTX\\_THES Result Tables and Data Types"](#page-455-0) in [Appendix A, "Oracle Text Result Tables"](#page-448-0) for more information about EXP\_TAB.

#### **phrase**

Specify phrase to lookup in thesaurus.

#### **tname**

Specify thesaurus name. If not specified, system default thesaurus is used.

# **Returns**

This function returns the top term string in the form:

 $\{tt\}$ 

#### **Example**

Consider a thesaurus MY\_THES with the following broader term entries for *dog*:

#### DOG

```
 BT1 CANINE 
   BT2 MAMMAL 
     BT3 VERTEBRATE 
       BT4 ANIMAL
```
To look up the top term for *DOG*, execute the following code:

```
declare 
  terms varchar2(2000); 
begin 
   terms := ctx_thes.tt('DOG','MY_THES');
```

```
 dbms_output.put_line('The top term for DOG is: '||terms); 
end;
```
# This code produces the following output:

The top term for dog is: {ANIMAL}

# **Related Topics**

# [OUTPUT\\_STYLE](#page-412-0)

[Top Term \(TT\)](#page-204-0) Operator in [Chapter 3, "Oracle Text CONTAINS Query Operators"](#page-162-0)

# **UPDATE\_TRANSLATION**

Use this procedure to update an existing translation.

## **Syntax**

CTX\_THES.UPDATE\_TRANSLATION(tname in varchar2, phrase in varchar2, language in varchar2, translation in varchar2, new\_translation in varchar2);

#### **tname**

Specify the name of the thesaurus, using no more than 30 characters.

#### **phrase**

Specify the phrase in the thesaurus to which to update a translation. The phrase must already exist in the thesaurus or an error is raised.

#### **language**

Specify the language of the translation, using no more than 10 characters.

#### **translation**

Specify the translated term to update. If no such translation exists, an error is raised.

You can specify NULL if there is only one translation for the *phrase.* An error is raised if there is more than one translation for the term in the specified language.

#### **new\_translation**

Optionally, specify the new form of the translated term.

# **Example**

The following code updates the Spanish translation for *dog*:

begin

```
 ctx_thes.update_translation('my_thes', 'dog', 'SPANISH:', 'PERRO', 'CAN');
end;
```
# **CTX\_ULEXER Package**

This chapter provides reference information for using the CTX\_ULEXER PL/SQL package to use with the user-lexer.

CTX\_ULEXER declares the following type:

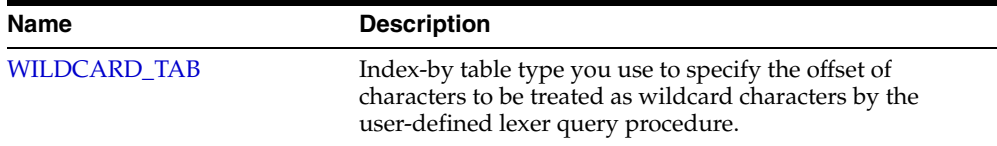

# <span id="page-429-0"></span>**WILDCARD\_TAB**

TYPE WILDCARD\_TAB IS TABLE OF NUMBER INDEX BY BINARY\_INTEGER;

Use this index-by table type to specify the offset of those characters in the query word to be treated as wildcard characters by the user-defined lexer query procedure.

Character offset information follows USC-2 codepoint semantics.

# **Oracle Text Executables**

This chapter discusses the executables shipped with Oracle Text. The following topics are discussed:

- [Thesaurus Loader \(ctxload\)](#page-431-0)
- [Knowledge Base Extension Compiler \(ctxkbtc\)](#page-433-0)
- [Lexical Compiler \(ctxlc\)](#page-438-0)

# <span id="page-431-0"></span>**Thesaurus Loader (ctxload)**

Use ctxload to do the following with a thesaurus:

- import a thesaurus file into the Oracle Text thesaurus tables.
- export a loaded thesaurus to a user-specified operating-system file.

An import file is an ASCII flat file that contains entries for synonyms, broader terms, narrower terms, or related terms which can be used to expand queries.

**See Also:** For examples of import files for the saurus importing, see ["Structure of ctxload Thesaurus Import File"](#page-468-0) in [Appendix C,](#page-466-0)  ["Text Loading Examples for Oracle Text"](#page-466-0).

# **Text Loading**

The ctxload program no longer supports the loading of text columns. To load files to a text column in batch, Oracle recommends that you use SQL\*Loader.

**See Also:** ["SQL\\*Loader Example"](#page-467-0) in [Appendix C, "Text Loading](#page-466-0)  [Examples for Oracle Text"](#page-466-0)

# **ctxload Syntax**

```
ctxload -user username[/password][@sqlnet_address]
        -name object_name
         -file file_name
        [-thes]
       [-thescase y|n][-thesdump]
        [-log file_name]
        [-trace]
       [-pk] [-export]
        [-update]
```
#### **Mandatory Arguments**

#### **-user**

Specify the user name and password of the user running ctxload.

The user name and password can be followed immediately by @*sqlnet\_address* to permit logon to remote databases. The value for *sqlnet\_address* is a database connect string. If the TWO\_TASK environment variable is set to a remote database, you do not have to specify a value for *sqlnet\_address* to connect to the database.

#### **-name object\_name**

When you use ctxload to export/import a thesaurus, use object\_name to specify the name of the thesaurus to be exported/imported.

You use object\_name to identify the thesaurus in queries that use thesaurus operators.

> **Note:** Thesaurus name must be unique. If the name specified for the thesaurus is identical to an existing thesaurus, ctxload returns an error and does not overwrite the existing thesaurus.
When you use ctxload to update/export a text field, use object\_name to specify the index associated with the text column.

#### **-file file\_name**

When ctxload is used to import a thesaurus, use *file\_name* to specify the name of the import file which contains the thesaurus entries.

When ctxload is used to export a thesaurus, use *file\_name* to specify the name of the export file created by ctxload.

**Note:** If the name specified for the thesaurus dump file is identical to an existing file, ctxload *overwrites* the existing file.

#### **Optional Arguments**

#### **-thes**

Import a thesaurus. Specify the source file with the -file argument. You specify the name of the thesaurus to be imported with -name.

#### **-thescase y | n**

Specify *y* to create a case-sensitive thesaurus with the name specified by -name and populate the thesaurus with entries from the thesaurus import file specified by -file. If -thescase is *y (*the thesaurus is case-sensitive), ctxload enters the terms in the thesaurus exactly as they appear in the import file.

The default for -thescase is *n* (case-insensitive thesaurus)

**Note:** -thescase is valid for use with only the -thes argument.

#### **-thesdump**

Export a thesaurus. Specify the name of the thesaurus to be exported with the -name argument. Specify the destination file with the -file argument.

#### **-log**

Specify the name of the log file to which ctxload writes any national-language supported (Globalization Support) messages generated during processing. If you do not specify a log file name, the messages appear on the standard output.

#### **-trace**

Enables SQL statement tracing using ALTER SESSION SET SQL\_TRACE TRUE. This command captures all processed SQL statements in a trace file, which can be used for debugging. The location of the trace file is operating-system dependent and can be modified using the USER\_DUMP\_DEST initialization parameter.

**See Also:** For more information about SQL trace and the USER DUMP\_DEST initialization parameter, see *Oracle Database Administrator's Guide*

#### **-pk**

Specify the primary key value of the row to be updated or exported.

When the primary key is compound, you must enclose the values within double quotes and separate the keys with a comma.

#### **-export**

Exports the contents of a CLOB or BLOB column in a database table into the operating system file specified by -file. ctxload exports the CLOB or BLOB column in the row specified by -pk.

When you use the -export, you must specify a primary key with -pk.

#### **-update**

Updates the contents of a CLOB or BLOB column in a database table with the contents of the operating system file specified by -file. ctxload updates the CLOB or BLOB column in for the row specified by -pk.

When you use -update, you must specify a primary key with -pk.

## **ctxload Examples**

This section provides examples for some of the operations that ctxload can perform.

**See Also:** For more document loading examples, see Appendix C, ["Text Loading Examples for Oracle Text"](#page-466-0).

#### **Thesaurus Import Example**

The following example imports a thesaurus named tech\_doc from an import file named tech\_thesaurus.txt:

ctxload -user jsmith/123abc -thes -name tech\_doc -file tech\_thesaurus.txt

#### **Thesaurus Export Example**

The following example dumps the contents of a thesaurus named tech\_doc into a file named tech\_thesaurus.out:

ctxload -user jsmith/123abc -thesdump -name tech\_doc -file tech\_thesaurus.out

# **Knowledge Base Extension Compiler (ctxkbtc)**

The knowledge base is the information source Oracle Text uses to perform theme analysis, such as theme indexing, processing ABOUT queries, and document theme extraction with the CTX\_DOC package. A knowledge base is supplied for English and French.

With the ctxkbtc compiler, you can do the following:

- Extend your knowledge base by compiling one or more thesauri with the Oracle Text knowledge base. The extended information can be application-specific terms and relationships. During theme analysis, the extended portion of the knowledge base overrides any terms and relationships in the knowledge base where there is overlap.
- Create a new user-defined knowledge base by compiling one or more thesauri. In languages other than English and French, this feature can be used to create a language-specific knowledge base.

**Note:** Only CTXSYS can extend the knowledge base.

**See Also:** For more information about the knowledge base packaged with Oracle Text, see

http://www.oracle.com/technology/products/text/

For more information about the ABOUT operator, see [ABOUT](#page-165-0) operator in [Chapter 3, "Oracle Text CONTAINS Query Operators".](#page-162-0)

For more information about document services, see [Chapter 8,](#page-290-0)  ["CTX\\_DOC Package".](#page-290-0)

## **Knowledge Base Character Set**

Knowledge bases can be in any single-byte character set. Supplied knowledge bases are in WE8ISO8859P1. You can store an extended knowledge base in another character set such as US7ASCII.

## **ctxkbtc Syntax**

```
ctxkbtc -user uname/passwd
[-name thesname1 [thesname2 ... thesname16]]
[-revert]
[-stoplist stoplistname]
[-verbose]
[-log filename]
```
#### **-user**

Specify the user name and password for the administrator creating an extended knowledge base. This user must have write permission to the ORACLE\_HOME directory.

#### **-name** *thesname1 [thesname2 ... thesname16]*

Specify the name(s) of the thesauri (up to 16) to be compiled with the knowledge base to create the extended knowledge base. The thesauri you specify must already be loaded with ctxload with the "-thescase Y" option

#### **-revert**

Reverts the extended knowledge base to the default knowledge base provided by Oracle Text.

#### **-stoplist** *stoplistname*

Specify the name of the stoplist. Stopwords in the stoplist are added to the knowledge base as useless words that are prevented from becoming themes or contributing to themes. You can still add stopthemes after running this command using CTX\_ DLL.ADD\_STOPTHEME.

#### **-verbose**

Displays all warnings and messages, including non-Globalization Support messages, to the standard output.

#### **-log**

Specify the log file for storing all messages. When you specify a log file, no messages are reported to standard out.

#### **ctxkbtc Usage Notes**

Before running ctxkbtc, you must set the NLS\_LANG environment variable to match the database character set.

- The user issuing ctxkbtc must have write permission to the ORACLE\_HOME, since the program writes files to this directory.
- Before being compiled, each thesaurus must be loaded into Oracle Text case sensitive with the "-thescase Y" option in ctxload.
- Running ctxkbtc twice removes the previous extension.

## **ctxkbtc Limitations**

The ctxkbtc program has the following limitations:

- When upgrading or downgrading your database to a different release, Oracle recommends that you recompile your extended knowledge base in the new environment for theme indexing and related features to work correctly.
- Before extending the knowledge base, you must terminate all server processes which invoked any knowledge base related Text functions during their lifetime.
- There can be only one user extension for each language for each installation. Since a user extension affects all users at the installation, only the CTXSYS user can extend the knowledge base.

## **ctxkbtc Constraints on Thesaurus Terms**

Terms are case sensitive. If a thesaurus has a term in uppercase, for example, the same term present in lowercase form in a document will not be recognized.

The maximum length of a term is 80 characters.

Disambiguated homographs are not supported.

## **ctxkbtc Constraints on Thesaurus Relations**

The following constraints apply to thesaurus relations:

- BTG and BTP are the same as BT. NTG and NTP are the same as NT.
- Only preferred terms can have a BT, NTs or RTs.
- If a term has no USE relation, it will be treated as its own preferred term.
- If a set of terms are related by SYN relations, only one of them may be a preferred term.
- An existing category cannot be made a top term.
- There can be no cycles in BT and NT relations.
- A term can have at most one preferred term and at most one BT. A term may have any number of NTs.
- An RT of a term cannot be an ancestor or descendent of the term. A preferred term may have any number of RTs up to a maximum of 32.
- The maximum height of a tree is 16 including the top term level.
- When multiple thesauri are being compiled, a top term in one thesaurus should not have a broader term in another thesaurus.

**Note:** The thesaurus compiler will tolerate certain violations of the preceding rules. For example, if a term has multiple BTs, it ignores all but the last one it encounters.

Similarly, BTs between existing knowledge base categories will only result in a warning message.

Such violations are not recommended since they might produce undesired results.

## **Extending the Knowledge Base**

You can extend the supplied knowledge base by compiling one or more thesauri with the Oracle Text knowledge base. The extended information can be application-specific terms and relationships. During theme analysis, the extended portion of the knowledge base overrides any terms and relationships in the knowledge base where there is overlap.

When extending the knowledge base, Oracle recommends that new terms be linked to one of the categories in the knowledge base for best results in theme proving when appropriate.

**See Also:** For complete description of the supplied knowledge base, see http://www.oracle.com/technology/products/text/

If new terms are kept completely disjoint from existing categories, fewer themes from new terms will be proven. The result of this is poorer precision and recall with ABOUT queries as well poor quality of gists and theme highlighting.

You link new terms to existing terms by making an existing term the broader term for the new terms.

#### **Example for Extending the Knowledge Base**

You purchase a medical thesaurus medthes containing a hierarchy of medical terms. The four top terms in the thesaurus are the following:

- Anesthesia and Analgesia
- Anti-Allergic and Respiratory System Agents
- Anti-Inflammatory Agents, Antirheumatic Agents, and Inflammation Mediators
- Antineoplastic and Immunosuppressive Agents

To link these terms to the existing knowledge base, add the following entries to the medical thesaurus to map the new terms to the existing *health and medicine* branch:

health and medicine

- NT Anesthesia and Analgesia
- NT Anti-Allergic and Respiratory System Agents
- NT Anti-Inflamammatory Agents, Antirheumatic Agents, and Inflamation Mediators NT Antineoplastic and Immunosuppressive Agents

Set your Globalization Support language environment variable to match the database character set. For example, if your database character set is WE8ISO8859P1 and you are using American English, set your NLS\_LANG as follows:

setenv NLS\_LANG AMERICAN\_AMERICA.WE8ISO8859P1

Assuming the medical thesaurus is in a file called med.thes, you load the thesaurus as medthes with ctxload as follows:

ctxload -thes -thescase y -name medthes -file med.thes -user ctxsys/ctxsys

To link the loaded thesaurus medthes to the knowledge base, use ctxkbtc as follows:

ctxkbtc -user ctxsys/ctxsys -name medthes

## **Adding a Language-Specific Knowledge Base**

You can extend theme functionality to languages other than English or French by loading your own knowledge base for any single-byte whitespace delimited language, including Spanish.

Theme functionality includes theme indexing, ABOUT queries, theme highlighting, and the generation of themes, gists, and theme summaries with the CTX\_DOC PL/SQL package.

You extend theme functionality by adding a user-defined knowledge base. For example, you can create a Spanish knowledge base from a Spanish thesaurus.

To load your language-specific knowledge base, follow these steps:

- **1.** Load your custom thesaurus using ctxload.
- **2.** Set NLS LANG so that the language portion is the target language. The charset portion must be a single-byte character set.
- **3.** Compile the loaded thesaurus using ctxkbtc:

ctxkbtc -user ctxsys/ctxsys -name my\_lang\_thes

This command compiles your language-specific knowledge base from the loaded thesaurus. To use this knowledge base for theme analysis during indexing and ABOUT queries, specify the NLS\_LANG language as the THEME\_LANGUAGE attribute value for the BASIC\_LEXER preference.

#### **Limitations for Adding a Knowledge Base**

The following limitations hold for adding knowledge bases:

- Oracle Text supplies knowledge bases in English and French only. You must provide your own thesaurus for any other language.
- You can only add knowledge bases for languages with single-byte character sets. You cannot create a knowledge base for languages which can be expressed only in multibyte character sets. If the database is a multibyte universal character set, such as UTF-8, the NLS\_LANG parameter must still be set to a compatible single-byte character set when compiling the thesaurus.
- Adding a knowledge base works best for whitespace delimited languages.
- You can have at most one knowledge base for each Globalization Support language.
- Obtaining hierarchical query feedback information such as broader terms, narrower terms and related terms does not work in languages other than English and French. In other languages, the knowledge bases are derived entirely from your thesauri. In such cases, Oracle recommends that you obtain hierarchical information directly from your thesauri.

## **Order of Precedence for Multiple Thesauri**

When multiple thesauri are to be compiled, precedence is determined by the order in which thesauri are listed in the arguments to the compiler (most preferred first). A user thesaurus always has precedence over the built-in knowledge base.

## <span id="page-438-0"></span>**Size Limits for Extended Knowledge Base**

[Table 14–1](#page-438-0) lists the size limits associated with creating and compiling an extended knowledge base:

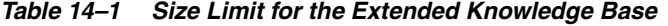

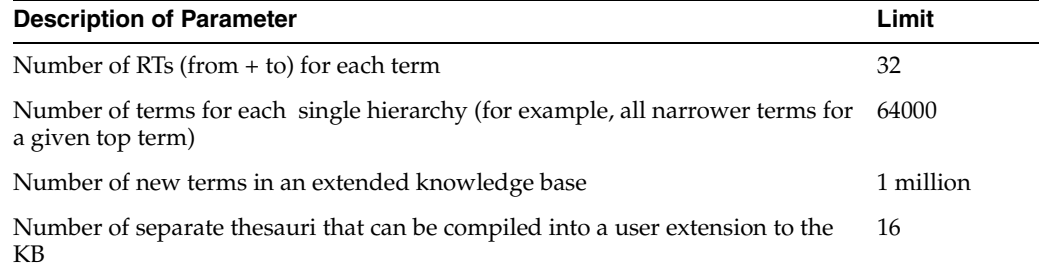

# **Lexical Compiler (ctxlc)**

The Lexical Compiler  $(ctx1c)$  is a command-line utility that enables you to create your own Chinese and Japanese lexicons (dictionaries). Such a lexicon may either be generated from a user-supplied word list or from the merging of a word list with the system lexicon for that language.

ctxlc creates the new lexicon in your current directory. The new lexicon consists of three files, drold.dat, drolk.dat, and droli.dat. To change your system lexicon for Japanese or Chinese, overwrite the system lexicon with these files.

The Lexical Compiler can also generate wordlists from the system lexicons for Japanese and Chinese, enabling you to see their contents. These word lists go to the standard output and thus can be redirected into a file of your choice.

After overwriting the system lexicon, you need to re-create your indexes before querying them.

### **Syntax of ctxlc**

ctxlc has the following syntax:

```
ctxlc -ja | -zh [ -n ] -ics character_set -i input_file
ctxlc -ja | -zh -ocs character_set [ > output_file ]
```
#### **Mandatory Arguments**

#### **-ja | -zh**

Specify the language of the lexicon to modify or create. -ja indicates the Japanese lexicon; -zh indicates the Chinese lexicon.

#### **-ics** *character\_set*

Specify the character set of the input file denoted by -i *input\_file*. *input\_file* is the list of words, one word to a line, to use in creating the new lexicon.

#### **-i** *input\_file*

Specify the file containing words to use in creating a new lexicon.

#### **-ocs** *character\_set*

Specify the character set of the text file to be output.

#### **Optional Arguments**

#### **-n**

Specify -n to create a new lexicon that consists only of user-supplied words taken from *input\_file*. If -n is not specified, then the new lexicon consists of a merge of the system lexicon with *input\_file*. Also, when -n is not selected, a text file called drolt.dat, is created in the current directory to enable you to inspect the contents of the merged lexicon without having to issue another ctxlc command.

## **Performance Considerations**

You can add up to 1,000,000 new words to a lexicon. However, creating a very large lexicon can cause a performance hit in indexing and querying. Performance is best when the lexicon character set is UTF-8. There is no performance impact on the Chinese or Japanese V-gram lexers, as they do not use lexicons.

## **ctxlc Usage Notes**

Oracle recommends the following practices with regard to ctxlc:

- Save your plain text dictionary file in your environment for emergency use.
- When upgrading or downgrading your database to a different release, recompile your plain text dictionary file in the new environment so that the user lexicon will work correctly.

## **Example**

In this example, you create a new Japanese lexicon from the file jadict.txt, a word list that uses the JA16EUC character set. Because you are not specifying -n, the new lexicon is the result of merging jadict.txt with the system Japanese lexicon. You then replace the existing Japanese lexicon with the new, merged one.

```
% ctxlc -ja -ics JA16EUC -i jadict.txt
```
This creates new files in the current directory:

```
% ls
drold.dat
drolk.dat
droli.dat
drolt.dat
```
The system lexicon files for Japanese and Chinese are named drold*xx*.dat drolk*xx*.dat, and droli*xx*.dat, where *xx* is either JA (for Japanese) or ZH (for Chinese). Rename the three new files and copy them to the directory containing the system Japanese lexicon.

```
% mv drold.dat droldJA.dat
% mv drolk.dat drolkJA.dat
% mv droli.dat droliJA.dat
% cp *dat $ORACLE_HOME/ctx/data/jalx
```
This replaces the system Japanese lexicon with one that is a merge of the old system lexicon and your wordlist from jadict.txt.

You can also use ctxlc to get a dump of a system lexicon. This example dumps the Chinese lexicon to a file called new\_chinese\_dict.txt in the current directory:

% ctxlc -zh -ocs UTF8 > new\_chinese\_dict.txt

 This creates a file, new\_japanese.dict.txt, using the UTF8 character set, in the current directory.

# **Oracle Text Alternative Spelling**

This chapter describes various ways that Oracle Text handles alternative spelling of words. It also documents the alternative spelling conventions that Oracle Text uses in the German, Danish, and Swedish languages.

The following topics are covered:

- [Overview of Alternative Spelling Features](#page-443-0)
- [Overriding Alternative Spelling Features](#page-445-0)
- **[Alternative Spelling Conventions](#page-445-1)**

# <span id="page-443-0"></span>**Overview of Alternative Spelling Features**

Some languages have alternative spelling forms for certain words. For example, the German word *Schoen* can also be spelled as *Schön*.

The form of a word is either *original* or *normalized*. The original form of the word is how it appears in the source document. The normalized form is how it is transformed, if it is transformed at all. Depending on the word being indexed and which system preferences are in effect (these are discussed in this chapter), the normalized form of a word may be the same as the original form. Also, the normalized form may comprise more than one spelling. For example, the normalized form of *Schoen* is both *Schoen* and *Schön*.

Oracle Text handles indexing of alternative word forms in the following ways:

- Alternate Spelling—indexing of alternative forms is enabled
- Base-Letter Conversion—accented letters are transformed into non-accented representations
- New German Spelling—reformed German spelling is accepted

You enable these features by specifying the appropriate attribute to the BASIC\_ LEXER. For instance, you enable Alternate Spelling by specifying either GERMAN, DANISH, or SWEDISH for the ALTERNATE\_SPELLING attribute. As an example, here is how to enable Alternate Spelling in German:

```
begin
ctx_ddl.create_preference('GERMAN_LEX', 'BASIC_LEXER');
ctx_ddl.set_attribute('GERMAN_LEX', 'ALTERNATE_SPELLING', 'GERMAN');
end;
```
To disable alternate spelling, use the CTX\_DDL.UNSET\_ATTRIBUTE procedure as follows:

```
begin
ctx_ddl.unset_attribute('GERMAN_LEX', 'ALTERNATE_SPELLING');
end;
```
Oracle Text converts query terms to their normalized forms before lookup. As a result, users can query words with either spelling. If *Schoen* has been indexed as both *Schoen* and *Schön*, a query with *Schön* returns documents containing either form.

## **Alternate Spelling**

When Swedish, German, or Danish has more than one way of spelling a word, Oracle Text normally indexes the word in its original form; that is, as it appears in the source document.

When Alternate Spelling is enabled, Oracle Text indexes words in their normalized form. So, for example, *Schoen* is indexed both as *Schoen* and as *Schön*, and a query on *Schoen* will return documents containing either spelling. (The same is true of a query on *Schön*.)

To enable Alternate Spelling, set the BASIC\_LEXER attribute ALTERNATE\_SPELLING to GERMAN, DANISH, or SWEDISH. See [BASIC\\_LEXER on page 2-28](#page-115-0) for more information.

## <span id="page-444-0"></span>**Base-Letter Conversion**

Besides alternative spelling, Oracle Text also handles base-letter conversions. With base-letter conversions enabled, letters with umlauts, acute accents, cedillas, and the like are converted to their basic forms for indexing, so *fiancé* is indexed both as *fiancé* and as *fiance*, and a query of *fiancé* returns documents containing either form.

To enable base-letter conversions, set the BASIC\_LEXER attribute BASE\_LETTER to YES. See [BASIC\\_LEXER on page 2-28](#page-115-0) for more information.

When Alternate Spelling is also enabled, Base-Letter Conversion may need to be overridden to prevent unexpected results. See [Overriding Base-Letter Transformations](#page-445-2)  [with Alternate Spelling on page 15-4](#page-445-2) for more information.

#### **Generic Versus Language-Specific Base-Letter Conversions**

The BASE\_LETTER\_TYPE attribute affects the way base-letter conversions take place. It has two possible values: GENERIC or SPECIFIC.

The GENERIC value is the default and specifies that base letter transformation uses one transformation table that applies to all languages.

The SPECIFIC value means that a base-letter transformation that has been specifically defined for your language will be used. This enables you to use accent-sensitive searches for words in your own language, while ignoring accents that are from other languages.

For example, both the GENERIC and the Spanish SPECIFIC tables will transform *é* into *e*. However, they treat the letter *ñ* distinctly. The GENERIC table treats *ñ* as an *n* with an accent (actually, a tilde), and so transforms *ñ* to *n*. The Spanish SPECIFIC table treats *ñ* as a separate letter of the alphabet, and thus does not transform it.

## **New German Spelling**

In 1996, new spelling rules for German were approved by representatives from all German-speaking countries. For example, under the spelling reforms, *Potential* becomes *Potenzial*, *Schiffahrt* becomes *Schifffahrt*, and *schneuzen* becomes *schnäuzen*.

When the BASIC\_LEXER attribute NEW\_GERMAN\_SPELLING is set to YES, then a CONTAINS query on a German word that has both new and traditional forms will return documents matching both forms. For example, a query on *Potential* returns documents containing both *Potential* and *Potenzial*. The default setting is NO.

> **Note:** Under reformed German spelling, many words traditionally spelled as one word, such as *soviel*, are now spelled as two (*so viel*). Currently, Oracle Text does not make these conversions, nor conversions from two words to one (for example, *weh tun* to *wehtun*).

The case of the transformed word is determined from the first two characters of the word in the source document; that is, *schiffahrt* becomes *schifffahrt*, *Schiffahrt* becomes *Schifffahrt*, and *SCHIFFAHRT* becomes *SCHIFFFAHRT*.

As many new German spellings include hyphens, it is recommended that users choosing NEW\_GERMAN\_SPELLING define hyphens as printjoins.

See [BASIC\\_LEXER on page 2-28](#page-115-0) for more information on setting this attribute.

# <span id="page-445-0"></span>**Overriding Alternative Spelling Features**

Even when alternative spelling features have been specified by lexer preference, it is possible to override them. Overriding takes the following form:

Overriding of base-letter conversion when Alternate Spelling is used, to prevent characters with alternate spelling forms, such as *ü*, *ö*, and *ä*, from also being transformed to the base letter forms.

## <span id="page-445-2"></span>**Overriding Base-Letter Transformations with Alternate Spelling**

Transformations caused by turning on alternate\_spelling are performed before those of base\_letter, which can sometimes cause unexpected results when both are enabled.

When Alternate Spelling is enabled, Oracle Text converts two-letter forms to single-letter forms (for example, *ue* to *ü*), so that words can be searched in both their base and alternate forms. Therefore, with Alternate Spelling enabled, a search for *Schoen* will return documents with both *Schoen* and *Schön*.

However, when Base-letter Transformation is also enabled, the *ö* in *Schön* is transformed into an *o*, producing the non-existent word (in German, anyway) *Schon*, and the word is indexed in all three forms.

To prevent this secondary conversion, set the OVERRIDE\_BASE\_LETTER attribute to TRUE.

OVERRIDE\_BASE\_LETTER only affects letters with umlauts; accented letters, for example, are still transformed into their base forms.

For more on BASE\_LETTER, see [Base-Letter Conversion on page 15-3.](#page-444-0)

# <span id="page-445-1"></span>**Alternative Spelling Conventions**

The following sections show the alternative spelling substitutions used by Oracle Text.

## <span id="page-445-3"></span>**German Alternate Spelling Conventions**

The German alphabet is the English alphabet plus the additional characters: ä ö ü ß. [Table 15–1](#page-445-3) lists the alternate spelling conventions Oracle Text uses for these characters.

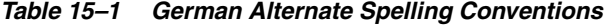

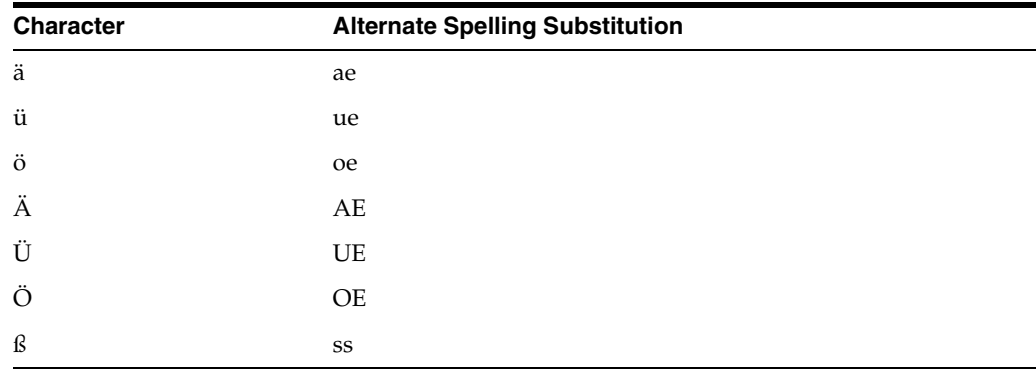

## <span id="page-446-0"></span>**Danish Alternate Spelling Conventions**

The Danish alphabet is the Latin alphabet without the *w*, plus the special characters: *ø æ å*. [Table 15–2](#page-446-0) lists the alternate spelling conventions Oracle Text uses for these characters.

| <b>Character</b> | <b>Alternate Spelling Substitution</b> |
|------------------|----------------------------------------|
| æ                | ae                                     |
| Ø                | <sub>oe</sub>                          |
| å                | aa                                     |
| Æ                | AE                                     |
| Ø                | OE                                     |
| А                | AA                                     |

*Table 15–2 Danish Alternate Spelling Conventions*

## <span id="page-446-1"></span>**Swedish Alternate Spelling Conventions**

The Swedish alphabet is the English alphabet without the *w*, plus the additional characters: å ä ö. [Table 15–3](#page-446-1) lists the alternate spelling conventions Oracle Text uses for these characters.

| <b>Character</b> | <b>Alternate Spelling Convention</b> |  |
|------------------|--------------------------------------|--|
| ä                | ae                                   |  |
| å                | aa                                   |  |
| ö                | <sub>oe</sub>                        |  |
| Ä                | AE                                   |  |
| Å                | AA                                   |  |
| Ö                | <b>OE</b>                            |  |

*Table 15–3 Swedish Alternate Spelling Conventions*

# **Oracle Text Result Tables**

This appendix describes the structure of the result tables used to store the output generated by the procedures in the CTX\_QUERY, CTX\_DOC, and CTX\_THES packages.

The following topics are discussed in this appendix:

- [CTX\\_QUERY Result Tables](#page-449-0)
- [CTX\\_DOC Result Tables](#page-453-0)
- [CTX\\_THES Result Tables and Data Types](#page-455-0)

# <span id="page-449-0"></span>**CTX\_QUERY Result Tables**

For the CTX\_QUERY procedures that return results, tables for storing the results must be created before the procedure is called. The tables can be named anything, but must include columns with specific names and data types.

This section describes the following types of result tables, and their required columns:

- **[EXPLAIN Table](#page-449-1)**
- **[HFEEDBACK Table](#page-450-0)**

## <span id="page-449-2"></span><span id="page-449-1"></span>**EXPLAIN Table**

[Table A–1](#page-449-2) describes the structure of the table to which CTX\_QUERY.[EXPLAIN](#page-351-0) writes its results.

| <b>Column Name</b> | Datatype      | <b>Description</b>                                                                                                    |
|--------------------|---------------|----------------------------------------------------------------------------------------------------|
| EXPLAIN ID         | VARCHAR2 (30) | The value of the explain_id argument specified in the<br>FEEDBACK call.                                                                                                    |
| <b>TD</b>          | <b>NUMBER</b> | A number assigned to each node in the query<br>execution tree. The root operation node has $ID = 1$ .<br>The nodes are numbered in a top-down, left-first<br>manner as they appear in the parse tree.                                                                                |
| PARENT_ID          | <b>NUMBER</b> | The ID of the execution step that operates on the<br>output of the ID step. Graphically, this is the parent<br>node in the query execution tree. The root operation<br>node (ID = 1) has $PARENT ID = 0.$                                                                            |
| OPERATION          | VARCHAR2 (30) | Name of the internal operation performed. Refer to<br>Table A-2 for possible values.                                                                                                    |
| OPTIONS            | VARCHAR2(30)  | Characters that describe a variation on the operation<br>described in the OPERATION column. When an<br><b>OPERATION</b> has more than one <b>OPTIONS</b><br>associated with it, OPTIONS values are<br>concatenated in the order of processing. See<br>Table A-3 for possible values. |
| OBJECT_NAME        | VARCHAR2 (80) | Section name, wildcard term, weight, or threshold<br>value or term to lookup in the index.                                                                                                    |
| POSITION           | <b>NUMBER</b> | The order of processing for nodes that all have the<br>same PARENT_ID.The positions are numbered in<br>ascending order starting at 1.                                                                                                    |
| CARDINALITY        | <b>NUMBER</b> | Reserved for future use. You should create this<br>column for forward compatibility.                                                                                                    |

*Table A–1 EXPLAIN Result Table*

#### **Operation Column Values**

[Table A–2](#page-449-3) shows the possible values for the OPERATION column of the EXPLAIN table.

*Table A–2 EXPLAIN Table OPERATION Column*

<span id="page-449-3"></span>

| <b>Operation Value</b> | <b>Query Operator</b> | <b>Equivalent Symbol</b> |
|------------------------|-----------------------|--------------------------|
| ABOUT                  | ABOUT                 | (none)                   |
| ACCUMULATE             | ACCUM                 |                          |
| AND                    | AND                   | &                        |

| <b>Operation Value</b> | <b>Query Operator</b>                 | <b>Equivalent Symbol</b>    |
|------------------------|---------------------------------------|-----------------------------|
| COMPOSITE              | (none)                                | (none)                      |
| <b>EQUIVALENCE</b>     | <b>EQUIV</b>                          | $=$                         |
| MINUS                  | MINUS                                 |                             |
| <b>NEAR</b>            | <b>NEAR</b>                           | $\bullet$<br>$\overline{ }$ |
| <b>NOT</b>             | <b>NOT</b>                            | $\tilde{\phantom{a}}$       |
| NO_HITS                | (no hits will result from this query) |                             |
| OR                     | <b>OR</b>                             |                             |
| PHRASE                 | (a phrase term)                       |                             |
| SECTION                | (section)                             |                             |
| THRESHOLD              | $\rm{>}$                              | $\geq$                      |
| WEIGHT                 | $\star$                               | *                           |
| WITHIN                 | within                                | (none)                      |
| <b>WORD</b>            | (a single term)                       |                             |

*Table A–2 (Cont.) EXPLAIN Table OPERATION Column*

## **OPTIONS Column Values**

[Table A–3](#page-450-1) list the possible values for the OPTIONS column of the EXPLAIN table.

<span id="page-450-1"></span>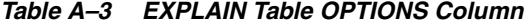

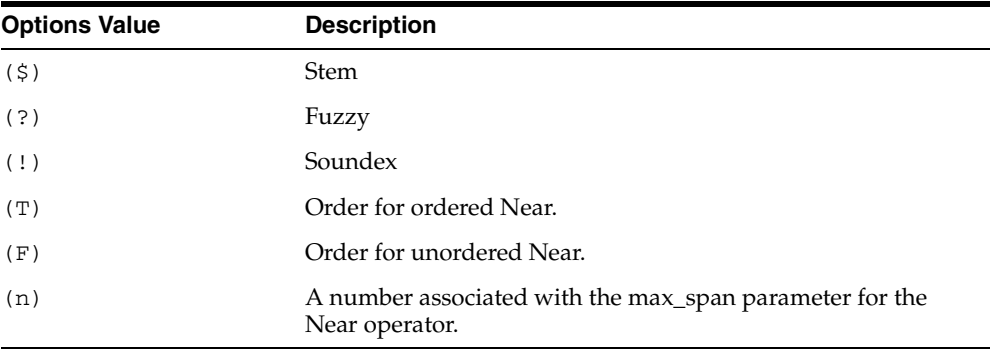

## <span id="page-450-2"></span><span id="page-450-0"></span>**HFEEDBACK Table**

[Table A–4](#page-450-2) describes the table to which CTX\_QUERY[.HFEEDBACK](#page-354-0) writes its results.

*Table A–4 HFEEDBACK Results Table*

| <b>Column Name</b> | <b>Datatype</b> | <b>Description</b>                                                                                                    |
|--------------------|-----------------|----------------------------------------------------------------------------------------------------|
| FEEDBACK ID        | VARCHAR2 (30)   | The value of the feedback_id argument<br>specified in the HFEEDBACK call.                                                                                                    |
| ΙD                 | NUMBER          | A number assigned to each node in the<br>query execution tree. The root operation<br>node has $ID = 1$ . The nodes are numbered in<br>a top-down, left-first manner as they appear<br>in the parse tree. |

| <b>Column Name</b> | <b>Datatype</b>          | <b>Description</b>                                                                                                    |
|--------------------|--------------------------|----------------------------------------------------------------------------------------------------|
| PARENT ID          | <b>NUMBER</b>            | The ID of the execution step that operates on<br>the output of the ID step. Graphically, this is<br>the parent node in the query execution tree.<br>The root operation node (ID =1) has<br>PARENT $ID = 0$ .                                                              |
| OPERATION          | VARCHAR2 (30)            | Name of the internal operation performed.<br>Refer to Table A–5 for possible values.                                                                                                    |
| OPTIONS            | VARCHAR2 (30)            | Characters that describe a variation on the<br>operation described in the OPERATION<br>column. When an OPERATION has more<br>than one OPTIONS associated with it,<br>OPTIONS values are concatenated in the<br>order of processing. See Table A-6 for<br>possible values. |
| OBJECT_NAME        | VARCHAR2 (80)            | Section name, wildcard term, weight,<br>threshold value or term to lookup in the<br>index.                                                                                                    |
| POSITION           | <b>NUMBER</b>            | The order of processing for nodes that all<br>have the same PARENT_ID. The positions<br>are numbered in ascending order starting at<br>1.                                                                                                    |
| BT FEEDBACK        | <b>CTX FEEDBACK TYPE</b> | Stores broader feedback terms. See<br>Table A-7.                                                                                                    |
| PT_FEEDBACK        | <b>CTX FEEDBACK TYPE</b> | Stores related feedback terms. See Table A-7.                                                                                                    |
| NT FEEDBACK        | <b>CTX_FEEDBACK_TYPE</b> | Stores narrower feedback terms. See<br>Table A-7.                                                                                                    |

*Table A–4 (Cont.) HFEEDBACK Results Table*

## **Operation Column Values**

[Table A–5](#page-451-0) shows the possible values for the OPERATION column of the HFEEDBACK table.

*Table A–5 HFEEDBACK Results Table OPERATION Column*

<span id="page-451-0"></span>

| <b>Operation Value</b> | <b>Query Operator</b>          | <b>Equivalent Symbol</b>         |  |
|------------------------|--------------------------------|----------------------------------|--|
| <b>ABOUT</b>           | <b>ABOUT</b>                   | (none)                           |  |
| <b>ACCUMULATE</b>      | <b>ACCUM</b>                   | $\prime$                         |  |
| <b>AND</b>             | AND                            | &                                |  |
| <b>EQUIVALENCE</b>     | <b>EQUIV</b>                   | $=$                              |  |
| MINUS                  | MINUS                          |                                  |  |
| <b>NEAR</b>            | <b>NEAR</b>                    | $\ddot{i}$                       |  |
| NOT                    | <b>NOT</b>                     | $\sim$                           |  |
| ΟR                     | OR                             |                                  |  |
| SECTION                | (section)                      |                                  |  |
| TEXT                   | word or phrase of a text query |                                  |  |
| THEME                  |                                | word or phrase of an ABOUT query |  |
| THRESHOLD              | $\rm{>}$                       | >                                |  |
| WEIGHT                 | $\star$                        | $\star$                          |  |

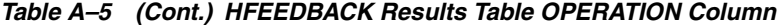

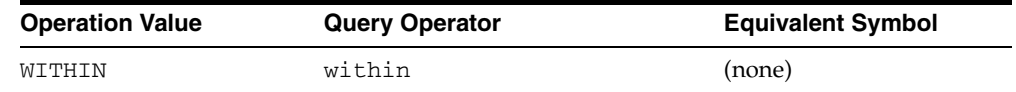

#### **OPTIONS Column Values**

[Table A–6](#page-452-0) list the values for the OPTIONS column of the HFEEDBACK table.

<span id="page-452-0"></span>*Table A–6 HFEEDBACK Results Table OPTIONS Column*

| <b>Options Value</b> | <b>Description</b>                                                        |
|----------------------|---------------------------------------------------------------------------|
| (T)                  | Order for ordered Near.                                                   |
| (F)                  | Order for unordered Near.                                                 |
| (n)                  | A number associated with the max_span parameter for the<br>Near operator. |

## <span id="page-452-1"></span>**CTX\_FEEDBACK\_TYPE**

The CTX\_FEEDBACK\_TYPE is a nested table of objects. This datatype is pre-defined in the CTXSYS schema. Use this type to define the columns BT\_FEEDBACK, RT\_ FEEDBACK, and NT\_FEEDBACK.

The nested table CTX\_FEEDBACK\_TYPE holds objects of type CTX\_FEEDBACK\_ITEM\_ TYPE, which is also pre-defined in the CTXSYS schema. This object is defined with three members and one method as follows:

<span id="page-452-2"></span>*Table A–7 CTX\_FEEDBACK\_ITEM\_TYPE*

| <b>CTX FEEDBACK ITEM TYPE</b><br><b>Members and Methods</b> | Type          | <b>Description</b>         |
|-------------------------------------------------------------|---------------|----------------------------|
| text                                                        | <b>NUMBER</b> | Feedback term.             |
| cardinality                                                 | <b>NUMBER</b> | (reserved for future use.) |
| score                                                       | <b>NUMBER</b> | (reserved for future use.) |

The SQL code that defines these objects is as follows:

CREATE OR REPLACE TYPE ctx\_feedback\_type AS TABLE OF ctx\_feedback\_item\_type;

```
CREATE OR REPLACE TYPE ctx_feedback_item_type AS OBJECT 
(text VARCHAR2(80), 
 cardinality NUMBER, 
score NUMBER,
 MAP MEMBER FUNCTION rank RETURN REAL, 
 PRAGMA RESTRICT_REFERENCES (rank, RNDS, WNDS, RNPS, WNPS) 
); 
CREATE OR REPLACE TYPE BODY ctx_feedback_item_type AS 
   MAP MEMBER FUNCTION rank RETURN REAL IS 
   BEGIN 
     RETURN score; 
   END rank; 
END;
```
**See Also:** For an example of how to select from the HFEEDBACK table and its nested tables, refer to CTX\_QUERY.[HFEEDBACK](#page-354-0) in [Chapter 10, "CTX\\_QUERY Package"](#page-346-0).

# <span id="page-453-0"></span>**CTX\_DOC Result Tables**

The CTX\_DOC procedures return results stored in a table. Before calling a procedure, you must create the table. The tables can be named anything, but must include columns with specific names and data types.

This section describes the following result tables and their required columns:

- **[Filter Table](#page-453-1)**
- **[Gist Table](#page-453-2)**
- **[Highlight Table](#page-454-0)**
- [Markup Table](#page-454-1)
- **[Theme Table](#page-454-2)**

## <span id="page-453-1"></span>**Filter Table**

A filter table stores one row for each filtered document returned by CTX\_ DOC[.FILTER](#page-292-0). Filtered documents can be plain text or HTML.

When you call CTX\_DOC.FILTER for a document, the document is processed through the filter defined for the text column and the results are stored in the filter table you specify.

Filter tables can be named anything, but must include the following columns, with names and datatypes as specified:

| <b>Column Name</b> | <b>Type</b> | <b>Description</b>                                                                                                    |
|--------------------|-------------|----------------------------------------------------------------------------------------------------|
| OUERY ID           | NUMBER      | The identifier for the results generated by a particular<br>call to CTX_DOC. FILTER (only populated when table<br>is used to store results from multiple FILTER calls) |
| <b>DOCUMENT</b>    | <b>CLOB</b> | Text of the document, stored in plain text or HTML.                                                                                                    |

*Table A–8 FILTER Result Table*

## <span id="page-453-2"></span>**Gist Table**

A Gist table stores one row for each Gist/theme summary generated by CTX\_ DOC.GIST.

Gist tables can be named anything, but must include the following columns, with names and data types as specified:

| <b>Column Name</b><br>Type |               | <b>Description</b>                                                                                           |
|----------------------------|---------------|----------------------------------------------------------------------------------------------------|
| QUERY ID                   | NUMBER        | Query ID.                                                                                                    |
| <b>POV</b>                 | VARCHAR2 (80) | Document theme. Case depends of how themes<br>were used in document or represented in the<br>knowledge base. |
|                            |               | POV has the value of GENERIC for the document<br>GIST.                                                       |

*Table A–9 Gist Table*

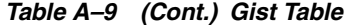

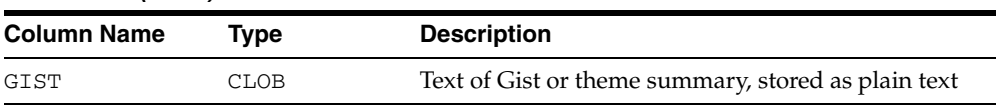

## <span id="page-454-0"></span>**Highlight Table**

A highlight table stores offset and length information for highlighted terms in a document. This information is generated by CTX\_DOC[.HIGHLIGHT.](#page-298-0) Highlighted terms can be the words or phrases that satisfy a word or an ABOUT query.

If a document is formatted, the text is filtered into either plain text or HTML and the offset information is generated for the filtered text. The offset information can be used to highlight query terms for the same document filtered with CTX\_DOC.[FILTER.](#page-292-0)

Highlight tables can be named anything, but must include the following columns, with names and datatypes as specified:

| Column<br><b>Name</b> | Type          | <b>Description</b>                                                                                                    |
|-----------------------|---------------|----------------------------------------------------------------------------------------------------|
| OUERY ID              | NUMBER        | The identifier for the results generated by a particular<br>call to CTX_DOC.HIGHLIGHT (only populated when<br>table is used to store results from multiple HIGHLIGHT<br>calls) |
| OFFSET                | <b>NUMBER</b> | The position of the highlight in the document, relative to<br>the start of document which has a position of 1.                                                                 |
| LENGTH                | NUMBER        | The length of the highlight.                                                                                                    |

*Table A–10 Highlight Table*

## <span id="page-454-1"></span>**Markup Table**

A markup table stores documents in plain text or HTML format with the query terms in the documents highlighted by markup tags. This information is generated when you call CTX\_DOC[.MARKUP](#page-302-0).

Markup tables can be named anything, but must include the following columns, with names and datatypes as specified:

| <b>Column Name</b> | Type        | <b>Description</b>                                                                                                    |
|--------------------|-------------|----------------------------------------------------------------------------------------------------|
| OUERY ID           | NUMBER      | The identifier for the results generated by a particular<br>call to CTX_DOC . MARKUP (only populated when table<br>is used to store results from multiple MARKUP calls) |
| DOCUMENT           | <b>CLOB</b> | Marked-up text of the document, stored in plain text or<br>HTML format                                                                                                  |

*Table A–11 Markup Table*

## <span id="page-454-2"></span>**Theme Table**

A theme table stores one row for each theme generated by CTX\_DOC[.THEMES](#page-327-0). The value stored in the THEME column is either a single theme phrase or a string of parent themes, separated by colons.

Theme tables can be named anything, but must include the following columns, with names and data types as specified:

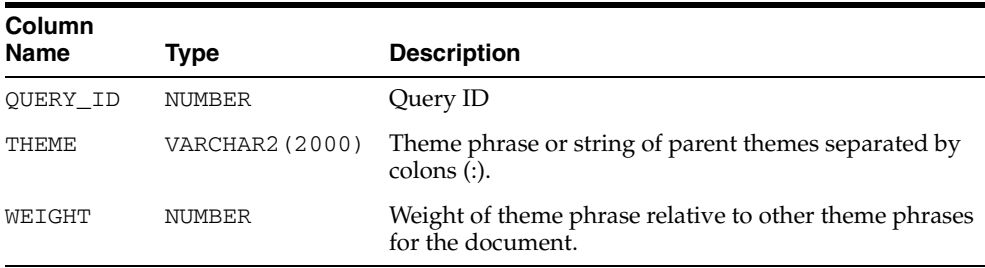

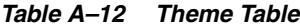

## **Token Table**

A token table stores the text tokens for a document as output by the CTX\_ DOC.TOKENS procedure. Token tables can be named anything, but must include the following columns, with names and data types as specified.

*Table A–13 Token Table*

| Column      |               |                                                                                                    |
|-------------|---------------|----------------------------------------------------------------------------------------------------|
| <b>Name</b> | Type          | <b>Description</b>                                                                                                    |
| OUERY ID    | NUMBER        | The identifier for the results generated by a particular<br>call to CTX_DOC.HIGHLIGHT (only populated when<br>table is used to store results from multiple HIGHLIGHT<br>calls) |
| TOKEN       | VARCHAR2 (64) | The token string in the text.                                                                                                    |
| OFFSET      | NUMBER        | The position of the token in the document, relative to the<br>start of document which has a position of 1.                                                                     |
| LENGTH      | NUMBER        | The character length of the token.                                                                                                    |

# <span id="page-455-0"></span>**CTX\_THES Result Tables and Data Types**

The CTX\_THES expansion functions such as BT, NT, and SYN can return the expansions in a table of type EXP\_TAB. You can specify the name of your table with the restab argument.

## **EXP\_TAB Table Type**

The EXP\_TAB table type is a table of rows of type EXP\_REC.

The EXP\_REC and EXP\_TAB types are defined as follows in the CTXSYS schema:

```
type exp_rec is record (
    xrel varchar2(12),
    xlevel number,
     xphrase varchar2(256)
);
```
type exp\_tab is table of exp\_rec index by binary\_integer;

When you call a thesaurus expansion function and specify restab, the system returns the expansion as an EXP\_TAB table. Each row in this table is of type EXP\_REC and represents a word or phrase in the expansion. [Table A–14](#page-456-0) describes the fields in EXP\_ REC:

<span id="page-456-0"></span>

| <b>EXP_REC Field</b> | <b>Description</b>                                                                                                    |
|----------------------|----------------------------------------------------------------------------------------------------|
| xrel                 | The xrel field contains the relation of the term to the input term<br>(for example, 'SYN', 'PT', 'RT', and so on). The xrel value is<br>PHRASE when the input term appears in the expansion. For<br>translations, the xrel value is the language. |
| xlevel               | The xlevel field is the level of the relation. This is used mainly<br>when xrel is a hierarchical relation $(BT^*/NT^*)$ .                                                                                                    |
|                      | The xlevel field is 0 when xrel is PHRASE.                                                                                                    |
|                      | The xlevel field is 2 for translations of synonyms under<br>TRSYN.                                                                                                    |
|                      | The xlevel field is 1 for operators that are not hierarchical,<br>such as PT and RT.                                                                                                    |
| xphrase              | The xphrase is the related term. This includes a qualifier in<br>parentheses, if one exists for the related term. Compound terms<br>are not de-compounded.                                                                                        |

*Table A–14 EXP\_TAB Table Type (EXP\_REC)*

# **Oracle Text Supported Document Formats**

This appendix contains a list of the document formats supported by the automatic (AUTO\_FILTER) filtering technology. The following topics are covered in this appendix:

- [About Document Filtering Technology](#page-459-0)
- **[Supported Document Formats](#page-460-0)**

# <span id="page-459-0"></span>**About Document Filtering Technology**

Oracle Text's automatic filtering technology, licensed from Verity, Inc., enables you to index most document formats. This technology also enables you to convert documents to HTML for document presentation with the CTX\_DOC package.

To use automatic filtering for indexing and DML processing, you must specify the AUTO\_FILTER object in your filter preference.

To use automatic filtering technology for converting documents to HTML with the CTX\_DOC package, you need not use the AUTO\_FILTER indexing preference, but you must still set up your environment to use this filtering technology, as described in this appendix.

## **Latest Updates for Patch Releases**

The supported platforms and formats listed in this appendix apply for this release. These supported formats are updated for patch releases. To view the latest formats, refer to the Oracle Technology Network:

http://www.oracle.com/technology/products/text

## **Restrictions on Format Support**

Password-protected documents and documents with password-protected content are not supported by the AUTO\_FILTER filter.

For other limitations, refer to sections in this chapter concerning specific document types.

## **Supported Platforms**

Several platforms can take advantage of AUTO\_FILTER filter technology.

#### **Supported Platforms**

AUTO\_FILTER filter technology is supported on the following platforms:

- Microsoft Windows
	- Server 2003 (x86 and IA-64)
	- XP (Service Packs 1 and 2)
	- 2000 x86 (Service Pack 2)
	- NT 4.0 x86 (Intel) (Service Pack 6a)
- Sun Solaris 8.0 and 9.0
- HP-UX 11.0 and 11*i*, PA-RISC
- HP-UX 11i v11.23, IA-64
- IBM AIX  $5.1$  and  $5.2L$
- Red Hat Linux 7.3 and 8.0
- Red Hat Enterprise Linux AS 2.1 and  $3.0$  (x86)
- Red Hat Enterprise Linux AS 3.0 (IA-64)
- SuSE Linux Standard Server 8 (x86)

## **Environment Variables**

No environment variables need to be set by the user.

# <span id="page-460-0"></span>**Supported Document Formats**

The tables in this section list the document formats that Oracle Text supports for filtering. Oracle Text licenses its filtering technology from Verity, Inc.

Document filtering is used for indexing, DML, and for converting documents to HTML with the CTX\_DOC package.

> **Note:** These lists do not represent the complete list of formats that Oracle Text is able to process. The external filter framework enables Oracle Text to process *any* document format, provided an external filter exists that can filter to text..

## **Text and Markup**

Plain-text, HTML, XHTML, XML, and SGML formats pass through the filter without any conversion.

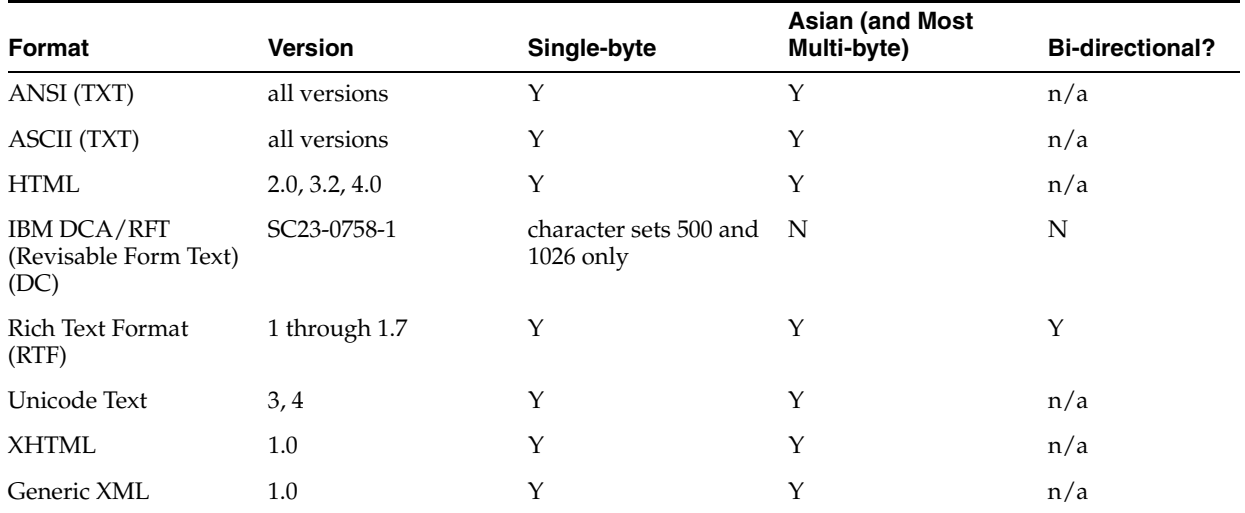

## **Word Processing Formats**

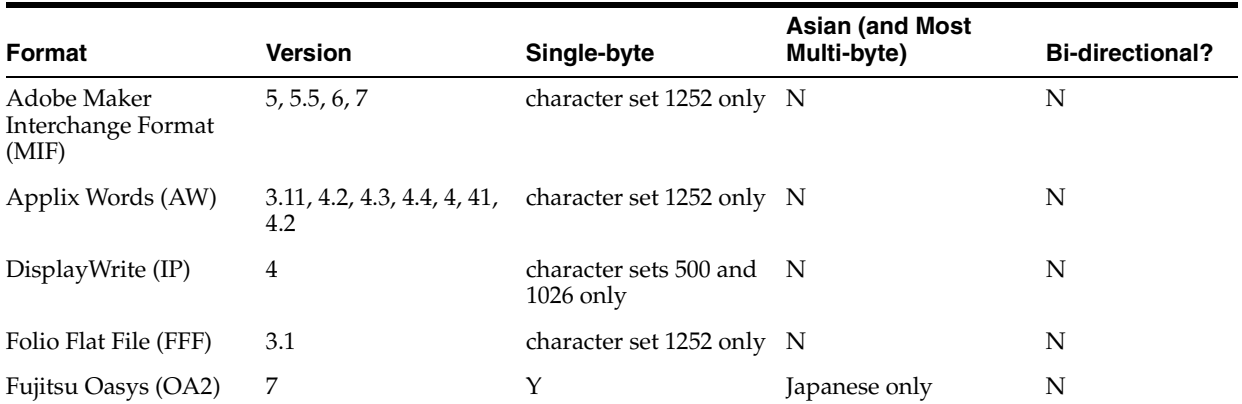

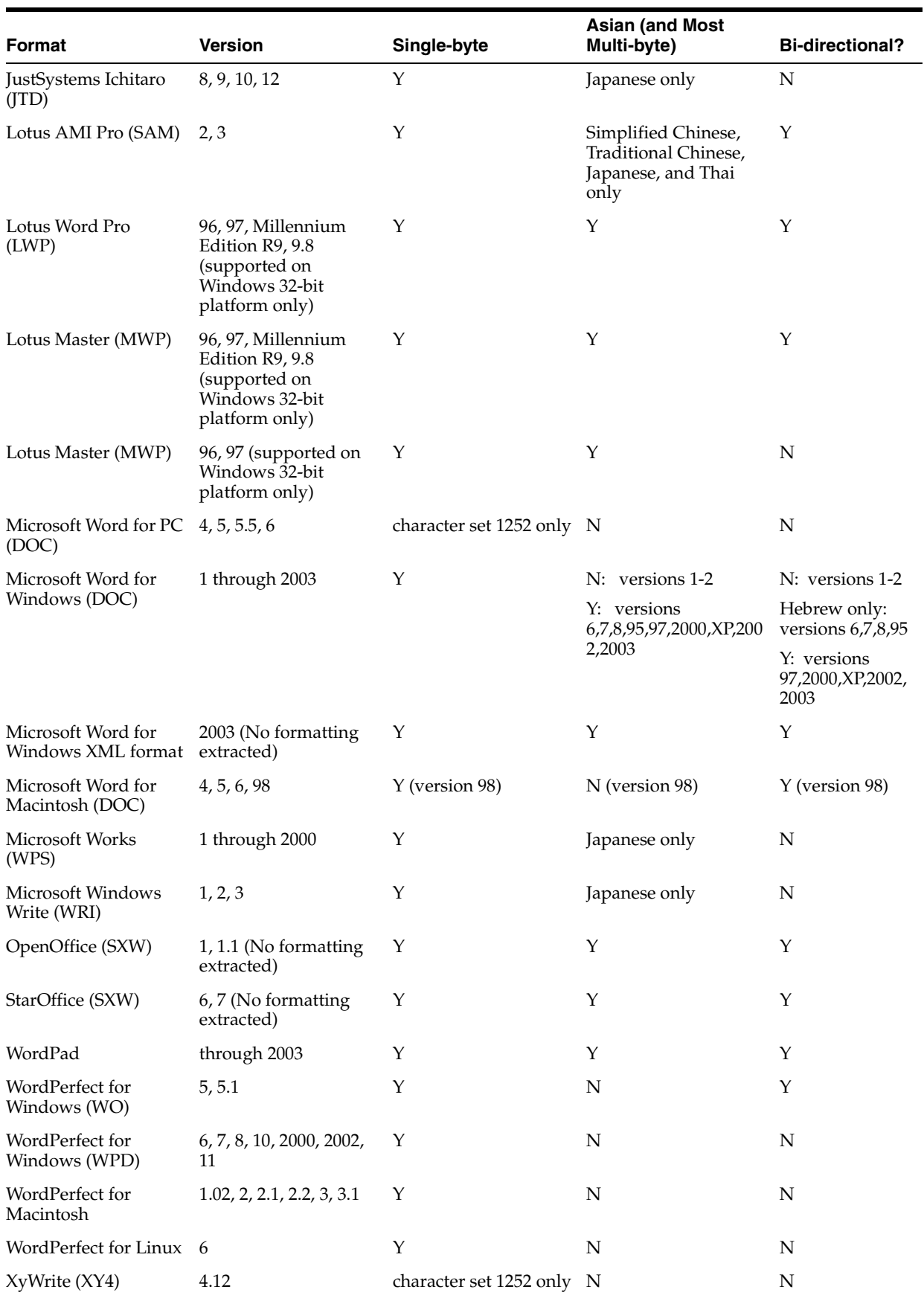

## **Word Processing Filtering Limitations**

The following limitations apply to filtering of word processing documents:

- Mixed-page orientation (landscape and portrait) within the same word processing document is not supported.
- When text color in a Microsoft Word document is set to Automatic on a dark background, the resulting text is rendered as black. If the text color is explicitly set, the resulting text is rendered correctly in the same color as the original document.
- If a graphic or table appears in a word processing text box, the filter cannot position it correctly in the HTML output.
- Nested tables (a table inside another table) in word processing documents are not supported.
- Comments in Microsoft Word documents are not filtered.

## **Spreadsheet Formats**

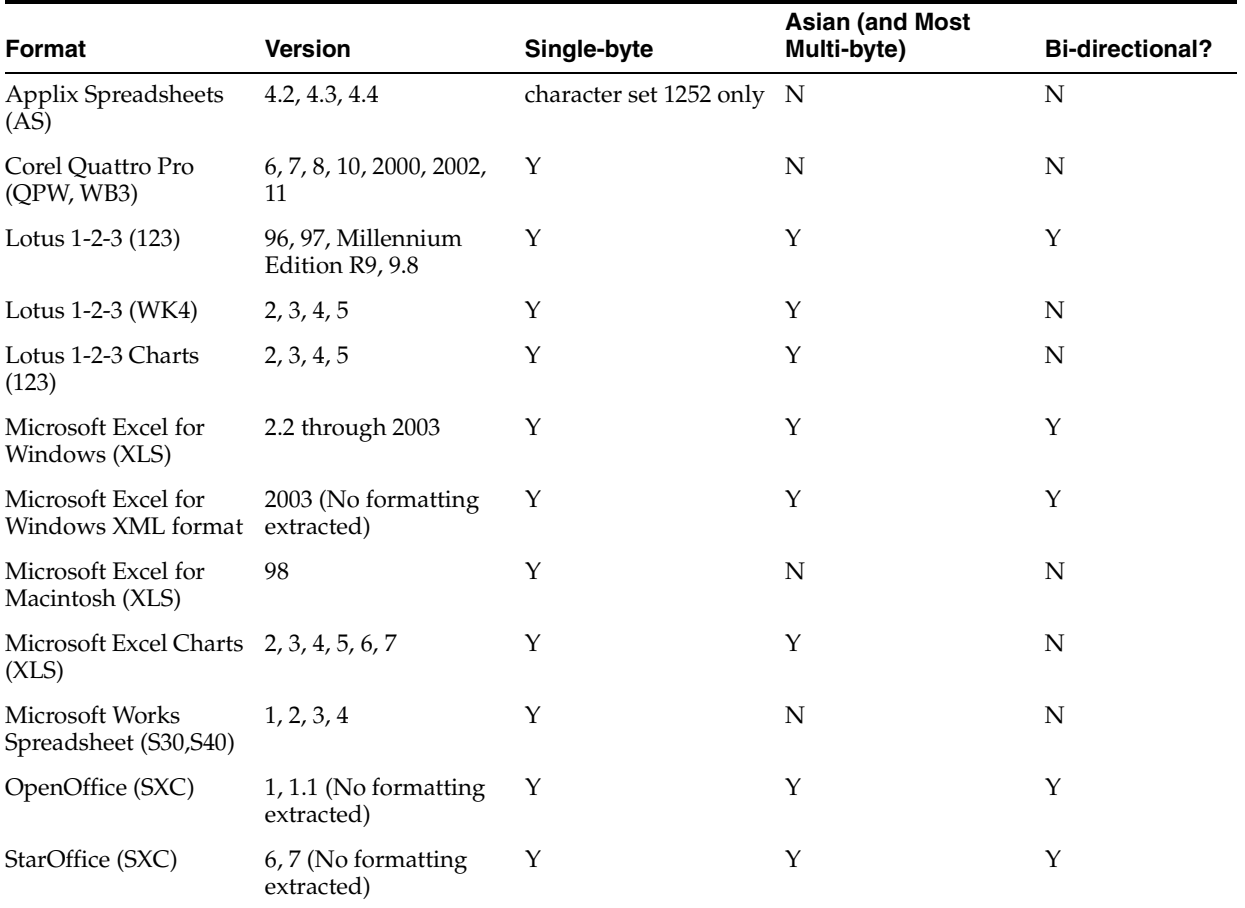

## **Spreadsheet Format Limitations**

The following limitations apply to the filtering of spreadsheets:

- Cell outline borders in Microsoft Excel spreadsheets are not filtered.
- Microsoft Excel "Donut," "Radar," "Surface," and custom charts are not supported.

■ Comments in Microsoft Excel spreadsheets are not filtered.

## **Presentation Formats**

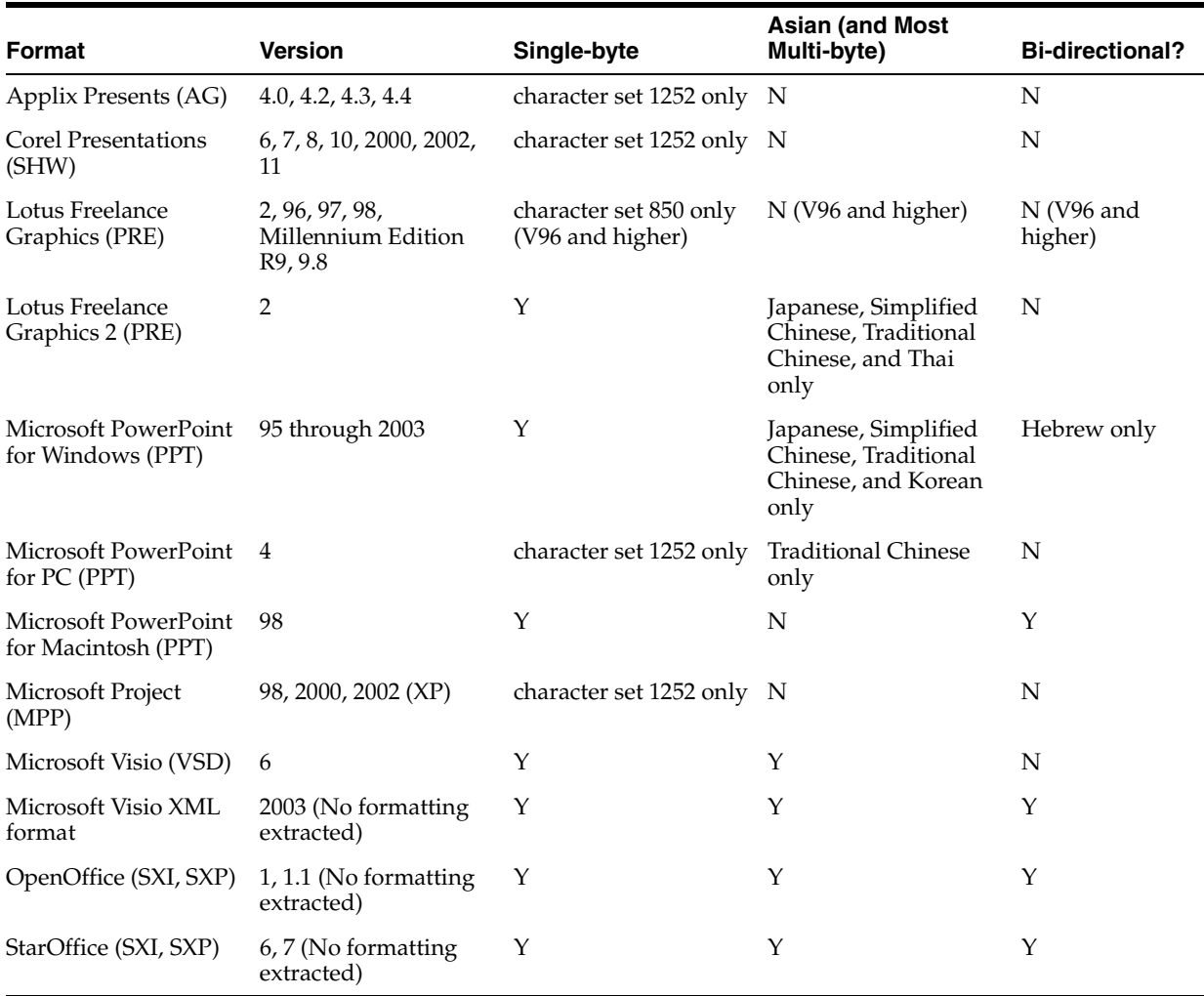

## **Presentation Format Limitations**

Hyperlinks are not supported. Hyperlinks within a document are not preserved.

## **Display Formats**

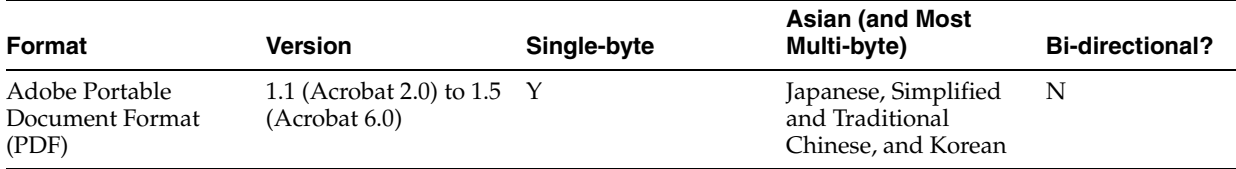

## **Filtering of PDF Format Documents**

Multi-byte PDFs are supported, provided the PDF document is created using Character ID-keyed (CID) fonts, predefined CJK CMap files, or ToUnicode font encodings, and the document does not contain embedded fonts. See the Adobe website and the Adobe Acrobat documentation for more information.

To determine the type of font encodings that are used in a PDF, open the PDF document in Adobe Acrobat, and select **File**->**Document Info**->**Fonts**. If the Encodings column lists Custom or Embedded encodings, then you may encounter problems filtering the PDF document.

**PDF Filtering Limitations** The following limitations apply to PDF documents:

- All PDF security attributes are supported except for user and master passwords.
- Embedded fonts in a PDF document are not filtered correctly.
- If an unsupported font is encountered during conversion of a PDF document, the default font, Times New Roman, is substituted. If the original font is wider than the substituted font, extra whitespace will appear in the output HTML.
- The following color spaces are supported:
	- **–** DeviceRGB
	- **–** DeviceGray
	- **–** DeviceCMYK
	- **–** CalGray
	- **–** CalRGB

Index color spaces are supported as long as they are used with a supported basic color space.

- Hyperlinks in PDF documents are not supported.
- All pre-defined CMaps in PDF 1.3 specification are supported. CMaps added in PDF 1.4 and PDF 1.5 specifications are not supported.
- Annotations, such as notes, sound, or movie, are not supported.
- The following features of PDF 1.5 for Acrobat 6.0 are not supported:
	- **–** Tagged PDFs
	- **–** Images compressed in JPEG2000
	- **–** Crypt Filter encryption
	- **–** Hidden content in a PDF document, such as, Optional Content and OCG-State Actions
	- **–** Interactive forms
	- **–** Embedded multimedia presentations
	- **–** Digital signatures and signature fields
	- **–** Interactive presentations, that is, navigation between pages and transition actions.
- Vector images are not supported. Since background colors are defined in PDF as vector images, background colors are also not supported. Raster images are supported.

# **Graphic Formats**

[Table B–1](#page-465-0) lists the graphic formats that the AUTO\_FILTER filter recognizes. This means that indexing a text column that contains any of these formats produces no error. As such, it is safe for the column to contain any of these formats.

Formats are categorized as either *embedded graphics* or *standalone graphics*. Embedded graphics are inserted or referenced within a document.

**Note:** This filter cannot extract textual information from graphics.

<span id="page-465-0"></span>

| <b>Graphics Format</b>                         | <b>Version</b>                           | <b>Bidirectional?</b> |
|------------------------------------------------|------------------------------------------|-----------------------|
| AutoCAD Drawing format (DWG)                   | R13, R14, and R2000 (standalone<br>only) |                       |
| AutoCAD Drawing format (DXF)                   | R13, R14, and R2000 (standalone<br>only) |                       |
| Encapsulated PostScript (EPS) (raster<br>only) | TIFF header only                         |                       |
| Enhanced Metafile (EMF)                        | no specific version                      | N                     |
| Graphics Interchange Format (GIF)              | 87,89                                    |                       |
| JPEG File Interchange Format                   | no specific version                      |                       |
| Lotus AMIDraw Graphics (SDW)                   | no specific version                      |                       |
| Lotus Pic (PIC)                                | no specific version                      |                       |
| Macintosh Raster (PICT/PCT)                    | 2                                        |                       |
| MacPaint (PNTG)                                | no specific version                      |                       |
| Microsoft Windows Bitmap (BMP)                 | no specific version                      |                       |
| PC Paintbrush (PCX)                            | 3                                        |                       |
| Portable Network Graphics (PNG)                | no specific version                      |                       |
| SGI RGB Image (RGB)                            | no specific version                      |                       |
| Sun Raster Image (RS)                          | no specific version                      |                       |
| Tagged Image File (TIFF)                       | 5                                        | N                     |
| Truevision TARGA (TGA)                         | $\overline{2}$                           |                       |
| Windows Animated Cursor (ANI)                  | no specific version                      |                       |
| Windows Metafile (WMF)                         | 3                                        | N                     |
| WordPerfect Graphics (WPG)                     | 1                                        | N                     |
| WordPerfect Graphics 2 (WPG)                   | 2,7                                      | N                     |

*Table B–1 Supported Graphics Formats for AUTO\_FILTER Filter*

# <span id="page-466-0"></span>**Text Loading Examples for Oracle Text**

This appendix provides examples of how to load text into a text column. It also describes the structure of ctxload import files:

- **[SQL INSERT Example](#page-467-0)**
- [SQL\\*Loader Example](#page-467-1)
- [Structure of ctxload Thesaurus Import File](#page-468-0)

# <span id="page-467-0"></span>**SQL INSERT Example**

A simple way to populate a text table is to create a table with two columns, id and text*,* using CREATE TABLE and then use the INSERT statement to load the data. This example makes the id column the primary key, which is optional. The text column is VARCHAR2:

create table docs (id number primary key, text varchar2(80));

To populate the text column, use the INSERT statement as follows:

insert into docs values(1, 'this is the text of the first document'); insert into docs values(12, 'this is the text of the second document');

# <span id="page-467-1"></span>**SQL\*Loader Example**

The following example shows how to use SQL\*Loader to load mixed format documents from the operating system to a BLOB column. The example has two steps:

- create the table
- issue the SQL\*Loader command that reads control file and loads data into table

**See Also:** For a complete discussion on using SQL\*Loader, see Oracle9i Database Utilities

## **Creating the Table**

This example loads to a table articles\_formatted created as follows:

```
CREATE TABLE articles_formatted ( 
  ARTICLE_ID NUMBER PRIMARY KEY , 
 AUTHOR VARCHAR2(30), 
 FORMAT VARCHAR2(30), 
 PUB_DATE DATE,
 TITLE VARCHAR2(256),
 TEXT BLOB
);
```
The article\_id column is the primary key. Documents are loaded in the text column, which is of type BLOB.

## **Issuing the SQL\*Loader Command**

The following command starts the loader, which reads the control file LOADER1.DAT:

sqlldr userid=demo/demo control=loader1.dat log=loader.log

### **Example Control File: loader1.dat**

This SQL\*Loader control file defines the columns to be loaded and instructs the loader to load the data line by line from loader2.dat into the articles\_formatted table. Each line in loader2.dat holds a comma separated list of fields to be loaded.

```
-- load file example
load data
INFILE 'loader2.dat'
INTO TABLE articles_formatted
APPEND
FIELDS TERMINATED BY ','
(article_id SEQUENCE (MAX,1),
```
```
 author CHAR(30),
 format,
 pub_date SYSDATE,
 title,
 ext_fname FILLER CHAR(80),
 text LOBFILE(ext_fname) TERMINATED BY EOF)
```
This control file instructs the loader to load data from loader2.dat to the articles\_formatted table in the following way:

- **1.** The ordinal position of the line describing the document fields in loader 2.dat is written to the article id column.
- **2.** The first field on the line is written to author column.
- **3.** The second field on the line is written to the format column.
- **4.** The current date given by SYSDATE is written to the pub date column.
- **5.** The title of the document, which is the third field on the line, is written to the title column.
- **6.** The name of each document to be loaded is read into the ext\_fname temporary variable, and the actual document is loaded in the text BLOB column:

#### **Example Data File: loader2.dat**

This file contains the data to be loaded into each row of the table, articles\_ formatted*.*

Each line contains a comma separated list of the fields to be loaded in articles\_ formatted. The last field of every line names the file to be loaded in to the text column:

```
Ben Kanobi, plaintext,Kawasaki news article,../sample_docs/kawasaki.txt,
Joe Bloggs, plaintext,Java plug-in,../sample_docs/javaplugin.txt,
John Hancock, plaintext,Declaration of Independence,../sample_docs/indep.txt,
M. S. Developer, Word7,Newsletter example,../sample_docs/newsletter.doc,
M. S. Developer, Word7,Resume example,../sample_docs/resume.doc,
X. L. Developer, Excel7,Common example,../sample_docs/common.xls,
X. L. Developer, Excel7,Complex example,../sample_docs/solvsamp.xls,
Pow R. Point, Powerpoint7,Generic presentation,../sample_docs/generic.ppt,
Pow R. Point, Powerpoint7, Meeting presentation, ../ sample_docs/meeting.ppt,
Java Man, PDF,Java Beans paper,../sample_docs/j_bean.pdf,
Java Man, PDF,Java on the server paper,../sample_docs/j_svr.pdf,
Ora Webmaster, HTML,Oracle home page,../sample_docs/oramnu97.html,
Ora Webmaster, HTML, Oracle Company Overview, ../ sample_docs/oraoverview.html,
John Constable, GIF,Laurence J. Ellison : portrait,../sample_docs/larry.gif,
Alan Greenspan, GIF,Oracle revenues : Graph,../sample_docs/oragraph97.gif,
Giorgio Armani, GIF,Oracle Revenues : Trend,../sample_docs/oratrend.gif,
```
## **Structure of ctxload Thesaurus Import File**

The import file must use the following format for entries in the thesaurus:

```
phrase
BT broader_term
NT narrower_term1
NT narrower_term2
. . .
 NT narrower_termN
```

```
 BTG broader_term
 NTG narrower_term1
 NTG narrower_term2
. . .
 NTG narrower_termN
 BTP broader_term
 NTP narrower_term1
 NTP narrower_term2
. . .
 NTP narrower_termN
 BTI broader_term
 NTI narrower_term1
 NTI narrower_term2
. . .
 NTI narrower_termN
 SYN synonym1
 SYN synonym2
. . .
 SYN synonymN
 USE synonym1 or SEE synonym1 or PT synonym1
 RT related_term1
 RT related_term2
. . .
 RT related_termN
 SN text
 language_key: term
```
#### *phrase*

is a word or phrase that is defined as having synonyms, broader terms, narrower terms, or related terms.

In compliance with ISO-2788 standards, a TT marker can be placed before a phrase to indicate that the phrase is the top term in a hierarchy; however, the TT marker is not required. In fact, ctxload ignores TT markers during import.

A top term is identified as any phrase that does not have a broader term (BT, BTG, BTP, or BTI).

**Note:** The thesaurus query operators (SYN, PT, BT, BTG, BTP, BTI, NT, NTG, NTP, NTI, and RT) are reserved words and, thus, cannot be used as phrases in thesaurus entries.

#### **BT, BTG, BTP, BTI broader\_termN**

are the markers that indicate broader\_termN is a broader (generic | partitive | instance) term for phrase.

broader\_termN is a word or phrase that conceptually provides a more general description or category for phrase. For example, the word *elephant* could have a broader term of *land mammal*.

#### **NT, NTG, NTP, NTI narrower\_termN**

are the markers that indicate narrower\_termN is a narrower (generic | partitive | instance) term for phrase.

If phrase does not have a broader (generic | partitive | instance) term, but has one or more narrower (generic) partitive instance) terms, phrase is created as a top term in the respective hierarchy (in an Oracle Text thesaurus, the BT/NT, BTG/NTG, BTP/NTP, and BTI/NTI hierarchies are separate structures).

narrower\_termN is a word or phrase that conceptually provides a more specific description for phrase. For example, the word *elephant* could have a narrower terms of *indian elephant* and *african elephant*.

#### **SYN synonymN**

is a marker that indicates phrase and synonymN are synonyms within a synonym ring.

synonymN is a word or phrase that has the same meaning for phrase. For example, the word *dog* could have a synonym of *canine*.

**Note:** Synonym rings are not defined explicitly in Oracle Text thesauri. They are created by the transitive nature of synonyms.

#### **USE SEE PT synonym1**

are markers that indicate phrase and synonym1 are synonyms within a synonym ring (similar to SYN).

The markers USE, SEE or PT also indicate synonym1 is the preferred term for the synonym ring. Any of these markers can be used to define the preferred term for a synonym ring.

#### **RT related\_termN**

is the marker that indicates related\_termN is a related term for phrase.

related\_termN is a word or phrase that has a meaning related to, but not necessarily synonymous with phrase. For example, the word *dog* could have a related term of *wolf*.

**Note:** Related terms are not transitive. If a phrase has two or more related terms, the terms are related only to the parent phrase and not to each other.

#### **SN text**

is the marker that indicates the following text is a scope note (for example, comment) for the preceding entry.

#### **language\_key term**

term is the translation of phrase into the language specified by language\_key.

## **Alternate Hierarchy Structure**

In compliance with thesauri standards, the load file supports formatting hierarchies (BT/NT, BTG/NTG, BTP, NTP, BTI/NTI) by indenting the terms under the top term and using NT (or NTG, NTP, NTI) markers that include the level for the term:

```
phrase
    NT1 narrower_term1
     NT2 narrower term1.1
      NT2 narrower_term1.2
```

```
 NT3 narrower_term1.2.1
        NT3 narrower_term1.2.2
 NT1 narrower_term2
 . . .
 NT1 narrower_termN
```
Using this method, the entire branch for a top term can be represented hierarchically in the load file.

## **Usage Notes for Terms in Import Files**

The following conditions apply to the structure of the entries in the import file:

- each entry (phrase, BT, NT, or SYN) must be on a single line followed by a newline character
- entries can consist of a single word or phrases
- the maximum length of an entry (phrase, BT, NT, or SYN) is 255 bytes, not including the BT, NT, and SYN markers or the newline characters
- entries cannot contain parentheses or plus signs.
- each line of the file that starts with a relationship (BT, NT, and so on) must begin with at least one space
- a phrase can occur more than once in the file
- each phrase can have one or more narrower term entries (NT, NTG, NTP), broader term entries (BT, BTG, BTP), synonym entries, and related term entries
- each broader term, narrower term, synonym, and preferred term entry must start with the appropriate marker and the markers must be in capital letters
- the broader terms, narrower terms, and synonyms for a phrase can be in any order
- homographs must be followed by parenthetical disambiguators everywhere they are used

For example: cranes (birds), cranes (lifting equipment)

- compound terms are signified by a plus sign between each factor (for example. buildings + construction)
- compound terms are allowed only as synonyms or preferred terms for other terms, never as terms by themselves, or in hierarchical relations.
- terms can be followed by a scope note (SN), total maximum length of 2000 bytes, on subsequent lines
- multi-line scope notes are allowed, but require an SN marker on each line of the note

Example of Incorrect SN usage:

```
VIEW CAMERAS
 SN Cameras with through-the lens focusing and a
range of movements of the lens plane relative to
the film plane
```
#### Example of Correct SN usage:

```
VIEW CAMERAS
 SN Cameras with through-the lens focusing and a
 SN range of movements of the lens plane relative
 SN to the film plane
```
Multi-word terms cannot start with reserved words (for example, *use* is a reserved word, so *use other door* is not an allowed term; however, *use* is an allowed term)

## **Usage Notes for Relationships in Import Files**

The following conditions apply to the relationships defined for the entries in the import file:

- related term entries must follow a phrase or another related term entry
- related term entries start with one or more spaces, the RT marker, followed by white space, then the related term on the same line
- multiple related terms require multiple RT markers

Example of incorrect RT usage:

MOVING PICTURE CAMERAS RT CINE CAMERAS TELEVISION CAMERAS

Example of correct RT usage:

MOVING PICTURE CAMERAS RT CINE CAMERAS RT TELEVISION CAMERAS

■ Terms are allowed to have multiple broader terms, narrower terms, and related terms

## **Examples of Import Files**

This section provides three examples of correctly formatted thesaurus import files.

#### **Example 1 (Flat Structure)**

cat SYN feline NT domestic cat NT wild cat BT mammal mammal BT animal domestic cat NT Persian cat NT Siamese cat wild cat NT tiger tiger NT Bengal tiger dog BT mammal NT domestic dog NT wild dog SYN canine domestic dog NT German Shepard wild dog NT Dingo

## **Example 2 (Hierarchical)**

```
animal
   NT1 mammal
         NT2 cat
             NT3 domestic cat
                  NT4 Persian cat
                   NT4 Siamese cat
              NT3 wild cat
                   NT4 tiger
                        NT5 Bengal tiger
         NT2 dog
             NT3 domestic dog
                   NT4 German Shepard
              NT3 wild dog
                  NT4 Dingo
cat
 SYN feline
dog
 SYN canine
```
#### **Example 3**

35MM CAMERAS BT MINIATURE CAMERAS CAMERAS BT OPTICAL EQUIPMENT NT MOVING PICTURE CAMERAS NT STEREO CAMERAS LAND CAMERAS USE VIEW CAMERAS VIEW CAMERAS SN Cameras with through-the lens focusing and a range of SN movements of the lens plane relative to the film plane UF LAND CAMERAS BT STILL CAMERAS

# **Oracle Text Multilingual Features**

This Appendix describes the multi-lingual features of Oracle Text. The following topics are discussed:

- **[Introduction](#page-475-0)**
- **[Indexing](#page-475-1)**
- **[Querying](#page-479-0)**
- [Supplied Stop Lists](#page-479-1)
- [Knowledge Base](#page-480-0)
- **[Multi-Lingual Features Matrix](#page-480-1)**

## <span id="page-475-0"></span>**Introduction**

This appendix summarizes the main multilingual features for Oracle Text.

For a complete list of Oracle Globalization Support languages and character set support, refer to the *Oracle Database Globalization Support Guide*.

## <span id="page-475-1"></span>**Indexing**

The following sections describe the multi-lingual indexing features.

## **Index Types**

The following sections describes the supported multilingual features for the Oracle Text index types.

## **CONTEXT Index Type**

The CONTEXT index type fully supports multi-lingual features including use of the language and character set columns, use of the MULTI\_LEXER, and use of all Chinese, Japanese, and Korean language lexers.

## **CTXCAT Index Type**

CTXCAT supports the multi-lingual features of the BASIC\_LEXER with the exception of indexing themes.

CTXCAT also supports the following lexers:

- CHINESE\_LEXER
- CHINESE\_VGRAM\_LEXER
- JAPANESE\_LEXER
- JAPANESE\_VGRAM\_LEXER
- KOREAN\_MORPH\_LEXER

## **CTXRULE Index Type**

The CTXRULE index type supports the multi-lingual features of the BASIC\_LEXER including ABOUT and STEM operators. It also supports Japanese, Chinese, and Korean (when used with the SVM\_CLASSIFIER).

## <span id="page-475-2"></span>**Lexer Types**

Oracle Text supports the indexing of different languages by enabling you to choose a lexer in the indexing process. The lexer you employ determines the languages you can index. [Table D–1](#page-475-2) describes the supported lexers:

| Lexer                | <b>Supported Languages</b>                                                                                      |
|----------------------|----------------------------------------------------------------------------------------------------|
| <b>BASIC LEXER</b>   | English and most western European languages that use white<br>space delimited words.                            |
| MULTI LEXER          | Lexer for indexing tables containing documents of different<br>languages such as English, German, and Japanese. |
| <b>CHINESE VGRAM</b> | Lexer for extracting tokens from Chinese text.                                                                  |

*Table D–1 Oracle Text Lexer Types*

| Lexer                 | <b>Supported Languages</b>                                                                                                   |
|-----------------------|----------------------------------------------------------------------------------------------------|
| CHINESE_LEXER         | Lexer for extracting tokens from Chinese text. This lexer offers<br>the following benefits over the CHINESE_VGRAM lexer:     |
|                       | generates a smaller index                                                                                                    |
|                       | better query response time                                                                                                   |
|                       | generates real world tokens resulting in better query<br>precision                                                           |
|                       | supports stop words<br>п                                                                                                    |
| JAPANESE_VGRAM        | Lexer for extracting tokens from Japanese text.                                                                              |
| <b>JAPANESE LEXER</b> | Lexer for extracting tokens from Japanese text. This lexer offers<br>the following advantages over the JAPANESE_VGRAM lexer: |
|                       | generates smaller index                                                                                                    |
|                       | better query response time                                                                                                   |
|                       | generates real world tokens resulting in better precision<br>٠                                                               |
|                       | KOREAN_MORPH_LEXER Lexer for extracting tokens from Korean text.                                                             |
| USER LEXER            | Lexer you create to index a particular language.                                                                             |

*Table D–1 (Cont.) Oracle Text Lexer Types*

## **Basic Lexer Features**

The following features are supported with the BASIC\_LEXER preference. You enable these features with attributes of the BASIC\_LEXER. Features such as alternate spelling, composite, and base letter can be enabled together for better search results.

#### **Theme Indexing**

Enables the indexing and subsequent querying of document concepts with the ABOUT operator with CONTEXT index types. These concepts are derived from the Oracle Text knowledge base. This feature is supported for English and French.

This feature is not supported with CTXCAT index types.

#### **Alternate Spelling**

This feature enables you to search on alternate spellings of words. For example, with alternate spelling enabled in German, a query on *gross* returns documents that contain *groß* and *gross*.

This feature is supported in German, Danish, and Swedish.

Additionally, German can be indexed according to both traditional and reformed spelling conventions.

**See Also:** ["Alternate Spelling" on page 15-2](#page-443-0) and ["New German](#page-444-0)  [Spelling" on page 15-3](#page-444-0).

### **Base Letter Conversion**

This feature enables you to query words with or without diacritical marks such as tildes, accents, and umlauts. For example, with a Spanish base-letter index, a query of *energia* matches documents containing both *energía* and *energia*.

This feature is supported for English and all other supported whitespace delimited languages. In English and French, you can use the basic lexer to enable theme indexing.

#### **See Also:** ["Base-Letter Conversion" on page 15-3](#page-444-1)

#### **Composite**

This feature enables you to search on words that contain the specified term as a sub-composite. You must use the stem (\$) operator. This feature is supported for German and Dutch.

For example, in German, a query of *\$register* finds documents that contain *Bruttoregistertonne* and *Registertonne*.

#### **Index stems**

This feature enables you to specify a stemmer for stem indexing. Tokens are stemmed to a single base form at index time in addition to the normal forms. Indexing stems enables better query performance for stem queries, such as *\$computed*.

This feature is supported for English, Dutch, French, German, Italian, Spanish.

## **Multi Lexer Features**

The MULTI\_LEXER lexer enables you to index a column that contains documents of different languages. During indexing Oracle Text examines the language column and switches in the language-specific lexer to process the document. You define the lexer preferences for each language before indexing.

The multi lexer enables you to set different preferences for languages.For example, you can have composite set to TRUE for German documents and composite set to FALSE for Dutch documents.

## **World Lexer Features**

Like MULTI\_LEXER, the WORLD\_LEXER lexer enables you to index documents that contain different languages; however, it automatically detects the languages of a document and so does not require you to create a language column in the base table.

WORLD\_LEXER processes most languages whose characters are defined as part of Unicode 4.0. For WORLD\_LEXER to be effective, documents with multiple languages must use AL32UTF-8 or UTF8 Oracle character set encoding (including supplementary, or "surrogate-pair," characters).

[Table D–2](#page-477-0) and [Table D–3](#page-478-0) show the languages supported by WORLD\_LEXER. Note: this list may change as the Unicode standard changes, and in any case should not be considered exhaustive. (Languages are group by Unicode writing system, not by natural language groupings.)

| Language Group | Languages Include                                                                                                    |
|----------------|----------------------------------------------------------------------------------------------------|
| Arabic         | Arabic, Farsi, Kurdish, Pashto, Sindhi, Urdu                                                                                  |
| Armenian       | Armenian                                                                                                    |
| Bengali        | Assamese, Bengali                                                                                                    |
| Bopomofo       | Hakka Chinese, Minnan Chinese                                                                                                 |
| Cyrillic       | Over 50 languages, including Belorussian, Bulgarian,<br>Macedonian, Moldavian, Russian, Serbian, Serbo-Croatian,<br>Ukrainian |

<span id="page-477-0"></span>*Table D–2 Languages Supported by the World Lexer (Space-separated)*

| <b>Language Group</b> | <b>Languages Include</b>                                                                                                    |
|-----------------------|----------------------------------------------------------------------------------------------------|
| Devenagari            | Bhojpuri, Bihari, Hindi, Kashmiri, Marathi, Nepali, Pali,<br>Sanskrit                                                                                                    |
| Ethiopic              | Amharic, Ge'ez, Tigrinya, Tigre                                                                                                    |
| Georgian              | Georgian                                                                                                    |
| Greek                 | Greek                                                                                                    |
| Gujarati              | Gujarati, Kacchi                                                                                                    |
| Gurmukhi              | {Punjabi                                                                                                    |
| Hebrew                | Hebrew, Ladino, Yiddish                                                                                                    |
| Kaganga               | Redjang                                                                                                    |
| Kannada               | Kanarese, Kannada                                                                                                    |
| Korean                | Korean, Hanja Hangul                                                                                                    |
| Latin                 | Afrikaans, Albanian, Basque, Breton, Catalan, Croatian, Czech,<br>Danish, Dutch, English, Esperanto, Estonian, Faeroese, Fijian,<br>Finnish, Flemish, French, Frisian, German, Hawaiian,<br>Hungarian, Icelandic, Indonesian, Irish, Italian, Lappish,<br>Classic Latin, Latvian, Lithuanian, Malay, Maltese, Pinyin<br>Mandarin, Maori, Norwegian, Polish, Portuguese, Provencal,<br>Romanian, Rumanian, Samoan, Scottish Gaelic, Slovak,<br>Slovene, Slovenian, Sorbian, Spanish, Swahili, Swedish,<br>Tagalog, Turkish, Vietnamese, Welsh |
| Malayalam             | Malayalam                                                                                                    |
| Mongolian             | Mongolian                                                                                                    |
| Oriya                 | Oriya                                                                                                    |
| Sinhalese, Sinhala    | Pali, Sinhalese                                                                                                    |
| Syriac                | Aramaic, Syriac                                                                                                    |
| Tamil                 | Tamil                                                                                                    |
| Telugu                | Telugu                                                                                                    |
| Thaana                | Dhiveli, Divehi, Maldivian                                                                                                    |

*Table D–2 (Cont.) Languages Supported by the World Lexer (Space-separated)*

*Table D–3 Languages Supported by the World Lexer (Non-space-separated)*

<span id="page-478-0"></span>

| <b>Language Group</b> | Languages Include                      |
|-----------------------|----------------------------------------|
| Chinese               | Cantonese, Mandarin, Pinyin phonograms |
| Japanese              | Japanese (Hiragana, Kanji, Katakana)   |
| Khmer                 | Cambodian, Khmer                       |
| Lao                   | Lao                                    |
| Myanmar               | Burmese                                |
| Thai                  | Thai                                   |
| Tibetan               | Dzongkha, Tibetan                      |

[Table D–4](#page-479-2) shows languages not supported by the World Lexer.

<span id="page-479-2"></span>

| <b>Language Group</b>           | Languages Include                                                                                         |
|---------------------------------|----------------------------------------------------------------------------------------------------|
| Buhid                           | Buhid                                                                                                    |
| Canadian Syllabics              | Blackfoot, Carrier, Cree, Dakhelh, Inuit, Inuktitut, Naskapi,<br>Nunavik, Nunavut, Ojibwe, Sayisi, Slavey |
| Cherokee                        | Cherokee                                                                                                  |
| Cypriot                         | Cypriot                                                                                                   |
| Limbu                           | Limbu                                                                                                    |
| Ogham                           | Ogham                                                                                                    |
| Runic                           | Runic                                                                                                    |
| Tai Le (Tai Lu, Lue, Dai<br>Le) | Tai Le                                                                                                    |
| Ugaritic                        | Ugaritic                                                                                                  |
| Yi                              | Yi                                                                                                    |
| Yi Jang Hexagram                | Yi Jang                                                                                                   |

*Table D–4 Languages Not Supported by the World Lexer*

## <span id="page-479-0"></span>**Querying**

Oracle Text supports the use of different query operators. Some operators can be set to behave in accordance with your language. This section summarizes the multilingual query features for these operators.

### **ABOUT Operator**

Use the ABOUT operator to query on concepts. The system looks up concept information in the theme component of the index.

This feature is supported for English and French with CONTEXT indexes only.

## **Fuzzy Operator**

This operator enables you to search for words that have similar spelling to specified word. Oracle Text supports fuzzy for English, German, Italian, Dutch, Spanish, Japanese, Optical Character recognition (OCR), and automatic language detection.

#### **Stem Operator**

This operator enables you to search for words that have the same root as the specified term. For example, a stem of *\$sing* expands into a query on the words *sang, sung, sing*. The Oracle Text stemmer supports the following languages: English, French, Spanish, Italian, German, Japanese and Dutch.

## <span id="page-479-1"></span>**Supplied Stop Lists**

A stoplist is a list of words that do not get indexed. These are usually common words in a language such as *this*, *that*, and *can* in English.

Oracle Text provides a default stoplist for English, Chinese (traditional and simplified), Danish, Dutch, Finnish, French, German, Italian, Portuguese, Spanish, and Swedish. [Appendix E, "Oracle Text Supplied Stoplists"](#page-482-0), lists the stoplists for various languges.

# <span id="page-480-0"></span>**Knowledge Base**

An Oracle Text knowledge base is a hierarchical tree of concepts used for theme indexing, ABOUT queries, and deriving themes for document services.

Oracle Text supplies knowledge bases in English and French only.

## **Knowledge Base Extension**

You can extend theme functionality to languages other than English or French by loading your own knowledge base for any single byte white space delimited language, including Spanish.

# <span id="page-480-1"></span>**Multi-Lingual Features Matrix**

The following table summarizes the multilingual features for the supported languages.

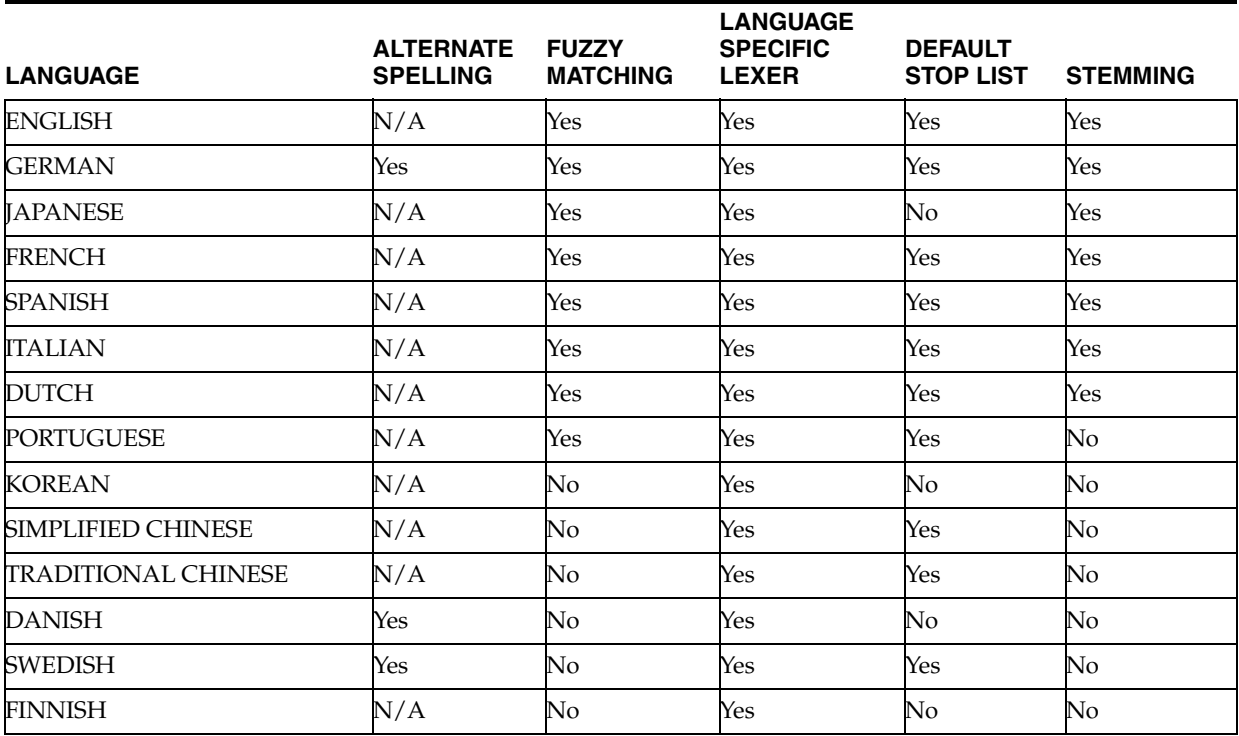

#### *Table D–5 Multilingual Features for Supported Languages*

<span id="page-482-0"></span>**E**

# **Oracle Text Supplied Stoplists**

This appendix describes the default stoplists for all the different languages supported and lists the stopwords in each. The following stoplists are described:

- **[English Default Stoplist](#page-483-0)**
- [Chinese Stoplist \(Traditional\)](#page-483-1)
- [Chinese Stoplist \(Simplified\)](#page-484-0)
- [Danish \(dk\) Default Stoplist](#page-484-1)
- [Dutch \(nl\) Default Stoplist](#page-484-2)
- [Finnish \(sf\) Default Stoplist](#page-485-0)
- [French \(f\) Default Stoplist](#page-486-0)
- [German \(d\) Default Stoplist](#page-487-0)
- [Italian \(i\) Default Stoplist](#page-488-0)
- [Portuguese \(pt\) Default Stoplist](#page-488-1)
- [Spanish \(e\) Default Stoplist](#page-488-2)
- [Swedish \(s\) Default Stoplist](#page-489-0)

# <span id="page-483-0"></span>**English Default Stoplist**

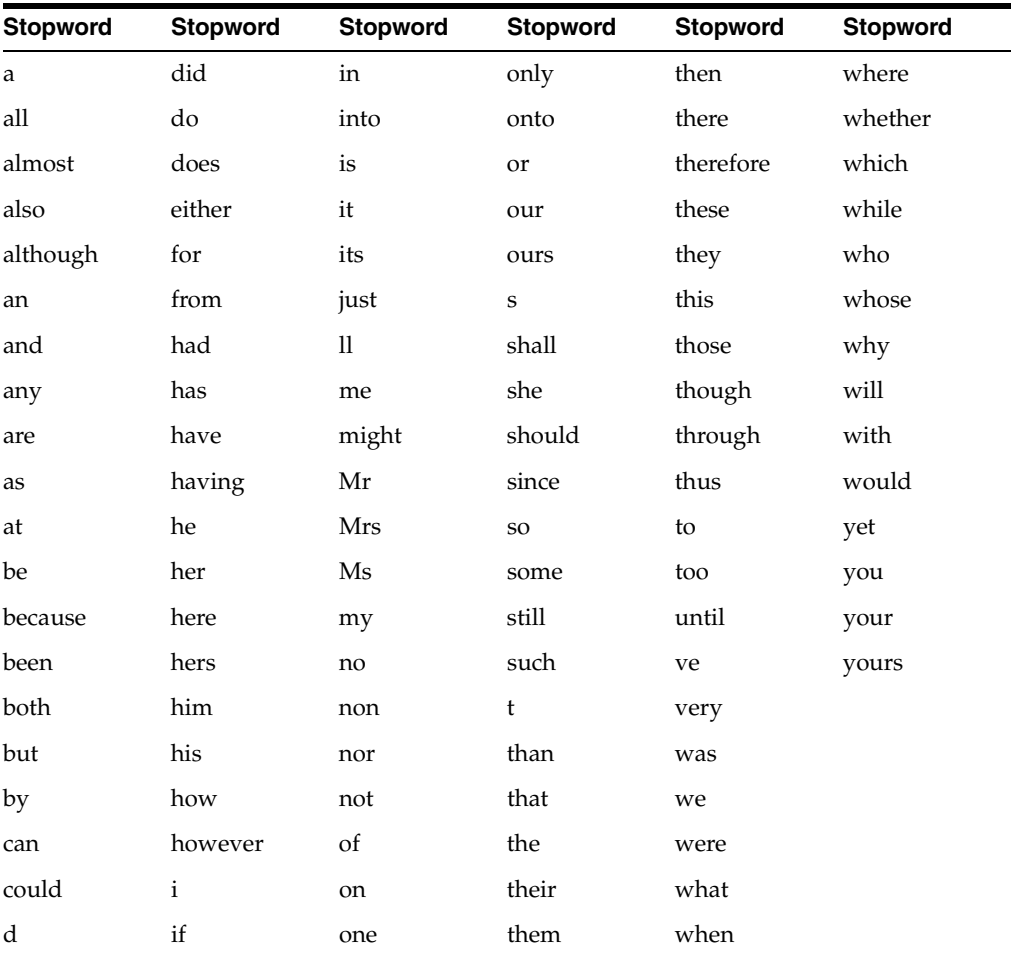

The following English words are defined as stop words:

# <span id="page-483-1"></span>**Chinese Stoplist (Traditional)**

The following traditional Chinese words are defined in the default stoplist for this language.

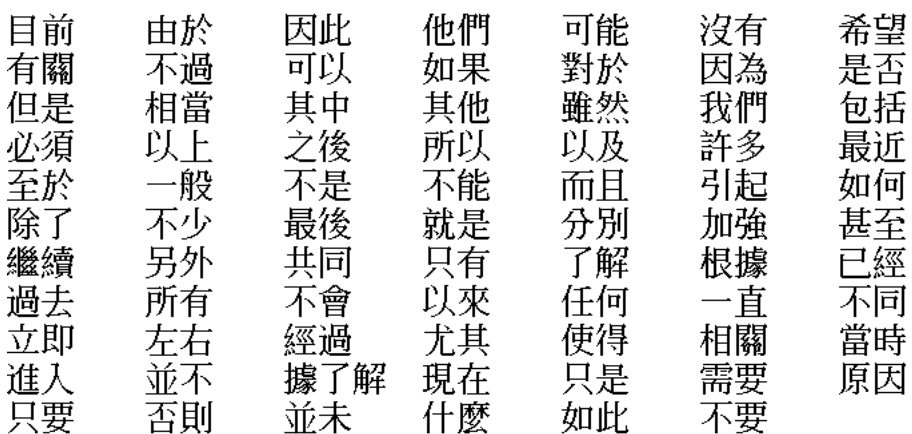

# <span id="page-484-0"></span>**Chinese Stoplist (Simplified)**

The following simplified Chinese words are defined in the default stoplist for this language.

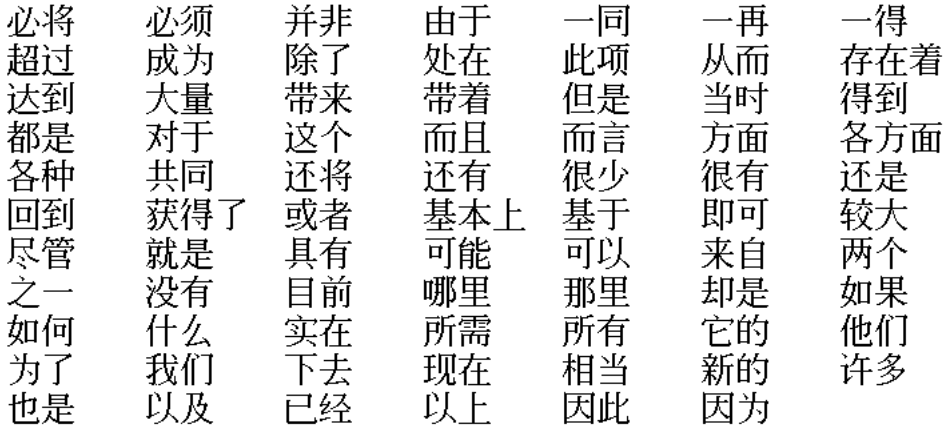

# <span id="page-484-1"></span>**Danish (dk) Default Stoplist**

The following Danish words are defined in the default stoplist for this language:

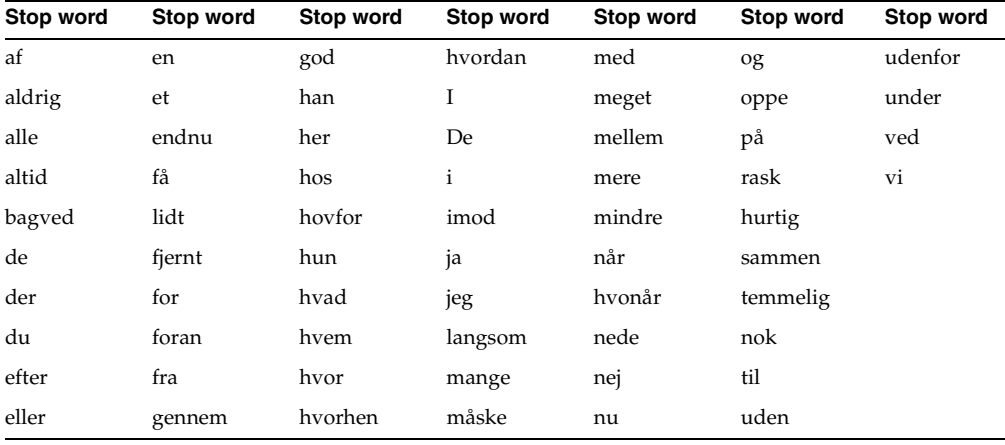

# <span id="page-484-2"></span>**Dutch (nl) Default Stoplist**

The following Dutch words are defined in the default stoplist for this language:

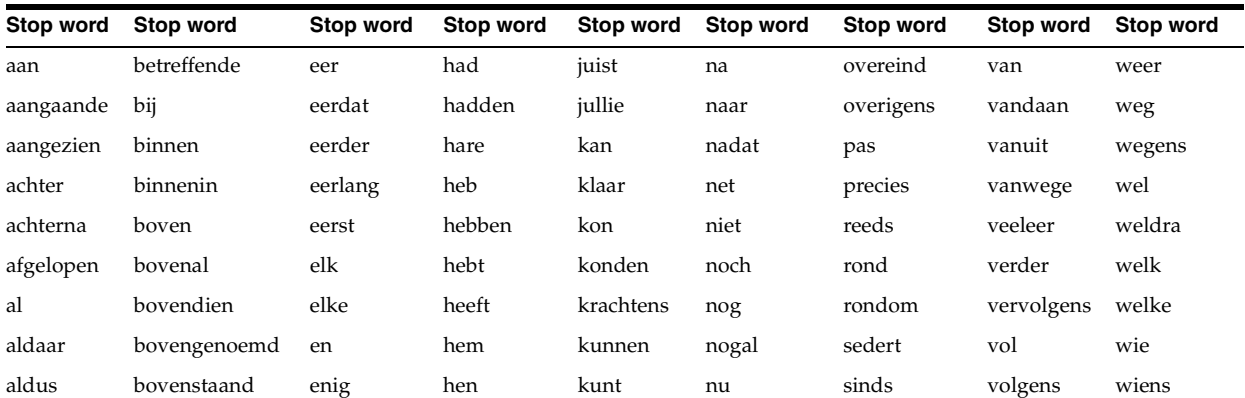

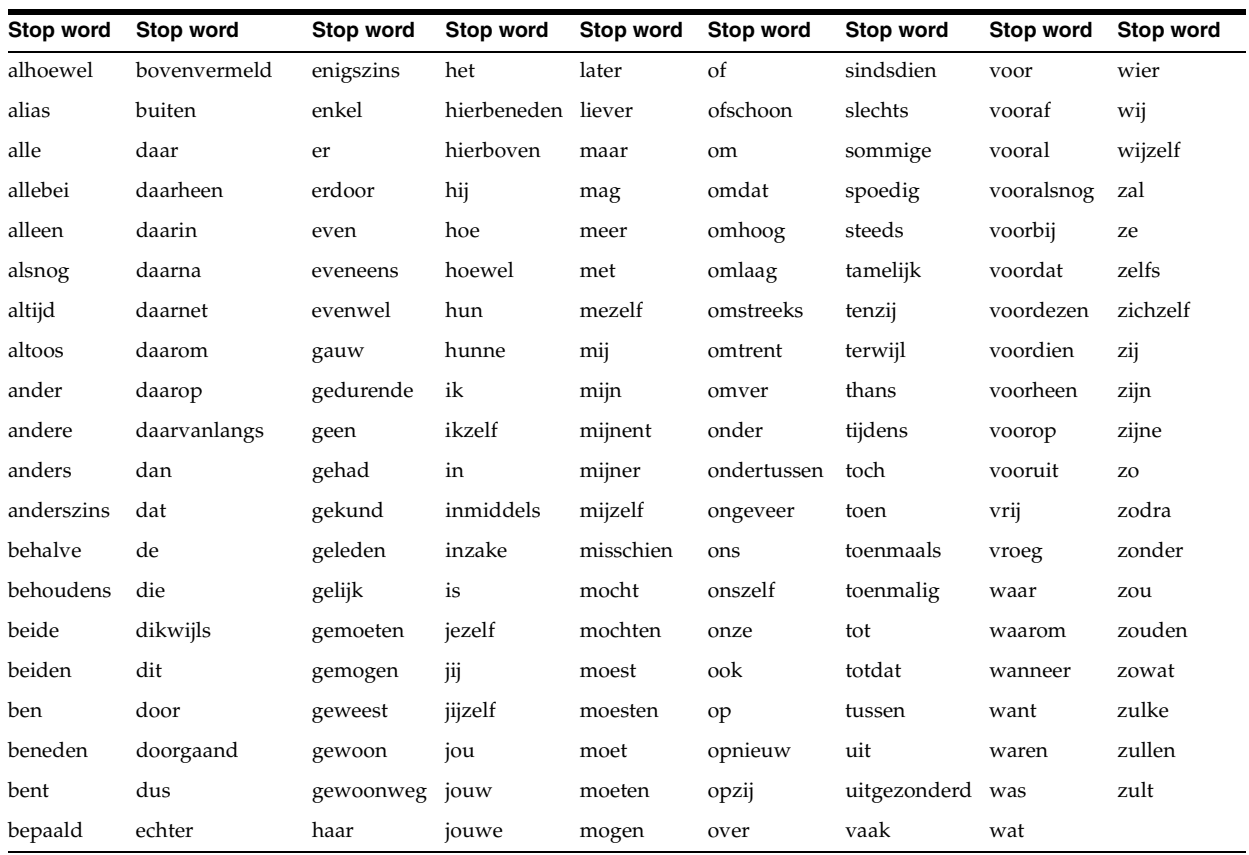

# <span id="page-485-0"></span>**Finnish (sf) Default Stoplist**

The following Finnish words are defined in the default stoplist for this language:

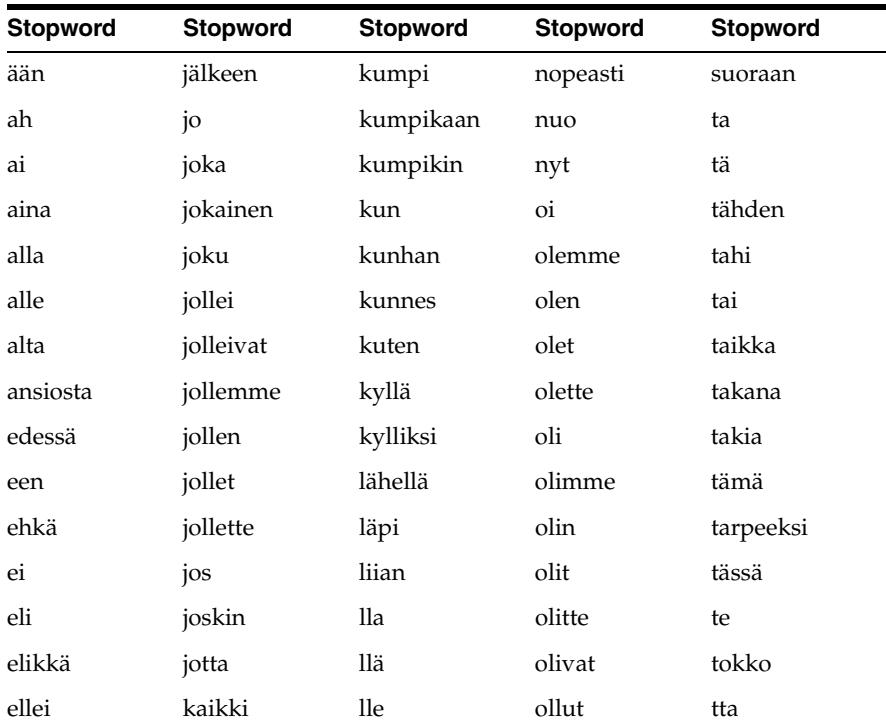

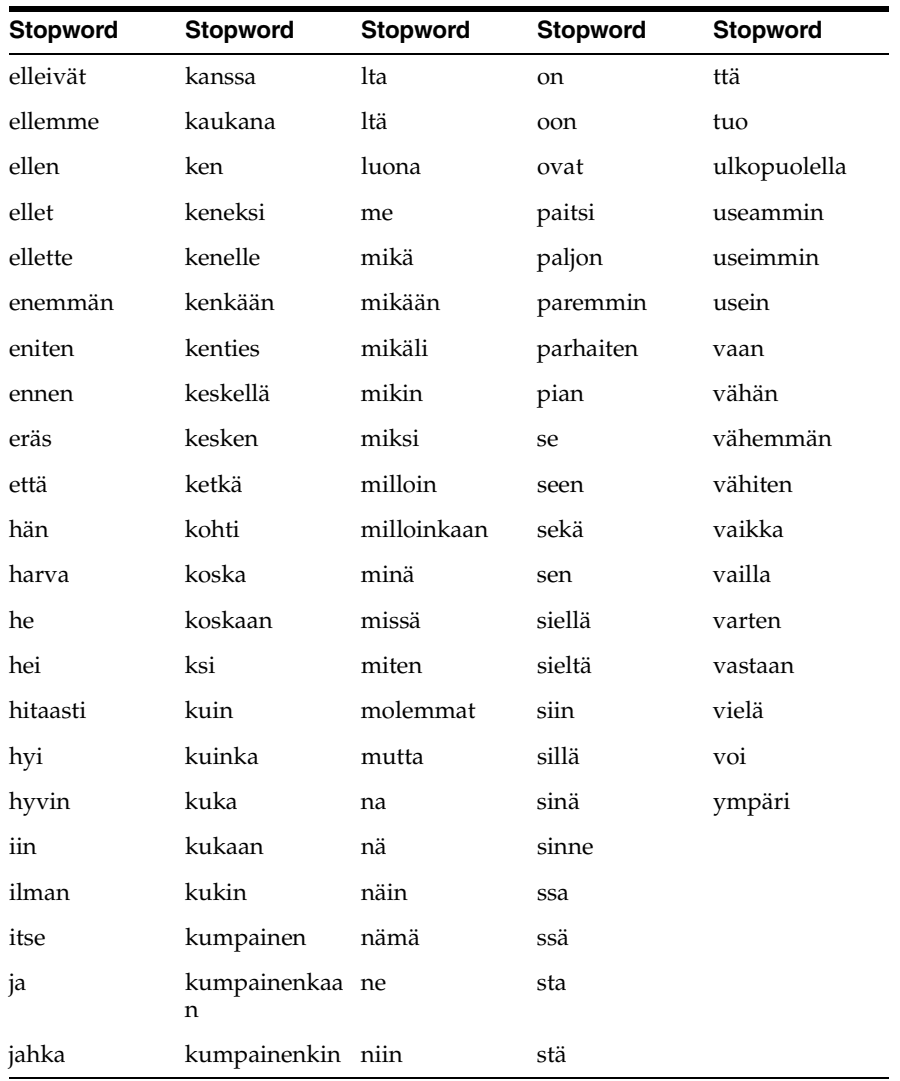

# <span id="page-486-0"></span>**French (f) Default Stoplist**

The following French words are defined in the default stoplist for this language:

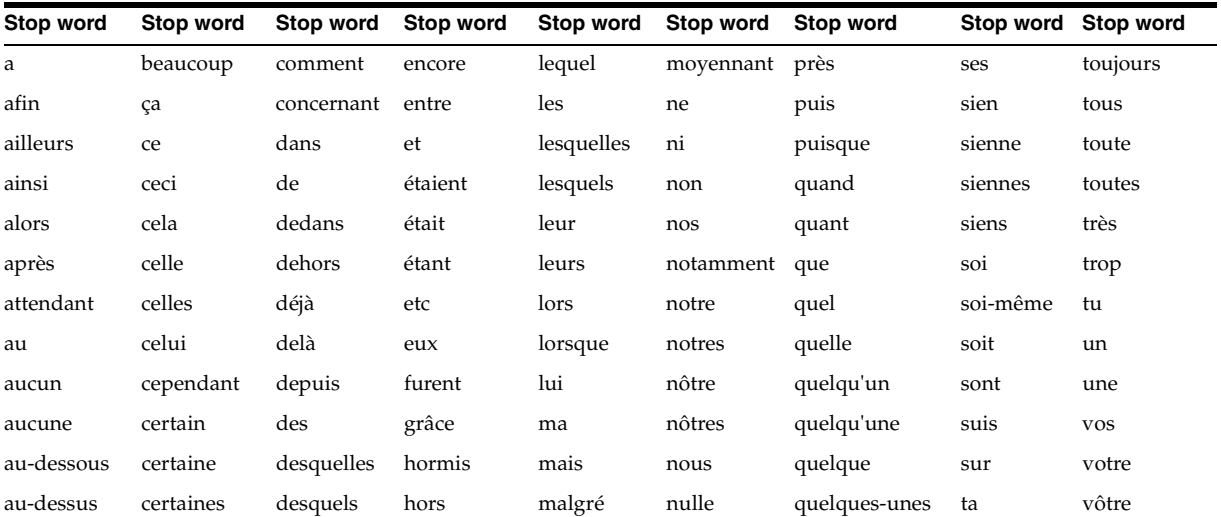

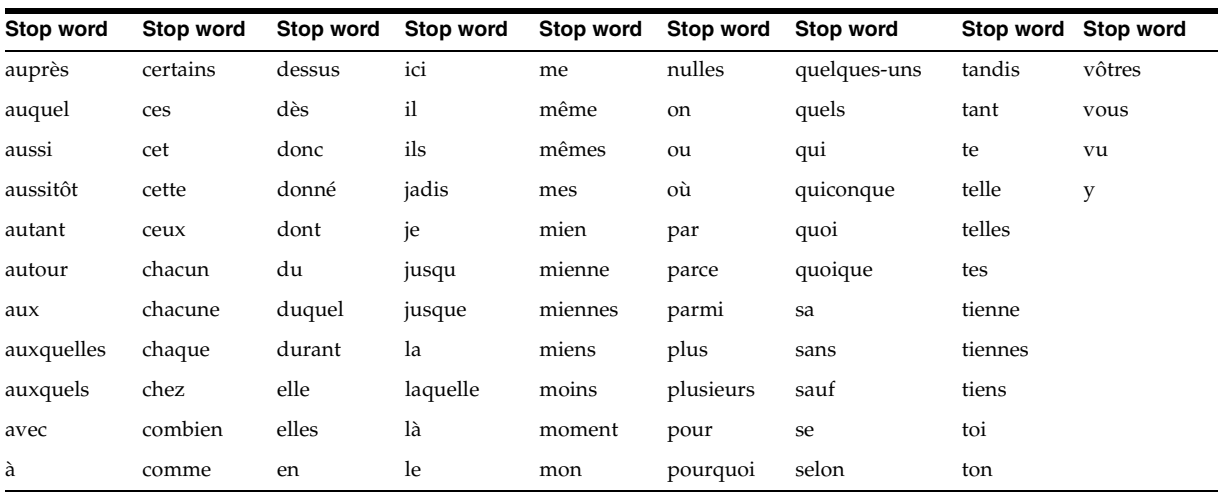

# <span id="page-487-0"></span>**German (d) Default Stoplist**

The following German words are defined in the default stoplist for this language:

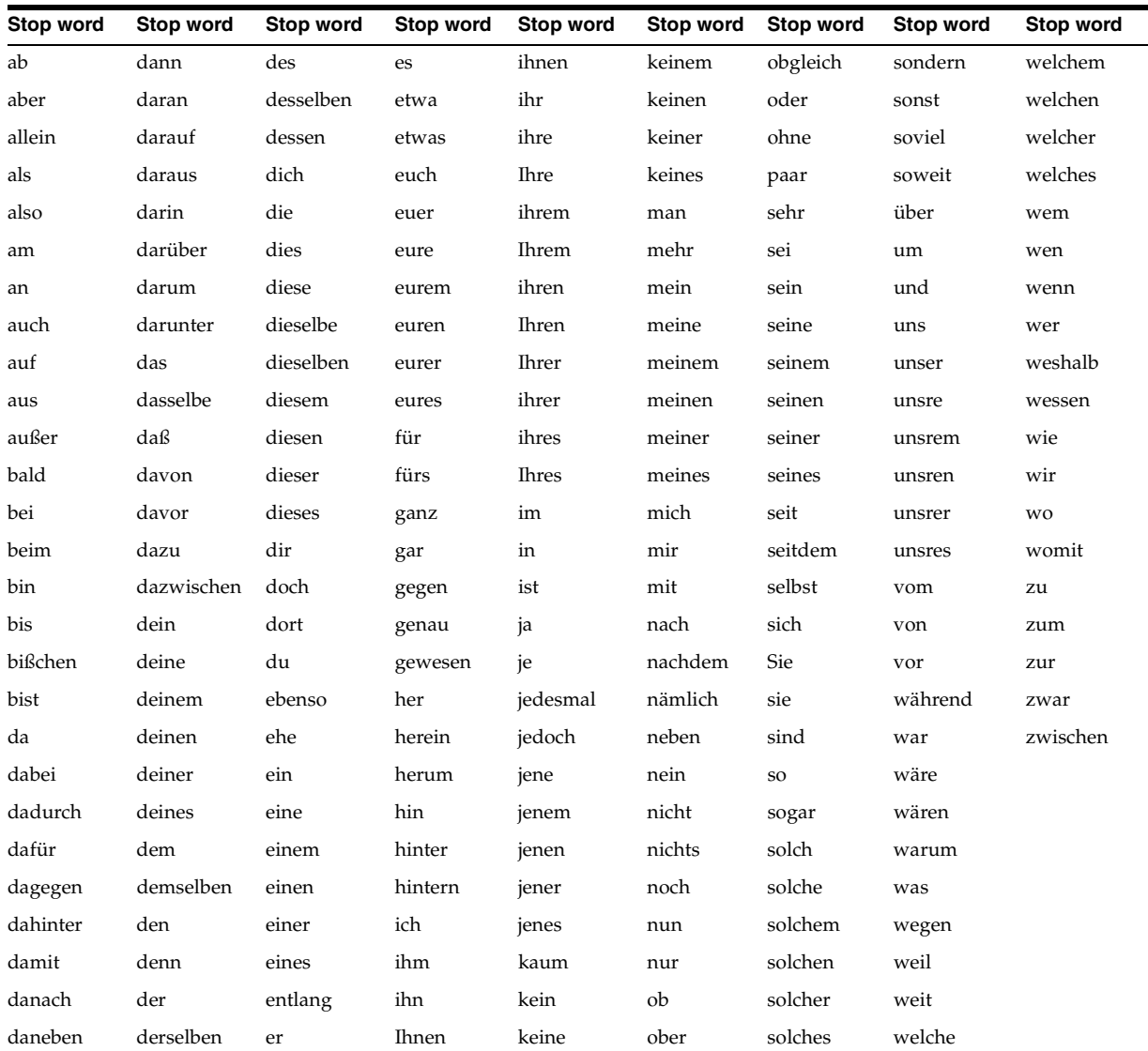

# <span id="page-488-0"></span>**Italian (i) Default Stoplist**

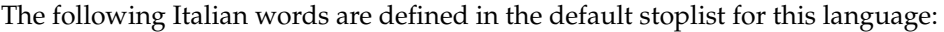

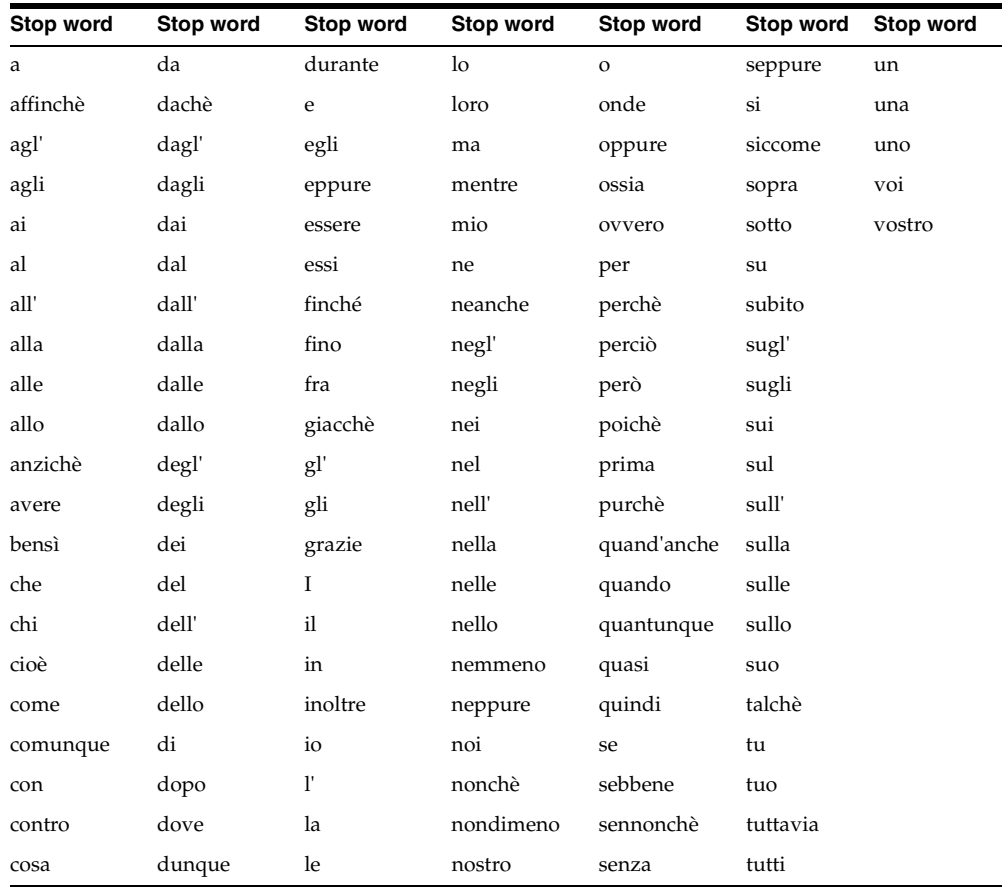

# <span id="page-488-1"></span>**Portuguese (pt) Default Stoplist**

The following Portuguese words are defined in the default stoplist for this language:

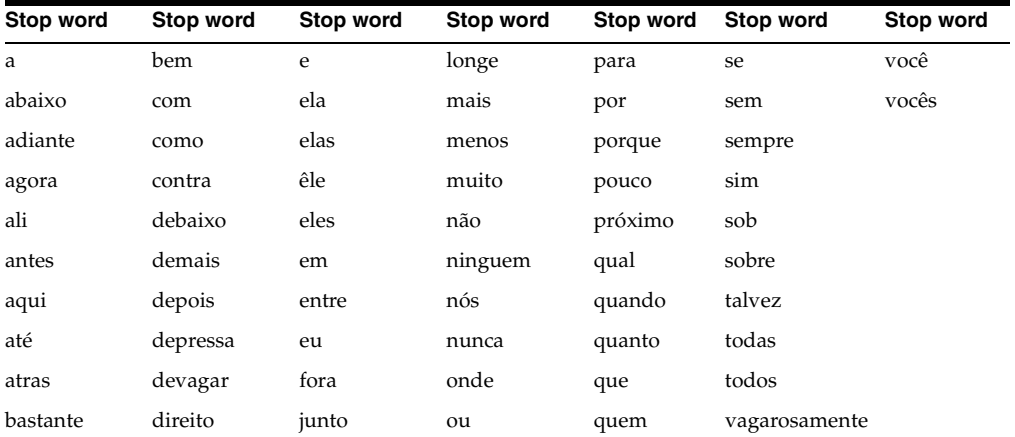

# <span id="page-488-2"></span>**Spanish (e) Default Stoplist**

The following Spanish words are defined in the default stoplist for this language:

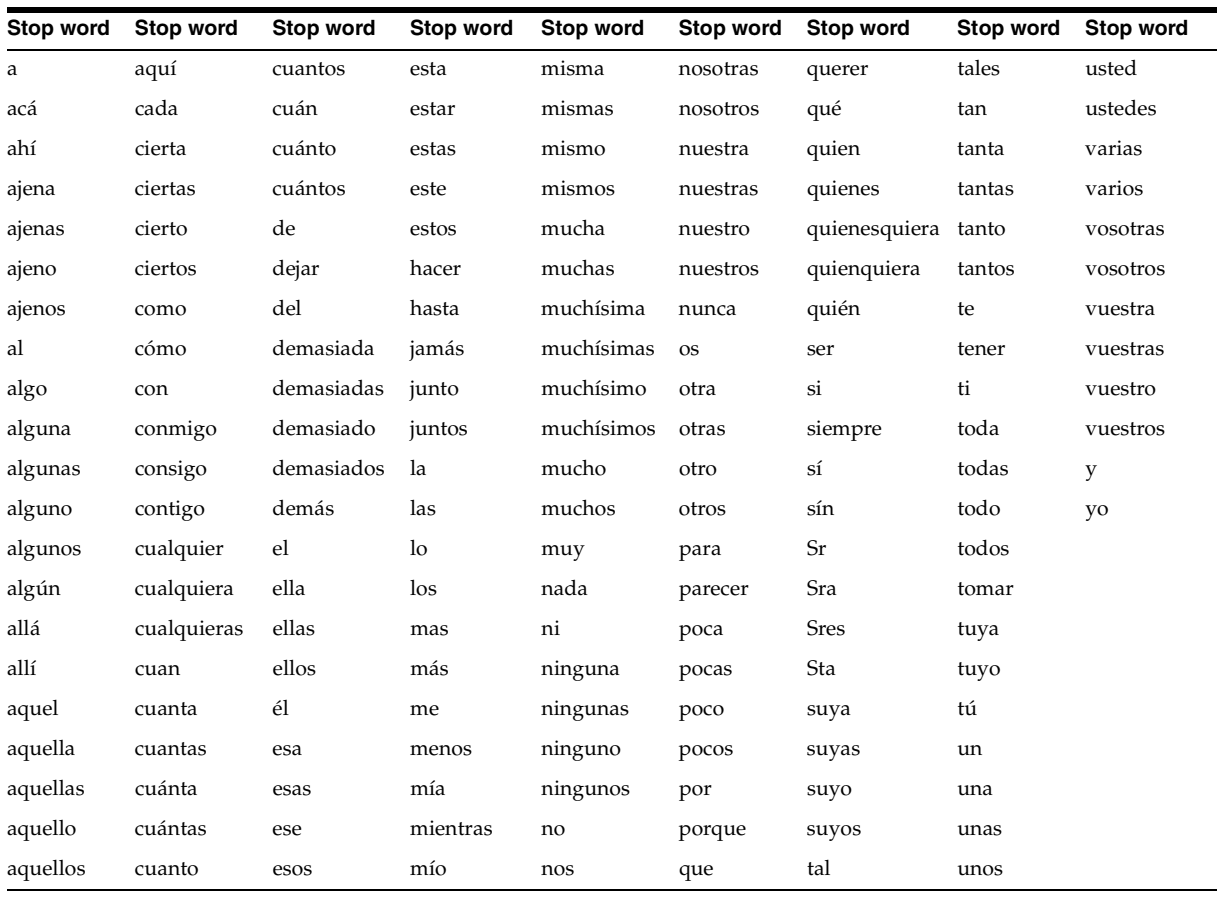

# <span id="page-489-0"></span>**Swedish (s) Default Stoplist**

The following Swedish words are defined in the default stoplist for this language:

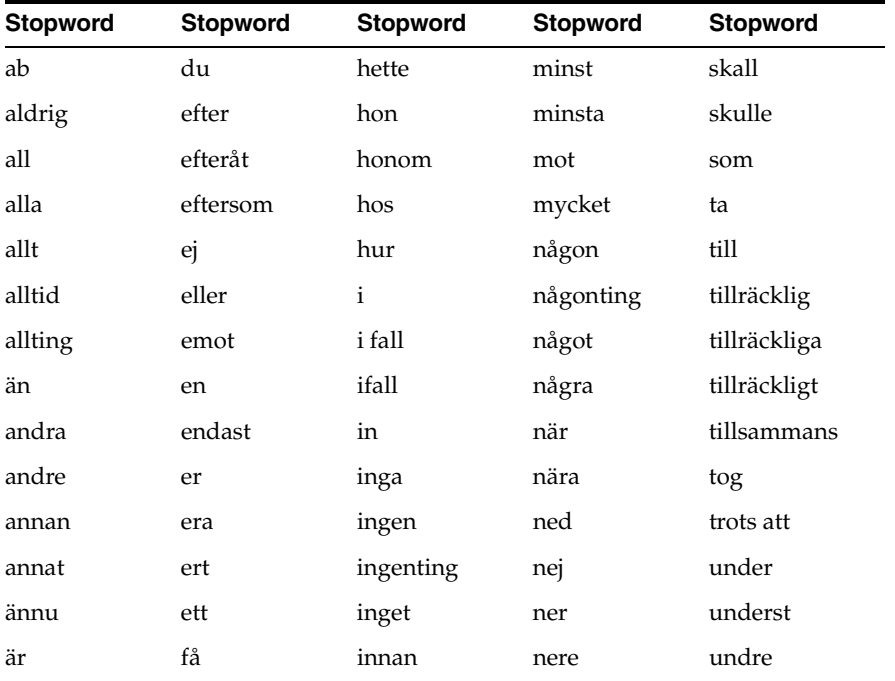

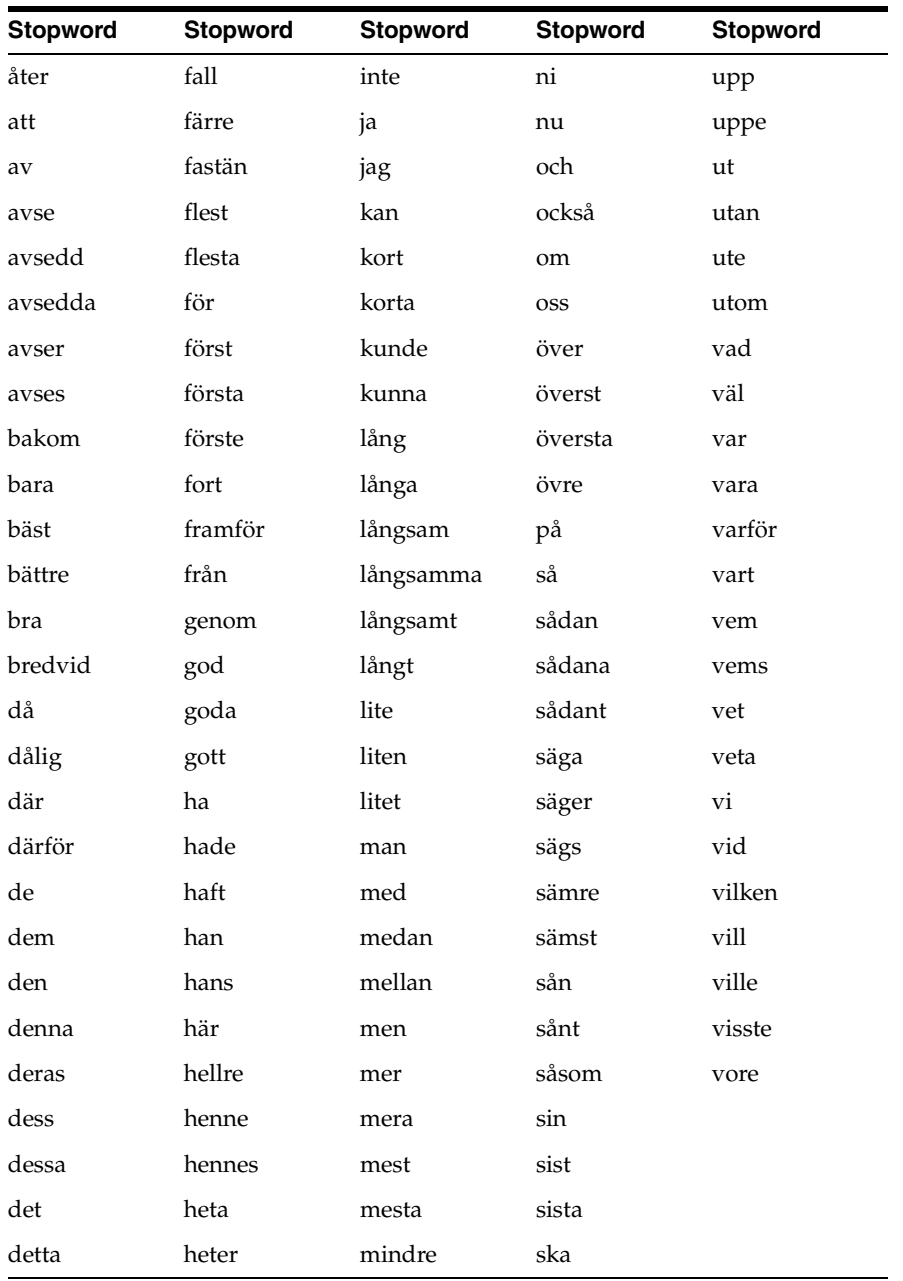

**F**

# **The Oracle Text Scoring Algorithm**

This appendix describes the scoring algorithm for word queries.You obtain score using the SCORE operator.

> **Note:** This appendix discusses how Oracle Text calculates score for word queries, which is different from the way it calculates score for ABOUT queries in English.

# **Scoring Algorithm for Word Queries**

To calculate a relevance score for a returned document in a word query, Oracle Text uses an inverse frequency algorithm based on Salton's formula.

Inverse frequency scoring assumes that frequently occurring terms in a document set are noise terms, and so these terms are scored lower. For a document to score high, the query term must occur frequently in the document but infrequently in the document set as a whole.

The following table illustrates Oracle Text's inverse frequency scoring. The first column shows the number of documents in the document set, and the second column shows the number of terms in the document necessary to score 100.

This table assumes that only one document in the set contains the query term.

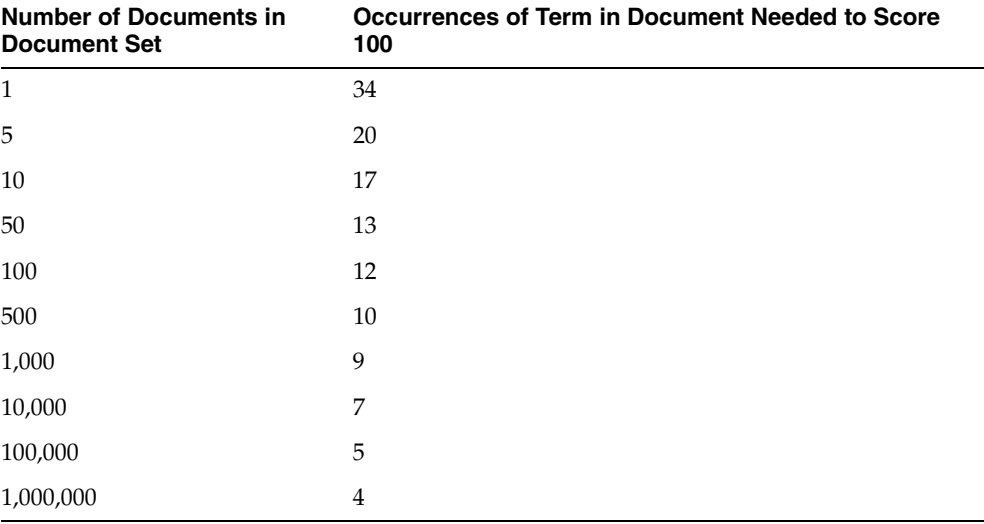

The table illustrates that if only one document contained the query term and there were five documents in the set, the term would have to occur 20 times in the document to score 100. Whereas, if there were 1,000,000 documents in the set, the term would have to occur only 4 times in the document to score 100.

## **Example**

You have 5000 documents dealing with chemistry in which the term *chemical* occurs at least once in every document. The term *chemical* thus occurs frequently in the document set.

You have a document that contains 5 occurrences of *chemical* and 5 occurrences of the term *hydrogen*. No other document contains the term *hydrogen*. The term hydrogen thus occurs infrequently in the document set.

Because *chemical* occurs so frequently in the document set, its score for the document is lower with respect to *hydrogen*, which is infrequent is the document set as a whole. The score for *hydrogen* is therefore higher than that of *chemical*. This is so even though both terms occur 5 times in the document.

**Note:** Even if the relatively infrequent term *hydrogen* occurred 4 times in the document, and *chemical* occurred 5 times in the document, the score for *hydrogen* might still be higher, because *chemical* occurs so frequently in the document set (at least 5000 times).

Inverse frequency scoring also means that adding documents that contain *hydrogen*  lowers the score for that term in the document, and adding more documents that do not contain *hydrogen* raises the score.

## **DML and Scoring**

Because the scoring algorithm is based on the number of documents in the document set, inserting, updating or deleting documents in the document set is likely change the score for any given term before and after the DML.

If DML is heavy, you or your Oracle Database administrator must optimize the index. Perfect relevance ranking is obtained by executing a query right after optimizing the index.

If DML is light, Oracle Database still gives fairly accurate relevance ranking.

In either case, you or your Oracle Database administrator must synchronize the index with CTX\_DDL.[SYNC\\_INDEX](#page-286-0).

# **Oracle Text Views**

This appendix lists all of the views provided by Oracle Text. The system provides the following views:

- [CTX\\_CLASSES](#page-497-0)
- **[CTX\\_INDEXES](#page-497-1)**
- [CTX\\_INDEX\\_ERRORS](#page-498-0)
- [CTX\\_INDEX\\_OBJECTS](#page-498-1)
- [CTX\\_INDEX\\_PARTITIONS](#page-498-2)
- [CTX\\_INDEX\\_SETS](#page-499-0)
- [CTX\\_INDEX\\_SET\\_INDEXES](#page-499-1)
- [CTX\\_INDEX\\_SUB\\_LEXERS](#page-499-2)
- [CTX\\_INDEX\\_SUB\\_LEXER\\_VALUES](#page-500-0)
- [CTX\\_INDEX\\_VALUES](#page-500-1)
- [CTX\\_OBJECTS](#page-500-2)
- [CTX\\_OBJECT\\_ATTRIBUTES](#page-500-3)
- [CTX\\_OBJECT\\_ATTRIBUTE\\_LOV](#page-501-0)
- [CTX\\_PARAMETERS](#page-501-1)
- [CTX\\_PENDING](#page-502-0)
- [CTX\\_PREFERENCES](#page-503-0)
- [CTX\\_PREFERENCE\\_VALUES](#page-503-1)
- [CTX\\_SECTIONS](#page-503-2)
- [CTX\\_SECTION\\_GROUPS](#page-504-0)
- [CTX\\_SQES](#page-504-1)
- [CTX\\_STOPLISTS](#page-504-2)
- [CTX\\_STOPWORDS](#page-504-3)
- [CTX\\_SUB\\_LEXERS](#page-504-4)
- [CTX\\_THESAURI](#page-505-0)
- [CTX\\_THES\\_PHRASES](#page-505-1)
- [CTX\\_TRACE\\_VALUES](#page-505-2)
- [CTX\\_USER\\_INDEXES](#page-505-3)
- [CTX\\_USER\\_INDEX\\_ERRORS](#page-506-0)
- [CTX\\_USER\\_INDEX\\_OBJECTS](#page-507-0)
- [CTX\\_USER\\_INDEX\\_PARTITIONS](#page-507-1)
- [CTX\\_USER\\_INDEX\\_SETS](#page-508-0)
- [CTX\\_USER\\_INDEX\\_SET\\_INDEXES](#page-508-1)
- [CTX\\_USER\\_INDEX\\_SUB\\_LEXERS](#page-508-2)
- [CTX\\_USER\\_INDEX\\_SUB\\_LEXER\\_VALS](#page-508-3)
- [CTX\\_USER\\_INDEX\\_VALUES](#page-509-0)
- [CTX\\_USER\\_PENDING](#page-509-1)
- [CTX\\_USER\\_PREFERENCES](#page-509-2)
- [CTX\\_USER\\_PREFERENCE\\_VALUES](#page-509-3)
- [CTX\\_USER\\_SECTIONS](#page-510-0)
- [CTX\\_USER\\_SECTION\\_GROUPS](#page-510-1)
- [CTX\\_USER\\_SQES](#page-510-2)
- [CTX\\_USER\\_STOPLISTS](#page-510-3)
- [CTX\\_USER\\_STOPWORDS](#page-511-0)
- [CTX\\_USER\\_SUB\\_LEXERS](#page-511-1)
- [CTX\\_USER\\_THESAURI](#page-511-2)
- [CTX\\_USER\\_THES\\_PHRASES](#page-511-3)
- [CTX\\_VERSION](#page-512-0)

## <span id="page-497-0"></span>**CTX\_CLASSES**

This view displays all the preference categories registered in the Text data dictionary. It can be queried by any user.

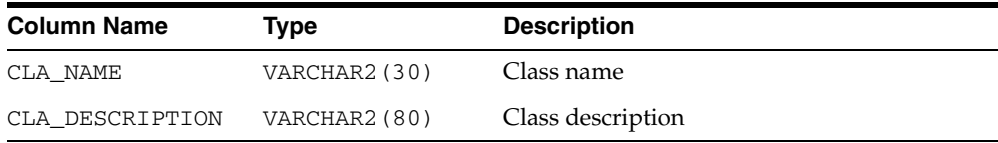

## <span id="page-497-1"></span>**CTX\_INDEXES**

This view displays all indexes that are registered in the Text data dictionary for the current user. It can be queried by CTXSYS.

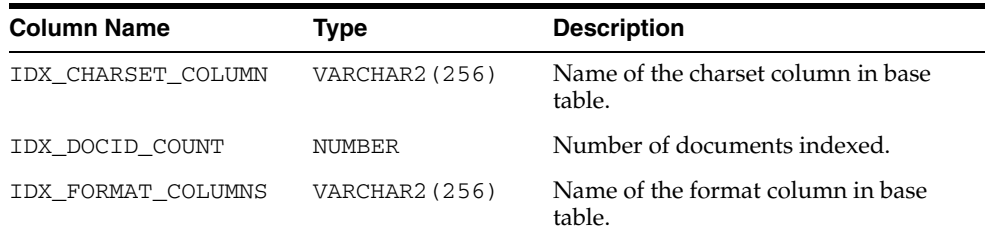

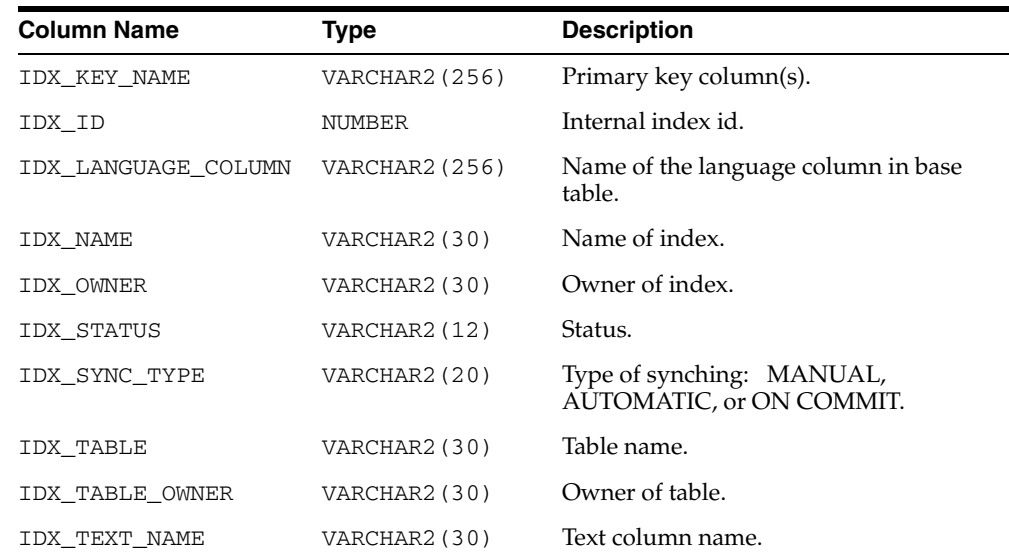

# <span id="page-498-0"></span>**CTX\_INDEX\_ERRORS**

This view displays the DML errors and is queryable by CTXSYS.

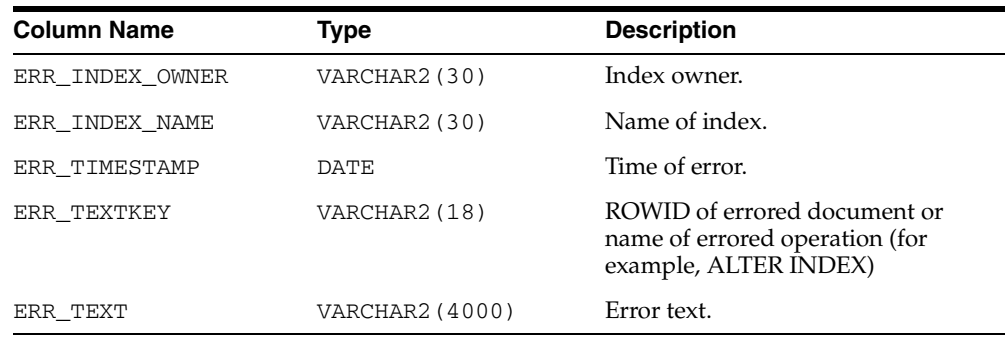

# <span id="page-498-1"></span>**CTX\_INDEX\_OBJECTS**

This view displays the objects that are used for each class in the index. It can be queried by CTXSYS.

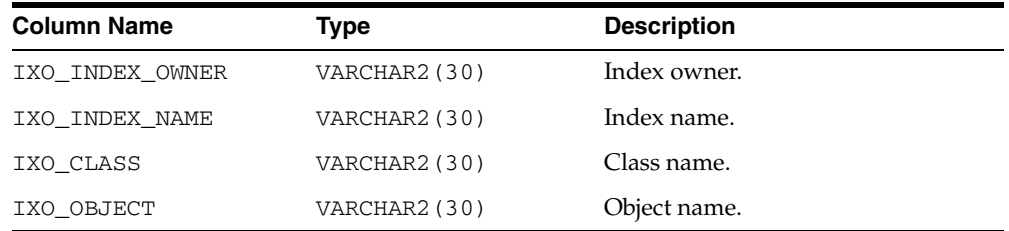

# <span id="page-498-2"></span>**CTX\_INDEX\_PARTITIONS**

This view displays all index partitions. It can be queried by CTXSYS.

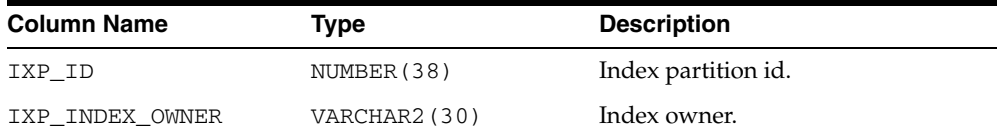

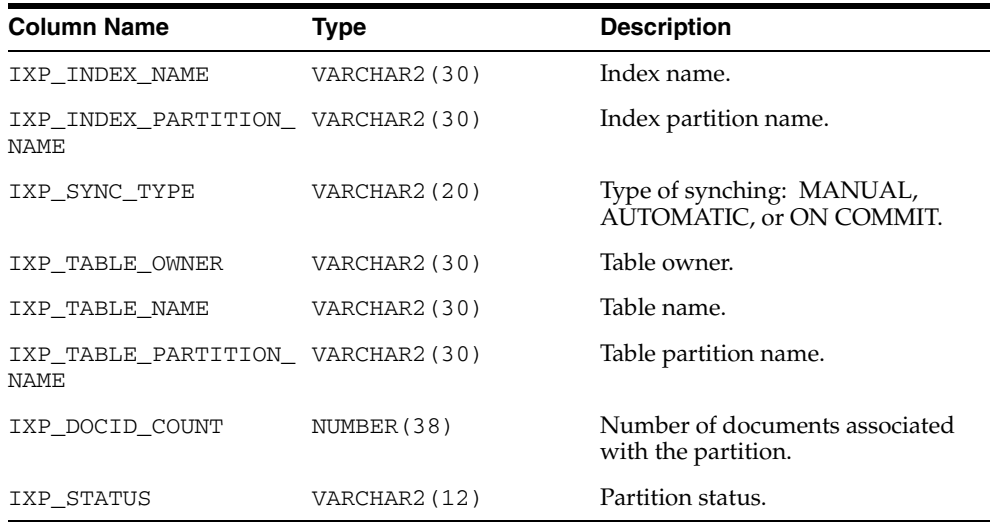

# <span id="page-499-0"></span>**CTX\_INDEX\_SETS**

This view displays all index set names. It can be queried by any user.

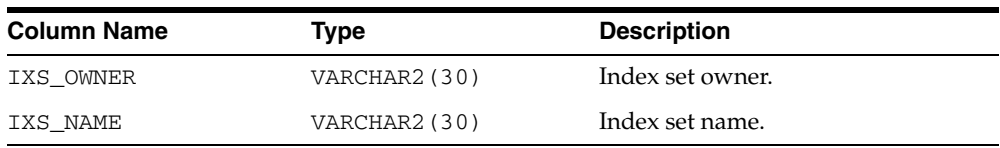

# <span id="page-499-1"></span>**CTX\_INDEX\_SET\_INDEXES**

This view displays all the sub-indexes in an index set. It can be queried by any user.

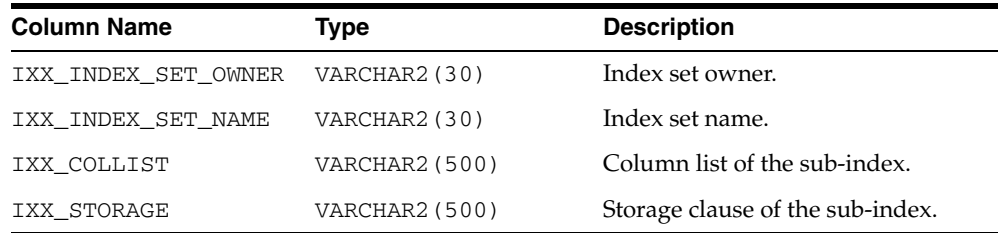

# <span id="page-499-2"></span>**CTX\_INDEX\_SUB\_LEXERS**

This view shows the sub-lexers for each language for each index. It can be queried by CTXSYS.

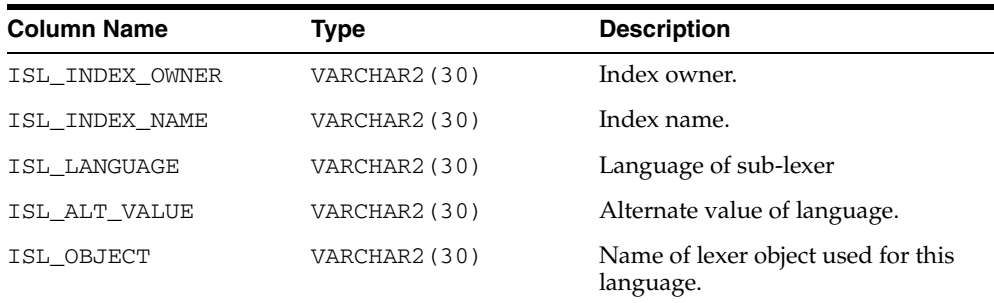

# <span id="page-500-0"></span>**CTX\_INDEX\_SUB\_LEXER\_VALUES**

Shows the sub-lexer attributes and their values. Accessible by CTXSYS.

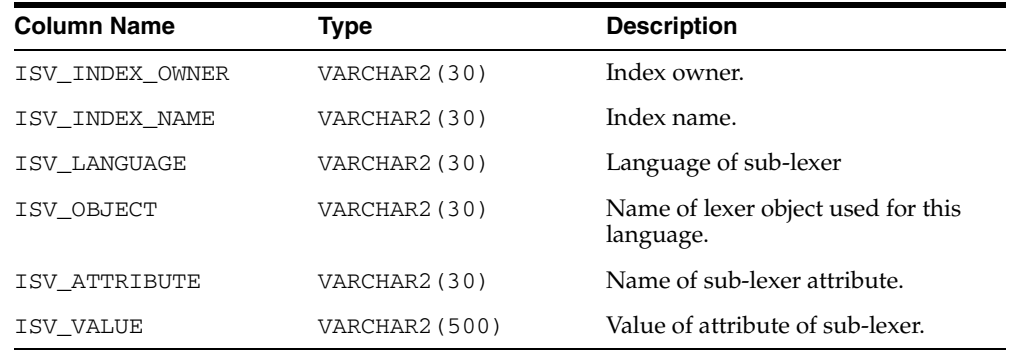

# <span id="page-500-1"></span>**CTX\_INDEX\_VALUES**

This view displays attribute values for each object used in indexes. This view is queryable by CTXSYS.

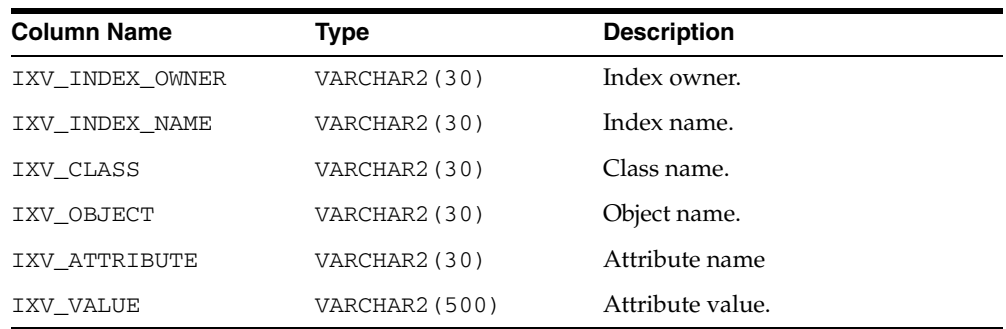

# <span id="page-500-2"></span>**CTX\_OBJECTS**

This view displays all of the Text objects registered in the Text data dictionary. This view can be queried by any user.

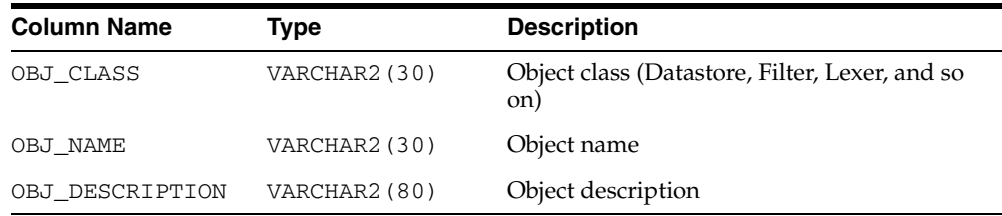

# <span id="page-500-3"></span>**CTX\_OBJECT\_ATTRIBUTES**

This view displays the attributes that can be assigned to preferences of each object. It can be queried by all users.

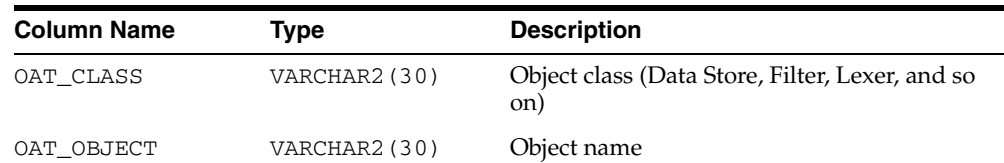

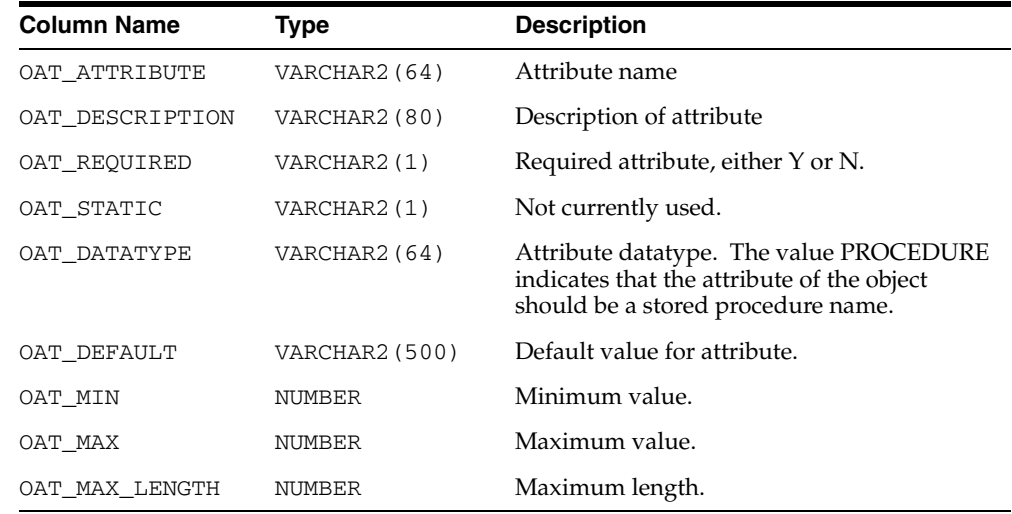

# <span id="page-501-0"></span>**CTX\_OBJECT\_ATTRIBUTE\_LOV**

This view displays the allowed values for certain object attributes provided by Oracle Text. It can be queried by all users.

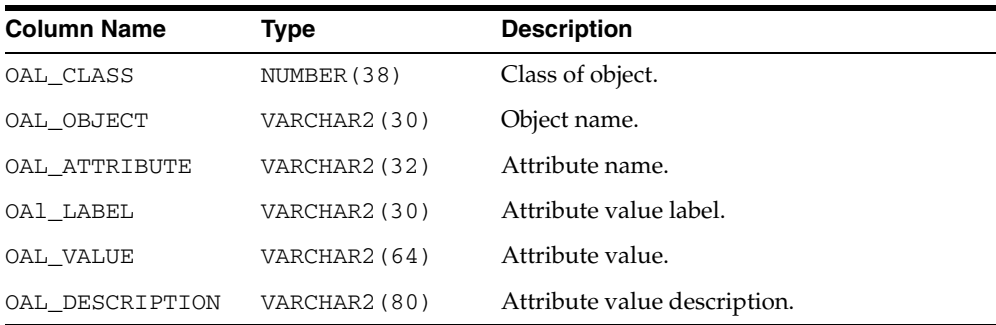

# <span id="page-501-1"></span>**CTX\_PARAMETERS**

This view displays all system-defined parameters as defined by CTXSYS. It can be queried by any user.

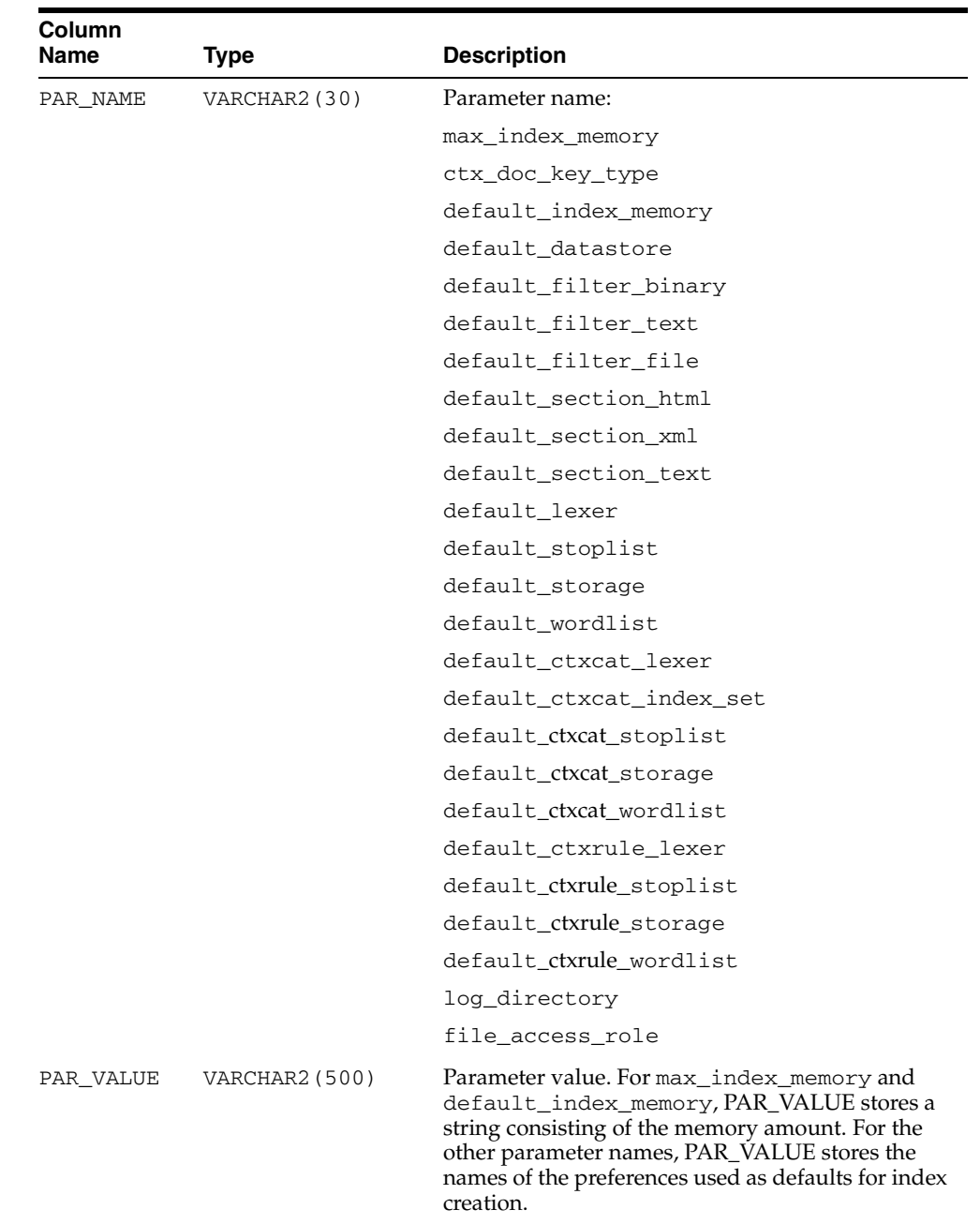

# <span id="page-502-0"></span>**CTX\_PENDING**

This view displays a row for each of the user's entries in the DML Queue. It can be queried by CTXSYS.

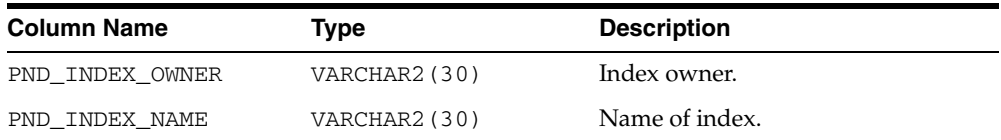

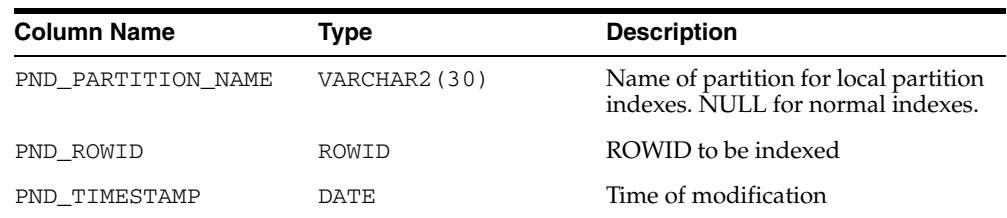

# <span id="page-503-0"></span>**CTX\_PREFERENCES**

This view displays preferences created by Oracle Text users, as well as all the system-defined preferences included with Oracle Text. The view contains one row for each preference. It can be queried by all users.

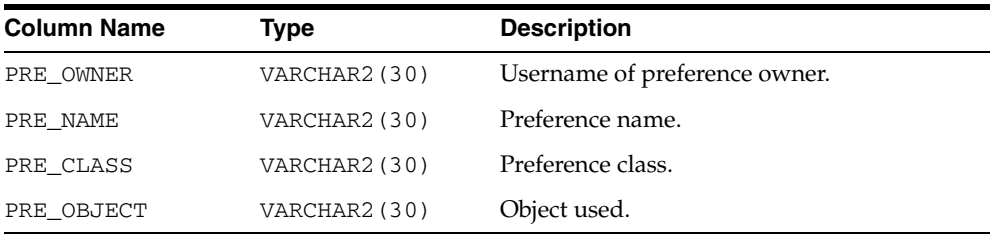

# <span id="page-503-1"></span>**CTX\_PREFERENCE\_VALUES**

This view displays the values assigned to all the preferences in the Text data dictionary. The view contains one row for each value. It can be queried by all users.

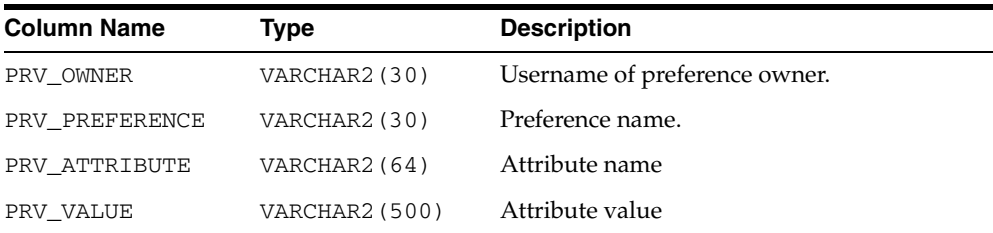

# <span id="page-503-2"></span>**CTX\_SECTIONS**

This view displays information about all the sections that have been created in the Text data dictionary. It can be queried by any user.

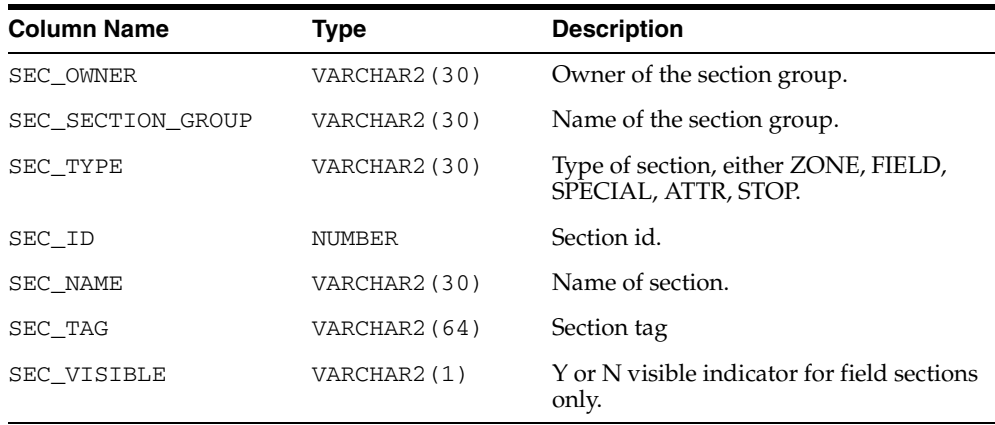
# <span id="page-504-0"></span>**CTX\_SECTION\_GROUPS**

This view displays information about all the section groups that have been created in the Text data dictionary. It can be queried by any user.

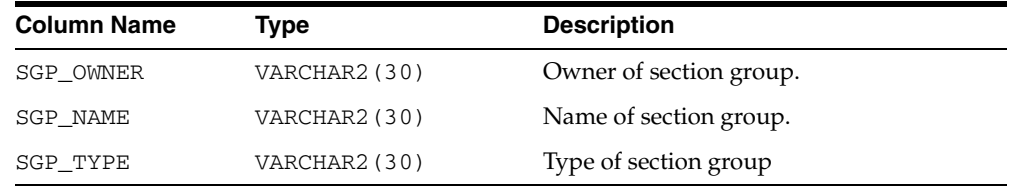

### **CTX\_SQES**

<span id="page-504-1"></span>This view displays the definitions for all SQEs that have been created by users. It can be queried by all users.

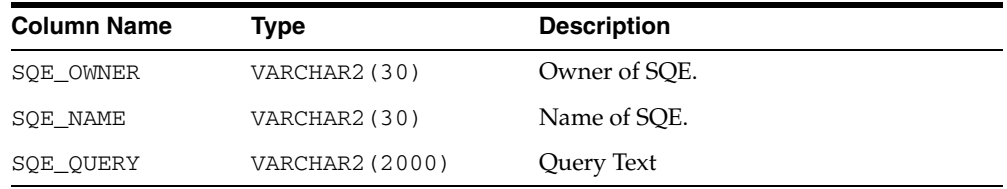

# <span id="page-504-2"></span>**CTX\_STOPLISTS**

This view displays stoplists. Queryable by all users.

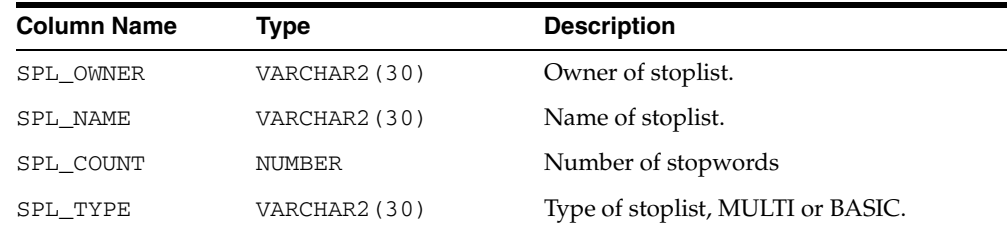

# <span id="page-504-3"></span>**CTX\_STOPWORDS**

This view displays the stopwords in each stoplist. Queryable by all users.

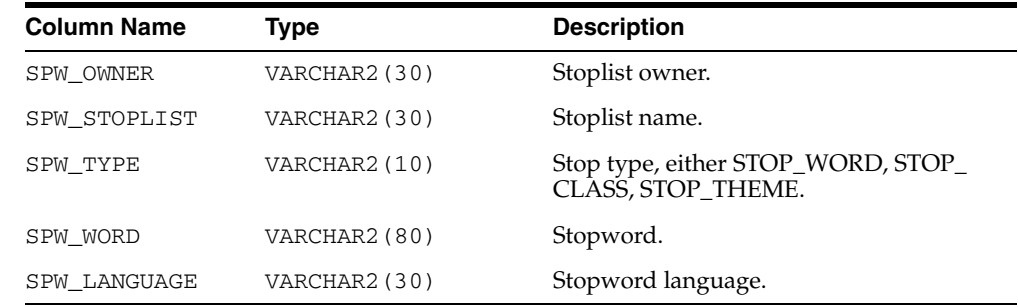

# **CTX\_SUB\_LEXERS**

<span id="page-504-4"></span>This view contains information on multi-lexers and the sub-lexer preferences they contain. It can be queried by any user.

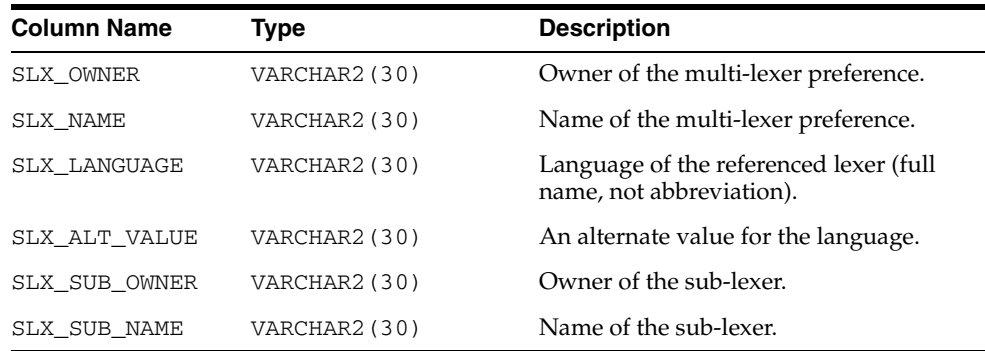

### <span id="page-505-0"></span>**CTX\_THESAURI**

This view displays information about all the thesauri that have been created in the Text data dictionary. It can be queried by any user.

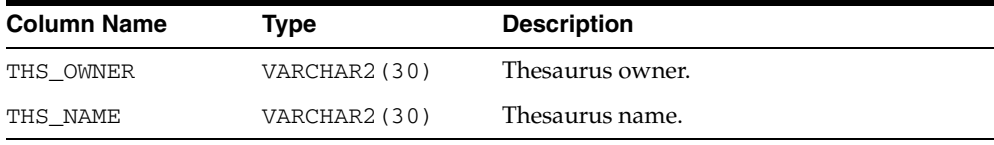

# **CTX\_THES\_PHRASES**

This view displays phrase information for all thesauri in the Text data dictionary. It can be queried by any user.

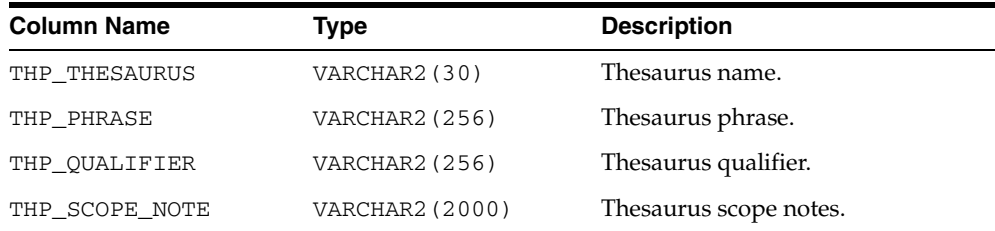

### <span id="page-505-1"></span>**CTX\_TRACE\_VALUES**

This view contains one row for each active trace, and shows the current value of each trace.

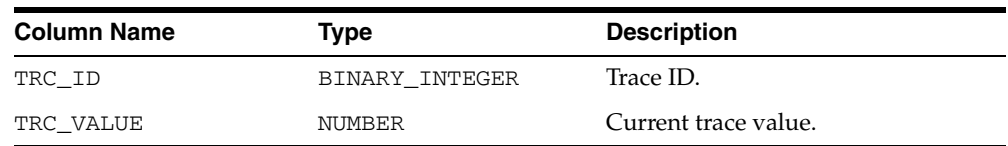

### <span id="page-505-2"></span>**CTX\_USER\_INDEXES**

This view displays all indexes that are registered in the Text data dictionary for the current user. It can be queried by all users.

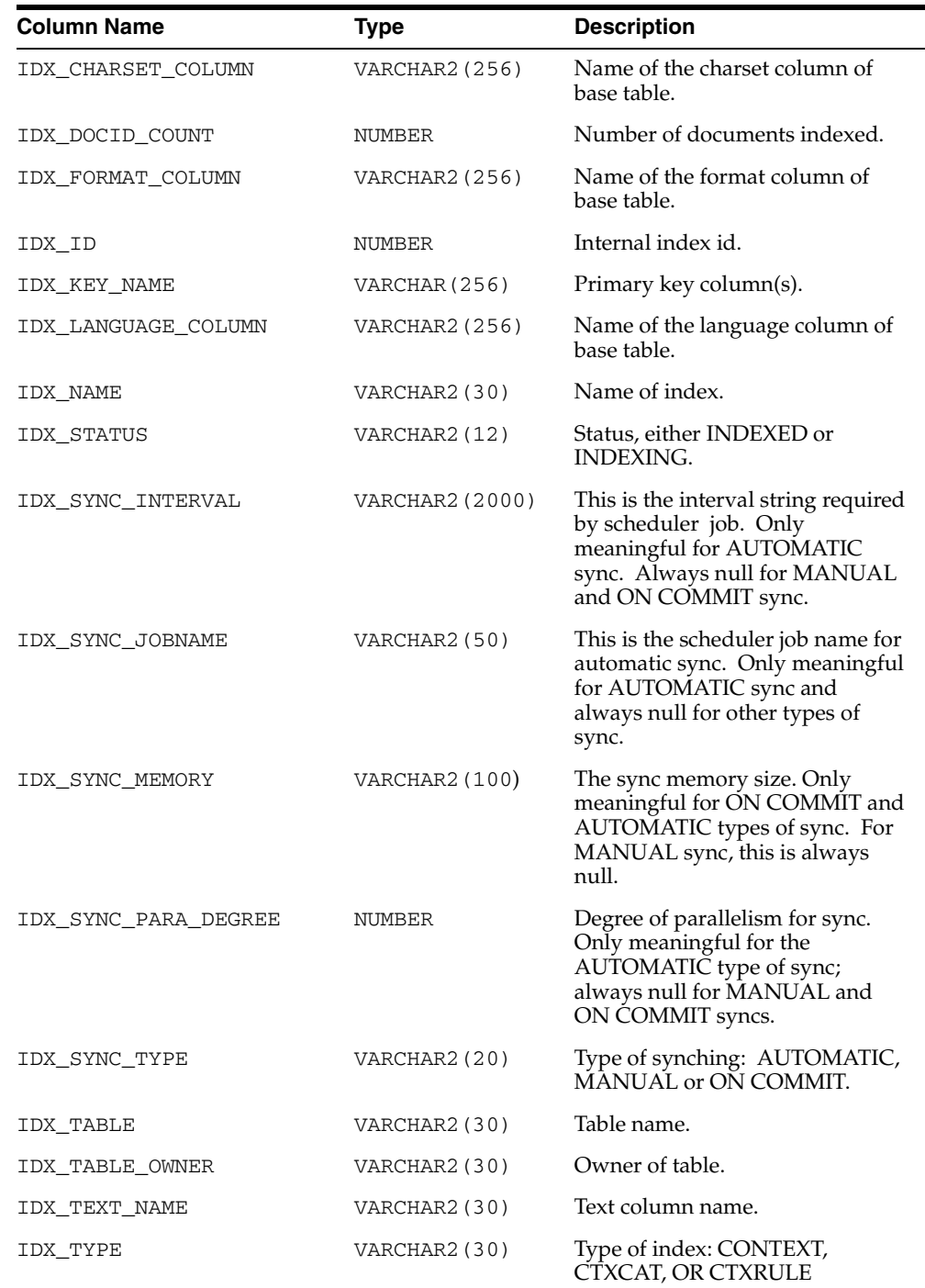

# <span id="page-506-0"></span>**CTX\_USER\_INDEX\_ERRORS**

This view displays the indexing errors for the current user and is queryable by all users.

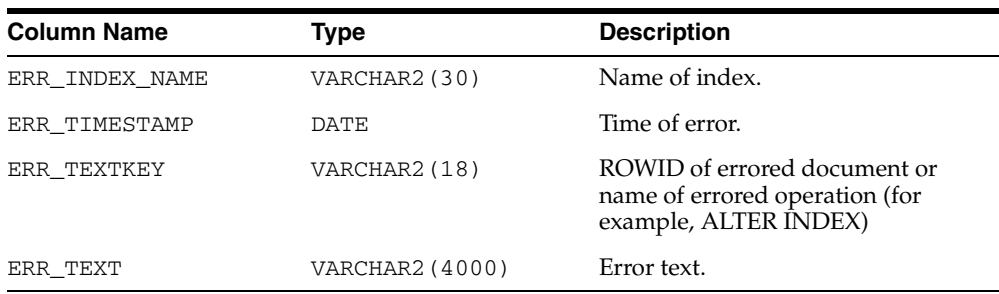

# <span id="page-507-0"></span>**CTX\_USER\_INDEX\_OBJECTS**

This view displays the preferences that are attached to the indexes defined for the current user. It can be queried by all users.

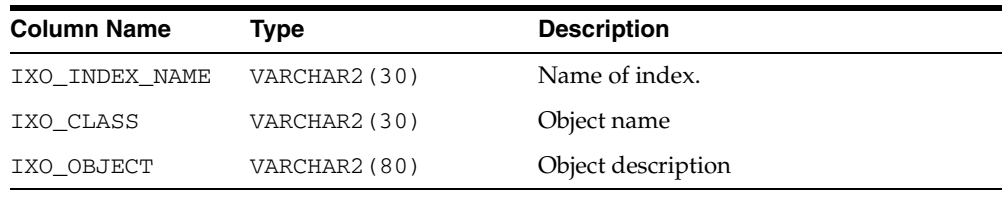

# **CTX\_USER\_INDEX\_PARTITIONS**

This view displays all index partitions for the current user. It is queryable by all users.

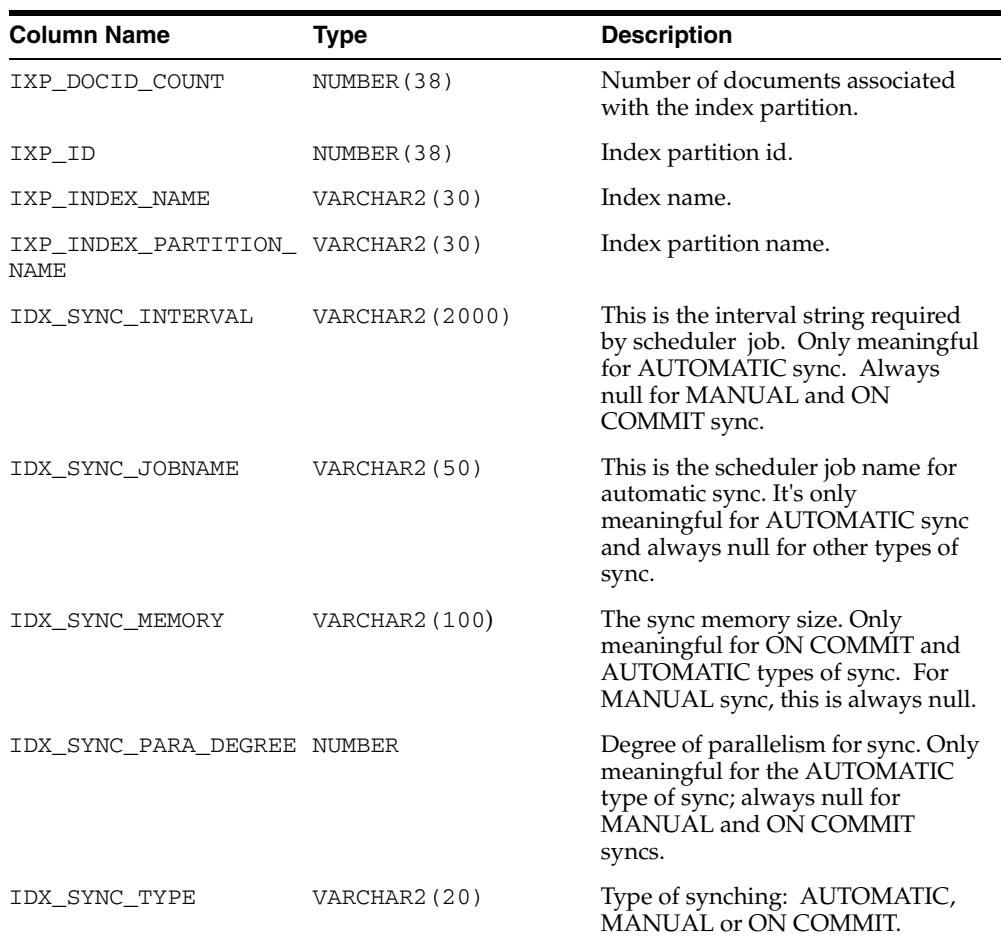

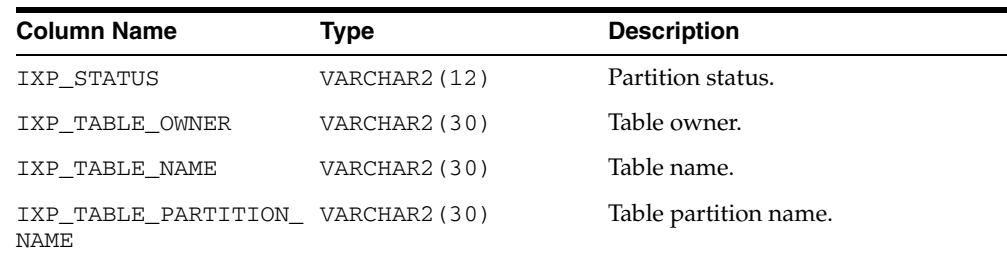

# <span id="page-508-2"></span>**CTX\_USER\_INDEX\_SETS**

This view displays all index set names that belong to the current user. It is queryable by all users.

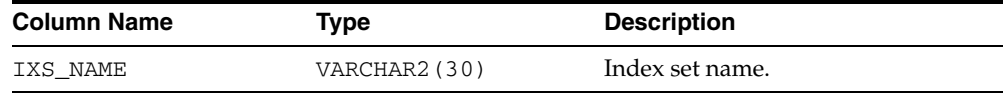

# <span id="page-508-1"></span>**CTX\_USER\_INDEX\_SET\_INDEXES**

This view displays all the indexes in an index set that belong to the current user. It is queryable by all users.

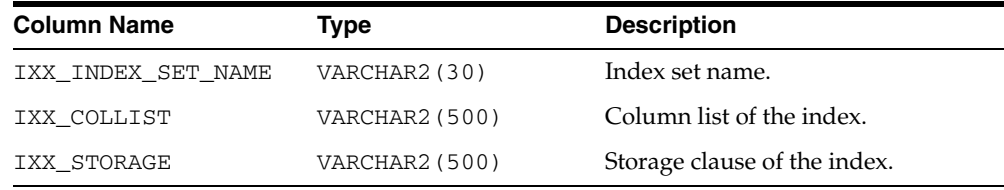

# **CTX\_USER\_INDEX\_SUB\_LEXERS**

<span id="page-508-3"></span>This view shows the sub-lexers for each language for each index for the querying user. This view can be queried by all users.

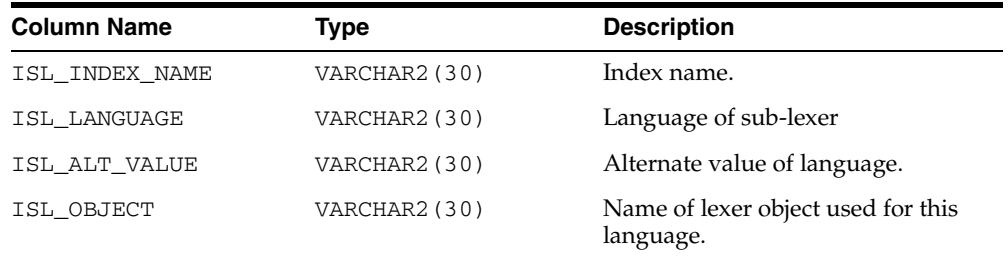

# **CTX\_USER\_INDEX\_SUB\_LEXER\_VALS**

<span id="page-508-0"></span>Shows the sub-lexer attributes and their values for the querying user. This view can be queried by all users.

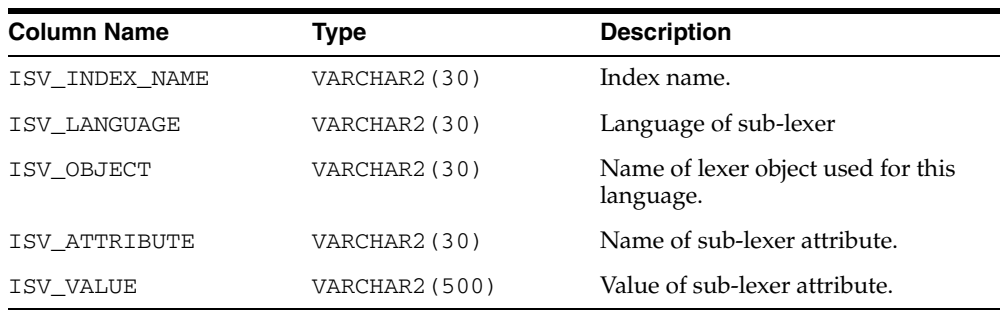

### <span id="page-509-0"></span>**CTX\_USER\_INDEX\_VALUES**

This view displays attribute values for each object used in indexes for the current user. This view is queryable by all users.

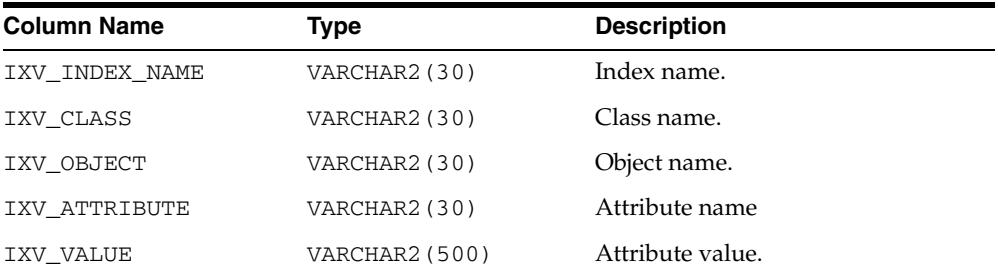

# <span id="page-509-1"></span>**CTX\_USER\_PENDING**

This view displays a row for each of the user's entries in the DML Queue. It can be queried by all users.

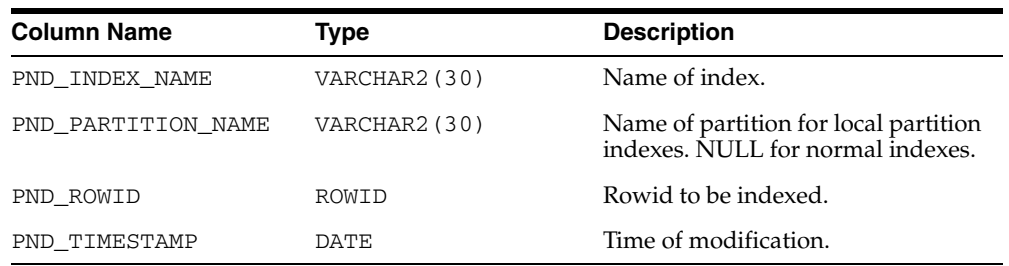

# <span id="page-509-3"></span>**CTX\_USER\_PREFERENCES**

This view displays all preferences defined by the current user. It can be queried by all users.

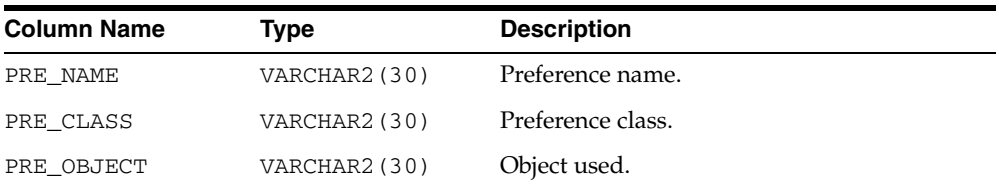

# <span id="page-509-2"></span>**CTX\_USER\_PREFERENCE\_VALUES**

This view displays all the values for preferences defined by the current user. It can be queried by all users.

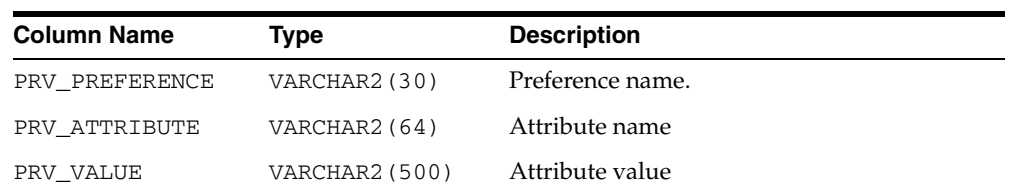

# <span id="page-510-1"></span>**CTX\_USER\_SECTIONS**

This view displays information about the sections that have been created in the Text data dictionary for the current user. It can be queried by all users.

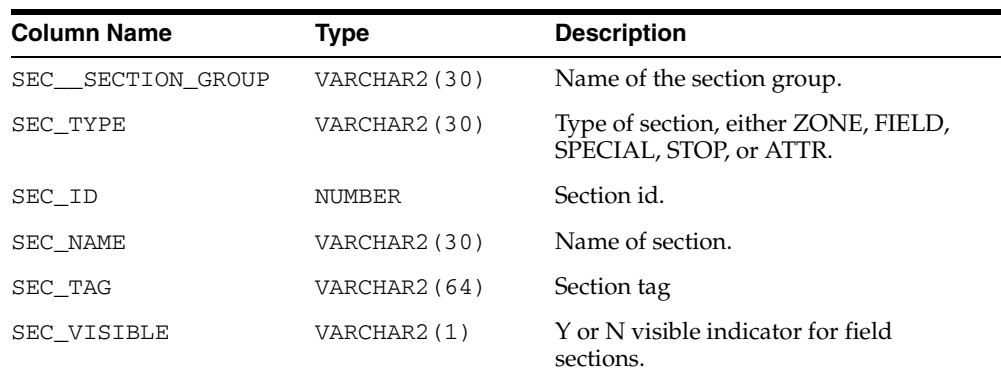

# <span id="page-510-0"></span>**CTX\_USER\_SECTION\_GROUPS**

This view displays information about the section groups that have been created in the Text data dictionary for the current user. It can be queried by all users.

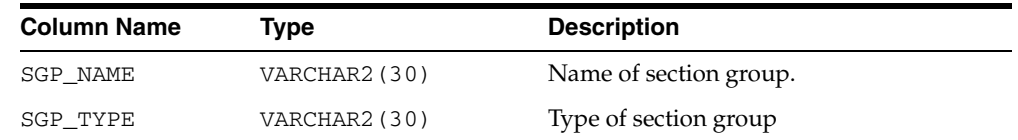

# **CTX\_USER\_SQES**

<span id="page-510-2"></span>This view displays the definitions for all system and session SQEs that have been created by the current user. It can be viewed by all users.

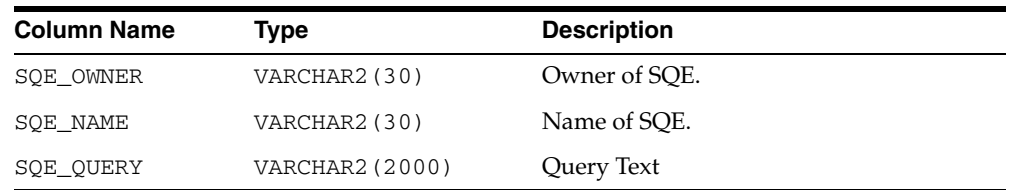

# <span id="page-510-3"></span>**CTX\_USER\_STOPLISTS**

This view displays stoplists for current user. It is queryable by all users.

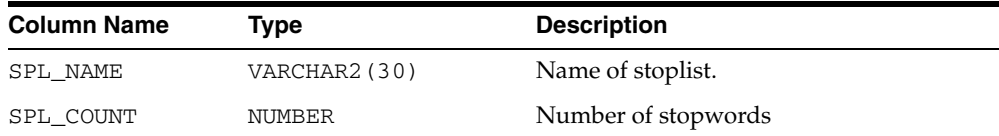

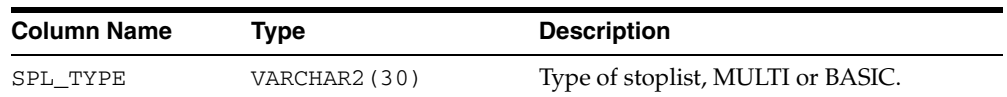

# <span id="page-511-0"></span>**CTX\_USER\_STOPWORDS**

This view displays stopwords in each stoplist for current user. Queryable by all users.

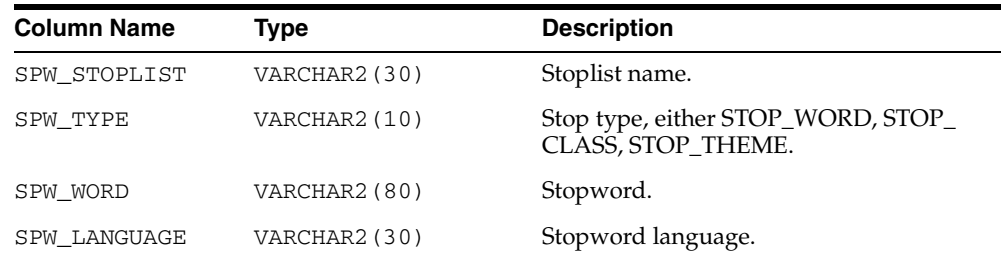

# **CTX\_USER\_SUB\_LEXERS**

<span id="page-511-1"></span>For the current user, this view contains information on multi-lexers and the sub-lexer preferences they contain.It can be queried by any user.

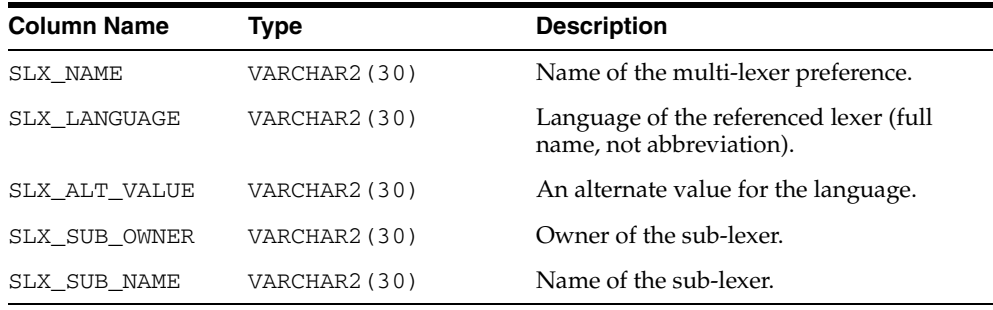

# **CTX\_USER\_THESAURI**

<span id="page-511-3"></span>This view displays the information about all of the thesauri that have been created in the system by the current user. It can be viewed by all users.

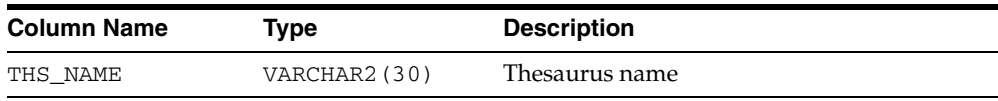

# <span id="page-511-2"></span>**CTX\_USER\_THES\_PHRASES**

This view displays the phrase information of all thesaurus owned by the current user. It can be queried by all users.

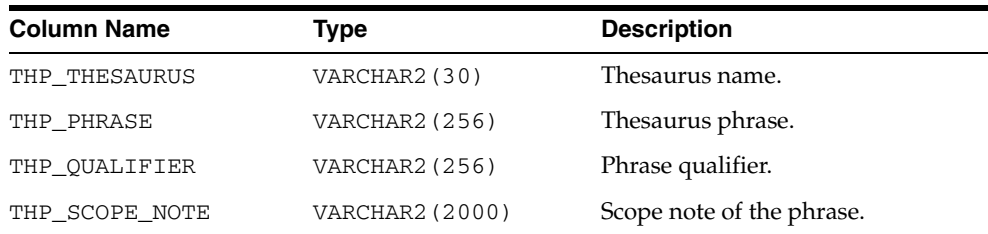

# **CTX\_VERSION**

<span id="page-512-0"></span>This view displays the CTXSYS data dictionary and code version number information.

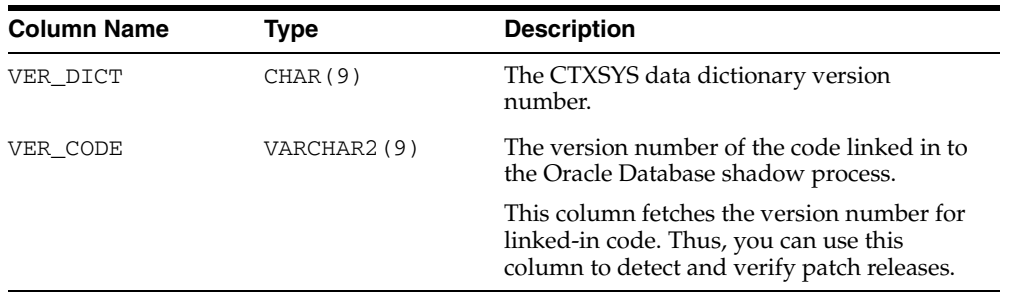

# **Stopword Transformations in Oracle Text**

This appendix describes stopword transformations. The following topic is covered:

■ [Understanding Stopword Transformations](#page-515-0)

### <span id="page-515-0"></span>**Understanding Stopword Transformations**

<span id="page-515-1"></span>When you use a stopword or stopword-only phrase as an operand for a query operator, Oracle Text rewrites the expression to eliminate the stopword or stopword-only phrase and then executes the query.

The following section describes the stopword rewrites or transformations for each operator. In all tables, the *Stopword Expression* column describes the query expression or component of a query expression, while the right-hand column describes the way Oracle Text rewrites the query.

The token *stopword* stands for a single stopword or a stopword-only phrase.

The token *non\_stopword* stands for either a single non-stopword, a phrase of all non-stopwords, or a phrase of non-stopwords and stopwords.

The token *no\_lex* stands for a single character or a string of characters that is neither a stopword nor a word that is indexed. For example, the + character by itself is an example of a *no\_lex* token.

When the *Stopword Expression* column completely describes the query expression, a rewritten expression of *no\_token* means that no hits are returned when you enter such a query.

When the *Stopword Expression* column describes a component of a query expression with more than one operator, a rewritten expression of *no\_token* means that a *no\_token* value is passed to the next step of the rewrite.

Transformations that contain a *no\_token* as an operand in the *Stopword Expression*  column describe intermediate transformations in which the *no\_token* is a result of a previous transformation. These intermediate transformations apply when the original query expression has at least one stopword and more than one operator.

For example, consider the following compound query expression:

'(this NOT dog) AND cat'

Assuming that *this* is the only stopword in this expression, Oracle Text applies the following transformations in the following order:

stopword NOT non-stopword => no\_token

no\_token AND non\_stopword => non\_stopword

The resulting expression is:

'cat'

#### **Word Transformations**

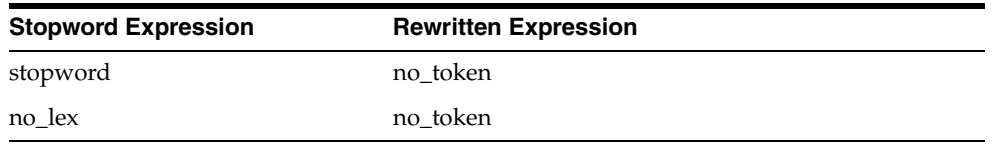

The first transformation means that a stopword or stopword-only phrase by itself in a query expression results in no hits.

The second transformation says that a term that is not lexed, such as the + character, results in no hits.

### **AND Transformations**

<span id="page-516-1"></span>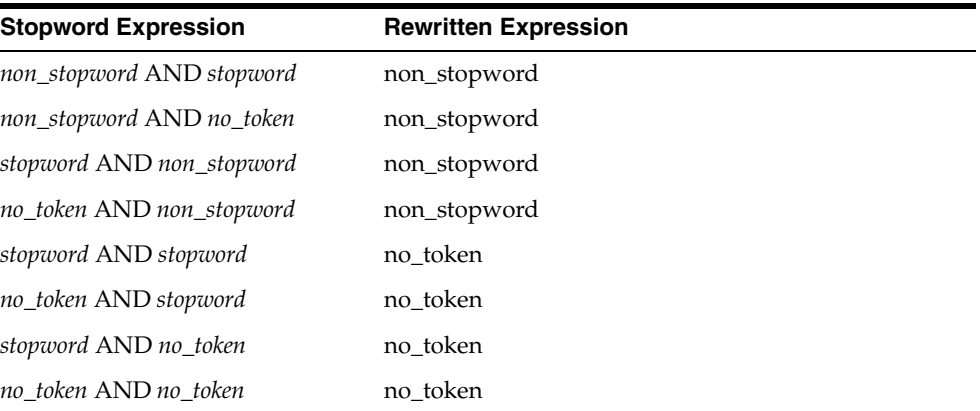

# **OR Transformations**

<span id="page-516-3"></span>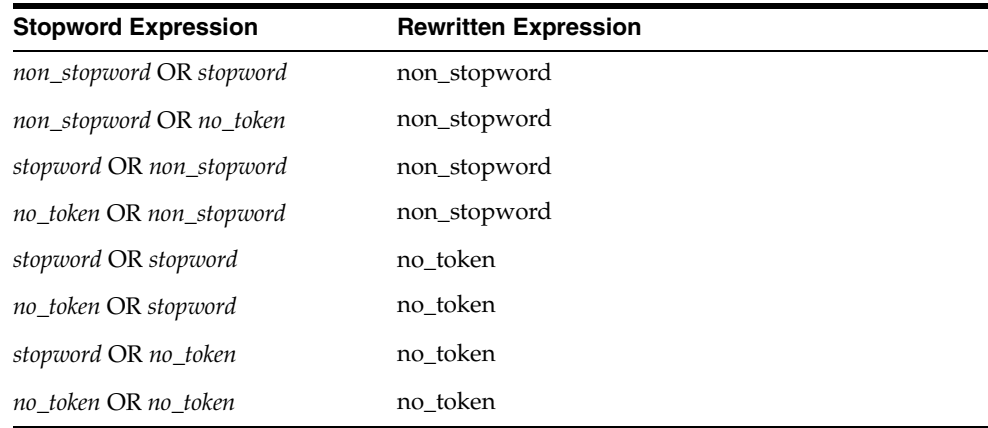

### **ACCUMulate Transformations**

<span id="page-516-0"></span>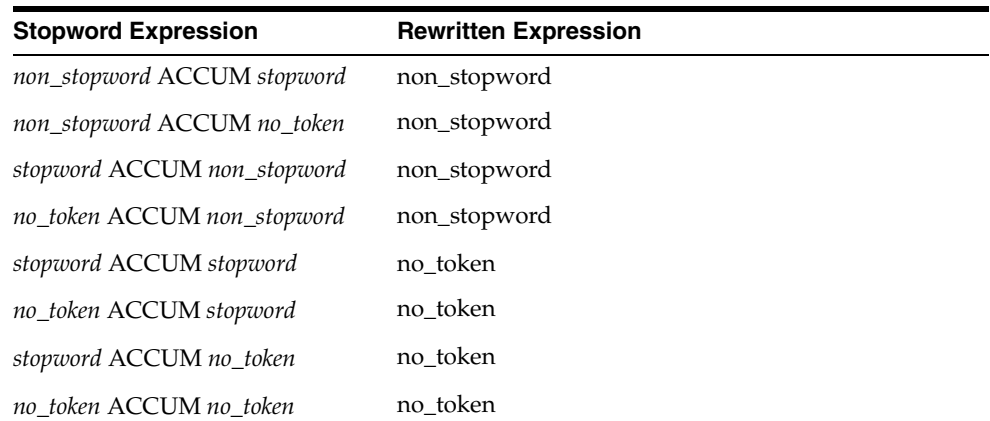

### **MINUS Transformations**

<span id="page-516-2"></span>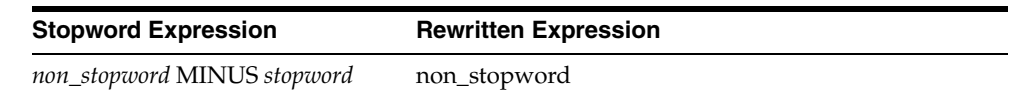

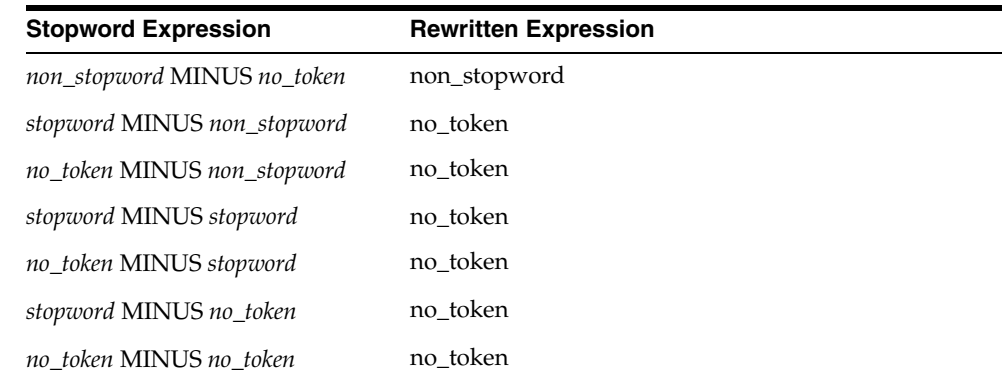

### **NOT Transformations**

<span id="page-517-1"></span>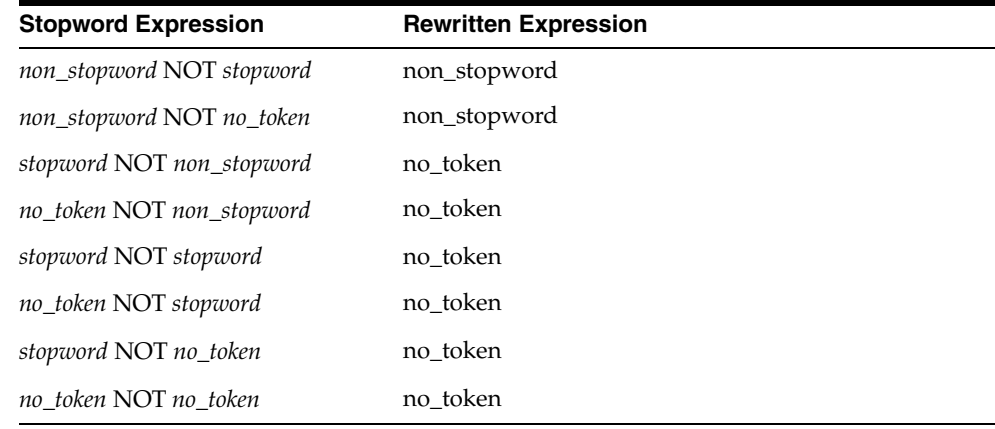

### **EQUIValence Transformations**

<span id="page-517-0"></span>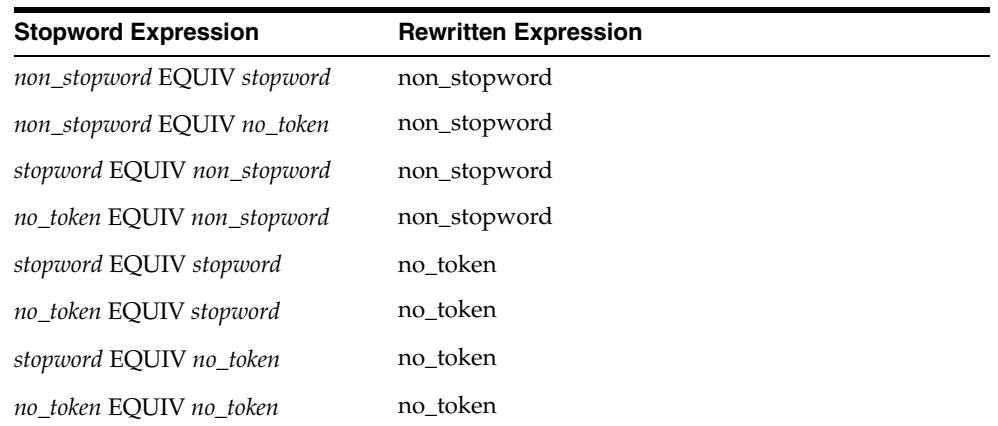

**Note:** When you use query explain plan, not all of the equivalence transformations are represented in the EXPLAIN table.

### **NEAR Transformations**

<span id="page-518-0"></span>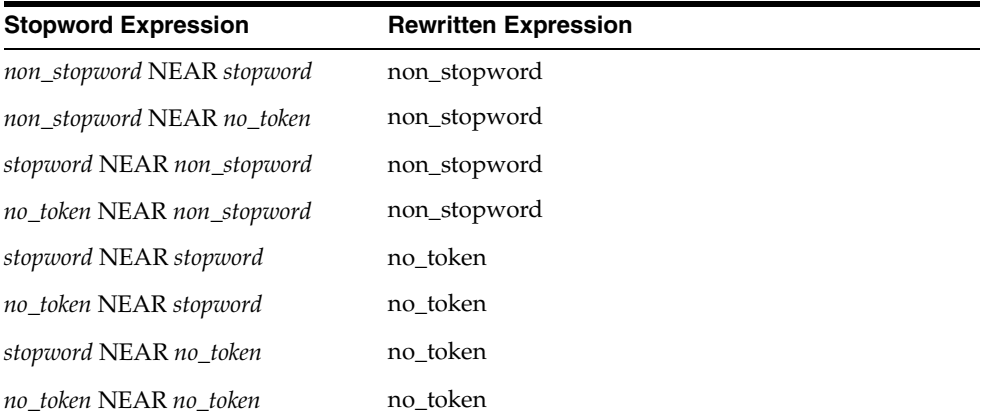

### **Weight Transformations**

<span id="page-518-2"></span>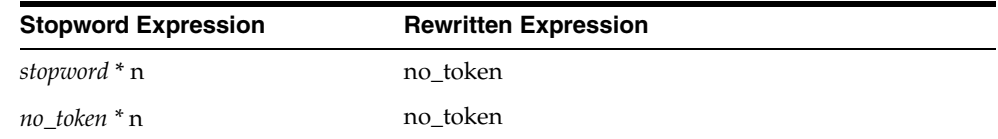

### **Threshold Transformations**

<span id="page-518-1"></span>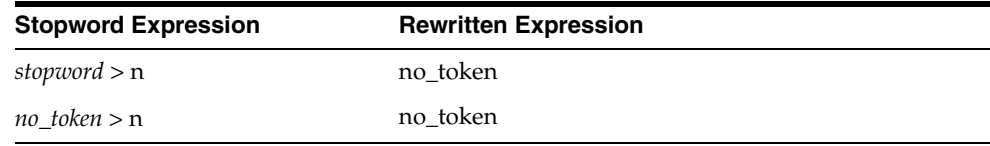

### **WITHIN Transformations**

<span id="page-518-3"></span>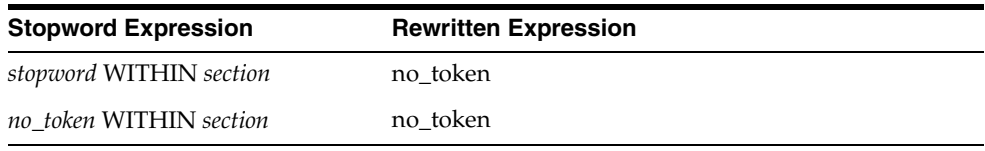

# **Index**

#### **Symbols**

[! operator, 3-35](#page-196-0) [- operator, 3-25](#page-186-0) [\\$ operator, 3-36](#page-197-0) [% wildcard, 3-46](#page-207-0) [\\* operator, 3-44](#page-205-0) [, operator, 3-7](#page-168-0)  $=$  operator,  $3-12$ [> operator, 3-39](#page-200-0) [? operator, 3-13](#page-174-0) [\ escape character, 4-2](#page-215-0) [\\_ wildcard, 3-46](#page-207-0) [{} escape character, 4-2](#page-215-0)

#### **A**

[ABOUT query, 3-4](#page-165-0) [example, 3-5](#page-166-0) [highlight markup, 8-13,](#page-302-0) [8-25](#page-314-0) [highlight offsets, 8-9,](#page-298-0) [8-23](#page-312-0) [viewing expansion, 10-6](#page-351-0) [accumulate operator, 3-7](#page-168-0) [scoring, 3-7](#page-168-1) [stopword transformations, H-3](#page-516-0) [ADD\\_ATTR\\_SECTION procedure, 7-3](#page-236-0) [ADD\\_EVENT procedure, 9-2](#page-333-0) [ADD\\_FIELD\\_SECTION procedure, 7-4](#page-237-0) [ADD\\_INDEX procedure, 7-7](#page-240-0) [ADD\\_MDATA procedure, 7-9](#page-242-0) [ADD\\_MDATA\\_SECTION procedure, 7-11](#page-244-0) [ADD\\_SPECIAL\\_SECTION procedure, 7-12](#page-245-0) [ADD\\_STOP\\_SECTION procedure, 7-15](#page-248-0) [ADD\\_STOPCLASS procedure, 7-14](#page-247-0) [ADD\\_STOPTHEME procedure, 7-17](#page-250-0) [ADD\\_STOPWORD procedure, 7-18](#page-251-0) [ADD\\_SUB\\_LEXER procedure, 7-20](#page-253-0) [example, 2-35](#page-122-0) [ADD\\_TRACE procedure, 9-3](#page-334-0) [ADD\\_ZONE\\_SECTION procedure, 7-22](#page-255-0) [adding a trace, 9-3](#page-334-0) [adding an event, 9-2](#page-333-0) [adding metadata, 7-9,](#page-242-0) [7-11](#page-244-0) [AL32UTF8 character set, 2-36,](#page-123-0) [2-38,](#page-125-0) [2-39,](#page-126-0) [2-40](#page-127-0) ALER TABLE [UPDATE GLOBAL INDEXES, 1-16,](#page-49-0) [1-17](#page-50-0)

[ALTER INDEX statement, 1-2](#page-35-0) [examples, 1-11](#page-44-0) [rebuild syntax, 1-4](#page-37-0) [rename syntax, 1-4](#page-37-1) [syntax overview, 1-2](#page-35-1) [ALTER TABLE statement, 1-15](#page-48-0) [ALTER\\_PHRASE procedure, 12-3](#page-382-0) [ALTER\\_THESAURUS procedure, 12-5](#page-384-0) [alternate grammar template, 1-27](#page-60-0) [alternate language template, 1-28](#page-61-0) [alternate scoring template, 1-28](#page-61-1) [alternate spelling, 15-2](#page-443-0) [about, 15-2](#page-443-1) [base letter, 15-3](#page-444-0) [Danish, 15-5](#page-446-0) [disabling example, 7-55,](#page-288-0) [15-2](#page-443-2) [enabling example, 15-2](#page-443-3) [German, 15-4](#page-445-0) [normalized vs. original, 15-2](#page-443-4) [overriding, 15-4](#page-445-1) [Swedish, 15-5](#page-446-1) [alternate\\_spelling attribute, 2-34,](#page-121-0) [15-2](#page-443-0) American [index defaults, 2-69](#page-156-0) [analyzing queries, 11-12](#page-371-0) [AND operator, 3-9](#page-170-0) [stopword transformations, H-3](#page-516-1) Asian languages [and CTXRULE indexes, D-2](#page-475-0) attribute section [defining, 7-3](#page-236-0) [dynamically adding, 1-14](#page-47-0) [querying, 3-48](#page-209-0) attribute sections [adding dynamically, 1-10](#page-43-0) [WITHIN example, 3-50](#page-211-0) attributes [alternate\\_spelling, 2-34,](#page-121-0) [15-2](#page-443-0) [auto\\_filter\\_output\\_formatting, 2-21](#page-108-0) [base\\_letter, 2-31,](#page-118-0) [15-3](#page-444-0) [base\\_letter\\_type, 2-32](#page-119-0) [binary, 2-6](#page-93-0) [charset, 2-16](#page-103-0) [command, 2-24](#page-111-0) [composite, 2-32](#page-119-1) [continuation, 2-29](#page-116-0)

[detail\\_key, 2-6](#page-93-1) [detail\\_lineno, 2-6](#page-93-2) [detail\\_table, 2-6](#page-93-3) [detail\\_text, 2-6](#page-93-4) [disabling, 7-55](#page-288-1) [endjoins, 2-31](#page-118-1) [ftp\\_proxy, 2-11](#page-98-0) [fuzzy\\_match, 2-56](#page-143-0) [fuzzy\\_numresults, 2-56](#page-143-1) [fuzzy\\_score, 2-56](#page-143-2) [http\\_proxy, 2-11](#page-98-1) [i\\_index\\_clause, 2-60](#page-147-0) [i\\_table\\_clause, 2-60](#page-147-1) [index\\_text, 2-34](#page-121-1) [index\\_themes, 2-33](#page-120-0) [k\\_table\\_clause, 2-60](#page-147-2) [maxthreads, 2-10](#page-97-0) [maxurls, 2-11](#page-98-2) [mixed\\_case, 2-32](#page-119-2) [n\\_table\\_clause, 2-60](#page-147-3) [new\\_german\\_spelling, 2-34,](#page-121-2) [15-3](#page-444-1) [newline, 2-31](#page-118-2) [no\\_proxy, 2-11](#page-98-3) [numgroup, 2-29](#page-116-1) [numjoin, 2-30](#page-117-0) [output\\_type, 2-13](#page-100-0) [override\\_base\\_letter, 15-4](#page-445-2) [p\\_table\\_clause, 2-60](#page-147-4) [path, 2-8](#page-95-0) [printjoins, 2-30](#page-117-1) [procedure, 2-12](#page-99-0) [punctuations, 2-30](#page-117-2) [r\\_table\\_clause, 2-60](#page-147-5) [setting, 7-52](#page-285-0) [skipjoins, 2-31](#page-118-3) [startjoins, 2-31](#page-118-1) [stemmer, 2-55](#page-142-0) [timeout, 2-10](#page-97-1) [urlsize, 2-10](#page-97-2) [viewing, G-5](#page-500-0) [viewing allowed values, G-6](#page-501-0) [whitespace, 2-31](#page-118-4) [AUTO stemming, 2-54](#page-141-0) [AUTO\\_FILTER filter, 2-18](#page-105-0) [and transactional CONTEXT indexes, 1-41](#page-74-0) [character-set conversion, 2-20](#page-107-0) [index preference object, 2-18](#page-105-0) [setting up, B-2](#page-459-0) [supported formats, B-3](#page-460-0) [supported platforms, B-2](#page-459-1) [unsupported formats, B-2](#page-459-2) [AUTO\\_FILTER system-defined preference, 2-68](#page-155-0) [AUTO\\_FILTER\\_OUTPUT\\_FORMATTING](#page-108-0)  attribute, 2-21 [AUTO\\_SECTION\\_GROUP example, 2-63](#page-150-0) [AUTO\\_SECTION\\_GROUP object, 1-48,](#page-81-0) [2-62,](#page-149-0) [7-32](#page-265-0) [AUTO\\_SECTION\\_GROUP system-defined](#page-157-0)  preference, 2-70 [automatic index synchronization, 1-7,](#page-40-0) [1-39](#page-72-0) [available traces, 9-3](#page-334-1)

#### **B**

[backslash escape character, 4-2](#page-215-0) [base\\_letter attribute, 2-31,](#page-118-0) [15-3](#page-444-0) [base\\_letter\\_type attribute, 2-32,](#page-119-0) [15-3](#page-444-2) [base-letter conversions, 15-3](#page-444-0) [base-letter conversions, overriding, 15-4](#page-445-2) [BASIC\\_LEXER object, 2-28](#page-115-0) [supported character sets, 2-28](#page-115-1) [BASIC\\_LEXER system-defined preference, 2-69](#page-156-1) BASIC\_LEXER type [example, 2-34](#page-121-3) [BASIC\\_SECTION\\_GROUP object, 1-48,](#page-81-1) [2-61,](#page-148-0) [7-31](#page-264-0) [BASIC\\_STOPLIST type, 7-34](#page-267-0) BASIC\_STORAGE object [attributes for, 2-59](#page-146-0) [defaults, 2-60](#page-147-6) [example, 2-60](#page-147-7) BASIC\_WORDLIST object [attributes for, 2-54](#page-141-1) [example, 2-58](#page-145-0) BFILE column [indexing, 1-34](#page-67-0) [binary attribute, 2-6,](#page-93-0) [2-14](#page-101-0) binary documents [filtering, 2-4](#page-91-0) [BINARY format column value, 1-37](#page-70-0) BLOB column [indexing, 1-34](#page-67-0) [loading example, C-2](#page-467-0) [brace escape character, 4-2](#page-215-0) brackets [altering precedence, 3-3,](#page-164-0) [4-2](#page-215-1) [grouping character, 4-2](#page-215-1) broader term operators [example, 3-10](#page-171-0) [broader term query feedback, 10-9](#page-354-0) [BROWSE\\_WORDS procedure, 10-2](#page-347-0) [browsing words in index, 10-2](#page-347-0) [BT function, 12-6](#page-385-0) [BT operator, 3-10](#page-171-0) [BTG function, 12-8](#page-387-0) [BTG operator, 3-10](#page-171-0) [BTI function, 12-10](#page-389-0) [BTI operator, 3-10](#page-171-0) [BTP function, 12-12](#page-391-0) [BTP operator, 3-10](#page-171-0)

#### **C**

case-sensitive [ABOUT queries, 3-5](#page-166-1) case-sensitive index [creating, 2-32](#page-119-2) [CATSEARCH operator, 1-20](#page-53-0) CHAR column [indexing, 1-34](#page-67-0) character sets [Chinese, 2-36](#page-123-1) [Japanese, 2-38](#page-125-1) [Korean, 2-40](#page-127-1)

characters [continuation, 2-29](#page-116-0) [numgroup, 2-29](#page-116-1) [numjoin, 2-30](#page-117-0) [printjoin, 2-30](#page-117-1) [punctuation, 2-30](#page-117-2) [skipjoin, 2-31](#page-118-3) [specifying for newline, 2-31](#page-118-2) [specifying for whitespace, 2-31](#page-118-4) [startjoin and endjoin, 2-31](#page-118-1) character-set [indexing mixed columns, 2-17](#page-104-0) character-set conversion [with AUTO\\_FILTER, 2-20](#page-107-0) [charset attribute, 2-16](#page-103-0) [charset column, 1-37](#page-70-1) CHARSET\_FILTER [attributes for, 2-16](#page-103-1) [mixed character-set example, 2-17](#page-104-1) Chinese [fuzzy matching, 2-55](#page-142-1) [Chinese character sets supported, 2-36](#page-123-1) [Chinese lexicon, modifying, 14-9](#page-438-0) Chinese text [indexing, 2-36](#page-123-2) [CHINESE\\_VGRAM\\_LEXER object, 2-36](#page-123-2) [classifying documents, 6-2](#page-225-0) [clustering, 2-65,](#page-152-0) [6-5](#page-228-0) CLOB column [indexing, 1-34](#page-67-0) [clump, 3-29](#page-190-0) [clump size in near operator, 3-28](#page-189-0) [clustering, 2-65,](#page-152-0) [6-5](#page-228-0) [KMEAN\\_CLUSTERING, 2-65](#page-152-1) [types, 2-65](#page-152-0) [CLUSTERING procedure, 6-5](#page-228-0) [clustering types, 2-65](#page-152-0) columns types [supported for CTXCAT index, 1-45](#page-78-0) [supported for CTXRULE index, 1-47](#page-80-0) [supported for CTXXPATH index, 1-48](#page-81-2) [supported for indexing, 1-34](#page-67-0) [command attribute, 2-24](#page-111-0) [compiler, lexical, 14-9](#page-438-0) [compMem element, 2-52](#page-139-0) composite attribute [BASIC\\_LEXER, 2-32](#page-119-1) [KOREAN\\_MORPH\\_LEXER, 2-41](#page-128-0) composite textkey [encoding, 8-18](#page-307-0) [composite word dictionary, 2-32](#page-119-3) composite word index [creating for German or Dutch text, 2-32](#page-119-1) composite words [viewing, 10-6](#page-351-0) [concordance, 8-35](#page-324-0) CONTAINS operator [example, 1-29](#page-62-0) [syntax, 1-26](#page-59-0) CONTEXT index

[about, 1-33](#page-66-0) [default parameters, 2-71](#page-158-0) [syntax, 1-33](#page-66-1) [context indextype, 1-33](#page-66-2) [continuation attribute, 2-29](#page-116-0) control file example [SQL\\*Loader, C-2](#page-467-1) [COPY\\_POLICY procedure, 7-25](#page-258-0) [COUNT\\_HITS procedure, 10-5](#page-350-0) [CREATE INDEX statement, 1-33](#page-66-2) [CONTEXT, 1-33](#page-66-1) [CTXCAT, 1-44](#page-77-0) [CTXRULE, 1-47](#page-80-1) [CTXXPATH, 1-48](#page-81-3) [default parameters, 2-71](#page-158-1) [failure, 5-2](#page-219-0) [CREATE\\_INDEX\\_SCRIPT procedure, 11-5](#page-364-0) [CREATE\\_INDEX\\_SET procedure, 7-26,](#page-259-0) [7-56](#page-289-0) [CREATE\\_PHRASE procedure, 12-14](#page-393-0) [CREATE\\_POLICY procedure, 7-27](#page-260-0) [CREATE\\_POLICY\\_SCRIPT procedure, 11-6](#page-365-0) [CREATE\\_PREFERENCE procedure, 7-29](#page-262-0) [CREATE\\_RELATION procedure, 12-15](#page-394-0) [CREATE\\_SECTION\\_GROUP procedure, 7-31](#page-264-1) [CREATE\\_STOPLIST procedure, 7-34](#page-267-1) [CREATE\\_THESAURUS function, 12-17](#page-396-0) [CREATE\\_TRANSLATION procedure, 12-18](#page-397-0) [creating an index report, 11-3](#page-362-0) CTX\_ADM package [MARK\\_FAILED, 5-2](#page-219-0) [RECOVER, 5-3](#page-220-0) [SET\\_PARAMETER, 5-4](#page-221-0) [CTX\\_ADM.MARK\\_FAILED, 5-2](#page-219-0) [CTX\\_CLASSES view, G-2](#page-497-0) CTX\_CLS [CLUSTERING, 6-5](#page-228-0) [TRAIN, 6-2](#page-225-0) CTX\_DDL package [ADD\\_ATTR\\_SECTION, 7-3](#page-236-0) [ADD\\_FIELD\\_SECTION, 7-4](#page-237-0) [ADD\\_MDATA, 7-9](#page-242-0) [ADD\\_MDATA\\_SECTION, 7-11](#page-244-0) [ADD\\_SPECIAL\\_SECTION, 7-12](#page-245-0) [ADD\\_STOP\\_SECTION, 7-15](#page-248-0) [ADD\\_STOPCLASS, 7-14](#page-247-0) [ADD\\_STOPTHEME, 7-17](#page-250-0) [ADD\\_STOPWORD, 7-18](#page-251-0) [ADD\\_SUB\\_LEXER, 7-20](#page-253-0) [ADD\\_ZONE\\_SECTION, 7-22](#page-255-0) [COPY\\_POLICY, 7-25](#page-258-0) [CREATE\\_INDEX\\_SET, 7-26,](#page-259-0) [7-56](#page-289-0) [CREATE\\_POLICY, 7-27](#page-260-0) [CREATE\\_PREFERENCE, 7-29](#page-262-0) [CREATE\\_SECTION\\_GROUP, 7-31](#page-264-1) [CREATE\\_STOPLIST, 7-34](#page-267-1) [DROP\\_POLICY, 7-37](#page-270-0) [DROP\\_PREFERENCE, 7-38](#page-271-0) [DROP\\_STOPLIST, 7-40](#page-273-0) [OPTIMIZE\\_INDEX procedure, 7-41](#page-274-0) [REMOVE\\_MDATA, 7-46](#page-279-0)

[REMOVE\\_SECTION, 7-47](#page-280-0) [REMOVE\\_STOPCLASS, 7-48](#page-281-0) [REMOVE\\_STOPTHEME, 7-49](#page-282-0) [REMOVE\\_STOPWORD, 7-50](#page-283-0) [REPLACE\\_INDEX\\_METADATA, 7-51](#page-284-0) [SET\\_ATTRIBUTE, 7-52](#page-285-0) [SYNC\\_INDEX procedure, 7-53](#page-286-0) [UNSET\\_ATTRIBUTE, 7-55](#page-288-1) [CTX\\_DDL.ADD\\_INDEX procedure, 7-7](#page-240-0) [CTX\\_DOC package, 8-1](#page-290-0) [FILTER, 8-3](#page-292-0) [GIST, 8-5](#page-294-0) [HIGHLIGHT, 8-9](#page-298-0) [IFILTER, 8-12](#page-301-0) [MARKUP, 8-13](#page-302-0) [PKENCODE, 8-18](#page-307-0) [POLICY\\_FILTER, 8-19](#page-308-0) [POLICY\\_GIST, 8-20](#page-309-0) [POLICY\\_HIGHLIGHT, 8-23](#page-312-0) [POLICY\\_MARKUP, 8-25](#page-314-0) [POLICY\\_SNIPPET, 8-28](#page-317-0) [POLICY\\_THEMES, 8-30](#page-319-0) [POLICY\\_TOKENS, 8-32](#page-321-0) [result tables, A-6](#page-453-0) [SET\\_KEY\\_TYPE, 8-34](#page-323-0) [SNIPPET, 8-35](#page-324-1) [THEMES, 8-38](#page-327-0) [TOKENS, 8-41](#page-330-0) [CTX\\_DOC\\_KEY\\_TYPE system parameter, 2-71](#page-158-2) [CTX\\_FEEDBACK\\_ITEM\\_TYPE type, A-5](#page-452-0) [CTX\\_FEEDBACK\\_TYPE type, 10-10,](#page-355-0) [A-5](#page-452-1) [CTX\\_INDEX\\_ERRORS view, G-3](#page-498-0) [example, 1-44](#page-77-1) [CTX\\_INDEX\\_OBJECTS view, G-3](#page-498-1) CTX\_INDEX\_SET\_INDEXES view views [CTX\\_INDEX\\_SET\\_INDEXES, G-4](#page-499-0) [CTX\\_INDEX\\_SUB\\_LEXERS view, G-4,](#page-499-1) [G-13](#page-508-0) [CTX\\_INDEX\\_SUB\\_LEXERS\\_VALUES view, G-5](#page-500-1) [CTX\\_INDEX\\_VALUES view, G-5](#page-500-2) [CTX\\_INDEXES view, G-2](#page-497-1) [CTX\\_OBJECT\\_ATTRIBUTE\\_LOV view, G-6](#page-501-0) [CTX\\_OBJECT\\_ATTRIBUTES view, G-5](#page-500-0) [CTX\\_OBJECTS view, G-5](#page-500-3) [CTX\\_OUTPUT package, 9-1](#page-332-0) [ADD\\_EVENT, 9-2](#page-333-0) [ADD\\_TRACE, 9-3](#page-334-0) [END\\_LOG, 9-5](#page-336-0) [GET\\_TRACE\\_VALUE, 9-7](#page-338-0) [LOG\\_TRACES, 9-8](#page-339-0) [LOGFILENAME, 9-9](#page-340-0) [REMOVE\\_EVENT, 9-10](#page-341-0) [REMOVE\\_TRACE, 9-11](#page-342-0) [RESET\\_TRACE, 9-12](#page-343-0) [START\\_LOG, 9-13](#page-344-0) [CTX\\_PARAMETERS view, 2-70,](#page-157-1) [G-6](#page-501-1) [CTX\\_PENDING view, G-7](#page-502-0) [CTX\\_PREFERENCE\\_VALUES view, G-8](#page-503-0) [CTX\\_PREFERENCES view, G-8](#page-503-1) CTX\_QUERY package

[EXPLAIN, 10-6](#page-351-0) [HFEEDBACK, 10-9](#page-354-0) [REMOVE\\_SQE, 10-13](#page-358-0) [result tables, A-2](#page-449-0) [STORE\\_SQE, 10-14](#page-359-0) [CTX\\_QUERY.disable\\_transactional\\_query session](#page-74-1)  variable, 1-41 [CTX\\_REPORT output format, 11-3,](#page-362-1) [11-4,](#page-363-0) [11-7,](#page-366-0) [11-8,](#page-367-0)  [11-17](#page-376-0) [CTX\\_REPORT package, 11-1](#page-360-0) [CREATE\\_INDEX\\_SCRIPT, 11-5](#page-364-0) [CREATE\\_POLICY\\_SCRIPT, 11-6](#page-365-0) [DESCRIBE\\_INDEX, 11-3](#page-362-0) [DESCRIBE\\_POLICY, 11-4](#page-363-1) [function versions of procedures, 11-2](#page-361-0) [INDEX\\_SIZE, 11-7](#page-366-1) [INDEX\\_STATS, 11-8](#page-367-1) [QUERY\\_LOG\\_SUMMARY, 11-12](#page-371-0) [TOKEN\\_INFO, 11-16](#page-375-0) [TOKEN\\_TYPE, 11-18](#page-377-0) [CTX\\_SECTION\\_GROUPS view, G-9](#page-504-0) [CTX\\_SECTIONS view, G-8](#page-503-2) [CTX\\_SQES view, G-9](#page-504-1) [CTX\\_STOPLISTS view, G-9](#page-504-2) [CTX\\_STOPWORDS view, G-9](#page-504-3) [CTX\\_SUB\\_LEXERS view, G-9](#page-504-4) [CTX\\_THES package, 12-1](#page-380-0) [ALTER\\_PHRASE, 12-3](#page-382-0) [ALTER\\_THESAURUS, 12-5](#page-384-0) [BT, 12-6](#page-385-0) [BTG, 12-8](#page-387-0) [BTI, 12-10](#page-389-0) [BTP, 12-12](#page-391-0) [CREATE\\_PHRASE, 12-14](#page-393-0) [CREATE\\_RELATION, 12-15](#page-394-0) [CREATE\\_THESAURUS, 12-17](#page-396-0) [DROP\\_PHRASE, 12-19](#page-398-0) [DROP\\_RELATION, 12-20](#page-399-0) [DROP\\_THESAURUS, 12-22](#page-401-0) [NT, 12-25](#page-404-0) [NTG, 12-27](#page-406-0) [NTI, 12-29](#page-408-0) [NTP, 12-31](#page-410-0) [OUTPUT\\_STYLE, 12-33](#page-412-0) [PT, 12-34](#page-413-0) [result tables, A-8](#page-455-0) [RT, 12-36](#page-415-0) [SN, 12-38](#page-417-0) [SYN, 12-39](#page-418-0) [THES\\_TT, 12-41](#page-420-0) [TR, 12-42](#page-421-0) [TRSYN, 12-44](#page-423-0) [TT, 12-46](#page-425-0) [CTX\\_THESAURI view, G-10](#page-505-0) [CTX\\_THES.CREATE\\_TRANSLATION, 12-18](#page-397-0) [CTX\\_THES.DROP\\_TRANSLATION, 12-23](#page-402-0) [CTX\\_THES.UPDATE\\_TRANSLATION, 12-48](#page-427-0) [CTX\\_TRACE\\_VALUES view, G-10](#page-505-1)

[BROWSE\\_WORDS, 10-2](#page-347-0) [COUNT\\_HITS, 10-5](#page-350-0)

[CTX\\_ULEXER package, 13-1](#page-428-0) [CTX\\_USER\\_INDEX\\_ERRORS view, G-11](#page-506-0) [example, 1-44](#page-77-1) [CTX\\_USER\\_INDEX\\_OBJECTS view, G-12](#page-507-0) [CTX\\_USER\\_INDEX\\_SET\\_INDEXES view, G-13](#page-508-1) [CTX\\_USER\\_INDEX\\_SETS view, G-13](#page-508-2) [CTX\\_USER\\_INDEX\\_SUB\\_LEXERS view, G-13](#page-508-3) [CTX\\_USER\\_INDEX\\_VALUES view, G-14](#page-509-0) [CTX\\_USER\\_INDEXES view, G-10](#page-505-2) [CTX\\_USER\\_PENDING view, G-14](#page-509-1) [CTX\\_USER\\_PREFERENCE\\_VALUES view, G-14](#page-509-2) [CTX\\_USER\\_PREFERENCES view, G-14](#page-509-3) [CTX\\_USER\\_SECTION\\_GROUPS view, G-15](#page-510-0) [CTX\\_USER\\_SECTIONS view, G-15](#page-510-1) [CTX\\_USER\\_SQES view, G-15](#page-510-2) [CTX\\_USER\\_STOPLISTS view, G-15](#page-510-3) [CTX\\_USER\\_STOPWORDS view, G-16](#page-511-0) [CTX\\_USER\\_SUB\\_LEXERS view, G-16](#page-511-1) [CTX\\_USER\\_THES\\_PHRASES view, G-16](#page-511-2) [CTX\\_USER\\_THESAURI view, G-16](#page-511-3) [CTX\\_VERSION view, G-17](#page-512-0) CTXCAT index [about, 1-33](#page-66-3) [default parameters, 2-72](#page-159-0) [supported preferences, 1-45](#page-78-1) [syntax, 1-44](#page-77-0) [unsupported preferences, 1-46](#page-79-0) [ctxkbtc complier, 14-4](#page-433-0) [ctxlc \(lexical compiler\), 14-9](#page-438-0) [ctxload, 14-2](#page-431-0) [examples, 14-4](#page-433-1) [import file structure, C-3](#page-468-0) CTXRULE index [about, 1-33](#page-66-4) [and Asian languages, D-2](#page-475-0) [and multilingual support, D-2](#page-475-0) [and USER\\_LEXER, 2-42](#page-129-0) [default parameters, 2-73](#page-160-0) [lexer types, 1-47](#page-80-2) [syntax, 1-47](#page-80-1) [CTXSYS.AUTO\\_FILTER system preference, 2-19](#page-106-0) [CTXSYS.INSO\\_FILTER system preference](#page-106-1)  (deprecated), 2-19 CTXXPATH index [about, 1-33](#page-66-5) [syntax, 1-48](#page-81-3) CTXXPATH indextype [creating, 1-49](#page-82-0)

### **D**

Danish [alternate spelling, 15-5](#page-446-0) [index defaults, 2-69](#page-156-2) [supplied stoplist, E-3](#page-484-0) data storage [defined procedurally, 2-12](#page-99-1) [direct, 2-3](#page-90-0) [example, 7-29](#page-262-1) [external, 2-8](#page-95-1)

[master/detail, 2-6](#page-93-5) [URL, 2-9](#page-96-0) [datastore types, 2-3](#page-90-1) [DATE column, 1-34](#page-67-1) DBMS\_PCLUTIL [BUILD\\_PART\\_INDEX, 1-43](#page-76-0) default index [example, 1-41](#page-74-2) default parameters [changing, 2-73](#page-160-1) [CONTEXT index, 2-71](#page-158-0) [CTXCAT index, 2-72](#page-159-0) [CTXRULE index, 2-73](#page-160-0) [viewing, 2-73](#page-160-2) [DEFAULT thesaurus, 3-10,](#page-171-1) [3-26](#page-187-0) [DEFAULT\\_CTXCAT\\_INDEX\\_SET system](#page-159-1)  parameter, 2-72 [DEFAULT\\_CTXCAT\\_LEXER system](#page-159-2)  parameter, 2-72 [DEFAULT\\_CTXCAT\\_STOPLIST system](#page-159-3)  parameter, 2-72 [DEFAULT\\_CTXCAT\\_STORAGE system](#page-159-4)  parameter, 2-72 [DEFAULT\\_CTXCAT\\_WORDLIST system](#page-160-3)  parameter, 2-73 [DEFAULT\\_CTXRULE\\_LEXER system](#page-160-4)  parameter, 2-73 [DEFAULT\\_CTXRULE\\_STOPLIST system](#page-160-5)  parameter, 2-73 [DEFAULT\\_CTXRULE\\_WORDLIST system](#page-160-6)  parameter, 2-73 [DEFAULT\\_DATASTORE system parameter, 2-71](#page-158-3) [DEFAULT\\_DATASTORE system-defined indexing](#page-155-1)  preference, 2-68 [DEFAULT\\_FILTER\\_BINARY system](#page-158-4)  parameter, 2-71 [DEFAULT\\_FILTER\\_FILE system parameter, 2-71](#page-158-5) [DEFAULT\\_FILTER\\_TEXT system parameter, 2-71](#page-158-6) [DEFAULT\\_INDEX\\_MEMORY system](#page-158-7)  parameter, 2-71 [DEFAULT\\_LEXER system parameter, 2-72](#page-159-5) [DEFAULT\\_LEXER system-defined indexing](#page-156-3)  preference, 2-69 [DEFAULT\\_RULE\\_STORAGE system](#page-160-7)  parameter, 2-73 [DEFAULT\\_SECTION\\_HTML system](#page-159-6)  parameter, 2-72 [DEFAULT\\_SECTION\\_TEXT system parameter, 2-72](#page-159-7) [DEFAULT\\_STOPLIST system parameter, 2-72](#page-159-8) [DEFAULT\\_STOPLIST system-defined](#page-157-2)  preference, 2-70 [DEFAULT\\_STORAGE system parameter, 2-72](#page-159-9) [DEFAULT\\_STORAGE system-defined](#page-157-3)  preference, 2-70 [DEFAULT\\_WORDLIST system parameter, 2-72](#page-159-10) [DEFAULT\\_WORDLIST system-defined](#page-157-4)  preference, 2-70 defaults for indexing [viewing, G-6](#page-501-1) derivational stemming

**Index-6** [viewing, G-7](#page-502-0) document [classifying, 6-2](#page-225-0) [clustering, 6-5](#page-228-0) document filtering [AUTO\\_FILTER, B-2](#page-459-0) document formats [supported, B-3](#page-460-0) [unsupported, B-2](#page-459-2) document loading [SQL\\*Loader, C-2](#page-467-0) document presentation [procedures, 8-1](#page-290-0) document services logging [requests, 9-13](#page-344-0) double-truncated searching [DROP INDEX statement, 1-50](#page-83-0) [DROP\\_PHRASE procedure, 12-19](#page-398-0) [DROP\\_POLICY procedure, 7-37](#page-270-0) [DROP\\_PREFERENCE procedure, 7-38](#page-271-0) [DROP\\_RELATION procedure, 12-20](#page-399-0) [DROP\\_STOPLIST procedure, 7-40](#page-273-0) [DROP\\_THESAURUS procedure, 12-22](#page-401-0) [DROP\\_TRANSLATION procedure, 12-23](#page-402-0) [duplicating indexes with scripts, 11-5](#page-364-0) [duplicating policy with script, 11-6](#page-365-0) Dutch

dictionary

DML

DML errors

DML queue

[enabling for English, 2-55](#page-142-0) [DESCRIBE\\_INDEX procedure, 11-3](#page-362-0) [DESCRIBE\\_POLICY procedure, 11-4](#page-363-1) [describing an index, 11-3](#page-362-0) [DETAIL\\_DATASTORE object, 2-6](#page-93-5) [example, 2-7](#page-94-0) [detail\\_key attribute, 2-6](#page-93-1) [detail\\_lineno attribute, 2-6](#page-93-2) [detail\\_table attribute, 2-6](#page-93-3) [detail\\_text attribute, 2-6](#page-93-4) [Chinese, 14-9](#page-438-0) [Japanese, 14-9](#page-438-0) [Korean, 2-39](#page-126-1) [modifying, 14-9](#page-438-0) [user, 2-32](#page-119-3) [DIRECT\\_DATASTORE object, 2-3](#page-90-0) [example, 2-3](#page-90-2) [disabling transactional queries, 1-41](#page-74-1) disambiguators [in thesaural queries, 3-10](#page-171-2) [in thesaurus import file, C-6](#page-471-0) [affect on scoring, F-3](#page-494-0) [viewing, G-3](#page-498-0) DML processing [batch, 1-4](#page-37-0) [filtering to HTML and plain text, 8-3](#page-292-0) [double-truncated queries, 3-46](#page-207-1) [improving performance, 2-56](#page-143-3)

[composite word indexing, 2-32](#page-119-1) [fuzzy matching, 2-55](#page-142-2) [index defaults, 2-69](#page-156-4) [stemming, 2-54](#page-141-2) [supplied stoplist, E-3](#page-484-1)

#### **E**

email [filtering and indexing, 2-20](#page-107-1) [embedded graphics, B-8](#page-465-0) empty indexes [creating, 1-39](#page-72-1) [EMPTY\\_STOPLIST system-defined preference, 2-70](#page-157-5) [enabling tracing, 9-3](#page-334-0) [END\\_LOG procedure, 9-5](#page-336-0) [END\\_QUERY\\_LOG procedure, 9-6](#page-337-0) [ending a log, 9-5](#page-336-0) [ending a query log, 9-6](#page-337-0) [endjoins attribute, 2-31](#page-118-1) English [fuzzy matching, 2-55](#page-142-3) [index defaults, 2-69](#page-156-0) [supplied stoplist, E-2](#page-483-0) [english attribute \(Korean lexer\), 2-41](#page-128-1) environment variables [setting for AUTO\\_FILTER filter, B-3](#page-460-1) [equivalence operator, 3-12](#page-173-0) [stopword transformations, H-4](#page-517-0) [with NEAR, 3-29](#page-190-1) errors [indexing, 1-44](#page-77-1) [escaping special characters, 4-2](#page-215-0) event [adding, 9-2](#page-333-0) [removing, 9-10](#page-341-0) [EVERY parameter, 1-7,](#page-40-0) [1-39](#page-72-0) [example, 1-43](#page-76-1) [EXP\\_TAB table type, A-8](#page-455-1) expansion operator [soundex, 3-35](#page-196-0) [stem, 3-36](#page-197-0) [viewing, 10-6](#page-351-0) [EXPLAIN procedure, 10-6](#page-351-0) [example, 10-7](#page-352-0) [result table, A-2](#page-449-1) explain table [creating, 10-7](#page-352-1) [retrieving data example, 10-7](#page-352-2) [structure, A-2](#page-449-1) [extending knowledge base, 14-4](#page-433-0) external filters [specifying, 2-24](#page-111-1)

### **F**

failed index operation [resuming, 1-8](#page-41-0) [failure of index loading, 5-2](#page-219-0) [fast filtering, 2-21](#page-108-0)

features [new, xxvii](#page-26-0) field section [defining, 7-4](#page-237-0) [limitations, 7-5](#page-238-0) [querying, 3-48](#page-209-0) field sections [adding dynamically, 1-10](#page-43-1) [repeated, 3-50](#page-211-1) [WITHIN example, 3-49](#page-210-0) file data storage [example, 7-29](#page-262-1) [FILE\\_DATASTORE object, 2-8](#page-95-1) [example, 2-9](#page-96-1) [FILE\\_DATASTORE system-defined preference, 2-68](#page-155-2) filter [INSO \(deprecated\), 2-18](#page-105-1) filter attribute [MULTI\\_COLUMN\\_DATASTORE, 2-4](#page-91-0) filter formats [supported, B-3](#page-460-0) [FILTER procedure, 8-3](#page-292-0) [example, 8-4](#page-293-0) [in-memory example, 8-4](#page-293-1) [result table, A-6](#page-453-1) filter table [structure, A-6](#page-453-1) [filter types, 2-16](#page-103-2) filtering fast, with AUTO\_FILTER\_OUTPUT FORMATTING attribute, 2-21 [multi\\_column\\_datastore, 2-4](#page-91-0) [stored procedures, 2-24](#page-111-2) [to plain text, 8-12](#page-301-0) [to plain text and HTML, 8-3](#page-292-0) filters [AUTO\\_FILTER, 2-18,](#page-105-0) [B-2](#page-459-0) [character-set, 2-16](#page-103-1) [user, 2-23](#page-110-0) Finnish [index defaults, 2-69](#page-156-5) [supplied stoplist, E-4](#page-485-0) [format column, 1-37](#page-70-0) formatted documents [filtering, 2-18](#page-105-0) [fragmentation of index, 1-39](#page-72-2) French [fuzzy matching, 2-55](#page-142-4) [supplied stoplist, E-5](#page-486-0) [French stemming, 2-54](#page-141-3) [ftp\\_proxy attribute, 2-11](#page-98-0) fuzzy matching [automatic language detection, 2-55](#page-142-5) [example for enabling, 2-58](#page-145-0) [specifying a language, 2-56](#page-143-4) [fuzzy operator, 3-13](#page-174-0) [fuzzy\\_match attribute, 2-56](#page-143-0) [fuzzy\\_numresults attribute, 2-56](#page-143-1) [fuzzy\\_score attribute, 2-56](#page-143-2)

### **G**

German [alternate spelling attribute, 2-34](#page-121-0) [alternate spelling conventions, 15-4](#page-445-0) [composite word indexing, 2-32](#page-119-1) [fuzzy matching, 2-55](#page-142-6) [index defaults, 2-69](#page-156-6) [new spelling, querying with, 2-34,](#page-121-2) [15-3](#page-444-1) [stemming, 2-54](#page-141-4) [supplied stoplist, E-6](#page-487-0) [GET\\_TRACE\\_VALUE procedure, 9-7](#page-338-0) Gist [generating, 8-20](#page-309-0) gist [generating, 8-5](#page-294-0) GIST procedure [example, 8-7](#page-296-0) [result table, A-6](#page-453-2) [updated syntax, 8-5](#page-294-0) Gist table [structure, A-6](#page-453-2) graphics [embedded, B-8](#page-465-0) [standalone, B-8](#page-465-0)

### **H**

[hanja attribute, 2-41](#page-128-2) [HASPATH operator, 3-15](#page-176-0) [and special characters, 3-15](#page-176-1) [HFEEDBACK procedure, 10-9](#page-354-0) [example, 10-10](#page-355-1) [result table, A-3](#page-450-0) hierarchical query feedback information [generating, 10-9](#page-354-0) hierarchical relationships [in thesaurus import file, C-5](#page-470-0) [HIGHLIGHT procedure, 8-9](#page-298-0) [example, 8-10](#page-299-0) [result table, A-7](#page-454-0) highlight table [example, 8-10](#page-299-1) [structure, A-7](#page-454-0) highlighting [generating markup, 8-13,](#page-302-0) [8-25](#page-314-0) [generating offsets, 8-9,](#page-298-0) [8-23](#page-312-0) [with NEAR operator, 3-30](#page-191-0) [hit counting, 10-5](#page-350-0) homographs [in broader term queries, 3-11](#page-172-0) [in queries, 3-10](#page-171-2) [in thesaurus import file, C-6](#page-471-0) HTML [bypassing filtering, 2-19](#page-106-2) [filtering to, 8-3](#page-292-0) [generating, 8-19](#page-308-0) [generating highlight offsets for, 8-9,](#page-298-0) [8-23](#page-312-0) [highlight markup, 8-13,](#page-302-0) [8-25](#page-314-0) [highlighting example, 8-16](#page-305-0) [indexing, 1-48,](#page-81-4) [2-20,](#page-107-2) [2-61,](#page-148-1) [7-31](#page-264-2)

[zone section example, 7-22](#page-255-1) HTML\_SECTION\_GROUP [example, 2-62](#page-149-1) [HTML\\_SECTION\\_GROUP object, 1-48,](#page-81-4) [2-61,](#page-148-1) [7-22,](#page-255-1)  [7-31](#page-264-2) [with NULL\\_FILTER, 2-20](#page-107-2) [HTML\\_SECTION\\_GROUP system-defined](#page-157-6)  preference, 2-70 [http\\_proxy attribute, 2-11](#page-98-1)

#### **I**

[i\\_index\\_clause attribute, 2-60](#page-147-0) [i\\_table\\_clause attribute, 2-60](#page-147-1) [IFILTER procedure, 8-12](#page-301-0) [IGNORE format column value, 1-37](#page-70-0) import file [examples of, C-7](#page-472-0) [structure, C-3](#page-468-0) index [creating, 1-33](#page-66-2) [creating a report on, 11-3](#page-362-0) [creating index script, 11-5](#page-364-0) [describing, 11-3](#page-362-0) [duplicating with script, 11-5](#page-364-0) [loading failure, 5-2](#page-219-0) [renaming, 1-4](#page-37-1) [script, 11-5](#page-364-0) [show size of objects, 11-7](#page-366-1) [show statistics, 11-8](#page-367-1) [synchronizing, 1-7,](#page-40-0) [1-39](#page-72-0) [transactional, 10-5](#page-350-1) [transactional CONTEXT, 1-8,](#page-41-1) [1-40](#page-73-0) [viewing registered, G-2](#page-497-1) index creation [custom preference example, 1-41](#page-74-3) [default example, 1-41](#page-74-2) index creation parameters [example, 2-60](#page-147-7) index errors [deleting, 1-44](#page-77-2) [viewing, 1-44](#page-77-1) [index fragmentation, 1-39](#page-72-2) [index maintenance, 1-2](#page-35-0) [index objects, 2-1](#page-88-0) [viewing, G-3,](#page-498-1) [G-5](#page-500-3) [index optimization, 1-8](#page-41-2) [Index Organized Table \(IOT\), 1-33](#page-66-6) index preference [about, 2-2](#page-89-0) [creating, 2-2,](#page-89-1) [7-29](#page-262-0) [index reports, 11-1](#page-360-0) index requests [logging, 9-13](#page-344-0) [index status, 5-2](#page-219-0) index tablespace parameters [specifying, 2-59](#page-146-1) index tokens [generating for a document, 8-32,](#page-321-0) [8-41](#page-330-0) [INDEX\\_PROCEDURE user\\_lexer attribute, 2-43](#page-130-0)

[INDEX\\_SIZE procedure, 11-7](#page-366-1) [INDEX\\_STATS procedure, 11-8](#page-367-1) [index\\_stems attribute, 2-34](#page-121-4) [index\\_text attribute, 2-34](#page-121-1) [index\\_themes attribute, 2-33](#page-120-0) indexing [master/detail example, 2-8](#page-95-2) [multilingual documents, 2-35,](#page-122-1) [2-53,](#page-140-0) [D-4](#page-477-0) [parallel, 1-11,](#page-44-1) [1-35](#page-68-0) [themes, 2-33](#page-120-0) indexing types [classifier, 2-63](#page-150-1) [clustering, 2-65](#page-152-0) [datastore, 2-3](#page-90-1) [filter, 2-16](#page-103-2) [lexer, 2-27](#page-114-0) [section group, 2-61](#page-148-2) [storage, 2-59](#page-146-1) [vs. preferences, 2-2](#page-89-2) [wordlist, 2-54](#page-141-5) [indexless document services, see policy-based](#page-290-1)  document services [indextype context, 1-33](#page-66-2) inflectional stemming [enabling, 2-55](#page-142-0) [INPATH operator, 3-17](#page-178-0) [and special characters, 3-15](#page-176-1) [INPUT\\_TYPE user\\_lexer attribute, 2-43](#page-130-1) INSERT statement [loading example, C-2](#page-467-2) [INSO\\_FILTER \(deprecated\), 2-18](#page-105-1) [inverse frequency scoring, F-2](#page-493-0) [IOT see Index Organized Table](#page-66-6) Italian [fuzzy matching, 2-55](#page-142-7) [stemming, 2-54](#page-141-6) [supplied stoplist, E-7](#page-488-0)

#### **J**

[JA16EUC character set, 2-38](#page-125-2) [JA16EUCTILDE character set, 2-38,](#page-125-3) [2-39](#page-126-2) [JA16EUCYEN character set, 2-38,](#page-125-4) [2-39](#page-126-3) [JA16SJIS character set, 2-38](#page-125-5) [JA16SJISTILDE character set, 2-38,](#page-125-6) [2-39](#page-126-4) [JA16SJISYEN character set, 2-38,](#page-125-7) [2-39](#page-126-5) Japanese [fuzzy matching, 2-55](#page-142-8) [index defaults, 2-69](#page-156-7) [indexing, 2-37](#page-124-0) [stemming, 2-54](#page-141-7) [japanese attribute \(Korean lexer\), 2-41](#page-128-3) [Japanese character sets supported, 2-38](#page-125-1) [Japanese EUC character se, 2-38](#page-125-8) [Japanese lexicon, modifying, 14-9](#page-438-0) [Japanese stemming, 2-54,](#page-141-8) [3-36](#page-197-1) [JAPANESE\\_LEXER, 2-38](#page-125-8) [JAPANESE\\_VGRAM\\_LEXER object, 2-37](#page-124-0) [JOB\\_QUEUE\\_PROCESSES initialization](#page-68-0)  [parameter, 1-35](#page-68-0)

#### **K**

[k\\_table\\_clause attribute, 2-60](#page-147-2) [Key Word in Context. See KWIC](#page-324-2) [KMEAN\\_CLUSTERING object, 2-65](#page-152-1) knowledge base [supported character set, 14-5](#page-434-0) [user-defined, 14-8](#page-437-0) [knowledge base extension compiler, 14-4](#page-433-0) [KO16KSC5601 character set, 2-40](#page-127-2) [KO16MSWIN949 character set, 2-40](#page-127-3) Korean [fuzzy matching, 2-55](#page-142-9) [index defaults, 2-69](#page-156-8) [unicode character support, 2-40](#page-127-4) [korean character sets supported, 2-40](#page-127-1) Korean text [indexing, 2-39](#page-126-6) [KOREAN\\_MORPH\\_LEXER, 2-39](#page-126-6) [composite example, 2-41](#page-128-4) [supplied dictionaries, 2-39](#page-126-1) [Unicode support, 2-40](#page-127-4) [KWIC \(Key Word in Context\), 8-35](#page-324-2)

#### **L**

language [setting, 2-27](#page-114-0) [language column, 1-38](#page-71-0) left-truncated searching [improving performance, 2-56](#page-143-3) [lexer types, 2-27](#page-114-0) [and CTXRULE index, 1-47](#page-80-2) [lexical compiler, 14-9](#page-438-0) [lexicon. See entries under](#page-438-1) *dictionary* loading text [SQL INSERT example, C-2](#page-467-2) [SQL\\*Loader example, C-2](#page-467-0) [loading thesaurus, 14-2](#page-431-1) LOB columns [loading, C-2](#page-467-0) local partition index [parallelism, 1-43](#page-76-1) [local partitioned index, 1-35](#page-68-1) [LOG\\_DIRECTORY system parameter, 2-71,](#page-158-8) [9-9](#page-340-0) [LOG\\_TRACES procedure, 9-8](#page-339-0) [LOGFILENAME procedure, 9-9](#page-340-0) logging [ending, 9-5](#page-336-0) [ending a log, 9-6](#page-337-0) [getting log file name, 9-9](#page-340-0) [index requests, 9-13](#page-344-0) [logging queries, 11-12](#page-371-0) [logging traces, 9-8](#page-339-0) logical operators [with NEAR, 3-29](#page-190-1) LONG columns [indexing, 1-34](#page-67-0) [long\\_word attribute, 2-41](#page-128-5)

#### **M**

[mail filter configuration file, 2-22](#page-109-0) [mail filtering, see email, 2-20](#page-107-1) [MAIL\\_FILTER object, 2-20](#page-107-1) [MAIL\\_FILTER\\_CONFIG\\_FILE system](#page-109-1)  parameter, 2-22 [maintaining index, 1-2](#page-35-0) [MARK\\_FAILED procedure, 5-2](#page-219-0) [MARKUP procedure, 8-13](#page-302-0) [example, 8-16](#page-305-1) [HTML highlight example, 8-16](#page-305-0) [result table, A-7](#page-454-1) markup table [example, 8-16](#page-305-1) [structure, A-7](#page-454-1) [master/detail data storage, 2-6](#page-93-5) [example, 2-7,](#page-94-0) [7-29](#page-262-2) master/detail tables [indexing example, 2-8](#page-95-2) [MATCH\\_SCORE operator, 1-53](#page-86-0) [MATCHES operator, 1-51](#page-84-0) [MAX\\_INDEX\\_MEMORY system parameter, 2-71](#page-158-9) [max\\_span parameter in near operator, 3-28](#page-189-0) [maxthreads attribute, 2-10](#page-97-0) [maxurls attribute, 2-11](#page-98-2) [MDATA operator, 3-23](#page-184-0) [MDATA section, 7-9,](#page-242-0) [7-11,](#page-244-0) [7-46](#page-279-0) memory [for index synchronize, 1-9](#page-42-0) [for indexing, 1-9,](#page-42-1) [1-39,](#page-72-3) [1-48,](#page-81-5) [7-53](#page-286-1) META tag [creating field sections for, 7-5](#page-238-1) [creating zone section for, 7-23](#page-256-0) [metadata, 1-6,](#page-39-0) [3-23](#page-184-0) [replacing, 7-51](#page-284-0) [METADATA keyword, 1-6](#page-39-0) [ALTER INDEX example, 1-12](#page-45-0) [metadata section, 7-9,](#page-242-0) [7-11,](#page-244-0) [7-46](#page-279-0) [MINUS operator, 3-25](#page-186-0) [stopword transformations, H-3](#page-516-2) mixed character-set columns [indexing, 2-17](#page-104-0) [mixed\\_case attribute, 2-32](#page-119-2) mixed-format columns [filtering, 2-18](#page-105-0) [indexing, 2-19](#page-106-2) [supported formats for, B-3](#page-460-2) [modifying user dictionary, 14-9](#page-438-0) [morpheme attribute, 2-41](#page-128-6) MULTI\_LEXER object [CREATE INDEX example, 1-42](#page-75-0) [example, 2-35](#page-122-0) [MULTI\\_LEXER type, 2-35](#page-122-1) [MULTI\\_STOPLIST type, 7-34](#page-267-0) [multi-language indexing, 2-35,](#page-122-1) [2-53,](#page-140-0) [7-20,](#page-253-0) [D-4](#page-477-0) [multi-language stoplist, 2-35,](#page-122-2) [2-67](#page-154-0) multi-language tables [querying, 1-31,](#page-64-0) [2-36](#page-123-3) multi-lexer example [migrating from single language, 1-12](#page-45-0)

#### **N**

[n\\_table\\_clause attribute, 2-60](#page-147-3) narrower term operators [example, 3-26](#page-187-1) [narrower term query feedback, 10-9](#page-354-0) [NEAR operator](#page-189-1) [backward compatibility, 3-29](#page-190-2) [highlighting, 3-30](#page-191-0) [scoring, 3-29](#page-190-3) [stopword transformations, H-5](#page-518-0) [with other operators, 3-29](#page-190-1) [with within, 3-49](#page-210-1) [nested section searching, 3-49](#page-210-2) [nested zone sections, 7-24](#page-257-0) [nested\\_column attribute, 2-14](#page-101-1) [NESTED\\_DATASTORE attribute, 2-15](#page-102-0) [NESTED\\_DATASTORE object, 2-14](#page-101-2) [nested\\_lineno attribute, 2-14](#page-101-3) [nested\\_text attribute, 2-14](#page-101-4) [nested\\_type attribute, 2-14](#page-101-5) [new\\_german\\_spelling attribute, 2-34,](#page-121-2) [15-3](#page-444-1) [newline attribute, 2-31](#page-118-2) [NEWS\\_SECTION\\_GROUP object, 2-62,](#page-149-2) [7-32](#page-265-1) [no\\_proxy attribute, 2-11](#page-98-3) [nopopulate index parameter, 1-39](#page-72-1) [nopopulate parameter, 1-39](#page-72-4) [normalized word forms, 15-2](#page-443-4) Norwegian [index defaults, 2-69](#page-156-5) [NOT operator, 3-31](#page-192-0) [stopword transformations, H-4](#page-517-1) [NT function, 12-25](#page-404-0) [NT operator, 3-26](#page-187-1) [NTG function, 12-27](#page-406-0) [NTG operator, 3-26](#page-187-1) [NTI function, 12-29](#page-408-0) [NTI operator, 3-26](#page-187-1) [NTP function, 12-31](#page-410-0) [NTP operator, 3-26](#page-187-1) [NULL\\_FILTER object, 2-20](#page-107-3) [NULL\\_FILTER system-defined preference, 2-68](#page-155-3) [NULL\\_SECTION\\_GROUP object, 2-61,](#page-148-3) [7-31](#page-264-3) [NULL\\_SECTION\\_GROUP system-defined](#page-156-9)  preference, 2-69 [number attribute, 2-40](#page-127-5) [NUMBER column, 1-34](#page-67-1) [numgroup attribute, 2-29](#page-116-1) [numjoin attribute, 2-30](#page-117-0)

#### **O**

object values [viewing, G-5](#page-500-2) objects [viewing index, G-5](#page-500-3) [offsets for highlighting, 8-9,](#page-298-0) [8-23](#page-312-0) [on commit, 1-7,](#page-40-0) [1-39](#page-72-0) [one\\_char\\_word attribute, 2-40](#page-127-6) OPERATION column of explain table [values, A-2](#page-449-2)

OPERATION column of hfeedback table [values, A-4](#page-451-0) operator [ABOUT, 3-4](#page-165-0) [accumulate, 3-7](#page-168-0) [broader term, 3-10](#page-171-0) [equivalence, 3-12](#page-173-0) [fuzzy, 3-13](#page-174-0) [HASPATH, 3-15](#page-176-0) [INPATH, 3-17](#page-178-0) [MATCH\\_SCORE, 1-53](#page-86-0) [MATCHES, 1-51](#page-84-1) [MDATA, 3-23](#page-184-0) [MINUS, 3-25](#page-186-0) [narrower term, 3-26](#page-187-1) [NEAR](#page-189-1) [NOT, 3-31](#page-192-0) [OR, 3-32](#page-193-0) [preferred term, 3-33](#page-194-0) [related term, 3-34](#page-195-0) [SCORE, 1-54](#page-87-0) [soundex, 3-35](#page-196-0) [SQE, 3-37](#page-198-0) [stem, 3-36](#page-197-0) [synonym, 3-38](#page-199-0) [threshold, 3-39](#page-200-0) [top term, 3-43](#page-204-0) [TRANSFORM, 1-27](#page-60-1) [translation term, 3-40](#page-201-0) [translation term synonym, 3-41](#page-202-0) [weight, 3-44](#page-205-0) [WITHIN, 3-48](#page-209-0) operator expansion [viewing, 10-6](#page-351-0) [operator precedence, 3-2](#page-163-0) [examples, 3-3](#page-164-1) [viewing, 10-6](#page-351-1) [operators, 3-1](#page-162-0) [optimization, 7-41](#page-274-0) [strategies, 7-41](#page-274-0) [OPTIMIZE\\_INDEX procedure, 7-41](#page-274-0) [optimizing index, 1-8](#page-41-2) OPTIONS column [explain table, A-3](#page-450-1) [hfeedback table, A-5](#page-452-2) [OR operator, 3-32](#page-193-0) [stopword transformations, H-3](#page-516-3) [original word forms, 15-2](#page-443-4) [OUTPUT\\_STYLE procedure, 12-33](#page-412-0) [output\\_type attribute, 2-13](#page-100-0) [overlapping zone sections, 7-24](#page-257-1) [override\\_base\\_letter attribute, 15-4](#page-445-2) [overriding alternate spelling, 15-4](#page-445-1) [overriding base-letter conversions, 15-4](#page-445-2)

#### **P**

[p\\_table\\_clause, 2-60](#page-147-4) [PARAGRAPH keyword, 3-50](#page-211-2) paragraph section

[defining, 7-12](#page-245-0) [querying, 3-48](#page-209-0) [parallel index creation, 1-43](#page-76-1) [parallel indexing, 1-11,](#page-44-1) [1-35](#page-68-2) [DBMS\\_PCLUTIL.BUILD\\_PART\\_INDEX, 1-43](#page-76-0) [example, 1-42](#page-75-1) [local partitioned index, 1-35](#page-68-2) parameter [transactional, 1-8,](#page-41-1) [1-40](#page-73-0) parameters [setting, 5-4](#page-221-0) [viewing system-defined, G-6](#page-501-1) parentheses [altering precedence, 3-3,](#page-164-0) [4-2](#page-215-1) [grouping character, 4-2](#page-215-1) partitioned index [creating local in parallel, 1-35](#page-68-2) [example, 1-42](#page-75-2) [local, 1-35](#page-68-1) [parallel creation, 1-43](#page-76-0) [rebuild example, 1-11](#page-44-2) partitioned index creation [example, 1-43](#page-76-1) partitioned tables [modifying, 1-15](#page-48-0) [path attribute, 2-8](#page-95-0) PATH\_SECTION\_GROUP [querying with, 3-17](#page-178-1) [PATH\\_SECTION\\_GROUP object, 2-62,](#page-149-3) [7-32](#page-265-2) [PATH\\_SECTION\\_GROUP system-defined](#page-157-7)  preference, 2-70 pending DML [viewing, G-7](#page-502-0) performance [wildcard searches, 3-46](#page-207-2) [PKENCODE function, 8-18](#page-307-0) plain text [bypassing filtering, 2-19](#page-106-2) filtering to,  $8-3$ ,  $8-12$ [highlight markup, 8-13,](#page-302-0) [8-25](#page-314-0) [indexing with NULL\\_FILTER, 2-20](#page-107-2) [offsets for highlighting, 8-9](#page-298-0) [policy, 8-1](#page-290-1) [create script, 11-6](#page-365-0) [duplicate with script, 11-6](#page-365-0) [report describing, 11-4](#page-363-1) [POLICY\\_FILTER procedure, 8-19](#page-308-0) [POLICY\\_GIST procedure, 8-20](#page-309-0) [POLICY\\_HIGHLIGHT procedure, 8-23](#page-312-0) [POLICY\\_MARKUP procedure, 8-25](#page-314-0) [POLICY\\_SNIPPET procedure, 8-28](#page-317-0) POLICY\_THEMES procedure [syntax, 8-30](#page-319-0) POLICY\_TOKENS procedure [syntax, 8-32](#page-321-0) [policy-based document services, 8-1](#page-290-1) [populate index parameter, 1-39](#page-72-1) [populate parameter, 1-39](#page-72-4) Portuguese [supplied stoplist, E-7](#page-488-1)

[precedence of operators, 3-2](#page-163-0) [altering, 3-3,](#page-164-0) [4-2](#page-215-1) [equivalence operator, 3-12](#page-173-1) [example, 3-3](#page-164-1) [viewing, 10-6](#page-351-0) preference classes [viewing, G-2](#page-497-0) preference values [viewing, G-8](#page-503-0) preferences [about, 2-2](#page-89-0) [changing, 1-6](#page-39-0) [creating, 7-29](#page-262-0) [dropping, 7-38](#page-271-0) [replacing, 1-4](#page-37-0) [specifying for indexing, 1-36](#page-69-0) [system-defined, 2-68](#page-155-4) [viewing, G-8](#page-503-1) [vs. types, 2-2](#page-89-2) preferred term operator [example, 3-33](#page-194-0) [prefix\\_index attribute, 2-56](#page-143-5) [prefix\\_length\\_max attribute, 2-57](#page-144-0) [prefix\\_length\\_min attribute, 2-57](#page-144-1) [printjoins attribute, 2-30](#page-117-1) privileges [required for indexing, 1-33](#page-66-7) procedure [COPY\\_POLICY, 7-25](#page-258-0) [CTX\\_DDL.ADD\\_INDEX, 7-7](#page-240-0) [CTX\\_DDL.REPLACE\\_INDEX\\_METADATA, 7-51](#page-284-0) [CTX\\_OUTPUT\\_LOG\\_TRACES, 9-8](#page-339-0) [CTX\\_OUTPUT.ADD\\_TRACE, 9-3](#page-334-0) [CTX\\_OUTPUT.END\\_QUERY\\_LOG, 9-6](#page-337-0) [CTX\\_OUTPUT.GET\\_TRACE\\_VALUE, 9-7](#page-338-0) [CTX\\_OUTPUT.REMOVE\\_TRACE, 9-11](#page-342-0) [CTX\\_OUTPUT.RESET\\_TRACE, 9-12](#page-343-0) [procedure attribute, 2-12](#page-99-0) [PROCEDURE\\_FILTER object, 2-24](#page-111-2) [progressive relaxation template, 1-27](#page-60-2) [prove\\_themes attribute, 2-33](#page-120-1) [proximity operator, see NEAR operator](#page-189-1) [PT function, 12-34](#page-413-0) [PT operator, 3-33](#page-194-0) [punctuations attribute, 2-30](#page-117-2)

#### **Q**

query [accumulate, 3-7](#page-168-0) [analysis, 11-12](#page-371-0) [AND, 3-9](#page-170-0) [broader term, 3-10](#page-171-0) [equivalence, 3-12](#page-173-0) [example, 1-29](#page-62-0) [hierarchical feedback, 10-9](#page-354-0) [MINUS, 3-25](#page-186-0) [narrower term, 3-26](#page-187-1) [NOT, 3-31](#page-192-0) [on unsynched index, 1-40](#page-73-0)

[OR, 3-32](#page-193-0) [preferred term, 3-33](#page-194-0) [related term, 3-34](#page-195-0) [report of logged, 11-12](#page-371-0) [stored, 3-37](#page-198-0) [synonym, 3-38](#page-199-0) [threshold, 3-39](#page-200-0) [top term, 3-43](#page-204-0) [transactional, 1-40,](#page-73-0) [10-5](#page-350-1) [translation term, 3-40](#page-201-0) [translation term synonym, 3-41](#page-202-0) [weighted, 3-44](#page-205-0) [query relaxation template, 1-27](#page-60-2) [query rewrite template, 1-26](#page-59-1) [query template, 1-22,](#page-55-0) [1-26](#page-59-2) [QUERY\\_LOG\\_SUMMARY procedure, 11-12](#page-371-0) [QUERY\\_PROCEDURE user\\_lexer attribute, 2-45](#page-132-0)

#### **R**

[r\\_table\\_clause attribute, 2-60](#page-147-5) rebuilding index [example, 1-11](#page-44-3) [syntax, 1-4](#page-37-0) [RECOVER procedure, 5-3](#page-220-0) [related term operator, 3-34](#page-195-0) [related term query feedback, 10-9](#page-354-0) [relaxing queries, 1-27](#page-60-2) relevance ranking [word queries, F-2](#page-493-1) [REMOVE\\_EVENT procedure, 9-10](#page-341-0) [REMOVE\\_MDATA procedure, 7-46](#page-279-0) [REMOVE\\_SECTION procedure, 7-47](#page-280-0) [REMOVE\\_SQE procedure, 10-13](#page-358-0) [REMOVE\\_STOPCLASS procedure, 7-48](#page-281-0) [REMOVE\\_STOPTHEME procedure, 7-49](#page-282-0) [REMOVE\\_STOPWORD procedure, 7-50](#page-283-0) [REMOVE\\_TRACE procedure, 9-11](#page-342-0) [removing a trace, 9-11](#page-342-0) [removing metadata, 7-46](#page-279-0) [renaming index, 1-4](#page-37-1) repeated field sections [querying, 3-50](#page-211-1) [REPLACE\\_INDEX\\_METADATA procedure, 7-51](#page-284-0) [replacing, 1-6](#page-39-0) [replacing metadata, 1-6](#page-39-0) [replacing preferences, 1-4](#page-37-0) report [describing index, 11-3](#page-362-0) [describing policy, 11-4](#page-363-1) [index objects, 11-7](#page-366-1) [index size, 11-7](#page-366-1) [index statistics, 11-8](#page-367-1) [of logged queries, 11-12](#page-371-0) [token information, 11-16](#page-375-0) [reserved words and characters, 4-3](#page-216-0) [escaping, 4-2](#page-215-0) [RESET\\_TRACE procedure, 9-12](#page-343-0) [resetting a trace, 9-12](#page-343-0) result table

[TOKENS, A-8](#page-455-2) [result tables, A-1](#page-448-0) [CTX\\_DOC, A-6](#page-453-0) [CTX\\_QUERY, A-2](#page-449-0) [CTX\\_THES, A-8](#page-455-0) [resuming failed index, 1-8](#page-41-0) [example, 1-11](#page-44-4) [rewriting queries, 1-26](#page-59-1) [RFC 1738 URL specification, 2-9](#page-96-2) RFC-2045 messages [filtering, 2-20](#page-107-1) RFC-822 messages [filtering, 2-20](#page-107-1) [RT function, 12-36](#page-415-0) [RT operator, 3-34](#page-195-0) [RULE\\_CLASSIFIER type, 2-63](#page-150-1) rules [generating, 6-2](#page-225-0)

#### **S**

[Salton's formula for scoring, F-2](#page-493-0) scope notes [finding, 12-38](#page-417-0) [SCORE operator, 1-54](#page-87-0) scoring [accumulate, 3-7](#page-168-1) [effect of DML, F-3](#page-494-0) [for NEAR operator, 3-29](#page-190-3) scoring algorithm [word queries, F-2](#page-493-0) script [create index, 11-5](#page-364-0) [create policy, 11-6](#page-365-0) section group [creating, 7-31](#page-264-1) [viewing information about, G-9](#page-504-0) [section group example, 2-62](#page-149-4) [section group types, 2-61,](#page-148-2) [7-31](#page-264-4) [section searching, 3-48](#page-209-0) [nested, 3-49](#page-210-2) sections [adding dynamically, 1-4](#page-37-0) [constraints for dynamic addition, 1-14](#page-47-1) [creating attribute, 7-3](#page-236-0) [creating field, 7-4](#page-237-0) [creating zone, 7-22](#page-255-0) [nested, 7-24](#page-257-0) [overlapping, 7-24](#page-257-1) [removing, 7-47](#page-280-0) [repeated field, 7-6](#page-239-0) [repeated zone, 7-23](#page-256-1) [viewing information on, G-8](#page-503-2) [SENTENCE keyword, 3-50](#page-211-2) sentence section [defining, 7-12](#page-245-0) [querying, 3-48](#page-209-0) [SET\\_ATTRIBUTE procedure, 7-52](#page-285-0) [SET\\_KEY\\_TYPE procedure, 8-34](#page-323-0) [SET\\_PARAMETER procedure, 2-70,](#page-157-1) [5-4](#page-221-0)

[show size of index objects, 11-7](#page-366-1) Simplified Chinese [index defaults, 2-69](#page-156-10) single-byte languages [indexing, 2-28](#page-115-0) [skipjoins attribute, 2-31](#page-118-3) [SN procedure, 12-38](#page-417-0) [SNIPPET procedure, 8-35](#page-324-1) [soundex operator, 3-35](#page-196-1) Spanish [fuzzy matching, 2-55](#page-142-10) [stemming, 2-54](#page-141-9) [supplied stoplist, E-7](#page-488-2) special characters [INPATH and HASPATH operators, 3-15](#page-176-1) special section [defining, 7-12](#page-245-0) [querying, 3-48](#page-209-0) spelling [alternate, 15-2](#page-443-0) [base letter, 15-3](#page-444-0) [new German, 15-3](#page-444-1) [overriding alternate, 15-4](#page-445-1) [spelling, alternate, 15-1](#page-442-0) [spelling, new German, 2-34](#page-121-2) [SQE operator, 3-37](#page-198-0) SQL commands [ALTER INDEX, 1-2](#page-35-0) [CREATE INDEX, 1-33](#page-66-2) [DROP INDEX, 1-50](#page-83-0) SQL operators [CONTAINS, 1-26](#page-59-3) [MATCH\\_SCORE, 1-53](#page-86-0) [MATCHES, 1-51](#page-84-1) [SCORE, 1-54](#page-87-0) SQL\*Loader [example, C-2](#page-467-0) [example control file, C-2](#page-467-1) [example data file, C-3](#page-468-1) [sqlldr example, C-2](#page-467-3) [standalone graphics, B-8](#page-465-0) [START\\_LOG procedure, 9-13](#page-344-0) [startjoins attribute, 2-31](#page-118-1) [statistics, showing index, 11-8](#page-367-1) [stem indexing, 2-34](#page-121-4) [stem operator, 3-36](#page-197-0) [stemmer attribute, 2-55](#page-142-0) [stemming, 2-54,](#page-141-8) [2-55,](#page-142-0) [3-36](#page-197-1) [automatic, 2-54](#page-141-0) [example for enabling, 2-58](#page-145-0) stop section [adding dynamically, 1-11](#page-44-5) [dynamically adding example, 1-13](#page-46-0) stop sections [adding, 7-15](#page-248-0) [stop\\_dic attribute, 2-40](#page-127-7) stopclass [defining, 7-14](#page-247-0) [removing, 7-48](#page-281-0) stoplist

[creating, 7-34](#page-267-1) [Danish, E-3](#page-484-0) [dropping, 7-40](#page-273-0) [Dutch, E-3](#page-484-1) [English, E-2](#page-483-0) [Finnish, E-4](#page-485-0) [French, E-5](#page-486-0) [German, E-6](#page-487-0) [Italian, E-7](#page-488-0) [modifying, 2-67](#page-154-1) [multi-language, 2-35,](#page-122-2) [2-67](#page-154-0) [Portuguese, E-7](#page-488-1) [Spanish, E-7](#page-488-2) [Swedish, E-8](#page-489-0) stoplists [about, 2-66](#page-153-0) [creating, 2-67](#page-154-2) [viewing, G-9](#page-504-2) stoptheme [defining, 7-17](#page-250-0) [removing, 7-49](#page-282-0) stopword [adding dynamically, 1-4,](#page-37-0) [1-10](#page-43-2) [defining, 7-18](#page-251-0) [removing, 7-50](#page-283-0) [viewing all in stoplist, G-9](#page-504-3) [stopword transformation, H-2](#page-515-1) [viewing, 10-6](#page-351-0) stopwords [adding dynamically, 2-67](#page-154-3) [removing, 2-67](#page-154-4) [storage defaults, 2-60](#page-147-6) storage index preference [example, 7-30](#page-263-0) [storage objects, 2-59](#page-146-1) STORE\_SQE procedure [example, 3-37](#page-198-1) [syntax, 10-14](#page-359-0) [stored queries, 3-37](#page-198-0) stored query expression [creating, 10-14](#page-359-0) [removing, 10-13](#page-358-0) [viewing, G-15](#page-510-2) [viewing definition, G-9](#page-504-1) sub-lexer values [viewing, G-5](#page-500-1) sub-lexers [viewing, G-4,](#page-499-1) [G-9,](#page-504-4) [G-13](#page-508-3) substring index [example for creating, 2-58](#page-145-0) [substring\\_index attribute, 2-56](#page-143-3) [supplied stoplists, E-1](#page-482-0) Swedish [alternate spelling, 15-5](#page-446-1) [index defaults, 2-69](#page-156-5) [supplied stoplist, E-8](#page-489-0) [SYN function, 12-39](#page-418-0) [SYN operator, 3-38](#page-199-0) [SYNC EVERY parameter, 1-7,](#page-40-0) [1-39](#page-72-0) [SYNC ON COMMIT parameter, 1-7,](#page-40-0) [1-39](#page-72-0) [sync parameter, 1-7,](#page-40-0) [1-39](#page-72-0) [SYNC\\_INDEX procedure, 7-53](#page-286-0) [synchronize index, 1-7,](#page-40-0) [1-39](#page-72-0) [synonym operator, 3-38](#page-199-0) [system parameters, 2-70](#page-157-1) [defaults for indexing, 2-71](#page-158-1) system recovery [manual, 5-3](#page-220-0) [system-defined preferences, 2-68](#page-155-4) [CTXSYS.AUTO\\_FILTER, 2-19](#page-106-0)

### **T**

table structure [explain, A-2](#page-449-1) [filter, A-6](#page-453-1) [Gist, A-6](#page-453-2) [hfeedback, A-3](#page-450-0) [highlight, A-7](#page-454-0) [markup, A-7](#page-454-1) [theme, A-7](#page-454-2) tagged text [searching, 3-48](#page-209-0) [template query, 1-22,](#page-55-0) [1-26](#page-59-2) text column [supported types, 1-34](#page-67-0) Text data dictionary [cleaning up, 5-2,](#page-219-0) [5-3](#page-220-0) [TEXT format column value, 1-37](#page-70-0) text-only index [enabling, 2-34](#page-121-1) [example, 7-29](#page-262-3) theme functionality [supported languages, 14-8](#page-437-0) theme highlighting [generating markup, 8-13](#page-302-0) [generating offsets, 8-9,](#page-298-0) [8-23](#page-312-0) [HTML markup example, 8-16](#page-305-2) [HTML offset example, 8-11](#page-300-0) theme index [as default in English, 2-69](#page-156-0) [creating, 2-33](#page-120-0) theme proving [enabling, 2-33](#page-120-1) theme summary [generating, 8-5](#page-294-0) [generating top n, 8-7](#page-296-0) theme table [structure, A-7](#page-454-2) [theme\\_language attribute, 2-33](#page-120-2) themes [generating for document, 8-30,](#page-319-0) [8-38](#page-327-0) [generating highlight markup, 8-13,](#page-302-0) [8-25](#page-314-0) [highlight offset example, 8-11](#page-300-0) [indexing, 2-33](#page-120-0) [obtaining top n, 8-40](#page-329-0) THEMES procedure [result table, A-7](#page-454-2) [syntax, 8-38](#page-327-0) [THES\\_TT procedure, 12-41](#page-420-0)

thesaurus [compiling, 14-4](#page-433-0) [creating, 12-17](#page-396-0) [creating relationships, 12-14](#page-393-0) [DEFAULT, 3-10](#page-171-1) [dropping, 12-22](#page-401-0) [import/export examples, 14-4](#page-433-2) [importing/exporting, 14-2](#page-431-1) [procedures for browsing, 12-1](#page-380-0) [renaming and truncating, 12-5](#page-384-0) [viewing information about, G-10](#page-505-0) thesaurus import file [examples, C-7](#page-472-0) [structure, C-3](#page-468-0) thesaurus phrases [altering, 12-3](#page-382-0) [dropping, 12-19](#page-398-0) thesaurus relations [creating, 12-15](#page-394-0) [dropping, 12-20](#page-399-0) thesaurus scope note [finding, 12-38](#page-417-0) thesaurus top terms [finding all, 12-41](#page-420-0) [threshold operator, 3-39](#page-200-0) [stopword transformations, H-5](#page-518-1) [timeout attribute, 2-10](#page-97-1) [to\\_upper attribute, 2-41](#page-128-7) [token index optimization, 1-8](#page-41-2) [token report, generating, 11-16](#page-375-0) [token, translating name into, 11-18](#page-377-0) [TOKEN\\_INFO procedure, 11-16](#page-375-0) [TOKEN\\_TYPE procedure, 11-18](#page-377-0) TOKENS procedure [result table, A-8](#page-455-2) [syntax, 8-41](#page-330-0) [top term, 3-43](#page-204-1) [top term operator, 3-43](#page-204-0) [TR function, 12-42](#page-421-0) [TR operator, 3-40](#page-201-0) trace value [getting, 9-7](#page-338-0) [traces, available, 9-3](#page-334-1) tracing [adding a trace, 9-3](#page-334-0) [available traces, 9-3](#page-334-1) [CTX\\_TRACE\\_VALUES view, G-10](#page-505-1) [enabling, 9-3](#page-334-0) [getting trace values, 9-7,](#page-338-0) [G-10](#page-505-1) [logging traces, 9-8](#page-339-0) [removing trace, 9-11](#page-342-0) [resetting trace, 9-12](#page-343-0) [TRAIN procedure, 6-2](#page-225-0) [transactional CONTEXT index, 1-8,](#page-41-1) [1-40](#page-73-0) [transactional index, 10-5](#page-350-1) [transactional parameter, 1-8,](#page-41-1) [1-40](#page-73-0) [transactional text query, 1-8,](#page-41-1) [1-40](#page-73-0) [disabling, 1-41](#page-74-1) [TRANSFORM operator, 1-27](#page-60-1) transformation

[stopword, H-2](#page-515-1) [translation term operator, 3-40](#page-201-0) [translation term synonym operator, 3-41](#page-202-0) translations [adding to thesaurus, 12-18](#page-397-0) [dropping, 12-23](#page-402-0) [English name to numeric token, 11-18](#page-377-0) [updating, 12-48](#page-427-0) [TRSYN function, 12-44](#page-423-0) [TRSYN operator, 3-41](#page-202-0) [TT function, 12-46](#page-425-0) [TT operator, 3-43](#page-204-0) type [MULTI\\_LEXER, 2-35](#page-122-1) [WORLD\\_LEXER, 2-53,](#page-140-0) [D-4](#page-477-0) [types, 2-2](#page-89-2) [indexing, 2-2](#page-89-2) *[see also](#page-89-2)* indexing types

#### **U**

[unicode support in Korean lexer, 2-40](#page-127-4) [UNSET\\_ATTRIBUTE procedure, 7-55](#page-288-1) [unsupervised classification, see clustering](#page-228-1) [UPDATE GLOBAL INDEXES, 1-16,](#page-49-0) [1-17](#page-50-0) [UPDATE\\_TRANSLATION procedure, 12-48](#page-427-0) [URL syntax, 2-9](#page-96-2) URL\_DATASTORE object [attributes for, 2-9](#page-96-0) [example, 2-11](#page-98-4) [URL\\_DATASTORE system-defined preference, 2-68](#page-155-5) [urlsize attribute, 2-10](#page-97-2) [user dictionary, modifying, 14-9](#page-438-0) [USER\\_DATASTORE object, 2-12](#page-99-1) [example, 2-13](#page-100-1) USER\_DATSTORE [filtering binary documents, 8-12](#page-301-0) [user\\_dic attribute, 2-40](#page-127-8) [USER\\_FILTER object, 2-23](#page-110-0) [example, 2-24](#page-111-3) [USER\\_LEXER object, 2-42](#page-129-1) [and CTXRULE index, 2-42](#page-129-0) [UTF-16 endian auto-detection, 2-17](#page-104-2) [UTF8, 2-38](#page-125-8) [UTF8 character set, 2-28,](#page-115-1) [2-37,](#page-124-1) [2-38,](#page-125-9) [2-40](#page-127-9) utilities [ctxload, 14-2](#page-431-0)

#### **V**

VARCHAR2 column [indexing, 1-34](#page-67-0) [verb\\_adjective attribute, 2-40](#page-127-10) version numbers [viewing, G-17](#page-512-0) viewing [operator expansion, 10-6](#page-351-0) [operator precedence, 10-6](#page-351-1) [views, G-1](#page-496-0) [CTX\\_CLASSES, G-2](#page-497-0)

[CTX\\_INDEX\\_ERRORS, G-3](#page-498-0) [CTX\\_INDEX\\_OBJECTS, G-3](#page-498-1) [CTX\\_INDEX\\_SUB\\_LEXER, G-4](#page-499-1) [CTX\\_INDEX\\_SUB\\_LEXERS, G-13](#page-508-0) [CTX\\_INDEX\\_SUB\\_LEXERS\\_VALUES, G-5](#page-500-1) [CTX\\_INDEX\\_VALUES, G-5](#page-500-2) [CTX\\_INDEXES, G-2](#page-497-1) [CTX\\_OBJECT\\_ATTRIBUTE\\_LOV, G-6](#page-501-0) [CTX\\_OBJECT\\_ATTRIBUTES, G-5](#page-500-0) [CTX\\_OBJECTS, G-5](#page-500-3) [CTX\\_PARAMETERS, G-6](#page-501-1) [CTX\\_PENDING, G-7](#page-502-0) [CTX\\_PREFERENCE\\_VALUES, G-8](#page-503-0) [CTX\\_PREFERENCES, G-8](#page-503-1) [CTX\\_SECTION\\_GROUPS, G-9](#page-504-0) [CTX\\_SECTIONS, G-8](#page-503-2) [CTX\\_SQES, G-9](#page-504-1) [CTX\\_STOPLISTS, G-9](#page-504-2) [CTX\\_STOPWORDS, G-9](#page-504-3) [CTX\\_SUB\\_LEXERS, G-9](#page-504-4) [CTX\\_THESAURI, G-10](#page-505-0) [CTX\\_TRACE\\_VALUES, G-10](#page-505-1) [CTX\\_USER\\_INDEX\\_ERRORS, G-11](#page-506-0) [CTX\\_USER\\_INDEX\\_OBJECTS, G-12](#page-507-0) [CTX\\_USER\\_INDEX\\_SET\\_INDEXES, G-13](#page-508-1) [CTX\\_USER\\_INDEX\\_SETS, G-13](#page-508-2) [CTX\\_USER\\_INDEX\\_SUB\\_LEXERS, G-13](#page-508-3) [CTX\\_USER\\_INDEX\\_VALUES, G-14](#page-509-0) [CTX\\_USER\\_INDEXES, G-10](#page-505-2) [CTX\\_USER\\_PENDING, G-14](#page-509-1) [CTX\\_USER\\_PREFERENCE\\_VALUES, G-14](#page-509-2) [CTX\\_USER\\_PREFERENCES, G-14](#page-509-3) [CTX\\_USER\\_SECTION\\_GROUPS, G-15](#page-510-0) [CTX\\_USER\\_SECTIONS, G-15](#page-510-1) [CTX\\_USER\\_SQES, G-15](#page-510-2) [CTX\\_USER\\_STOPLISTS, G-15](#page-510-3) [CTX\\_USER\\_STOPWORDS, G-16](#page-511-0) [CTX\\_USER\\_SUB\\_LEXERS, G-16](#page-511-1) [CTX\\_USER\\_THES\\_PHRASES, G-16](#page-511-2) [CTX\\_USER\\_THESAURI, G-16](#page-511-3) [CTX\\_VERSION, G-17](#page-512-0) [visible flag for field sections, 7-4](#page-237-1) [visible flag in field sections, 3-49](#page-210-0)

#### **W**

[weight operator, 3-44](#page-205-0) [stopword transformations, H-5](#page-518-2) [whitespace attribute, 2-31](#page-118-4) wildcard queries [improving performance, 2-56](#page-143-5) [wildcard searches, 3-46](#page-207-0) [improving performance, 3-46](#page-207-2) [wildcard\\_maxterms attribute, 2-57](#page-144-2) [WILDCARD\\_TAB type, 13-1](#page-428-0) [WITHIN operator, 3-48](#page-209-0) [attribute sections, 3-50](#page-211-0) [limitations, 3-48](#page-209-1) [nested, 3-49](#page-210-2) [precedence, 3-3](#page-164-2)

[stopword transformations, H-5](#page-518-3) [word forms, 15-2](#page-443-4) [original vs. normalized, 15-2](#page-443-4) [WORLD\\_LEXER type, 2-53,](#page-140-0) [D-4](#page-477-0)

#### **X**

XML documents [attribute sections, 7-3](#page-236-0) [doctype sensitive sections, 7-23](#page-256-2) [indexing, 1-48,](#page-81-0) [2-62,](#page-149-0) [7-32](#page-265-0) [querying, 3-50](#page-211-0) [XML report output format, 11-3,](#page-362-1) [11-4,](#page-363-0) [11-7,](#page-366-0) [11-8,](#page-367-0)  [11-17](#page-376-0) [XML sectioning, 2-63](#page-150-0) XML\_SECTION\_GROUP [example, 2-62](#page-149-5) [XML\\_SECTION\\_GROUP object, 1-48,](#page-81-6) [2-61,](#page-148-4) [7-31](#page-264-5) XMLType column [indexing, 1-49](#page-82-0)

### **Z**

[ZHS16CGB231280 character set, 2-36](#page-123-4) [ZHS16GBK character set, 2-36](#page-123-5) [ZHS32GB18030 character set, 2-36](#page-123-6) [ZHT16BIG5 character set, 2-36](#page-123-7) [ZHT16HKSCS character set, 2-37](#page-124-2) [ZHT16MSWIN950 character set, 2-36](#page-123-8) [ZHT32EUC character set, 2-36](#page-123-9) [ZHT32TRIS character set, 2-36](#page-123-10) zone section [adding dynamically, 1-10](#page-43-3) [creating, 7-22](#page-255-0) [dynamically adding example, 1-13](#page-46-1) [querying, 3-48](#page-209-0) [repeating, 7-23](#page-256-1)